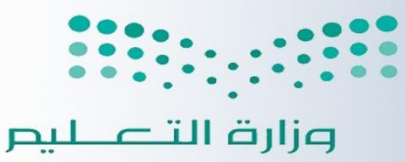

Ministry of Education

المعلكة العربية السعودية وزارة التعليم وكالة التعليم الإدارة العاصة للإشراف التربوري قسم الحاسب الالم

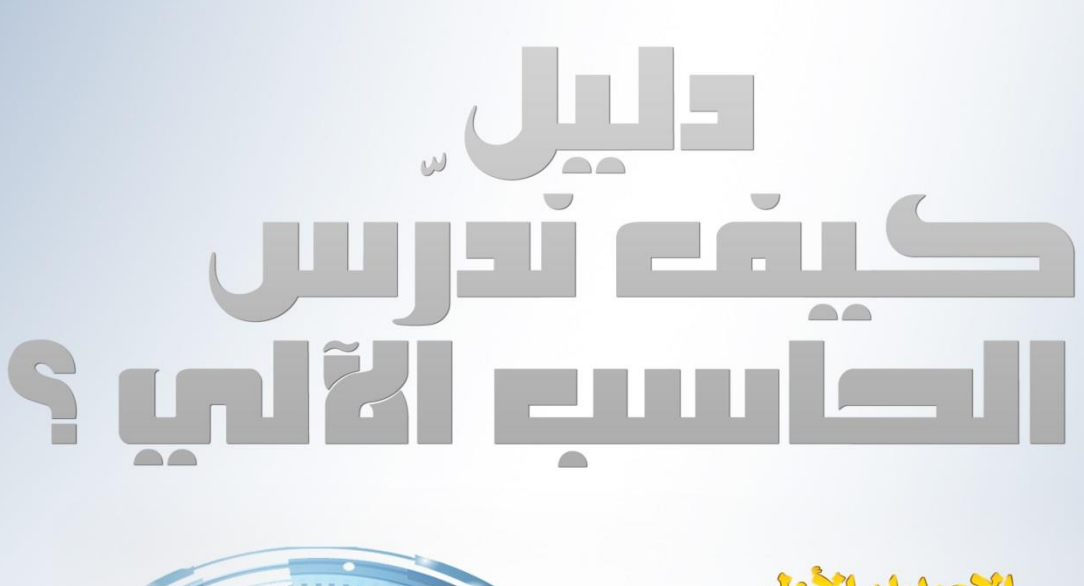

الإصدار الأول<br>2015 - 1436

إعداد مجموعن من المختصين التربويين<br>في تدريس الحاسب الآلي

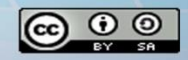

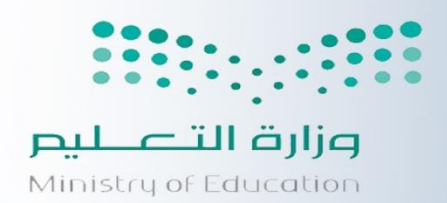

المحلكة العربية السعودية وزارة التعليم وكالة التعليم الإدارة العاصة للإشراف التربوري قسم الحاسب الالم

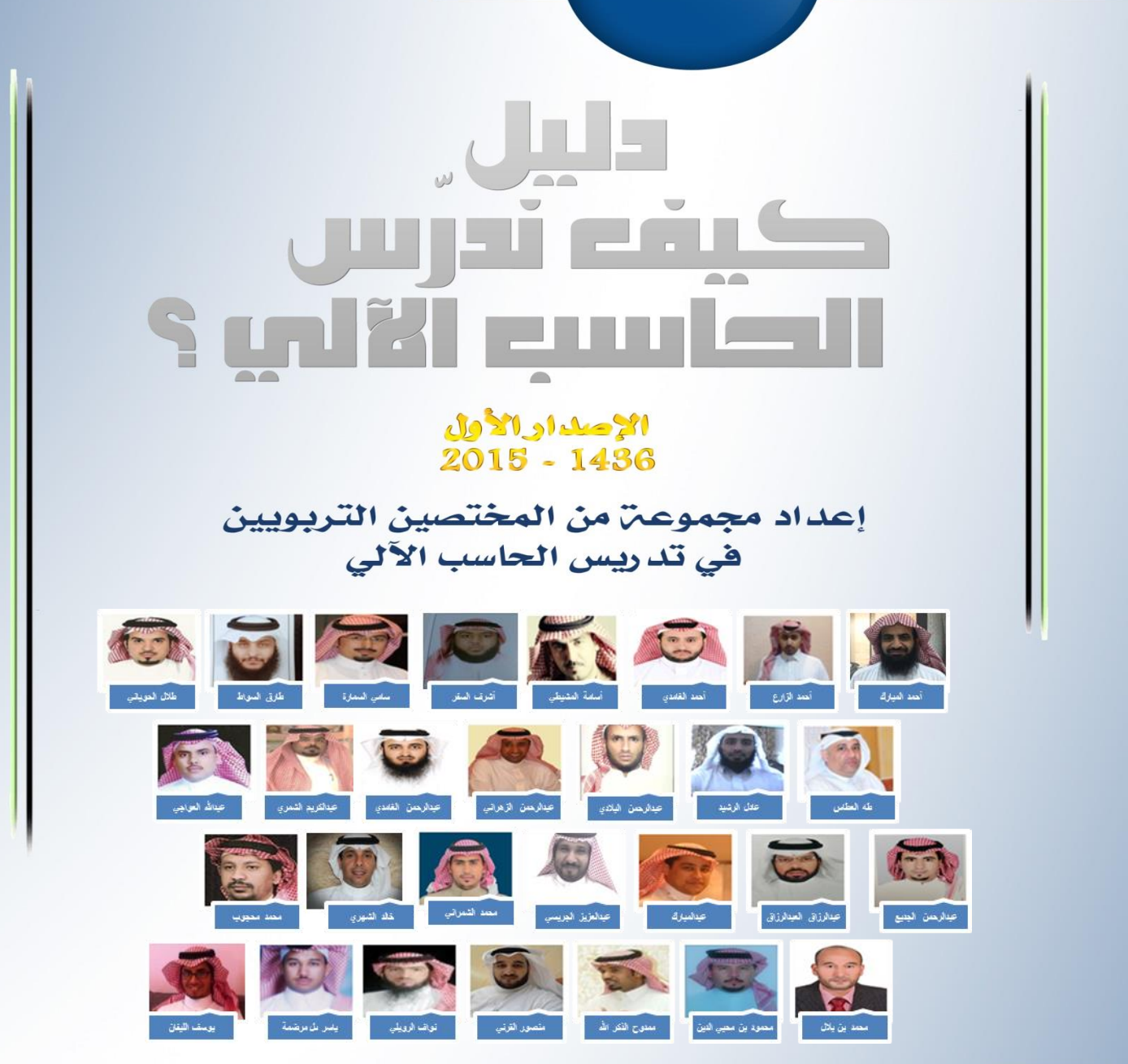

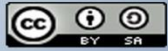

فريل العنل

j الكائه على الدليل

### الإشراف العام وفكرة: أحمد بَنْ عبدالعزيز المبارك

رئيس قسم الحاسب الآلي في الإدارة العامن للإشراف التربوي

### الإعداد والجمع والمتابعة :

سامی بن نصیر السمارة

رئيس قسم الحاسب الآلي في الإدارة العامن للتعليم بمنطقن الجوف

### المراجع الإملائي واللفوي :

# عبدالرحمن بن عطية الله البلادي

رئيس شعبـّ الحاسب الآلي في إدارة التعليم بمحافظـّ ينبع

## عبدالعزيز بن عودة الجريسي

المشرف التربوي لمادة اللغن العربين في إدارة التعليم بمحافظن ينبع

### الإخراج والتصميم :

### يوسف بن محمد الليفان

رئيس شعبن الحاسب الآلي في إدارة التعليم بمحافظن المجمعن

### ماذا قالوا عن

### " دليل كيف ندرس العاسب "

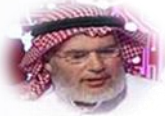

**تصفحت الدلٌل بعمق ووجدت أنه عمل رائع للغاٌة بل هو عمل استثنائ،ً لذا فإنً سوف أجعله بإذن هللا المرجع األول واألساسً للمقررات الدراسٌة التً أقوم بتدرٌسها لمرحلة البكالورٌوس.**

> أ.د. عبدالله بن عبدالعزيز بن عبدالرحمن الهدلق الأستا**ذ بق**سم المناهج بكلية التربية .<br>يجامعة الملك سعود

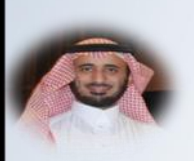

**لذ اطٍعد عٍٝ دً١ٌ "و١ف ٔذسط اٌحاعة؟ "** ِ من إعداد كوكبة من إخوان*ي* مشرف*ي و*معلمي الحاسب، وقد سعدت بما حواه من مواضيع متنوعة أعدت ورتبت بطريقة سهلة وميسرة، نبع **تعضٙا ِٓ خثشج تاٌّجاي, ٚععح االطالع ِٚراتعح ٌٍّغرجذاخ. آِالً أْ** توظف التقنية في تصميم الدليل ونشره، وأن يعزز مستقبلا بالمزيد من التجارب والخبرات التدريسية المتنوعة لأفضل الممارسات ف*ي* تدريس الحاسب، وبِمشاركة من معلمات ومشرفات الحاسب الآل*ي.* 

> **د. أحّذ تٓ ص٠ذ اٌّغعذ** أستاذ طرق التعلم الإلكترون*ي* المشارك قسم المناهج وطرق التدريس ـ مسار الحاسب الآل*ي* كلية التربية ـ جامعة الملك سعود

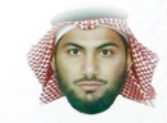

فّر أت الدليل و هو فكر ة رائعة، ومواضيعه تم اختيار ها بعناية ... مع أملي بتحديثه وتطويره وتركيزه عل*ى* أساليب و إستر اتيجيات تدريس مادة الحاسب بالمرحلة المتوسطة والثانوية.

> د. محسن عل*ی حکمی* رنيس <del>ق</del>سم الحاسب الآل*ي* في كلية العلوم والآداب في شرورة بجا*م*عة نجران

ا**طلعت على دليل "كيف ندرس الحاسب؟"**، **ٚٚجذذٗ جٙذاً ٠غرحك إٌشش ٚعّالً ع١حمك فائذج ٚإضافح لّ١ح** لمعلمي مـادة الحاسب ومشرفيها. فقد تميز بسلاسة العرض، والتركيز على احتياجات المعلم الفعلية، ولا غرابة في ذلك، حيث إنه بني بأيدي خبراء من الميدان التربوي، وهذا ما زاده جمالاً وقوة علمية وعملية، وسلاسة في التطبيق والتنفيذ، فما أجمل المشاركة البناءة للعمل، حيث تكون الثمار أكثر نضجاً، والفائدة أ**كثر عمومية**.

> الخبير التربوي : أ<sub>.</sub>محمد الشويعر مدير المحتوى الإلكترون*ي* بشركة تطوير للخدمات التعليمية

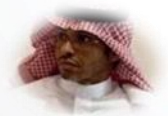

**٠عىظ اٌذً١ٌ جٙذاً جّاع١اً سائعا,ً فٛٙ ثّشج ٚخالصح ٌخثشاخ** متر اكمة كانت ل*دى* مختصين وخبر اء، تم جمعها ف*ي* مطوية **ٚاحذج, أٍِٟ أْ ذرُ االعرفادج ِٕٙا, ٚذغرّش أعَذا ُد٘ا تاعرّشاس** النقدم التقن*ي* والتطور الحاسوب*ي* واستخداماته التعليمية.

> د. عبد الـعزيز بن عبد الرحمن النملة الأستاذ المساعد في قسم المناهج بكلية العلوم الاجتماعية بجامعة الإِمام محمد بن سعود الإسلامية

فاختلنا

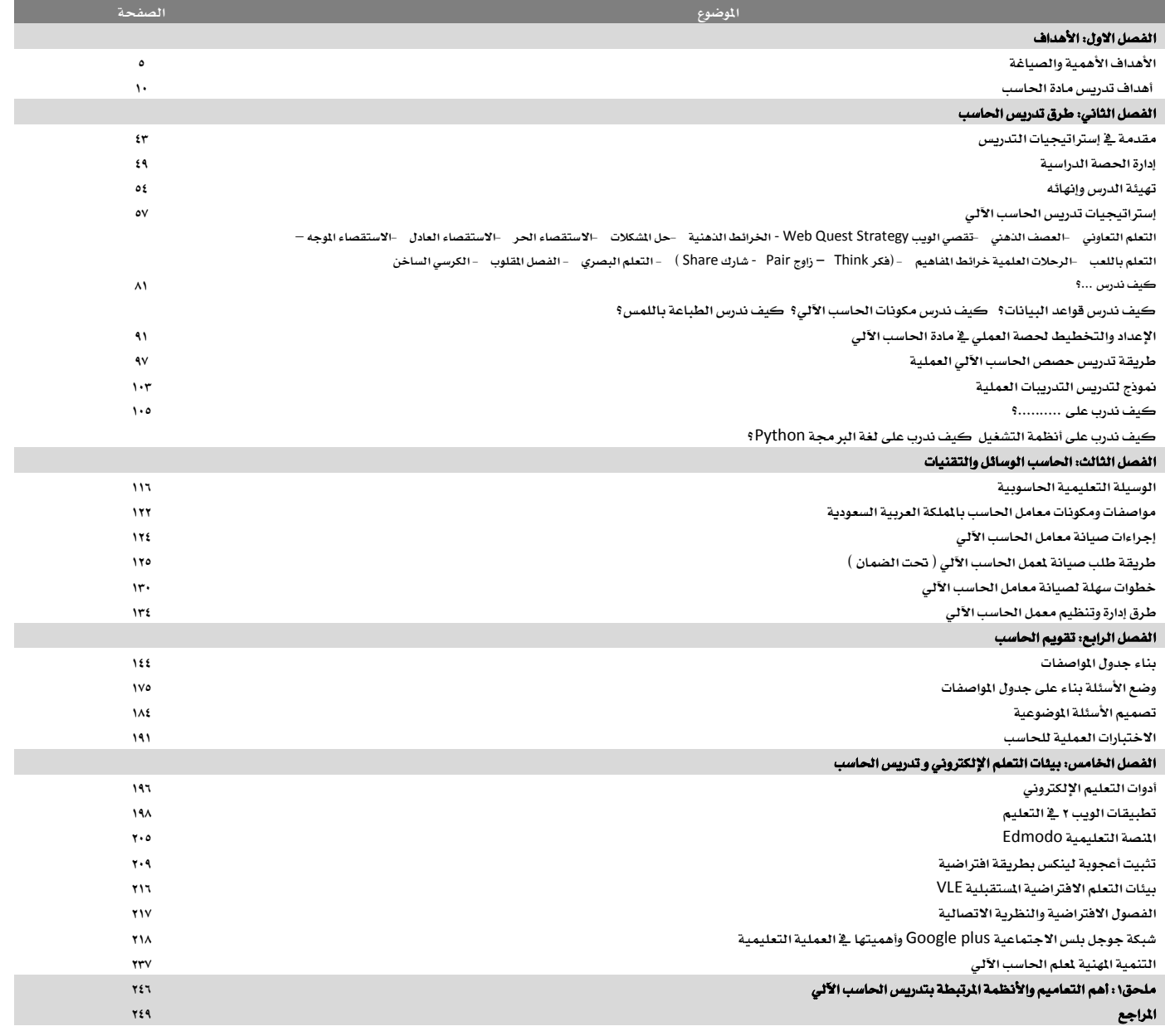

### األهداف األهداف – األهنية - الصياغة

**أحمد بن عبدالعزٌز المبارك رئٌس قسم الحاسب – اإلدارة العامة لإلشراف التربوي a\_almobark@hotmail.com**

> تؤكد النهجيات الرتبطة بتحليل المام وبحركة التعليم البرمج على السواء على أهمية تحديد أنماط السلوك الظاهر التي يلزم أن يؤديها التعلم وتوصيفها، وعليه فإن حركة الأهداف السلوكية بمكن أن تعزي جزئياً إلى التطور في هذه الجالات ( جانبيه،١٩٦٥م ) .

> وقد كتب <u>ب</u>ة عام ١٩٤٣ تايلر الذي يعد أباً لحركة الأهداف السلوكية قائلا: يجب تحديد كل هدف على نحو يوضح نوع السلوك الذي ينبغي أن يساعد البرنامج الدرا*سي* عل*ي* تطويره ( جانييه،١٤٢٠هـ ).

#### **َؿّٛٗ ا٭ٖساف:**

للأهداف التعليمية مستويات عدة تتدرج من العام إلى الخاص كما قسمها بعض التربويين إلى (أهدف عامة بعدة الدي – أهداف عامة مرحلية – أهداف خاصة محددة – أهداف *سلو*كية خاصة ) (هندي،١٤٠٨هـ) ، ومنهم من قسمها إلى ( أهداف تربوية طويلة الأمد – أهداف تعليمية – أهداف سلوكية ) (شحاته،١٤١٩هـ). وما يهمنا من هذه التقسيمات الأهداف السلوكية والتي هي النتيجة النهائية لجميع هذه الأهداف (فالهدف التربوي هو التغيير الراد إحداثه <u>ب</u>ة الجتمع و<u>ب</u>ة سلوك الأفراد ، والهدف التعليمي هو غاية منظور لوقف تعليمي ، بينما الهدف السلوكي هو النتيجة لتعلم مقصود وهي النتيجة النهائية للتعلم والمستوى الذي يصله التعلم بع*د م*روره بخبرة تعليمية ) (فالو<u>ڤ</u>1997م).

وقد تعددت تعريضات التربويين حول الهدف السلوكي، نذكر منها :

**الهدف التربوي** هو التغيير الذي يرغب النظام التعليمي أو العلم أو الربي أن يحدثه في سلوك التعلم، ولكي يحدث هذا التغيير يحتاج إلى أن يقوم بأنشطة وإجراءات للوصول إلى الهدف، وكلما كان التغيير واضحا ومحددا كلما زاد *سه*ولة تحقيقه فالأهداف *هي* التي تحرك جميع الأنشطة وتوجه العلم بعد قيامه بخبرة أو ممارسة أو مشاركة ما (ذوقان عبيدات، ٢٠١١،٥١)، **ويعرف** بأنه عبارة أو جملة تحدد سلوكا مرغوبا بأمل الحتمع ظهوره لدى التعلم نتيجة مروره بخبرات التعلم ( يس قنديل،٢٠٠٧)، **ويعرف** بأنه تغييرات إيجابية مرغوب فيها و الزاد إحداثها \_& سلوك التعلمين ووجدانهم وأفكارهم (محمد صقر،٨٠٢٠٧)، **ويعرف** بأنه ناتج تدري*سي* ينبغي تحقيقه أو الحصول عليه بعد فترة دراسية معينة (حسن عايل وزميله،٧٥،١٩٩٩)، **ويعرف** بأنه نواتج تعليمية نوعية تقبل اللاحظة والقياس، وتسمى هذه الأهداف **بالأ**هداف الإجرائية أو الأهداف الأدائية (شحاته،١٤١٩هـ )، **ويعرف** بأنه يمثل نتاجات تعليمية ينتظر من التلاميذ أن يحققوها، وبسهل ملاحظتها وتقويمها (هندي،١٤٠٨هـ)، **ويعرف** بأنه أهداف على درجة عالية من التحديد، تصف سلوك التعلم كنتيجة للتعليم بشكل دقيق وتتحقق <u>ب</u>ة موقف تعليمي أو ب<u>ة</u> حصة تدريسية، تكون فيه ( الأهداف ) محددة بسلوك يقوم به التعلم نتيجة التعلم، ويكون هذا السلوك قابلا للملاحظة والقياس (السويدي»الخليلي،١٤١٧هـ).

و تتعدد تعريفات *مفه*وم الأهداف بين المؤلفي*ن و* الباحثين والتربويين ويجمعها :

- **ايتغيير السلوكي.** "
- مرور ال**تعلم بموقف تعليمي ( نتيجة لاحتكاكه ، ت**فاعله ، خبرته ) .
	- إحداث تغيير <u>﴾</u> أداء المتعلم.

.<br>فالهدف والسلوك وجهان لعملة واحدة إذ إن الهدف مرتبط بالسلوك والسلوك يتبع الهدف، وعلى ذلك يمكن وصف الهدف أو تعريفه على (أنه النتبجة النهائية للعملية التربوية)، ومن خلال التعاريف السابقة نضع التعريف التالي:

الهدف التربوي هو وصف للتغيير السلوكي التوقع حدوثه وتحقيقه من التعلم نتيجة تزويده بخبرات تعليمية و تفاعله مع الواقف التعليمية الحددة.

### األهداف األهداف – األهنية - الصياغة

**أحمد بن عبدالعزٌز المبارك رئٌس قسم الحاسب – اإلدارة العامة لإلشراف التربوي a\_almobark@hotmail.com**

#### أهمية الأهداف:

الأهداف دائماً نقطة البداية لأي عمل سواء أكان هذا العمل <u>﴿</u> إطار النظام التربوي أو أي نظام آخر، فهي تعدّ بمثابة القائد والوجّه لكافة الأعمال، وأن لكل مقرر دراسي أهدافاً تربوية تحدد محتوى وموضوعات الكتاب أو القرر الدراسي، والعلم حينما يريد تدريس مقرر دراسي أو درس من القرر فإنه يبحث عن الأهداف ويختار طرقاً لتدريسها وأنشطة تعليمية وأساليب لتحقيقها، وأيضاً الأسئلة وأداة التقويم، و تتضح أهمية الأهداف السلوكية ف**ـ ت**حقيقها للفوائد التالية.

- ١ استخدامها كدليل للمعلم في عملية تخطيط الدرس.
- ٢ – ت*سهيل ا*لأهداف من عملية التعلم حيث يعرف الطلاب تماما ما يتوقع منهم القيام به وبالتالي التركيز على الأساسيات، مثل: أن يعدد الطالب مهام نظام التشغيل.
	- ٣ – تصاعد الأهداف العلم عل*ى و*ضع أسئلة أو فقرات الاختبارات الماسبة وبطريقة *سه*لة وسريعة.
	- ٤ – تعمل الأهداف على تحزئة محتوى المادة الدراسية إلى أقسام صغيرة يمكن توضيحها وتدريسها بفاعلية ونشاط ( جودت أحمد وآخرين،٢٠١١،ض٢٢٢ – ٢٢٣).
		- **5 - تٛد٘ ا٭ٖساف إعًِ ٫ختٝاض ٚؼسٜس أزٚات ايتك.ِٜٛ**
		- ٦ – تمكن الأهداف المعلم من اختيار وتحديد الأنشطة و الوسائل الملائمة للدرس.
		- ٧ – ثمثل الأهداف السلوكية معايير دقيقة يمكن استخدامها لاختيار أفضل طرائق التدريس.
		- ٨ – تساعد العلمين على إطلاع الأباء وغيرهم من أفراد الجتمع على ما تم تدريسه من جانب العلم، وما تم تعلمه من جانب الطالب ( جدوت سعادة،١٩٩١/٧٧) .
			- ٩ – تساعد الأهداف السلوكية الملمين على تقويم العملية التعليمية.

#### **الصخور الكبيرة أولا**

قام أستاذ جامعي <u>۾ُ</u> قسم إدارة الأعمال بإلقاء محاضرة عن أهمية تنظيم وإدارة الوقت *حيث عر*ض مثالاً حياً أمام الطلبة لتصل الفكرة لهم. كان الثال عبارة عن اختبار قصير، فقد وضع الأستاذ دلوا على طاولة ثم أحضر عددا من الصخور الكبيرة وقام بوضعها <u>ي</u><sup>م</sup> الدلو بعناية، واحدة تلو الأخرى، وعندما امتلأ الدلو سأل الطلاب: هل هذا الدلو ممتلئ؟ قال بعض الطلاب: نعم. فقال لهم: أأنتم متأكدون؟! ثم *سحب كيساً مليئاً بالحصيات الصغيرة من* تحت الطاولة وقام بوضع هذه الحصيات ﴾ الدلو حتى امتلأت الفراغات الموجودة بين الصخور الكبيرة.... ثم سأل مرة أخرى: هل هذا الدلو ممتلئ؟ فأجاب أحدهم: ربما لا .. استحسن الأستاذ إجابة الطالب وقام بإخراج كيس من الرمل ثم سكبه <u>ي</u> الدلو حتى امتلأت جميع الفراغات الوجودة بين الصخور.. وسأل مرة أخرى: هل امتلأ الدلو الآن؟ فكانت إجابة جميع الطلاب بالنفي. بعد ذلك أحضر الأستاذ إناءً مليئا بالماء وسكبه في الدلو حتى امتلأ. وسألهم: ما هي الفكرة من هذه التجربة في اعتقادكم؟ **أداب أسس ايطًب١ عُاؽ:** 

إِنه مهما كان جدول الرءِ مليئا بالأعمال، فإنه يستطيع عمل الزيد والزيد بالجد والاجتهاد.

أجابه الأستاذ: صدقت.. ولكن ليس ذلك هو السبب الرئيسي.. فهذا المثال يعلمنا أنه لو لم نضع الصخور الكبيرة

أولا، ما كان بإمكاننا وضعها أبدا.

ثِم قال: ق*د يتساءل البعض وما هي الصخور ا*لك*بي*رة؟

إنها هدفك <u>۾</u> هذه الحياة أو مشروع تريد تحقيقه كتعليمك وطموحك وإسعاد من تحب، أو أي شيء يمثل أهمية في حياتك. تذكروا دائما أن تضعوا الصخور الكبيرة أولا.. وإلا فلن يمكنكم وضعها أبدا..

**َٔ َٛقع )**com.blogspot.shababelgad **)بتاضٜذ 15 2- ٖ1434-ـ**

### األهداف األهداف – األهنية - الصياغة

**أحمد بن عبدالعزٌز المبارك رئٌس قسم الحاسب – اإلدارة العامة لإلشراف التربوي a\_almobark@hotmail.com**

#### **قٝاغ١ ا٭ٖساف:**

استعرضنا سابقاً مفهوم الأهداف وأن الهدف مرتبط بالسلوك والسلوك بتبع الهدف، والهدف بتكون من محتويات وعناصر ( السلوك الطلوب، محتوى السلوك، إتقان السلوك )، وصياغة الأهداف تستدعى اتخاذ العديد من الخطوات المُهجية والتدريسية وتحديد الوسائل الواجب اتباعها لتطبيق هذه الخطوات، وتتمثل خطوات صياغة الأهداف <u>ب</u>ة الآتي:

- ١ – تحديد وتعريف السلوك النهائي للمتعلم الذي يدل على أنه قد نجح فيُّ الوصول إلى الهدف.
	- ٢ - تحليل هذا السلوك إلى سلسلة من الأعمال التي يمكن ملاحظتها وقياسها.
- **3 - ٚقـ نٌ عٌُ أٚ أزا٤ بؿعٌ غًٛنٞ ٚانح ٫ وتٌُ أنجط َٔ َع٢ٓ َجٌ ) ٜػتٛعب, ٜتصنط, ٜطغ,ِ ٜكاض,ٕ ٜهتب ... (.**
	- ٤ – صباغة الهدف بحبث بحتوي على الفعل السلوكي والحد الأدني لأداء المتعلم (حلمي الوكيل):٢٠١٤).

#### شروط صياغة الأهداف الجيدة:

قبل أن ننكر طريقة صياغة الأهداف السلوكية ، هنالك شروط يجب مراعاتها عند صياغة هنه الأهداف حتى تحقق الصفة السلوكية له ، وباختصار كالآتى:

- ١ – أن تصف السلوك التوقع من جانب التعلم والحتوى أو السياق الذي يستخدم فيه هذا السلوك، مثال: أن يعدد الطالب خطوات تشغيل جهاز الحاسب الآل*ى.*
- ٢ – أن يمثل نتاجا تعليميا ينتظر من التلاميد أن يحققوه، وأن يحدد مستوى الأداء القبول كدليل لبلوغه، مثل: أن يطبع الطالب خمسين كلمة <u>ل</u>أ الدقيقة.
	- **3 - ٜكاؽ اشلسف بؿهٌ هعً٘ قاب٬ يًكٝاؽ, َجا:ٍ إٔ ٜعسز ايطايب ايٛسسات إدتًؿ١ ٬ٕسل اؿاغب.**
- ٤ – أن يصاغ الهدف التعليمي بشكل يعكس نتاج التعلم وليس عملية التعلم أو موضوع التعلم، وذلك لأن موضوع التعلم لا يمثل الهدف الراد تحقيقه لدي التعلم.
	- ه – أن تصف العبارة سلوكاً تسهل ملاحظته ويمكن تقويمه، أي ما يعمله الطالب لا ما يشعر به أو يفكر فيه،

مثال: أن يميز الطالب بين نظام تشغيل النوافذ ونظام تشغيل دوس.

- ٦ – أن تبدأ العبارة بفعل، ويراعى <u>ي</u>ٌ اختيار هذا الفعل ما يلي:
- أ – أن يكون مضارعاً عل*ى* اعتبار أن المتعلم *سي*قوم به.
- بِ - أن يشير إلى نتيجة التعلم وليس إلى عملية التعلم.
- ج أن يشير إلى سلوك يقوم به ال**تعلم وليس إلى سلوك يقوم به العلم. مثال: أن يتعلم الطالب كيف يشغل جهاز الحاسب الآلي.**
- ٧ – ألا تحتوي عبارات الهدف التعليمي على نتاجين تعليميين <u>ـ</u>مٍّ وقت واحد، وبمعنى أدق فإنه يجب أن تتضمن عبارة الهدف التعليمي نتاجا تعليميا واحدا فقط، وذلك منعا للخلط في نواتج التعلم فمن الخطأ، مثال: أن يستنتج الطالب مفهوم الأجهزة الممجة.
	- ٨ – وصف شروط الأداء أو ظروفه، وهي الظروف أو الأوضاع التي يظهر عندها السلوك والتي تساعد فے الحكم على تحقق هذا الهدف عند تقويم الأداء عليه، مثال: ( عند تواجد الطالب أمام جهاز *حاسب آ*لى يكون قادراً على تشغيله ).
		- **9 - إٔ تكاؽ عباض٠ اشلسف ٗ قايب ٜتهٕٛ َٔ اٯت:ٞ**

أن + الفعل السلوكي + التعلم + جزءٍ من المادة التعليمية + الظرف أو الشرط الذي يتم <u>ي</u> ضوئه التحقق + مستوى الأداء أو التحقق ( جود:احمد وآخرين،٢٣٠١١، ١٣٧)

مثال / أن يعدد الطالب أنواع أنظمة التشغيل كما وردت <u>ب</u>ُ الكتاب وِيُّ دقيقة واحدة

 $\vee$ 

### ا**قرأ كل هدف مما يلي، ثم حدد نوع الخطأ بجانب كل هدف ضعيف الصياغة.**

١. أن يكتب الطالب بسرعة ٦٠ كلمة على لوحة المفاتيح. ٢. أن يرسِم باستخدام الحاسب الألي. ٠٣ البر مجة باستخدام الفيجول بيسك. ٤ . أن يكتب ملخصاً للدرسِ على السبورةِ <u>ـ</u>ِ أول الحصة.

ه . أن يشاهد التلاميذ فيلماً عن " كيف تعمل شبكات الحا*س*ب"؟! .

 األهداف األهداف – األهنية - الصياغة **أحمد بن عبدالعزٌز المبارك رئٌس قسم الحاسب – اإلدارة العامة لإلشراف التربوي a\_almobark@hotmail.com** الفصل األول

تصنيف الأهداف:

يصنف التربويون الأهداف التربوية إلى ثلاث فئات:

**أ:ً٫ٚ ا٭ٖساف إعطؾ:١ٝ ٚؾل تكٝٓـ** Bloom**. ثاْٝا:ً ا٭ٖساف إٗاض:١ٜ ٚؾل تكٝٓـ** Simpason**. ثايجا:ً ا٭ٖساف ايٛدسا:١ْٝ ٚؾل تكٝٓـ** Karathol**.**

**أً٫ٚ / ا٭ٖساف إعطؾ:١ٝ َػتٜٛات تعًِ اجملاٍ إعطٗ ٚؾل تكٝٓـ** Bloom

ويختص هذا الجال بما يكتسبه المعلم من معارف ومعلومات مثل الحقائق والعلومات والفاهيم والبادئ والنظريات والطرق والإجراءات:

**ايكسض٠ ع٢ً اؿهِ ع٢ً ق١ُٝ إاز٠ اييت ْتعًُٗا.**

﴾ يستطيع الطالب أن يعطى حكماً على نقاط الضعف <u>ب</u>ة نظام التشغيل دوس.

♦ إعادة تنظيم مكونات الموقف التعليمي وإيجاد علاقات جديدة لم تكن معروفة من قبل.

<sup>﴾</sup> إذا أعطى الطالب تقريراً عن فيروسات الحاسب فإنه يستطيع أن يقترح طرقاً لحماية جهاز من فيروسات الحاسب.

التعرف على العناصر الكونة لموقف تعليمي والعلاقات بينها.

 $\Diamond$  إذا أعطى الطالب نصاً ، فبإمكانه التمييز ما بين الحقائق والفرضيات فيه .

♦ ا*س*تخدام ما درسه <u>ي</u>ٌ مواقف جديدة.

۞ أن يحدد الطالب أمثلة على أنظمة التشغيل الرئية <u>ل</u>ه مقال يتحدث عن أنظمة التشغيل.

♦ استرجاع المعلومات بلغته الخاصة.

۞ أن يميز الطالب بين أنظمة التشغيل المرئية وأنظمة التشغيل الخطية.

- ♦ استرجاع المعلومات كما درسها نماماً .
- <sup>﴾</sup> أن يصنف الطالب أنواع الحا*سب* الآلى.

**.** الرموز المستخدمة: ♦ معنى المستوى، ۞ مثال من واقع التخصص لمادة الحاسب الآلي

### األهداف األهداف – األهنية - الصياغة

**أحمد بن عبدالعزٌز المبارك رئٌس قسم الحاسب – اإلدارة العامة لإلشراف التربوي a\_almobark@hotmail.com**

**ثاْٝاً / ا٭ٖساف إٗاض:١ٜ َػتٜٛات تعًِ اجملاٍ إٗاضٟ ٚؾل تكٝٓـ** Simpason

ويختص هذا الجال بما يكتسبه التعلم من قدرة على الأداء العملي للمهارات مثل الكتابة والرسم والقص واستخدام الأجهزة والأدوات الخبر بة ... إلخ.

أداء في مواقف ج*ديدة بهد*ف الابتكار .

،<br>﴿ أن ستكر الطالب طريقة جديدة <u>ـ</u>ـِّة كتابة الجداول.

♦ أداء في مواقف مغايرة.

ن يستخدم الطالب برامج أخرى من برامج الحاسب لإخراج النشرة بصورة مبتكرة.

تدريب في مواقف مشابهة للاتقا*ن*.

بان يكتب الطالب نشرة بواسطة الحاسب يبرز فيها الإمكانات المتعددة للحاسب. ﴿

تكرار الاستجابة المتعلمة مع التأكيد على تصحيح الأخطاء.

<sup>﴾</sup> أن يكتب الطالب أي نص يعطى له بواسطة برنامج محرر النصوص.

- تكرار عمل قام به ا**لعلم** ( أداء موجه ).
- <sup>﴾</sup> أن يكتب نصاً بالحا*سب الألى و*فق إرشادات الملم وتحت إشرافه الماشر
- الاستعداد أو النزعة لتأدية نشاط أو سلوك ( التهيؤ الانفعالي ) .

 $\Diamond$  أن يبدي استعداداً للتعامل مـع جهاز الحاسب الآلي.

**يتحقق بالجواس.** 

**إٔ ٜصنط ايطايب نٝؿ١ٝ تؿػٌٝ دٗاظ اؿاغب اٯي**.**ٞ**

#### **ثايجاً / ا٭ٖساف ايٛدسا:١ْٝ َػتٜٛات تعًِ اجملاٍ ايٛدساْٞ ٚؾل تكٝٓـ** Karathol

ويختص هذا المجال بما يكت*سب*ه المتعلم من اتجاهات وإهتمامات وميول وقيم واعتقادات.

- يتكون ل*دى* المتعلم نظام قيمي يضبط سلوكه ويوجهه لفترة طويلة. **إٔ ٜهٕٛ ي٘ َٛقـ إهابٞ ػاٙ تك١ٝٓ اؿاغب ٚإعًَٛات .**
- الجمع بين أكثر من قيمة وحل المتناقضات بينها وترتيب أولوياتها .
	- ۞ أن يتخذ موقفا إيجابيا <u>﴾</u> استخدام الحاسب فيما يعود عليه بالنفع.
- يعني القيمة التي يعطيها التعلم لشيء معين أو لظاهرة سلوكية.  $\Diamond$  أن يبدي الطالب تقبلا للتعاون مع زملائه <u>ي</u>ً مجال الحاسب.
	- تعني المشاركة الإيجابية والتفاعل الم*س*تمر.
		- **إٔ ٜػتُع ايطايب باغتدساّ اؿاغب اٯي.ٞ**
	- يعني استعداداً أو رغبة المتعلم للعمل بحماس.
	- لاً: أن يفضل استخدام الحاسب على استخدام الألعاب المختلفة.

الرموز المستخدمة: ♦ معنى المستوى، ۞ مثال من واقع التخصص لمادة الحاسب الآل*ي* 

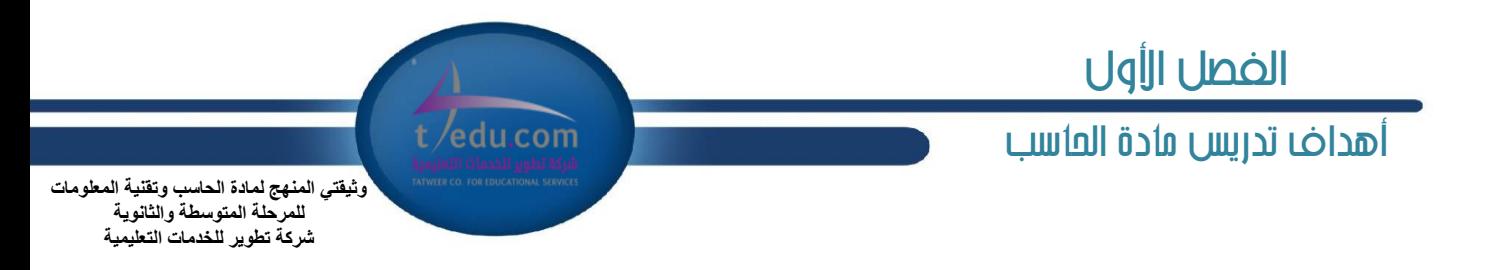

أهداف تدريس مادة الحا*سب* و تقنية العلومات:

تنقسم أهداف تدريس الحاسب وتقنية العلومات إلى قسمين رئيسيين : أهداف عامة و خاصة بحسب الرحلة الدراسية ( ورد \_2 وثيقة منهج الحاسب و تقنية العلومات، المتوسطة ١٤٣٥، الثانوية ١٤٣٤).

الأهداف العامة: ويتم تحقيق الأهداف العامة من خلال دراسة الطالب لوحدات مقررات الحاسب وتقنية العلومات بالرحلة التوسطة والثانوية، بالإضافة لتعامل الطالب مع الحاسب في معمل لحاسب الآلي بالمرسة و جهاز الحاسب الآلي في النزل.

الأهداف الخاصة: ويتم تحقيق الأهداف الخاصة من خلال دراسة الطالب لوحدات مباشرة فے مقررات الحاسب و تقنية الملومات بالرحلة التوسطة والثانوية، وتتلخص **ية ثلاثة مجالات وهي:** 

**1 -ا٭ٖساف إعطؾ.١ٝ 2 -ا٭ٖساف إٗاض.١ٜ 3 -ا٭ٖساف ايٛدسا.١ْٝ**

#### الأول : منهج الحا*سب و* تقنية الملومات للمرحلة التوسطة :

نستعرض الأهداف العامة والخاصة بحسب ما ورد <u>&</u> وثيقة منهج الحاسب وتقنية العلومات للمرحلة التوسطة للعام الدراسي ١٤٣٧/١٤٣٥هـ:

#### الأهداف العامة لتدري*س منهج ا*لحا*سب* للمرحلة التوسطة:

تتمثل الأهداف العامة لمنهج الحاسب وتقنية الملومات بالرجلة المتوسطة في الآتي:

١.١لاستيعاب والتفهم للمعارف العلمية لتقنية الملومات والتقنية الرقمية ومبادئ علوم الحاسب.

٢. بناء المارف والهارات الأساسية لاستخدام الحاسب وتقنية الملومات كأداة إنتاجية والاستفادة من تطبيقاتها في الحياة اليومية.

٢. إعداد الطالب بالقدرات الأساسية لتوظيف تقنية الحاسب والملومات للاستكشاف وللبحث عن المرفة وللتعلم الذاتي وكوسيلة تعليمية فج دراسة وتعلم مناهج **المرحلة المتوسطة.** 

٤ . الإدراك والتفهم للحوانب والآثار الابحابية والسلبية للحاسب وتقنية العلومات لاستخداماتها وتطبيقاتها التعددة ودورها فج التنمية للمجتمع.

٥. تهيئة الطالب للمعارف العلمية والمارات العملية للازمة لتحقيق التكامل مع منهج الحاسب بالرحلة الثانوية واستكمال دراسته الثانوية بنجاح.

### الفصل األولt /edu.com أهداف تدريص مادة احلاسب .<br>وثيقت*ي* المنهج لمادة الحاسب وتقنية المعلومات للمر حلة المتوسطة و الثانو بة شر كة تطوير اللخدمات التعليمية

الأهداف الخاصة لتدريس منهج الحاسب للمرحلة التوسطة:

فيما يلي الأهداف الخاصة لوحدات مقرر الحاسب وتقنية الملومات في الرحلة التوسطة بحسب الجالات:

♦ الأهداف الخاصة لوحدات مجال التقنية والثقافة الرقمية:

#### **أٖساف ٚسس:٠ أغاغٝات ايتك١ٝٓ ايطق:١ُٝ**

**ا٭ٖساف إعطؾ:١ٝ**

- **1 -إٔ ٜتعطف ايطايب ع٢ً ايٛسس٠ ا٭غاغ١ٝ ايجٓا١ٝ٥ ) ايبت ( ٚٚسس٠ ايباٜت.**
	- **2 -إٔ ٜسضى ايطايب ع٬ق١ ايبت بايتطبٝكات ٚ ايتذٝٗعات ايطق.١ُٝ**
- **3 -إٔ ٜسضى ايطايب نٝؿ١ٝ ُجٌٝ ناؾ١ ايبٝاْات ٚ إعًَٛات َٔ خٍ٬ ايٛسس٠ ا٭غاغ١ٝ ايجٓا١ٝ٥ )ايبت (.**
	- **4 -إٔ ٜعطف ايطايب ٚسسات ايكٝاؽ ا٭ٚي١ٝ يه١ُٝ ايبٝاْات اييت ٜتعاٌَ بٗا اؿاغب.**
		- **5 -إٔ ٜؿطم ايطايب بٌ َكطًح تك١ٝٓ إعًَٛات ٚ َكطًح ايتك١ٝٓ ايطق.١ُٝ**
			- **6 -إٔ ٜؿطم ايطايب بٌ َؿّٛٗ ايبٝاْات ٚ َؿّٛٗ إعًَٛات.**
			- **7 -إٔ ٜتعطف ايطايب ع٢ً اٱؾاض٠ ايطق١ُٝ نٛغ١ًٝ تبازٍ إعًَٛات.**
				- **8 -إٔ ٜؿطم ايطايب بٌ دٗاظ اؿاغب ٚاؾٗاظ ايطق.ُٞ**
	- **9 -إٔ ّٝع ايطايب أْٛاع أدٗع٠ اؿاغب سػب قسضتٗا ع٢ً إعاؾ١ ٚ ايتدعٜٔ ٚ ا٭زا.٤**
		- ١٠ أن يستنتج الطالب مزايا الحاسب و الأجهزة الرقمية.

#### **ا٭ٖساف إٗاض:١ٜ**

- **1 -إٔ ٜؿاٖس ايطايب عطنا يبعض ايٛثا٥ل ٚ إًؿات اييت قاّ اؿاغب َعاؾ١ بٝاْاتٗا.**
	- **2 -إٔ هطٟ ايطايب بعض ايعًُٝات اؿػاب١ٝ يًتشٌٜٛ بٌ ٚسسات قٝاؽ ايبٝاْات.**

- ١ -أن يكتسب الطالب الاتجاهات الايجابية نحو الأنظمة و التجهيزات الرقمية و العلوماتية بشكل عام، والحاسب وتقنية العلومات بشكل خاص.
	- **2 -إظاي١ ايػُٛض ٚايطٖب١ َٔ ْؿؼ ايطايب ؾُٝا ٜتعًل َا١ٖٝ اؿاغب ٚتعاًَ٘ َع ا٭ضقاّ ٚايبٝاْات.**
- ٣ – أن يستشعر الطالب عظمة الله و قدرته الذي هدى الإنسان لاختراع و إنتاج أجهزة الحاسب والأجهزة الرقمية التي تيسر على الأنسان مهام حياته.
	- **4 -إٔ ٜػتؿعط أ١ُٖٝ ايتك١ٝٓ ايطق١ُٝ ٚ تطبٝكاتٗا ٗ دٛاْب اؿٝا٠ إدتًؿ.١**

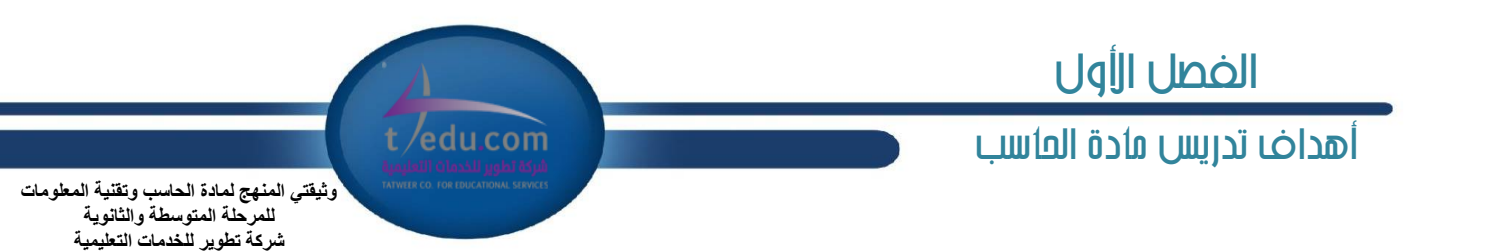

#### **أٖساف ٚسس٠ َهْٛات اؿاغب إاز١ٜ ٚقًكات:٘**

#### **ا٭ٖساف إعطؾ:١ٝ**

- **1 -إٔ ٜتعطف ايطايب ع٢ً ايًٛس١ اؿان١ٓ ٚقتٜٛاتٗا.**
- **2 -إٔ ٜتعطف ايطايب ع٢ً إهْٛات إاز١ٜ ايساخ١ًٝ يًشاغب ) ايكطم ايكًب , إٓاؾص , ايهطٚت ..., (.**
	- **3 -إٔ ٜعسز ايطايب ايٛسسات إدتًؿ١ ٬ٕسل اؿاغب.**
	- **4 -إٔ ٜصنط ايطايب أَج١ً ع٢ً أدٗع٠ إزخاٍ ايبٝاْات يًشاغب.**
	- **5 -إٔ ٜصنط ايطايب أَج١ً ع٢ً أدٗع٠ إخطاز ايبٝاْات َٔ اؿاغب.**
	- **6 -إٔ ٜصنط ايطايب أَج١ً ع٢ً أدٗع٠ ؽعٜٔ ايبٝاْات ٗ اؿاغب.**

#### **ا٭ٖساف إٗاض:١ٜ**

- **1 -إٔ ٜٛقٌ ايطايب بعض أدٗع٠ اٱزخاٍ ٚاٱخطاز ظٗاظ اؿاغب.**
- **2 -إٔ ٜجبت ايطايب بطاَر تؿػٌٝ ٬َسل أدٗع٠ اؿاغب ) إاغح, ايطابع١ (.**
- ٣ -أن يستخدم الطالب ملحقات الحاسب اللازمة بصورة جيدة ( لوحة الماتيح، الفأرة، الطابعة، اللاقط الصوتي، مشغل أقراص الليزر ).

- ١ أن يزال الغموض والرهبة من نفس الطالب فيما يتعلق بمكونات الحاسب المادية.
- **2 -إٔ ٜهتػب ايطايب ا٫ػاٖات اٱهاب١ٝ مٛ ايتعاٌَ َع َهْٛات اؿاغب ٚ ٬َسك.٘**
- ٣ -أن يستشعر الطالب عظمة الله وقدرته الذي هدى الإنسان لاختراع وإنتاج أجهزة حاسب تيسر على الإنسان مهام عمله.
	- **4 -إٔ ٜؿاضى ايطايب ٚ ٜتعإٚ َع ظ٘٥٬َ ٗ ايتعطف ع٢ً خكا٥ل اؿاغب ٚ قسضات.٘**
		- ٥ أن يكتسب الطالب العادات السليمة في تعامله مع الأخرين في الحصص العملية.

### الفصل األولt/edu.com أهداف تدريس مادة العاسب .<br>وثيقت*ي* المنهج لمادة الحاسب وتقنية المعلومات سموع<br>للمرحلة المتوسطة والثانوية شركة تطوير للخدمات التعليمية

#### **أٖساف ٚسس٠ ا٭دٗع٠ إسف١ ٚايصن١ٝ ٚايطٚبٛت:**

#### **ا٭ٖساف ايعطؾ:١ٝ**

- **1 -إٔ ٜتعطف ايطايب ع٢ً ايتطٛض اؿاقٌ ٗ ا٭دٗع٠ ٚ أْٛاعٗا.**
	- **2 -إٔ ٜػتٓتر ايطايب َؿّٛٗ ا٭دٗع٠ إسف.١**
	- **3 -إٔ ٜصنط ايطايب أَج١ً ِٚاشز ع٢ً ا٭دٗع٠ إسف.١**
		- **4 -إٔ ٜػتٓتر ايطايب َؿّٛٗ ا٭دٗع٠ ايصن.١ٝ**
	- **5 -إٔ ٜصنط ايطايب أَج١ً ِٚاشز ع٢ً ا٭دٗع٠ ايصن.١ٝ**
		- **6 -إٔ ٜعطف ايطايب َؿّٛٗ أدٗع٠ ايطٚبٛت.**
		- **7 -إٔ ٜعسز ايطايب تطبٝكات ايطٚبٛتات ٗ اؿٝا.٠**
		- **8 -إٔ ٜعسز ايطايب أؾٗط أْٛاع ايطٚبٛتات ايتع.١ًُٝٝ**
- **9 -إٔ ٜتعطف ايطايب ع٢ً إػابكات احمل١ًٝ ٚايعا١ٕٝ ٗ فاٍ ايطٚبٛت.**
- ١٠ أن يلاحظ الطالب الكود البر مجي لبعض المسابقات الدولية لبر مجة الروبوت.
	- **11 -إٔ ٜعسز ايطايب َهْٛات ايطٚبٛت ايتع.ًُٞٝ**
- ١٢ أن يتعرف الطالب على منصات المبايقات الدولية والمحلية لير مجة الرويوت.

#### **ا٭ٖساف إٗاض:١ٜ**

- **1 -إٔ ٜؿػٌ ايطايب بطْاَر بطف١ ايطٚبٛت.**
- **2 -إٔ ٜتعاٌَ ايطايب َع أِٖ ا٭ٚاَط ايدلف١ٝ يدلف١ ايطٚبٛت.**
- **3 -إٔ ٜهتب ايطايب بطْافاً بػٝطاً يتٛد٘ٝ ٚؼطٜو ايطٚبٛت َدتًـ ا٫ػاٖات.**
- ٤ -أن يكتب الطالب برنامجاً لتحريك الروبوت وتوجبهه باستخدام الحساسات المتعددة للروبوت (حساس الشاهدة، الالتقاط، التتبع ).

- **1 -إٔ ٜٗٛط ايطايب اػاٖات إهاب١ٝ مٛ زٚض ايتكسّ ايتكين ٗ اجملتُع.**
- ٢ -أن يظهر الطالب اتجاهات إيجابية ورغبة <u>ي</u>ٌ تعلم برمجة وتقنيات الروبوت التعليمي.

# الفصل األولt /edu.com أهداف تدريص مادة احلاسب

**ا٭ٖساف اـاق١ يٛسسات فاٍ أغاغٝات عًّٛ اؿاغب:**

**أٖساف ٚسس:٠ ِْٛ تؿػٌٝ اؿاغب ٚا٭دٗع٠ ايصن:١ٝ**

#### **ا٭ٖساف إعطؾ:١ٝ**

- **1 -إٔ ٜعطف ايطايب ْٛاّ ايتؿػ.ٌٝ**
- **2 -إٔ ٜعسز ايطايب َٗاّ ْٛاّ ايتؿػ.ٌٝ**
- ٣ -أن يتعرف الطالب على بعض أنظمة تشغيل الحاسب الشائعة الاستخدام.
- **4 -إٔ ٜؿطم ايطايب بٌ ْٛاّ ايتؿػٌٝ** Windows **ٚ** IOS **ٚ** UNIX **٭دٗع٠ اؿاغب اٯي.ٞ**
	- 0 -أن يتعرف الطالب عل*ي بعض* أنظمة تشغيل الأجهزة الذكية الشائعة الاستخدام.
- **6 -إٔ ٜؿطم ايطايب بٌ ْٛاّ تؿػٌٝ** IOS **ٚ** Android **ٚ** Phone Windows **يٮدٗع٠ ايصن.١ٝ**

#### **ا٭ٖساف إٗاض:١ٜ**

- ١ أن يتدرب الطالب على أحد أنظمة تشغيل الحا*س*ب.
- **2 -إٔ ٜػتدسّ ايطايب أٚاَط ايٛٓاّ يًتشهِ ٗ إًؿات ٚ ا٭زي.١**

٣ -أن يستخدم الطالب أوامر التشغيل التعلقة بالتعامل مم الأدلة، مثل: ( إنشاء دليل (مجلد) جديد، الانتقال من دليل إلى دليل آخر، استعراض محتوى الدليل، حدف ا**لد**ليل ).

- 1 -أن يستخدم الطالب أوامر التشغيل التعلقة بالتعامل مع اللفات، مثل: ( نسخ و لصق وقص ملف من دليل لآخر، حدف ملف، إعادة تسمية ملف ).
	- 0 أن يشغل الطالب بعض البرامج الموجودة عل*ى* النظام.
		- ٦ -أن يشغل الطالب بعض البرامج الملحقة مع النظام.
	- **7 -إٔ ٜتسضب ايطايب ع٢ً أسس أ١ُْٛ تؿػٌٝ ا٭دٗع٠ ايصن.١ٝ**
	- ٨ أن يستخدم الطالب أوامر النظام الأساسية للتحكم **يٌّ** الأجهزة الذكية.

#### **ا٭ٖساف ايٛدسا:١ْٝ**

- ١ –أن يزال الغموض و الرهبة من نفس الطالب فيما يتعلق بأنظمة تشغيل الحاسب والأجهزة الذكية.
- ٢ -أن يكتسب الطالب الاتجاهات الإيجابية نحو التعامل مع أنظمة تشغيل الحاسب والأجهزة الذكية.
	- ٣ -أن يشارك الطالب ويتعاون مع زملائه <u>ـ</u>ـِق التعرف على أنظمة تشغيل الحاسب والأجهزة الذكية .
		- ٤ -أن يكت*سب* الطالب العادات السليمة في تعامله مع الآخرين في الحصص العملية.

وثيقت*ي* المنهج لمادة الحاسب وتقنية المعلومات للمر حلة المتوسطة و الثانو بـ*ة* شركة تطوير للخدمات التعليمية

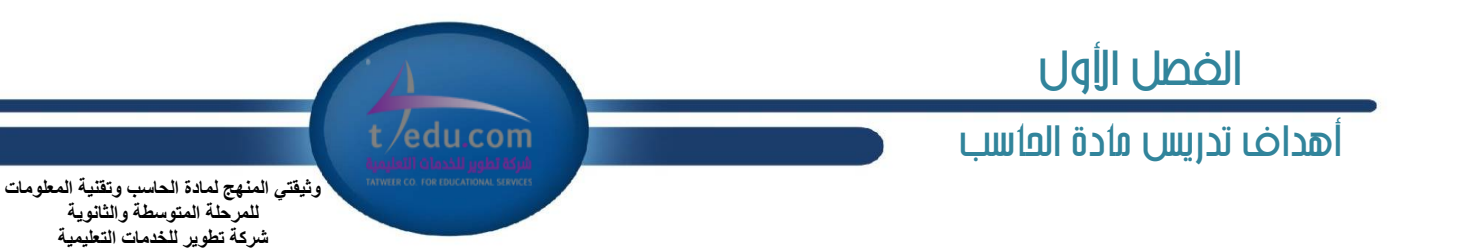

#### **أٖساف ٚسس٠ اٱْذلْت ٚ ؾبهات اؿاغب:**

#### **ا٭ٖساف إعطؾ:١ٝ**

- ١ أن يعرف الطالب مفهوم الشبكة الحاسوبية.
- **2 -إٔ ٜؿطح ايطايب َؿّٛٗ ايؿبه١ ايعٓهبٛت١ٝ ) اٱْذلْت (.**
	- ٣ -أن يعدد الطالب أنواع الشبكات الحاسوبية.
- ٤ -أن يعدد الطالب اثنين من الأجهزة المستخدمة <u>ـ</u>ـة الشبكة الحاسوبية ( المودم، الحول ) .
- ٥ -أن يعدد الطالب مجالات تطبيقات الشبكة الحاسوبية والشبكة العنكبوتية ( الإنترنت ) .
	- ٦ -أن يشرح الطالب آلية عمل الشبكة العنكبوتية ( الإنترنت ).
		- **7 -إٔ ٜػتٓتر ايطايب َعاٜا اٱْذلْت ٚايؿبهات.**
- ٨ -أن يستنتج الطالب الأضرار و الحاذير التي تنجم عن استخدام *شب*كة الحاسب و الإنترنت.
	- **9 -إٔ ٜؿطح ايطايب آيٝات أَٔ ٓٚا١ٜ بٝاْات ٚ تطبٝكات ٚ َٛاقع اٱْذلْت.**
- ١٠ -أن يتعرف الطالب على أنواع الاعتداءات الملوماتية التي قد يتعرض لها عند استخدام الشبكة العنكبوتية.
	- ١١ -أن يستنتج الطالب أهمية أمن المعلومات <u>﴾</u> الحياة الماصرة.

#### **ا٭ٖساف إٗاض:١ٜ**

- ١ -أن يشاهد الطالب *شب*كة محلية.
- **2 -إٔ ٜؿػٌ ايطايب بعض أدٗع٠ ايؿبه١ اؿاغٛب.١ٝ**
- **3 -إٔ ٜؿاٖس ايطايب بعض بطفٝات ٓا١ٜ ٚأَٔ ايبٝاْات بايؿبه.١**
	- 4 -أن يستخدم الطالب أحد تطبيقات الشبكة الحاسوبية.
- **0 -أن يستخدم الطالب أحد تطبيقات الشبكة العنكبوتية (الإنترنت) .**

- **1 -إٔ ٜهتػب ايطايب ا٫ػاٖات اٱهاب١ٝ مٛ اغتدساّ ؾبه١ اؿاغب.**
- ٢ –أن يشارك ويتعاون مـع زملائه ـ<u>ـ</u>ـة استخدام شبكة حاسوبية أو الشبكة العنكبوتية ( الإنترنت ) .
	- **3 -إٔ ٜػتؿعط أ١ُٖٝ ؾبهات اؿاغب ٗ تٝػرل نجرلٍ َٔ دٛاْب اؿٝا٠ باجملتُع.**
- ٤ -أن يستشعر الأخطار و الأضرار التي قد تنجم عن استخدام شبكات الحاسب والشبكة العنكبوتية.
	- ٥ -أن يكت*سب* الطالب الاتجاهات الإيجابية نحو استخدام آليات حماية الملومات بالشبكات.

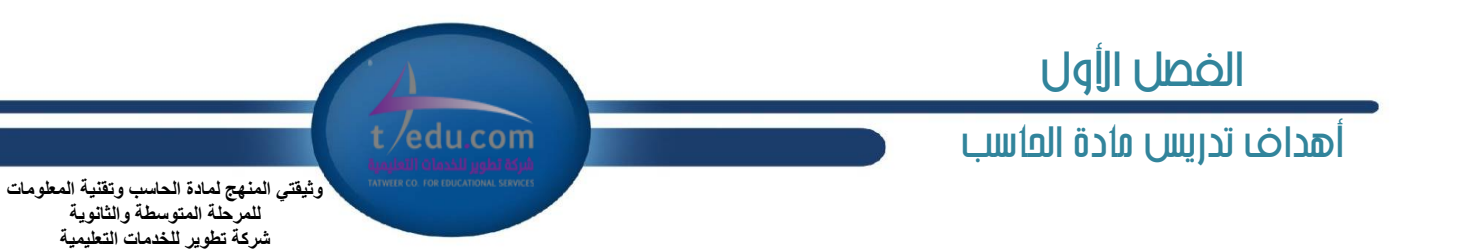

#### **أٖساف ٚسس٠ ٓا١ٜ ا٭دٗع٠ ٚ ايبٝاْات:**

#### **ا٭ٖساف إعطؾ:١ٝ**

- ١ أن يوضح الطالب مفهوم حماية الأجهزة والبيانات.
- ٢ -أن يوضح الطالب تأثير الطاقة الكهريائية على جهاز الحا*سب*.
- ٣ -أ*ن يعدد وس*ائل حماية جهاز الحا*سب من* تأثير الطاقة الكهربائية.
	- **4 -إٔ ٜعسز تأثرلات ب١٦ٝ ايتؿػٌٝ ع٢ً دٗاظ اؿاغب.**
	- ٥ أن يستنتج وسائل حماية جهاز الحا*سب من* تأثير بيئة التشغيل.
		- **6 -إٔ ٜٛنح َؿّٛٗ ايؿرلٚغات.**
- **7 -إٔ ٜػتٓتر ايطايب نٝـ ٜكاب دٗاظ اؿاغب ٚا٭دٗع٠ ايصن١ٝ بايؿرلٚغات.**
	- **8 -إٔ ٜعسز ططم اؿُا١ٜ َٔ ايؿرلٚغات.**
- **9 -إٔ ٜتعطف ايطايب ع٢ً سًٍٛ بعض ا٭عطاٍ ايبػٝط١ ٚايؿا٥ع١ اييت قس ٜتعطض شلا دٗاظ.ٙ**

#### **ا٭ٖساف إٗاض:١ٜ**

١ -أن يتدرب الطالب على استخدام البر مجيات الساعدة لحماية البيانات و المفات مثل التخزين الاحتياطي للملفات وإلغاء التجزئة وتنظيف القرص.

- ١ -أن يكتسب الطالب اتجاهات إيجابية نحو الحاسب وصيانته وحماية البر مجيات والبيانات.
	- ٢ أن يكت*سب ا*لطالب العادات السليمة في تعامله مع أجهزة الحاسب والبيانات.
- ٣ -أن يستشعر أهمية وجود برامج مكافحة الفيروسات للحد من الخسائر المادية والعنوية التي قد تسبيها هذه الفيروسات.

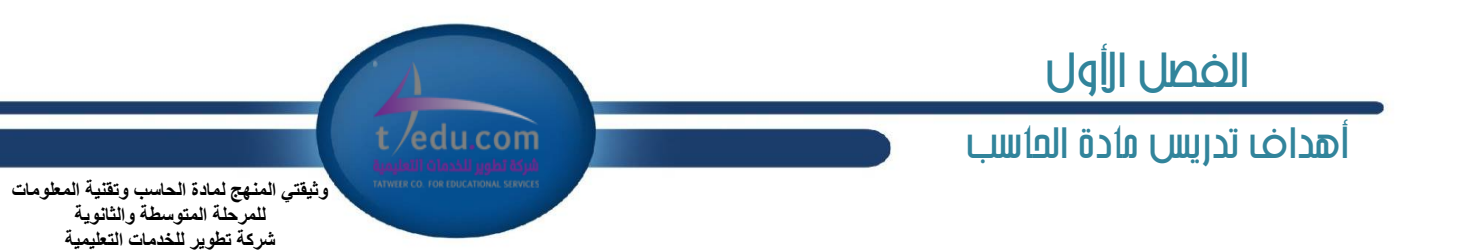

#### **أٖساف ٚسس٠ ايدلف١ ٚايتشهِ باؿاغب:**

#### **ا٭ٖساف إعطؾ:١ٝ**

- ١ -أن يشرح الطالب أهمية البر مجة وأنها لغة التخاطب مع الحاسب.
	- **2** -أن يعرف الطالب برنامج الحاسب.
	- ٣ -أن يعدد الطالب قواعد البر مجة الرئي*س*ة.
	- **4 -إٔ ٜعسز ايطايب أؾٗط يػات ايدلف١ ايػا٥س.٠**
	- ه -أن يفرق الطالب بين الكائن و اللبنة ( الأمر ) .
- ٦ -أن يشاهد الطالب بعض القصص البسيطة المتوفرة مع برنامج أو موقع *سك*راتش والمقاطع البر مجية لها .
- ٧ -إن يشاهد الطالب بعض التطبيقات التقدمة التوفرة مع برنامج أو موقع سكراتش والقاطع البر محية لها.

#### **ا٭ٖساف إٗاض:١ٜ**

- **1 -إٔ ٜٓؿص ايطايب قٛاعس ايدلف١ ايطٝ٥ػ١ باغتدساّ تطبٝكات بًٛنًٞ ) إتا١ٖ ( )**com.appspot.demo-blockly **)أٚ اغتدساّ )**org.code.learn**).**
	- **2 -إٔ ٜهٝـ ايطايب نأ٥ يكا١ُ٥ ايهآ٥ات يس.ٜ٘**
	- **3 -إٔ ٜهتب ايطايب بطْاف٘ ا٭ٍٚ باغتدساّ يبٓات اؿطن١ ٚ ايكٛت َع نأ٥ ٚاسس.**
		- **4 -إٔ ٜٓؿص ايطايب بطْاف٘ ا٭ٍٚ بإناؾ١ يبٓات ايتشهِ ) ا٭سساخ (.**
			- **5 -إٔ ٜهٝـ ايطايب أنجط َٔ َٗٛط يهأ٥ ٚاسس.**
				- **6 -إٔ ٜهٝـ ايطايب أٚ ٜػذٌ قٛتاً يًها.ٔ٥**
		- **7 -إٔ وسز ايطايب َٛقع ٛٗٚض ايهأ٥ ع٢ً إٓك١ بعس تٓؿٝص ايدلْاَر.**
			- **8 -إٔ ىتاض ايطايب ِ٘ ايسٚضات يًهأ٥ عٓس تػٝرل اػا.ٖ٘**
	- **9 -إٔ ٜػتدسّ ايطايب ؾطٜ٘ ا٭زٚات يًتعاٌَ َع ايهأ٥ ) ؼطٜو, تهطاض, تهبرل, تكػرل (.**
		- ١٠ -أن يستخدم الطالب محرر الرسم لإنشاء أو تعديل الظاهر و الخلفيات.
	- ١١ -أن يكتب الطالب برنامجاً عل*ى شك*ل قصة يحوي كائنين لكل كائن أكثر من مظهر وصوت باستخدام أوامر الحركة والصوت والمظاهر والتحكم.
		- ١٢ -أن يكتب الطالب برنامجاً بمكن الكائن من التلوين والرسم باستخدام أوامر القلم.
		- 15 -أن يكتب الطالب بريامجاً متقدماً مستخدماً بعض أوامر التحسس و الأرقام و المتغيرات.
		- ١٤ -أن يصمم الطالب مشروعاً برمجياً باستخدام *سك*راتش لتوضيح بعض المفاهيم الدراسية التي قام بدراستها ۓ الواد الدراسية الأخرى.
			- ١٥ أن يشارك الطالب الشروع مع مجتمع *سك*راتش على الإنترنت.
			- ١٦ -أن يتبادل الطالب الشروعات البر مجية مع زملائه و أصدقائه بعد حفظها.

#### **ا٭ٖساف ايٛدسا:١ْٝ**

 $\gamma$ 

- ١ -أن يظهر الطالب رغبة <u>ـ</u>ـة تعلم لغة التخاطب مـع الحاسب و مفهوم البر مجة.
- ٢ -أن يكت*سب ا*لطالب العادات السليمة في تعامله مع الآخرين في الحصص العملية.

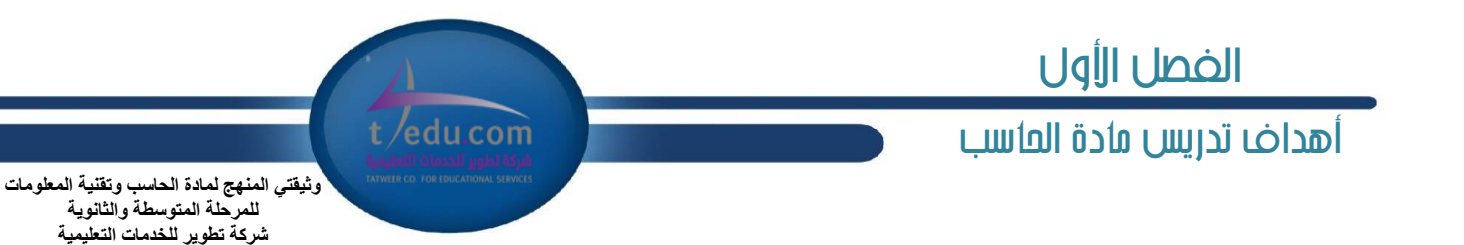

♦ الأهداف الخاصة لوحدات مجال الحوسبة السحابية:

#### **أٖساف ٚسس٠ إٛاد١ٗ َع اؿاغب:**

#### **ا٭ٖساف إعطؾ:١ٝ**

- 1 أن يذكر الطالب أنواع البينات التي يتعامل معها الحا*س*ب.
	- ٢ -أن يعدد الطالب الأجزاء الرئيسة للوحة المفاتيح.
		- **3 -إٔ ٜصنط ايطايب ٚٚا٥ـ إؿاتٝح إدتًؿ.١**
- **4 -إٔ ٜؿطم ايطايب بٌ أدٗع٠ اٱزخاٍ ٚاٱخطاز بٓا٤وٴ ع٢ً ْٛع ايبٝاْات.**
- ه -أن يستنتج الطالب أن الحاسب يتعامل مـع البيانات المختلفة بتحويلها إلى الوحدة الأساسية (البت) .
	- ٦ أن يميز الطالب بين امتدادات مسميات الوسائط المتعددة.
		- **7 -إٔ ّٝع ايطايب بٌ أْٛاع ايطابعات.**

#### **ا٭ٖساف إٗاض:١ٜ**

- **1 -إٔ هًؼ ايطايب بؿهٌ غًِٝ عٓس اغتدساّ دٗاظ اؿاغب.**
- **2 -إٔ ٜهع ايطايب أقابع٘ ع٢ً قـ ا٫ضتهاظ بكٛض قشٝش.١**
- **3 -إٔ ٜكّٛ ايطايب بايطباع١ بايًُؼ باغتدساّ يٛس١ إؿاتٝح.**
- ٤ -أن ينتج الطالب بعض الأعمال التحريرية البسيطة ( نصوص ) عبر أي برنامج لتحرير النصوص.
	- ه -أن يشاهد الطالب ا*س*تخدام اللاقط لإدخال الأصوات كآية قرآنية أو حديث نبوي.
		- **6 -إٔ ٜػُع ايطايب ا٭قٛات إسخ١ً يًشاغب عدل ايػُاعات.**
- ٧ -أن يشاهد الطالب استخدام الماسح الضوئي لإدخال النصوص أو الرسوم و الصور الفوتغرافية إلى الحاسب.
- ٨ -أن يشاهد الطالب ا*ست*خدام أحد آلات الطباعة لإخراج النصوص أو الرسوم و الصور الفوتغرافية من الحاسب.

- **1 -إٔ ٜهتػب ايطايب ا٫ػاٖات اٱهاب١ٝ مٛ اغتدساّ ٚغاٌ٥ إزخاٍ ٚإخطاز ايبٝاْات إٍ اؿاغب.**
	- ٢ -أن يزال الغموض والرهبة من نفس الطالب فيما يتعلق بماهية التعامل مع بيانات الحا*سب*.
		- **3 -إٔ ٜػتؿعط ايطايب أ١ُٖٝ ٬َسل اٱزخاٍ ٚاٱخطاز ٚايتدعٜٔ يبٝاْات اؿاغب.**
- £ -أن يستشعر الطالب عظمة الله وقدرته الذي أوجد الحواس لدى الإنسان، والتي يستطيع من خلالها إدخال وإخراج وتخزين بيانات الحاسب.

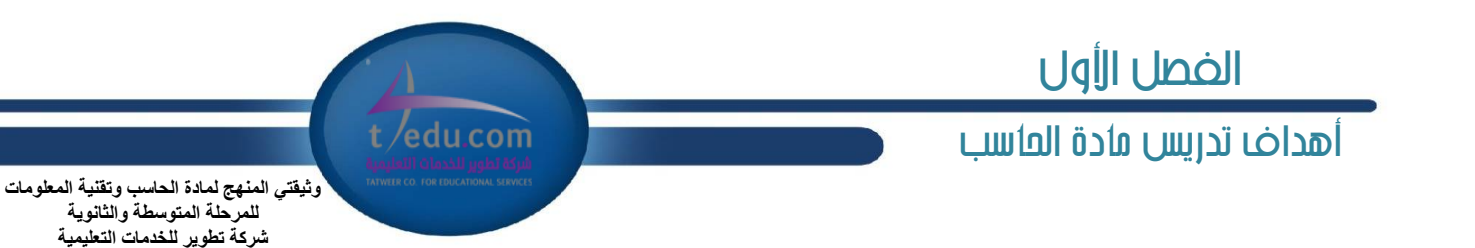

#### **أٖساف ٚسس٠ ايتطبٝكات ايطغ١َٝٛ ٚا٭يعاب:**

#### **ا٭ٖساف إعطؾ:١ٝ**

- **1 -إٔ ٜعطف ايطايب َؿّٛٗ ايطغِ باؿاغب.**
- **2 -إٔ ٜػتٓتر ايطايب أ١ُٖٝ ايطغِ باؿاغب.**
- **3 -إٔ ّٝع ايطايب بٌ أْٛاع ايطغِ باؿاغب.**
- ٤ -أن يعدد الطالب أمثلة لبر مجيات الرسم على أجهزة الحاسب والأجهزة الذكية ( مجانية، غير مجانية ).
	- **0** -أن يعرف الطالب مفهوم ألعاب الحاسب.
	- ٦ -أن يميز الطالب بين أنواع ألعاب الحاسب ( تعليمية، محاكاة، ترفيهية ).
	- **7 -إٔ ٜػتٓتر ايطايب اٯثاض ايػًب١ٝ ٚاٱهاب١ٝ إذلتب١ ع٢ً اغتدساّ ا٭يعاب.**

#### **ا٭ٖساف إٗاض:١ٜ**

- ا أن يشغل الطالب أحد برامج الرسم المتوفرة عل*ى جه*ازه.
- ٢ -أن يتعرف الطالب على واجهة البر نامج و أهم الأَدوات المتوفرة فيه.
- **3 -إٔ ٜػتدسّ ايطايب أزٚات ايطغِ َجٌ أزا٠ اـطٙٛ ٚإٓشٝٓات ٚا٭ؾهاٍ اشلٓسغ.١ٝ**
	- **4 -إٔ ٜػتدسّ ايطايب يٛس١ ا٭يٛإ يتًٜٔٛ يٛست.٘**
- 0 ـأن يجري الطالب تعديلات متنوعة على الرسم ( مسح، قص، نسخ، استدارة، انعكاس، تكبير، تصغير).
	- **6 - إٔ ٜهتب ايطايب ْكاً ٜٓٚػك.٘**
	- **7 -إٔ ٜسضز قٛضاً داٖع٠ ٚهطٟ تأثرلات عًٗٝا.**
	- **8 -إٔ ٜتكٔ ايطايب ايتعاٌَ َع إًـ ) سؿ,ٜ إغ٬م, ؾتح, طباع١ (.**

- ا أن يظهر الطالب اتجاهات إيجابية نحو الرسم بالحا*س*ب.
- **2 -إٔ ٜتعإٚ ايطايب َع ظ٘٥٬َ ٗ إْؿا٤ ٚتكُِٝ َؿطٚعات ايطغ.ِ**
- ٣ -أن يقدر الطالب أهمية جهاز الحاسب وقدرته <u>ـ</u>ـ<sup>ف</sup> تيسير أعمال الرسم.
	- ٤ -أن يدرك الطالب الآثار المترتبة على الا*س*تخدام ال*سيئ* للألعاب.

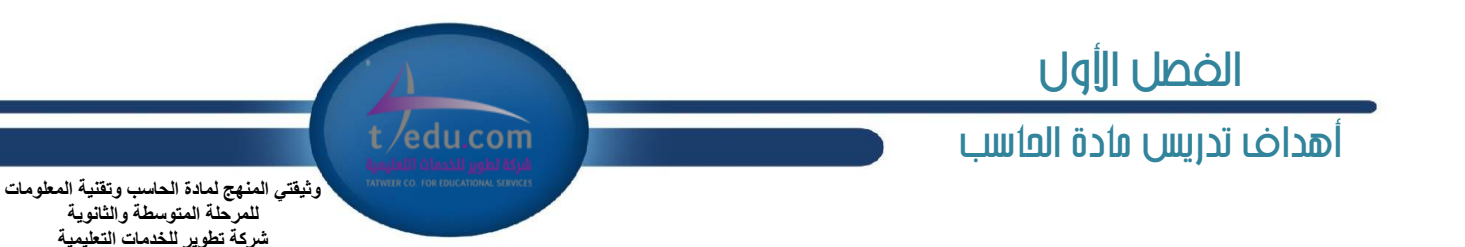

#### **أٖساف ٚسس٠ َعاؾ١ ايٓكٛم:**

#### **ا٭ٖساف إعطؾ:١ٝ**

- ١ -أن يوضح الطالب مفهوم معالجة النصوص والوثائق.
- **2 -إٔ ٜػتٓتر ايطايب َعاٜا بطفٝات َعاؾ١ ايٓكٛم ٚايٛثا٥ل.**
- ٣ -أن يذكر أمثلة على برمجيات معالجة النصوص والوثائق ( مجانية، غير مجانية ).

1 -أن يذكر الطالب الخصائص الشتركة التي لابد من توافرها <u>ي</u>ٌ غالبية برمجيات معالجة النصوص ( وجود أدوات خاصة بـ التحرير، تنسيق الخط، تنسيق الفقرات، تن*سي*ق الصفحة، حفظ وطباعة الملف ... ).

#### **ا٭ٖساف إٗاض:١ٜ**

- ١ -أن يتعرف الطالب عل*ي* واجهة البر نامج وأهم الأدوات المتوفرة فيه.
- **2 -إٔ ٜتعاٌَ ايطايب َع إًـ ) ؾتح, دسٜس, سصف, إغ٬م, تٓكٌ زاخٌ إًـ, سؿٜ (.**
- **3 -إٔ هطٟ ايطايب تعس٬ٜت َتٛٓع١ ع٢ً ايٓل ) ؼسٜس, تطادع, سصف, قل, ْػذ (.**
- ٤ −أن ينسق الطالب النص باستخدام أدوات تنسيق الخط (يغير لونه، حجمه، نوعه ).
- 0 -أن ينسق الطالب الفقرات باستخدام أدوات تنسيق الفقرات (محاذاة، التعدد النقطي والرقمي ).
- **6 -إٔ ٜسضز ايطايب دسٍٚ ٜٚتعاٌَ َع٘ ) ٜهٝـ عُٛز ٚقـ, وصف عُٛز ٚقـ, ٜٓػل اؾسٍٚ (.**
	- **7 -إٔ ٜسضز ايطايب قٛضاً ٚهطٟ تأثرلات عًٗٝا ) تكػرل, تهبرل, اغتساض,٠ تػٝرل ايًٕٛ (.**
	- **8 -إٔ ٜٓػل ايطايب ايكؿش١ ) بطقِ ايكؿشات, ٜهٝـ ضأؽ ٚتصٌٜٝ ايكؿش,١ ٜهٝـ إطاض (.**
		- ٩ -أن يطبع الطالب الوثيقة (النشرة ).

- 1 -أن يستشعر الطالب نعمة الله الذي هدي الإنسان لاختراع وإنتاج برامج تساعده على الكتابة وتسهل عليه عمله.
	- **٢ -أن يكتسب الطالب الاتجاهات الإيجابية نحو استخدام برامج معالجة النصوص والوثائق.** 
		- **3 -إٔ ٜؿاضى ايطايب ٜٚتعإٚ َع ظ٘٥٬َ ٗ إْتاز ايٓؿطات إسضغ.١ٝ**
- **4 -إٔ ٜػتؿعط ايطايب أ١ُٖٝ بطاَر َعاؾ١ ايٓكٛم ٚايٛثا٥ل ٗ تٝػرل نجرل َٔ ا٭عُاٍ اييت ؼتاز إٍ ٚقت ٚدٗس نبرل.ٜٔ**
	- ٥ أن يكتسب الطالب العادات السليمة <u>ي</u>ٌ تعامله مع الآخرين <u>يٌّ</u> الحصص العملية.

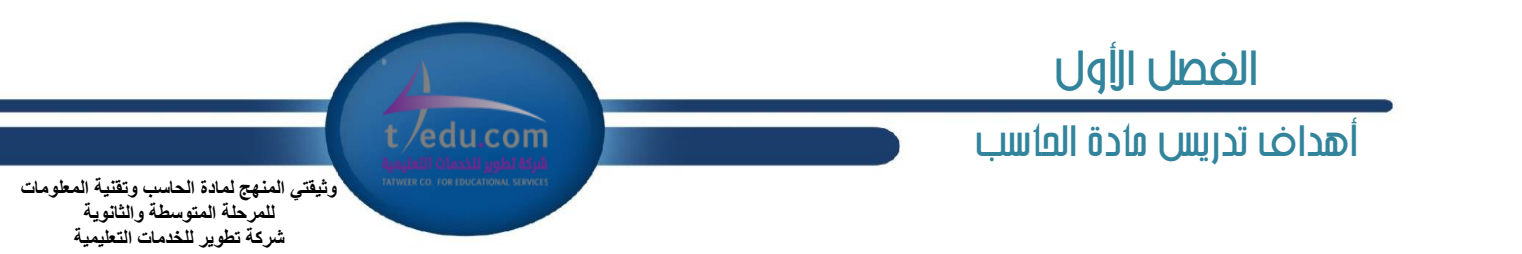

#### **أٖساف ٚسس٠ إعساز ايؿطا٥ح ٚايعطٚض ايتكس:١ّٝ**

#### **ا٭ٖساف إعطؾ:١ٝ**

- ١ أن يشرح الطالب مفهوم برامج إعداد الشرائح والعروض التقديمية.
	- ٢ -أن يعدد الطالب استخدامات العروض التقديمية.
		- ٣ -أن يستنتج الطالب فوائد العروض التقديمية.
	- £ −أن يعدد الطالب مواصفات العروض التقديمية الجيدة.
	- ٥ أن يطلع الطالب على نماذج مميزة للعروض التقديمية.

#### **ا٭ٖساف إٗاض:١ٜ**

- **1 -إٔ ىط٘ ايطايب ٱعساز ايعطض اٱيهذلْٞٚ اـام ب.٘**
	- **2 -إٔ ىتاض ايطايب ْٛع ايؿطو.١**
	- **3 -إٔ ٜكّٛ ايطايب بإعساز خًؿ١ٝ يًؿطو.١**
	- **4 -إٔ ٜسخٌ ايطايب ايبٝاْات ٚ ايٓكٛم إٍ ايؿطا٥ح.**
		- ه أن يدخل الطالب الصور والشعارات إلى الشرائح.
			- **6 -إٔ ٜسخٌ ايطايب ا٭قٛات إٍ ايؿطا٥ح.**
- **7 -إٔ ٜهٝـ ايطايب تأثرلات ايسخٍٛ ع٢ً ايبٝاْات إسخ.١ً**
	- ٨ -أن يضيف الطالب تأثيرات حركية على الشرائح.
		- **9 -إٔ وؿٜ ايطايب ايعطض ايتكس.ّٞ**
		- ١٠ -أن يقدم الطالب عرضاً إلكترونياً للشرائح.
		- ١١ -أن ينتقل الطالب بين الشرائح أثناء العرض.
	- **12 -إٔ ٜسٕٚ ايطايب ا٬ٕسٛات أثٓا٤ ايعطض ) إثطاٞ٥ (.**
		- **13 -إٔ ٜطبع ايطايب ايؿطا٥ح ) إثطاٞ٥ (.**

- ا -أن يستشعر الطالب عظمة الله وقدرته الذي هدى الإنسان لاختراع وإنتاج برامج إعداد الشرائح والعروض التقديمية.
	- ٢ -أن يكتسب الطالب الاتجاهات الإيجابية نحو استخدام برامج إعداد الشرائح والعروض التقديمية.
- ٣ -أن يشارك الطالب ويتعاون مع زملائه <u>ي</u>ة إعداد الشرائح وعرض بعض التقارير بواسطة برامج إعداد الشرائح والعروض التقديمية.
- ٤ -أن يستشعر الطالب أهمية برامج إعداد الشرائح والعروض التقديمية <u>⊈</u> تيسير عرض التقارير والدراسات التي قد يحتاج عرضها إلى وقت وجهد كبيرين.
	- 0 -أن يهتم الطالب بتطوير وتحسين قدراته ـ2 مجال إعداد الشرائح والعروض التقديمية.
		- ٦ -أن يكت*سب* الطالب العادات السليمة في تعامله مع الآخرين في الحصص العملية.

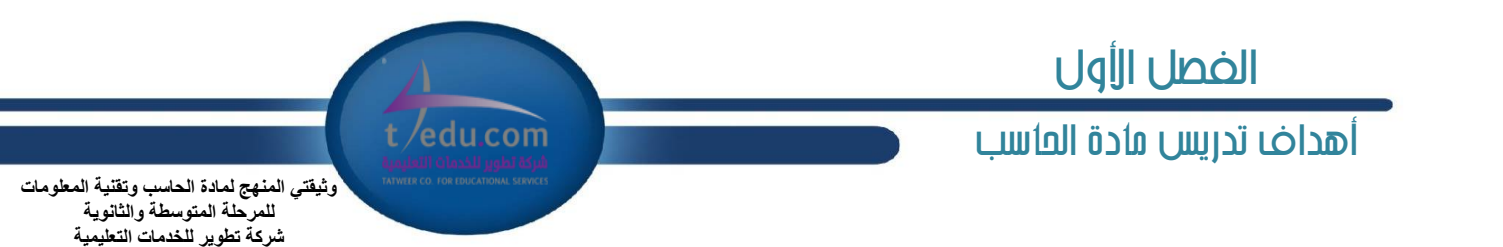

#### **أٖساف ٚسس٠ اؾساٍٚ اؿػاب:١ٝ**

#### **ا٭ٖساف إعطؾ:١ٝ**

- ١ -أن يعرف الطالب مفهوم برامج الحداول الحسابية.
- ٢ -أن يعدد الطالب استخدامات الجداول الحسابية.
	- ٣ أن يستنتج الطالب أهمية الجداول الحسابية.
- ٤ أن يعدد الطالب مكونات برامج الجداول الحسابية.
- ه -أن ينكر الطالب مكونات ورقة العمل <u>ب</u>ة الجداول الحسابية.
- ٦ -أن يتعرف الطالب على أنواع البيانات التي يمكن إدخالها إلى ورقة العمل.
	- **7 -إٔ ٜتعطف ايطايب ع٢ً ايكٝؼ ٚايسٚا.ٍ**
	- ٨ -أن يميز الطالب بين أنواع الرسوم البيانية <u>ب</u>ّ الجداول الحسابية.
	- ٩ أن يستنتج الطالب أهمية الرسوم البيانية <u>ب</u>ة الجداول الحسابية.

#### **ا٭ٖساف إٗاض:١ٜ**

- ١ -أن يدخل الطالب بيانات مختلفة <u>ب</u>خ جدول باستخدام برنامج الجداول الحسابية.
	- **2 -إٔ ٜٓػل ايطايب قتٜٛات اؾس.ٍٚ**
- **3 -إٔ هُع ايطايب قتٜٛات اـٜ٬ا باغتدساّ أزا٠ اؿػاب ايتًكاٞ٥ )**Calculate Auto**).**
	- **4 -إٔ ٜٓؿ٧ ايطايب ايكٝؼ )** Formulas**) .**
	- ه -أن يجري الطالب الحسايات باستخدام الدوال.
		- **6 -إٔ ّجٌ ايطايب ايبٝاْات ضغَٝٛا.ً**

- ١ -أن يكت*سب* الطالب الاتجاهات الإيجابية نحو استخدام برامج الجداول الحسابية.
- ٢ -أن يشارك الطالب ويتعاون مع زملائه <u>&</u> إنشاء جداول حسابية باستخدام برنامج الجداول الحسابية لوضوعات يحتاجها & حياته ومجتمعه ووطنه.
	- ٣ -أن يستشعر الطالب أهمية برامج الجداول الحسابية <u>ي</u>ة تيسير كثير من الأعمال التي تحتاج إلى وقت وجهد كبيرين.
		- ٤ أن يهتم الطالب تطوير وت*حسين قد*راته ⊈ مجال الجداول الحسابية.
		- ٥ -أن يكت*سب* الطالب العادات السليمة في تعامله مع الآخرين في الحصص العملية.

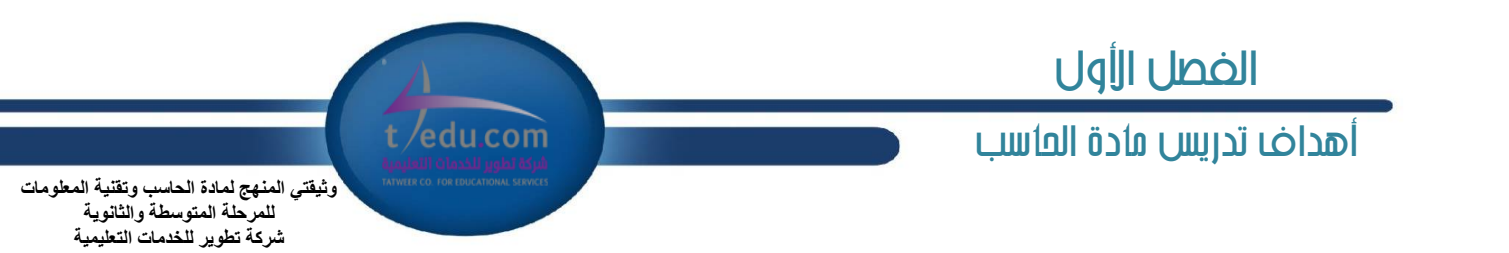

#### **أٖساف ٚسس٠ تكُِٝ إٛاقع ٚخسَات اٱْذلْت:**

#### **ا٭ٖساف إعطؾ:١ٝ**

- **1 -إٔ ٜٛنح ايطايب َؿّٛٗ خسَات اٱْذلْت.**
- **2 -إٔ ٜعسز ايطايب ططم ايتٛاقٌ عدل اٱْذلْت.**
- **٣ -أن يشرح الطالب فكرة تصفح الصفحات العنكبوتية.**
- **4 -إٔ ٜٛنح ايطايب آي١ٝ عٌُ قطنات ايبشح بأغًٛب َبػ.٘**
	- 0 أن يستنتج الطالب أهمية محركات البحث عن الملومات.
		- ٦ أن يوضح الطالب ماهية مشاركة الملفات مع الآخرين.
- ٧ -أن يذكر الطالب بعض الخدمات التعليمية و الترفيهية على الإنترنت.

#### **ا٭ٖساف إٗاض:١ٜ**

- **1 -إٔ ٜٓؿ٧ ايطايب سػاب بطٜس إيهذلْٞٚ خاقاً ب.٘**
	- **2 -إٔ ٜطغٌ ايطايب ضغاي.١**
	- **3 -إٔ ٜطغٌ ايطايب ضغاي١ َطؾل.**
		- **4 -إٔ ٜؿتح ايطايب ضغاي١ ٚاضز.٠**
- ٥ –أن يتعامل الطالب مـع مـرفق ر*س*الة واردة ( فتح، حفظ ).
- **6 - إٔ ٜٓؿ٧ ايطايب َع َطؾل خام ب٘ عٔ ططٜل أسس َعٚزات ٖصٙ اـس١َ اجملا.١ْٝ**
	- **7 -إٔ ٜتعاٌَ ايطايب َع يٛس١ إعسازات إٛقع.**
	- ٨ -أن يضيف الطالب موضوعاً ب<u>ـ</u> الصفحة الرئيسية.
	- **9 -إٔ ٜسضز ايطايب ٚغا٘٥ َتعسز٠ ) قٛض,٠ قٛت, ؾٝسٜٛ ( ٗ أسس ايكؿشات.**
		- ١٠ أن يضيف الطالب بعض الخدمات المتاحة <u>ـ</u>ـ موقعه.

- ١ -أن يستشعر الطالب نعمة الله الذي هدى الإنسان لاختراع وإنتاج برامج تساعد الإنسان على التواصل والحصول على العلومات وأداء عمله بطرق *سه*لة وميسرة.
	- **2 -إٔ ٜهتػب ايطايب ا٫ػاٖات اٱهاب١ٝ مٛ اغتدساّ خسَات ؾبه١ اٱْذلْت.**
		- **3 -إٔ ٜهتػب ايعازات ايػ١ًُٝ عٓس ا٫تكاٍ َع اٯخطٜٔ عدل ؾبه١ اٱْذلْت.**

### الفصل األولt/edu.com أهداف تدريس مادة العاسب .<br>وثيقت*ي* المنهج لمادة الحاسب وتقنية المعلومات سموع<br>للمرحلة المتوسطة والثانوية شركة تطوير للخدمات التعليمية

♦ الأهداف الخاصة لوحدات مجال علوم الملومات والمجتمع المرر<u>ي</u>ة:

#### لِّهُ أهداف وحدة توظيف التقنية للتعلم والتعليم:

#### **ا٭ٖساف إعطؾ:١ٝ**

- ا -أن يعدد الطالب بعض الأجهزة التي يمكن استثمارها <u>﴾</u> مجال التعلم والتعليم.
	- **2 -أن يعرف الطالب مفهوم البر امج التعليمية.**
	- ٣ -أن يعدد الطالب بعض أنواع البرامج التعليمية.
	- ٤ -أن يستنتج الطالب مواصفات البرامج المناسبة للتعلم و التعليم.
	- ه -أن يعدد الطالب بعض النماذج لنظم العلومات <u>يُّ</u> قطاعات الدولة.
	- ٦ -أن يشاهد الطالب بعضاً من أدوات التعلم على الشبكة العالمية للمعلومات.
		- **7 -إٔ ٜصنط ايطايب بعض ا٭١ُْٛ ٚايدلاَر ايتع١ًُٝٝ ٚاٱزاض.١ٜ**
- ٨ -أن يطلع الطالب على بعض الخدمات المقدمة له على حساب <u>ي</u>ٌ نظام الإدارة التربوية لوزارة التعليم ( نظام نور ).

#### **ا٭ٖساف إٗاض:١ٜ**

- ١ -أن يستخدم الطالب بعضاً من أدوات و تطبيقات التعلم على الأجهزة الذكية.
- ٢ -أن يركب الطالب برمجيات المحاكاة المجانية المقدمة من جامعة كولورادو على حسابه الشخصي.
	- **3 -إٔ ٜػتدسّ ايطايب بعهاً َٔ بطفٝات احملانا٠ يتعًِ بعض إؿاِٖٝ ايسضاغ.١ٝ**

- ١ -أن يكتسب الطالب الاتجاهات الإيجابية نحو استخدام الحاسب وتطبيقاته.
- ٢ -أن يستشعر أهمية البرامج والنظم التعليمية <u>ي</u>ّ إيضاح كثير من الفاهيم العلمية.

### الفصل األولt /edu.com أهداف تدريص مادة احلاسب وثيقت*ي* المنهج لمادة الحاسب وتقنية المعلومات للمر حلة المتوسطة و الثانو بـ*ة*

شركة تطوير للخدمات التعليمية

أهداف وحدة البحث والإستكشاف فے مصادر العلومات الالكترونية:

#### **ا٭ٖساف إعطؾ:١ٝ**

- ١ -أن يعدد الطالب مصادر العرفة على الشبكة العنكبوتية ( الإنترنت ) ( مواقع الويب، الكتبات الرقمية، قواعد العلومات، الشبكات الاجتماعية، موسوعات الإنترنت ).
	- ٢ -أن يضرق الطالب بين مفهوم المكتبات الرقمية والموسوعات وقواعد المعلومات الحاسوبية.
		- **3 - إٔ ٜؿطح ايطايب آيٝات ايبشح ٚايتكؿح ٗ اٱْذلْت يًشكٍٛ ع٢ً إعطؾ.١**
		- ٤ -أن يعدد الطالب بعض أوعية العلومات الحاسوبية التي تم تطويرها باللغة العربية.

#### **ا٭ٖساف إٗاض:١ٜ**

- ١ -أن يطلع الطالب على عدد من أوعية المرفة ومصادرها الحديثة بأنواعها المختلفة على *شب*كة الإنترنت.
- ٢ -أن يبحث الطالب في عدد من الكتبات الرقمية وأوعية العرفة الحاسويية بأنواعها الختلفة عل*ى شب*كة الإنترنت.
	- **3 -إٔ ٜػذلدع ايطايب َعًَٛات َٔ أسس أٚع١ٝ إعطؾ١ باٱْذلْت ٜٚعس تكطٜطاً عٗٓا.**

#### **ا٭ٖساف ايٛدسا:١ْٝ**

- ١ -أن يكت*سب* الطالب الاتجاهات الإيجابية نحو استخدام مصادر المرفة <u>&</u> الإنترنت.
- **2 -إٔ ٜؿاضى ايطايب ٜٚتعإٚ َع ظ٘٥٬َ ٗ ايبشح ٚا٫غتهؿاف ٕكازض إعطؾ١ ٗ اٱْذلْت .**
- ٣ -أن يستشعر الطالب أهمية الكتبات الرقمية وقواعد العلومات ومصادر العرفة الختلفة في الإنترنت، وفي تطوير العرفة وبناء الجتمع العربية والتعلم الداتي.

#### **أٖساف ٚسس٠ فتُع إعطؾ١ ٚايعامل ايصن:ٞ**

#### **ا٭ٖساف إعطؾ:١ٝ**

- ١ -أن يوضح الطالب مفهوم المجتمع المعر<u>ية</u> المسط و الذي تمثل به العرفة الأساس لثروة المجتمع.
- ٢ -أن يعدد الطالب أهم سمات الجتمع العر<u>ية</u> ( الانضجار العربي، سرعة الاستجابة للمتغيرات، التطور التقني، تجاوز الحدود المانية والزمنية ).
	- ٣ -أن يشرح الطالب أهمية التحول إلى المجتمع المعر<u>ية</u> في العالم المعاصر.
		- ٤ أن يستنتج الطالب الأثار الاقتصادية للمعرفة.
	- <sup>0</sup> −أن يعدد الطالب أهم مهن العمل وخدمات ومنتجات المجتمع المري≦ الذكي.
	- ٦ -أن يوضح الطالب مفهوم المدن والبيوت ووسائل النقل والتعاملات والشبكات الذكية.

#### **ا٭ٖساف إٗاض:١ٜ**

- ا -أن يشاهد الطالب بعض منتجات المجتمع المعر<u>ية بة</u> الماني والهواتف الذكية .
	- **2 -إٔ ٜؿاٖس ايطايب عطٚناً َط١ٝ٥ يعسز َٔ خسَات اجملتُع إعطٗ ايصن.ٞ**

- **1 -إٔ ٜهتػب ايطايب ا٫ػاٖات اٱهاب١ٝ مٛ ايتشٍٛ إٍ اجملتُع إعط.ٗ**
- ٢ -أن يزال الغموض و الرهبة من نفس الطالب فيما يتعلق بمنتجات وتطبيقات الجتمع العر<u>ي</u>ة.
- ٣ -أن يستشعر الطالب عظمة الله وقدرته الذي *هدي الإنسان لاختراع وإنتاج أجهزة الحاسب والأجهزة الذكية التي تيسر على الإنسان مهام حياته.* 
	- 1 -أن ي*ستشعر* الطالب أهمية المُتجات والنظم الذكية وتطبيقاتها ﴾ تيسير جوانب الحياة المختلفة.

# الفصل األولt/edu.com أهداف تدريص مادة احلاسب

.<br>وثيقت*ى* المنهج لمادة الحاسب وتقنية المعلومات سب<br>للمرحلة المتوسطة والثانوية شركة تطوير للخدمات التعليمية

#### الثاني: منهج الحا*سب و*تقنية الملومات للمرحلة الثانوية:

نستعرض الأهداف العامة و الخاصة بحسب ما ورد <u>ِّ</u> وثبقة منهج الحاسب وتقنية العلومات للمرحلة الثانوية للعام الدراسي ١٤٣٥/١٤٣٤هـ:

#### الأهداف العامة لتدري*س منهج الحاسب للم*رحلة الثانوية:

تتمثل الأهداف العامة لمنهج الحاسب وتقنية المعلومات بالمرحلة الثانوية في الآتي:

١ .تأهيل الطالب بالمهارات و القدرات العملية التي تسهل دخول سوق العمل مباشرة عقب المرحلة الثانوية.

٢ بيناء الجوانب العرفية لعلوم وهندسة الحاسب التخصصة وللنظم والبر مجيات السائدة عالماً بما يمكن طالب الثانوية من مواكبة التقدم العلمي واستكمال دراسته **اؾاَع١ٝ بٓذاح.**

٠.اكتساب مهارات لتوظيف تقنية الحاسب والملومات في التعلم الداتي وبناء الشاريع والتعليم للمجالات العلمية والإنسانية بالرحلة الثانوية.

٤ .الحصول على المارف والتدريب الكالۓ بما يتيح للطالب بناء قدراته للحصول عل*ى شه*ادات قياسية عالمة. ·

٥.تعزيز وتطوير العارف العلمية والهارات العملية والسلوكية وقدرات استخدام الحاسب كأداة إنتاجية الكتسبة في الراحل التعليمية قبل الثانوية.

#### الأهداف الخاصة لتدريس منهج الحا*سب* للمرحلة الثانوية:

فيما يلي الأهداف الخاصة لوحدات مقرر الحاسب وتقنية الملومات في الرحلة الثانوية بحسب الجالات:

**ا٭ٖساف اـاق١ يٛسسات فاٍ عًّٛ ٖٓٚسغ١ اؿاغب:**

#### **أٖساف ٚسس٠ َكس١َ ٗ ايدلف:١**

#### **ا٭ٖساف إعطؾ:١ٝ**

- ١ -أن يتعرف الطالب إلى أهمية البر مجة وأنها لغة التخاطب مع الحا*س*ب الآلي.
	- **٢ -أن يعدد الطالب بعض لغات الحاسب المستخدمة.**
- ٣ -أن يتعرف الطالب إلى لغات البر مجة بالكائنات والتمييز بينها وبين لغات البر مجة الإجرائية.

#### **ا٭ٖساف إٗاض:١ٜ**

**1 -إٔ ٜٓؿص ايطايب بعض ايتسضٜبات عٔ ايًػات اييت ٜتِ ايتداطب بٗا َع اؿاغب اٯي.ٞ**

#### **ا٭ٖساف ايٛدسا:١ْٝ**

١ أن يظهر الطالب رغبة قوية ـ2 تعلم واستخدام لغة التخاطب مـع الحاسب.

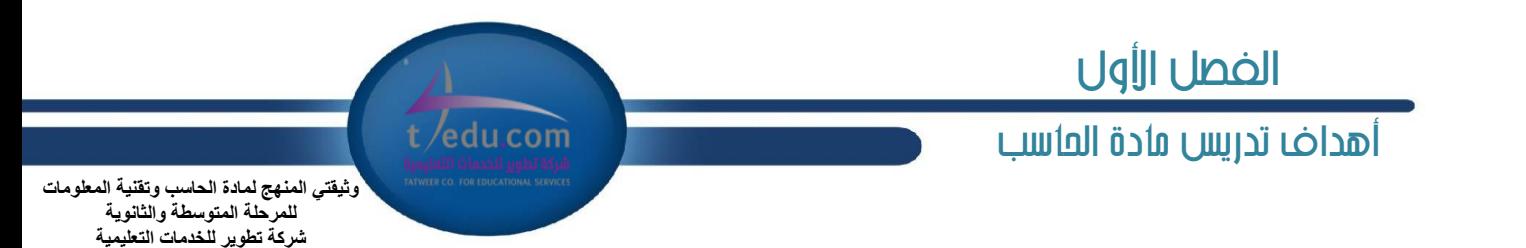

#### **أٖساف ٚسس٠ قٝاغ١ سٌ إػا:ٌ٥**

#### **ا٭ٖساف إعطؾ:١ٝ**

- ١ أن يذكر الطالب الهدف من تعلم صياغة حل المسائل.
	- **1** -أن يعدد الطالب خطوات حل المسائل.
- ٣ -أن يعدد الطالب الخطوات الأ*س*اسية لصياغة حل المسألة.
- **4 -إٔ ٜعسز ايطايب اـطٛات ا٭غاغ١ٝ يهتاب١ ايدلْاَر ٚتٓؿٝص.ٙ**
	- ه -أن يحدد الطالب العناصر الأساسية لحل المبألة.
		- **6 -إٔ ٜعطف ايطايب اـٛاضظ.١َٝ**
		- ٧ - أن يحدد الطالب خواص الخوارزمية السليمة.
			- **8 -إٔ ٜعطف ايطايب كططات اْ٫ػٝاب.**
	- **9 -إٔ ٜتعطف ايطايب ع٢ً ضَٛظ ُجٌٝ كططات اْ٫ػٝاب.**
		- **10 -إٔ ٜتعطف ايطايب ع٢ً كططات اْ٫ػٝاب.**

#### **ا٭ٖساف إٗاض:١ٜ**

- **1 -إٔ وًٌ ايطايب عٓاقط إػأي١ إٍ ) َسخ٬ت, َعاؾ,١ كطدات (.**
- **2 -إٔ ٜهتب ايطايب اـطٛات اـٛاضظ١َٝ ؿٌ إػاٌ٥ اييت ٜتعطض شلا.**
- ٣ -أن يرسِم الطالب مخططات الانسياب للمسائل عبر خطوات محددة ومرتبة.

#### **ا٭ٖساف ايٛدسا:١ْٝ**

١ أن يظهر الطالب رغبة **ــةٍ تعلم صياغة حل الم**سائل.

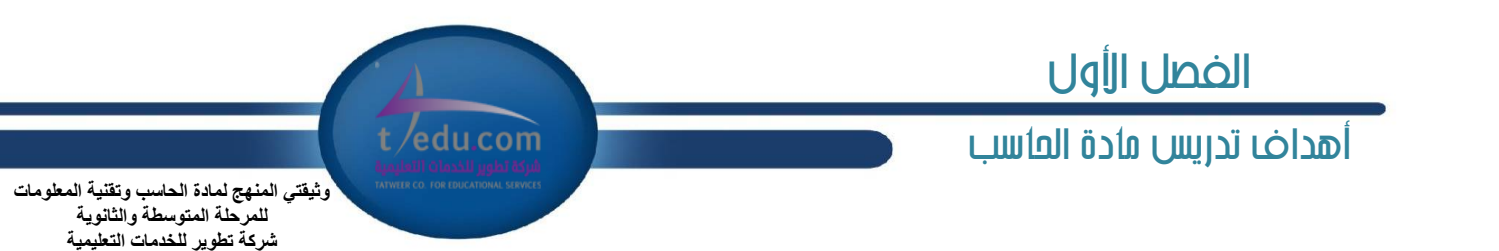

#### **أٖساف ٚسس٠ ايدلف١ بًػ١ ؾٝذٍٛ بٝػو غتس:ٜٛ**

#### **ا٭ٖساف إعطؾ:١ٝ**

- ١ -أن يتعرف الطالب على مراحل كتابة البرامج بلغة الفيجول بيسك ستديو.
	- **2 -إٔ ٜعطف ايطايب ايجٛابت ٚإتػرلات.**
	- **3 -إٔ ّٝع ايطايب بٌ إتػرلات ٚايجٛابت.**
	- **4 -إٔ ٜعسز ايطايب أْٛاع ايبٝاْات اييت تتعاٌَ َع إتػرلات.**
		- **5 -إٔ ٜعسز ايطايب أْٛاع إتػرلات.**
		- ٦ -أن يعدد الطالب شروط تسمية المتغيرات.
		- **7 -إٔ ٜتعطف ايطايب ع٢ً ططم تعطٜـ إتػرلات.**
	- ٨ -أن يميز الطالب بين أسماء المتغيرات الصحيحة والخاطئة.
	- ٩ -أن يتعرف الطالب على العمليات الحسابية والمنطقية المختلفة.
		- ١٠ -أن يتعرف الطالب على طريقة تحويل المعادلات الجبرية.
	- ١١ -أن يعرف الطالب أدوات البر مجة بلغة فيجول بيسك ستديو.
		- ١٢ -أن يعدد الطالب أدوات البر مجة.
		- ١٣ -أن يعرف الطالب خصائص أدوات البر مجة.
			- **14 -إٔ ٜعسز ايطايب أزٚات إزخاٍ ايبٝاْات.**
		- ١٥ -أن يعرف الطالب طريقة استخدام أدوات إخراج المعلومات.
			- ١٦ -أن يعرف الطالب ا*س*تخدام أدوات إخراج المعلومات.
				- ۱۷ -أن يعدد الطالب أدوات إخراج المعلومات.
				- **18 -إٔ ّٝع ايطايب بٌ أزٚات إزخاٍ ايبٝاْات.**
				- **19 -إٔ ّٝع ايطايب بٌ أزٚات إخطاز إعًَٛات.**
	- ٢٠ -أن يعدد الطالب الأوامر الأ*س*اسية للغة فيجول بي*سڪ س*تديو.
- ٢١ –أن يميز الطالب بين الأوامر المختلفة ( إدخال، معالجة، إخراج ) بلغة فيجول بيسك ستديو.
	- ٢٢ -أن يعرف الطالب استخدام أوامر إدخال البيانات وإخراج المعلومات.
		- **23 -إٔ ٜعطف ايطايب اغتدساّ أَط اٱغٓاز.**
			- ٢٤ -أن يعدد الطالب الجمل الشرطية.
		- ٢٥ -أن يعرف الطالب استخدام الجمل الشرطية.
			- **26 -إٔ ٜعسز ايطايب أٚاَط سًكات ايتهطاض.**
			- **27 -إٔ ٜعطف ايطايب اغتدساّ سًكات ايتهطاض.**
				- <del>2</del>8 -أن يعرف الطالب المصفوفة.
	- ٢٩ -أن يدرك الطالب الغرض من استخدام المصفوفات بلغة فيجول بيسك ستديو.
		- <u>٣٠ -أن يعرف الطالب استخدام المهفوفات</u>.

 $\mathbf{Y} \wedge$ 

### أهداف تدريص مادة احلاسب

edu.com/

.<br>وثيقتي المنهج لمادة الحاسب وتقنية المعلومات للمر حلة المتوسطة و الثانو بة شر كة تطوير اللخدمات التعليمية

**ا٭ٖساف إٗاض:١ٜ**

- ١ أن يكتب الطالب مسميات صحيحة للمتغيرات والثوابت.
- **2 -إٔ ٜٓؿص ايطايب ايعًُٝات اؿػاب١ٝ ٗ يػات ايدلف١ سػب ا٭ٚيٜٛات.**
- ٣ -أن يكتب الطالب نتيجة عمليات منطقية في لغات البر مجة بشكل صحيح.
	- ٤ –أن يحول الطالب المعادلات الجبرية إلى لغات البر *م*جة بشكل صحيح.
	- 0 -أن ينفذ الطالب مراحل كتابة البر نامج بلغة فيجول بي*س*ك ستديو.
- ٦ -أن يكتب الطالب المتغيرات و الثوابت بلغة فيجول بي*سك ستدي*و بشكل صحيح.
	- **7 -إٔ ٜهتب ايطايب بطافاً بًػ١ ؾٝذٍٛ بٝػو غتس.ٜٛ**
	- **8 -إٔ ٜٓؿص ايطايب بطْافاً بًػ١ ؾٝذٍٛ بٝػو غتس.ٜٛ**
		- **9 -إٔ ٜٴٗٛط ايطايب ْتا٥ر ايدلاَر إهتٛب.١**

#### **ا٭ٖساف ايٛدسا:١ْٝ**

١ -أن يظهر الطالب رغبة ـ**يٌّ تعلم لغة التخاطب مـع الحاسب ومفهوم البر مجة.** 

#### **أٖساف ٚسس٠ عُاض٠ اؿاغب:**

#### **ا٭ٖساف إعطؾ:١ٝ**

- ا أن يتعرف الطالب على التطور الكبير ﴾ الدوائر الرقمية المكونة للحا*سب ومختلف تجهي*زات الحاسب.
	- ٢ -أن يتعرف الطالب على فئات وأنواع وأجيال المكروبرسسر وطقم القطع الإلكترونية chipset .
- ٣ -أن يتعرف الطالب على مواصفات الأنواع الحديثة من مكونات وتجهيزات الحاسب مثل: الأقراص الصلبة، كروت الفيديو والصوت، أجهزة الإدخال.
- ٤ -أن يتعرف الطالب على أنواع ومواصفات نظم الحاسب للتطبيقات الختلفة مثل. الحاسب الحمول، الحاسب الشخصي، الحاسب الكتبي، الزود Server.
	- ٥ أن يحدد الطالب المواصفات الفنية للحا*س*ب.
	- **6 -إٔ ىتاض ايطايب إٛاقؿات ايؿ١ٝٓ يًشاغب.**
	- ٧ أن يفهم الطالب تكلفة الاستثمار في التقنية والردود على الاستثمار.
		- **8 -إٔ ٜٛنح ايطايب ططم ؼػٌ أزا٤ اؿاغب.**

#### **ا٭ٖساف إٗاض:١ٜ**

- ١ أن يستخدم الطالب وسائل اختيار المواصفات الفنية للحاسب.
	- **2 -أن يستخدم الطالب البر مجيات التي تقيس أداء الحاسب.**

- **1 -إٔ ٜهتػب ايطايب ا٫ػاٖات اٱهاب١ٝ مٛ زٚض ايتكسّ ايتكين ٗ اجملتُع.**
- ٢ -أن يكت*سب* الطالب الثقة في اتخاذ القرارات التقنية الفنية المتعلقة بمواصفات الحاسب.

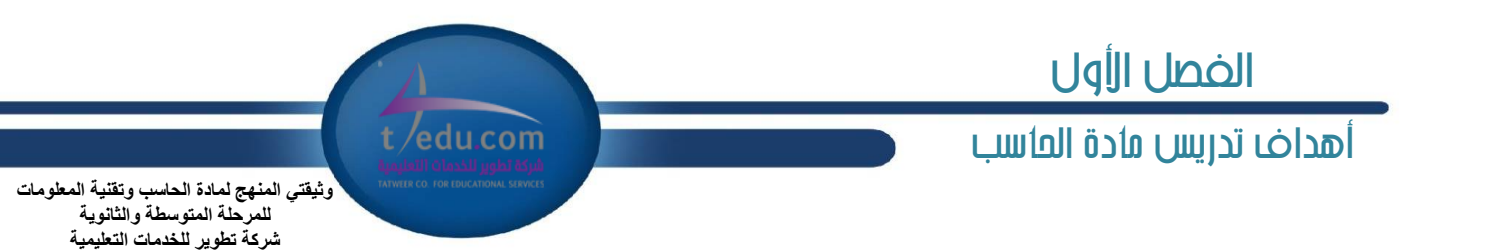

#### أَهداف وحدة أمن المعلومات والسانات والأنترنت:

#### **ا٭ٖساف إعطؾ:١ٝ**

- 1 -أن يحدد الطالب مفهوم تهديدات وخدمات أمن المعلومات ويميز بين أنواعها.
	- ٢ -أن يدرك الطالب أهمية أمن المعلومات في الحياة الماصرة.
	- ٣ -أن يعدد الطالب آليات الحماية لأمن المعلومات والإنتري*ث*.
- 4 -أن يعدد الطالب محالات الاستخدام لآليات جماية الإنترنت في التطبيقات المختلفة.
	- **6 -أن يتعرف الطالب على حساب التشفير.** 
		- **6 -إٔ ٜسضى ايطايب سػاب ايتؿؿرل.**
	- ٧ -أن يعدد الطالب بعض البر مجيات المستخدمة <u>ب</u>ة حماية أمن المعلومات.

#### **ا٭ٖساف إٗاض:١ٜ**

- **1 -إٔ ٜؿػٌ ايطايب بعض بطفٝات ٓا١ٜ ايبٝاْات.**
- Y -أن يستخدم الطالب المفاتيح الرقمية في أحد التطبيقات التجارية عبر الإنترنت.
	- **3 -إٔ وػب ايطايب بعض عًُٝات ايتؿؿرل.**

#### **ا٭ٖساف ايٛدسا:١ْٝ**

- ١ -أن يظهر الطالب اتجاهات إيجابية نحو استخدام آليات حماية الملومات.
- ٢ -أن يتعاون الطالب مع زملائه <u>ـ2</u> إنشاء وتصميم مشروعات تستخدم تطبيقاً للحماية بشبكة الإنترنت.
	- ٣ -أن يستشعر الطالب أهمية أمن المعلومات <u>ب</u>ة كثير من تطبيقات الحياة اليومية .

#### **أٖساف ٚسس٠ قٛاعس ايبٝاْات:**

#### **ا٭ٖساف إعطؾ:١ٝ**

- **1 -إٔ ٜعطف ايطايب قٛاعس ايبٝاْات.**
- **2 -إٔ ٜؿطح ايطايب أ١ُٖٝ قٛاعس ايبٝاْات.**
- **3 -إٔ ٜعسز ايطايب أْٛاع قٛاعس ايبٝاْات.**
- ٤ أن يعرف الطالب أنظمة إدارة قواعد البيانات.
- ه -أن بحدد الطالب الحقول المختلفة اللازمة لبناء قاعدة بيانات معينة بسيطة.
	- ٦ -أن تحدد الطالب العلاقات بين الحقول المختلفة <u>ب</u>ٌ قاعدة بيانات معينة.
		- ٧ -أن يعدد الطالب الخطوات الأ*س*اسية لبناء قاعدة بيانات مبسطة.

# أهداف تدريص مادة احلاسب الفصل األول

t /edu.com

**ٚث١مرٟ إٌّٙج ٌّادج اٌحاعة ٚذم١ٕح اٌّعٍِٛاخ**  للمر حلة المتوسطة و الثانو بـ*ة* شركة تطوير للخدمات التعليمية

**ا٭ٖساف إٗاض:١ٜ**

- ١ أن يشغل الطالب برنامج قواعد البيانات.
- ٢ -أن يتعرف الطالب على أقسام الشاشة الرئيسة.
	- **3 -إٔ ٜكُِ ايطايب دساٍٚ قاعس٠ ايبٝاْات.**
- **4 -إٔ ٜتُهٔ ايطايب َٔ إْؿا٤ دساٍٚ قاعس٠ ايبٝاْات.**
	- ٥ أن يحفظ الطالب جدول قاعدة البيانات.
		- **6 -إٔ ٜعطض ايطايب قؿش١ ايبٝاْات.**
- **7 -إٔ ٜتُهٔ ايطايب َٔ ايتعسٌٜ ع٢ً سكٍٛ اؾس.ٍٚ**
	- **8 -إٔ ٜتُهٔ ايطايب َٔ إناؾ١ سكٍٛ اؾس.ٍٚ**
	- **9 -إٔ ٜتُهٔ ايطايب َٔ سصف سكٍٛ اؾس.ٍٚ**
- ١٠ أن يتمكن الطالب من إدخال أنواع متعددة من البيانات.
	- ١١ -أن يتعرف الطالب على خصائص الحقول.
- **12 -إٔ ٜتُهٔ ايطايب َٔ إدطا٤ عًُٝات ) ايٛقـ, ايبشح, ا٫غتبساٍ (.**
	- ١٣ -أن يتمكن الطالب من تنسيق الجدول.
	- ١٤ -أن يتمكن الطالب من فرز و تصفية البيانات.
	- ١٥ -أن يتعرف الطالب على الطباعة وإعداداتها.
	- ١٦ -أن يتمكن الطالب من إنشاء العلاقات ( إنشاء، عرض، تحديد ).
		- ١٧ -أن يتمكن الطالب من إنشاء نموذج.
		- ١٨ -أن يتمكن الطالب من التعديل على تصميم النموذج.
		- ١٩ -أن يطبق الطالب العمليات الحسابية على حقول النموذج.
			- **20 -إٔ ٜتُهٔ ايطايب َٔ إْؿا٤ ا٫غتع.ّ٬**
				- <u>1</u>1 -أن يتمكن الطالب من إنشاء التقارير.
			- ٢٢ -أن يتمكن الطالب من إنشاء العمليات الحسابية.
				- **23 -إٔ ٜتُهٔ ايطايب َٔ إعساز ايتكاضٜط يًطباع.١**

### **ا٭ٖساف ايٛدسا:١ْٝ**

- ١ –أن يستشعر الطالب نعمة الله الذي هيأ للإنسان تسخير برمجيات قواعد البيانات لتخزين البيانات، واستخراج ما يريد منها دون عناء.
	- **2 -إٔ ٜكسض أ١ُٖٝ تٝٚٛـ قٛاعس ايبٝاْات ٗ فا٫ت سٝا٠ اٱْػإ إدتًؿ١ َٔ َػت٣ٛ ايسٚي١ إٍ ا٭غطاض ايؿدك.١ٝ**

 $\mathcal{F}$ 

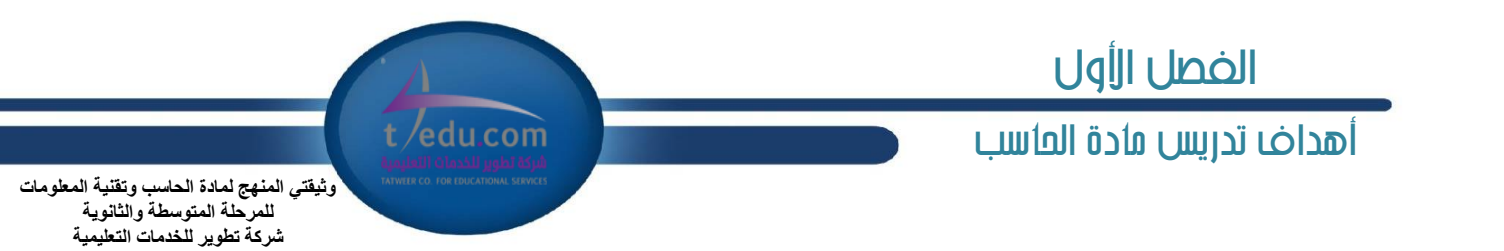

#### فه إهداف وحدة المصادر الحرة وأنظهة لينكس:

#### **ا٭ٖساف إعطؾ:١ٝ**

- 1 -أن يعرف الطالب مفهوم المصادر الحرة.
- **٢ -أن يفرق الطالب بين المصادر الحرة و المصادر المغلقة.** 
	- **3 -إٔ ٜعسز ضخل إكازض إػًك.١**
	- **4 -إٔ ٜعسز ايطايب ضخل إكازض اؿط.٠**
	- ه -أن يشرح الطالب مزايا استخدام المصادرة الحرة.
- ٦ أن يوضح الطالب العوائد من ا*س*تخدام المصادرة الحرة.
	- ٧ –أن يشرح الطالب معنى الانتحال العلمي.
	- **8 -إٔ ٜؿطم ايطايب بٌ أْٛاع اْ٫تشاٍ ايع.ًُٞ**
- **9 -إٔ ٜتعطف ايطايب ع٢ً بعض تطبٝكات إكازض اؿط٠ ع٢ً ْٛاّ تؿػٌٝ ٜٓٚسٚظ.**

#### **ا٭ٖساف إٗاض:١ٜ**

- ١ -أن يتمكن الطالب من تثبيت نظام التشغيل " أعجوبة لينكس " على حاسبه الشخصي.
	- **2 -إٔ ٜػتدسّ ايطايب ْٛاّ ايتؿػٌٝ " أعذٛب١ يٓٝهؼ ".**
	- **3 -إٔ ٜػتدسّ ايطايب بعض تطبٝكات ايٛاد١ٗ ايطغ١َٝٛ ) غّٛٓ (.**
	- ٤ –أن يستخدم الطالب مجموعة برامج المكتب المفتوح على نظام تشغيل ويندوز.

- ا أن يظهر الطالب اتجاهات إيجابية نحو فكرة المسادر الحرة.
- **2 -إٔ ٜتعإٚ ايطايب َع ظ٘٥٬َ ٗ تبازٍ بطاَر سط٠ إكسض.**

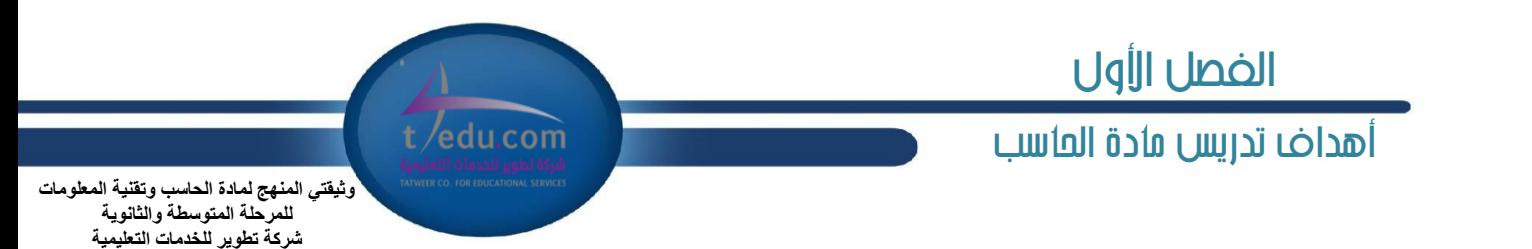

#### **أٖساف ٚسس٠ ايب١٦ٝ ٚايسٚا٥ط ايطق:١ُٝ**

#### **ا٭ٖساف إعطؾ:١ٝ**

- ١ -أن يتعرف الطالب على بيئة الأعداد والأنظمة العددية التي يتعامل معها الجاسب.
	- **2 -إٔ وٍٛ ايطايب بٌ ايٛٓاّ ايجٓاٞ٥ ٚا٭١ُْٛ ا٭خط.٣**
	- ٣ -أن يتعرف الطالب على أنظمة الترميز العالمية والعربية المستخدمة <u>﴾</u> الحاسب.
		- **4 -إٔ ٜسضى ايطايب أغاغٝات اؾدل ايبٚٛي.ٞ**
		- ٥ -أن يعرف الطالب اليوابات المُطقية الأ*س*اسية ويدرك وظائفها.
			- ٦ -أن يعرف الطالب دائرة الميكروبرسسر.
			- **7 -إٔ ٜتعطف ايطايب ع٢ً خكا٥ل إٝهطٚبطغػط.**
		- ٨ -أن يعدد الطالب الأوامر والعمليات الأ*س*اسية لدائرة الميكروبرسسر.
			- **9 -أن يدرك الطالب مهام دائرة الميكروبرسسر.**
		- ١٠ -أن يدرك الطالب تطبيقات وإستخدامات الميكروبرسسر في الحياة اليومية.

#### **ا٭ٖساف إٗاض:١ٜ**

- 1 -أن يشاهد الطالب أثر نظام الترميز على النصوص التي يقوم الحا*سب بعر*ضها.
	- ٢ -أن يحسب الطالب بعض العمليات للأنظمة العددية والتحويل بينها.
	- **3 -إٔ وػب ايطايب بعض ايعًُٝات يسا٥ط٠ َه١ْٛ َٔ بٛابات َٓطك.١ٝ**
- ٤ -أن بيحث الطالب عن عدد من تطبيقات دوائر المكروبرسسر بأنواعها الختلفة.

- **1 -إٔ ٜٗٛط ايطايب اػاٖات إهاب١ٝ مٛ تعاٌَ اؿاغب َع ا٭ضقاّ ٚ ايبٝاْات.**
- **٢ -أن يكتسب الطالب الاتجاهات الإيجابية نحو استخدام الدوائر الرقمية والميكروبرسسر.** 
	- ٣ -أن يستشعر الطالب أهمية الدوائر الرقمية و تطبيقاتها <u>﴾</u> جوانب الحياة الختلفة.

### أهداف تدريص مادة احلاسب

edu.com

و ثبقتي المنهج لمادة الحاسب و تقنية المعلومات للمر حلة المتوسطة و الثانو بة شر كة تطوير اللخدمات التعليمية

**ا٭ٖساف اـاق١ يٛسسات فاٍ تكٝٓات إعًَٛات ٚا٫تكا٫ت:**

#### **أٖساف ٚسس٠ تكٝٓات ٚبطف١ ا٭دٗع٠ ايصن:١ٝ**

#### **ا٭ٖساف إعطؾ:١ٝ**

- ١ -أن يفرق الطالب بين التطبيقات البر مجية الصممة <u>ي</u>ة الأجهزة الذكية والمكتبية.
	- **2 -إٔ ٜعسز ايطايب أْٛاع ا٭دٗع٠ ايصن.١ٝ**
	- ٣ -أن يميز الطالب بين أنظمة التشغيل المناسبة لأشهر أنواع الأجهزة الذكية.
		- **4 -إٔ ٜعطف ايطايب أ١ُْٛ ايتؿػٌٝ ايؿا٥ع١ ع٢ً ا٭دٗع٠ ايصن.١ٝ**
- **5 -إٔ وسز ايطايب ايدلاَر إٓاغب١ يتطٜٛط ايتطبٝكات باغتدساّ ْٛاّ** android**.**
	- **6 - إٔ وسز ايطايب ايدلاَر إٓاغب١ يتطٜٛط ايتطبٝكات باغتدساّ ْٛاّ** IOS**.**
- **7 - إٔ وسز ايطايب ايدلاَر إٓاغب١ يتطٜٛط ايتطبٝكات باغتدساّ ْٛاّ** Phone Windows**.**
	- ٨ -أن يعدد الطالب أشهر متاجر التطبيقات البر مجية للأجهزة الذكية.
	- 9 -أن يتعرف الطالب على واجهة المستخدم لبر نامج تصميم تطبيقات الأجهزةِ الذكية.
	- ١٠ -أن يتعرف الطالب على متطلبات تشغيل برنامج تصميم تطبيقات الأجهزة الذكية.
- ١١ أن يحدد الطالب استخدام كل نوع من الكائنات البر محية لبر نامج تصميم تطبيقات الأجهزة النكية. ·
	- ١٢ -أن يتذكر الطالب أهم الأوامر البر مجية بلغة فيجول بي*سك ستد*يو.

#### **ا٭ٖساف إٗاض:١ٜ**

- ١ -أن يتمكن الطالب من تشغيل برنامج تصميم تطبيقات الأجهزة الذكية.
	- ٢ -أن يختار الطالب نوع الشاشة المناسبة لكل جهاز ذكي.
- ٣ -أن يستخدم الطالب مكونات البر نامج الرئيسة لتصميم واجهات رسومية لتطبيقات الأجهزة الدَكية.
	- **4 -إٔ ىتاض ايطايب ايهآ٥ات ايدلف١ٝ إٓاغب١ يهٌ تطبٝل.**
	- ٥ -أن يتقن الطالب التعامل مع أهم الأوامر البر مجية ببر نامج الأجهزة الذكية.
		- ٦ أن يكتب الطالب برنامجا بسيطاً مكوناً من *شاشة واحدة*.
			- **7 -إٔ ٜهتب ايطايب بطْافاً َٔ ؾاؾتٌ ؾأنجط.**
			- ٨ -أن يكتب الطالب برنامجاً مرتبطاً بقاع*دة بي*انات.
				- **9 -إٔ ٜهتب ايطايب بطْافاً َطتبطاً ًَـ ْك.ٞ**
		- ١٠ -أن يكتب الطالب برنامجاً يتعامل مع ملفات الو*س*ائط المتعددة.
			- ١١ -أن يشاهد الطالب نتائج البرامج المكتوبة.
	- ١٢ -أن يحول الطالب البرامج إلى تطبيقات برمجية تعمل على الأجهزةِ الذكية.
		- ١٣ -أن يشغل الطالب البر امج على الأجهزةِ الذكيةِ المتنوعةِ.

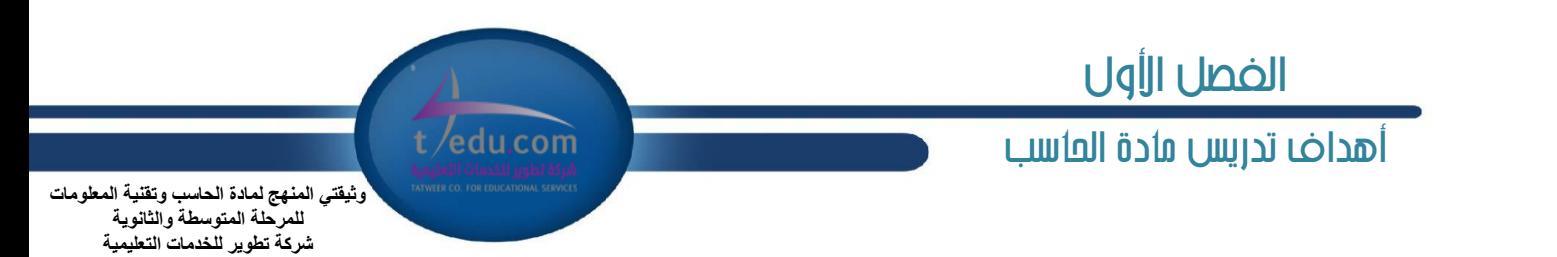

- ١٤ أن يحاكي الطالب تصميم بعض التطبيقات المتنوعة للبرامج.
- ١٥ -أن يتمكن الطالب من تطبيق NSBASIC من قائمة File في البر نامج.
- **16 -إٔ ٜتُهٔ ايطايب َٔ تطبٝل** inventor **ع٢ً ايطاب٘** html.tutorials/explore/edu.mit.appinventor

#### **ا٭ٖساف ايٛدسا:١ْٝ**

١ -أن يظهر الطالب اتحاهاً إيجابياً ورغبة ف**ـُّ تعلم لغات البر محة ومعرفة تطبيقاتها فـُّ الجباة.** 

#### أَهيافِ وحيدة الشبيكات السلكية واللاسلكية والأنترنت:

#### **ا٭ٖساف إعطؾ:١ٝ**

- ١ أن يحدد الطالب مفهوم الشبكات الحاسوبية.
- **2 -إٔ ّٝع ايطايب بٌ أْٛاع ايؿبهات اؿاغٛب.١ٝ**
	- ٣ -أن يشرح الطالب أهمية الشبكات الحا*س*وبية.
- ٤ −أن يدرك الطالب أهم تقنيات الشبكات الحاسوبية.
	- **0** أن يعدد الطالب تجهيزات ومعدات الشبكة.
- **6 -إٔ ٜعسز ايطايب فا٫ت ا٫غتدساّ يًؿبه١ اي٬غًه١ٝ ٚاٱْذلْت.**
	- **7 -إٔ ٜتعطف ايطايب ع٢ً عٓأٜٚ بايؿبه.١**
		- **8 -إٔ ٜسضى ايطايب عٓأٜٚ ايؿبه.١**
- ٩ -أن يعدد الطالب البر مجيات المستخدمة <u>ب</u>ة تشغيل وإدارة شبكة الحاسب.

#### **ا٭ٖساف إٗاض:١ٜ**

- ١ –أن يتمكن الطالب من تشغيل أجهزة الارتباط الشبكي وبرمجيات الشبكة بأنواعها المختلفة.
	- **2 -إٔ ٜػتدسّ ايطايب ؾبه١ ٫غًه.١ٝ**
	- **3 -إٔ ٜػتدسّ ايطايب ؾبه١ ق.١ًٝ**
	- ٤ -أن يتمكن الطالب من حساب عنوان *شب*كة الإنترنت بصيغة مختلفة.
		- **0 −أن يتمكن الطالب من إنشاء أحد تطبيقات الإنترنت.** 
			- **6 -إٔ ٜػتدسّ ايطايب أسس تطبٝكات اٱْذلْت.**
		- **7 -إٔ ٜػتدسّ ايطايب أسس تطبٝكات ايؿبه١ اي٬غًه.١ٝ**
		- **8 -إٔ ٜكُِ ايطايب َؿطٚعاً باغتدساّ ؾبه١ ساغٛب.١ٝ**

- ١ -أن يتعاون الطالب مـع زملائه ــةٍ إنشاء وتصميم مشروعات تستخدم تطبيقات للإنترنت.
	- **2 -إٔ ٜكسض زٚض ؾبهات اؿاغب ٗ تٝػرل ا٭عُاٍ اييت ٜكّٛ بٗا.**
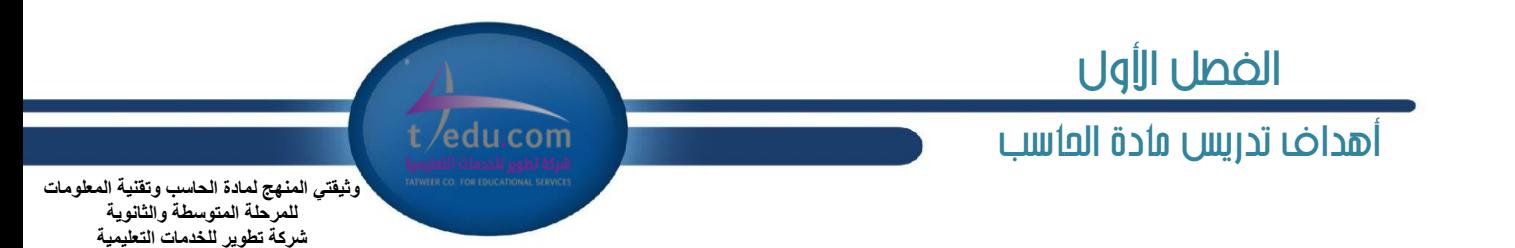

#### **أٖساف ٚسس٠ اـسَات اٱيهذل:١ْٝٚ**

#### **ا٭ٖساف إعطؾ:١ٝ**

- ١ -أن يعرف الطالب الحكومة الإلكترونية.
- **2 -إٔ ٜعطف ايطايب ايتػٛم اٱيهذل.ْٞٚ**
- **3 -إٔ ٜعطف ايطايب ايتذاض٠ اٱيهذل.١ْٝٚ**
- ٤ -أن يعرف الطالب الجامعة الإلكترونية.
- ه أن يدرك الطالب أهمية الخدمات الإلكترونية.
- ٦ أن يعدد الطالب أمثلة على الخدمات الحكومية الإلكترونية.
	- ٧ - أن يعدد الطالب أمثلة على المتاجر الإلكترونية.
- ٨ -أن يدرك الطالب بعض المخاطر الرتبطة بالأنشطة التجارية الإلكترونية.

#### **ا٭ٖساف إٗاض:١ٜ**

١ -أن يستخدم الطالب بعضاً من مواقع الخدمات الإلكترونية بطريقة صحيحة.

#### **ا٭ٖساف ايٛدسا:١ْٝ**

- **1 -إٔ ٜؿهط ايطايب اهلل غبشاْ٘ ٚتعاٍ ٜٚكسض زٚض تك١ٝٓ إعًَٛات ٗ تػٌٝٗ ايكٝاّ بهجرل َٔ إٗاّ ٚا٭عُاٍ ٚإٗاّ اؿه١َٝٛ َٔ خٍ٬ تطبٝل اؿه١َٛ اٱيهذل.١ْٝٚ**
	- ٢ -أن يقدر الطالب دور تقنية العلومات وشيكات الاتصال في مجالات حياة الإنسان المختلفة الاقتصادية والتجارية.

#### **أٖساف ٚسس٠ اؿٛغب١ ايػشاب١ٝ ٚتطبٝكاتٗا:**

#### **ا٭ٖساف إعطؾ:١ٝ**

- ١ أن يحدد الطالب مفهوم الحوسبة السحابية.
- ٢ -أن يدرك الطالب الصطلحات المختلفة ذات العلاقة بالحوسبة السحابية.
	- ٣ -أن يعدد الطالب مكونات البنية الأساسية للحوسبة السحابية.
		- **4 -إٔ ٜعسز ايطايب خكا٥ل اؿٛغب١ ايػشاب.١ٝ**
		- 0 أن يوضح الطالب كيف نشأت الحوسبة السحابية تاربخيا .
		- ٦ أن يعدد الطالب بعض نماذج وتطبيقات الحو*سب*ة السحابية.

# الفصل األول

# أهداف تدريص مادة احلاسب

edu.com

.<br>وثيقت*ي* المنهج لمادة الحاسب وتقنية المعلومات للمر حلة المتوسطة و الثانو بة شر كة تطوير اللخدمات التعليمية

### **ا٭ٖساف إٗاض:١ٜ**

- ١ -أن يطلع الطالب على عدد من تطبيقات الحوسبة السحابية بأنواعها المختلفة على شبكة الإنترنت.
- ٢ -أن يتمكن الطالب من البحث <u>ِم</u>ْ عدد من تطبيقات وتكوينات الحوسية السحابية الختلفة على شبكة الإنترنت.
	- ٣ -أن يتمكن الطالب من تخزين واسترجاع بيانات من أحد مواقع الحوسية السحابية بالإنتريت.
		- **4 -إٔ ٜتُهٔ ايطايب َٔ اغتدساّ** drive Google**.**
			- **5 - إٔ ٜتُهٔ ايطايب َٔ اغتدساّ** dropbox**.**
		- **6 -إٔ ٜتُهٔ ايطايب َٔ اغتدساّ ٕهتب١** google **ٚٚثا٥ل** google**.**

### **ا٭ٖساف ايٛدسا:١ْٝ**

- ١ أن يكتسب الطالب الاتجاهات الإيجابية نحو استخدام الحوسبة السحابية وتطبيقاتها المختلفة .
- ٢ -أن يشارك الطالب ويتعاون مع زملائه في إنشاء وتصميم مشروعات ت*ستخد*م الحوسية السحابية.
- ٣ -أن يستشعر الطالب أهمية الجوسية السجابية وتطبيقاتها في تطوير العرفة وبناء الجتمع العرفي والتعلم الذاتي.
	- ♦ الأهداف الخاصة لوحدات محال الحوسية التطبيقية:

### **أٖساف ٚسس٠ ايٛغا٘٥ إتعسز:٠**

### **ا٭ٖساف إعطؾ:١ٝ**

- **1 -إٔ وسز ايطايب َؿّٛٗ ايٛغا٘٥ إتعسز.٠**
- **٢ -أن يشرح الطالب أهمية استخدام الوسائط المتعددة.** 
	- **3 -إٔ ٜعسز ايطايب َهْٛات ايٛغا٘٥ إتعسز.٠**
- **4 -إٔ ٜعسز ايطايب فا٫ت ا٫غتدساّ يًٛغا٘٥ إتعسز.٠**
	- **5 -إٔ ٜٛنح ايطايب ططٜك١ إْتاز ايٛغا٘٥ إتعسز.٠**
- ٦ -أن يعدد الطالب بعض البر مجيات المستخدمة <u>ـ</u>ـة إنشاء وتحرير ملفات الوسائط المتعددة.
	- **7 -إٔ ٜتُهٔ ايطايب َٔ اختٝاض ايدلْاَر إٓاغب يهٌ ْٛع َٔ أْٛاع ايٛغا٘٥ إتعسز.٠**

### **ا٭ٖساف إٗاض:١ٜ**

- ١ -أن يتمكن الطالب من تشغيل برمجيات إنشاء وتحرير الوسائط المتعددة بأنواعها الختلفة.
	- **2 -إٔ ٜػتدسّ ايطايب فُٛع١ َٔ بطفٝات إْؿا٤ ٚؼطٜط ايٛغا٘٥ إتعسز.٠**
		- ٣ -أن يتمكن الطالب من إنشاء وتحرير ملفات الصوت بصيغها ال*لخت*لفة.
	- ٤ −أن يتمكن الطالب من إنشاء وتحرير ملفات المقاطع الرئية بصيغها الختلفة.
		- 0 -أن يتمكن الطالب من إنشاء وتحرير الصور بصيغها الختلفة.
	- ٠ -أن يتمكن الطالب من تصميم مشروعاً باستخدام معظم مكونات الوسائط التعددة.

 $\mathsf{Y} \mathsf{V}$ 

# الفصل األولt/edu.com أهداف تدريص مادة احلاسب وثيقت*ي* المنهج لمادة الحاسب وتقنية المعلومات للمر حلة المتوسطة و الثانو بة

شر كة تطوير اللخدمات التعليمية

ب<br>الأهداف الوحدانية:

- ١ أن يظهر الطالب الاتجاهات الإيجابية نحو استخدامه للوسائط المتعددة.
- ٢ -أن يتعاون الطالب مع زملائه <u>٬ إنشاء و تصميم مشروعات تستخدم مكونات متع</u>ددة للوسائط المتعددة.

#### به أهداف وحدة تصورو المواقع وإدارة المواقع والش*يبكات الا*حتواعية:

#### **ا٭ٖساف إعطؾ:١ٝ**

- ١ أن يعرف الطالب برامج إدارة المواقع على الإنترنت.
- **2 -إٔ ٜكٓـ ايطايب بطاَر إزاض٠ إٛاقع ع٢ً اٱْذلْت.**
- ٣ -أن يعدد الطالب مزايا استخدام برامج إدارة المواقع على الإنترنت.
- ٤ –أن يذكر الطالب خطوات عمل برامج إدارة المواقع على الإنترنت.
- ٥ –أن يشرح الطالب خطوات كتابة المحتوى من خلال برامج إدارة المواقع.
	- **6 -إٔ ٜعطف ايطايب ايؿبهات ا٫دتُاع.١ٝ**
- **7 -إٔ ٜكاضٕ ايطايب بٌ أِٖ ايؿبهات ا٫دتُاع١ٝ إتٛؾط ع٢ً ؾبه١ اٱْذلْت.**
	- **8 -إٔ ٜصنط ايطايب أِٖ اـسَات اييت تٛؾطٖا تطبٝكات** google**.**
		- **9 -إٔ ٜعطف ايطايب إسْٚات.**
		- ١٠ -أن يعرف الطالب خدمة مشاركة المصادر مع الآخرين.
- ١١ -أن يقارن الطالب بين أهم المواقع التي تقدم خدمة مشاركة المصادر مع الآخرين.

#### **ا٭ٖساف إٗاض:١ٜ**

- **1 -إٔ ٜتُهٔ ايطايب َٔ تطنٝب بطْاَر** Press Word Instant**.**
	- ٢ أن يستخدم الطالب لوحة التحكم الخاصة بالمدونة.
		- ٣ -أن يتمكن الطالب من إضافة صفحات إلى المدونة.
	- ٤ -أن يتمكن الطالب من إضافة تصنيفات إلى المدونة.
	- ه أن يتمكن الطالب من رفع ملفات بمختلف أنواعها إلى المدونة.
		- ٦ أن يتمكن الطالب من إضافة روابط إلى المدونة.
		- **7 -إٔ ٜتُهٔ ايطايب َٔ إناؾ١ قٛاِ٥ داْب١ٝ إٍ إس.١ْٚ**
			- ٨ -أن يتمكن الطالب من إضافة الوسوم إلى المدونة.
- **9 -إٔ ٜتُهٔ ايطايب َٔ إناؾ١ سػابات٘ ٗ َٛاقع ايتٛاقٌ ا٫دتُاعٞ إٍ إس.١ْٚ**
	- ١٠ أن يتمكن الطالب من إضافة أعضاء إلى المدونة.

### **ا٭ٖساف ايٛدسا:١ْٝ**

- ١ -أن يظهر الطالب اتجاهات إيجابية نحو إدارة وتصميم مواقع الشبكات الاجتماعية.
	- **2 -إٔ ٜؿاضى ايطايب ٜٚتعإٚ َع ظ٘٥٬َ ٱْتاز َٛاقع ؽسّ ايسٜٔ ٚايٛط.ٔ**

# الفصل األولedu.com/ أهداف تدريص مادة احلاسب .<br>وثيقت*ي* المنهج لمادة الحاسب وتقنية المعلومات للمرحلة المتوسطة والثانوية

شركة تطوير للخدمات التعليمية

#### **أٖساف ٚسس٠ ايتكُِٝ باؿاغب:**

#### **ا٭ٖساف إعطؾ:١ٝ**

- ١ -أن يشرح الطالب أهمية برامج الرسم والتصميم.
- **7 -أن يعدد الطالب بعض استخدامات برامج الرسم والتصميم <u>ي</u>ة الحياة.** 
	- **3 -إٔ ٜعسز ايطايب أْٛاع ايطغّٛ باؿاغب اٯي.ٞ**
	- 4 -أن يتعرف الطالب على امتدادات ملفات الرسم والتصميم.
		- **6 -أن يعدد الطالب أشهر برمجيات الرسم والتصميم.**
- ٦ -أن يفرق الطالب بين برمجيات الرسم والتصميم التجارية والمفتوحة.

#### **ا٭ٖساف إٗاض:١ٜ**

- **1 -إٔ ٜتُهٔ ايطايب َٔ تؿػٌٝ بطْاَر ايتكُِٝ** GIMP**.**
- ٢ -أن يتعرف الطالب على واجهة النظام ( القوائم، الأدوات، الطبقات، الفرش ، مساحة الكتابة أو الرسم ) .
	- **3 -إٔ ٜعسز ايطايب اـكا٥ل ا٭غاغ١ٝ يدلْاَر** GIMP**.**
		- **4 -إٔ ٜتُهٔ ايطايب َٔ إْؿا٤ قؿش١ دسٜس.٠**
	- **5 -إٔ ٜػتدسّ ايطايب اـكا٥ل ا٭غاغ١ٝ يًهتاب١ ٗ بطْاَر** GIMP**.**
		- ٦ أن يتمكن الطالب من إدراج التأثيرات والمرشحات على الخطوط.
			- **7 -إٔ ٜتُهٔ ايطايب َٔ إْؿا٤ ايطبكات ٗ بطْاَر** GIMP**.**
			- **8 -إٔ ٜتُهٔ ايطايب َٔ إناؾ١ ايٓكٛم باغتدساّ ايطبكات.**
		- **9 -إٔ ٜطغِ ايطايب اـطٙٛ ٚإٓشٝٓات باغتدساّ ا٭زٚات إتٛٓع.١**
			- **10 -إٔ ٜػتدسّ ايطايب ؾطف َتٛٓع١ يًطغ.ِ**
			- ١١ -أن يستخدم الطالب أداة المحاة وأداة الحبر .
			- ١٢ -أن يرسِم الطالب الأشكال الهن*دسي*ة المتنوعة.
			- **13 -إٔ ٜتعطف ايطايب ع٢ً ا٭ٚاَط ٗ قا١ُ٥ ) ؼسٜس (.**
	- ١٤ -أن يتمكن الطالب من إجراء تأثيرات متنوعة على جزء الصورة الحدد .
	- ١٥ -أن يستخدم الطالب أكثر من طريقة لتحريك التحديد ( ن*سخ، قص، لص*ق ).
- ١٦ -أن يستخدم الطالب أدوات التحديد المتنوعة ⊈ البر نامج ( التحديد باللون، الضيابي، قص، ال*تستطيل، مقدم*ة الصورة ).
	- ١٧ -أن يتعرف الطالب على خصائص كل أداة من أدوات التحديد .
		- **18 -إٔ ٜػتدسّ ايطايب أِاٙ ايتشسٜس.**
		- <u>1</u>9 -أن يستخدم الطالب أداة مسار بيزير .
	- ٢٠ -أن يتمكن الطالب من استخلاص جزء صورة من صورة كاملة باستخدام القناع السريح.
		- ٢١ -أن يستخدم الطالب أقنعة الطبقات مـع التحكم ـ2 نسبة الشفافية والإعتام.
			- ٢٢ -أن يعمل الطالب على طبقة واحدة مع إخفاء باقي الطبقات.

# الفصل األول

# أهداف تدريص مادة احلاسب

t /edu.com

وثيقت*ي* المنهج لمادة الحاسب وتقنية المعلومات للمر<sup>ّ</sup>حلة المته سطةً و الثانو بـة شركة تطوير للخدمات التعليمية

- ٢٣ -أن يتمكن الطالب من إجراء تغييرات على زاوية الكتابة ( دوران، رأ*سي*، أفقي ).
	- **24 -إٔ ٜتُهٔ ايطايب َٔ إناؾ١ قٓاعٍ يًطبكات.**
	- **25 -إٔ ٜتُهٔ ايطايب َٔ عٌُ َؿطٚع َٔ إْتاد.٘**
- ٢٦ –أن يتمكن الطالب من زيارة المواقع التي تقدم دروساً متقدمة ـڤـِ التصميم باستخدام برنامج GIMP.
- **27 -إٔ ٜتُهٔ ايطايب َٔ اؿكٍٛ ع٢ً فُٛع١ ؾطف خاق١ ٗ بطْاَر** GIMP **َٔ خٍ٬ َٛقع:** gimp/com.brushes-Free
- ٢٨ -أن يتعرف الطالب على يعض البر مجيات المباندة لبر نامج الرسم GIMP <u>﴾</u> تصميم الشعارات أو تصميم الطبوعات والنشر الكتبي.

#### **ا٭ٖساف ايٛدسا:١ْٝ**

- ١ أن يظهر الطالب اتجاهات إيجابية نحو التصميم بالحا*س*ب.
- **7 -أن يشارك الطالب ويتعاون مـع زملائه ـ2 إنشاء وتصميم مشروعات الرسم والتصميم.** 
	- **3 -إٔ ٜكسض ايطايب أ١ُٖٝ اؿاغب ٚقسضت٘ ٗ تٝػرل أعُاٍ ايتك.ُِٝ**

#### **أٖساف ٚسس٠ َؿطٚعات ٚزضاغات داغٛب:١ٝ**

#### **ا٭ٖساف إعطؾ:١ٝ**

- ١ -أن يفهم الطالب الأ*سس* النظرية للموضوع الذي يعمل عليه <u>ي</u>ُّ الشروع أو الدراسة.
	- **2 -إٔ ٜؿِٗ ايطايب أغؼ ؽط٘ٝ ٚإزاض٠ إؿطٚعات ٚايسضاغات.**
		- ٣ -أن يضع الطالب خطة العمل للمشروع أو الدراسة.
	- ٤ –أن يحدد الطالب الصادر المناسبة لتنفيذ الدراسة أو الشروع.
	- ٥ أن يحلل الطالب البيانات النظرية المتجمعة من أدوات جمع البيانات.
- ٦ -أن يعدد الطالب البر محيات والأدوات الحاسويية التي يحتاجها <u>ب</u>ة تنفيذ الشروع أو تنفيذ الدراسة.

### **ا٭ٖساف إٗاض:١ٜ**

- ١ -أن يطبق الطالب خطوات وأسس إدارة المشروعات <u>ـ</u> مشروعه أو دراسته.
- ٢ –أن يستخدم الطالب الأدوات الحاسوبية وأدوات الإنترنت الحددة <u>&</u> تنفيذ الشروع أو تنفيذ الدراسة.
	- ٣ -أن يصمم الطالب الا*س*تبانات الإلكترونية ويستخدمها في جمع معلومات الدراسة.
		- ٤ –أن يتقن الطالب البحث <u>⊈</u> مصادر المعلومات المناسبة.
	- 0 -أن ينفذ الطالب الشروع حسب مواصفات الجودة للمشروع الحاسوبي ووفق الشروع المختار.
		- ٦ -أن يصمم الطالب تقرير الدراسة والشروع حسب المواصفات الحددة له.
		- **7 - إٔ ٜٓؿص ايطايب تكطٜط ايسضاغ١ ٚإؿطٚع سػب إٛاقؿات احملسز٠ ي.٘**
		- ٨ –أن يتقن الطالب تصميم العرض التقديمي للمشروع أو الدراسة ومهارات تقديمه.

# الفصل األول

# أهداف تدريص مادة احلاسب

 $t$  /edu.com

وثيقت*ي* المنهج لمادة الحاسب وتقنية المعلومات للمر حلة المتوسطة و الثانو بـ*ة* شر كة تطوير اللخدمات التعليمية

**ا٭ٖساف ايٛدسا:١ْٝ**

- 1 -أن يظهر الطالب اتجاهات إيجابية نحو توظيف الحا*سب الآ*لي في إجراء البحوث والدرإسات.
	- **2 -إٔ ٜؿاضى ايطايب ٜٚتعإٚ َع ظ٘٥٬َ ٗ إلاظ إؿطٚع أٚ ايسضاغ.١**
		- **3 -إٔ ٜكسض ايطايب أ١ُٖٝ اؿاغب ٗ تٓؿٝص إؿطٚعات ٚايسضاغات.**
			- **ا٭ٖساف اـاق١ يٛسسات فاٍ اجملتُع إعط:ٗ**

#### **أٖساف ٚسس٠ َٔٗ ٚؽككات اؿاغب:**

**ا٭ٖساف إعطؾ:١ٝ**

- ١ أن يتعرف الطالب على الشهادات الدولية في مجال الحاسب الآلي.
- **2 -إٔ ٜعسز ايطايب بعض أْٛاع ايؿٗازات ايسٚي١ٝ ٗ فاٍ اؿاغب اٯي.ٞ**
	- ٣ -أن يحدد الطالب أهمية حصوله على الشهادات الدولية.
- **4 -إٔ ٜعسز ايطايب أْٛاع ايتدككات اؾاَع١ٝ ٗ فاٍ اؿاغب اٯي.ٞ**
- ٥ أن يميز الطالب مجالات تخصصات الحا*سب الآلي الجامعية ا*لمختلفة.
	- ٦ أن يعدد الطالب الوظائف و المهن لتخصصات الحا*سب ا*لختلفة.
- ٧ -أن يتعرف الطالب على متطلبات تشغيل برنامج الشهادة الدولية في مجال مهارات الحاسب الأساسية.

### **ا٭ٖساف إٗاض:١ٜ**

- ١ -أن يتمكن الطالب من تشغيل برنامج الشهادة الدولية بــُّة مجال مهارات الحاسب الأساسية.
	- ٢ أن يتمكن الطالب من اختيار الشهادة المناسبة التي يرغب الحصول عليها .
- ٣ -أن يتمكن الطالب من إجراء اختبار إلكتروني واحدٍ فے إحدى مجالات الشهادة الدولية فے مجال مهارات الحاسب الأساسية.

#### **ا٭ٖساف ايٛدسا:١ْٝ**

١ -أن يظهر الطالب الاتجاهات الإيجابية نحو تخصص الحا*سب ومه*نه الختلفة.

#### <u>﴾ أهداف وحدة قواعد المعلومات والموسوعات والمكتبات الرقمية :</u>

#### **ا٭ٖساف إعطؾ:١ٝ**

- ١ -أن يحدد الطالب مفهوم المكتبات الرقمية وقواعد العلومات والموسوعات الرقمية .
	- **7 -أن يميز الطالب المكتبات الرقمية و قواعد الملومات والموسوعات الرقمية.**
- ٣ -أن يشرح الطالب أهمية المكتبات الرقمية و قواعد العلومات والموسوعات الرقمية.
- ٤ -أن يعدد الطالب مكونات البنية الأسا*س*ية للمكتبات الرقمية وقواعد العلومات والموسوعات الرقمية.
	- ه -أن يعدد الطالب خصائص المكتبات الرقمية وقواعد العلومات والموسوعات الرقمية.
		- **6 -إٔ ٜٛنح ايطايب نٝـ ْؿأت إهتبات ايطق١ُٝ َٛٚغٛعات اٱْذلْت.**
			- **7 -إٔ ٜعسز ايطايب ططم تِٝٛٓ إٛغٛعات ايع١ًُٝ ٚاٱْػا.١ْٝ**
- ٨ -أن يعدد الطالب بعض الكتبات الرقمية وأوعية العلومات والوسوعات الرقمية التي تم تطويرها باللغة العربية.

# الفصل األولt /edu.com أهداف تدريص مادة احلاسب

وثيقت*ي* المنهج لمادة الحاسب وتقنية المعلومات للمر حلة المتوسطة و الثانو بـ*ة* شر كة تطوير اللخدمات التعليمية

#### **ا٭ٖساف إٗاض:١ٜ**

- ١ -أن يطلع الطالب على عدد الكتبات الرقمية وقواعد العلومات الجاسويية والوسوعات الرقمية بأنواعها الختلفة على *ش*بكة الأنتر نت.
- ٢ -أن يبحث الطالب في عدد الكتبات الرقمية وقواعد العلومات الحاسويية والموسوعات الرقمية بأنواعها الختلفة على شبكة الإنترنت.
	- ٣ -أن يسترجع الطالب معلومات من بعض المكتبات والموسوعات الرقمية بالإنترنت.
		- **4 -إٔ ٜعس ايطايب تكطٜطاً عٔ بعض إهتبات ٚإٛغٛعات ايطق١ُٝ باٱْذلْت.**
	- 0 -أن يتمكن الطالب من إنشاء مقطعٍ يضاف إلى أحد الموسوعات الحرة بالإنترنت.

#### **ا٭ٖساف ايٛدسا:١ْٝ**

- ا -أن يظهر الطالب الانجاهات الإيجابية نحو استخدام قواعد الملومات والمكتبات الرقمية وموسوعات الإنترنت.
- ٢ -أن يشارك الطالب ويتعاون مع زملائه <u>⊈</u> إنشاء صفحة وتصميم مشروعات تستخدم قواعد العلومات والكتبات الرقمية وموسوعات الإنترنت.
	- ٣ -أن يستشعر الطالب أهمية قواعد العلومات والكتيات والموسوعات الرقمية في تطوير العرفة وبناء الجتمع العرفي والتعلم الذاتي.

#### **أٖساف ٚسس٠ ِْٛ إعًَٛات :**

#### **ا٭ٖساف إعطؾ:١ٝ**

- **1 -إٔ ٜٛنح ايطايب َؿّٛٗ ِْٛ إعًَٛات.**
- **2 -إٔ وسز ايطايب َهْٛات ِْٛ إعًَٛات.**
	- **3 -إٔ ٜعسز ايطايب َعاٜا ِْٛ إعًَٛات.**
	- **4 -إٔ ٜعسز ايطايب أْٛاع ِْٛ إعًَٛات.**
- 0 أن يوضح الطالب أمثلة لكل نوع من أنواع نظم المعلومات.
- ٦ -أن يعدد الطالب بعض النماذج لنظم المعلومات الإدارية والمالية.
	- **7 -إٔ ٜؿاٖس ايطايب تطبٝكات ِْٛ إعًَٛات اٱزاض١ٜ ٚإاي.١ٝ**
- ٨ -أن يشاهد الطالب بعض تطبيقات نظم العلومات في القطاع الحكومي، خاصة على الأجهزة الذكية.

### **ا٭ٖساف إٗاض:١ٜ**

- ١ أن يحدد الطالب موقعه باستخدام نظم الملومات الجغرافية.
- **2 -إٔ ٜػتدسّ ايطايب بعض تطبٝكات ِْٛ إعًَٛات ٗ ايكطاع ايتع,ًُٞٝ َجٌ أ١ُْٛ إزاض٠ ايتعًِ أٚ بٛٓى ا٫ختباضات.**
	- **3 -إٔ ٜػتعطض ايطايب بعض اـسَات إكس١َ يًُعًٌُ ٚإؿطؾٌ ٗ ْٛاّ اٱزاض٠ ايذلب١ٜٛ يٛظاض٠ ايتعًِٝ ) ْٛض (.**
- 1 -أن يستعرض الطالب حسابه <u>يٌّ</u> نظام الإدارة التربوية لوزارة التعليم ( نور )، ويطلع على بعض الخدمات القدمة له يٌّ النظام.

### **ا٭ٖساف ايٛدسا:١ْٝ**

- ا -أن يكت*سب* الطالب الاتجاهات الإيجابية نحو استخدام نظم المعلومات.
	- **2 -إٔ ٜػتؿعط**

ا**لطالب أهمية نظم المعلومات بۓ تيسير كثير من الأعمال التي يقوم بها.** 

# طرق تدريس العاسب يمت استراتيميات التدريس

سامي بن نصير السماره ر <sub>ثيس</sub> قسم الحاسب الآل*ي* الإدارة العامة للتعليم بمنطقة الجوف sam8888alsam@hotmail.com

تعد إستراتيجيات التعليم والتعلم من الضروريات التي لابد أن يلم بها الملم والمتعلم على حد سواء، حيث لم يعد يقتصر دور الملم على توصيل الملومات والطالب على تلقيها فقط، بل يتعدى ذلك بكثير، إذ إن الملم أصبح مسؤولاً عن بناء شخصية الطالب الباحث والمفكر والناقد والستقل الذي يستطيع الوصول إلى الملومات ويوظفها يف مواقف جديدة.

ولتحقيق ذلك من خلال منهج الحاسب وتقنية الملومات، روعي أن تكون الإستراتيجيات متوافقة مع التوجهات الحديثة التي تؤكد على تفعيل دور المتعلم ية العملية التعليمية والتشاركية وحل الشكلات والتعلم بالعمل والتطبيق يخ جو من التعة ( التعلم النشط )، وأن تكون متوافقة مع طبيعة النهج وما يتضمنه من خبرات تعليمية ذات طابع نظري وعملي.

# **ستراتٌجٌات التدرٌس.. ما المقصود بها؟!**

عر فها بعض التر بويين:

- هي سلسلة من الإجراءات التي بتم تخطيطها بإحكام لتوظيف الإمكانات المادية والبشر بة في المدر سة، لمساعدة الطلاب على تحقيق أهداف التعلم، وتمكينهم من مهارات التعلم الذاتي وأدواته.
- مجموعة من الخطط التّي يضعها المعلم والتّي تحدث بشكل منتظم ومتسلسل لسلوك المعلم داخل الفصل، والأفعال التّي يقوم بها، والوسائل التّي يسلكها لتحقيق أهداف الدر س.
	- مجموعة من الإجراءات والممارسات التي يتبعها المعلم داخل الفصل للوصول إلى مخرجات في ضوء الأهداف التي وضعها.
		- مجموعة من الأمور الإرشادية التي تحدد وتوجه مسار عمل المعلم وخط سيره في حصـة الدرس.

**فالتدرٌس** عملٌة معقدة، وعناصرها مترابطة ومتداخلة فً خطوات متتابعة كل خطوة تتؤثر بما قبلها وتإثر فٌما بعدها.

# **ستراتٌجٌات التدرٌس.. ما المقصود بها؟!**

" مشروع تطوٌر إستراتٌجٌات التدرٌس إدارة اإلشراف التربوي بالعاصمة المقدسة **"**

- إثار ة تفكير برأيك .. هل هناك حاجة لتطوير استر اتبجبات التدر بس؟
- o الحث على استخدام طرابق وأسالٌب تساعد على تنمٌة تفكٌر الطالب، وإتاحة الفرص لهم لإلبداع واالبتكار والمبادرة.
- o اعتماد نسبة كبٌرة من المعلمٌن على اإللقااء الاذي ٌنتهاً باالحفظ والتردٌاد مماا سااهم فاً إٌجااد دور سالبً للطالاب فاً عملٌاة التعلم.
- ن الحاجة إلى إستراتيجيات تدريسية تثير دافعية الطلاب للتعلم وتشوقهم للمادة الدراسية، وتنمى الثقة في نفوسهم، وتكسبهم القدرة الذاتية على التعلم.
	- للعملٌة التربوٌة والتعلٌمٌة. نشطاً o ضعف اإللمام بإستراتٌجٌات التدرٌس التً تجعل الطالب محورا ً
- 0 قصور الأساليب والطرائق المعمول بها حالياً عن تنمية مهارات الطلاب في العمل التعاوني، وتطوير الكفاءات اللازمة للعمل بروح الفريق.
	- o الحاجة إلى التدرٌب على كٌفٌة تنمٌة إستراتٌجٌات التدرٌس، ووسابل التعلم التً ٌستخدمها الطالب أثناء تعلمهم.
		- o ظهور اتجاهات حدٌثة فً التربٌة تتعلق بمبادئ التدرٌس وأسالٌبه، والتنوع فً الطرابق والوسابل التعلٌمٌة.

طرق تدريس العاسب مكدمة ضي استراتيعيات التدريس

سامي بن نصير السماره سب بي .ي<br>ر ئيس قسم الحاسب الآلي اإلدارة العامة للتعلٌم بمنطقة الجوف sam8888alsam@hotmail.com

> **ماذا ٌُعل مادة الحاسب اآللً طالبه؟ ِّم معلم كٌف ٌمكن أن ٌوصل معلم الحاسب اآللً هذه المعلومات والمعارف والمهارات واألسالٌب لطالبه؟**

# **اإلجابة:**

هناك طرائق وأساليب للتدريس ينبغي على المعلم التعرف عليها من خلال الأطر النظرية الخاصة بكل طريقة وأساليبها، وتعرف الاتجاهات الحديثة، وهناك الإستراتيجيات الخاصة بالتدريس والتخطيط للدرس، وهناك ما ينبغي على المعلم أن يؤديه من تحركات داخل وخارج غرفة الصف، وهناك التدريب المستمر …

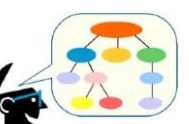

ما هي الخبرات التعليمية التي يجب أن تتواهر لدى المعلم لكي يكون قادرا على أن يعلِّم؟

# **اإلجابة:**

أن يكون المعلم مطلعا على الأهداف التربوية، وملما بالأهداف العامة لتتدريس المادة التي يدرسها وبكيفية اشتقاق وصياغة الأهداف الخاصة بتدريس المادة التي يدرسها، وملماَ بالمادة العلمية التي يدرسها ومفرداتها والوسائل والتقنيات المساندة، وبكل ما يتعلق بالمحتوى الدراسي، وطرائق وأساليب التدريس، وإستراتيجيات تنفيذ الدرس، وإدارة الصف، وأساليب التقويم بصورة عامة، وكيفية بناء الاختبارات التحصيلية...

# مكونات الاستراتيجية في التدريس :

مما ذكر سابقاً . يمكن تحديد مكونات استر اتيجية التدريس بالآتي: ١ ــ الأهداف التدر يسية. ٢ - التحركات التي يقوم بها المعلم وينظمها ليسير وفقها في تدريسه. -3 األمثلة والتدرٌبات والوسابل المستخدمة للوصول إلى األهداف. ٤- الجو التعليمي والتنظيم الصفى لحصة الدرس. 0- استجابات الطلبة بمختلف المستو بات. **أ- تحدٌد األهداف التدرٌسٌة:**  إن عملية تحديد الأهداف التدريسية ( الأهداف العامة والأغراض السلوكية ) هي أولى المهام الأساسية التي يجب على المعلم أن يعينها ويقوم بها، إذ على المعلم إذا ما أر اد أن يدرس طلابه شيئا ما فعليه أو لاً أن يقرر الأهداف التي يقصد الوصول إليها فهي تسهل عملية التعلم الصفي من خلال: 1- تزويد المعلم بمؤشرات لاتجاه سير عملية التدريس وتوضيح نيته ومقصده. ٢- تزويد المعلم بمؤشرات لاختيار المادة التعليمية المناسبة، وطريقة التدريس، والاستراتيجية، والخطة التدريسية المناسبة، والأدوات التي يجب استعمالها أثناء الدرس. ٣- تز ويد المعلم بمؤشر ات لبناء الاختبار ات من أجل تقويم تحصيل الطلبة. ٤ - تزويد المعلم بمؤشرات بمكن أن يعتمد عليها من أجل تقويم نفسه وعمله كمعلم. ٥- تزويد المعلم بمؤشرات توجيهية أثناء عملية التعلم، وتعطيه فرصة لكي يقّوّم أداءه

# طرق تدريس العاسب مكدمة ضي استراتيميات التدريس

سامي بن نصير السماره رئيس قسم الحاسب الآلي الإدارة العامة للتعليم بمنطقة الجوف sam8888alsam@hotmail.com

### **ب- التحركات:**

يقصد بالتحرك: كل فعل أو سلوك هادف يقوم به المعلم من أجل أن يتحقق لدى الطلبة هدف تعليمي مقصود. وقد يكون التحرك بشكل عرض فكرة ما أو شرحها، أو بشكل طرح سؤال على الطلبة أو توجيههم نحو موضوع أو مسألة معينة، وقد يكون التحرك إجابة عن أسئلة الطلبة واستفساراتهم. والتحركات على عدة أنواع منها: تحركات ضبط الصف وإدارته، تحركات التقديم، تحركات العرض، تحركات العرض والتفسير ، تحركات المناقشة، تحركات التدريب، تحركات الاستقصاء.

### **ج- استجابات الطلبة:**

يكون تعلم الطلبة واضحا ومقنعا للمعلم عندما يكونوا قادرين على إنجاز الأعمال المكلفين بها ( أو بعضها) والقيام بها فعلا، وقد صنفت استجابات الطلبة في المجال العقلي إلى ستة مستويات هي: المعرفة، الاستيعاب، التطبيق، التحليل، التركيب، التقويم، أما في المجال التدريسي الصفي (الواقعي) فقد صنفت الاستجابات في مستويات ثلاثة هي:

المستوى الأدنى: ويتمثل بالقدرة على التذكر، الاستماع، المراقبة والملاحظة، التدريب، الرسم، الكتابة والقراءة. المستوى الأوسط: ويتمثل بالقدرة على: الترجمة، التفسير، المقارنة والمفاضلة، التصنيف، التنظيم والربط. المستوى الأعلى: ويتمثل بالقدرة على: التطبيق، التجريد، التعميم، التحليل، التركيب البرهان والتقويم . و على المعلم أن بأخذ بعين الاعتبار هذا التصنيف عند تقويمه لطلابه وتقويمه لعمله.

### خطــة التدريس وفق الاتجاهات الحديثة في التدريس:

أشرنا فيما سبق أن إستراتيجيات التدريس هي مجموعة من الأمور الإرشادية التي تحدد وتوجه مسار عمل المعلم وخط سيره في حصة الدرس، ولكي تكون هذه الأمور واضــحة أمام المعلم ينبغي عليه أن يكتبها بالتفصيل ( أو على الأقل كتابة النقاط الرئيسة ) وذلك لـينظم عمله داخل الصف، مع تهيئة كافة المواد التعليمية التي يـحتاجها، فالتخطيط للدرس يساعد المعلم على توضيح رؤياه مما يريد أن يتحقق لدى الطلبة من معارف ومهارات واتجاهات. والخطة التدريسية ترجمة لهذا التخطيط، فهناك الخطة الـسنوية بعيدة المدى والتي تفيد في بيــان المـــــعالم الأساسية للمنهج والتي تمثل المعيلر الذي يقــيس بموجبه المعلم مدى تقدمه أو تأخره في إنجاز المنهج المقرر ومــدى تحقيقه للأهداف. وهناك الخطة الفصلية وخطة الوحدة والخطة اليومية التي يضعها المعلم ليسير وفقها في حصة دراسية واحدة أو مجموعة من الحصص .

| ا إستراتيجيات وطرق التدريس | الأنشطة | الوسائل التعليمية | الفتر ة<br>الز منبة | عدد الحصص<br>التدر يسية | أهداف تدريس الوحدة ا | الوحدة الدر اسية                  |
|----------------------------|---------|-------------------|---------------------|-------------------------|----------------------|-----------------------------------|
|                            |         |                   |                     |                         |                      | الوحدة الأولمي<br>وموضوعات الوحدة |
|                            |         |                   |                     |                         |                      | الوحدة الثانية<br>وموضوعات الوحدة |

نموذج يبين كيفية وضع الخطة الفصلية أو السنوية لتوزيع موضوعات مقرر الحاسب وتقنية المعلومات ( محمد صقر ١٥٤،٢٠٠٧)

#### نموذج بيين توزيع الأنشطة و الوسائل على موضوعات مقرر الحاسب وتقنية المعلومات ضمن الخطة الفصلية ( محمد صقر ١٥٤،٦٠٠٧)

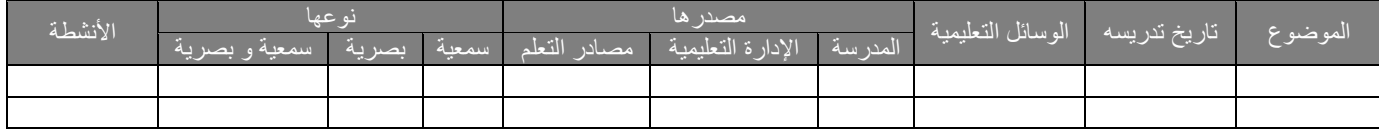

ولإعداد الخطط التدريسية انعكاسات على المنهج تتضح بجعل المعلم قادراً على:

-1 التعرف على أهداف المنهج المقرر بمستوٌاتها المختلفة.

-2 تحلٌل محتوى المنهج، وبالتالً التعرف على المفاهٌم والمبادئ والتعمٌمات والمهارات وأسالٌب التفكٌر التً تتضمنها المادة العلمٌة.

٣- صياغة الأهداف بصورة محددة وقابلة للقياس، أي تمكن المعلم من صياغة الأغراض السلوكية للمادة العلمية.

٤- تقويم تحصيل الطلبة وتقويم المنهج والكتاب العلمي وطرائق التدريس التي اتبعها والإستراتيجيات التي استخدمها.

# طرق تدريس العاسب مكدمة ضي استراتيعيات التدريس

سامي بن نصير السماره رئيس قسم الحاسب الآلي الإدارة العامة للتعليم بمنطقة الجوف sam8888alsam@hotmail.com

عناصر الخطة التدريسية اليومية ( عرض بعض النماذج للإعداد الكتابي ):

**نموذج لإلعداد الكتابً المستخدم فً اإلدارة العامة للتعلٌم بمنطقة الجوف لمادة الحاسب وتقنٌة المعلومات**

نموذج لرشد التخطيط لسجل الإعداد الكتابي لمادة الحاسب الآلي بالمرحلتين التوسطة و الثانوية

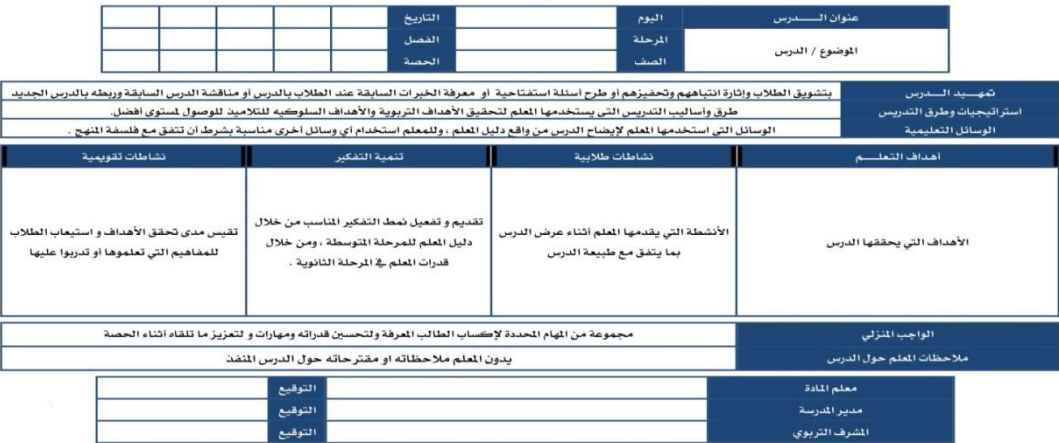

# يتكون النموذج من:<br>- معلومات أولية.

- 
- 
- 
- تنمٌة التفكٌر. نشاطات تقوٌمٌة. الواجب المن ل.ً
- الوسابل التعلٌمٌة. أهداف التعلم. نشاطات طالبٌة.
- تمهيد للدرس. - تمهيد للدرس. إستراتيجيات وطرق التدريس .
- مالحظات المعلم حول الدرس.
- نموذج لإلعداد الكتابً المستخدم فً اإلدارة العامة للتعلٌم بمنطقة حابل لمادة الحاسب وتقنٌة المعلومات :

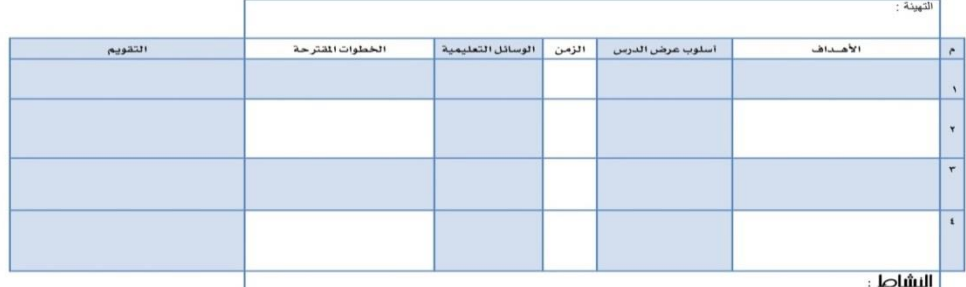

ٌتكون النموذج من:

معلومات أولية.<br>أسلوب عرض الدرس. - ـ النسم - الزمن . - - - السمائل التعليمية.<br>أسلوب عرض الدرس. - أسلوب عرض الدرس.<br>- الخطوات المقتر حة. - النقويم. - النشاط أو الواجب المنزلي. - الخ<br>-

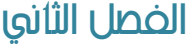

# طرق تدريس العاسب مضدمة ضي إستراتيجيات التدريس

سامي بن نصير السماره رئيس قسم الحاسب الآلي الإدارة العامة للتعليم بمنطقة الجوف sam8888alsam@hotmail.com

نموذج أخر لإلعداد الكتابً مستخدم فً مادة الحاسب و تقنٌة المعلومات

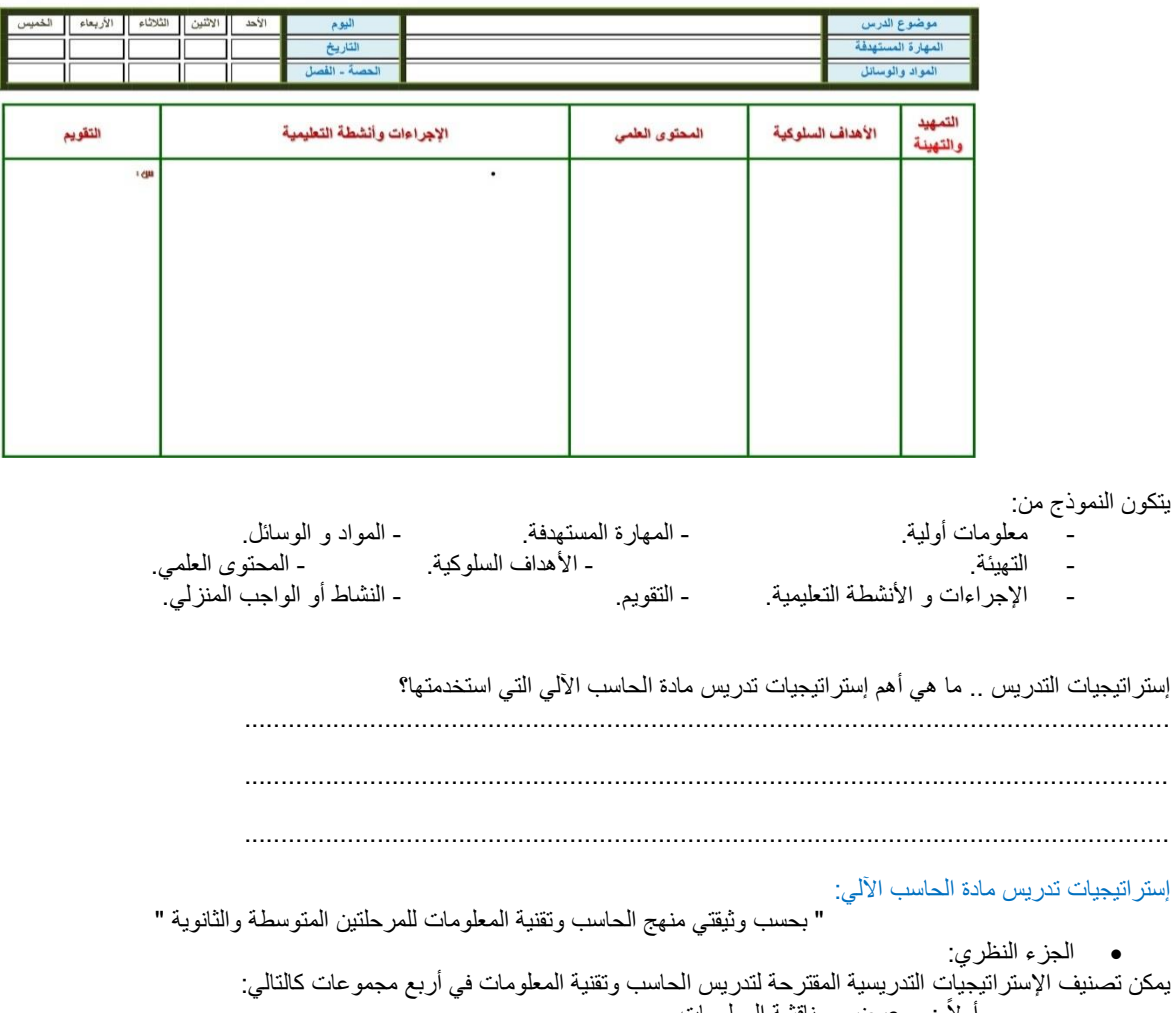

أوالً : عرض ومناقشة المعلومات. ثانياً : التفكير وحل المشكلات. ثالثاً : المشاهدة والتطبيق العملي. : التعلم بالمشروعــــــــــات. رابعاً

أولاً: عرض ومناقشة المعلومات، وتتضمن هذه المجموعة:

استراتيجية الحوار و المناقشة، والتعلم التعاوني، ولعب وتمثيل الأدوار، والخرائط المعرفية، والتعلم الأقران والتعلم باللعب وتستخدم غالياً في تقديم المعلومات و المفاهيم و الحقائق إما فردياً أو جماعياً.

# طرق تدريس العاسب يمت استراتيميات التدريس

سامي بن نصير السماره رئيس قسم الحاسب الآلي الإدارة العامة للتعليم بمنطقة الجوف sam8888alsam@hotmail.com

# نانياً: التفكير وحل المشكلات، وتتضمن هذه المجموعة: حل المشكلات، والاكتشاف، والعصف الذهني، ودراسة الحالة. وتستخدم في تحقيق الأهداف المتعلقة بالتحليل والإبداع و تنمية التفكير.

نالثاً: المشاهدة والتطبيق العملى، وتتضمن هذه المجموعة:

الملاحظة، والمحاكاة، ومشاهَّدة العروض والأفلام التوضيحية / العملية، والزيارات الميدانية، والتمارين النظرية، والتدريبات المعمل ، والتكليفات المنز لية، وتستخدم في الجوانب التطبيقية التي تتطلب مشاهدة الأشياء ورؤيتها وممارستها سواء في الموضوعات العملية أو النظرية.

رابعاً: النعلم بالمشروعات، ونتضمن هذه المجموعة: طريقة المشروعات سواء كانت جزئية أو شاملّة، وتستخدم في الموضوعات التطبيقية التي تتطلب الإنتاج والبناء سواء في الموضوعات العملية أو النظرية مثل: برمجة برنامج صغير، تصميم مطوية بالحاسب، تصميم مدونة، تصميم موقع... إلخ. كما تتضمن كتابة التقارير والبحوث وإعداد العروض التقديمية لعرض نتاج المشروع.

وسنتعرف على إستر انتحيات تدريس الحاسب وتقنية المعلومات المضافة في الكتاب " كيف ندرس الحاسب الآلي؟ ".

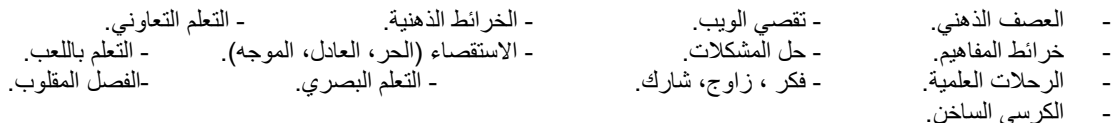

كيف تختار وتحدد استراتيجية التدريس؟

............................................................................................................................. .............................................................................................................................

معايير اختيار إستراتيجيات التدريس: 1ـ معرفة المعلم بخصائص الطلاب (المرحلة العمرية، الصف الدراسي ،المستوى الاقتصادي والاجتماعي). 2ـ معرفة المعلم بواقع بٌبة التعلٌم )توفر الخدمات، مستوى النظافة، مستوى الهدوء(. 3ـ مدى مناسبة اإلستراتٌجٌات لموضوع الدرس. ٤ـ مدى مناسبة الإستراتيجيات للوقت المحدد للدرس. 5ـ مناسبة اإلستراتٌجٌات لعدد الطالب. ٦ـ مدى تحقيق الإستر اتيجيات لأهداف الدرس. ٧ـ مناسبة الامكانات المادية المتاحة لتطبيق الإستر اتيجيات. 8ـ مناسبة المكان المخصص للتدرٌس لتطبٌق اإلستراتٌجٌات. ۹ـ مدى تفعيلها لدور المتعلم. 10ـ امكانٌة استخدامها مع أنواع مختلفة من المعرفة. 11ـ قدرة المعلم على استخدامها.

طرق تدريس العاسب ادارة العصة الدراسية طالل بن محمد الحوبانً مشرف تربوي، مكتب التعليم بالقطيف teacher-computer@hotmail.com الفصل الثاني

هناك من يرى أن إدارة الوقت تعني إدارة الذات على أساس أن من لا يستطيع إدارة ذاته لا يستطيع إدارة وقت الأخرين، وهناك من يعرفها بأنها: تحليل الوقت ِطريقة منظمة مرتبطاً بتحليل العمل الذي يقوم به الفرد لكي يفكر أي الأعمال تستحق الاهتمام بها ، وأي الأعمال لا تستحق ، ومن ثم لا تأخذ حيزاً كبيراً من وقته. ً في حين يعرف باحث آخر إدارة الوقت بأنها: إحدى العمليات التي تمكن من إنجاز المهام من خلال الاستخدام الفعال للموارد المتاحة ويرى أنها كأي نوع من الإدارة تتطلب الالتزام والتحليل لكيفية قضاء الوقت، كما تتطلب التخطيط لكل لحظة من لحظاته مع المتابعة وإعادة التحليل لعناصره، واستخدام الوقت بشكل فعال، وهو عنصر أساسً من عناصر اإلدارة الفعالة.

وهناك آراء واختلافات حول مفهوم الوقت وتتعدد تعريفات الإدارة للوقت، ويعد الوقت أحد مدخلات عملية التعليم والتعلم الصفي، حيث يقوم المعلم في مرحلة تخطيط الدرس بتحديد الزمن اللازم لتحقيق كل ناتج تعليمي، وتحديد الزمن اللارم لتنفيذ الأنشطة التعليمية التعليمة، إذ إن من ميزات الخطة الجيدة للدرس احتواءها على توزيع زمني تقريبي عن المهام التعليمية التعلّمية، ولذلك تكمن مهارة إدارة الحصة الدراسية في مهارة المعلم في ترتيب وتنظيم وبرمجة العمل التعليمي لتحقيق النواتج التعليمية المنشودة.

### مفهوم الإدارة الصفية:

o هً جمٌع الخطوات واإلجراءات الال مة لبناء والحفاظ على بٌبة صفٌة مالبمة لعملٌتً التعلم والتعلٌم. o توفٌر درجة من التعاون والتنسٌق بٌن الجهود البشرٌة المختلفة.

#### المبادئ الأساسية لادارة الصف:

o التعامل مع الطلبة وفق معاٌٌر واضحة وثابتة o استخدام المعلم للحد األدنى من سلطته فً معالجة مشكالت النظام الصفً o الوعً بالتلمٌحات اللفظٌة وغٌر اللفظٌة التً ٌستخدمها الطلبة فً تفاعلهم أثناء الدرس وتشٌر إلى خلل فً ذلك التفاعل مما ٌإدي إلى خلل فً النظام .

#### إجراءات إدارة الصف:

o قواعد وأنظمة منذ األسبوع األول. o تو ٌع المسإولٌات. o تنظٌم حجرة الصف. o تخطٌط جٌد للدرس. o وضوح االتصال وسالمته.

#### ضبط الصف:

o هى الإجراءات التي يقوم بها المعلم لعلاج سلوك قام به الطالب، وتعتمد على مجموعة القوانين والتعليمات ضمن تعديل السلوك والثواب والعقاب والتعزيز المستمر والمتقطع حتى التلاشي، وهذا يعتمد على قوة شخصية المعلم " العدل " في ضبط الصف.

#### إجراءات ضبط الصف:

o إشارات لفظٌة وغٌر لفظٌة لتوجٌه سلوك الطلبة. o حرمان الطالب المسًء من بعض االمتٌا ات و تع ٌ السلوك المرغوب.

# طرم تدريص احلاسب ادارة العصة الدراسية

طالل بن محمد الحوبانً مشرف تربوي، ً مكتب التعليم بالقطيف teacher-computer@hotmail.com

فن إدارة وقت الحصة:

إن التخطيط لإدارة الوقت يمثل عاملاً مهماً في التعليم داخل الفصل، وهذا التخطيط يمر بالخطوات التالية:

- دراسة استطلاعية للوقوف على كيفية استغلال الوقت، ويدخل فيها دراسة السجلات المختلفة الخاصة بالتدريس والأنشطة.
	- تحدبد الأهداف المطلوبة بدقة.
	- تحديد الأولويات والمهام اللازم تنفيذها.
	- وضع خطة للعمل يحدد فيها الوقت اللازم لكل مهمة من المهمات في ضوء الأهداف والأولويات.
		- متابعة تنفيذ الخطة وتقويم الأداء.
		- تنفيذ هذه الخطة وفق جدول ز مني محدد.
		- تبني أساليب وحلول لمواجهة مشكلات الوقت.
	- إن هذا المنهج المنظم الذي يستخدمه المعلم في تخطيطه لوقت الحصة يفرض عليه طرح بعض الأسئلة على نفسه.

# ماذا يجب على المعلم أن يعمل؟

على المعلم أنّ يتذكر أنه لا يستطيع أن يقوم بهدف ما، لأن الهدف مرتبط بنشاط يتحقق من خلال الوقت وأنـه لا يستطيع أن يقوم بنشاط معين إلا إذا حسب الوقت، وعلى المعلم أن يسأل نفسه قبل التخطيط للدرس: ما هي الأنشطة الملائمة لتحقق الأهداف؟ حتى يستطيع أن يحقق جميع الأنشطة المرتبطة بالأهداف بكل مهارة.

متى بجب أن بعمل؟

وذلك بالقيام بالأنشطة وإذا نفذت بالترتيب المناسب فإن الوقت المنصرف سيكون أقل وستكون النتائج أفضل.

# ما مقدار الوقت المستغرق؟

على المعلم أن ينتبه إلى الوقت الذي سوف يستغرقه النشاط. وبالتالي فإن التخطيط لدرس ما لا بد أن يرافقه زمن في كل مراحل الدرس، ويربط بين أجزاء العملية التدريسية التي سوف يقوم بها المعلم داخل غرفة الصف، وعليه أن ينجز خطته اليومية حسب الزمن المحدد للحصـة، وأن يوزع الزمن بالتساوي، وأن يختار الزمن المناسب لكل هدف من الأهداف التي يريد أن يحققها حسب الخطة الموضوعة، ويعي المعلم أهمية كل هدف حسب الزمن المعطي لـه. فينبغي تطبيق وإدارة الوقت بشكل فعال بوضع خطة متكاملة متجانسة ذات أهداف محددة حتى يعرف المعلم ما هو الاتجاه أو الطريق الذي يسير فيه، والهدف الذي يريد أن يحققه حسب الزمن المطروح.

> الصلة وثيقة بين الوقت والتعليم: قد يكون الوقت أو الزمن حصة محددة، أو يوماً در اسيًا، أو فصلاً در اسيًا، أو عامًا در اسيًا كاملاً، أو مدة الدراسة لمرحلة تعليمية.

# هناك ربط بين فعالية التعلم وكفاية الوقت:

ينبغي أن يقوم المعلم بتحديد الوقت اللازم للأنشطة المختلفة على مدار الحصة التي يقوم بتنفيذها مراعياً تلك الإمكانات المتاحة. أن يوز ع زمن الحصة على مراحل عملية التدريس بما في تلك الحصة من مكونات معرفية و مهارية ونظرية وتطبيقية. وعلى المعلم أن يقوم بتحليل حصته وما يحدث فيها وكيفيّة استقلال وقت الحصة مراعياً في ذلك النشاط داخل الفصل.

# تنظيم الوقت :

إن تنظيم الوقت هو شكل من أشكال استثمار الوقت داخل غرفة الصف، ويساعد على إدارة الوقت وزمن الحصـة وذلك بتحديد مهام التلاميذ داخل الصـف وتقسيم الأعمال بينهم بشكل موضوعي وعادل، والمعلم يستفيد من وقت الحصـة إذا تم استثمار الحصـة بشكل سليم فـي الكشف عن الأخطاء أو منـع وقوعها فـي الوقت المناسب.

# طرق تدرسر العاسب إدارة العصة الدراسية

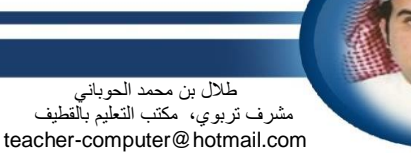

وهناك جوانب تساعد على إدارة الوقت داخل غرفة الصف منها:

تنظيم التلاميذ داخل حجرة الدراسة: ويتوقف هذا التنظيم على اعتبارات عديدة منها إذا كان التعليم جمعياً أو فردياً، وهناك أشكال متنوعة لتنظيم التلاميذ في حجرة الدراسة من أبر ها:

- أ- تنظيم التلاميذ للتعلم في مجموعات عمل: وهو تنظيم يساعد التلاميذ على التعلم بالمشاركة والتعلم التعاوني، وينبغي ألا يجلس المعلم غالباً بعيداً عن ً التلاميذ، وإنما ينتقل بينهم موجهاً ومتابعاً. وقد يجلس التلاميذ في كل مجموعة على شكل دائري أو في شكل مستطّيل أو مربع.
	- تنظيم التلاميذ في الفصل في شكل مجموعة للحوار والمناقشة تأخذ شكل مربع أو مستطيل U ويقوم المعلم بدور المنظم والموجه للحوار والمناقشة.
		- ج- النمط التنظيمي الشَّائع للتعليم ومن مآخذ هذا الأسلوب قلَّة مراعاته للفروق الفرديّة وتأكيده على التلقين وسلبية المتعلمين.

# لكي يحسن المعلم من إدارة وقته داخل الصف ينبغي عليه أن يقوم بالآتي:

- ١- الالتزام: إن الإدارة السيئة للوقت إحدى العادات القبيحة التي ينبغي على المعلم أن يتخلص منها وعليه أن يلتزم بوقت الحصة .
- -2 التحلٌل: أن تتوافر لدى المعلم بٌانات واضحة عن طرٌقة وكٌفٌة قضاء وقته داخل الصف، وما هً المشكالت الناتجة عن ذلك وأسبابها.
- ٣- التخطيط: على المعلم أن يخطط التخطيط المناسب في تحضيره للدرس، لأن التخطيط الجيد للدرس يساعد على الإدارة الفعالة داخل الصف، واستثمار زمن الحصـة، وأن التخطيط المناسب يوفر وقتاً كافياً لتنفيذه.
	- -4 المتابعة وإعادة التحلٌل: إن التخطٌط الٌومً للدرس ٌساعد على التعرف على النتابج والمشكالت الناتجة من ضٌاع الوقت.

# العوامل التي تساعد المعلم على وجود إدارة صفية ناجحة ما يلي:

# أولاً: شخصية المعلم:

- و هي السمة التي تحدد وتظهر المعلم في المدرسة بشكل عام والصف بشكل خاص، و لا بد على المعلم أن يتصف بما يلي:
	- -1 الح م والمرونة.
- ٢- حسن التصرف في معالجة المشكلات الطارئة أثناء الحصة الدراسية عن طريق التقدير السليم للأمور، وتقبل المعلم لطلابه وتحسسه لحاجياتهم، والعدالة والمساواة في معاملة الجميع.

# نْانياً: الإعداد الجيد للدرس:

لا بد للمعلم عند إعداده لدر سه أن بر اعى المجالات التالبة:

- -1 أن ٌصل إلى أهداف الدرس.
- -2 أن ٌلمس الطلبة الفابدة الجٌدة منها.
- -3 أن ٌإدي إلى اإلقبال المدرسً بكل ٌقظة وانتباه.

# : طرٌقة جذب المعلم للطالب: ثالثاً

لكي تصبّح هناك علاقة للتفاهم والانسجام بين المعلم وطلابه أثناء الحصة لا بد أن تتوفر شروطٌ لذلك وهي:

- -1 أن ٌكون المعلم متعاوناً مع طالبه.
	- ٢- أن يشرح الدرس جيداً. اً<br>ا
- ٣- أن يستخدم الأمثلة التوضيحية في الشرح.

رابعاً: حسن استخدام حجرة الدراسة لتحقيق التفاعل بين المعلم وطلابه، وذلك عن طريق:

- -1 ترتٌب الطالب بشكل دابري.
- ٢- تواصل متساوٍ بين جميع الطلاب.
- -3 تنظٌم الطالب فً صفوف مستقٌمة.

خامساً: معرفة الجوانب المتعلقة بالطلاب لتحقيق ضبط أفضل للفصل، ومن تلك الجوانب:

- -1 الحصول على اهتمام الطالب للدرس.
- ٢- الوعى لما يدور في أرجاء الصف .
- -3 ضبط سلوك الطالب بعضهم ببعض.
- -4 عدم إهمال ردود أفعال الطالب نحو سلوك المعلم أو طرٌقته فً إدارة الفصل.

طرق تدريس العاسب إدارة العصة الدراسية طالل بن محمد الحوبانً مشرف تربوي، مكتب التعليم بالقطيف teacher-computer@hotmail.com الفصل الثاني

#### الممارسات الخاطبة:

- -1 العقاب بطرد الطالب.
- -2 استخدام التهدٌدات وفرض القٌود علٌه.
	- ٣- السخرية والاستهزاء به.
- ٤- تعمد عقاب الطالب ليكون عبره لغيره.
	- -5 إجبار الطالب على االعتذار .
- -6 التغاضً عن السلوك السٌا من الطالب.
- -7 الثناء على مجموعة دون أخرى كوسٌلة من وسابل النقد للمجموعاة غد الفعالة.

### الممار سات الصحيحة:

- -1 وضع قواعد تحكم الحدٌث من خالل ما ٌل:ً
- وقت يتحدث فيه المعلم دون الطلاب.
- وقت يتحدث فيه الطالب والمعلم يسمع.
- ير فع الطالب يده عند الرغبة في التعقيب.
- -2 وضع قواعد تنظم حركة الطالب بؤن ٌتسنى له ذلك عند:
	- وقت بداية الحصة أو نهايتها.
		- التجهيز لعرض الوسيلة.

### ثمان خطوات لإدارة صفية ناجحة:

من أبرز المهارات التي يمتلكها المعلم الناجح الإدارة الصنفية، إذ إن إدارة الصف تحتاج إلى فهم واع لخصائص الطلاب، وطبيعة البيئة المحيطة، وظروف البيئة المدرسية، وتحتاج كذلك إلى إلمام كاف بقضايا علم النفس النربوي. كل ذلك ينبغي أن يمتلكه المعلم من أجل إدارة صفية ناجحة.

### وفي سبيل تكوين إدارة صفية ناجحة ما يلي:

- ا يحرص المعلم على الاحتفاظ بوقاره، واتزانه الانفعالي، واستقراره النفسي، وبخاصـة في المواقف الطارئـة التبي يفتعلها بعض الطلاب. فلا ينبغي للمعلم أن بتلوّن انفعالياً أو سلوكياً حتى لا يعطي فرصة للطلاب لاستثارته، وحتى يتمكن من التصرف التربوي الصحيح في المواقف التي تتطلب علاجاً تربوياً حازماً وواعياً.
- ٢- يسعى للناي بنفسه عن المواقف المُحرجة مع طلابه، ومن أبرز هذه المواقف أن يكون أحد الطرفين ( المعلم، الطالب ) غالباً أو مغلوباً، مثل أن يقول المعلم لطالبه: إما أن تخرج أو أخرج أنا !.
- ٣- على المعلم أن يحسن معاملة طلابه، وأن يكسب ودهم بطريقة تربوية صحيحة، وأن يكون على وعي بخصائص كل طالب، حتى يتمكن من توقع السلوك قبل حدوثه.
- -4 ٌتابع طالبه متابعة مستمرة فً كل لحظة من لحظات الموقف الصف،ً فال ٌنبغاً أن ٌشاعر الطالاب أناه بعٌاد عان عاٌن معلماهن ألناه حٌنباذ ٌمكان أن ٌاؤتً بؤفعاال تشوش عملية الاتصال، أو يُصدر أصواتاً تعكر صفو الصف، أو ينشّغل عن فعاليات الدرس بالعبث في أدواته، أو قد يخرج كتاباً وينغمس في حل واجب لم يتمكن من إنجازه في البيت، وقد ينشغل بإعداد لاختبار في حصة تالية. ومن هنا ينبغي التأكيد على متابعة المعلم لطلابه وكأن له ألف عين.
- ٥- يوزع أسئلته الصفية توزيعاً عادلاً، مُراعياً الفروق الفردية، مُشعراً كل طالب بأنه في بؤرة الاهتمام، ومن المهم في هذا المجال أن يشعر الطالب بالعدل وذلك من خلال إشراك جميع الطلاب في النشاطات الصفية. التوزيع العادل في النظرات وتعبيرات الوجه - التوزيع المدروس لتحركات المعلم وقربه وبعده عن الطلاب

وحين يرفرف العدل، يفقد الطالب كل مسوغ لإثارة الشغب؛ فالشعور بالظلم هو المحرك غالباً لإحداث السلوك غير المرغوب فيه.

- ٦- يرفض الإجابات الجماعية؛ لأنها تقلق النظام، وتخلق جواً من الفوضـي وتفوت تحقيق الأهداف بصـورة صـحيحة، وتزرع اتجاهات سيئة، فالأعلى صـوتاً هو الذي يظفر بالإجابة ومن هنا يمكن القول: إن على المعلم أن يغرس في طلابه منذ اللحظة الأولى حب النظام والتفاعل المنضبط، وعليه كذلك أن يواظب على غرس هذا السلوك دون كلل أو ملل.
- ٧- يتجنب ترك الطالب بلا عمل، فينبغي أن يكون الطالب منشغلاً الوقت كله بنشاط نافع مخطط لـه، وبخاصـة في الفترات التي قد ينشغل فيها المعلم بحوار مع طالب، أو بتصحيح ورقة، أو بكتابة على السبورة، أو بتعليق وسيلة تعليمية.

# طرق تدريس العاسب ادارة العصة الدراسية

طالل بن محمد الحوبانً مشرف تربوي، مكتب التعلٌم بالقطٌف teacher-computer@hotmail.com

> ۸- التنويع في<u>:</u> - طرابق التعلم:

واعتماد الطرائق التي تجعل المتعلم هو من يقوم بعملية التعلم، وبشرط أن تكون هذه الطرائق ملائمة لخصائص المتعلمين ولطبيعة المادة العلمية والخبرة التر بوبة.

- األنشطة:

ينبغي أن ينوع المعلم بين النشاطات الشفهية والنشاطات الكتابية، ويهتم كذلك بنشاطات فردية وأخرى جماعية وفقاً لخصـائص طلابـه بحيث يجد كل متعلم نفسه في هذه النشاطات.

- أساليب التقويم:

ونقصد هنا التقويم البنائي والتقويم الختامي، فطريقة تقويم الناتج التعليمي الأول يجب أن تختلف عن طريقة تقويم الناتج التعليمي الثاني وهكذا، وهنا يلجأ بعض المعلمين إلى ما يُسمى " ورقة العمل "، وهنا كذلك بجب العناية بمحتوى ورقة العمل بحيث لا تحتوي إلا على الناتج محل التقويم؛ حتى لا يتشتت المتعلَّم، ولنا عودة لمناقشة ورقة العمل وصفاتها ومعايير بنائها وطرائق توظيفها.

- نبرات الصوت:

إذ إن الصوت الرتيب يدفع الطالب دفعا إلى الملل ، بل يدفع جيوش النوم إلى أن تهجم عليه، وكذلك ينبغي أن تكون درجة ارتفاع الصوت مناسبة؛ لأن الصوت المرتفع يزعج المتعلم، ويحدث تشويشاً في مراكز الاستقبال والتفاعل. - تحركات المعلم:

فلا ينبغي أن يقف المعلم جامداً في مكان واحد، ولا ينبغي كذلك أن يكون أسير المنصة، فلا يبتعد عن جهاز الحاسوب، أو لا ينأ عن السبورة، بل يتحرك حركات مدروسة هادفة بين طلابه ليشعر كل طالب مهما كان موقعه في الصف أنه قريب من معلمه وأنه في "بؤرة" اهتمامه، فهذا التنويع يشبع حاجات الطالب، ويبعد عنه شبح الملل.

# طرق تدريس العاسب تهيئة الدرض وإنهائه

أشرف بن حمد السفر مشرف تربوي ، ۖ مكتب التربية والتعليم القطيف Ashrf\_q\_@hotmail.com

> على الرغم من أن الاتجاهات التربوية الحديثة تؤكد على أهمية مشاركة التلاميذ في النشاط الصفي، وتأكيدها كذلك على ضرورة تقليل حديثه أثناء التدريس، إلا أن هناك مواقف كثيرة تتطلب من المعلم أن يطلع بالدور الرئيسي فيها. فبغض النظر عن المستوى التعليمي الذي يدرس فيه المعلم فهناك حاجة دائمة لعرض حقائق ومفاهيم ومبادئ جديدة على التلاميذ، وهناك حاجة إلى شرح الإجراءات والأنشطة الصفية وتوضيح المسائل المتضاربة واستكشاف العلاقات المعقدة. كل ذلك وغيره الكثير يتطلّب من المعلم أن يقوم بدور كبير داخل الفصل وقد بينت البحوث أن ٧٠% مما يجري داخل الفصل يقوم به المعلم، ونتيجة لذلك فإن المعلم بحاجة إلى اكتساب مهارات عرض الدرس وإتقانها. ومن أهم هذه المهارات مهارة التقديم للدرس ومدته من ( ٣ – ٥ ) دقائق وتسمى أيضاً: ا**لتمهيد** تكون المقدمة عبارة عن طرح أسئلة بسيطة تتعلق بموضوع سابق له ارتباط بالموضوع الجديد، وقد تكون المقدمة بأن يحكي المعلم قصة قصيرة لها علاقة

> بموضوع الدرس، أو يحكي قصة الدرس نفسه على ألا يوفيها حتى يشوق التلاميذ إلى قراءة الدرس، ومن خلال المقدمة ينتقل المعلم تدريجياً للدرس الجديد، حيث تربط إجابة آخر سؤال للتلاميذ بين الموضوعين، مستنتجين بهذا اسم أو عنوان الدرس، فيبادر المعلم بكتابته في موضع مناسب من السبورة، لذلك يفضل عدم كتابة المعلم لاسم الموضوع من بداية الحصة حتى يكون الوصول إليه إدراكياً مع التلاميذ بشكل طبيعي دون تكلف. فالتمهيد للدر س :

هو كل ما يقوله المعلم أو يفعله بقصد إعداد الطلاب للدرس الجديد بحيث يكونون في حالة ذهنية أو انفعالية جسمية قوامها التلقي والقبول ووظيفته ما يلي:

- -1 ربط الدرس الجدٌد باألبنٌة المعرفٌة للمتعلمٌن.
	- ٢ تر كبز انتباه الطلاب للمادة العلمبة الجدبدة.
- -3 وضع إطار مرجعً لتنظٌم األفكار والمعلومات.
	- ٤- توفير الاستمرارية في العملية التعليمية.

أهدافها:

- 1- تهيئة أذهان التلاميذ لتلقى الدرس الجديد.
	- جذب انتباه الطالب للمعلومات.
	- إثارة شوق الطالب الكتشاف الدرس.  $-\tau$
- **٤** ربط المعلومات الجديدة بالمعلومات القديمة.

أساليب التمهيد:

ليست هناك طريقة واحدة أو أسلوب محدد للتمهيد ومن الخطأ الاعتماد على نمط معين، فالتنوع والتجديد له أثره في تقبل المتعلمين، ومن الوسائل المقترحة للتمهيد ما يلي:

- -1 ربط الدرس الجدٌد بالدرس السابق.
- -2 استخدام وسٌلة إٌضاح تكون ذات صلة بالدرس الجدٌد.
- ٣- التعليق على خبر أو حدث في المجتمع، والانطلاق منه لموضوع الدرس.
	- -4 ذكر قصة تشد انتباه المتعلمٌن والدخول منها إلى موضوع الدرس.

تنبيهات حول التمهيد:

التمهيد عمل وظيفي ووسيلة براد منها تحقيق أهداف معينة، لذا ينبغي التعامل معه من هذا المنطلق، وحتى يحقق أهدافه دون أن يتحول عن وظيفته يحسن أن يراعى فيه ما يلي:

- -1 االرتباط بموضوع الدرس بصورة غٌر متكلفة.
	- -2 االختصار والبعد عن اإلطالة.
		- -3 التشوٌق وإثارة االنتباه.
	- ٤- التنويع وعدم سير المعلم على وتيرة واحدة.

# طرق تدريس العاسب تهيئة الدرض وإنهائه

أشرف بن حمد السفر مشرف تربوي ، ً مكتب التربية والتعليم القطيف Ashrf\_q\_@hotmail.com

و هنا نأتي الى سؤال مهم ما الفرق بين التمهيد والتهيئة الذهنية له؟

في التمهيد يكون اهتمام المعلم بالمادة العلمية الجديدة.

# وفي التهبئة الذهنبة

يكون اهتمام المعلم بالمشاعر والأحاسيس لدى المتعلمين، بحيث يضمن مشاركتهم وتجاوبهم معه وإثارة اهتمام الطلاب، وزيادة دافعيتهم، وجذب انتباههم نحو الدرس الحديد أثناء الحصة فماذا تقول أخي المعلم في مطلع الحصة الدراسية؟ وماذا تفعل لكي يكون طلابك في حالة نفسية وجسمية قادرة على التلقي والقبول والمشاركة والتفاعل والنشاط؟ إن

المعلم الذي يتقبل مشاعر أبنائه الطلاب، ويحترم اهتماماتهم، هو بلا ريب أقدر على التأثير في نفوسهم واتجاهاتهم بشكل غير مباشر، ويحقق بذلك من النتائج التربوية أفضلها، ومن الفائدة بمكان أن يتضمن التمهيد عرض الإطار الذي تنظم فيه أهم أفكار ومعلومات الحصة الدراسية، وبذلك تسهم في مساعدة طلابك على فهم الدرس، وتحقيق ما هو متوقع إنجازه فيه، وهذا يتطلب منك أن تعرف منذ دخولك إلى الصف، ما يدور بينهم من لفظ وحوار و نقاش، وأن تفسر ذلك تفسيراً صحٌحاً.

# وللتمهيد أشكال عديدة من أهمها:

### ١ - التمهيد التوجيهي:

يستخدم هذا التمهيد لتوجيه انتباه الطلاب نحو موضوع الحصة الدراسية، وقد تستعين أخى المعلم بنشاط، أو بدعوة شخص، أو بذكر حدث هام تقدر أنه يستحوذ على اهتمام طلابك، وقد تستفيد ممن لهم خبرة سابقة عنه لإثارة الانتباه، وقد تعرض للمخطط العام الذي ستتناوله بما فيه من خطوات وأنشطة، كما قد توضح أهداف الدر س الجديد.

### -2 التمهٌد االنتقال:ً

يسهل هذا التمهيد على المعلم الانتقال التدريجي من المادة التي تمت معالجتها إلى مادة جديدة، ومن نشاط إلى نشاط .

# -3 التمهٌد التقوٌم:ً

يستخدم هذا التمهيد لتقويم ما تم تعلمه قبل التحول إلى خبرات جديدة، ولهذا التمهيد أساليب وطرائق متعددة، يمكنك أخي المعلم انتقاء المناسب منها حسب الموقف التعليمي.

# مطالب التعلم:

وهي إعادة بناء الخبرة السابقة المتصلة اتصالاً مباشراً بموضوع الدرس الجديد، وذلك لتعزيز المعلومات التي يحويها موضوع الدرس ومن هنا يجب أن يدرك اً<br>ا المعلم أن ما يستخدمه من مطالب للتعلم أو ما يعرف عند التربويين بإثارة الدافعية للتعلم أن يكون وثيق الصلة بموضوع الدرس، لأن ما يستخدمه من أساليب غير ذات صلة بالموضوع سيؤدي إلى إثارة اهتمامات وقتية سرعان ما تزول بعد فترة زمنية وجيزة. ومن أمثلة مطالب التعلم أو " دافعية التعلم " إذا كان الموضوع الذي سيدرسه المعلم متعلقا ببرنامج العروض فلا بد من الإشارة إلى البرمجيات وأهميتها وتنوعها.

وبعد أن استقر في نفسك اخي المعلم أهمية التمهيد ..... دعني أنقلك الى ختام الدرس ونتحدث عن:

# غلق الدرس:

يقصد بها الأفعال أو الأقوال التي تصدر عن المعلم بقصد إنهاء عرض الدرس نهاية مناسبة، ويهدف ذلك إلى مساعدة التلاميذ على تنظيم المعلومات وبلورتها، وما بِتيح لهم استيعاب ما تم عرضه خلال الدرس، ويمكن اعتبار الغلق نشاط بنهى به الدرس. ومهارة الغلق ليست مجرد تلخيص سريع لمادة الدرس، وإنما يقصد بها مساعدة التلاميذ على إدراك الترابط المنطقي بين عناصر الموضوع الواحد، ويمكن أن يتم ذلك بين الدرس الحالي ودرس سبقه.

# طرق تدريس العاسب تهيئة الدرض وإنهائه

أشرف بن حمد السفر مشرف تربوي ، ۖ مكتب التربية والتعليم القطيف Ashrf\_q\_@hotmail.com

### وهناك أنواع للغلق منها:

#### -1 **غلق المراجعة**:

ويتميز غلق المراجعة بأنه يثير اهتمام التلاميذ إلى نقطة نهاية منطقية للدرس، كما أنه يستخدم لمراجعة النقاط الأساسية في العرض الذي قدمه المعلم، ولمراجعة التتابع المستخدم في تعلم المادة في أثناء العرض، ولتلخيص مناقشات التلاميذ حول الموضوع.

ومثال ذلك: أن يخطط معلم الحاسب الآلي لعرض قاعدتين من قواعد تسمية المتغيرات و" أنواع المتغيرات " فعند انتهاء المعلم من دراسة القاعدة الأولى يتعين عليه أن يلخص نقاطها، ويُلفت انتباه التلاّميذ إلى ذلك وأنه سوف ينتقل بهم إلى در اسة القاعدة الثانية.

#### -2 **غلق النقل**:

وهو يتميز بعدد من الخصائص منها، أن المعلم يلفت انتباه التلاميذ إلى نقطة النهاية في الدرس، أو يوجه نظرهم إلى نمو معارف جديدة من مفاهيم سبق دراستها للتلاميذ، أو يسمح لهم بممارسة ما تعلموه أو التدريب عليه.

ومثال ذلك: أن يكلف معلم الحاسب الآلي تلاميذه بواجب عن أهمية الأجهزة الذكية ومزاياها، وبعد المناقشة معهم في الحصة التالية ينتقل بهم إلى دراسة برمجة الأجهز ة الذكية، مع الربط والمقارنة.

### -3 **الغلق البٌانً أو التخطٌط**:**ً**

رأنا شخصياً أفضلً هذا النوع من الغلق خصوصاً إذا كان يناسب الدرس المطروح، فهو عبارة عن صورة لرسم بياني أو تخطيطي أو خرائط مفاهيم، أو رسوم نتابعية، يفيد مثلاً في مادة العلّوم إذا أردنا عمل تخطيط لأجهزة جسم الإنسان وأجزاّئها.

وتمثل الصورة التالية مثالاً على الغلق بطريقة الرسم التخطيطي، أو حتى في اللغة العربية والإنجليزية لتخطيط أنواع الجمل مثلاً:

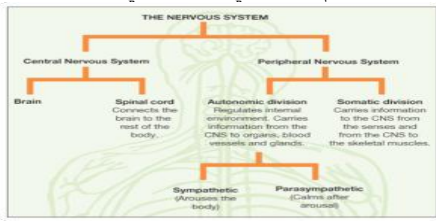

### وظابف الغلق :

- -1 إثارة انتباه التالمٌذ وتوجٌههم لنهاٌة الدرس:
- المعلم الكفء هو الذي يخطط لعملية الغلق عند إعداده لخطة الدرس، لأن التعليم الفعال هو الذي يعتمد على التتابع المنظم لعناصر سير الدرس. -2 مساعدة التالمٌذ على تنظٌم معلوماتهم:

فليس كافيا إثارة انتباه التلاميذ إلى أن الدرس قد انتهى، لأنه قد يتضمن العديد من المعلومات والأنشطة والتفاصيل الأخرى، ولذلك فمن المهم أن يحاول . المعلم ربط هذه المكونات ربطا شامالً

### -3 إبرا النقاط المهمة فً الدرس وتؤكٌدها:

بعد تلميح المعلم إلى قرب نهاية الدرس عن طريق تنظيم عناصره وبلورتها، من المهم توجيه انتباه التلاميذ إلى أهم النقاط الأساسية التي اشتمل عليها الدرس، وذلك لمساعدتهم على تذكر واستيعاب النقاط الأساسية التي تم عرضها في الدرس.

ويستخدم الغلق في إنهاء دراسة وحدة تعليمية متكاملة، ولتأكيد مفهوم أو مبدأ جديد تعلمه التلاميذ، وعند انتهاء مناقشة صفية حول موضوع معين وكذلك عند التعقيب على فيلم يشاهده التلاميذ، أو لبلورة وتأكيد الخبرات التعليمية التي مر بها التلاميذ من خلال رحلة تعليمية أو زيارة ميدانية.

إنَ العملية التعليمية ليست بالعملية السهلة وإنما تحتاج إلى مهارة. فالتعليم ليس مجرد وظيفة وروتين، التعليم إبداع وأخلاق وخلق أجيال وتطور، ومن يدخل هذا المجال فهو إنسان مبدع، عليه أن يعمل على تنمية هذا الإبداع، سواء كان من خلال متابعته لكل ما هو جديد بالعملية التعليمية، أو من خلال تنمية أفكاره بأساليب جديده ومهارات تميِز مستقبله التعليمي، دون ملل أو وقوف عند نقطة أو أسلوب معين، وعليه الاستمرار في خلق مهارات جديدة للتعامل مع الطالب والمنهج.

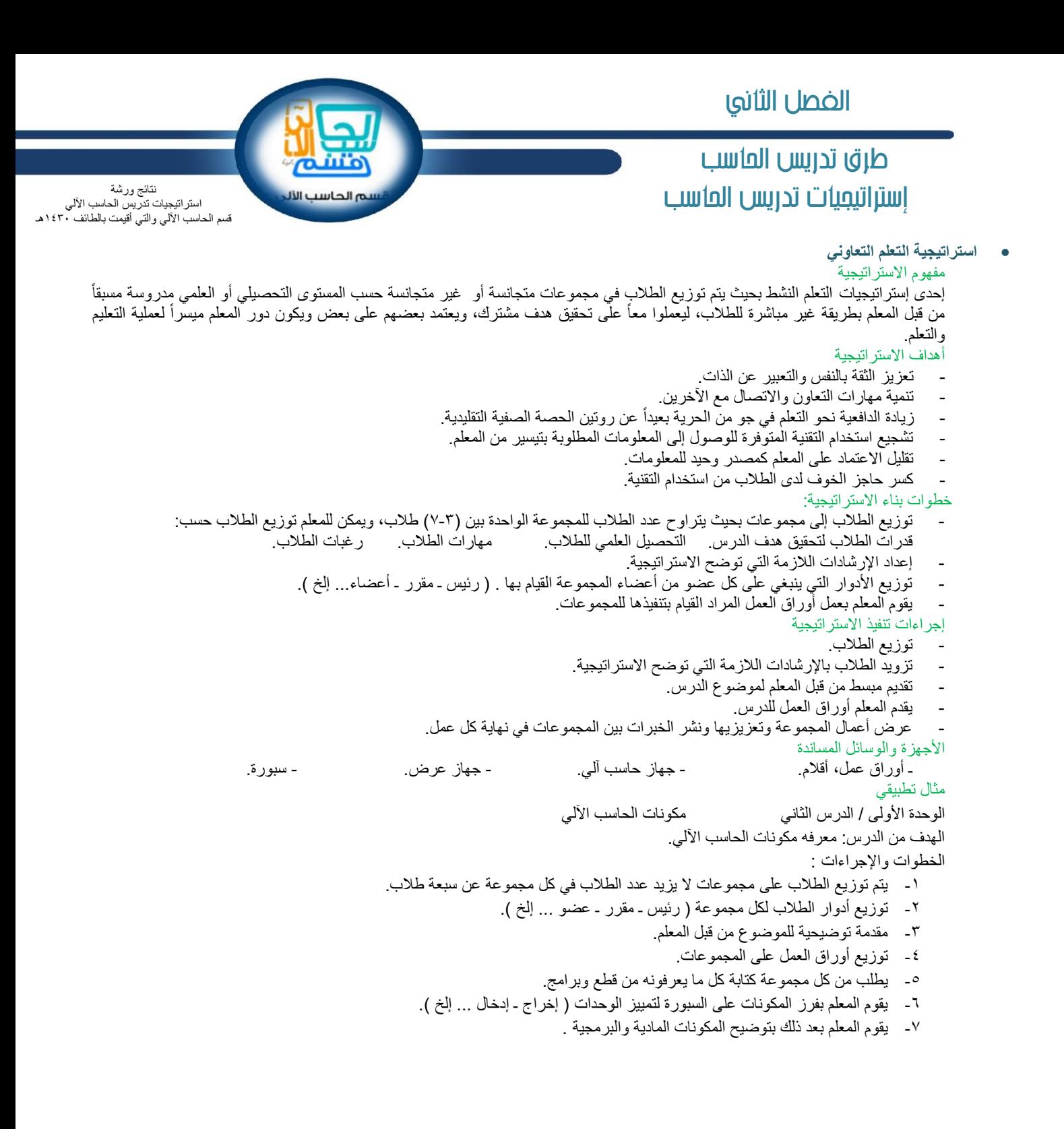

 $\circ$ 

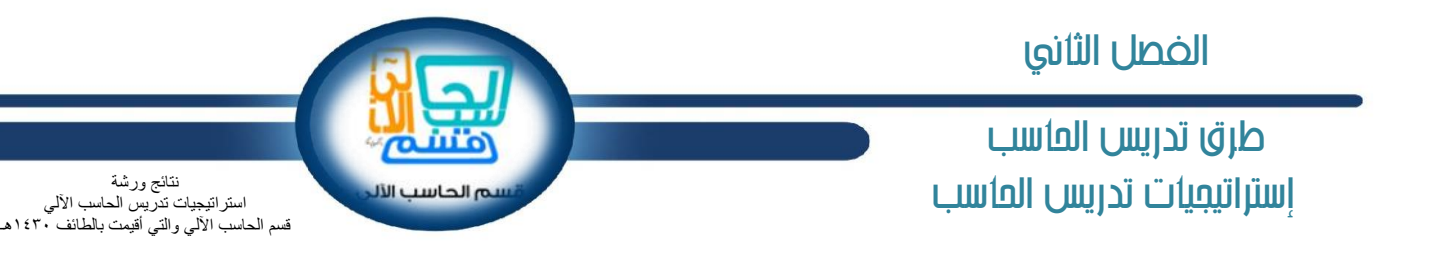

- **استراتٌجٌة العصف الذهنً** مفهوم الاستر اتيجية استراتيجية تعتمد على استثارة أفكار المتعلمين وتفاعلهم انطلاقا من خلفيتهم العلمية، حيث يعمل كل واحد منهم كعامل محفز لأفكار الآخرين ومنشط لها، ولإعداد المتعلمين لقراءة أو مناقشة أو كتابة موضوع ما، وذلك في وجود موجه لمسار التفكير وهو المعلم أهداف الاستر اتيجية تنمية مهارات التفكير الإبداعي لدى الطالب.
	- تنمية قدرة الطالب على غزارة الأفكار وتنوعها.
	- تنمية مهارة حل المشكلات، واتخاذ القرارات لدى الطالب.
		- ٌادة فرص اإلبداع واالبتكار عند الطالب.
		- تعويد الطالب على تقبل الأفكار وتطوير ها.

خطوات بناء الاستر اتبجبة:

- تحديد المشكلة وصياغتها -بكتابتها على السبورة مثلاً -ويقوم المعلم بطرح المشكلة، وشرح أبعادها.
	- إمكانية عمل الطالب في مجموعة أو بمفرده.
- وضع معاٌٌر تحدد اختٌار األفكار مثل األفكار اإلبداعٌة، المنطقٌة، وال منٌة، والمرتبطة ب من، والتكلفة المادٌة.
	- التوزيع الزمني لكل مشكلة.

إجر اءات تنفيذ الاستر اتبجية

- إيجاد أكبر قدر ممكن من الحلول أو الأفكار من قبل الطلاب وتدوينها على السبورة.
	- تقييم الأفكار التي تم التوصل إليها.
- ٪ يبدأ التقييم بواسطة جميع المشاركين، وبطريقة شورية أو انتخابية في جلسة العصف الذهني.
- إثارة حماس الطلاب في جلسات العصف الذهني، لإضافة عدد أكبر من الأفكار وبطريقة تنافسية محفزة .
	- منح مساحات لحرية الفكرة مهما كانت غريبة أو غير مألوفة.

الأجهزة والوسائل المساندة ـ أوراق عمل، - أقالم. - جها حاسب آل.ً - جها عرض. - سبورة.

> مثال تطبيقي مثال ( ۱ ) المشكلة : الحاسب عبارة عن جهاز إلكتروني وقد صمم ليعمل ٢٤ ساعة. فما أهم الأسباب التي تؤدي إلى حدوث أعطال للحاسب وملحقاته؟ و بصيغة أخرى كيف أحافظ على جهازي من الأعطال.

> مثال ( ۲ ) المشكلة : على الرغم من مزايا شبكة الإنترنت إلا أنها لا تخلو من المساوئ. ما المساوئ بر أيك؟

الفصل الثانيطرق تدريس العاسب نتابج ورشة استاتيعيات تدريس العاسب ه الحاسب الآلا استر اتيجيات تدريس الحاسب الآلي قسم الـحاسب الألـي والتـي أقيمت بالطائف ١٤٣٠هـ **استراتٌجٌة تقصً الوٌب** Strategy Quest Web مفهوم الأستر اتبجبة هى أنشطة تربوية ترتكز على البحث والتقصى، وتتوخى تنمية القدرات الذهنية المختلفة( الفهم، التحليل، التركيب... إلخ) لدى المتعلمين، وتعتمد جزئيا أو كليا على المصادر الإلكترونية الموجودة على الويب والمنتقاة مسبقاً، والتي يمكن تطعيمها بمصادر أخرى كالكتب والمجلات والأقراص المدمجة و غير ها ِ أهداف الأستر اتيجية تحفيز الطلاب على التعلم الذاتي وفقا لمهار اتهم وقدراتهم. تز وبد الطلاب بمصـادر ًمعلومات متنوعة عبر الوبب بتم اختبار ها بدقة. تطوير القدرات والمهارات التفكيرية العليا لدى الطالب . تشجيع العمل التعاوني والتشاركي في إنجاز المهام، وفي نفس الوقت لا تلغى الجهد الفردي للطالب. تحويل دور المعلم من ناقل للمعلومات إلى دور الميسر والمنظم لعمليتي التعليم والتعلم. توسيع آفاق المتعلم وزبادة التعليمية لدية. خطوات بناء الاستر اتبجية: - عرض [المقدمة.](http://www.alkoon-webquest.com/pages/lessons/Teacher.aspx?l=8#أولاً_:_المقدمة:_) - تو ٌع [المهام.](http://www.alkoon-webquest.com/pages/lessons/Teacher.aspx?l=8#ثانياً:_المهام:_) - تنفٌذ [العملٌات.](http://www.alkoon-webquest.com/pages/lessons/Teacher.aspx?l=8#ثالثاً:_العمليات:_) - تحدٌد [المصادر](http://www.alkoon-webquest.com/pages/lessons/Teacher.aspx?l=8#ثالثاً:_المصادر:_). -إجراء [التقوٌم.](http://www.alkoon-webquest.com/pages/lessons/Teacher.aspx?l=8#رابعاً:_التقييم:_) - االستنتاج النهاب.ً إجر اءات تنفيذ الاستر اتبجية توضيح الفكرة العامة لمشروع الدرس، وهنا تعطي بعض الأدوار المشجعة والتي تثير دافعية الطالب للبحث على الانترنت. تحدد المهام بدقة من خلال عرض الأهداف التعليمية الواجب تحقيقها في الرحلة، ويجب صياغتها بصورة إجرائية سلوكية وفق مستويات (التذكر والفهم والتطبيق والتحليل...إلخ) من مستويات بلوم المعرفية. توضيح أسلوب العمل، مع توضيح الأدوار وتقسيمها بين الطلاب، و تشجيعهم من أجل تحقيق أفضل النتائج البحثية. تحديد أسئلة استكشافية من خلال نشاط بتعاون الطلاب لتحقيقه. تحديد المواقع العربية وثيقة الصلة بموضوع البحث وأنشطته، بحيث تكون مواقع تعليمية، هادفة، موثوقة ومقننة، مع الأخذ بعين الاعتبار تنوع المصادر ( مقالات – أفلام – عروض تقديمية – صور )، مع ضرورة لفت انتباه الطلبة لنوعية المواقع التي نستقي منها معلومات الرحلة، وضرورة التأكد من حداثتها، ودقتها العلمية. عملية التقييم: وهي ختام المشروع. وفيها توضح أهم النقاط التي تم التعرف عليها من خلال الرحلة المعرفية، وتذكير الطلاب بالمهام والأدوار التي كلفوا بها، وينبغي أن تترابط الأفكار في نسيج واحد. الأجهزة والوسائل المساندة ـ معمل حاسب آلً - جها عرض. - انترنت. مثال تطبيقي فيلم وثانقي عن الفيروسات. **المُطلوب :** تعريف الفيروسات – أنواع الفيروسات – أخطار الفيروسات- الحماية من الفيروسات<sub>.</sub> يتم تنفيذ المهام السابقة من خلال البحث عبر شبكة الانترنت في المواقع التالية: <http://ar.wikipedia.org/wiki> [http://www.microsoft.com/middleeast/arabic/athome/security/viruses/intro\\_viruses\\_what.mspx](http://www.microsoft.com/middleeast/arabic/athome/security/viruses/intro_viruses_what.mspx) <http://www.internet.gov.sa/learn-the-web-ar/guides-ar/how-to-protect-your-computer-against-viruses-ar> [http://www.bbc.co.uk/arabic/specials/922\\_computerviruses/index.shtml](http://www.bbc.co.uk/arabic/specials/922_computerviruses/index.shtml) عمل رحلة تقصى الويب مع فريق من زملائك وتوزيع الأدوار بينكم : (كاتب، قائد المجموعة، متحدث باسم المجموعة). كل مجموعة ستقوم بتنفيذ جميع المهام المحددة بالترتيب حسب توجيهات المعلم، كما تقوم بتدوين النتائج على أي برنامج أو في دفتر مشترك. يقوم قائد كل فريق بشرح وعرض ما توصلت إليه مجموعته من نتائج. - تجرى مناقشة بين المعلم والطلاب حول المهام التي قاموا بالبحث عنها والتوصل إلى خطواتها أو طرقها من خلال أسئلة تُطرح على الطلاب. - تنفٌذ األنشطة العملٌة على الحواسٌب بالترتٌب حسب الوقت المحدد لذلك فً خطة التحضٌر للموضوع. **أكمل الفراغ التال:ً** الفٌروسات هً ................................................: عدد أنواع الفٌروسات. اذكر أخطار الفٌروسات. **تغذية راجعة:** هل ما وجدته من معلومات كاف للت للتعرف على الفيروسات بشكل كامل؟

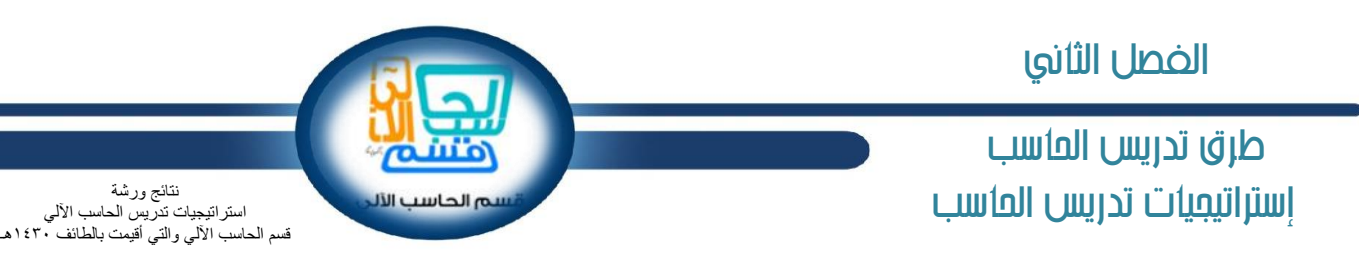

# **استراتٌجٌة الخرائط الذهنٌة**

مفهوم الأستر اتبجبة

استر اتيجية تعتمد على تقنية ر سومية قوية تزودك بمفاتيح تساعدك على استخدام طاقة عقلك بتسخير أغلب مهارات العقل بـ كلمة، صورة، عدد، منطق، ألوان، إيقاع، في كل مرة وأسلوب قوي يعطيك الحرية المطلقة في استخدام طاقات عقلك. **( تعريف تونّي بوزان )** وهي طريقة لترتيب المعلومات وتمثيلها على شكل أقرب للذهن كما يشير توني بوزان صاحب هذه الفكرة. وهذه الطريقة تعمد إلى رسم خريّطة أو شكل يماثل كيفية قراءة الذهن للمعلومة، حيث يكون المركز هو الفكرة الأساس، وتتفرع من هذه الفكرة فروع على حسب الاختصاص أو التصنيف أو التوالي، وقد تتفرع فروع من الفروع على حسب تشعب الموضوع.

# أهداف الاستر اتتحنة

- تساعد على تجميع المعلومات وتوصيلها للأطراف الأخرى بسهولة.
	- تساعد على ربط األفكار بعضها بالبعض اآلخر
		- تسهل عملٌة استرجاع المعلومة.

# خطوات بناء الاستر اتبجبة:

- تصوير الموضوع الأساسي بصورة معبرة.
- رسم الأفكار المتّرابطة بالموضوع بصور ذات علاقة مع إرفاقها بكلمة مفتاحيه واحدة دالّة على الفكرة، بحيث تكفى نظرة واحدة إليها لتحديد الفكرة المطلوبة في العقل البشري.
	- ربط تلك الأفكار بالكامل في خريطة واحدة مع باقي الأفكار المشتركة في نفس هذا المجال.

# إجر اءات تنفيذ الاستر اتبجية

- ابدأ من المنتصف حيث تستطيع إضافة ملاحظات على أي فر ع بما لا يزيد عن جملة أو جملتين، واكتب الفكرة الأساس.
	- حاول استخدام التفريعات بقدر ما تستطيع، أكثر من شرح موضّوع في فرع واحد.
		- اختر الكلمات المناسبة التي تدل على الفكرة.
		- استخدم الألوان والتشكيل (٣ ألوان على الأقل).
		- راجع وحسن الخريطة بربط عناصرها، واستخدم الصور والرسوم التوضيحية.
		- إذا كان الموضوع متشعب أو كبير، حاول توزيعه على أكثر من خريطة ذهنية.
			- حاول إخراج طلاب ليكملوا الرسم، اشتراك الطلاب في اختيار لون الفرع.

الأجهزة والوسائل المساندة

ـ السبورة. - أقلام سبورة ملونة للرسم. - جهاز حاسب آلي. - برنامج يساعد على الرسم مثل برنامج Free Mind.

مثال تطبيقي

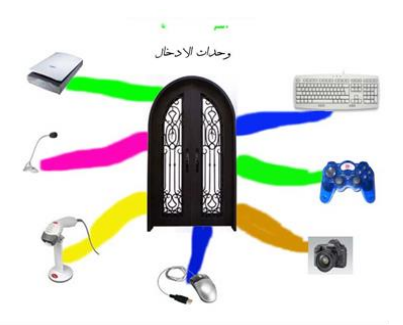

# طرق تدريس العاسب استاتيعيات تدريس العاسب

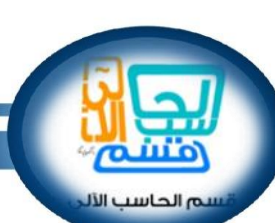

نتابج ورشة استر اتيجيات تدريس الحاسب الآلي قسم الـحاسب الألـي والتـي أقيمت بالطائف ١٤٣٠هـ

# **استراتٌجٌة حل المشكالت**

# مفهوم الاستر اتيجية

استراتيجية تعتمد على حل المشكلات وهي من أساليب التدريس التي ترمي إلى تنمية عدد من المهارات الفكرية أو الأدائية، فهو نشاط ذهني منظم للطالب، ومنهج علمي بيدأ باستثارة تفكيره بوجود مشكلة ما تستحق التفكير، والبحث عن حلها وفق خطوات علمية، ومن خلال ممارسة عدد من النشاطات التعليمية

# أهداف الاستر اتبجبة

- ١- تجعل المتعلمين يدركون القيمة الوظيفية للعلم، وأهمية المعرفة للحياة ، لأنها تساعدهم في تذليل المشكلات التي تواجههم في حياتهم .
- ٢- تتيح للمتعلمين فرصا حقيقية لتطبيق ما يتعلمونه في مواقف عملية مما يجعل التعلم أكثر ثباتا حيث يمارسون عملية حل المشكلات في الموقف الصفّي ، وخارج البناء المدرسي من خلال القيام بأنشطة لا صفية .

# خطوات بناء الاستر اتبجية

- ١- بجب أن تكون المشكلة ذات صلة بحياة الطلاب ليتم الإحساس بها وتقدير خطورتها وإدراك أهمية حلها.
- ٢- أن تكون المشكلة في مستوى الطلاب وتتحدى قدراتهم، وهذا يعني ألا تكون المشكلة بسيطة لدرجة الاستخفاف بها من قبل الطالب، وألا تكون معقدة إلى الحد الذي يعوقهم عن متابعة التفكير في حلها.
- -3 أن ترتبط بؤهداف الدرسن لٌكتسب الطالب من خالل حل المشكالت بعض المعارف والمهارات العقلٌة واالتجاهات والمٌول المرغوبة من الدرس، الأمر الذي يساعدهم في تحقيق أهدافه.
	- -4 محددة، واضحة المعنى، مصاغة بدقة.

# إجراءات الأستر اتبجبة

- -1 اختٌار موضوع من المقرر الدراسً تالبم التعلم من خالل أسلوب حل المشكالت .
	- ٢ تحديد الأهداف الإجر ائية .
	- ٣- تحديد المفاهيم الأساسية والمهارات التي يتضمنها ذلك الموضوع .
- ٤- تحديد موقفٍ تعليمي يتوافق مع مستوى الطلاب ويتضمن استعمال تلك المفاهيم والمهارات.
- 0- تكوين مشكلة ضمنً ذلك الموقف المختار بحيث يؤدي حلها إلى تعلم المفاهيم والمهارات المقصودة.
	- -6 التؤكد من أن الوقت المحدد ٌكفً لحل المشكلة .
	- -7 وضع محددات للمشكلة تتوافق مع اإلمكانات واألدوات المتوفرة والوقت المتاح.
		- -8 وضع معاٌٌر تساعد فً تقوٌم مدى تحقق األهداف المحددة.
		- -9 دراسة المشكلة بنفسك للوصول إلى حل واحد على األقل.
- -1- تحديد عددٍ من الإرشادات والتلميحات التي يمكن استخدامها عند اللزوم، لمساعدة الطلاب في الوصول إلى الحل.
- . -11 للمشكلة أو مشكالت إضافٌة متعلقة بنفس الموضوع من المقرر، إلعطابها الطالب المتفوقٌن ممن ٌتوصلون إلى الحل سرٌعاً إعداد توسع
	- ١٢- وضع تعليمًات مسبقة تعطى للطلاب لتنظيم العمل.

# الأجهز ة والوسائل المساندة

ـ السبورة وأقالم ملونة . - جها حاسب آل.ً - جها عرض - جها مثبت الطاقة الكهربابٌة - أسالك توصٌالت كهربابٌة

# مثال تطبيقي

الصف الأول المتوسط. الموضوع: الأسباب المتعلقة بالكهرباء ووسائل الوقاية منها. س: أثناء عملك على جهاز الحاسب الآلي توقف الجهاز عن العمل لأسباب متعلقة بالكهرباء، اذكر الأسباب المحتملة التي أدت إلى ذلك؟ يتم استقبال الإجابات من الطلاب وتدوينها على السبورة ثم تثبيت الإجابات الصحيحة. التقويم: إذا كنت تسكن في مكان يكثر فيه ارتفاع و انخفاض بالتيار الكهربائي ، فماذا تعمل لحماية جهاز ك؟

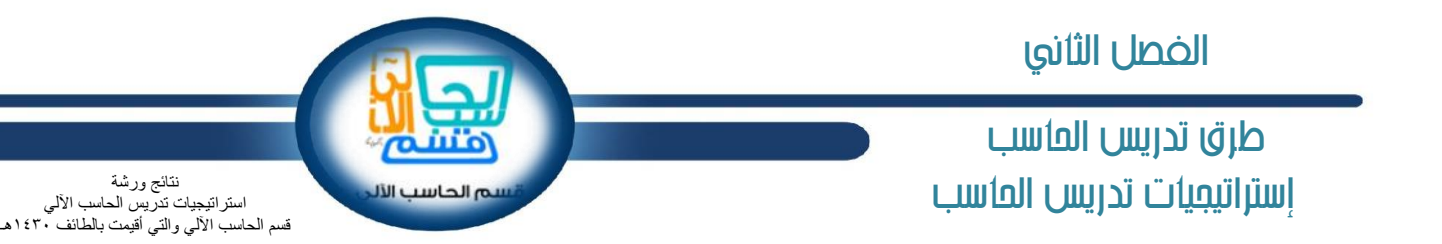

 **استراتٌجٌة االستقصاء الحر** مفهوم الأستر اتبجبة

يقصد بالاستقصاء الحر قيام الطالب باختيار الطريقة والأسئلة والمواد والأدوات اللازمة للوصول إلى حل ما يواجه من مشكلات، أو فهم ما يحدث حوله من ظواهر وأحداث، ولعل هذه الصورة من صور الاستقصاء هي أرقى أنواع الاستقصاء؛ لأن الطالب يكون فيها قادراً على استخدام عمليات عقلية متقدمة تمكنه من وضع الاستراتيجية المناسبة للوصول إلى المعرفة، فهو بذلك يقترب كثيراً من سلوك العالم الحقيقي، ويكون قادراً على تنظيم المعلومات وتصنيفها، وملاحظة العلاقات المتشابكة بينها، ما يناسبه منها وتقويمها.

أهداف الاستر اتتحية

- ١ إشراك الطالب في العملية التعليمية.
	- ٢- تنمية المهار ات الفكر بـة و العقلبة.
- -3 وضع االستراتٌجٌة المناسبة للوصول إلى المعرفة.
- ٤- ملاحظة العلاقات المتشابكة بينها، واختيار ما يناسبه منها وتقويمها.

# خطوات بناء الاستر اتيجية

-1 وضع عنوان الدرس بصورة تدفع للبحث.

- -2 طرح أسبلة بغٌر إجابات محددة ) طرح المشكلة (.
	- -3 فرض الفروض ـ جمع البٌانات .
- -4 اختبار صحة الفروض تجارب ـ مقابالت ـ مراجع.
	- -5 تنظٌم وتصنٌف البٌانات.
	- -6 تفسٌر البٌانات وصوغ التعلٌمات.
		- -7 الكشف عن عالقات جدٌدة.

# إجر اءات الأستر اتبجبة

-1 اختٌار العنوان المناسب للدرس من قبل المعلم. -2 طرح المشكلة بدون حلول مباشرة. -3 وضع الفروض المتوقعة المسببة المشكلة من وجهة نظر المتعلم. -4 جمع البٌانات الواردة وتجرٌبها. -5 الوصول للحل.

# الأجهز ة والوسائل المساندة

ـ السبورة وأقلام ملونة . - - جهاز حاسب آلمي. - جهاز عرض - - أوراق ملاحظات - - - كاميرا وثانقية

# مثال تطبيقي

( الثالث ثانوي ١): تدريبات عملية ( البرمجة بلغة الفيجول بيسك ). ) الثالث ثانوي 2(: ) شبكات الحاسب ـ تدرٌبات عملٌة االنترنت (.

الفصل الثانيطرق تدريس العاسب نتابج ورشة استاتيعيات تدريس العاسب ه الحاسب الآلا استر اتيجيات تدريس الحاسب الآلي قسم الـحاسب الألـي والتـي أقيمت بالطائف ١٤٣٠هـ

# **استراتٌجٌة االستقصاء العادل**

مفهوم الأستر اتبجبة

يقوم نموذج الاستقصاء العادل، على أن المجتمع يتكون من أفراد مختلفين من حيث وجهات نظرهم واهتماماتهم، وفي هذا المجتمع يحدث تعارض بين القيم الاجتماعية التي يوجد حولها جدل، وهذا الجدل يحتاج إلى طريقة تمكن هؤلاء الأفراد من التفاهم فيما بينهم لتوضيح الاختلافات، وتحليل القضايا بذكاء، واتخاذ موقف عقلاني منها، وهذا الموقف يجب أن يتسم بالعدل والشرف.

# أهداف الاستر اتيجية

- 1- إشراك الطالب في العملية التعليمية.
	- ٢- تنمية المهار ات الفكر بـة و العقلبة.
		- -3 تنمٌة االتجاهات لدى الطالب.
- ٤ تدريب الطلاب على تقديم أفضل التقارير .

### خطوات بناء الاستر اتيجية

- -1 التخطٌط.
- -2 جمع األدلة.
- -3 تسجٌل النتابج وتمثٌلها.
	- ٤- التفسير والتقويم.

# إجراءات الأستر اتبجبة

- ١- التمهيد لعرض الموضوع (في هذه المرحلة على المعلم القيام بتقسيم طلاب الصف إلى فرق ومجموعات يتناول كل منها جانباً من القضية يوضح فيها وجهة نظره، وينبغي أن يكون عدد الأفراد في كل مجموعة يساوي عدد جوانب الموضوع أو القضية المختلف بشأنها).
	- -2 مرحلة البحث والتعرف على القضٌة محل الجدل، واستٌضاح كافة جوانبها.
- -3 مرحلة مناقشة المعلومات واآلراء المجمعة، وفً هذه المرحلة ٌحتاج الطالب إلى تخطٌط إستراتٌجٌة ٌكون دور المعلم فٌها إنشاء قاعدة من المعلومات الحقيقية وتوجيه نظر الطلاب إلى وجهات النظر المرغوبة، وتوضيح القيم المتناقضة، والصراع مع المتشابهات.
- ٤- المناظرة بين الفريق المؤيد للقضية والفريق المعارض لها، وفيها يكون على المعلم مساعدة الطلاب على جعل مناخ المناظرة مناخاً حضارياً نشطاً، وأن يكون محايداً أو مشجعاً لكلا الفريقين. اً<br>ا
- 0- الاتفاق على الرأي وتدعيمه: وفيها يقوم المعلم مع الطلاب بتلخيص النتائج المرغوبة وغير المرغوبة من عملية الاستقصاء العادل لكل فريق، حتى ٌتم التوصل إلى رأي واحد ٌدعم أهداف الدرس.
	- -6 التطبٌق: وفً هذه المرحلة ٌقوم المعلم بتطبٌق مهارات االستقصاء على المجتمع والبٌبة المحٌطة، وٌستفٌد مما توصل إلٌه الطالب من معارف.

### الأحهز ة والوسائل المساندة

ـ السبورة وأقلام ملونة . - - جهاز حاسب آلبي . - جهاز عرض - - أوراق ملاحظات - - - - كاميرا وثائقية

# مثال تطبيقي

- التمهيد: مقدمة تعر يفية بشبكة الانترنت مرحلة البحث: المجموعة (١): ما هي ايجابيات الإنترنت؟ المجموعة (٢): ما هي سلبيات استخدام الإنترنت؟ مرحلة مناقشة المعلومات: ﴿ يتناقش الطلاب فيما بينهم في المحور المحدد لهم.
	- المناظرة بين الفريق: تعرض كل مجموعة ما توصلت له من نتائج أمام زملائهم.
	- الاتفاق على الرأي وتدعيمه: تحكيم الأراء بين المجموعات وتقديم تغذية راجعة للجميع ورأي موحد.
		- التطبٌق: تطبٌق ما توصلت إلٌه مجموعة المحكمٌن.

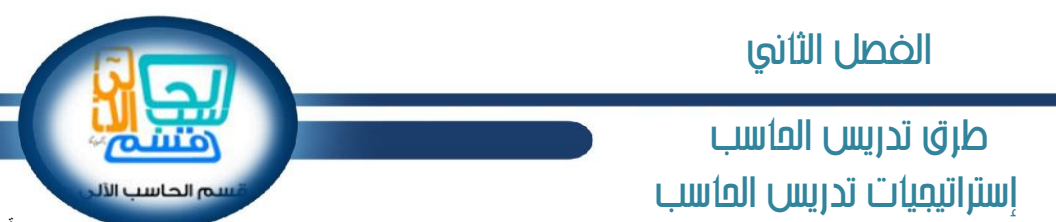

نتابج ورشة استر اتيجيات تدريس الحاسب الآلي قسم الـحاسب الألـي والتـي أقيمت بالطائف ١٤٣٠هـ

> **استراتٌجٌة االستقصاء الموجه** مفهوم الأستر اتبجبة

يُقصد بالاستقصاء الموجه ما يقوم به المتعلم تحت إشراف المعلم وتوجيهه، أو ضمن خطة بحثية أُعدت مقدماً، ويعتمد هذا النوع من الاستقصاء على المستقبل المستقبل المستقبل المستقبل المستقبل المستقبل المستقبل المستقبل المستقبل المستقبل المستقبل المستقبل ال<br>المستقبل المستقبل المستقبل المستقبل المستقبل المستقبل المستقبل المستقبل المستقبل المستقبل المستقبل المستقبل ال المتعلم ولكن في إطار واضح، محدد الأهداف، ويرى بعض المربين أن هذا النوع من الاستقصاء أكثر عمليةً من الاستقصاء الحر ، ويناسب التعليم من خلال مناهج دراسية محددة، ولا سيما أننا نسعى للانتقال من الأساليب التقليدية إلى أساليب تعتمد على المتعلم، فهو مرحلة وسطية بين الحداثة والتقليدية في التدريس، فبدلاً من أن نضع الطالب في مواقف لم يعتدها ولم يخبر ها من قبل، فإننا نهيئه لما يجب أن يكون عليه مستقبلً.

# أهداف الاستر اتتحية

- ١ مساعدة الطالب على بناء الهيكل الإدراكي ، والبناء العقلي الذي تنتظم فيه الحقائق.
- ٢ تنمية مهار ات التفكير ، و العمل المستقل لدى المتعلمين ، و الوصول إلى المعر فة بأنفسهم.
	- -3 تنمٌة مهارات ) عملٌات ( العلم أثناء التعلم باالستقصاء.
		- ٤ تنمية مهارات التعلم الذاتي لدى المتعلمين.
	- 0- ممارسة عملية البحث العلمي وفق الخطوات المنهجية المعروفة.
	- -6 إكساب المتعلم الثقة بالنفس، والقدرة على إبداء الرأي، وتقبل الرأي اآلخر .

#### خطوات بناء الأستر اتبجبة

- -1 تحدٌد المشكلة.
- -2 تحدٌد الفروض الممكنة لحل المشكلة.
- -3 جمع المعلومات الال مة الختبار الفروض وحل المشكلة.
	- -4 مراجعة الفروض.
- -5 إٌجاد الفرض الصالح لحل المشكلة وتفسٌر كافة المعلومات.

#### إجراءات الأستر اتيجية

- -1 طرح المشكلة ومواجهة الطالب بالموقف المحٌر.
- -2 إدارة مناقشة مع الطالب لتقوٌم المعلومات المتوفرة لدٌهم حول المشكلة، وذلك من خالل طرح مجموعة من األسبلة المتنوعة.
	- ٣- قيام الطلاب بسلسلة من التجارب، وجمع البيانات والمتطلبات اللازمة لحل المشكلة.
- -4 قٌام الطالب بتنظٌم البٌانات التً جمعوها وتفسٌرها، مع رجوعهم إلى إستراتٌجٌات حل المشكلة التً استخدموها أثناء االستقصاء.
	- -5 كتابة تقرٌر خاص بعملٌة االستقصاء.

### الأجهزة والوسائل المساندة

ـ السبورة وأقالم ملونة . - جها حاسب آل.ً - جها عرض - أوراق مالحظات - كامٌرا وثابقٌة

#### مثال تطبيقى

-1 تحدٌد المشكلة. -6 اختٌار الكود المناسب لحل المسؤلة. -2 حساب مساحة المثلث. -7 مراجعة الفروض. -3 تحدٌد الفروض الممكنة لحل المشكلة. -8 مراجعة األكواد . -4 كتابة أكواد لحساب مساحات األشكال الهندسٌة. -9 إٌجاد الفرض الصالح لحل المشكلة وتفسٌر كافة المعلومات. جمع المعلومات اللاز مة لاختبار الفروض وحل المشكلة. -10 -10 التطبيق على الكود الصالح للحل وإعطاء النتيجة.

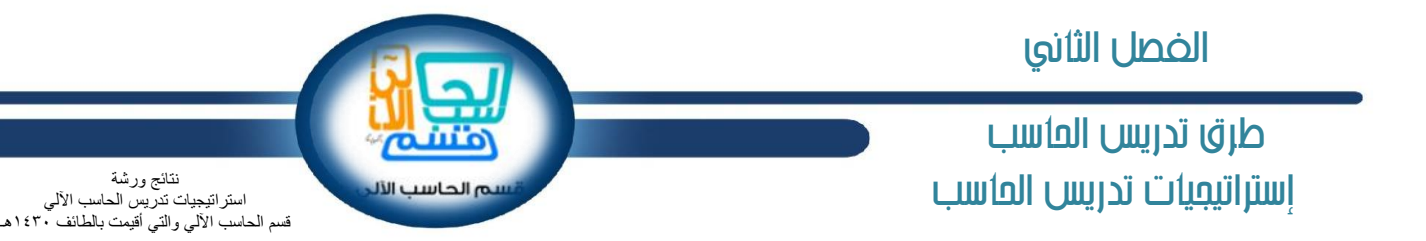

إستراتيجية التعلم باللعب:

مفهوم الإستراتيجية:

هو نشاط موجه يقوم به الأطفال لتنمية سلوكهم وقدراتهم العقلية والجسمية والوجدانية ، ويحقق في نفس الوقت المتعة والتسلية. وأسلوب التعلم باللعب هو استغلال أنشطة اللعب في اكتساب المعرفة وتقريب مبادئ العلم للأطفال وتوسيع آفاقهم المعرفية.

أهداف الإستر اتيجية:

- -1 ٌع ثقة الطالب بنفسه من خالل التفوق على اآلخرٌن.
	- -2 ٌتعلم التعاون واحترام حقوق اآلخرٌن.
	- -3 ٌتعلم احترام القوانٌن والقواعد وٌلت م بها.
	- ٤- بساعد في نمو الذاكرة والتفكير والإدراك والتخيل.
		- -5 ٌسهل اكتشاف قدرات الطالب وخبراته.
			- -6 ٌع انتماءه للمجموعة.

خطو ات بناء الإستر اتيجية:

- -1 اختٌار ألعاب لها أهداف تربوٌة محددة، وفً نفس الوقت مثٌرة وممتعة.
	- -2 أن تكون قواعد اللعبة سهلة وواضحة وغٌر معقدة.
	- -3 أن تكون اللعبة مناسبة لخبرات وقدرات ومٌول الطالب.
		- ٤- أن يكون دور الطلاب واضحاً ومحدداً في اللعبة. ً
			- -5 أن تكون اللعبة من بٌبة الطالب.
			- -6 أن ٌشعر التلمٌذ باالستقاللٌة فً اللعب.

إجر اءات تنفيذ الإستر اتبجية:

- إجراء دراسة لأللعاب والدمى المتوفرة فً بٌبة الطالب.
- التخطيط السليم لاستغلال هذه الألعاب والنشاطات لخدمة أهداف تر بو ية تتناسب وقدر ات و احتياجات الطفل .
	- توضٌح قواعد اللعبة للطالب .
	- ترتيب المجموعات وتحديد الأدوار لكل طالب .
		- تقدٌم المساعدة والتدخل فً الوقت المناسب.
	- تقويم مدى فعالية اللعب في تحقيق الأهداف التي رسمها.

الأجهز ة والوسائل المساندة:

أجه ة حاسب آلً - لوحات - صور ملونه - لوحات إرشادٌه- أقالم – ورق.

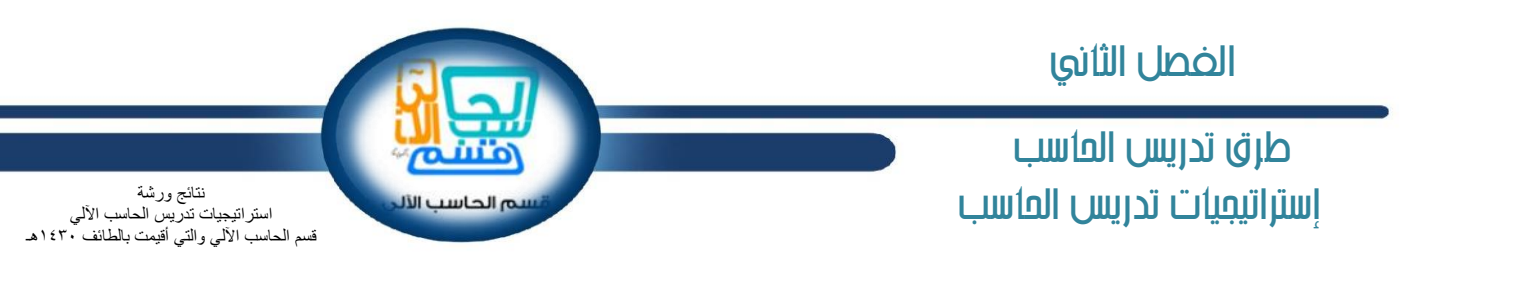

مثال تطبيقي: أقوم بجمع حوالي (١٥) طالب وأحدد الأدوار لكل طالب وأحضر الأدوات لهم وهي كالتالي: ثلاثة أطواق كبيرة وأسلمها ثلاثة طلاب، وأجعل على صدر كل طالب منهم ورقة تبين أنه مجلد برقم لكل طالب ( مجلد (٢) ومجلد (٣) ). أبدأ بتوزيع الصور على الطلاب الباقين وهي صور الملفات بجميع أنواعها تقريبا (١١) طالب بـ (١١) صورة. كل طالب يمثل الصورة التي يحملها، بحيث أبين للطالب معنى الصورة التي معه، وماذا يستفاد منها؟ وماذا تحفظ؟ ويكون لدي أنا لوحات إرشادية بمثابة طلبات أطلب تمثيلها أمامي، فمثلاً أخرج لوحه تطلب تكوين ( ملف صوتي وملف فيديو (ربال بلير ) داخل مجلد (٢ ) ) والمطلوب من الطلاب الممثلين لتلك الملفات التوجه داخل الطوق الموجود مع المجلد )2( ..... أمثلة أخرى للطلبات : o ملف صورة gpj وملف نصً word داخل مجلد)3(. o ملف صوتً دخل مجلد )1( داخل مجلد )3(. o مجلد )1( داخل مجلد )2(. o مجلد (٣) داخل ملف فُيديو (( لا يستطيع تمثيل الدور صاحب ملف الفيديو؛ لأنه ليس لديه طوق وبهذا فإنه لا يمكن أن نضع مجلداً داخل ملف )). o ملف صورة داخل ملف صوتً )) أٌضاً ال ٌستطٌع عمل هذا ألنه لٌس لدٌهم أطواق إذ ال ٌمكن وضع ملف داخل ملف ((. أستطيع رفع لوحتين إرشاديتين مختلفتين في نفس الوقت والأفضل هو الأسرع في تطبيق اللوحة. بعد نهابة اللعب أسأل الطلاب لماذا الملف لا يملك طوقاً؟ هل أستطيع أن أحفظ جميع الملفات في مجلد واحد؟ ما الفابدة المستفادة من اللعبة؟ نوع النشاط: جماع.ً مسمى النشاط: درس +مشروع ترفيهي وتعليمي. مكان تنفيذ النشاط: داخل المدر سة. هدف النشاط: -1 ٌع ثقة الطالب بنفسه من خالل التفوق على اآلخرٌن. -2 ٌتعلم التعاون. -3 ٌتعلم التركٌ والسرعة فً المالحظة. ٤- يساعد في نمو الذاكرة والتفكير والإدراك. -5 ٌسهل اكتشاف قدرات الطالب وخبراته. -6 ٌع انتماءه للجماعة. -7 ٌنمً فٌه روح المشاركة. وصف النشاط: **•** تقسيم الطلاب إلى مجموعتين ( ملفات و مجلدات ). عرض الطلبات. ربط النشاط بالمنهج: الوحدة الثانية التدريب السادس درس التعامل مع الملفات والمجلدات. ص ٨١ و ص٨٩. مدة التنفيذ: ٤٥ دقيقة. مو عد تسليم النشاط: يوم الأربعاء الموافق ٢٢/٥/٢٣ هـ. احتياجات تنفيذ النشاط: أطواق كبيرة. - لوحات لأنواع الملفات ( صور ملونة). - لوحات إرشاديه ( طلبات ). حافز تنفيذ النشاط: مادية وهي عبارة عن أطقم ( ساعة – قلم ).

 $77$ 

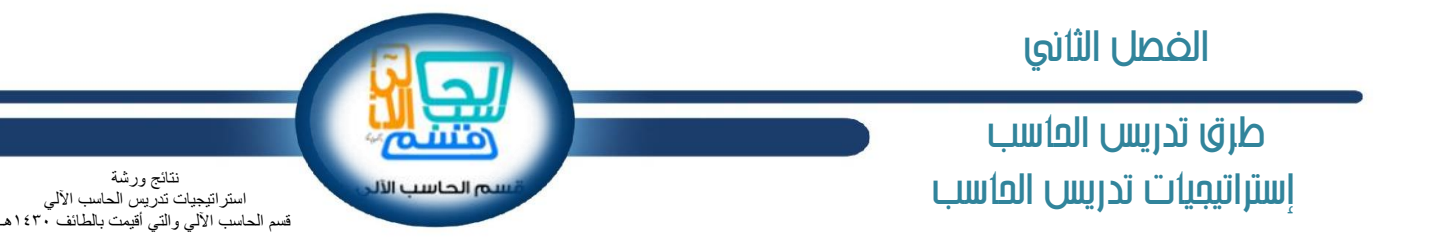

# **إستراتٌجٌة الرحالت العلمٌة** trips Scientific**:**

مفهوم الإستراتيجية: رحلة تنظمها المنظمة التعليمية لأغراض علمية حيث يذهب الطلاب إلى بعض الأماكن لملاحظة المادة التعليمية، ودراستها مباشرة في أماكنها الفعلية حيث إنها تمد الطلاب بخبرات مباشرة محسوسة.

أهداف اإلستراتٌجٌة: -1 ربط المادة الدراسٌة من الناحٌة النظرٌة بالواقع العملً المشاهد والمحسوس فً البٌبة المحٌطة. -2 االطالع على معالم النهضة والتقدم فً أنحاء الوطن ومنشآتها ومشروعاتها الحضارٌة. -3 ت وٌد الطالب بحقابق ومفاهٌم مستمدة من الخبرة المباشرة التً تسمح برإٌة األشٌاء على حقٌقتها. -4 التعرف على قدرات الطالب الكامنة بما ٌساعد على تنمٌتها واستغاللها. -5 إثراء خبرات الطالب التربوٌة االجتماعٌة. -6 تحقٌق المتعة للطالب ، والتروٌح عن النفس فً إطار الضوابط الشرعٌة والتربوٌة. -7 تنمٌة االتجاهات الصحٌحة عند الطالب ومساعدتهم على التكٌف مع أنفسهم و مالبهم ومجتمعهم من خالل تعودهم على النظام. -8 تنمٌة قدرات الطالب على التفكٌر العلمً المنظم، والتؤمل، وكتابة التقارٌر، وتحمل المسإولٌة، وحل المشكالت. -9 تمكٌن الطالب، وتدرٌبهم على االستفادة من أوقاتهم بشكل مثمر، وتنمٌة هواٌاتهم المختلفة. خطوات بناء اإلستراتٌجٌة: -1 التنظٌم والتنسٌق لل ٌارة مع المدرسة ومع الجهة المعنٌة األخرى. -2 اختٌار مجموعة مستهدفة من الطالب )عدد من طالب المدرسة أو صف كامل(. -3 إرسال خطابات إلى أولٌاء أمورهم ألخذ الموافقة. إجراءات تنفٌذ اإلستراتٌجٌة: -1 ٌقوم المعلم بتحدٌد أهداف الرحلة. -2 ٌحدد المعلم مكان الرحلة، وٌناقش مع الطالب األماكن التً سوف ٌ ورونها إلثارة اهتمامهم وتشوٌقهم إلى مكان الرحلة. -3 االجتماع لتحدٌد مهام أعضاء الرحلة. -4 تو ٌع أنشطة ومهام موجهة للطالب ألدابها أثناء الرحلة. -5 تهٌبة وسابل النقل المناسبة. -6 إعداد برنامج متكامل بالتعاون مع الطالب المشاركٌن.. مع مراعاة ما ٌل:ً تحدٌد موعد انطالق الرحلة وعودتها - تنبٌه الطالب بكتابة مذكرات طٌلة قٌام الرحلة بمجرد وصول الطالب ٌتم تقسٌمهم إلى مجموعات، وٌسند لكل مجموعة مهمة معٌنة. إتاحة فرصة المشاركة لجمٌع الطالب الموجودٌن فً الرحلة , التؤكد من تواجد الجمٌع، وعدم مغادرتهم مقر الرحلة. -7 مناقشة الطالب فً نهاٌة الرحلة لبٌان انطباعاتهم عنها. به الصور الفوتوغرافٌة ما أمكن، وتحتفظ المدرسة بصورة منه. -8 إعداد تقرٌر ختامً عن الرحلة مرفقاً األجه ة والوسابل المساندة : وسابل نقل. - كامٌرا تصوٌر. - دفتر مالحظات. مثال تطبٌق:ً ٌارة مدٌنة الملك عبدالع ٌ للعلوم والتقنٌة - ٌارة مإسسة الملك عبدالع ٌ ورجاله لرعاٌة الموهوبٌن. ٌارة المعمل المتقدم ألبحاث النظم الذكٌة والروبوتات - ٌارة المعارض الدولٌة ) معرض جٌتكس (

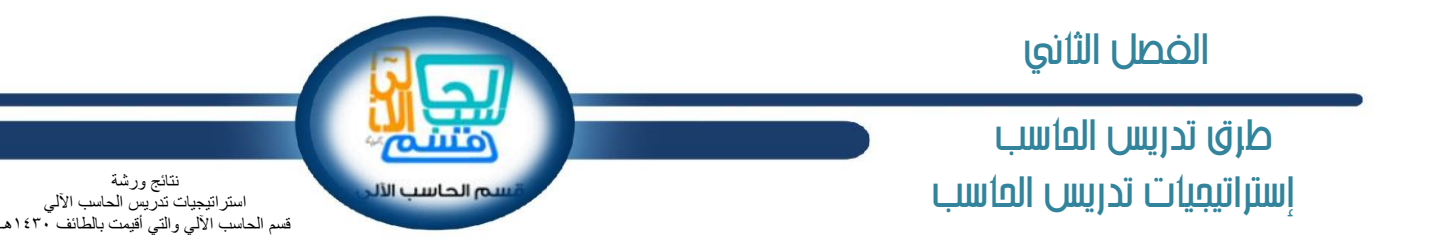

# إ**ستراتيجية خرائط المفاهيم:**

مفهوم الإستراتيجية : إستراتيجية تعتمد على أشكال تخطيطية تربط المفاهيم ببعضها البعض عن طريق خطوط أو أسهم يكتب عليها كلمات تسمى كلمات الربط لتوضيح العلاقة بين مفهوم وآخر.

أهداف الإستر اتيجية :

- -1 استٌعاب الفلسفة التً تقوم علٌها خرابط المفاهٌم.
	- ٢- تحديد المبادئ التي تقوم عليها خرائط المفاهيم.
		- -3 تحدٌد خصابص خرابط المفاهٌم.
		- ٤- تعرّف خطوات بناء خريطة المفاهيم.
- -5 توظٌف خرٌطة المفاهٌم كؤداة تعلٌمٌة متنوعة األغراض.
	- -6 بناء خرابط مفاهٌم صحٌحة .
	- -7 تخطٌط التدرٌس باستخدام خرابط المفاهٌم.
		- -8 اكتساب مهارات تقوٌم خرٌطة المفاهٌم.
- -9 اكتساب المعارف والمهارات الال مة لبناء خرابط المفاهٌم وتنمٌتها .

خطوات بناء الإستر اتبجبة:

1- اختيار درس يتماشى مع خرائط المفاهيم . ماهى مكونات الحاسب الآلي؟ -2 تحدٌد المفهوم الربٌس. -3 تدرج المفاهٌم من األكثر عمومٌة إلى األقل. ٤- ربط المفاهيم مع بعضها بأسهم وكلمات ملائمة. -5 توظٌف األلوان والصور بشكل مناسب. -6 مشاركة الطالب فً بناء الخرٌطة.

إجر اءات تنفيذ الإستر اتبجية:

-1 مرحلة العصف الذهن.ً مرحلة التنظٌم. ) استقبال جمٌع المفاهٌم من الطالب وتدوٌنها على السبورة(. -2 مرحلة التصمٌم. ) بناء خرٌطة المفاهٌم مرفق 1(. -3 مرحلة الربط. ) وضع المفاهٌم الصحٌحة داخل الخرٌطة مرفق 2( -4 مرحلة المراجعة. ) مراجعة المفاهٌم على الخرٌطة( -5 مرحلة الصٌاغة النهابٌة.

الأجهز ة والوسائل المساندة:

- ۱ جهاز حاسب آلي.
- ٢- جهاز عرض البيانات.
- -3 أوراق عمل لتنفٌذ األنشطة.
	- -4 أقالم وألوان للكتابة.

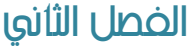

# طرق تدريس العاسب استاتيعيات تدريس العاسب

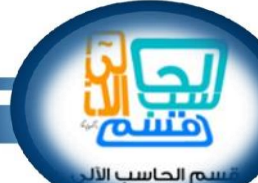

نتابج ورشة استر اتيجيات تدريس الحاسب الآلي قسم الـحاسب الألـي والتـي أقيمت بالطائف ١٤٣٠هـ

مثال تطبيقي:

مكونات الحاسب الشخص:ً

أولاً: المكونات المادية (Hardware): هى كل ما نستطيع لمسه ومشاهدته ، كالشاشة ولوحة المفاتيح ۚ وغير ها

ثانيا: المكونات البرمجية (Software) : وهي البرامج الموجودة في الحاسب ومن أمثلتها : نظام التشغيل ، وبرامج الأوفيس ، وبرامج الألعاب ، وبرامج الرسم وغيرها.

> المكونات المادية هي: **أولاً: وحدة الذاكرة:** تستخدم لتخزين البيانات بشكل مؤقت، ولها أحجام تخزينية مختلفة.

**ثانٌا: وحدة المعالجة:** تقوم بجمٌع عملٌات المعالجة على البٌانات ، مثل : معالج إنتل Intel.

**ثالثا: وحدات اإلدخال:** تستخدم إلدخال البٌانات واألوامر للحاسب ، ومن أمثلتها :

- الفأرة: تستخدم للتحكم في المؤشر ، ولإدخال الأوامر عن طريق الضغط على أحد الأزرار .
- ٢ لوحة المفاتيح: مجموعة من المفاتيح لإدخال الأوامر والبيانات النصية ( مثل الأرقام، الرموز ، الحروف ) إلى الحاسب.
	- .3 الماسح الضوب:ً ٌستخدم إلدخال الصور والنصوص المكتوبة إلى الحاسب.
		- ٤ . الكاميرا الرقمية: تستخدم للتصوير وحفظ الصور بداخلها.
		- 0 . اللاقط ( الميكروفون ): يستخدم في إدخال الأصوات إلى الحاسب.
			- .6 عصا األلعاب: تستخدم للتحكم باأللعاب.
	- ٧. قارئ الأعمدة: يستخدم لقراءة الأعمدة السوداء وتحويلها إلى أرقام داخل الحاسب.

# **رابعا:ً وحدات التخزٌن:**

هى المكان المخصص لحفظ البيانات بشكل دائم حتى يتم الرجوع إليها عند الحاجة، ومن أمثلتها:

- .1 القرص الصلب(Disk Hard(:
- هو الجزء الرئيسي للتخزين داخل الحاسب . .2 القرص المرن(Disk Floppy(:
- يتميز بصغر حجمه، وسعته التخزينية قليلة.
	- .3 القرص المدمج (CD(: هو قرص ذو سعة تخز بنية كبير ة.
- ٤ . قرص الفيديو الرقمي(DVD): يستخدم في حفظ الملّفات الكبيرة كملفات أفلام الفيديو والألعاب. م. شرائح التخزين (Flash Memory):
	- تقوم بتخزين كميات كبيرة من البيانات وهي سهلة الحمل.

# **خامسا: وحدات اإلخراج:**

تستخدم لإخراج البيانات كالنصوص والصور والرسومات والأصوات من الحاسب ، ومن أمثلتها:

- .1 الشاشة (Monitor(: تستخدم لمشاهدة الصور والرسومات والنصوص.
	- ٢ السماعات (Speakers): تستخدم لسماع الأصوات من الحاسب.<br>٣ الطابعة (Printer): تستخدم لطباعة النصوص والصور على الور
	- .3 الطابعة (Printer(: تستخدم لطباعة النصوص والصور على الورق.
		- $\epsilon$

مكونات الحاسب الالى - الصف الاول المتوسط وحاة المعالجة قارئ بازكود + الكاميرا لوحة المقانيح + الفارة وهذا الألكرة القلم الضونى + السكائر وهات الإنقال المايك + عصا الألعاب الشاشة + الطابعة وهات الأفراج الساعك وهات التقزين الأرض الصلب + الأرص البرن انظمة التشغيل

عمادة خدمن للحتمع والتعليم للستمر بحامهن حازان ... ديلوم مصادر التعلم للفصل الدراسي الثاني 1911 ـ 1917هـ.

اشراف الدكتور / حسين محمد عبد الباسط

البرامج المسالدة

تصميم اعلى ابراهيم شولان

الأفراص العنمية فلاش نيسك

٦٩

طرق تدريس العاسب استااتيعيات تدريس العاسب

محمد بن ناصر الشمرانً معلم حاسب آلً ، لمدرسة أنس بن مالك الثانوية بباشوت في محافظة بلفرن في بيشة m20n06@gmail.com

**إستراتٌجٌة )فكر Think – زاوج Pair - شارك Share)**

تعتبر استر اتيجية (فكر – زاوج – شارك) إحدى إستراتيجيات التعلم التعاوني النشط، وبين (غفور ، ٢٠١٢ ) نقار عن (جابر ، ١٩٩١) بأن إستراتيجية (فكر– زاوج – شارك) قد طورت على يد فرانك ليمان وزملائه في جامعة ماري لاند 19۸0م.حيث تستخدم لتنشيط ما لدى التلاميذ من معرفة سابقة للموقف التعليمي أو لإحداث ردة فعل حول مشكلة رياضية ما، فبعد أن يتم – بشكل فردي – التأمل والتفكير لبعض الوقت يقوم كل زوج من التلاميذ بمناقشة أفكارهما لحل المشكلة معاً، ثم بثىاركا زوجاً آخر من التلاميذ في مناقشتهما حول نفس الفكرة وتسجيل ما توصلوا إليه جميعاً ليمثل فكراً واحداً للمجموعة في حل المشكلة المثارة وتتميز هذه الإستراتيجية بأنها تعطي الطالب فرصة للتأمل داخلياً مع نفسه وخارجياً مع زملائه، والتفكير والمراجعة قبل الإجابة، ومن ثم التعاون والمشاركة في الأفكار والحل تعاونياً حسب الخطوات التالية:

**.1 الخطوة األولى: )فِّكر: Think):**

يطرح المدرس سؤالًا أو مسألة ترتبط بالدرس، ويطلب من الطلاب أن يقضوا دقيقةً أو دقيقتين يفكر كل منهم بمفرده في المسألة. (والكلام والتجوال غير ً مسموح في هذا الوقت).

**.2 الخطوة الثانٌة: )زاوج: Pair):**

بلي ذلك أن يطلب المدرس من الطلاب أن ينقسموا إلى أزواج ويناقشوا ما فكروا فيه، ويمكن أن يكون التفاعل خلال هذه المدة الاشتراك في الاجابة إذا كان السؤال قد طرح، أو الاشتراك في الأفكار إذا كان قد تم تحديد مسألة معينة، ومدة هذه الخطوة بين ٤-٥ دقائق.

**.3 الخطوة الثالثة: )شارك Share):**

وفيها يعبر الطلبة لفظياً عن إجاباتهم عن السؤال أمام الصف عن طريق المناداة عليهم من قبل المعلم للمشاركة في أفكارهم، ومن خلال رفع الأيدي تؤخذ الإجابات، ويمكن أن ينظموا إجاباتهم على شكل جدول أو خرائط أو رسوم بيانية للتأكد من صحتها.

**فوائد اإلستراتٌجٌة:**

- تشجع على المشاركة التعاونية.
- تشجع التعليم المتبادل بين الأفر اد.
- توفر فرصة للتفكير الفردي ( دون مقاطعة من أحد ).
	- تضمن إسهام كل طلبة الفصل في العمل.

طرق تدريس العاسب استااتيعيات تدريس العاسب عبدالرازق بن يوسف العبدالرازق مشرف تربوي، بمكتب التربية والتعليم بشرق الدمام الفصل الثاني

إستراتيجية التعلم البصري:

إن كل إنسان لديه إمكانات بصرية هائلة، يمكن أن توظف في العملية التطيمية التربوية، ومتى اكتشف المعلمون هذه الإمكانات فإن أساليبهم التدريسية وفق هذا المدخل سوف تحدث تطوراً كبيراً في التعلم، مما ينعكس إيجاباً على طلابهم والمخرجات التي ينشدونها. ً

والحاسب الآلي كعلم يعتمد على الملاحظة والمشاهدة والتجريب مثله كسائر العلوم الأخرى، وبالتالي يمكن تحويله إلى رسوم وأشكال وخرائط ذهنية ومعرفية، في الإمكان توظيفها لتدريس مناهج الحاسب، ومتى ما قام المعلمون بتدريب طلابهم على إستراتيجيات التّعلم البصري فإنها ستكون فعّالة في إكساب الطلاب المعرفة والمهارة بطرق إبداعٌة.

### **مفهوم إستراتٌجٌة التعلم البصري:**

هى إستراتيجية تعتمد على الإدراك البصري حيث يبدأ الطالب بمشاهدة وملاحظة الصورة سواء كانت ثابتة أم متحركة، ومن ثم تسجيلها في الدماغ والتعبير عنها بؤشكال ووسابل متعددة، بهدف الوصول إلى تحقٌق أهداف الدرس المنشودة، وبقاء أثر التعلم لفترة طوٌلة من ال من.

**أشكال اإلدراك البصري وفق إستراتٌجٌة التعلم البصري:**

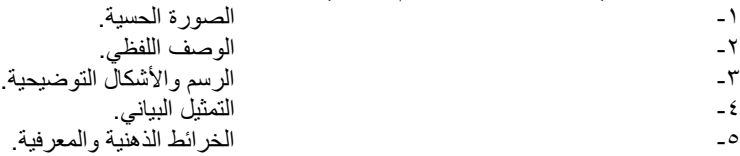

### البداية في استخدام إستراتيجية التعلم البصري<del>.</del>

يشاهد الطّلاب الصّور والأفلام في حياتهم اليومية، ولكن ذلك لا يعني أنهم يلاحظونها!، فعندما يسألون عنها يصعب عليهم تذكرها، والسبب أنهم يشاهدون ولا بلاحظون.

وهنا يبرز دور المعلم في تدريب الطلاب على الملاحظة، ونقصد هنا الملاحظة الهادفة (المقصودة) وليست الملاحظة العابرة، حيث إن الملاحظة الهادفة تمثل نقطة البداية في العمل على إستراتيجية التعلم البصري.

**خطوات تدرٌب الطالب على المالحظة الهادفة فً التعلم البصري:** لنفترض أن معلم الحاسب أراد أن يعرض فلماً أو وسيطة تعليمية عن الأجهزة الذكية، فإن عليه تنفيذ الخطوات التالية: -1 إعداد الوسٌطة التعلٌمٌة وتجهٌ ها للعرض. ٢--3 ٌو ع على طالبه ورقة عمل تطلب منهم مالحظة سلوكٌات معٌنة، مثل: أنواع األجه ة الذكٌة، الشركات المصنعة للأجهز ة الذكية، نظم التشغيل للأجهز ة الذكية... إلخ. -4 ٌناقش الطالب فٌما الحظوه. -5 ٌطلب من الطالب التحدث عن المشاهدات، وٌسؤل عنها، مثل: ما هو الجها الذكً؟ ما الفرق بٌن الجهاز الذكي وغيره؟ ما أنواع نظم التشغيل في الأجهزة الذكية؟ ... إلخ، وفق ملاحظاتهم السابقة. ل توضٌحً -6 كتقوٌم للتعلم ٌطلب من الطالب رسم شك لألجه ة الذكٌة وفق المعلومات التً حصلوا عليها من ملاحظاتهم ومشاهدتهم للوسيطة التعليمية. إن توجيه المعلم التدريس باتحاه الأنشطة يمكن أن تنمي لدي الطلاب مهارة الملاحظة وتزداد قدرتهم عليها.
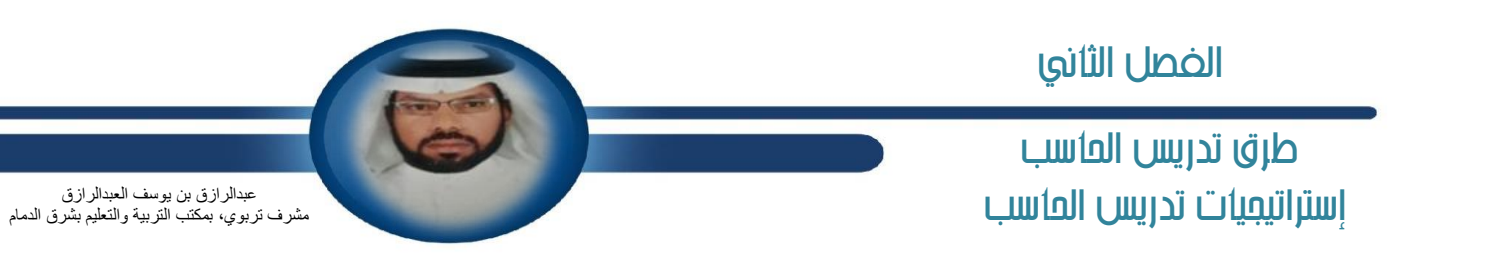

أشكال إستراتيجية التدريس البصري<u>:</u>

1-إستر اتيجية التعلم البصري بالرسم: تستخدم هذه الإستر اتيجية في معظم الدروس، وذلك باستخدام الرسوم التي تتخذ عدة أشكال منها: الرسوم التخطيطية، مثل رسم درس مهن الحاسب على النحو التالي:

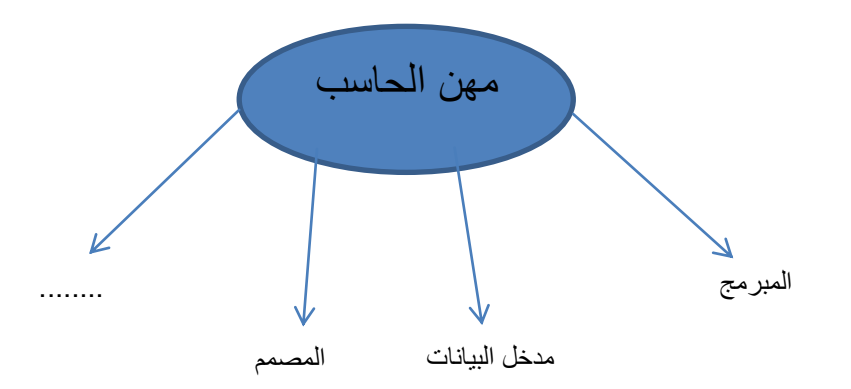

-2إستراتٌجٌة التعلم البصري بالصورة: حيث يتم فيها توجيه أنظار الطلاب للصورة، ثم طرح أسئلة محددة ليتمكنوا من ملاحظتها.

-3إستراتٌجٌة التعلم البصري بالوصف اللفظ:ً وفيها يعرض المعلم الصورة أو الرسمة أو الوسيطة التعليمية المرئية، ويطلب من تلاميذه استخلاص معلومات منها. مثلاً يعرض المعلم رسمين إحداهما للجهاز اللوحي والثانية لجهاز الهاتف الذكي، ويطلب منهما إيجاد أوجه الشبه والاختلاف بينهما.

٤-إستراتيجية التعلم البصري بالخط الزمني : يمكن استخدام هذه الإستراتيجية في بعض الموضوعات ذات الطابع التطويري، مثل: أجيال الحاسب الآلي، وحدات التخزين ...إلخ. الجيْل الأول ....... م X الجيل الثاني ......... م ............

شكل يو ضح الخط الز مني لأجيال الحاسب

0-إستراتيجية التعلم البصري بالخرائط المعرفية أو الذهنية:

وفيها بتم تنظيم المعلومات في أشكال أو رسومات، تبين ما بينها من علاقات، وتتخذ أشكالاً مختلفة حسب ما تحويه من معلومات.

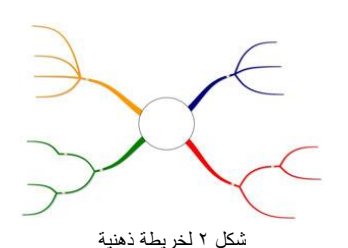

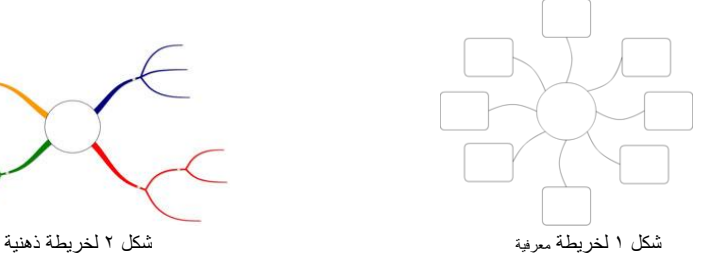

 $\vee$ 

 طرم تدريص احلاسب استااتيعيات تدريس العاسب محمد محمد بالل معلم حاسب آلً الفصل الثاني

بمدرسة الخندق الأهلية بالمدينة المنورة Mbelal5@hotmail.com

**إستراتٌجٌة الفصل المقلوب:**

أصبح دمج التقنية في العملية التعليمية ضرورة ملحة ومعاصرة، وليس امتيازاً أو ترفأ أو اختياراً، إذ لم يعد التقليدي التالب، مع الجيل الجديد من الطلاب، ً والطرق التقليدية في التدريس أمست غير مجدية وغير مثمرة ومملة وتفتقر إلى عناصر التشويق والإثارة.

لذا باتت المواقع والأنظمة الإلكترونية التي تقدم خدمات التعليم الإلكتروني حديث المجالس والندوات التي تهتم بقضايا التعليم الإلكتروني، وظهرت أنظمة عديدة ومنها كلاسيرا للتعليم الذكي، والذي اعتمدته مدارس الخندق الأهلية – بالمدينة المنورة كخطوة أولية لتطبيق إستراتيجيات التعليم الإلكتروني.

حيث لا يتوقف نجاح التعليم الإلكتروني على نوعية الأدوات والخدمات الإلكترونية المتاحة بقدر ما يتوقف على تحديد الإستراتيجيات التعليمية المستخدمة في قاعة الدراسة أو التعلم من بعد، وعلى نوعية الوسائل التكنولوجية المستخدمة فيها لنقل وتوصيل محتوى التعلم للطلاب وعلى احتياجات واهتمامات الطلاب وطبيعة المادة التعليمية

### **أنواع إستراتٌجٌات التعلم االلكترون:ً**

- 1 ( العروض العلمٌة لبرمجٌات الوسابط المتعددة. 2 ( التعلم بمواقع االنترنت التعلٌمٌة. 3 ( التعلم بالمناقشات اإللكترونٌة. 4 ( التعلم باالتصال اإللكترون.ً 5 ( التعلم بالمشروعات اإللكترونٌة. 6 ( التعلم بؤنشطة الطالب المنشورة إلكترونٌا. 7 ( التعلم بنشر وتو ٌع المشكالت. 8 ( التعلم اإللكترونً باألحداث الناقدة التعاونٌة. 9 ( التعلم القابم على األهداف. 10 ( التعلم بالتصمٌم التعاون.ً
	- 11( التعلم بمحاكاة لعب األدوار بالوٌب.
- 
- 
- -

من هذا المنطلق كانت الحاجة لطرح إستراتيجية الفصل المقلوب أو المعكوس Flipped Classroom كنموذج لإستراتيجيات التعليم الإلكتروني ضرورة، حيث يصفها البعض من المهتمين بتطوير طرق وإستراتيجيات التدريس بأنها مستقبل التعليم، حيث يعتبرونها الطريق الأسهل إلى دمج التقنية في التعليم دون المساس بمبادئ التعليم التقليدي، والذي يعتبر التفاعل المباشر بين الطالب و المعلم من جهة و بين الطلاب فيما بينهم من جهة أخرى ركيزة أساسية لبناء التعلم.

### **مفاهٌم أساسٌة :**

### الإستراتيجية :

هى خطة منظمة تتكون من مجموعة محددة من الأنشطة والإجراءات مرتبة في تسلسل معين لتحقيق أهداف معينة في فترة زمنية محددة يستخدمها المعلم لتنظيم المحتوى وتتابع عرضه")شحاته ،حسن 2009،م ) **إستراتيجيات التدريس** هي عمليات أو مهارات عقلية تساعد المتعلم على إدراك أشكال المعرفة والمعلومات أو الأداءات المختلفة واكتسابها وتخزينها واستبقائها وتمكنه من تنظيم المعلومات في الذاكرة وتكاملها ودراسة المواد التعليمية، وتنظيم عملية الدراسة والبيئة وفهم ما يتعلمه. (درويش ، إيهاب ٢٠٠٩م ) توجد إستراتيجيات تدريس للتعلُّيم التقليدي وأخرى للتعليم الإلكتروني. وتتكون استراتيجية التعلم الإلكترون*ي* من العناصر الخمسة الرئيسية التالية : التكنولوجيا ( التزامنية واللا تزامنية )، والمحتوى، والإدارة والدعم، والاتصال، والتحليل المالي. ترتكز إستراتيجية التعليم الإلكتروني على أبعاد أساسية هي:

- 1 ( األهداف.
- 2 ( المعوقات.
- ٢ ) الاستجابات والتي تتضمن اتجاهات أعضاء هيئة التدريس والمديرين والطلاب نحو التعليم الإلكتروني وقضايا وعمليات التخطيط. ( إسماعي ،الغريب زاهر  $(3.7 \cdot 7)$ م)

طرق تدريس العاسب استااتيعيات تدريس العاسب الفصل الثاني

محمد محمد بالل معلم حاسب آلً بمدرسة الخندق الأهلية بالمدينة المنورة Mbelal5@hotmail.com

### **ما هو التعلم المقلوب ) المعكوس (؟**

في عام • • • ٢ ، قدم مورين لاج Maureen Lage وغلين بلات Glenn Platt و مايكل تريجليا Michael Treglia فكرة استخدام التقنية لقلب بيئة الفصول الدر اسبة التقليدية، من خلال ور قة بحثية بعنوان:

"قلب نظام الفصل الدر اسي: مدخل لخلق بيئة تعليمية شاملة"

والتي عرفت فيما بعد باسم "الفصول الدراسية المعكوسة" أو "الفصول الدراسية المقلوبة" أو "التعليم العكسي". والذي عرفته موسوعة الويكيبيديا الحرة بأنه : " شكل من أشكال التعليم المدمج الذي يشمل أي استخدام للتقنية للاستفادة من التعلم في الفصول الدراسية، بحيث يمكن للمعلم قضاء مزيد من الوقت في التفاعل مع الطلاب بدلاً من إلقاء المحاضرات. وهذا يتم بشكل أكثر شيوعاً باستخدام الفيديوهات التي يقوم بإعدادها المدرس والتي يشاهدها الطلاب خارج الأوقات الدراسية في الفصول. "

أو هو نموذج تربوي يرمى إلى استخدام التقنيات الحديثة وشبكة الإنترنت بطريقة تسمح للمعلم بإعداد الدرس عن طريق مقاطع فيديو أو ملفات صوتية أو غيرها من الوسائط المتعددة، ليطلع عليها الطلاب في منازلهم، أو في أي مكان آخر باستعمال حواسيبهم أو هواتفهم الذكية أو أجهزتهم اللوحية قبل حضور الدرس.

في حين يخصص المعلم وقت الحصة للمناقشات والواجبات والمشاريع والتدريبات. ويعتبر الفيديو التعليمي عنصرا أساسيا في هذا النمط من التعليم حيث يقوم المعلم بإعداد مقطع فيديو مدته ما بين 0 إلى ١٠ دقائق ويشاركه مع الطلاب في أحد مواقع الـويب أو شبكات التواصل الاجتماعي.

وهكذا فإن مفهوم الفصل المقلوب يضمن إلى حد كبير الاستغلال الأمثل لوقت المعلم في أثناء الحصة، حيث يقيم المعلم مستوى الطلاب في بداية الحصة، ثم يصمم الأنشطة داخل الفصل من خلال التركيز على توضيح المفاهيم وتثبيت المعارف و المهارات. ومن ثم يشرف على أنشطتهم ويقدم الدعم المناسب للمتعثرين منهم وبالتالي تكون مستويات الفهم والتحصيل العلمي عالية جداً، لأن المعلم راعى الفروق الفردية بين الطلاب.

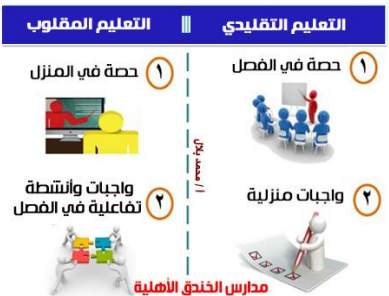

### **إٌجابٌات الفصل المقلوب:**

- بضمن الاستغلال الجبد لوقت الحصة.
- يتيح للطلاب إعادة الدرس أكثر من مرة بناءً على فروقاتهم الفردية.
	- يستغل المعلم الفصل أكثر للتوجيه و التحفيز و المساعدة.
		- ٌبنً عالقات أقوى بٌن الطالب و المعلم.
	- يشجع على الاستخدام الأفضل للتقنية الحديثة في مجال التعليم.
		- ٌتحول الطالب إلى باحث عن مصادر معلوماته.
- يعزز التفكير الناقد و التعلم الذاتي و بناء الخبرات ومهارات التواصل و التعاون بين الطلاب
	- خلق بٌبة للتعلم التعاونً فً الفصل الدراس.ً

طرق تدريس العاسب استاتيعيات تدريس العاسب الفصل الثاني

محمد محمد بالل معلم حاسب آلً بمدرسة الخندق الأهلية بالمدينة المنورة Mbelal5@hotmail.com

### **سلبٌات الفصل المقلوب:**

- يعتمد الفصل المقلوب على توفر شبكة الإنترنت والأجهزة التقنية في منازل الطلاب، لذا لا يمكن تطبيقها لمن لا تتوفر لديه.
- نتطلب معلمًا متمكنًا من مهارات التقنية وتطبيقات الويب وطرق توظّيفها في التعليم، لذا سيصعب على من يعزف عن استخدام التقنية، أو مستوى مهاراته التقنية بسيطة
- تتطلب معلمًا لديه الرغبة الذاتية في التغيير ومتابعة طلابه في المنزل فهي تحتاج لتقديم وقت وجهد إضافي خارج أوقات الدوام الرسمي، لذا لربما نجد من لا بجد الوقت أو من بعار ض ذلك.

### **كٌف نطبق إستراتٌجٌة الفصل المقلوب:**

ا ) بقوم المعلم بتسجيل شرح الدرس كفيديو ورفعه على قناته الخاصة على اليوتيوب، أو أحد مواقع الووب أو مواقع التواصل الاجتماعي، أو أنظمة التعليم الذك*ي* التي ظهرت مؤخراً وبدي اهتمام التربويين بها مؤشراً مهماً على مستقبل موعود لهذه الأنظمة. ٢ ) يشآهد الطّلاب الفيّديو في المنزل من خلال ما حدده المعلم لهم، أو من خلال حساباتهم في أنظمة التعليم الذكي. 3 ( ٌوظف المعلم وقت الحصة الدراسٌة فً التطبٌق والتجرٌب وحل التدرٌبات وإثراء المفاهٌم وربطها بالحٌاة.

### التجهيز للدرس:

- رفع فيديو للدرس على حسابات الطلاب في كلاسير ا.
	- رابط قناتً على الٌوتٌوب:

https://www.youtube.com/channel/UCzZnq3gE3gnkG7dbFb2wvEg

رابط لفٌدٌو الدرس على الٌوتٌوب:

https://www.youtube.com/watch?v=CyWSqFyIFfQ

رابط للفٌدٌو على موقع Mediafire.

https://www.mediafire.com/?f2kbpxxf8ycen8e

# طرق تدريس العاسب استراتيميات تدريس العاسب

محمد محمد بالل معلم حاسب آلً بمدرسة الخندق الأهلية بالمدينة المنورة Mbelal5@hotmail.com

تطبيق إستراتيجية الفصل المقلوب في مادة الحاسب الآل*ي* ٢

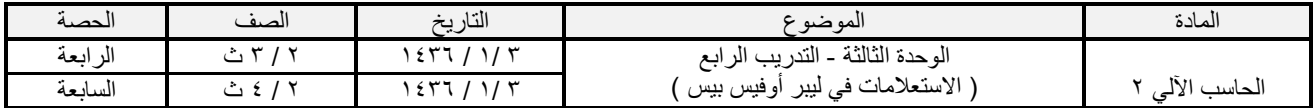

.<br>الحصص - تقرير بمشاهدات الطلاب

Splated

Sealth after

.<br>وهد بواسطة ( 50 .<br>⊠ بحث تلقائي

 $\Box$ الرقم

 $5nd0$ in<br>
alall

.<br>Jacco (URA - Rizru... (liha

09:36:12 2014-11-03

.<br>Thatlatanii

 $\begin{tabular}{|c|c|c|c|c|} \hline \quad & \quad & \quad & \quad & \quad \\ \hline \end{tabular}$ 

.<br>پشاهد پواسطه ( O )

الأهداف :

- 1 ( أن ٌُ َعرف الطالب االستعالم
- 2 ( أن ٌُ َعدد الطالب أنواع االستعالم
	- 3 ( أن ٌُ َصمم الطالب االستعالم.
	- 4 ( أن ٌُشغل الطالب االستعالم.
	- ه ) أن يُعَر ف الطالب المعايير .
- 6 ( أن ٌستخدم الطالب المعاٌٌر فً االستعالم.

### **اإلجراءات واألنشطة والتدرٌبات:**

- ا ً ) أقوم بسؤال الطلاب عن مفهوم الاستعلام ؟ ومن ثم تعزيز الإجابة الصحيحة.
- 2 ( أسؤل الطالب بعد مشاهدة فٌدٌو الدرس، هل ٌستطٌع أحد أن ٌذكر أنواع االستعالمات؟
- ٣ ) أثني على الطلاب المشاهدين لفيديو التدريب الرابع عن طريق الويب من المنزل، وأعرض تقريراً بأسمائهم على الطلاب. ً
	-

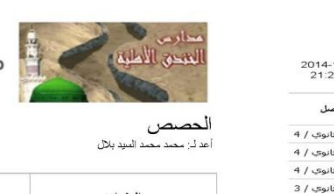

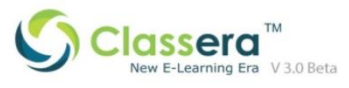

### مدارس الخندق الأهلية

ندد الطلاب المشاهدين للفيديو

 $\bigcap \text{ and } \bigcap$ 

لتاريخ: 24-12-2014<br>الوقت: 21:28:08

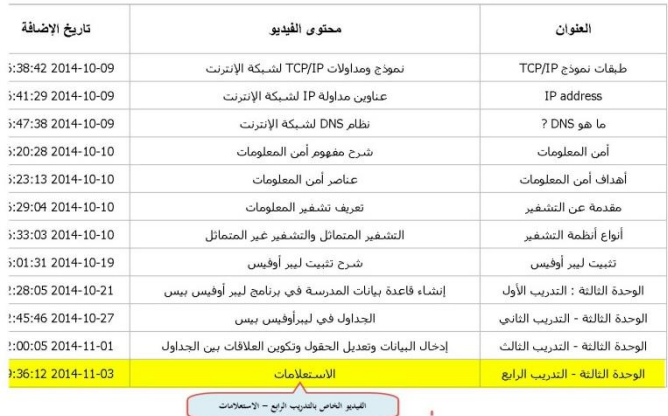

### ● Classera™

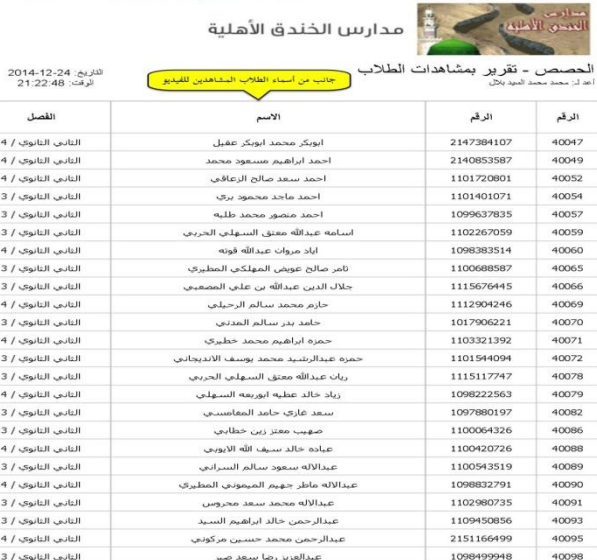

طرق تدريس العاسب استااتيعيات تدريس العاسب

محمد محمد بالل معلم حاسب آلً بمدرسة الخندق الأهلية بالمدينة المنورة Mbelal5@hotmail.com

الأنشطة والتدريبات:<br>النشاط الأول:

النشاط الأول: السلام الأول: المن : 10 دقائق المن : 10 دقائق المن : 10 دقائق المن : 10 دقائق المن : 10 دقائق ال بعد أن أنشأنا قاعدة بيانات المدرسة وأدخلنا بيانات الطلاب في جدول الطلاب، وبيانات المعلمين في جدول المعلمين، وبيانات المواد الدراسية في جدول المواد الدراسية، وأنشأنا العلاقات بين الجداول، مطلوب أن نستعرض بيانات المواد الدراسية وبها رقم المعلم أو اسم المعلم الذي يدرس كل مادة. ثم نحفظ ذلك كاستعالم باسم " استعالم بٌانات المواد ".

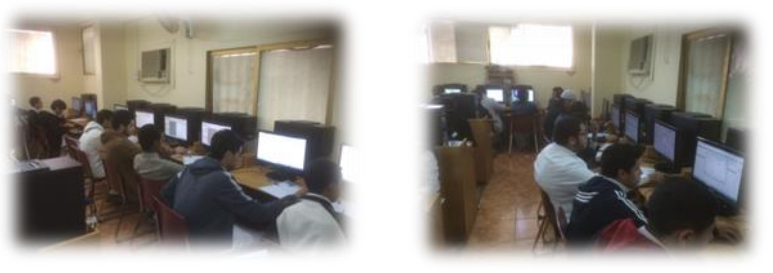

النشاط الثان:ً ال من: 10 دقابق

طُلِب منك أن تستعرض بيانات المواد التي يدرسها المعلم " محمد بلال "، فهل تستطيع؟ أدعو الطلاب إلى التفاعل مع النشاط، ثم أمر على الطلاب لتعزيز الأعمال الصحيحة وتقويم الأخطاء. ثم أطّلب منهم إضّافة معلم آخر للاستعلام لنستعرض بيانات المواد التي يدرسها المعلم " محمد بلال " أو المعلم " مصطفى غانم "، باستخدام المعيار " أو".

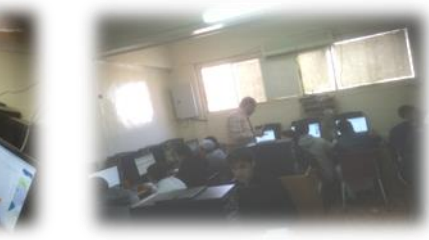

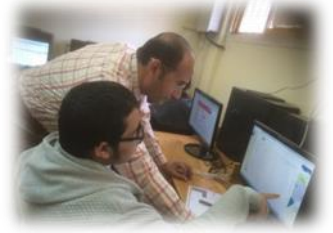

النشاط الثالث: ال من: 10 دقابق

أطلب من الطلاب إنشاء استعلام يعرض بيانات المواد الدراسية التي عدد الحصص لها أكثر من حصتين.

بعد الانتهاء أعزز الأعمال الصحيحة، وأصحح الأعمال دون ذلك.

أطلب من الطلاب إضافة اسم المعلم إلى الاستعلام ليكون بيانات المواد التي يدرسها المعلم "محمد بلال" وعدد الحصص لها أكثر من حصتين، باستخدام المعيار "و" أتابع تنفيذ الطلاب للتدريب ، وأعزز الحلول الصحيحة وأقوم دون ذلك.

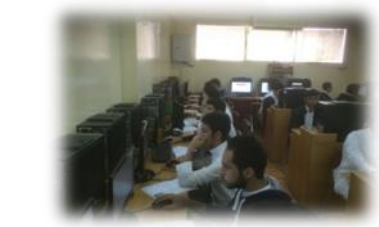

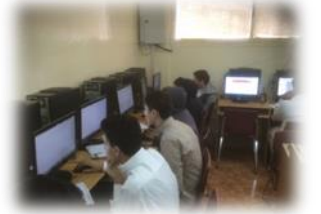

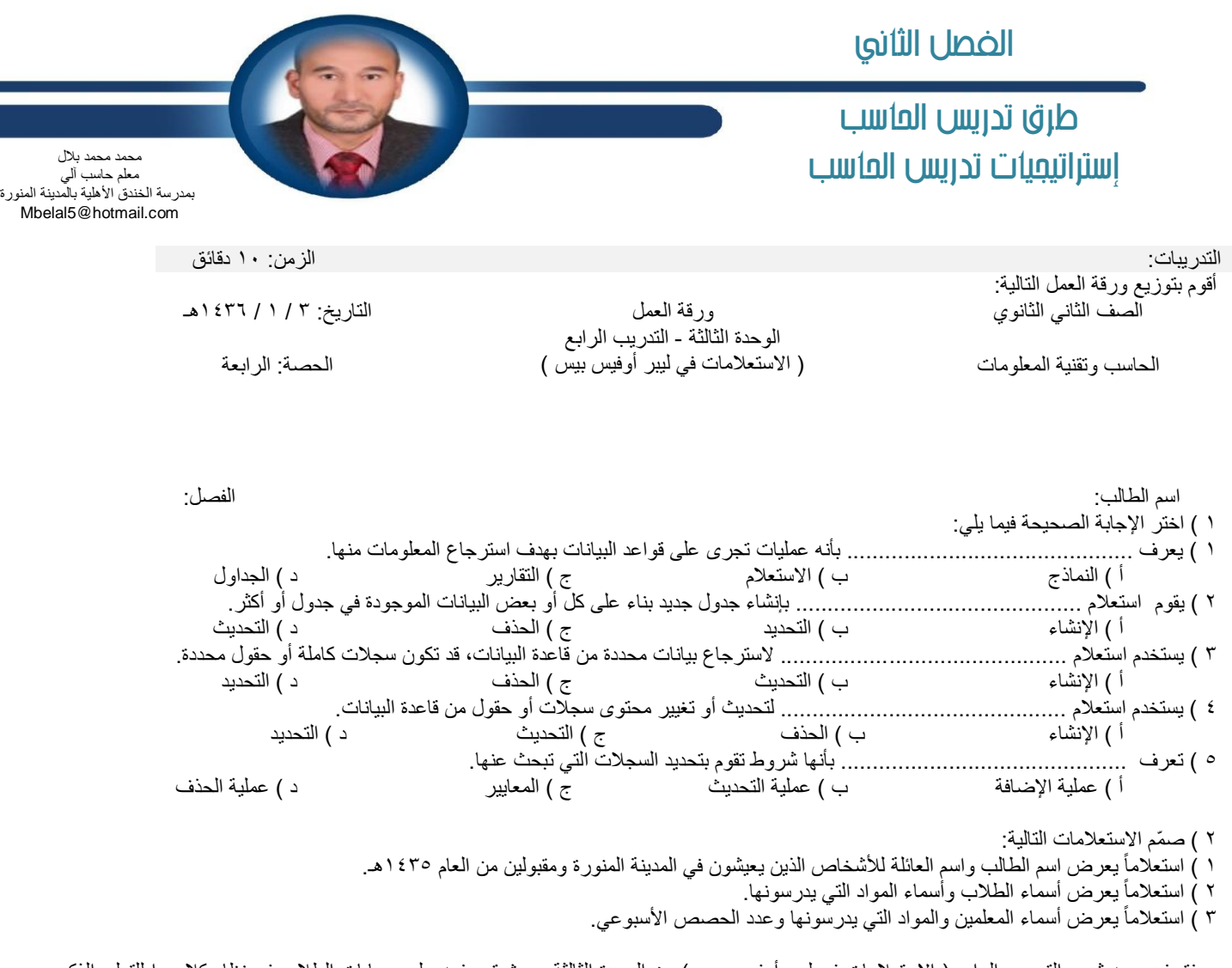

مرفق فيديو به شرح التدريب الرابع ( الاستعلامات في ليبر أوفيس بيس ) من الوحدة الثالثة، حيث تم رفعه على حسابات الطلاب في نظام كلاسير ا للتعليم الذكي، من خلال قناتي على اليوتيوب. ر ابط قناتي على اليو تيو ب:

https://www.youtube.com/channel/UCzZnq3gE3gnkG7dbFb2wvEg

رابط لفيديو الدرس على اليوتيوب:

رابط للفٌدٌو على موقع Mediafire.

https://www.youtube.com/watch?v=CyWSqFyIFfQ

https://www.mediafire.com/?f2kbpxxf8ycen8e

طرق تدريس العاسب استااتيعيات تدريس العاسب

أحمد الزارع معلم حاسب آل،ً بمدر سة الأمير \_عبدالمجيد المتوسّطة بدومة الجندل Ahmadmo28@gmail.com

إستراتيجية الكرس*ي* الساخن :

إستراتيجية سهلة وشيقة وبالإمكان استخدامها في أي موضوع، كما أنها تعتبر من الطرق الفعالة عندما يريد المعلم ترسيخ قيم ومعتقدات معينه، وهي تنمي عدة مهارات مثل القراءة، وبناء الأسئلة، وتبادل الأفكار، كما أنها مفضلة عندما يريد المعلم التفصيل بموضوع معين أو مفاهيم معّينة.

> **خطوات اإلستراتٌجٌة:** تنفذ هذه الإستراتيجية بعدة طرق كما يلي:

**الكرسً الساخن للطالب:** 1- يطلب المعلم من طالب متطوع تميز بموضوع معين أو محتوى معين أو مهار ة معينه بالجلوس في الكرسي الساخن. -2 ٌكون الكرسً فً المنتصف وبقٌة الطالب ٌحٌطون به. -3 ٌجٌب الطالب عن أسبلة الطالب. -4 ٌجب أال تكون األسبلة إجابتها بكلمة واحدة.

> **الكرسً الساخن للمعلم:** 1- يجلس المعلم في الكرسي الساخن بهدف تشجيع الطلاب على تكوين الأسئلة. ٢- بنفس الطريقة يكون المعلم في المنتصف. -3 ٌجٌب المعلم عن أسبلة الطالب. ٤- يشجعهم على تكوين أسئلة مفتوحة.

**الكرسً الساخن بنظام المجموعات الصغٌرة:** 1 -يقسم المعلم الطلاب إلى مجاميع صغيرة ( 0 - ٦ ) طلاب بعد أن قرأوا الدرس، أو يقسم الدرس إلى فقرات بحيث يختص كل طالب بفقرة معينه. ٢-يجلس أولا طالب متطوع من كل مجموعه في الكرسي الساخن في المنتصف والبقية يحيطون به. ٣-يوجه الطلاب لز ميلهم أسئلةً مفتوحة إما عن الدرس كاملاً أو عن فقرة يختص بها الجالس في الكرسي الساخن. ً ٤-بتبادلون الأدوار فيما بينهم بعد تشجيع من المعلم. -5المعلم موجه ومراقب لهم.

القواعد المنظمة للإستراتيجية<del>:</del> ا أخبر الطالب عندما بجلس في الكرسي بأنه سوف يُسأل ثلاثة أسئلة ومن حقه الإجابة أو التمرير بعد ذلك ينتقل ويأتي طالب آخر وهكذا. ٢-استخدم دائماً الأسئلة المفتوحة بعد إعطاء مقدمة. ثم ماذا؟

مثلا: شاهدت صديقا بكتب على جدار المدر سة وطلب منك الكتابة معه وإلا سيتر ك صداقتك! ماذا ستفعل؟ ولماذا؟

تطبيق إستراتيجية الكرس*ي* الساخن في درس الطباعة باللمس: يمكن استخدام طريقتين في التطبيق:

طرق تدريس العاسب استااتيعيات تدريس العاسب

أحمد الزارع معلم حاسب آل،ً بمدر سة الأمير \_عبدالمجيد المتوسّطة بدومة الجندل Ahmadmo28@gmail.com

> الطريقة الأول*ى/*الكرسي الساخن باستخدام المجموعات الصغيرة: ١- توزيع الطلاب إلى مجموعات غير متجانسة بحيث يكون في كل مجموعه أربعة طلاب على الأكثر. -2 وضع الكرسً الساخن بالجهة المقابلة للمجموعات. -3 تو ٌع ورقة عمل لكل مجموعه. -4 مطلوب من كل مجموعه حل ورقة العمل بشكل جماع.ً -5 ال مانع من االستعانة بالكتاب للبحث عن المعلومة. -6 تحدٌد وقت معٌن للحل. -7 ٌطلب من كل مجموعه أن تختار اسم معٌن. -8 تسجٌل اسم مجموعتٌن فً أوراق صغٌره لعمل قرعه بٌن المجموعات. -9 الهدف من القرعة تحديد المجموعة التي تسأل و المجموعة التي ترشح أحد أعضائها للإجابة على السؤال.<br>١٠- عند الإجابة بشكل صحيح بنم تحفيز الطالب بالثناء عليه والتصفيق و غير ها. أما عند الإجابة بشكل خـ عند الإجابة بشكل صحيح بتم تحفيز الطالب بالثناء عليه والتصفيق وغيرها. أما عند الإجابة بشكل خاطئ تقوم المجموعة بترشيح عضو آخر للجلوس على الكرسي الساخن والإجابة على السؤال. -11 عند تعذر اإلجابة من جمٌع أعضاء المجموعة ٌقوم المعلم باإلجابة على السإال.

> > **الطرٌقة الثانٌة/الكرسً الساخن للطالب:** .1 تو ٌع أوراق عمل على الطالب. ٢. تحديد وقت معين للحل. .3 بعد ذلك تحدٌد طالب ٌجلس على الكرسً الساخن بالقرعة. ٤ . من تم تحديده يقوم باختيار طالب ليسأله. أيضا بالقرعة. 0 بعد الإجابة على السؤال يقوم بتحديد طالب ليجلس على الكرسي الساخن. .6 الطالب الجدٌد ٌقوم باختٌار طالب "بالقرعة" لٌسؤله. .7 ٌتم تكرار هذه العملٌة حتى نهاٌة الدرس.

### **تتمٌز هذه الطرٌقة بأنها:**

- .1 مناسبة جدا للمرحلة المتوسطة.
	- ٢. سهلة التحضير والتطبيق.
- ٣. تزرع الثقة والتنافس في نفوس الطلاب.

كيف ندرس ...؟  $\epsilon$  المأء النظري ( الفصل الثاني

خالد حسن الشهري ً ر ئيس قسم الحاسب الآلي سابقاً بالإدارة العامة للتربية والتّعليم بجدة alshehri@jedu.gov.sa

### كبف ندرس قواعد الببانات ؟

يُعد هذا الجزء مدخلاً أساسياً للنعامل مع البيانات والمعلومات في الحاسب وطرق جمعها وتنظيمها وترتيبها، ومن ثم البحث عنها واسترجاعها عند الطلب، كما يتناول موضوع الأنظمة والقواعد المعلوماتية مثل قواعد المعلومات، وقواعد البيانات، والفرق بينهما، ومن ثم النطرق إلى بعض الأنظمة المعلوماتية كنظم المعرفة ونظم دعم القرارات الإدارية.

ويتضمن هذا الجزء مزيجاً من المفاهيم النظرية والنواحي العملية. لذا يجدر بنا أن ننبهكَ أخي المعلم إلى التركيز أثناء تدريس هذا القسم على الناحية العملية إذ هي طريق لفهم المحتوى النظري وكما قيل (بالمثال يتضح المقال)، ويكون ذلك بضرب الأمثلة للنظم والقواعد المعلوماتية التي نعيشها في واقعنا الإسلامي والعربي وفي مجتمعنا السعودي بصفة خاصة، ومن خلال زيارة بعض المؤسسات والهيئات التي تتعامل مع هذه النظم، وتكليف الطالب بكتابة تقرير عنها، كما يكون ذلك بالتدريب العملي على إنشاء قاعدة بيانات بمعمل المدرسة على أحد برامج قواعد البيانات.

والغرض الأساسي من تدريس هذه الموضوعات هو إدراك المتعلم لأثر الحاسب في تسهيل وتيسير الكثير من أمور الحياة، والأعمال التي قد يتطلب عملها أياماً، بل وشهوراً عنيدة ، وإبراز دوره في تنظيم البيانات والمعلومات التي يتعامل معها الإنسان و أن تكون جاهزة عند الطلب ، ومن الأغراض أيضاً حصول المتعلم على المعارف والحقائق والمفاهيم العملية في مجال قواعد البيانات وتقنية المعلومات المرتبطة بحياة الفرد المتعلم واحتياجات مجتمعه.

### **كلمات مفتاحية:**

#### بيانات.

- معلومات.
- ملفات.
- قواعد بيانات.
- قواعد معلومات.
- ملفات البرامج.
	- االستعالم.
	- الحقل.
	- السجل.
	- اجلدول.

### نشاط افتتاحي:

أشرك الطلاب <u>﴾</u> حوار حول تخزين الملفات الورقية <u>﴾</u> المدارس أو المستشفيات أو المؤسسات والشركات. وليكن الحوار يدور حول ( من رأى قسم الملفات، وصف لهذا القسم وما يحتويه من ملفات، على ماذا تحتوي هذه الملفات؟ كيف يمكن الحصول على ملف معين؟ ما هي المشكلات التي يمكن أن تواجه المسؤول عن هذه المُلفات؟ صعوبة الحصول على ملف، وتعرضها للتلف بسبب الماء أو الغبار أو أشعة الشمس، وكبر حجمها وفقدانها...إلخ).<br>·

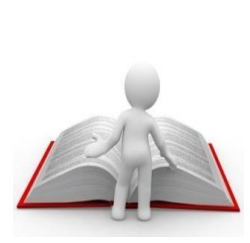

بعد ذلك ناقش مع الطلاب كيف يمكن نقل هذه الملفات بكافة بياناتها إلى جهاز الحا*سب؟ وم*ا الذي سيقدمه لنا الحاسب من خدمات عند نقل هذه البيانات إليه؟ (تخزين كميات كبيرة من البيانات <u>&</u> مكان صغير، حفظ نسخ احتياطية، البحث، التعديل، الإرسال...إلخ).  نيف ندرض ...؟  $($ الجنء النظري ( $\lambda$ الفصل الثاني

خالد حسن الشهري ً ر ئيس قسم الحاسب الآليّ سابقاً بالإدارة العامة للتربية والتّعليم بجدة alshehri@jedu.gov.sa

الو*س*ائل والأدوات ومصادر التعليم:

- ملف ورق*ي* يحتوي على مجموعة من الأوراق.
- جهاز حاسب متصل بجهاز عرض وذلك لعرض صور للملفات وأماكن تخزينها .
- قاعدة بيانات على جهاز الحا*سب واستعرا*ض البيانات بداخلها والإضافة والحذف.
	- قاعدة معلومات واستعراض محتوياتها.
	- مواقع إنترنت تحتوى على قواعد بيانات.

مواقع إنترنت تحتوى على قواعد معلومات.

#### **ْؿاطات ط٬ب:١ٝ**

Ī

 $\lambda$ 

يمكن تنفيذ الأنشطة الطلابية بشكل فردي أو جماعي على هيئة مجموعات.

- اعرض الكلمات المُتاحية على السبورة، ثم اطلب من الطلاب البحث عن تعريفاتها ﴾ الكتاب أو الإنترنت.
	- استعراض أمثلة مختلفة لقواعد البيانات والمعلومات من قبل الطلاب.
		- اعرض أمثلة مختلفة <del>ل</del>لفات الحاسب أمام الطلاب .
			- ناقش الفرق بين قواعد البيانات وقواعد المعلومات.
		- ناقش متى نستخدم قواعد البيانات وقواعد المعلومات؟
			- **•** اعرض قاعدة بيانات على جهاز الحاسب.
			- **•** اعرض قاعدة معلومات على جهاز الحاسب.

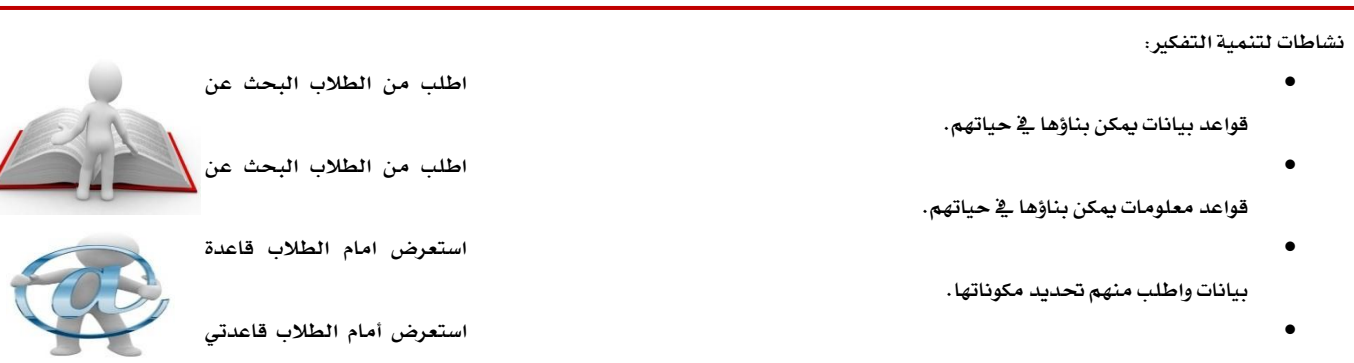

**اغتعطض أَاّ ايط٬ب قاعستٞ** 

اقي ايران اي ايران ايران ايران ايران ايران ايران ايران ايران ايران ايران ايران ايران ايران ايران ايران ايران<br>ايران ايران ايران ايران ايران ايران ايران ايران ايران ايران ايران ايران ايران ايران ايران ايران ايران ايران اي

بيانات مختلفتين ثم اطلب منهم تحديد أيهما أفضل من ناحية التصميم وسهولة الاستخدام.

**َعًَٛات كتًؿتٌ ثِ اطًب َِٗٓ ؼسٜس أُٜٗا أؾهٌ َٔ ْاس١ٝ ايتكُِٝ ٚغٛٗي١ ا٫غتدسا.ّ**

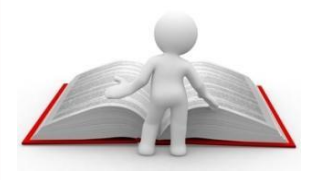

## نيف ندرض ...قواعد البيانات ؟

خالد حسن الشهري ً ر ئيس قسم الحاسب الآلي سابقاً بالإدارة العامة للتربية والتّعليم بجدة alshehri@jedu.gov.sa

**ْؿاطات تك:١ّٝٛ**

- استخدم أوراق عمل لتحديد مدى استيعاب الطلاب <u>لوضوعا</u>ت الوحدة.
	- **•** اطرح أسئلة مباشرة للطلاب.
- قسم الطلاب إلى مجموعتين ثم اطلب من الجموعة الأولى طرح سؤال على الجموعة الثانية للإجابة عليه، والعكس كذله

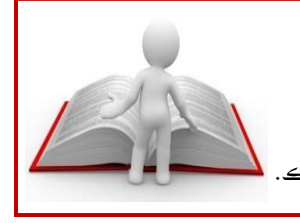

**تهًٝـ َٓعي:ٞ** 

١.قم بزيارة موقع الخطوط السعودية، للاطلاع عل*ى* (نظام الحجز) www.saudiairlines.com قم بزيارة موقع الإ*س*لام الدعوي والإرشادي، للاطلاع على (تفسير القرآن الكريم)

[http://quran.al-islam.com](http://quran.al-islam.com/)

- سجل نوع القاع*دة*. و**ن**اذا؟
- سجل أهم الحقول <u>ب</u>ة كلتا القاعدتين؟

٢ . صـهم عشـر بطاقـات تحتـوي كـل بـطاقـة علـي صورة ومجموعـة مـن الحقـول، خمـس منهـا بمكن بناؤهـا كـقاعـدة بيانـات والخمـس الأخـري بمكن بناؤهـا كقاعـدة معلومات.  نيف ندرض ...؟  $($ الجزء النظري  $($ الفصل الثاني

محمود بن محيي الدين مشرف تربوي، بمكتب التربية والتعليم بشمال الرياض mazaam@gmail.com

> كيف ندر س مكونات الحاسب الآلي ؟ **باستخدام إستراتٌجٌة التخطٌط للفهم:**

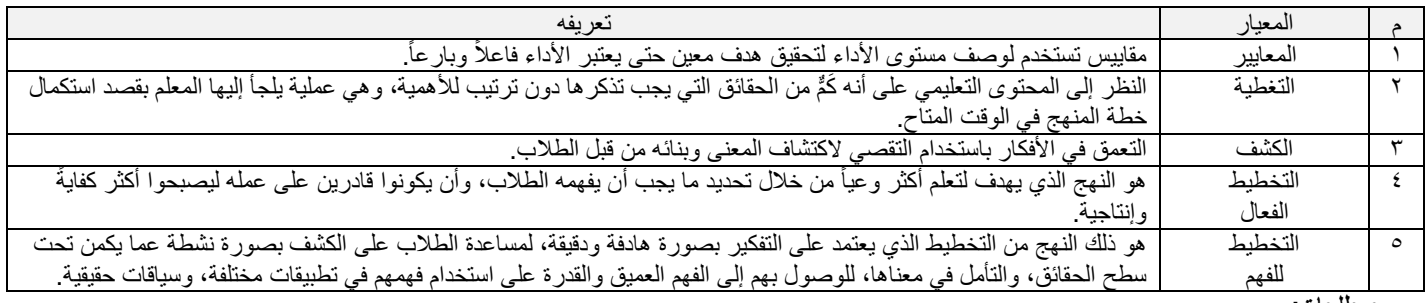

**مصطلحات:**

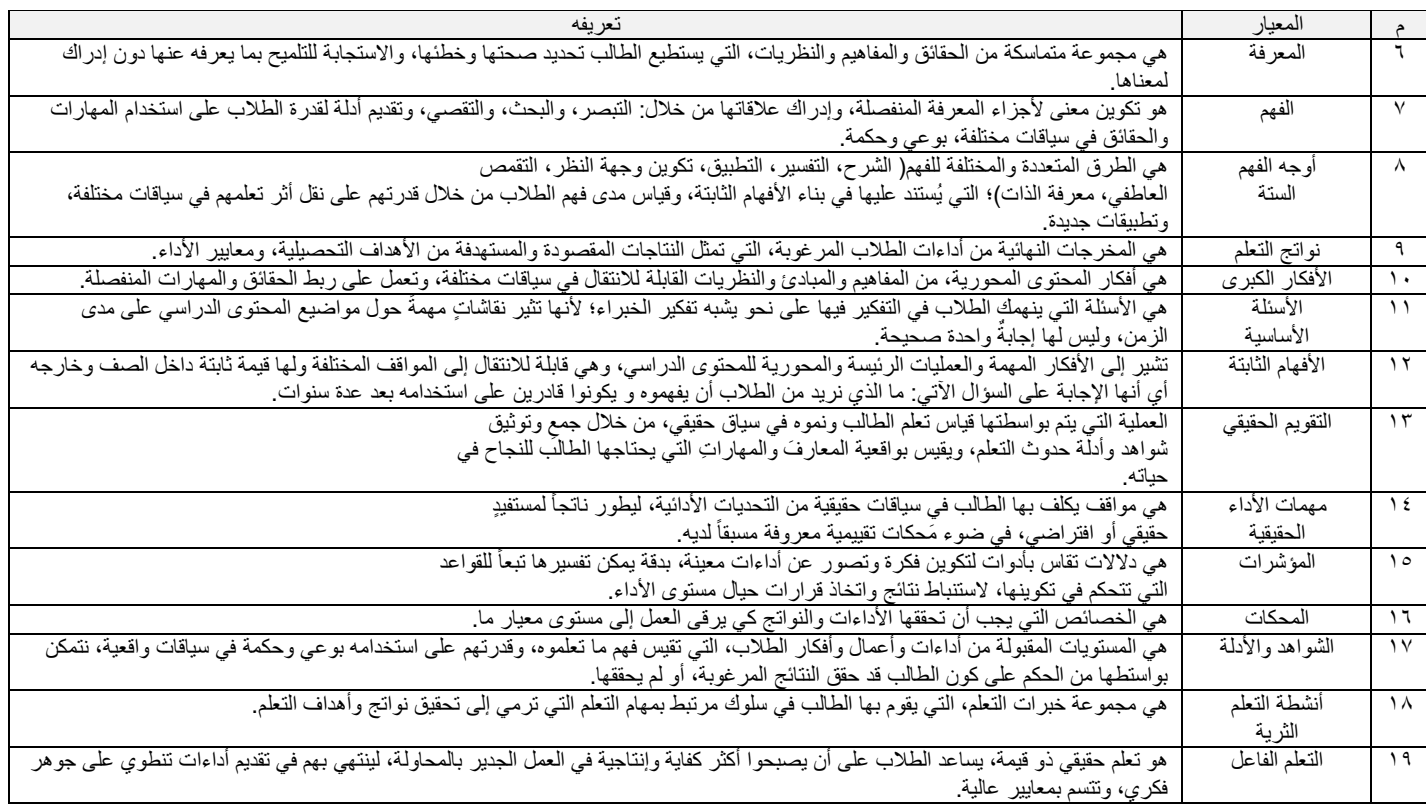

 نيف ندرض ...؟  $($ الجزء النظري  $($ محمود بن محيي الدين مشرف تربوي، الفصل الثاني

بمكتب التربية والتعليم بشمال الرياض mazaam@gmail.com

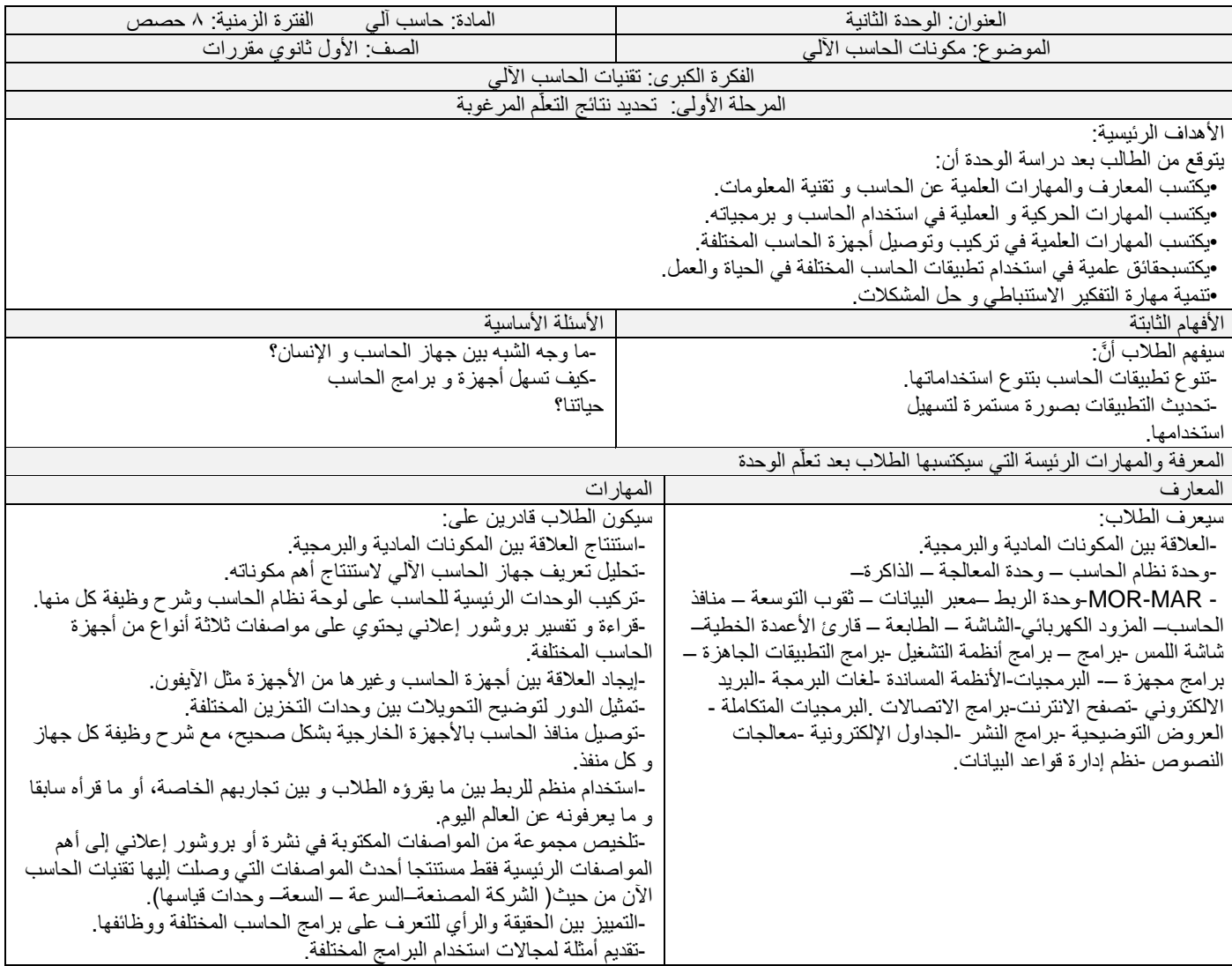

كيف ندرس ...مكونات العاسب؟ الفصل الثاني

محمود بن محيي الدين مشرف تربوي، بمكتب التربية والتعليم بشمال الرياض mazaam@gmail.com

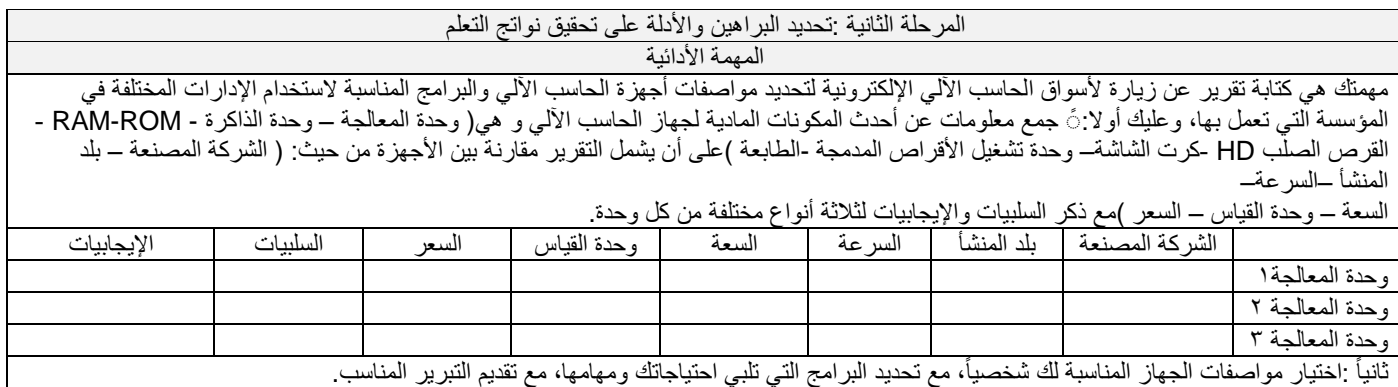

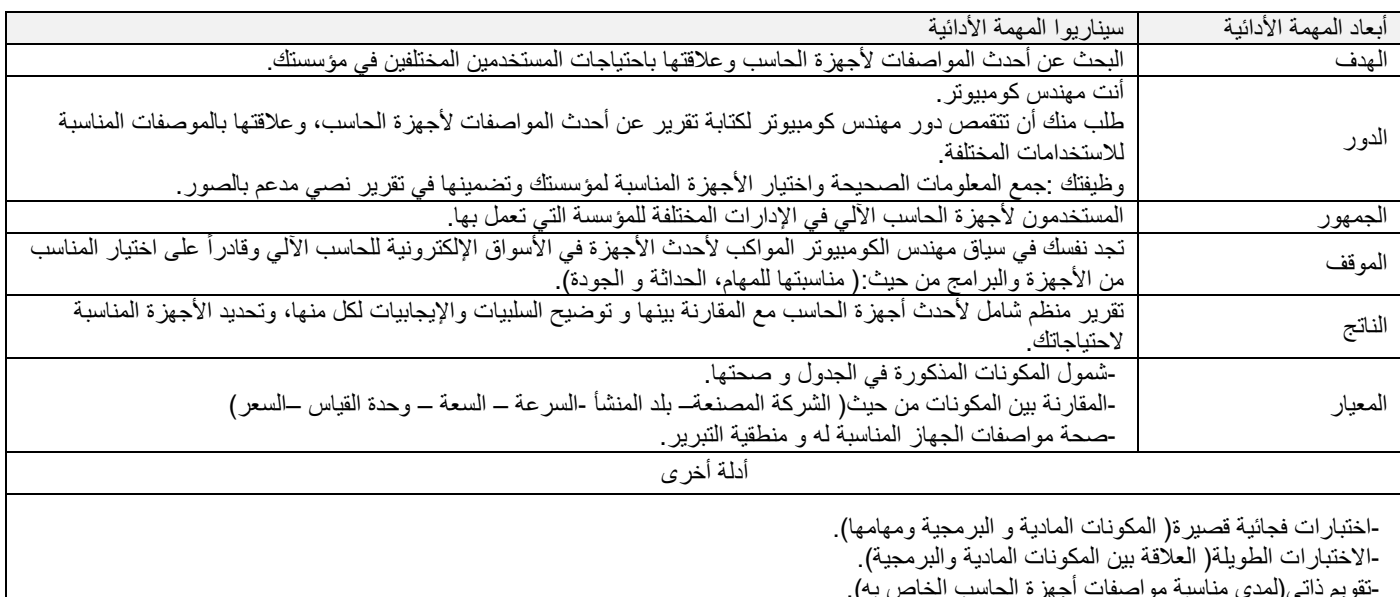

-تقويم ذاتي(لمدى مناسبة مواصفات أجهزة الحاسب الخاص به). -الملاحظات( أثناء توصيل تركيب الوحدات الرئيسية للحاسب على لوحة نظام الحاسب و توصيل منافذ الحاسب بالأجهزة الخارجية.) -الحوار والمناقشة.

# نيف ندرض ... مهونات احلاسب ؟

محمود بن محيي الدين مشرف تربوي، بمكتب التربية والتعليم بشمال الرياض mazaam@gmail.com

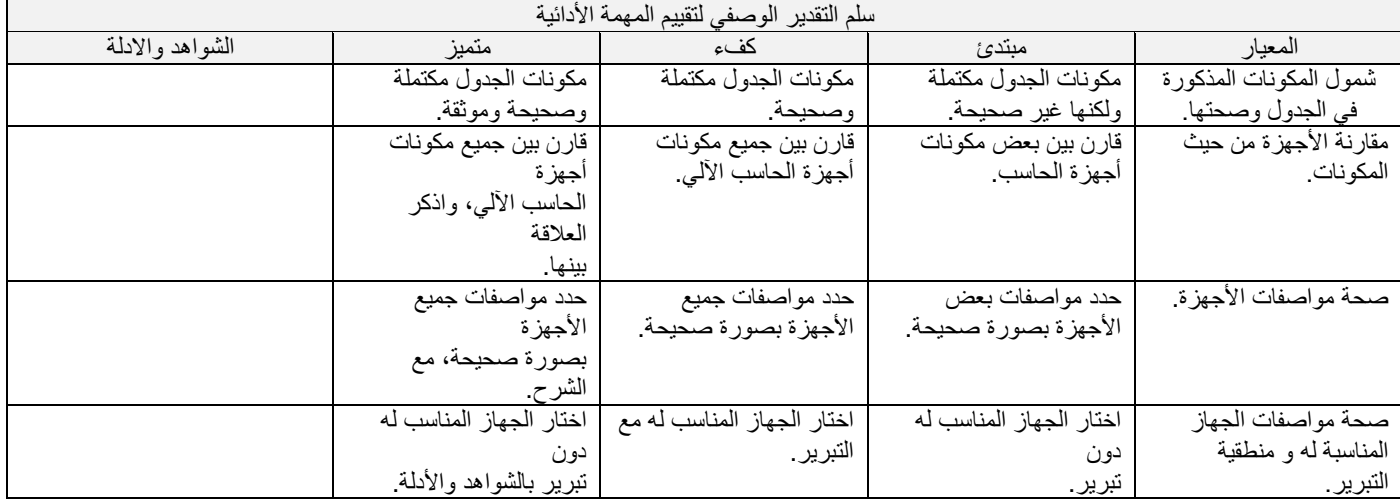

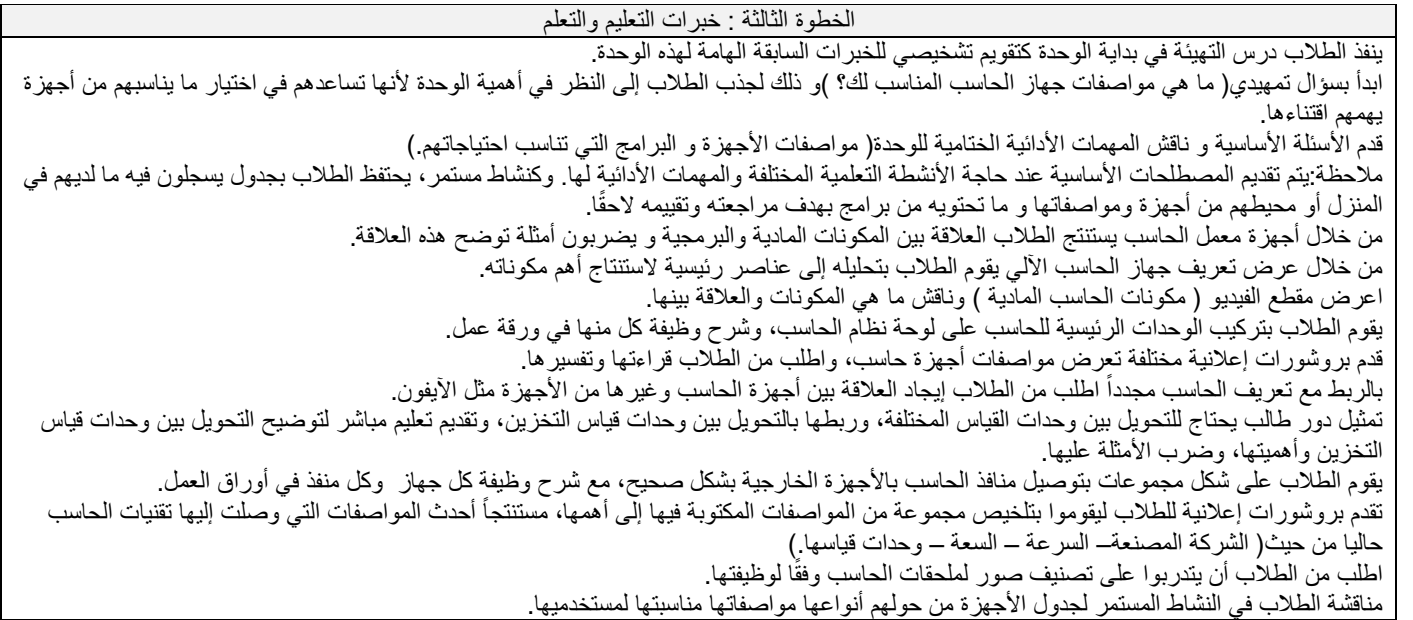

كيف ندرس ... مكونات الماسب ؟

محمود بن محيي الدين مشرف تربوي، بمكتب التربية والتعليم بشمال الرياض mazaam@gmail.com

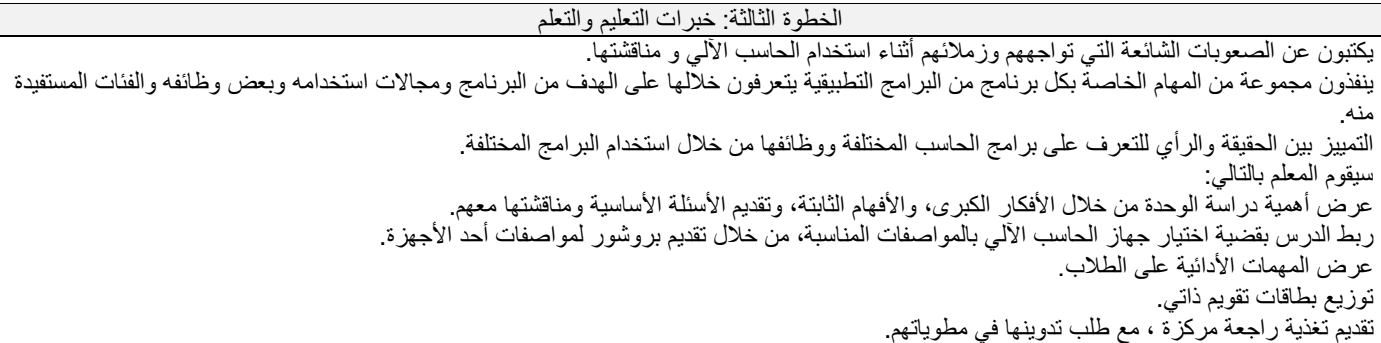

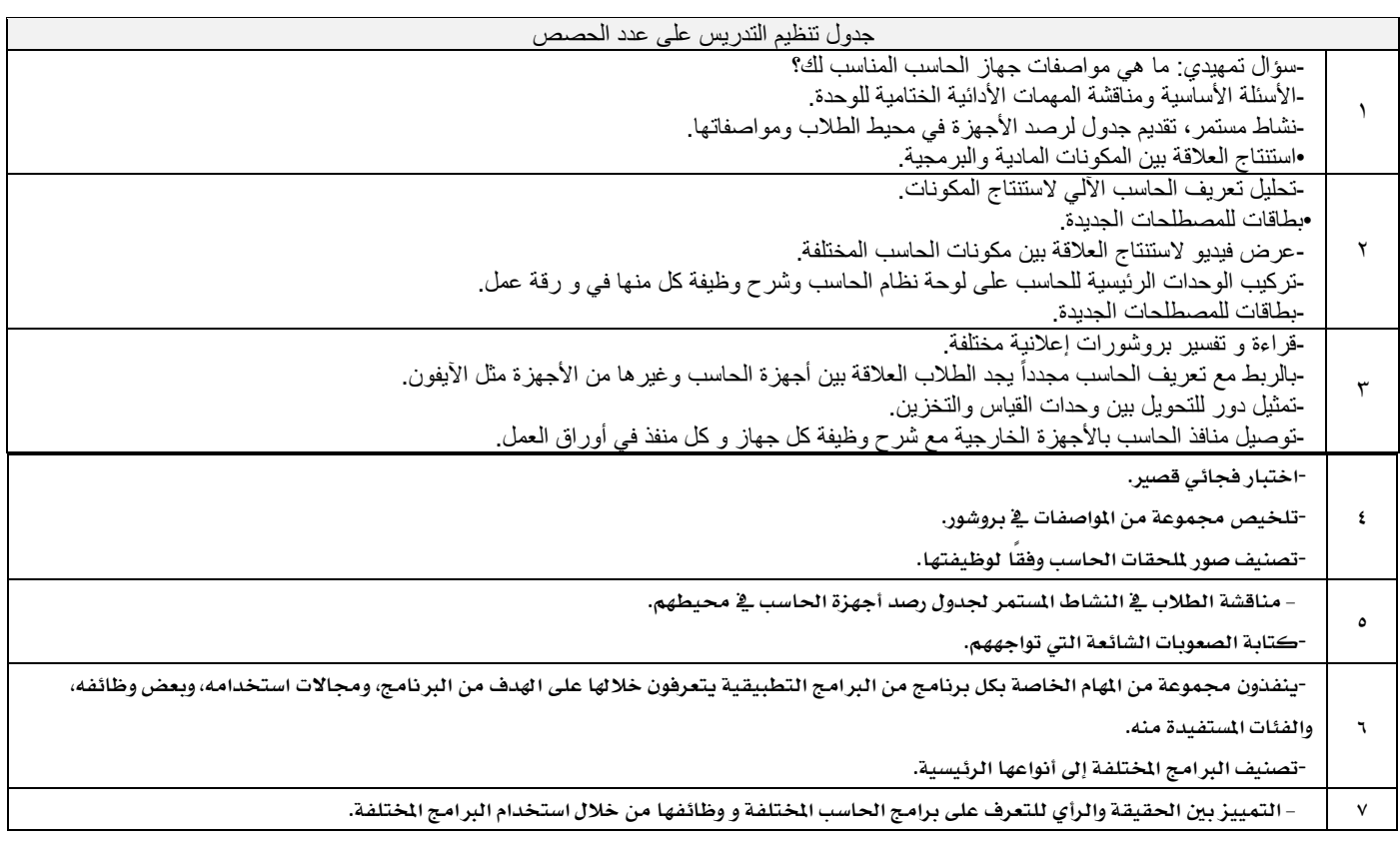

كيف ندرس ... مكونات العاسب ؟ •

محمود بن محيي الدين مشرف تربوي، بمكتب التربية والتعليم بشمال الرياض mazaam@gmail.com

### جدول جمع المعلومات عن مكونات جهاز الحا*سب* الآلي

**ي١ًُُٗ ا٭زا١ٝ٥** 

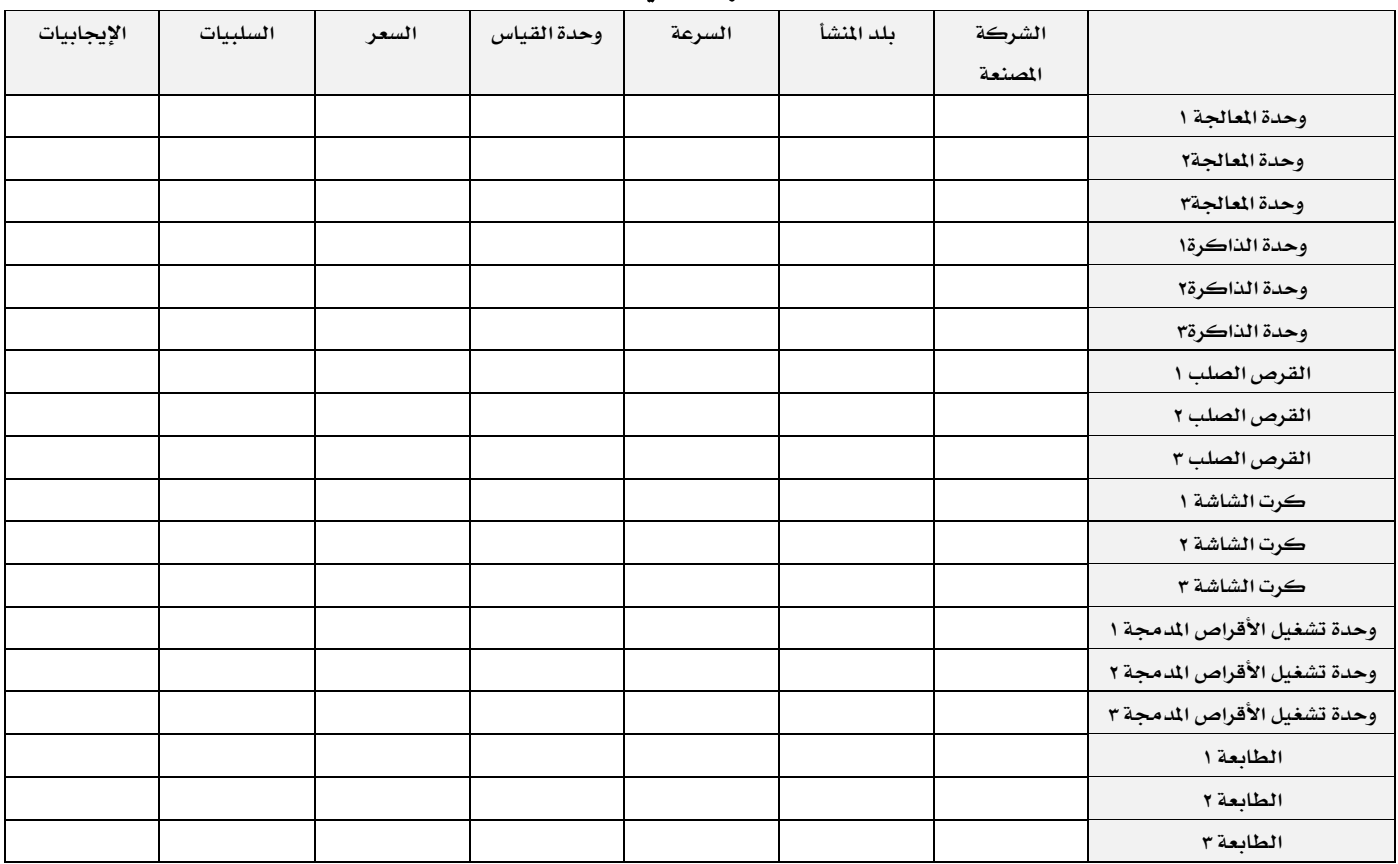

### كيف ندرس ... الطباعة باللفس؟

أحمد الزارع معلم حاسب آلی، بمدر سة الملك سعود الثّانوية بدومة الجندل Ahmadmo28@gmail.com

### إ*س*تراتيجيات وطرق التدريس:

التعلم التعاوني، النقاش والحوار، التفكير الناقد، الكرسي الساخن.

### الو*س*ائل التعليمية:

أقلام، بروجكتر، كتاب، ورقة عمل، كر*سي* رئي*سي(ا*لساخن).

#### **أٖـساف ايتـعًــــــــــ:ِ**

- أن يتعرف الطالب على الطباعة باللمس.
- أن يذكر الطالب مزايا الطباعة باللمس.
- أن يحدد الطالب متطلبات الطباعة باللمس.
- أن يجلس الطالب الجلوس السليم أثناء استخدام جهاز الحاسب.

#### **ْؿاطات ط٬ب:١ٝ**

تقدم هذه النشاطات بعد عر ض الدرس، وذلك على شكل حوار يشترك فيه جميع طلاب الفصل:

–توزيع ورقة العمل وحلها، ويتم ترشيح طالب للجلوس على الكرسي الساخن وتوجيه الأسئلة إليه عن طريق زملائه.. وتكرر العملية مع أكثر من طالب..

#### **تنمية التفكير:**

لتنمية مهارة التفكير الابتكاري (Creative Thinking ) لدي الطلاب وجّه السؤال التالي:

بالرغم من أن إدخال النصوص عن طريق لوحة الماتيح باستخدام الطباعة باللمس أفضل من الكتابة بالقلم، إلا أن الأفكار ما زالت تتوالد ف<u>ه</u> إيجاد طريقة أسهل و أسرع من الطباعة باللمس (يمكن إدخال النصوص إلى الحا*سب عن ط*ريق قراءتها وتعرف الحا*سب عليه*ا وتمييز صوت الحرف )

#### **ْؿاطات تك:١ّٝٛ**

قدّم هذا النشاط على هيئة ورقة عمل وذلك لقياس مدى تحقق أهداف الدرس، ودوّن النتائج على جدول التقويم.

- استخدم السؤالين الأول والثالث في تمارين الدرس كنشاط تقويمي.

# ااإعداد والتفطيط لعصة العملي يف مادة احلاسب اآللي

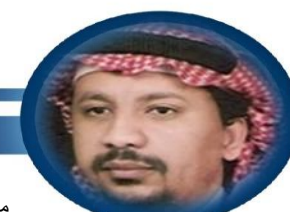

محمد بن أحمد محجو ب مشرف تربوي، مكتب التربية والتعليم بغر بِّ مكة المكر مة ma7joubx@gmail.com

يتساءل بعض معلمي الحاسب الآلي عن جدوي الإعداد والتخطيط للجزء العملي من القرر الدراسي، وهل يُكتفي فقط بالتحضير للجزء النظري ؟

ولكن عند معاينة واقع أداء العلمين <u>يـ</u>ّ الجانب العملي من الحصة يتضح لكل متابع بما لا يدع مجالا للشك أهمية هذا الإعداد فضلا عن ضرورته. فمن ظواهر هذه الحاجة؛ التوقف الفاجئ لمقطع فيديو أثناء العرض، غياب بعض البرامج أو البيانات المهمة من جهاز الطالب أو الغلماء بعض الصور أو الخططات الطلوبة في عرض تقديمي، انحراف مسار التدريب عن الخطط له <u>ي</u>ٌ ذهن العلم لأسباب فنية أو إجرائية... إلى غير ذلك من المواقف الحرجة التي يصعب حصرها. أضف إلى ذلك غياب البوصلة التي يتحرك بها العلم من مرحلة إلى التي تليها <u>ي</u>ة اجراءات وخطوات الدرس العملي، بحيث يصل ي*ـة نهاي*ة الطاف إلى تحقيق الأهداف الرجوة من درسه العملي. إن هذه الشواهد تؤكد على أهمية جانبين من الإعداد لحصة العملي؛ الجانب الأول هو التأكد من اكتمال التجهيزات المادية والبر مجية الطلوبة للدرس وسلامة جاهزيتها للاستخدام مثل البروجكتور أو الطابعة أو وجود حزمة أوفيس على الجهاز أو لغة الفيجوال بيسڪ. أما الجانب الثان*ى* فهو ضرورة وجود خطة لدى العلم بإجراءات وخطوات محددة ومتتابعة يلتزم بها كل من العلم والطالب، تؤدي <u>ب</u>ٌ نهاية الدرس إلى تحقق الأهداف المارية والعرفية الرجوة من ذلك الدرس. و نؤكد على أهمية الجانب العملي من مقرر الحاسب الآلي، وضرورة الإعداد والتخطيط السبق لذلك، كما نعرف بأشهر مسارات التدريب ومناسبة كل مسار للموقف

التعليمي، مع إعطاء نماذج تعين العلم على إعداد خطته للدرس العملي.

### **زٚض إعًِ إطًٛب أثٓا٤ ايتسضٜب:**

مع وجود قناعة لدى بعض العلمين بأهمية الجانب العملي من المقرر الدراسي إلا أن الإجراءات والأدوار التي يقوم بها العلم/الدرب مع طلابه <u>ب</u> معمل الحاسب الآلي لا تؤكد تفهمه للدور الصحيح الطلوب منه، و لنعط على ذلك مثالا ؛

قام أحد المعلمين في –حصة التعريف بنظام التشغيل ويندوز –بالخطوات التالية أمام الطلاب:

- قام الملم بتشغيل جهاز الحاسب الشخصي المتصل بجهاز العرض (البروجكتور) .
- ٢. قام العلم بالدخول على واجهة البرنامج وبدأ يتنقل بين أيقونات *سطح ا*لكتب بالتأشير عليها بالفأرة.
- ٣. قام العلم بفتح أحد الجلدات وبدأ بحرك بعض اﻷيقونات الوجودة في الجلد من مكان ﻷخر وقام بالتعريف بالرموز العروفة في أعلى يسار النافذة (تكبير، تصغير ، إغلاق).
	- ٤. استخدم المعلم طريقتين لتشغيل أحد البرامج:
	- i**. َٔ خٍ٬ ايتأؾرل بايؿأض٠ ع٢ً أٜك١ْٛ ايدلْاَر, ثِ نػ٘ ظض اٱزخا.ٍ**
		- ii. من خلال الضغط مرتين عل*ى* أيقونة البر نامج.
	- ٥. بعد الانتهاء من العرض، ترك العلم لكل طالب حرية تنفيذ الخطوات السابقة عل*ى جه*ازه الشخصي أو الاكتفاء بما تعلمه <u>ف</u> العرض السابق.

الإعداد والتفطيط لعصة العملي ضى مادة العاسب الآلي

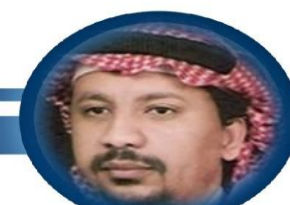

محمد بن أحمد محجوب مشرف نربوي، مكتب التربية والتعليم بغر بِّ مكة المكر مة ma7joubx@gmail.com

> ے نظر كثير من العلمين أن هذا العلم قد أدى الدور الطلوب منه كمدرب <u>ے</u> حصة العملي بمجرد عرض تلك الأحداث السابقة على طلابه، أما أن يطلب منهم تنفيذ تلڪ الهام على حواسيبهم الشخصية ويتابعهم <u>ي</u>ٌ ذلڪ، فذلڪ عمل إضا<u>يٌ</u> ليس من متطلبات التدريب.!!!

> لكن للتربويين ممن يفرق بين الخبرة الباشرة وغير الباشرة حديث آخر. حيث تؤمن هذه الدرسة التربوية بأهمية الخبرة الباشرة وأثرها <u>ف</u>اً صقل مهارات الطلاب أثناء التدريب. وقد أثبتت دراسة قام بها د. إدجار ديل على عينة من المتعلمين أنه بعد أسبوعين فقط؛ يستطيع التعلم تذكر (١٠٪) مما قرأ، و(٢٠٪) مما سمع، و(٣٠٪) مما شاهد، و(٥٠٪) مما سمع وشاهد، و(٧٠٪) مما يتحدث به ويعبر عنه، و(٩٠٪) مما يتحدث به ويمارسه كخبرة مباشرة. لنتأمل الجدول الرفق بإمعان.

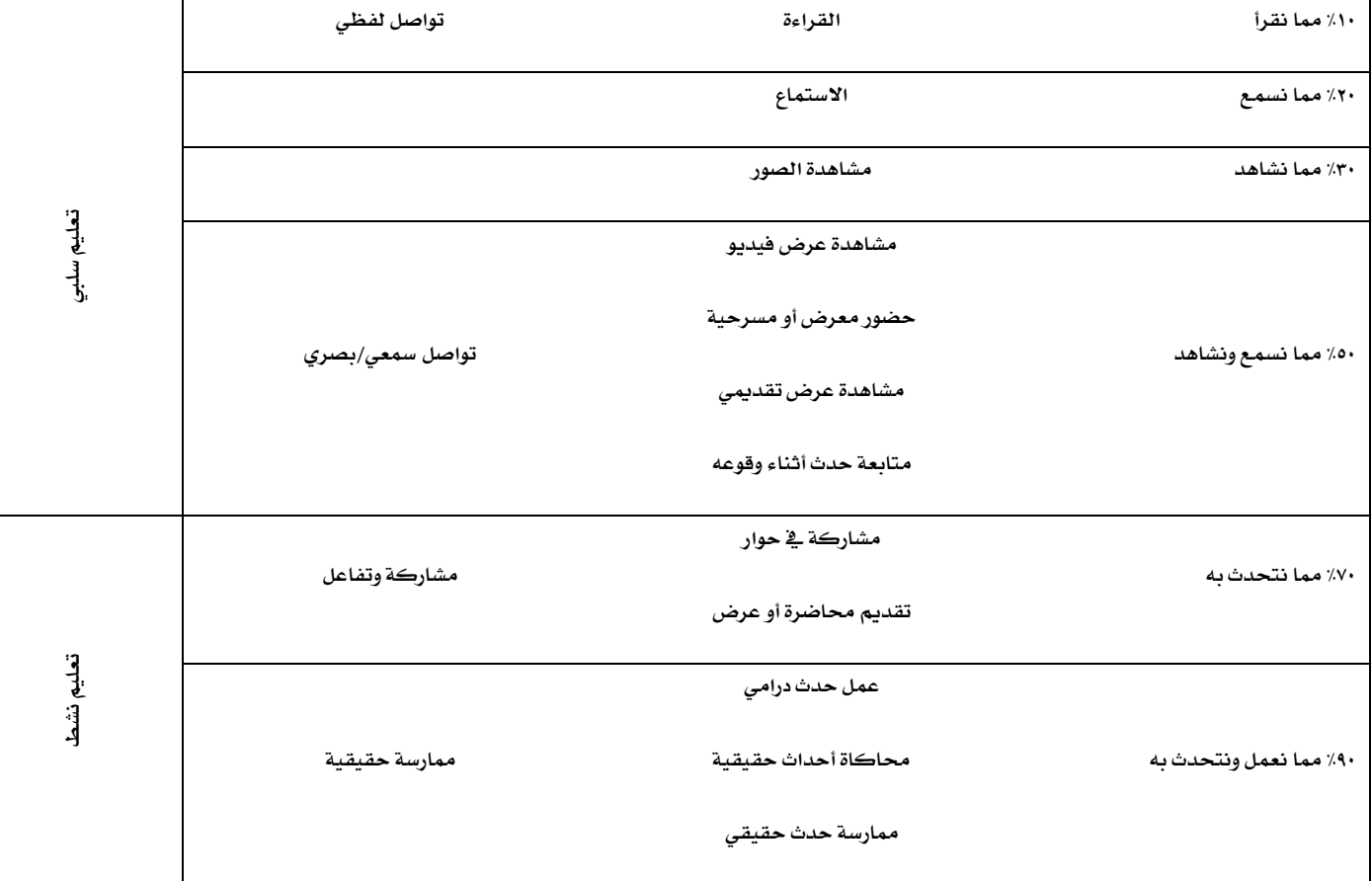

# ااإعداد والتفطيط لعصة العملي يف مادة احلاسب اآللي

محمد بن أحمد محجو ب مشرف تربوي، مكتب التربية والتعليم بغر بِّ مكة المكر مة ma7joubx@gmail.com

> من الجدول السابق تتضح أهمية الدور الذي ينبغي أن يقوم به المعلم أثناء التدريب. فينبغي أن ي*سعى* المعلم/الدرب جاهدا لأن يرتق*ى* بمستوى المتدربين من مجرد متابعة عرض تقديمي أو مشاهدة مقطع فيديو (تواصل *سمعي/*بصري) أو ما يعرف بالخبر ة غير الماشرة، إلى أن يمارس الطالب/التدرب الحدث بنفسه؛ أن يقوم بـ (ممارسة حقيقية) أو ما يعرف بالخبرة الماشرة. انظر الصورة الرفقة.

> > خطة ومسارات التدريب:

إذا سلمنا بأن دور معلم الحاسب الآلي <u>ب</u>ة حصة العملي هو دور المدرب الذي يسعى لأن يمارس الطالب/المتدرب كل المهام الطلوبة في الدرس بشكل مباشر (ممارس حقيقي = خبرة مباشرة)، فكيف يستطيع ا**لعلم/ال**درب أن بقوم بهذا الدور؟

ينبغي للمدرب حتى يقوم بدوره المشود أن يضع خطة للتدريب بناءً على العطيات التالية:

- طبيعة الأمكانيات المادية والبر مجية المتاحة في قاعة التدريب.
- طبيعة المتدربين من ناحية العدد والكفاءة والخلفية السابقة عن موضوع التدريب.

إذن عند الحديث عن الإمكانيات المتاحة بـقاعة التدريب، لابد أن يـقف المدرب عل*ى مدى* توفر.

### التجهيزات المادية:

- **√ سلامة وعدد أجهزة الحاسب الآلي وملحقاتها من لوحة مفاتيح و فأرة.** 
	- وجود *شب*كة محلية تربط بينها من ع*دم*ه.
		- **∕ مدی توفر جهاز عرض (بروجکتور) .**
	- إمكانية التحكم في إضاءة القاعة وتكيي*فه*ا.
	- **∕ مدى توفر اتصال بالإنترنت للمدرب أو للمدريين.**

### التجهيزات البرمجية :

- **√ التعرف على نسخة نظام التشغيل المستخدمة.**
- **√ توفر البر مجيات المطلوبة على الأجهزة وملاءمتها لنظام التشغيل المستخدم.** 
	- **√ توفر تقنيات الفصول الذكية على الشبكة (مثل برنامج النت سبورت)**
- **∕ توفر برمجيات الإنترنت الطلوبة مثل المتصفحات وبرامج التحميل ونقل الملفات.**

### ط*بي*عة المتدربين:

لابد أن يقف العلم/الدرب على طبيعة الطلاب/التدريين من ناحية العدد والكفاءة. ويقصد بالكفاءة مدى معرفة وإلمام الطالب/التدرب بمهارات استخدام الحاسب الآلي الأساسية (مثل تصفح الإنترنت) وكذلك وجود معرفة سابقة من عدمها بموضوع الوحدة التدريبية بشكل خاص.

وعندما يتاح للمدرب الوقوف على مدى توفر التجهيزات المادية والبر مجية بقاعة التدريب وطبيعة المتدريين، فبإمكانه وضع خطة التدريب الناسبة والتي تراعى اختيار أحد مسارات التدريب التالية.

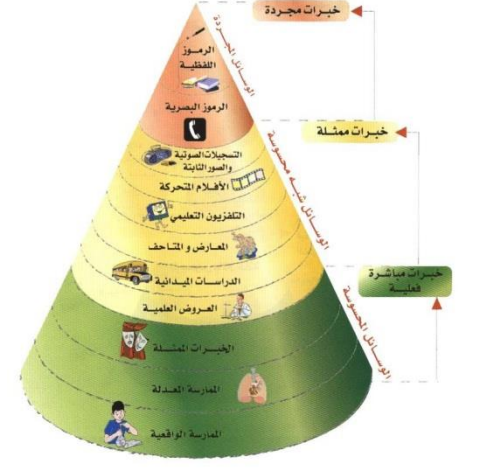

حروط ديل

MOSTAFA-GAWDAT NET

# ااإعداد والتفطيط لعصة العملي يف مادة احلاسب اآللي

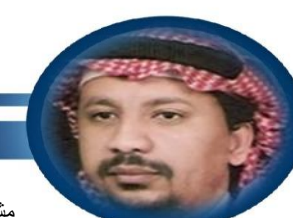

محمد بن أحمد محجو ب مشرف تربوي، مكتب التربية والتعليم بغر بِّ مكة المكر مة ma7joubx@gmail.com

### **َػاضات ايتسضٜب:**

عند استعراض مسارات التدريب الختلفة، فإن هناك ثلاثة مسارات رئيسية للتدريب يمكن تصنيفها على النحو التألي: مسار واحد إلى واحد، ومسار واحد إلى مجموعة، ومسار مجموعة إل*ى* مجموعة.

### **إػاض ا٭:ٍٚ )ٚاسس –ٚاسس(**

يقصد به أن يقوم الملم/الدرب بتدريب كل فرد من الطلاب/التدربين على حده على الهارات الطلوبة <u>ي</u>ّ الدرس تباعا واحدا بعد الآخر. فيبدأ بتدريب أحد الأفراد على

- جميع المهارات ثم ينتقل إلى متدرب آخر وهكذا حتى يتم تدريب جميع أفراد الجموعة الواحدة. ومما يميز هذا المسار عن غيره من المسارات:
	- يراعي تفاوت قدرات الطلاب/المتدربي*ن* في التلقي والاستيعاب والقدرة على التطبيق.
		- يضمن التطبيق الأمثل للمهارات من قبل الطالب/التدرب.
	- **ٜتٝح يًُع/ًِيًُسضب ايتعطف** \_**عٔ قطب**\_ **ع٢ً ْكاٙ ايهعـ يس٣ ايطايب/إتسضب.**
		- يعالج مشاكل التطبيق ل*دى* الطالب/المتدرب أولا بأول.

### ويتميز هذا الم*سا*ر بأن له متطلب وإحد فقط وهو:

توفر وقت كاف للتدريب يناسب عدد المرربي*ن وا*لهارات الطلوبة. لكن هناك عدد من الموقات عند اختيار هذا المسار:

- ضيق الوقت المتاح للتدريب
	- **نجط٠ أعساز إتسضب.ٌ**
- **سرعة تسرب الملل إلى المدرب من كثرة التكرار.**

### المسار الثاني : (واحد – مجموعة)

يقصد به أن يقوم العلم/الدرب بتقسيم طلاب/متدربي الفصل الواحد إلى مجموعات صغيرة (٥ –٦) طلاب/متدربين، ثم يقوم بتدريب كل مجموعة عل*ى* حدة ثم ينتقل إلى مجموعة أخرى وهكذا إلى بقية مجموعات الفصل الواحد.

ميزات هذا الم*س*ار:

- توفير وقت وجهد المعلم/المدرب.
	- مناسب لزمن الحصة.
- إذكاء روح التعاون بي*ن* أفراد المجموعة الواحدة.
	- إذكاء روح التنافس بي*ن* المجموعات.

### **َتطًبات ٖصا إػاض:**

- أن يتم ترتيب ال*عم*ل عل*ي شكل م*جموعات.
- أن يتم تقسيم الطلاب إلى مجموعات متجانسة (فيها الضعيف والتوسط والتميز ) .

معوقات هذا الم*س*ار :

- ع*د*م وجود معرفة جيدة بالطلاب/المتدربين لدى الملم/المدرب الجديد .
- قد لا تسمح قاعة التدريب بتقسيم الطلاب إلى مجموعات (الساحة/ترتيب الأجهزة)
	- قد لا يتعاون الطلاب <u>ي</u>ٌ المجموعة الواحدة.

# ااإعداد والتفطيط لعصة العملي يف مادة احلاسب اآللي

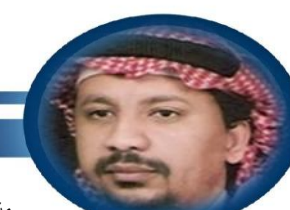

محمد بن أحمد محجو ب مشرف تربوي، مكتب التربية والتعليم بغر بِّ مكة المكر مة ma7joubx@gmail.com

### **المسار الثالث: ( مجموعة -مجموعة)**

ويقصد به أن يقوم العلم/الدرب بتدريب مجموعة منتقاة ومميزة من الطلاب/التدريين والذين يمثلون دور القائد ف**ِ مجموعاتهم. ثم يتولى تدريب الجموعا**ت الأخرى هذا القائد الذي تم اختياره <u>⊈ ال</u>جموعة الأمّ، وعادة ما تكون الأعداد فُے كل مجموعة (من ١٤لي ٦) طلاب.

ميزات هذا الم*س*ار؛

- توفير وق*ت وجهد ا*لعلم/المدرب.
- غرس الثقة ل*دى* الطالب/القائد.
	- **ضؾع نؿا٠٤ ايطايب/ايكا٥س.**
- إذكاء روح التعاون بين الطلاب.
- تقريب الفجوة بين الطالب/المتدرب الضعيف والمدرب/القائد.

**َتطًبات ٖصا إػاض:**

- **إٔ تهٕٛ يس٣ إع/ًِإسضب َعطؾ١ َػبك١ بايط٬ب/إتسضبٌ ٫ختٝاض ايكٝازات.**
- أن يتم التركيز على مجموعة القيادات أثناء التدريب من قبل المرب. (تدريب مكثف)
	- أن يتوفر ع*دد مناسب من ا*لقيادات لإدارة الجموعات.
	- أن يكون لدى الطالب/المتدرب تقبل للتعلم من زميله.

### معوقات تطبيق هذا الم*س*ار؛

- عدم وجود معرفة م*سب*قة لدى الملم/الدرب بالطلاب/التدريين.
- ع*دم وجود عدد كاف من ا*لتميزين/القيادات بين الطلاب/التدربين.
	- عدم وجود تقبل لدى الطلاب/التدربين للتعلم من زملائهم.

### **خط١ ايتسضٜب:**

ذكرنا سابقا أنه لكي يعد الملم/الدرب خطة تدريب ناجحة لابد أن يتوفر لديه إلمام بطبيعة التجهيزات المادية والبر مجية التاحة بقاعة التدريب، ليبني خطته على ضوءِ الامكانات المتاحة. كما أن العرفة السابقة بطبيعة التدربين وعددهم تتيح له اختيار السار الناسب للتدريب.

**مكونات الخطة:** 

**الإعداد خطة تدريب ناجحة لايد من تحديد الهارات الطلوب تدريب الطلاب/التدريين عليها، والإجراء الطلوب لصقل كل مهارة، وطريقة تقويم هذه الهارة** لدى الطالب/المتدرب، حتى نتأكد من مدى إتقانه للمهارة الطلوبة.

وتجد با**ل**الاحق نموذج لـ "خطة تدريب" مقترحة يستعين بها الملم/الدرب لإعداد خطته.

# ااإعداد والتفطيط لعصة العملي ضور مادة العاسب الآلي

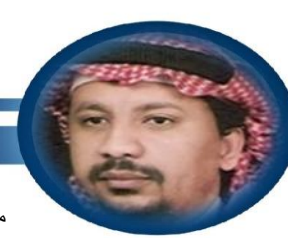

محمد بن أحمد محجو ب مشرف تربوي، مكتب التربية والتعليم بغر بِّ مكة المكر مة ma7joubx@gmail.com

### كيف تعد خطة التدريب وفق المسار الثاني ( وإحد – لجموعة )؟

يةِ اليوربوينت (الدرس الثاني: إنشاء العروض والعمل مـع الشرائح) ص٥٩ من الكتاب

### ا**لمطلوب فے الخطة:**

- **ؼسٜس َػاض ايتسضٜب.**
- مراحل التدرج <u>﴾</u> العرض

- (نقاط توقف العرض لإتاحة الوقت للطالب للتنفي**د ومدته).** 
	- توضيح أسلوب متابعة أداء الطالب من خلال الشاهدة \_ أو النت سبورت\_ أو من خلال فرق التميز.
		- التطبيق المطلوب من الطالب <u>ي</u>ة نهاية العرض.
			- أ*سل*وب تقييم التطبيق ورصده.

### كيف تعد خطة تدريب وفق السار الثان*ي* ( واحد – لجموعة )؟

ية الأكسل (الدرس الثاني: الصيغ والرسوم البيانية) ص١٠٧ من الكتاب

ا**لطلوب في التحضير :** 

- تحديد *مس*ار التدريب.
- مراحل التدرج <u>﴾</u> العرض

(نقاط توقف العرض لإتاحة الوقت للطالب للتنفيذ أثناء العرض ومدته).

توضيح أسلوب متابعة أداء الطالب من خلال

المشاهدة \_أو النت *سب*ورت\_ أو من خلال الفرق المساندة

- التطبيق المطلوب من الطالب <u>ب</u>ة نهاية العرض.
	- ا*س*لوب تقييم التطبيق ورصده.

### كيف تعد خطة تدريب وفق المسار الثالث ( مجموعة – لجموعة ) ؟

<u>ية</u> الأكسس (الدرس الثالث: إنشاء الجداول فقط) ص٢٠٤من الكتاب

### ا**لمطلوب ﴾ الخطة:**

- **تحديد مسار التدريب.**
- مراحل التدرج <u>۾</u> العرض

(نقاط توقف العرض لإتاحة الوقت للطالب للتنفيذ ومدته) .

- توضيح أسلوب متابعة أداء الطالب من خلال الشاهدة \_ أو النت سبورت\_ أو من خلال فرق التميز.
	- الدور المطلوب من فريق التميز.
	- التطبيق المطلوب من الطالب <u>﴾</u> نهاية العرض.
		- اسلوب تقييم التطبيق ورص*ده*.

# طريكة تدريص حصص احلاسب اآللي العنلية

أحمد بن مستور الغامدي ر ئيس قسم الحاسب الآلي، الإدار ة العامة للتعليم بمنطقة عنيز ة ah-9@hotmail.com

> حتى يتي*س*ر لعلم الحاسب ممارسات تدريسية جيدة تحقق نمواً متكاملاً للطلاب، يجب أن يكتسب كفايات تعليمية متخصصة في جانب تدريس الواضيع العملية دعماً لكفاياته الأ*ساسي*ة <u>ي</u>ّ جانب المواضيع النظرية.

> لملم الحاسب الآلي سمات يجب أن يتصف بها، منها الفهم التعمق لعلوم الحاسب ، ومراعاة أن العلومات الكتسبة تزيد فے نوعيتها وكميتها عما يدرس فے مقررات **اؿاغب.**

> وعلى معلم الحاسب الآلي أيضا أن يعرف ويفهم ويطبق نظريات تعلم الحاسب ﴾ تدريسه، ويعرف كيف يختار النماذج والإستراتيجيات والطرق الماسبة لتدريس **اؿاغب.**

> معلم الحاسب الآلي يمثل قدوة لطلابه، محبته لتخصصه ستنعكس على طلابه، وإذا كان أسلوبه في التدريس مشجعا وميسرا للتعلم والإبداع فسيدعم ذلك بناء شخصية طلابه، وتمكينهم من إتقان مهارات الحاسب وتقنياته، و توظيفها والاستفادة منها، ليثمر ذلك عن عقول منتجة للتقنية تساهم <u>ِهُ</u> التطور والنمو.

> > أخى **معلم الحاسب**:

 $\vert \rangle$  أكد على طلابك أهمية الحا*سب وأشع*رهم بذلك.

 $\triangledown$  ركز على طرق التدريس التي تعلم التفكير كطريقة الاستقصاء أو حل الشكلات.

 $\vert$  شجع الطلاب على العمل بطريقة الاكتشاف وامنحهم الوقت الكافٍ للعمل واتخاذ القرارات.

تجمع مقررات الحاسب بين الجوانب النظرية والتطبيقات العملية، وتمثل المارات العملية الجانب الأساسي فيها، حيث إن ما يتعلمه الطالب <u>۾</u> الجوانب النظرية لا يصبح ذا معنى وأهمية إن لم يطبق عملياً، ومن أساليب التدريس الثلى تجسيد الجوانب النظرية بشكل عمل*ى حسب* الإمكانات التاحة، والتركيز على جوهر الجوانب العملية وهي التطبيق العمل*ي* .

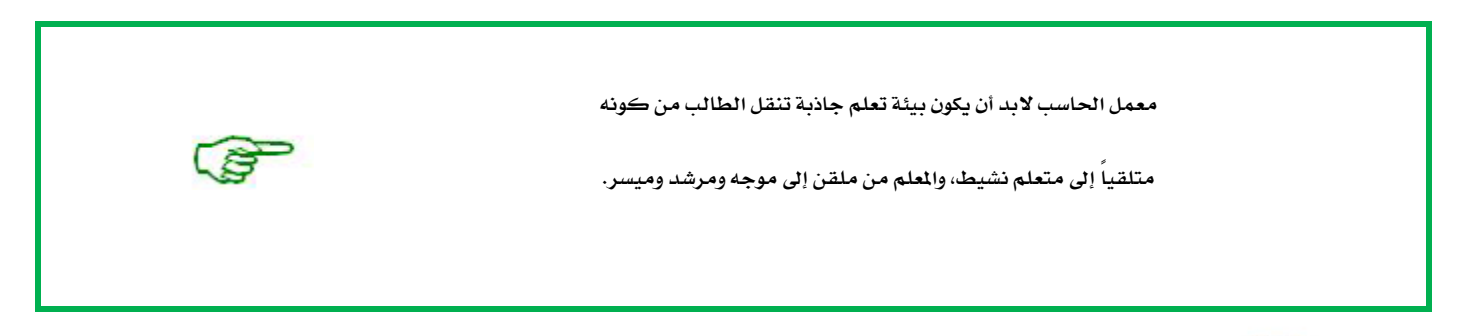

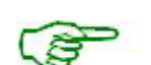

### طريكة تدريص حصص احلاسب اآللي العنلية

أحمد بن مستور الغامدي ر ئيس قسم الحاسب الآلي، الإدار ة العامة للتعليم بمنطقة عنيز ة ah-9@hotmail.com

### تعريف الطريقة العملية:

هي توظيف الهارة الحركية من أجل الوصول إلى هدف، وهي أسلوب تعليم يتيح للمتعلم فرصة أداء العمليات التى تعلمها نظرياً، مثل: التطبيقات البسيطة، أو الشاريع العملية، أو حل الشكلات، وغيرها مما يتطلب من التعلم أن يظهر مهارةِ التمكن عملياً .

### **َباز٨ ايعٌُ ٗ َعٌُ اؿاغب:**

- أن يكون المطلوب إنجازه فيه مجالٌ للتفكير، كالتدرب عل*ى حل* المشكلات، أو عمل المشاريع، أو جمع الملومات من الإنترنت.
	- أن يتيح فرصة التطبيق الماشر أو غير الماشر لما تعلمه الطالب نظرياً .
		- ألا تكون هناك طريقة واحدة فقط للوصول إلى الطلوب.
- أن يترك للطالب الفرصة للعمل، من حيث توفير الوقت الكا**يۓ للعمل والتعديل والتغيير، حتى يصبح الناتج له معنى عند الطالب.**
- وضع معايير دقيقة توضح طريقة تقويم عمل الطلاب والالتزام بها، حتى لا يؤثر إبداع بعض الطلاب على تقويم نتاج بعضهم الآخر.

### مزايا العمل **ية م**عمل الحا*س*ب:

- يج*سد* المفاهيم ويربط المعلومات بطريقة منظمة.
- يوضح الرؤية بحيث يظهر العلاقات <u>ي</u>ًا خطوات الإجراء للوصول إلى الهدف.
	- بعمل على زيادة الدافعية للتعلم عند الطالب.
	- بربط العلومات النظرية بالتطبيقات العملية.
	- يستخدم المتعلم عدداً من الحواس مما ينشط التعلم وبيقي العلومة.
		- يرى المتعلم حصيلة عمله، مما يزيد من ناتج التعلم.
	- تحفز الطالب على الاستكشاف والبحث، وتنمى لديه المارات العقلية.
		- يوفر التطبيق العملي فرص التقويم ال*ستم*ر للطالب.

#### عيوب العمل **ية معمل الحاسب:**

- عدم وجود أجهزة كافية لكل الطلاب مما يؤدي إلى تعلم ظاهري غير حقيقي.
- صعوبة توفير فرص متساوية <u>ي</u>ٌ العمل لجميع الطلاب إذا كان عددهم كبيرا .
- الحاجة إلى إعداد دقيق لنوع التدريبات المطلوبة ليتحقق الهدف من الناحية العملية.
- معامل الحا*سب بح*اجة إلى صيانة مستمرة، ومصاريف مالية لتوفير الاحتياجات اللازمة للعمل.

 طريكة تدريص حصص العاسب الآلي العملية الفصل الثاني

أحمد بن مستور الغامدي رئيس قسم الحاسب الآلي، الإدار ة العامة للتعليم بمنطقة عنيز ة ah-9@hotmail.com

### أشكال العمل داخل ا**ل**عمل:

- العمل الضردي: إتاحة الضرصة لكل طالب للعمل بمضرده، واستخدام قدراته ومهاراته، وتحمل المسؤولية ⊈ٌ مواجهة المشكلات وحلها .
- العمل الجماعي: تخصيص جهاز حاسب لكل طالبين بحد أقصى، وهذا التنظيم يوفر تنمية عادات التعاون وتبادل الرأي وحسن التعامل مع الأخرين.

### أ*سس* التدريس العملي:

على العلم عند التدريس مراعاة طبيعة وخصائص الطلاب التالية:

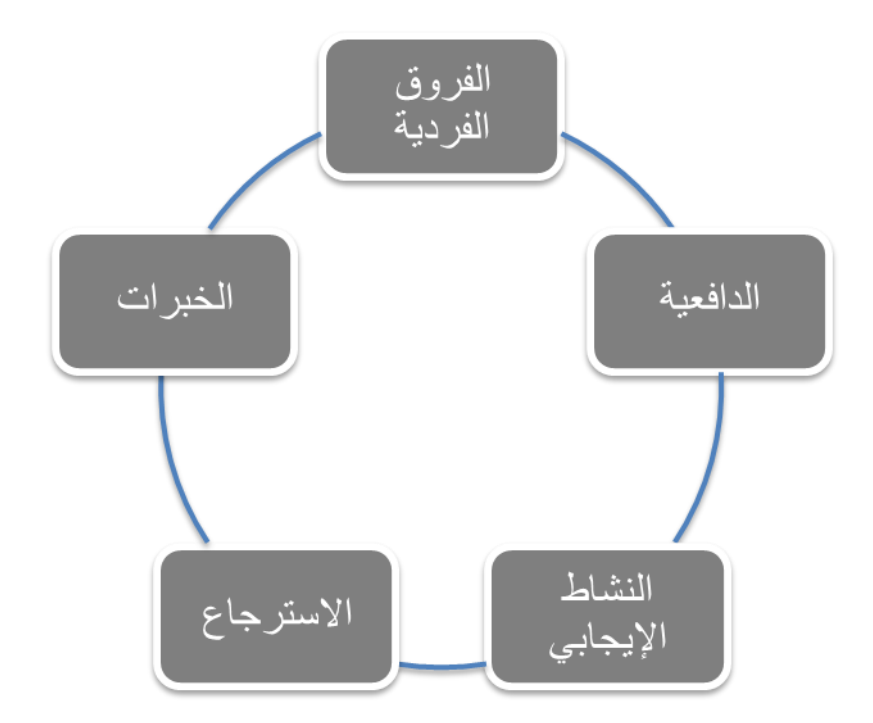

## طريكة تدريص حصص احلاسب اآللي العنلية

أحمد بن مستور الغامدي ر ئيس قسم الحاسب الآلي، الإدار ة العامة للتعليم بمنطقة عنيز ة ah-9@hotmail.com

### طرق تدريس حصص الحا*سب ا*لآلي العملية:

### i) طريقة البحث والاكتشاف:

هذه الطريقة تشجع الطلاب على الإبداع والبحث، وتوفر لهم فرصة التعلم الذاتي. ومن الأمثلة على ذلك:

- يعطي الطالب ورقة تحتوي على المهارات الراد تعلمها وطريقة تنفيذها (الاكتشاف الموجه) .
- يطلب من الطالب تنفيذ العمل على الجهاز دون تزويده بالطريقة مع مساعدته إذا طلب ذلك (الاكتشاف شبه الموجه) .
	- تزويد الطلاب بمشكلة معينة، يدون إعطاء توجيهات أو تقديم مساعدة (الاكتشاف الحر ) .

### ب) طريقة التدريس بالأقران:

وهي إحدى صور التعلم التعاوني، وذلك عن طريق توزيع الطلاب على أجهزة العمل بحيث يوضع الطالب الضعيف إلى جانب الطالب التميز، حتى يساعد الطالب المتميز زميله في تنفيذ التدريبات الطويلة والترابطة.

### ج) طريقة العروض العملية:

وصف تفاصيل العمليات التنوعة خطوة بخطوة وتوضيح الأساليب والإجراءات المتبعة بدقة، بحيث يقوم بها العلم أو الطالب.

### **خطواتها:**

 **1 - َا قبٌ ايعطض ايع:ًُٞ**

التخطيط للعرض من حيث تحديد الأهداف، وتحديد الوسائل المستخدمة، وتجريب العرض، وتهيئة التعلمين وتعريفهم بالأهداف، والهارات التوقع اكتسابها .

- **2 - أثٓا٤ ايعطض ايع:ًُٞ**
- أُ *-ش*رح خطوات تنفيذ العملية نظرياً .
- ب -أداء العملية أمام الطلاب عبر الشبكة أو جهاز العرض.
- ج -التأكد من معرفة الطلاب لخطوات تنفيذ العملية عبر الأسئلة وقبل عملهم على الأجهزة.
	- **3 - َا بعس ايعطض ايع:ًُٞ**
	- **أ َ-تابع١ تٓؿٝص ايط٬ب خطٛات ايع١ًُٝ ع٢ً أدٗعت.ِٗ**
		- ب -إرشاد الطلاب لتصحيح الأخطاء بشكل جماعي.
	- ج -مراجعة ومناقشة الطلاب <u>ية</u> عمليات التدريب المختلفة.
	- د -أداء الطلاب لجميع العمليات التي تعلمها على تدريب آخر للتأكد من إتقانهم لها.

### إستراتيجيات متنوعة للتدريس <u>ـ</u>ــة معمل الحاسب:

- يمكن للمعلم إعداد دروسه عن طريق برامج العروض، وبالاستفادة من برامج الوسائط المتعددة يمكنه إثراء المادة التعليمية.
- يمكن للمعلم إعداد الدروس بالطريقة السابقة وجعلها ﴾ أجهزة الحاسب ﴾ الممل لرجوع الطلاب إليها ومشاهدتها، مما يساعد <u>ب</u> رفع مستوى تحصيلهم وقدرتِهم على إتقان المهارات المطلوبة.
	- كتابة مجموعة من الأسئلة على أجهزة الحاسب <u>ي</u>ٌ المعمل ليجيب عليها الطالب بمفرده أو ضمن مجموعة.
		- وضع الدرس بصورة لعبة أو لغز يقوم الطالب بحله على الحا*س*ب.
			- الاستفادة من أدوات التعليم الإلكترون*ي* في التدريس.

# طريكة تدريص حصص احلاسب اآللي العنلية

أحمد بن مستور الغامدي ر ئيس قسم الحاسب الآلي، الإدار ة العامة للتعليم بمنطقة عنيز ة ah-9@hotmail.com

### دور المعلم في الحصص العملية:

### أ - دور المعلم قبل بدء الدر*س* العملي:

- التأكد من عمل الأجهزة بالمعمل، وكذلك البر نامج الطلوب تطبيقه.
	- ترقيم الأجهزةِ وتوزيعِ الطلابِ عليها .
		- **إعساز خط١ ايسضؽ إعسازاً دٝسا.ً**
	- إعداد وسائل التعليم والتقنيات المناسبة للدرس.

### بِ - دور المعلم أثناء الدر*س* العملي:

- متابعة ال**ع**لم لجلوس الطلاب في أماكنهم الصحيحة.
- متابعة اصطحاب الطلاب لكتب المادة، وعدم اصطحابِهم للمأكولات والشروبات.
	- توجيه الطلاب إلى عدم الانشغال بأي *شيء* أثناء شرح المعلم.
- توجيه الطلاب للمحافظة على أجهزة الحاسب، وعدم العبث بمحتويات الممل كالكتابة على الطاولات.
	- استخدام دفتر المتابعة لتقييم الطلاب.

### ج - **دور المعلم بعد الدرس العملي:**

- التأكد من إغلاق الطلاب للأجهزة بشكل صحيح.
	- متابعة إرجاع الكرا*سي* في أماكنها .
- تغطية أجهزة الحاسب عند الانتهاء من استخدامها.
- متابعة خروج الطلاب من المعمل بطريقة منظمة وهادئة.

### أ*س*اليب تقويم الجانب العملى:

- **1 - تكِٜٛ إعًِ يعٌُ ايط٬ب ع٢ً اْؿطاز.**
- **2 - تكِٜٛ إعًِ يعٌُ ايط٬ب بؿهٌ ْاع.ٞ**
	- **3 - تكِٜٛ ايطايب يع.ًُ٘**
	- **4 - تكِٜٛ ايطايب يعٌُ ظ.٘٥٬َ**
		- ٥ تقويم طريقة الم*ش*روع.

### طريقة الم*ش*روع:

### مفهوم طريقة الم*ش*روع :

طريقة عملية تقوم على اقتراح مشروع لحل مشكلة أو لخدمة غرض، ويكتسب الطالب خلال تجربته <u>ب</u>ة أداء الشروع كثيراً من الخبرات، التي تنفعه <u>ب</u>ة حاضره ومستقبله، وتساعده <u>ي</u>ٌ تحقيق مشروعات أخرى مستقبلا .

101

### طريكة تدريص حصص احلاسب اآللي العنلية

أحمد بن مستور الغامدي رئيس فسم الحاسب الآلي، الإدار ة العامة للتعليم بمنطقة عنيز ة ah-9@hotmail.com

### خطوات تنفيذ الشروع:

**1 - اختٝاض إؿطٚع:**

تبدأ بتعاون المعلم مع طلابه في تحديد الأهداف المراد تحقيقها من الشروعات وتنتهى باختيار الشروع الناسب للطالب.

**2 - ٚنع خط١ ايع:ٌُ**

توضيح كيفية *سي*ر الشروع والخطوات والإجراءات اللازمة لإنجازه.

**3 - تٓؿٝص إؿطٚع:**

تطبيق الإجراءات المخطط لها والالتزام بالخطوات التي تم رسمها.

**4 - تكِٜٛ إؿطٚع:**

بح*سب(م*وضوعه، إجراءات تنفيذه، تحقيقه لأغراضه، عرضه ومناقشته) .

#### مميزات طريقة الم*ش*روع:

- تنمي ل*دى* المتعلم الثقة بالنفس وحب العمل.
- بِكونِ المُتعلِّمِ في ظل هذه الطريقة نشطاً وإنجابياً .
	- تنمية روح الإبداع والابتكار ل*دى* المتعلم.
		- ريط التعلم بالحياة ومشكلاتها.
- إكساب التعلم قيم تربوية مثل: الدقة، النظام، الحافظة على الأوقات، العمل الجماعي.

### عيوب طريقة ال*ش*روع:

- **اْػشاب بعض ايط٬ب ٚضؾهِٗ ايكٝاّ َٗاَِٗ عٓسَا ٜٛادٕٛٗ بعض إؿه٬ت عٓس تٓؿٝص إؿطٚع.**
	- الانشغال والحماس بالمشروع وإهمال الأهداف الأخرى للمقرر.
	- فق*د*ان بعض الطلاب الثقة في أنفسهم عند عدم القدرة على إنجاز وإنجاح الشروع.

نموذج لتدريس التدريبات العملية الفصل الثاني

عبدالرحمن بن محمد الغامدي مشرف تربّوي، بمكتب التربية واَلتعليم بالصفا - جدة al.wajeeh@hotmail.com

> نظراً لأهمية النظرية البنائية كنموذج تربوي يقوم على تركيز دور العلم <u>ب</u>ـٌ تهيئة بيئة التعلم، ومساعدة الطالب <u>ِم</u> الوصول إلى مصادر العرفة من خلال ممارسته العملية وفق قدراته وخبراته السابقة، فقد سعينا من خلال هنا النموذج لبناء خطوات واضحة ومنظمة تحدد ما يتم بالضبط خلال حصص التدريبات العملية ِّ اادة الحا*سب، وم*ا يقوم به كلِّ من الطالب والعلم.

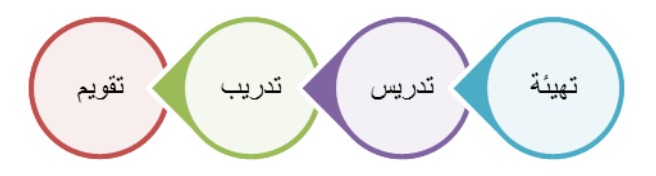

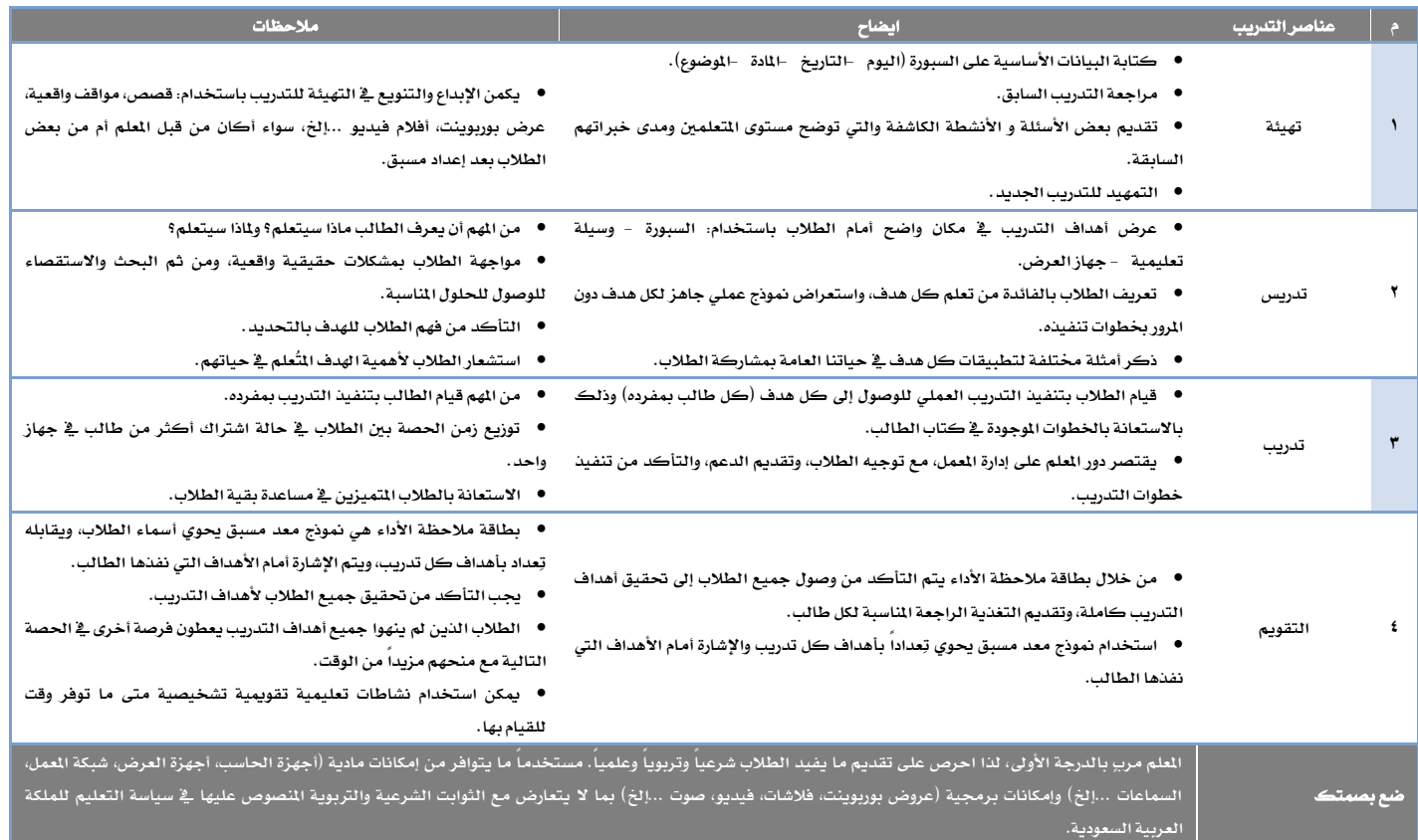

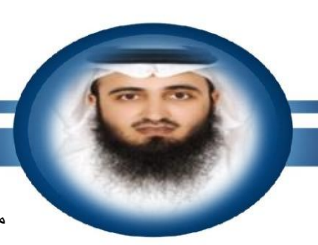

نموذج لتدريس التدريبات العملية

عبدالر حمن بن محمد الغامدي مشرف تربوي، بمكتب التربية والتعليم بالصفا - جدة al.wajeeh@hotmail.com

### بطاقة ملاحظة الأداء للتدريبات العملية لمادة الحا*سب* الآلى

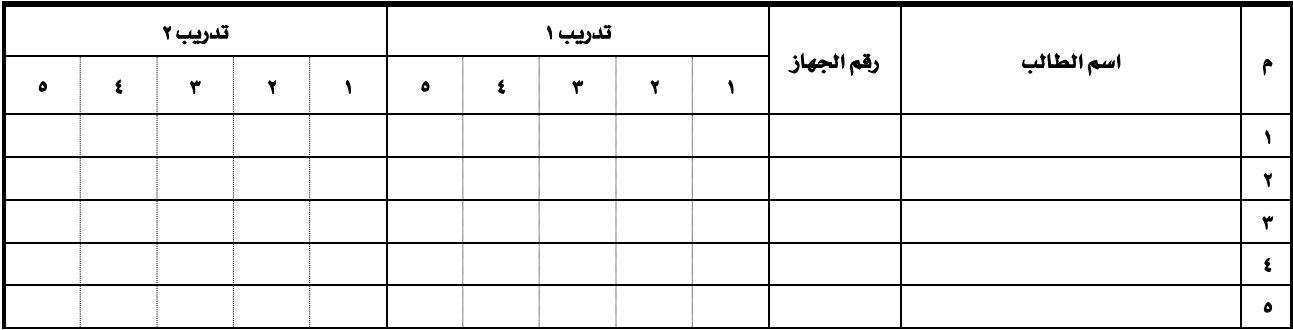

 $\cdot$ ندرب ...؟  $\cdot$  العنى العملي ( نيف ندرب على أنظنة التظغيل

منصور بن سعد بن منصور القرني مشرف تربوي إدارة تعليم بيشة – مكتب تعليم بلقرن 2010mns@gmail.com

> نظام التشغيل (بالإنجليزية: Operating System وتختصر إلى OS) هو مجموعة من البر مجيات السؤولة عن إدارة موارد "عتاد" وبرمجيات الحاسوب، ويمثل وسيطاً بين المستخدم وعتاد الحاسوب، ويمكننا القول أنه مظلة لتشغيل برامج المستخدم، يقوم نظام التشغيل بالهام الأساسية مثل إدارة وتخصيص مصادر الحاسوب (الذاكرة، القرص الصلب، الوصول للأجهزة الطرفية المحقة..إلخ )، ترتيب أولوية التعامل مع الأوامر، التحكم في أجهزة الإدخال والإخراج، تسهيل الشبكات، وإدارة اللفات. (ويك*ييدي*ا الموسوعة الحرة) .

> ونستطيع التدريب على أنظمة التشغيل باستخدام "الجهاز الوهمي" وهو جهاز كامل وهمي داخل جهازك يحتوي على نظام تشغيل، و يعمل <u>&</u> وقت واحد مع نظامك الحقيقى.

### **ؾٛا٥س:ٙ**

- ١. إمكانية تثبيت أكثر من نظام تشغيل على جهازك.
- ٢. تستطيع إجراء التجارب عليه دون المساس بنظام تشغيلك الحقيقي.
- ٣. تجربة أكثر من نسخة نظام تشغيل دون الحاجة لعمل فورمات لنظامك الحقيقي.
	- ٤. يستطيع معلم الحاسب تدريب الطلاب على أكثر من نظام تشغيل بكل سهولة.

البرنامج المستخدم للتدريب على أنظمة التشغيل:

برنامج Microsoft Virtual PC من شركة مايكروسوفت "الجهاز الوهمي".

لتنزيل البرنامج بإمكانك الذهاب إلى موقع الشركة من خلال الرابط الأتي: http://www.microsoft.com/en-us/download

### **ططٜك١ ايعٌُ :**

أولاً : أ. تنزيل برنامج Microsoft Virtual PC من موقع الشركة: كما في الصورة الآتية:

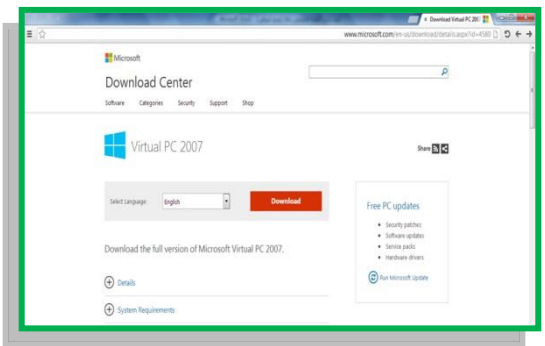

 $\cdot$ كيف ندرب ...؟  $\cdot$  العني العملي ( نيف ندرب على أنظنة التظغيل

منصور بن سعد بن منصور القرني مشرف تربوي إدار ة تعليم بيشة – مكتب تعليم بلقرن 2010mns@gmail.com

### ب. بعد تنزيل البر نامج نقوم بتثبيته كما <u>ي</u>ة الخطوات الأتية:

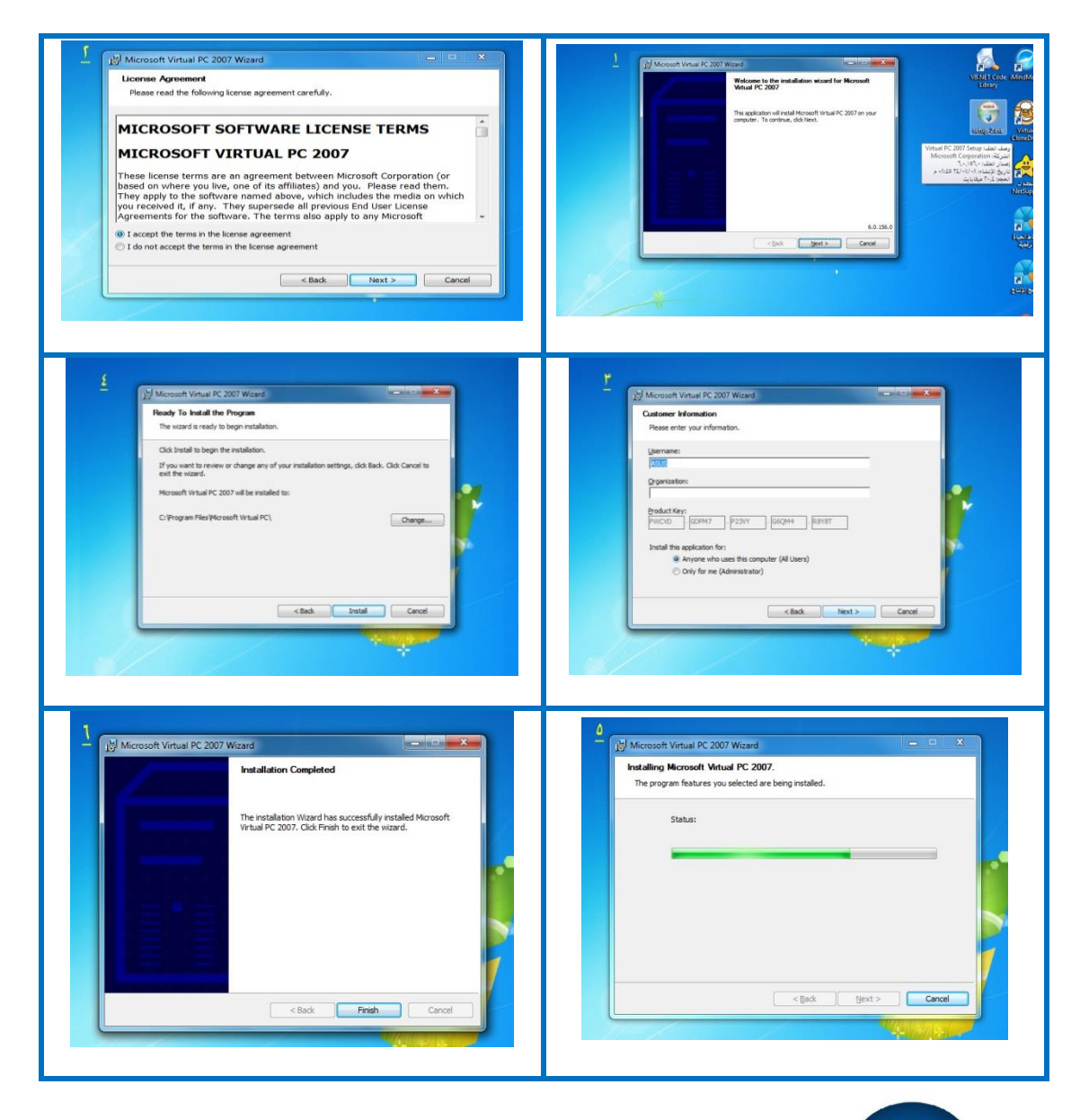

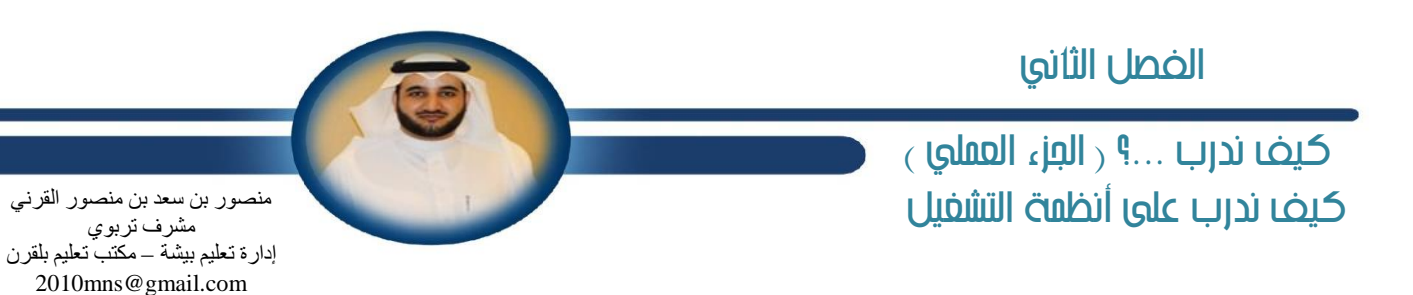

ج. بعد التثبيت نقوم بتشغيل البر نامج كما <u>ي</u>ة الصورة الأتية:

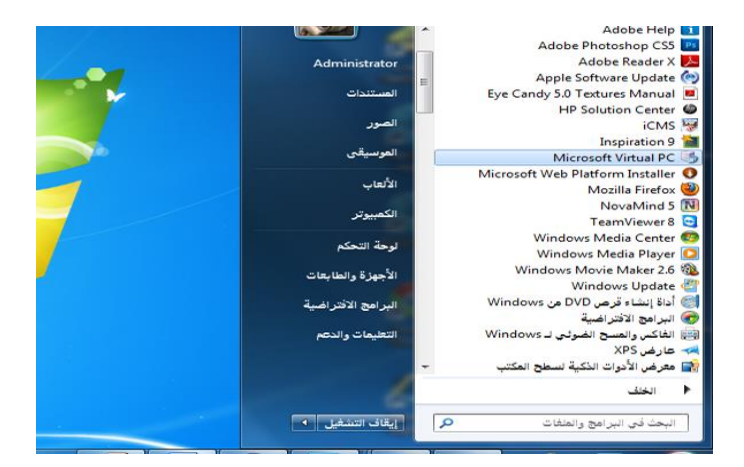

د. عند تشغيل البر نامج لأول مرة يطلب منڪ إنشاء جهاز وهم*ي جد*يد كما يأتي:

١. عند تشغيل البرنامج سيظهر لك معالج كما <u>ي</u>ة الصورة المقابلة، ولإنشاء جهاز وهمي جديد اختر next (التالي ) ثم تابع .

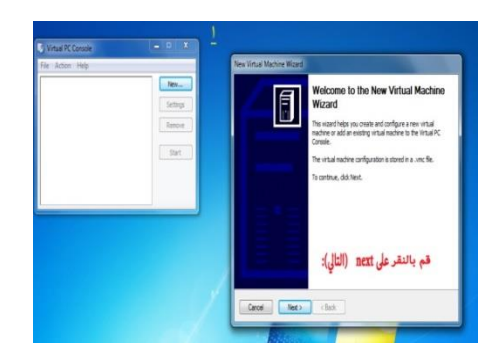
كيف ندرب ...؟ ( الجزء العملي ) نيف ندرب على أنظنة التظغيل

منصور بن سعد بن منصور القرني ۔<br>مشرف تربو*ي* إدار ة تعليم بيشة – مكتب تعليم بلقرن 2010mns@gmail.com

- ٢. *س*تظهر شاشة الخيارات للجهاز الوهمي كما يأتي:
- **)1( إْؿا٤ دٗاظ ُٖٞٚ دسٜس قِ بتشسٜس سذِ ايصانط٠ ايعؿٛا١ٝ٥** RAM **ٚؼسز سذِ ايكطم ايكًب.** 
	- (٢) إنشاء جهاز وهمي حسب الإعدادات الافتراضية لكن تستطيع تغيير حجم القرص الصلب.
		- (٣) إضافة جهاز وهمي محفوظ مسبقا لديك على جهازك.

سنختار هنا الخيار الأول ثم نضغط على next (التالي):

٢. *ستظه*ر لنا هذه النافذة ونحدد عن طريقها اسم الجهاز الوهمي **)أٟ اغِ تطٜسٙ(َٚهإ اؿؿٜ ع٢ً دٗاظى, ثِ اْكط ع٢ً** next**(ايتايٞ(:**

**.4 َٔ ٖصٙ ايٓاؾص٠ سسز اغِ ْٛاّ ايتؿػٌٝ ايصٟ تطٜس تؿػً٘ٝ ع٢ً دٗاظى اي,ُٖٞٛ ثِ اْكط ع٢ً** next**(ايتايٞ(:**

٥. حدد حجم الذاكرة المُناسبة للنظام الذي تريد تثبيته على جهازك الوهمي، ثم انقر على next(التالي):

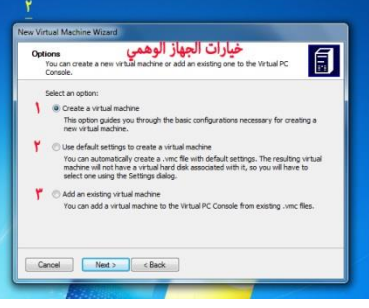

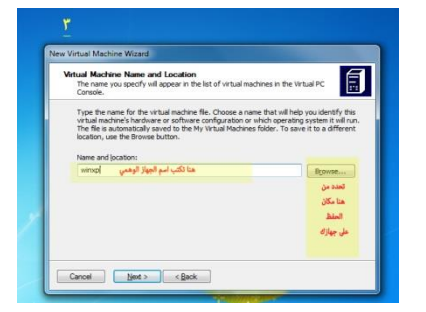

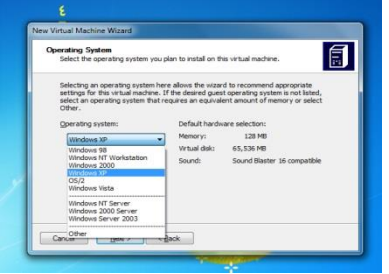

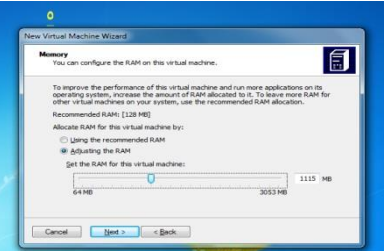

### كيف ندرب ...؟ ( العزء العملي ) نيف ندرب على أنظنة التظغيل

**ٗ.6 ٖصٙ ايٓاؾص٠ غٗٛٝط يو خٝاضا:ٕ )1( إشا نإ يسٜو قطم قًب مت إْؿاٙ٩ َػبكا ٚتطٜس اغتدساَ٘**  حدد هذا الخيار وانقر Next(التالي) ثم حدد مكان القرص الصلب المشأ مسبقا.

**)2( ٖصا اـٝاض إشا نٓت تطٜس عٌُ قطم قًب ُٖٞٚ دسٜس سسزٙ ثِ أْكط** Next**(ايتايٞ(:** ٧. تم اختيار الخيار الثان*ي* في النافذة السابقة لعمل قرص صلب جديد. وتم تحديد الحجم ١٠ قيقابايت وتم تحديد مكان الحفظ <u>ب</u>ة محرك الأقراص \:D بعد عمل الخطوات السابقة انقر على next (التالي):

٨. انقر على إنهاء

٩. تم الانتهاء من إعداد الجهاز الوهمي كما <u>يُّ</u> النافذة.

منصور بن سعد بن منصور القرني ت<br>مشرف تربو*ي* إدار ة تعليم بيشة – مكتب تعليم بلقرن 2010mns@gmail.com

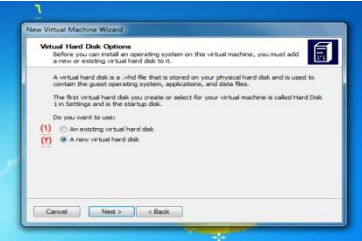

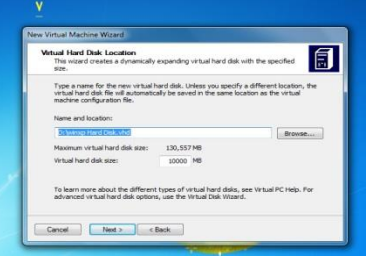

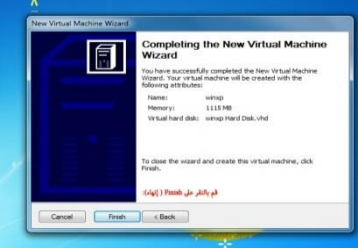

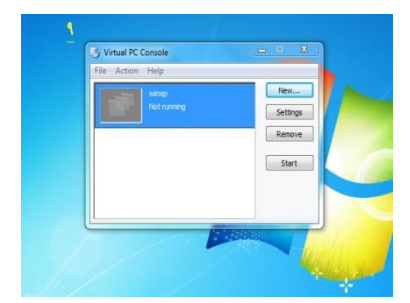

 $\cdot$ ندرب ...؟  $\cdot$  الجزء العملي نيف ندرب على أنظنة التظغيل

منصور بن سعد بن منصور القرني ۔<br>مشرف تربو*ي* إدار ة تعليم بيشة – مكتب تعليم بلقرن 2010mns@gmail.com

هـ . بعد إِتمام الجهاز الوهم*ي س*نقوم الآن بشرح طريقة تثبيت أي نظام تشغيل على الجهاز الوهمي.

- ١ . قبل البدء بتشغيل الجهاز الوهمي لدينا بعض الخيارات <u>﴾</u> النافذة المقابلة وهي:
	- (١) **لعمل جهاز وهمي جديد.**
	- **)2( ٱعسازات اؾٗاظ ايُٖٞٛ َٔ سٝح سذِ ايصانط٠ إخل.**
		- **)3( سصف اؾٗاظ اي.ُٖٞٛ**
		- **)4( تؿػٌٝ اؾٗاظ ايُٖٞٛ .**

(٥) مكان عرض الأجهزة الوهمية إذا كان لديك أكثر من جهاز وهمي . نختار الخيار رقِم **؛ START لتشغيل الجهاز الوهمي.** 

**.2 بعس تؿػٌٝ اؾٗاظ ايُٖٞٛ نُا ٗ ايٓاؾص٠ قِ بايٓكط ع٢ً قا١ُ٥** CD وحدد محرك الأقراص الموجود فيه القرص الضوئ*ي* لنظام التشغيل الذي تريد تثبيته على الجهاز الوهمي (سيتم استخدام نظام التشغيل ويندوز xp)

Virtual PC Console File Action Help Settings Remove  $\epsilon$  Start

> Settings Close.

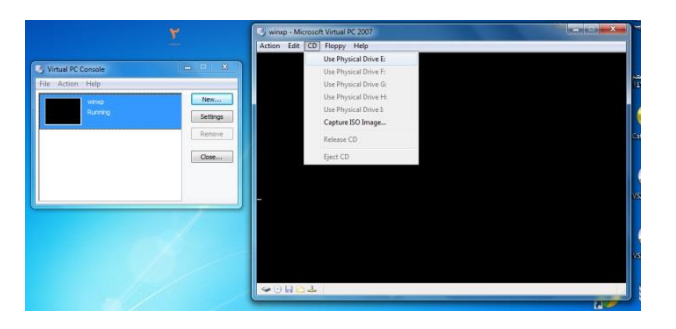

**.3 بعس ؼسٜس قطى ا٭قطام إٛدٛز ؾ٘ٝ ْٛاّ ايتؿػٌٝ غٝبسأ**  بالإقلاع منه كما <u>ي</u>ّ النافذة المقابلة لتثبت نظام ويندوز XD .

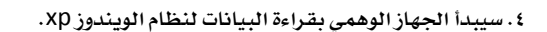

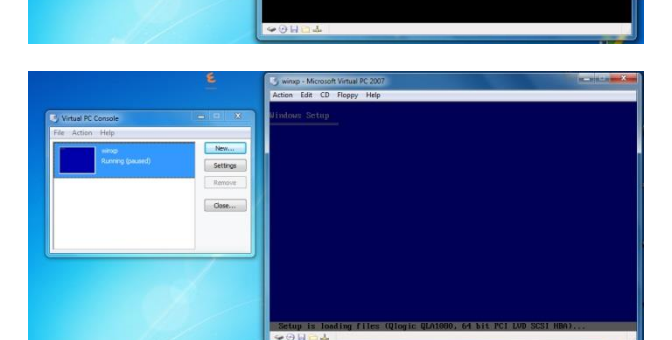

### $($ ندرب  $.$ .. و العنى العملي نيف ندرب على أنظنة التظغيل

٠. بعد قراءة البيانات الخاصة بالويندوز *س*تظهر هذه النافذة. اضغط عل*ى مف*تاح الإدخال Enter ستظهر نافذة أخرى لتحديد هل *سي*تم عمل فورمات للجزء الذي سيتم تركيب النظام عليه، ثم اضغط عل*ى م*فتاح الإدخال Enter لبدء عملية تثبيت الويندوز.

٦ . ستظهر هذه الشاشة بعد عمل فورمات للجزء الذي سيتم تركيب النظام عليه، وبعد قراءة البيانات من محرك الأقراص.

و*ستستغ*رق عدة دقائق وبعده سيتم الانتهاء من تثبيت نظام التشغيل ويندوز.

٠٧. بعد الانتهاء من تثبيت نظام التشغيل ويندوز *س*تظهر هذه النافذة. الآن تستطيع ثبيت أي برنامج كأنك على نظامك الحقيقي وتحدف أي برنامج تريده. وهكذا...

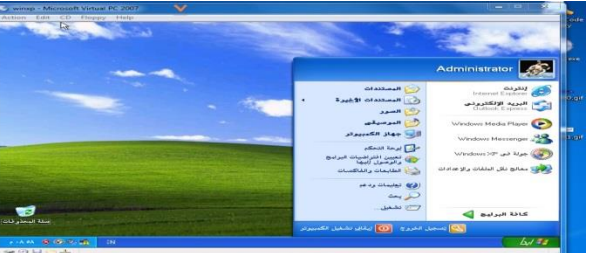

#### **٬َس١ٛ :**

 $\frac{2}{\sqrt{2}}$ 

ا . عند دخولك إلى الجهاز الوهمي بالفأرة وأردت خروج الفأرة منه قم بالضغط على مفتاحي: Ctrl + Alt ٢ . تستطيع تحويل نسخة نظام التشغيل الموجودة على القرص الضوئي إلى صيغة مصل<sup>10</sup>0 أيضاً باستخدام برنامج: UltraISO حيث يسمح لك تثبيت نظام التشغيل عن طريقها، موقع البرنامج : http://www.ezbsystems.com ٠. لكل نظام تشغيل طريقة <u>ـ</u>ـ التثبيت تختلف عن أي نظام تشغيل آخر .

منصور بن سعد بن منصور القرني مشرف تربوي إدارة تعليم بيشة – مكتب تعليم بلقرن 2010mns@gmail.com

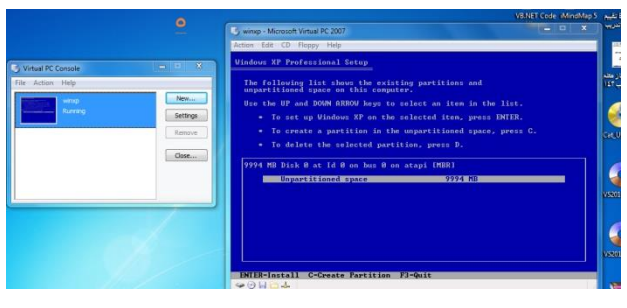

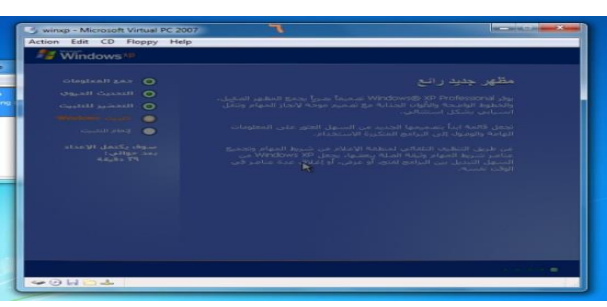

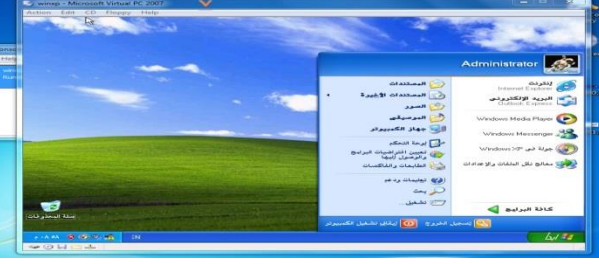

### $\mathbf{0}$ ندرب ...؟  $\mathbf{0}$  العني العملي نيف ندرب على لغة الربدلة Python

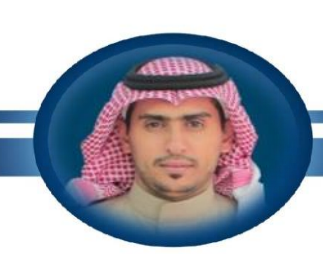

۔<br>محمد بن ناصر الشمر ان*ے* معلم حاسب آلے، m20n06@gmail.com

> استخدام إستراتيجية (فكّر - زاوج -شارك) ية تدريس وتدريب مهارات التحكم الرقمي باستخدام لغة البر مجة Python **أمنوذج خطة تدريسية عملية وفق إدرتاتيجية )فكِّر- زاوج-ذارك( )**Think-Pair-Share**(**

الموضوع : التدريب الأول: البر مجة مع لغة بايثون (Python Turtle)

الصف: المستوى الأول – مقررات المادة: حاسب ١ **ايع:َٔ 45 زقٝك١ ايتاضٜذ: ايؿعب:١**

موقع الدرس في المقرر: كتاب التدريبات، تدريبات الوحدة الرابعة، تقنيات التحكم الرقمي والروبوت التدريب الأول

#### **أ:ً٫ٚ أٖساف ايسضؽ:**

- التعرف على لغة البرمجة (Python Turtle).
- تشبت لغة البر محة ( Python Turtle ) على القرص الصلب.
- التعرف على الشاشة الرئيسية والقوائم الفرعية للغة البر مجة (Python Turtle).
	- **نتاب١ ا٭ٚاَط ا٭ٍٚ يًػ١ ايدلف١ )**Turtle Python**).**

#### ثاثياً: الوسائل التعليمية:

جهاز الكمبيوتر – البر وجيكتور – شبكة العمل – أوراق العمل – ال*سب*ورة الإلكترونية.

#### **ثايجا:ً غرل ايسضؽ:**

أ – **إكلقدمة** (٢٠ دقيقة) (تثبيت البرنامج + التعريف بالإستراتيجية وتوزيع المهام + الشهد التمثيلي):

يقوم الملم هنا بشرح طريقة تثبيت برنامج (Python Turtle) للطلاب باستخدام برنامج (النت سبورت) ثم يترك الجال للطلاب للتدرب على تثبيت البرنامج على الأجهزة. (١٠ دقائق فقط نظراً لأن تثبيت البرنامج بسيط جداً وعلى افتراض أن العلم قد قام بتشغيل الأجهزة وتهيئة العمل قبل بداية الحصة).

بعد ذلك يقوم العلم بتعريف الطلاب بإستراتيجية (فكِّر – زاوج –شارك) وآلية العمل ويحدد الأزواج قبل البدء في العمل، ثم يقوم بتوزيع أوراق العمل الخاصة بالدرس على جميع الطلاب (٥ دقائق).

بفضل أن بيدأ العلم درسه بتهيئةٍ تشد انتباه طلابه عن طريق إيراد قصة أو تأدية دور تهثيلي، أو استثارة الخيال لدى الطلاب عن عمل الروبوت وطريقة **تحريكه (0 دقائق).** 

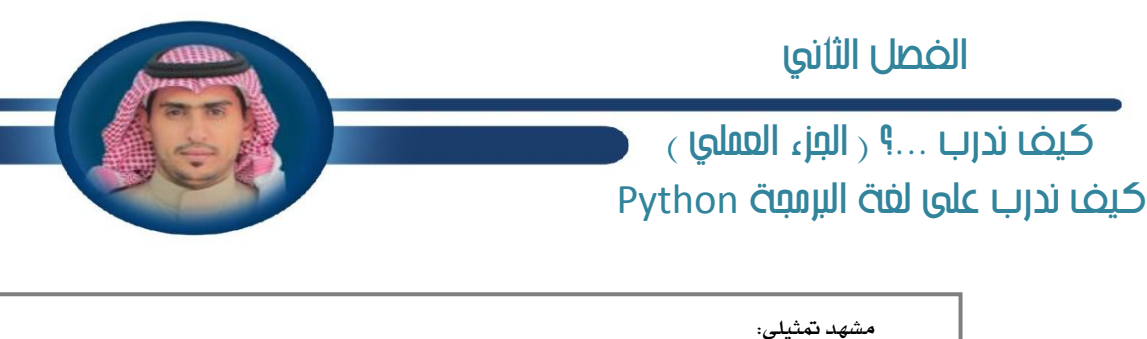

محمد بن ناصر ِ الشّمرِ اني معلم حاسب آلي، m20n06@gmail.com

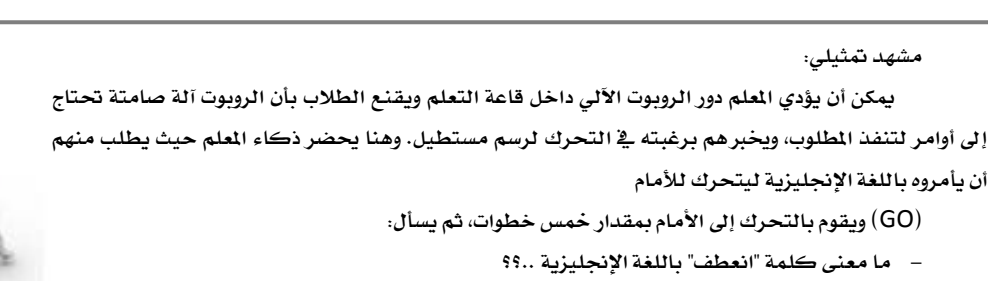

- **)ٜػتجرلِٖ ست٢ هٝبٛا بـ** Turn**).**
- كم قياس الزاوية القائمة؟ .. (٩٠ درجة) وهنا يأتي دور التكامل مع مادة الرياضيات.

ثم ينعطف يمينا بزاوية ٩٠ درجة ويخطو عشر خطوات أخرى، وهكذا حتى يكمل رسم المستطيل.

البر مجة فهم وتحليل قبل أن تكون حفظاً وتِنڪرا<sup>ً</sup> للأوامر. وهنا يبسط الملم مفهوم البر مجة بأنها نتاج lt يدور <u>ِ </u> مخيلة البر مج من تساؤلات وترجمةً لها، ويثبت عملياً بأن مستحض<br>المستحدة

### **ب - ايعطض )15 زقٝك١(:**

 $-1$ 

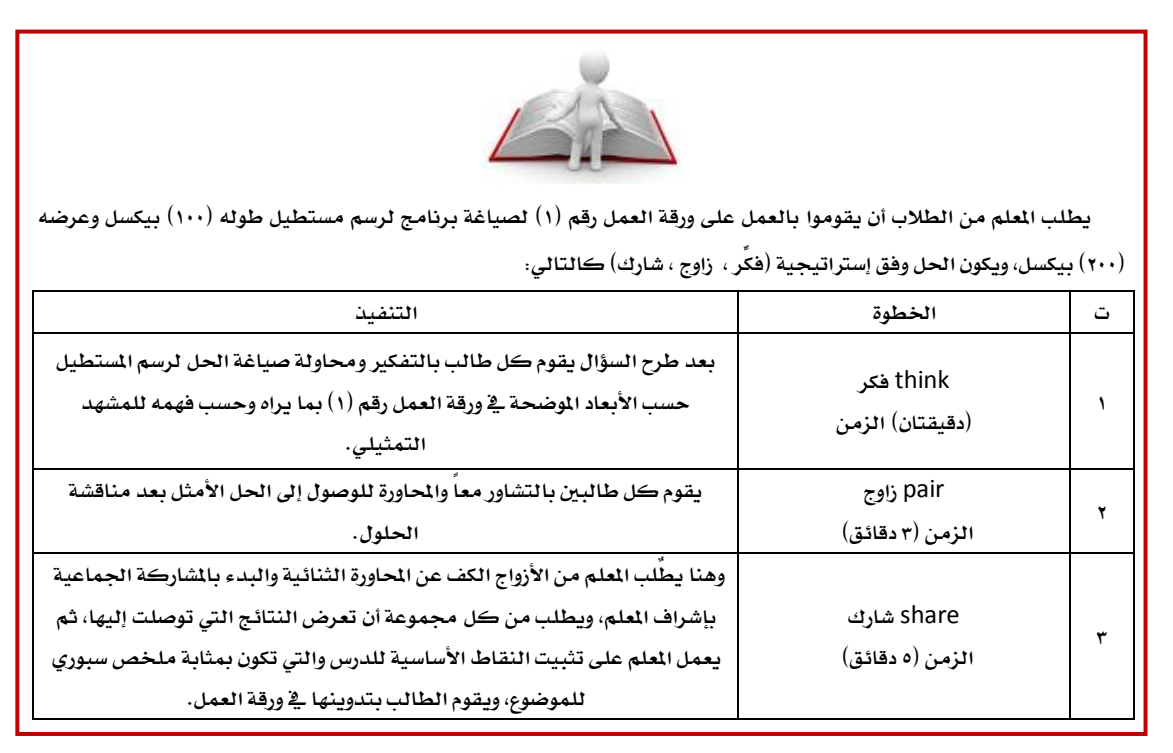

 $\cdot$ ندرب ...؟  $\cdot$  الجزء العملي  $\cdot$ نيف ندرب على لغة الربدلة Python

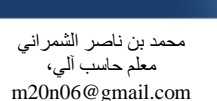

تدريب عمل*ى*: يطلب العلم فوراً وبعد تثبيت العناصر الأساســـية للدرس وكتابة الأوامر البر مجية للغة Python <u>ه</u>ـ ورقة العــمل رقم (١) بالانتقال إلى الأجهزة – التي سبق تشغيلها، وتحميل البر نامـج عليها – لرسم المستطيل حسب الحل المتفق عليه من الجميع. (**ه دقائ**ة).

رابعاً: **التقويم**: أقوم بتوزيع ورقة عمل (٢) ليقوم الطالب بتنفيذ الطلوب:

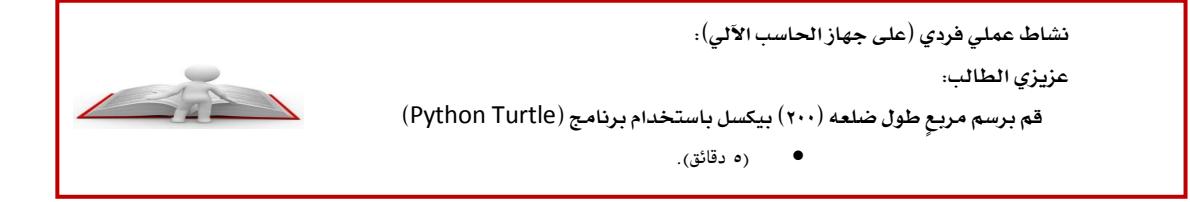

خامساً: **اختبار تحصيلي**:

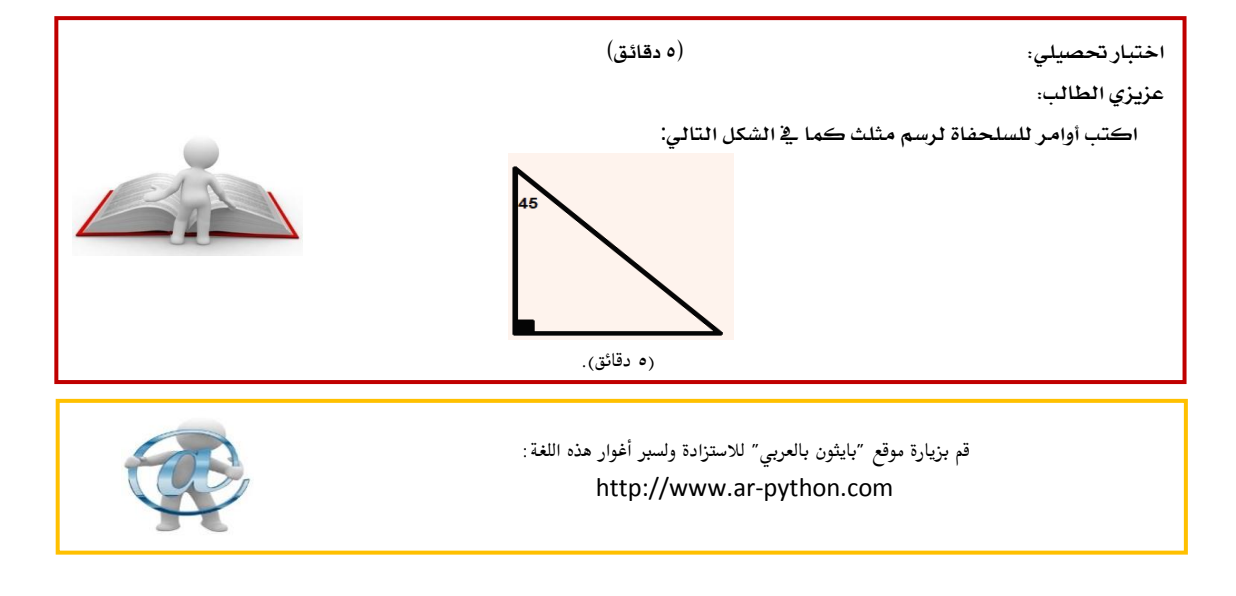

كيف ندرب ...؟ ( الجزء العملي ) نيف ندرب على لغة الربدلة Python

محمد بن ناصر الشمر اني معلم حاسب آلي، m20n06@gmail.com

أوراق عمل :

**ِٛشز ) 1 ( :**

أخى الطالب .. مستعيناً بالله – وبعد مشاهدتك للمشهد التمثيلي:

١. قم بتحريڪ السلحفاة لرسم مستطيل طوله (١٠٠) بيکسل وعرضه (٢٠٠) بيکسل باستخدام برنامج (Python Turtle):

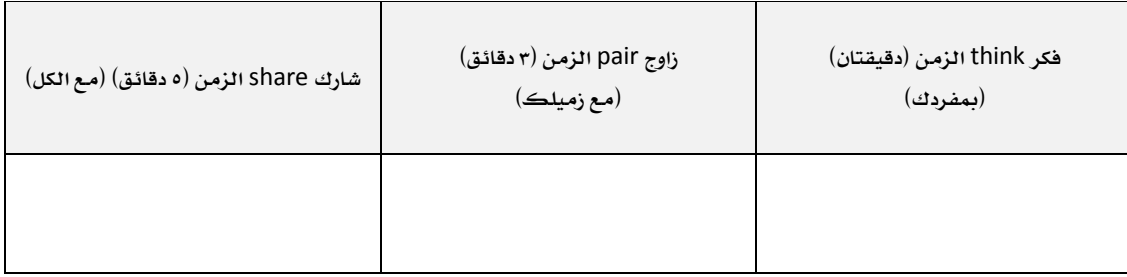

**.2 ٗ ن٤ٛ َا زضغت َٚا مت ا٫تؿام عً٘ٝ َع نٌ اجملُٛعات, قِ بإنُاٍ اؾسٍٚ ايتاي:ٞ**

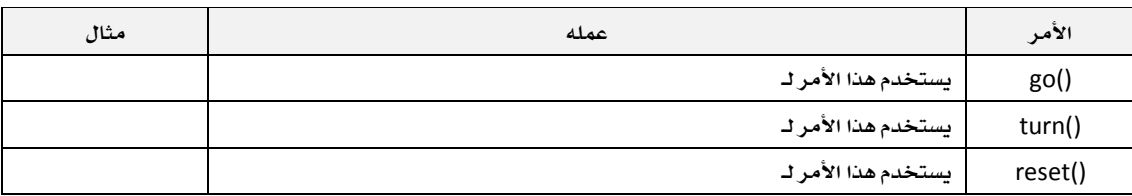

نموذج ( ۲ ) :

.<br>المسلم المسلم المسلم المسلم المسلم المسلم المسلم المسلم المسلم المسلم المسلم المسلم المسلم المسلم المسلم المسلم<br>المسلم المسلم المسلم المسلم المسلم المسلم المسلم المسلم المسلم المسلم المسلم المسلم المسلم المسلم المسلم ال

عزيزي الطالب: قم برسم مربع طول ضلعه (٢٠٠) بيكسل باستخدام برنامج (Python Turtle).

#### **اختباض ؼك:ًٞٝ )5 زقا٥ل(**

عزيزى الطالب:

اكتب أوامر للسلحفاة لرسم مثلث كما في الشكل التالي :

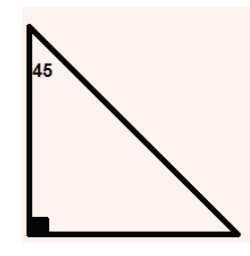

 احلاسب والوسائل التكنيات الوسيلة التعلينية احلاسوبية

عادل بن عبدالعز بز الر شبد مشرف تربوي، مكتب التعليم بقرطبة -الرياض adell321@gmail.com

#### أولاً: مدخل إلى الو*سي*لة التعليمية الحاسويية:

**مكونات المنهج هي إجابة عن أربعة أسئلة:** 

- **إهٕٛ ا٭ٍٚ )ٕاشا؟( ٖٛٚ ا٭ٖساف.**
- المكون الثان*ي(م*اذا؟) وهو المحتوى.
- المكون الثالث (كيف؟) وهو طرق التدريس والوسائل والتقنيات ( وهو ما سنتحدث عنه <u>ي</u>ٌ هذا الفصل).
	- ال**لكون الرابـع (إلى أي حد؟) وهو التقويم.**

العلم الجيِّد هو الذي يستخدم وسائل وتقنيات تساعد فۓ التعلم والتعليم، فاختيار الوسيلة فۓ التعلم والتقاضيم مهارات التدريس، والوسائل متاحة، ولكن ما المُصود بالوسيلة؟ وما أنواعها؟ وما أنسبها؟ وكيف أختارها؟ ومتى أستخدمها؟ وكيف أستخدمها؟ أسئلة تحتاج منا إلى جواب وترجمة عملية على أرض الواقع.

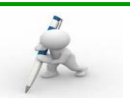

#### عندما يحملُ العلم همَّ التعليم:

<u>ّة</u> زيارة ميدانية لفت انتباهي إحضار العلم لقفازات البدين الخاصة بالأطباء والمرضين بالرغم من أن الحصة الدراسية حصة للحاسب الآلي، وعندما نظرت <u>ؓ</u> عيون الطلاب وجدت فيها علامات التعجب والاستغراب لسبب وجود هذه القفازات، وبعد أن شرح العلم حروف صف الارتكاز <u>ؓ</u> موضوع الطباعة باللمس إذا به يوزع تلك القفازات على الطلاب، وبعد أن لبسها الطلاب كان النشاط العملي أن يكتب الطالب الحرف الخاص بالإصبـع على القفاز، ثم تقدم أول ثلاثة طلاب إجاباتهم صحيحة ليعرضوا الإجابة على زملائهم. همسة: كم نحن بحاجة إلى تلك الأفكار الإبداعية التي تجمع بين التعليم والترفيه والتشويق. فكن أول البادرين...

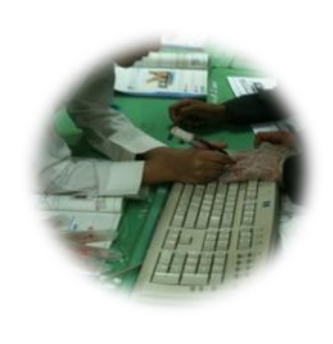

 احلاسب والوسائل التكنيات الوسيلة التعلينية احلاسوبية

عادل بن عبدالعزيز الرشيد .۔<br>مشرف تربوي، ----ر<br>مكتب التعليم بقرطبة -الرياض adell321@gmail.com

#### ِ ثانياً: الو*سي*لة التعليمية:

هناك عدد من التعريضات للو*سي*لة التعليمية لعل أوضحها أن:

الوسيلة التعليمية: هي جميع الأجهزة والأدوات التي يستخدمها المعلم أو المتعلم <u>ي</u>ّ الموقف التعليمي، لإكساب أو اكتساب الخبرات التعليمية وتثبيتها <u>ي</u>ًا جميـع مجـالاتها، للـرفع من مستوى التعليم والتعلم.

#### ِ ثالثاً: أهمية الو*سي*لة التعليمية:

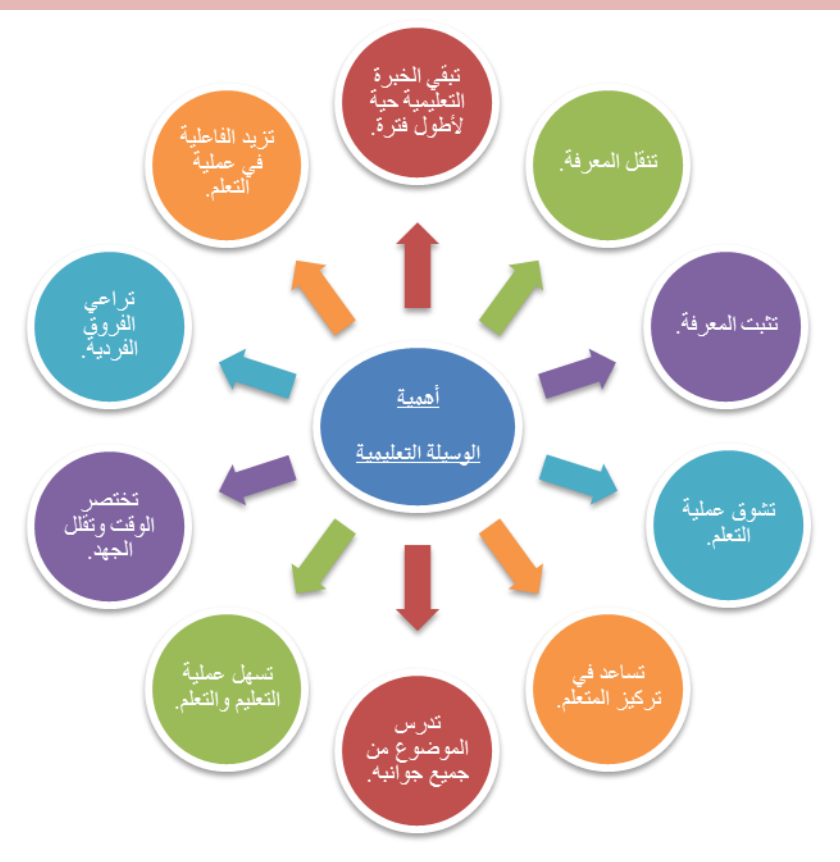

117

 احلاسب والوسائل التكنيات الوسيلة التعلينية احلاسوبية

عادل بن عبدالعز بز الر شبد مشْرف تربوي، مكتب التعليم بقرطبة -الرياض adell321@gmail.com

#### رابعاً: شروط اختيار الو*سي*لة التعليمية:

- لكي تؤدي الوسائل التعليمية الغرض الذي وجدت من أجله <u>ي</u>ٌ عملية التعلم وبشكل فاعل، لا بد من مراعاة الشروط التالية:
	- **.1 إٔ تهٕٛ سايتٗا دٝس.٠**
	- **.2 إٔ ٜؿذلى ٗ إعسازٖا ايط٬ب.**
	- **.3 قش١ إاز٠ ايع١ًُٝ َٓٚاغبتٗا يًسضؽ.**
	- ٤. أن تكون خالية من أي محذور *ش*رعي فيها.
	- ه. أن تناسب الطلاب من حيث خبر اتهم السابقة.
	- **.6 إٔ تهٕٛ َٓاغب١ يًُٛٓ ايعكًٞ عٝح ٜسضنٗا ايط٬ب.**
	- **.7 إٔ ٜهٕٛ اغتعُاشلا ٖهٓاً ٚغ,ً٬ٗ َع ضخل تهايٝؿٗا.**
	- ٨. أن تتناسب مع الأهداف التي سيتم تحقيقهــا من الدرس.
	- ٩. سهولة الاستفادة منها دون الحاجة إلى تجهيــزات مصاحبة.
	- ۱۰. أن يتناسب حجمها مع عدد طلاب الصف بحيث يسمح موقعها أن يراها جميع الطلاب.

#### خامساً: ما هي الو*سي*لة التعليمية الأفضل?

الوسائل متنوعة، وليست محصورة بش*يء م*عين، واختيارها واستخدامها مهارة من العلم، ومن أشهر الوسائل وأكثرها استخداماً السبورة والقلم والكتاب.

أحيانا تكون الوسيلة موجودة ⊈ الدرسة وقد تكون جاهزة وتباع، وأحيانا العلم يبتكرها ويصنعها، وأحيانًا يساهم التعلم ⊈ تصميم الوسيلة و⊈ بنائها بتوجيه من العلم. إذا الوسائل مختلفة وهي تتعامل غالباً مع الحواس، وكلما اشتركت أكثر من حاسة في الوسيلة أصبحت الوسيلة أفضل، فحينما تجتمع العين مع الأذن كأن يرى فيلماً متحركاً فإنه أكثر تأثيراً وأفضل أداء من الصورة الت*ي* يستخدم فيها حاسة العين دون الأذن.

فالوسيلة الأفضل: هي التي توصلني للهدف بأقل جهد وأسرع وقت.

# **REP**

#### سادساً: وقت استخدام الوسيلة التعليمية:

هناك وسيلة ممكن استخدامها <u>﴾</u> بداية الدرس، وهذا هو وقتها الناسب، ثم أبعدها أو أخفيها عن الطلاب وينتهى دورها، معظم الوسائل استخدمها من بداية الحصة إلى نهايتها، وهناك وسائل لا تكون موجودة أمام الطلاب، تكون مخفية حتى يأتي وقتها أثناء الحصة، وحينما يأتي وقتها نظهرها للطلاب.

### احلاسب والوسائل التكنيات الوسيلة التعلينية احلاسوبية

عادل بن عبدالعز بز الر شبد مشْرف تربوي، مكتب التعليم بقر طبة -الر باض adell321@gmail.com

#### **غابعا:ً ايٛغ١ًٝ ايتع١ًُٝٝ اؿاغٛب:١ٝ**

مادة الحاسب الآلي من أكثر المواد التي يمكن استخدام الوسائل التعليمية فيها؛ وذلك لوجودها <u>ـ</u>مٌ أماكن كثيرة كالمدرسة والنزل وأماكن العمل، كما أنها من أكثر المواد الدراسية حاجة إلى الوسيلة التعليمية لأن الهارات العملية لها وزن كبير ﴾ المادة لذلك فالبدع <u>﴾</u> تعليم الحاسب الآلي تجد أنه أكثر من يستخدم الوسائل التعليمية الحاسوبية وينوع فيها، ولعلى أعرض عدداً من الوسائل التي تفيد كثيراً ﴾ المادة، كما أنها سهلة <u>&</u> توفيرها واستخدامها :

#### ♦ **معمل الحاسب الآلي:**

ليس الحديث عن تفعيل معمل الحا*سب الآ*لي <u>يً</u>ا الجزء العملي للمادة فهذا من الأُمور المسلَّمة ل*دى مع*لم الحا*سب الآ*لي، ولكن الحديث عن تفعيل دور العمل في الجزء النظري ويمكن إجمال ذلك في عدد من النقاط أهمها:

- ١. عروض البوريوينت للدروس النظرية.
- ٢. عرض مقاطع الفيديو التعليمية للدروس النظرية.
- ٣. توفير الألعاب التعليمية المتنوعة التي تخدم موضوعات المادة.
- ٤. توفير البرامج التعليمية التفاعلية كبرامج الطباعة باللمس، أو تركيب قطع الحا*سب الأ*لى.
	- **.5 ا٫غتؿاز٠ َٔ خسَات بطْاَر** School Suppot Net (ن*ت سب*ورت *س*كول) كالسؤال الفوري، والحادثة.

#### ♦ الصورة التعليمية <u>ـــة</u> كتاب الحا*سب* الآلي:

يوجد الكتاب على *شكل ا*لكتروني (pdf) لجميع المراحل، فيمكن الا*س*تفادة من الصور التعليمية <u>ـ</u>ــة الكتاب والتي تتضمن عدداً من التوضيحات، ومن ثم عرضها على التعلمي*ن*.

#### ♦ قطع الحا*سب* الآلي:

يمكن توفير قطع الحا*سب الأ*لى باستخدام الأجهزة القديمة <u>ي</u>ُّ المرسة، وتفكيكها إلى قطع صغيرة (معالج، ذاكرة، كرت شاشة...)، وكذلك توفير الوحدات الخارجية الأخرى كلوحة المفاتيح، والفأرة، ووحدات التخزين المختلفة، وعرضها داخل المعمل <u>ي</u>ٌ لوحات أو معرض مصغر <u>يٌ</u> بعض جهات المعمل، وكذلك يمكن الاستفادة منها ونقلها <u>ي</u>ة الفصل الدرا*سي*.

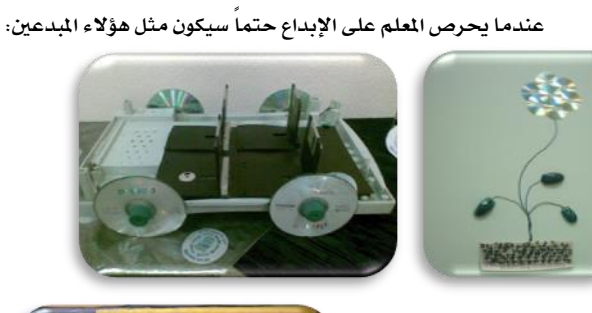

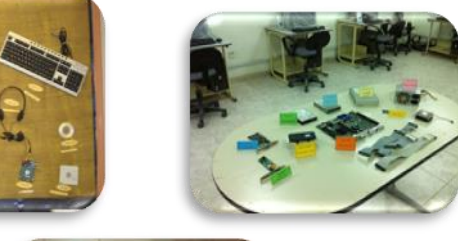

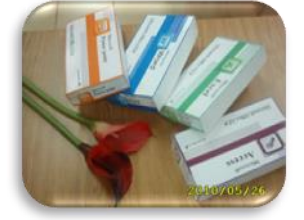

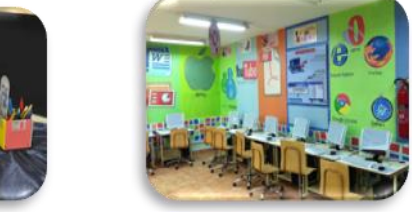

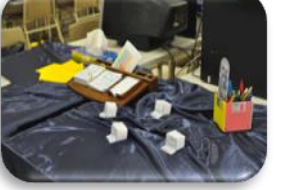

 احلاسب والوسائل التكنيات الوسيلة التعلينية احلاسوبية

عادل بن عبدالعز بز الر شبد مشرف تربوي، مكتب التعليم بقر طبة ۖ-الر ياض adell321@gmail.com

#### ♦ اللوحات التعليمية:

يمكن تكبير الصورة التعليمية <u>ي<sup>ع</sup> الكتاب الدرسي، وعرضها كلو</u>حة تعليمية داخل العمل، ويمكن جعل اللوحة التعليمية تتضمن شيئاً محسوساً من قطع الحاسب.

#### **َٛاقع اٱْذلْت:**

يمكن تفعيل دور مواقع الإنترنت من خلال توجيه الطلاب لواقع تخدم الحتوى التعليمي كمواقع الطباعة باللمس، أو مواقع التصميم، أو مواقع البر مجة أو غيرها، وه*ي* كثيرة جدا لكن يحتاج معلم الحاسب إلى البحث عن الأفضل منها وتقديمه للطلاب للمساهمة في اكتساب الهارات العملية للحاسب الآلي.

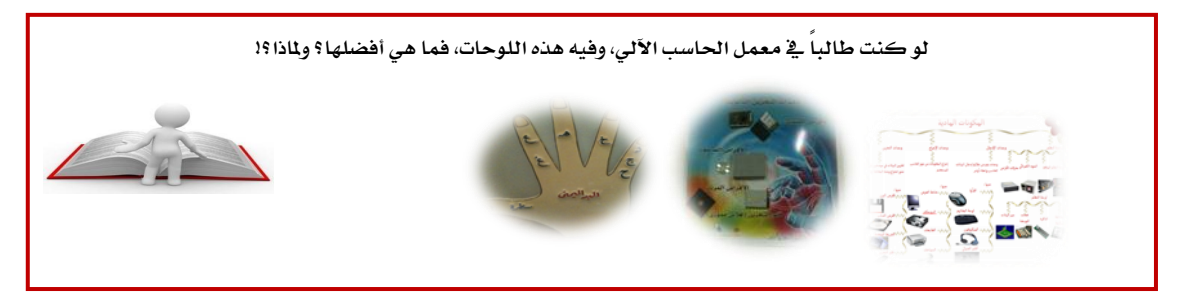

#### ♦ قناة اليوتيوب:

من الأفكار الجميلة إنشاء قناة خاصة بالدروس العملية <u>ي</u>ة اليوتيوب، بحيث يوجه الطلاب لشاهدة القناة والتطبيق العملي لتلك الموضوعات.

**َٔٚ أَج١ً تًو ايكٛٓات:** [MRETIquetteman/com.youtube.www://http](http://www.youtube.com/MRETIquetteman)

كما يمكن إنشاء صفحة <u>ـ</u>ـة الفيس بوك، وحساب ــة تويتر للتواصل مـع المادة أولاً بأول.

#### **ايٛادب اٱيهذل:ْٞٚ**

يمكن الاستفادة من الإنترنت بنشر واجب إلكتروني بحيث يوجه الطلاب لحل الواجبات من خلال مدونة ويتم تصحيح الواجبات ومن ثم عرض الدرجات على الدونة.

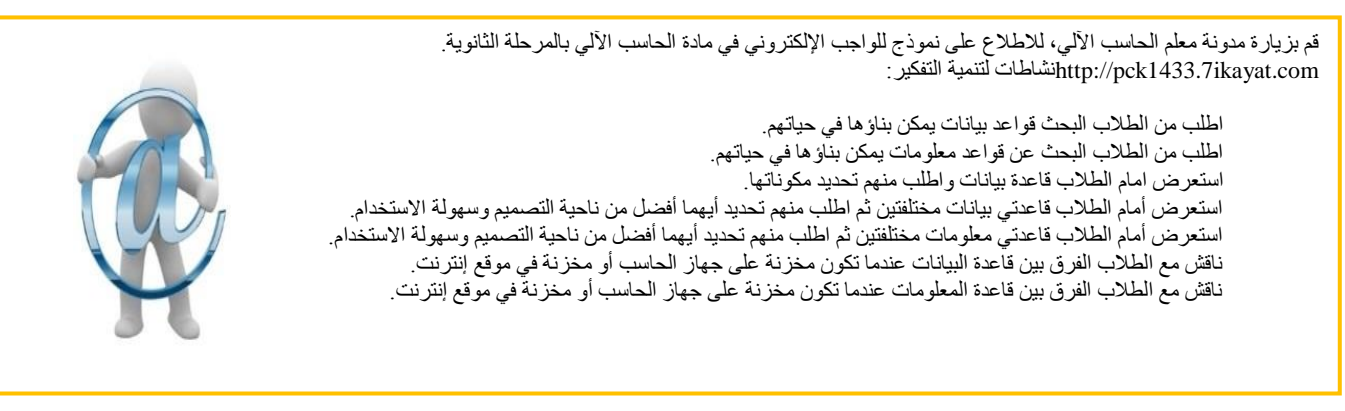

 احلاسب والوسائل التكنيات الوسيلة التعلينية احلاسوبية

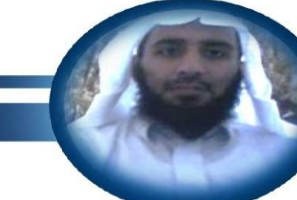

عادل بن عبدالعز بز الرشيد مشرف تربوي، مكتب التعليم بقر حببة -الر ياض adell321@gmail.com

#### ثامناً: إنتاج الو*سي*لة التعليمية:

هناك بعض المعلمين يرى أن هناك قلة <u>ي</u>ّ الوسائل التعليمية، ويشكو من قلتها، ظناً منه أنها لا بد أن تكون لإ لا بد أن تكون موجودة وتباع <u>يّ</u>ا الأسواق. قد يكون هناك قلة <u>﴾</u> الوسائل التعليمية الجاهزة، ولكن هناك قضية مهمة وهي أن العلم بدوره يمكن أن يجهز ويصمم الوسيلة. فالوسائل ليست محصورة <u>&</u> قضايا كبيرة، ربما تكون الوسيلة قلماً، وربما تكون من الحتويات الوجودة داخل القاعة الدراسية.

 **نِ ٖٛ ٌْٝ إٔ تٛٓعٛا ٗ اغتدساّ ايٛغا,ٌ٥ ٚتطاعٛا اؿٛاؽ, ٚتػتدسَٛا ايٛغ١ًٝ إٓاغب١ يًسضؽ, ٚتػاُٖٛا ٗ تكُِٝ ٚغاٌ٥ تع,١ًُٝٝ ٚتٝٚٛـ َا ٖٛ**  موجود ليكون و*سي*لة تعليمية.

> قم بزيارة موقع حاسبكو الخاص بمادة الحاسب الآلي، للاطلاع على خبرات متنوعة وأفكار جميلة <u>⊈</u> كل ما يخدم مادة الحا*سب ا*لآلي.

> > [http://www.7asabco.org](http://www.7asabco.org/)

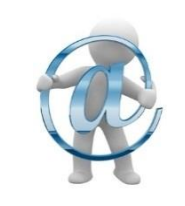

### احلاسب والوسائل التكنيات مواصفات مكونات معامل العاسب باملنلهة العربية الشعودية

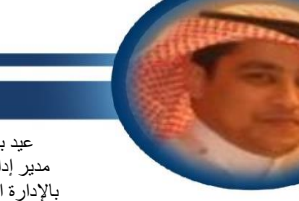

عبد بن عقلاء المبار ك مدبر إدار ة تقنية المعلومات بالإدار ة العامة للتعليم بالحوف Aljouf-itm@moe.gov.sa

> لقد بدلت وزارة التعليم جهوداً كبيرة لجعل العملية التعليمية عملية جاذبة ومحفزة، ونفذت متمثلة بالركز الوطني للمعلومات التربوية عدداً من الشاريع الإستراتيجية الهامة والتنافسية، والتي لم يسبق لها مثيل لمواكبة أهم التطورات <u>ب</u>هٌ ظل الانفجار العرب<u>ة</u> والتكنولوجي.

> ومن ضمن هذه الشاريع التي تبنتها مشروع معامل الحاسب الآلي، والذي غطي نسبة كبيرة من مدارس الملكة بأجهزة حاسب آلي ضمن أعلى الواصفات، مع مشروع تدريبي وتأهلي لملم الحاسب الآلي بالدرسة لكيفية إدارة وتشغيل واستخدام هذا الممل.

> أخى معلم/معلمة الحاسب الآلي: يجب علينا جميعاً كمربين أن نستشعر هذه النعمة العظيمة من الله عز وجل، ثم من حكومتنا الرشيدة التي أنفقت الكثير على هذه العامل، وأن نستغلها الاستغلال الأمثل لدفع عجلة التعليم بالملكة، والحافظة عليها بعتبر عاملاً مهماً من عوامل استشعار السؤولية والأمانة.

#### **هثات معامل الحاسب الآلي:**

أخي معلم/معلمة الحاسب الآلي: تنقسم معامل الحاسب الآلي من حيث الفئات إلى عدة أقسام بناءً على عدة معايير من ضمنها: نوع البني الدرسي، وأعداد الطلاب، لذلك قد تجد لديك <u>ي</u>ة معامل الحاسب الآلي أحد الفئات التالية:

- **معم**ل فئة ١١ جهاز .
- **معمل فئة ١٥ حهاز .**
- **معمل فئة ١٧ جهاز .**
- **َعٌُ ؾ١٦ 21 دٗاظ .**
- **معمل فئة ٢٥ جهاز .**
- **معمل فئة ٣١ جهاز .**

أيضا يجب التنويه على أن بعض العامل قد تكون ثابتة، والبعض الآخر متنقلة، وبالنسبة للمعامل الثابتة فهي معامل تستخدم أجهزة الحاسب الآلي والتي تعرف بالأجهزة الشخصية Personal Computer مربوطة فيما بينها من خلال تمديدات شبكية غالباً ما تكون على شكل U.

أما المعامل المتنقلة فهي عبارة عن عربة ذات عجلات تحتوي على مجموعة من أجهزة الحاسب الحمولة Lap tops .

#### مكونات معامل الحا*سب* الآلي:

#### تحتوي معامل الحا*سب الآ*لي الثابتة على المكونات التالية:

- تمديدات الشبكة والكهرياء.
	- منظمات التيان.
	- طفاية الحريق.
	- كابية السوتشات.
		- **غٛتـ.**
- **دٗاظ خازّ إًؿات** Server**.**
	- جهاز المعلم.

 $111$ 

- أجهزةِ الطلاب (عددها بح*سب فئة ا*لعمل) .
	- **كتب تعليمية.**
	- طابعة ليزر *م*لونة.
		- **•** ماسح ضوئ*ي*.
	- **شانط٠ قُٛي١** Memory Flash**.**
		- **.**Image **أقطام**

 احلاسب والوسائل التكنيات مواصغات مكونات معامل العاسب باملنلهة العربية الشعودية

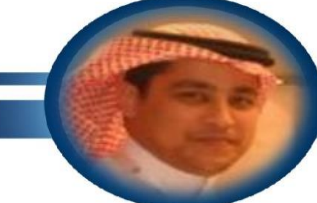

عبد بن عقلاء المبار ك مدير إدارة تقنية المعلومات بالإدار ة العامة للتعليم بالجوف Aljouf-itm@moe.gov.sa

#### أَما معامل الحا*سب* التنقلة فتحتوى على المكونات التالية:

- عربة متنقلة تحتوي عل*ى مد*خل للتيار الكهربائ*ي*.
	- جهاز محمول للمعلم.
		- أجهزة محمولة.
	- شواحن الأجهزة المحمولة.
	- زاوتر لا *س*لكي لربط الأجهزة.
	- طابعة مرتبطة بالشبكة لا *س*لكياً .
		- **.**Image **أقطام**

#### المُكونات البر مجية عل*ي* أجهزة الممل:

قد تختلف المكونات البر مجية المثبتة على أجهزة معامل الحاسب الآلي من معمل لآخر باختلاف سنة التأمي*ن، وس*وف أذكر أهم البر مجيات وإصداراتها وهي كالتالي:

- **ٜٓٚسٚظ 7** Professional **أٚ ٜٓٚسٚظ** XP**.**
- **.**Microsoft Office 2003 **ٚأ** Microsoft Office 2010 **كاتٝتطب**
	- **.**Front Page 2003 **ٚأ** Share point **رَاْبط**
	- **برنامج Net Support School لإدارةِ أجهزةِ الطلابِ والتحكمِ بها.** 
		- برنامج حماية.
- **.**Microsoft Visual Studio **ٚأ** Microsoft Visual Basic 2010
	- برنامج لتعليم الطباعة باللمس.

### احلاسب والوسائل التكنيات صيانة معنل احلاسب اآللي

عبد بن عقلاء المبار ك مدبر إدار ة تقنية المعلومات بالإدار ة العامة للتعليم بالحوف Aljouf-itm@moe.gov.sa

> تختلف آلية صيانة معامل الحاسب الآلي باختلاف ضمان هذه الأجهزة وعمرها الزمني، إلا أن معظم الأجهزة المجودة حالياً \_& مدارس الملكة تخضع لضمان الشركة الموردة، وتتم صيانة هنه العامل الخاضعة للضمان من خلال قيام الشركة بعمل زيارة دورية واحده (وقائية) كل فصل درا*سي* للمعمل، وفي حالة الاعطال الفاجئة تقوم المدرسة بفتح طلب صيانة عن طريق موقع الشركة.

أما الدارس التي لا يشملها ضمان الشركة فبالإمكان رفع طلب صيانة للمعمل لإدارة تقنية العلومات، وستقوم الإدارة بإرسال الختصين لعمل الصيانة اللازمة.

ولا تنس أخي معلم الحاسب الآلي أنك قد لا تحتاج لطلب الصيانة في حال اتباعك لإجراءات وقائبة تضمن لك سلامة واستمرارية عمل العمل بكفاءة عالية لأطول مدة ممكنة. وسأقترح عليك فيما يل*ي بعض الإجراءات للقي*ام بذلك:

- احرص دائماً على عدم ترك نوافذ العمل مفتوحة فذلك ق*د يتسبب بدخول الأتر*ية، وبالتالي قد يت*سبب ب*تلف *الأجه*زة.
	- احرص دائماً على تغطية الأجهزة بالغطاء البلاستيكي عند الانتهاء من الحصة.
		- **قم بترقيم أجهزة الحاسب الآلي .**
	- قم بعمل كشف بشمل أسماء الطلاب في كل صف وتحديد الجهاز الخاص بكل طالب.
		- احرص دائماً على إغلاق باب المعمل لضمان عدم عبث الطلاب <u>ب</u>ة حال عدم وجودك.
	- احرص دائماً أن تكون متواجداً في العمل بحال استخدام معلم غيرك للمعمل لغرض نشاط لا صفي.
		- لا تسمح بدخول المأكولات والشروبات للمعمل، والتي قد تتسبب بتلف الأجهزة واتساخ العمل.
			- الالتزام بتطبيق لائحة السلوك والمواظبة ⊈ حال التأكد من وجود عبث.
- تدريب الطلاب على الطريقة الصحيحة لاستخدام أجهزة العمل ومكوناته (مثال: طريقة تشغيل وإيقاف الجهاز –طريقة إخراج القرص الصلب – طريقة استخدام الفأرة ولوحة المفاتيح -طريقة تشغيل الشاشة)
- بإِمكانك تحميل برامج خدمية لحماية قرص النظام كبر نامج Deep Freeze والذي يعمل على تجميد قطاع النظام وإعادته كما كان عليه بعد إعادة التشغيل، وترك القطاع D متاحاً للطلاب لحفظ أعمالهم ومشاريعهم عليه.
	- تفحص جميع الأجهزة من الفيرو*س*ات بشكل دوري.

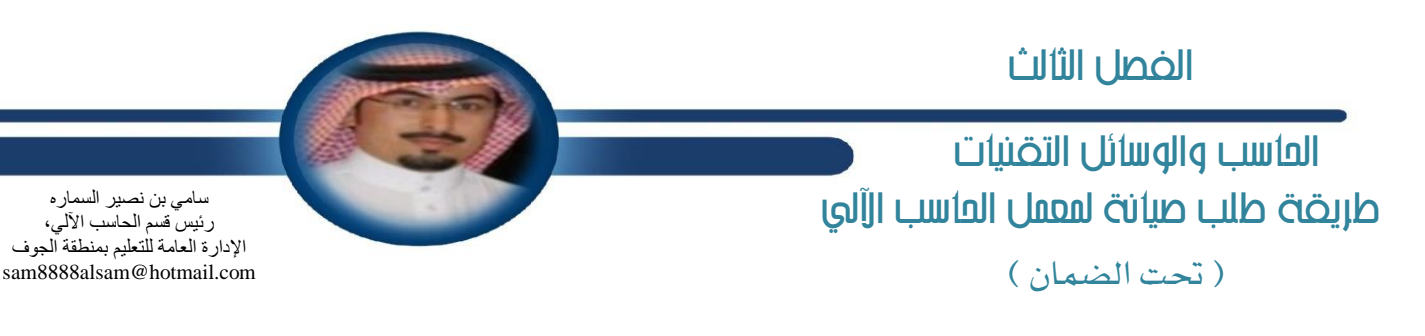

معامل الحاسب الآلي <u>ب</u>ة مدارس الملكة تخضع لضمان الشركة الموردة، وتتم صيانتها بشكل دوري كل فصل دراسي، ولكن معمل الحاسب الآلي قد يمر بأعطال مفاجئة، و<u>ي</u>ة هذه الحالة لابد أن تقوم الدرسة ( مدير الدرسة أو معلم الحاسب الآلي ) بفتح طلب صيانة لعامل الحاسب الآلي التي تقع تحت الضمان عن طريق:

#### أولاً: الدخول عل*ى* بوابة وزارة التعليم:

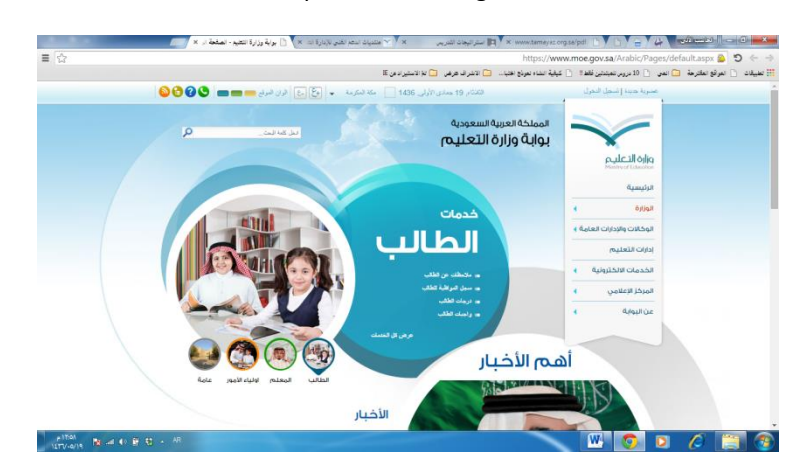

#### https://www.moe.gov.sa

ثانياً؛ وضع الأشر على القائمة بالتحديد على خيار (الوكالات و الإدارات العامة)، وبمجرد وضع الأشر على الخيار تظهر لنا قائمة *منسد*لة بالوكالات والإدارات، وبعد ذلك الضغط عل*ي* خيار (الركز الوطني للمعلومات التربوية) .

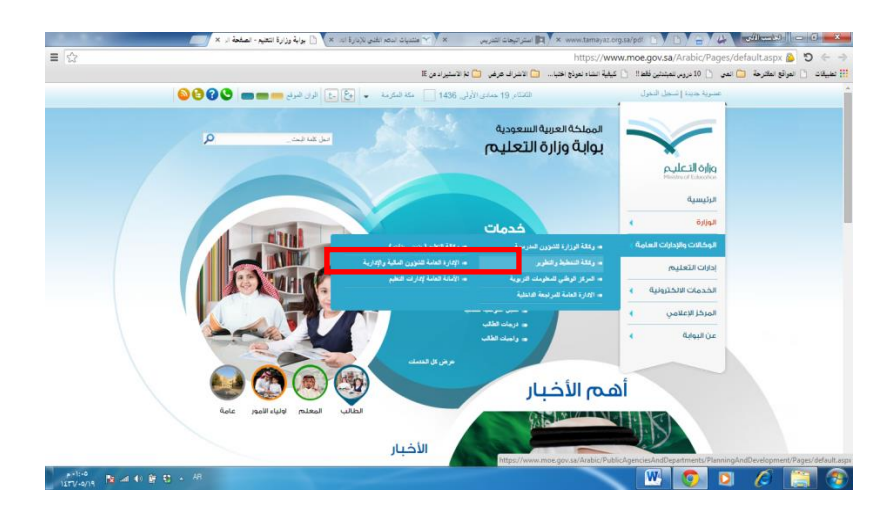

125

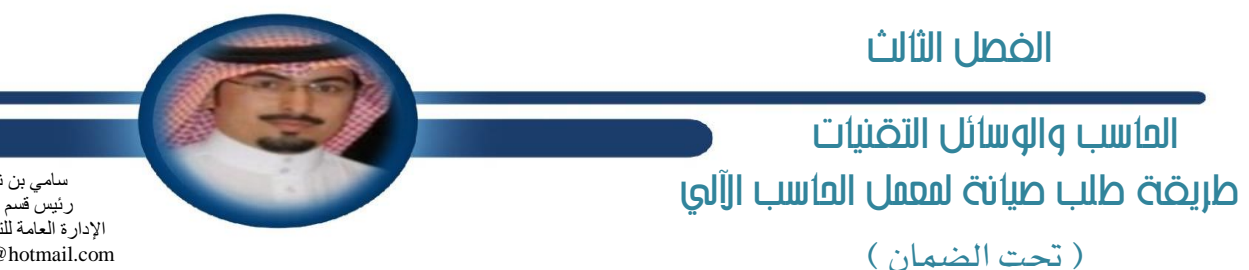

سامي بن نصير السماره ر ئيس قسم الحاسب الآل*ي*، الإدار ة العامة للتعليم بمنطقة الجوف sam8888alsam@hotmail.com

ثالثا: بعد الضغط ستتنقل إلى صفحة الركز الوطني للمعلومات التربوية، و من ثم من القائمة الضغط بالأشر على (الخدمات الإلكترونية) .

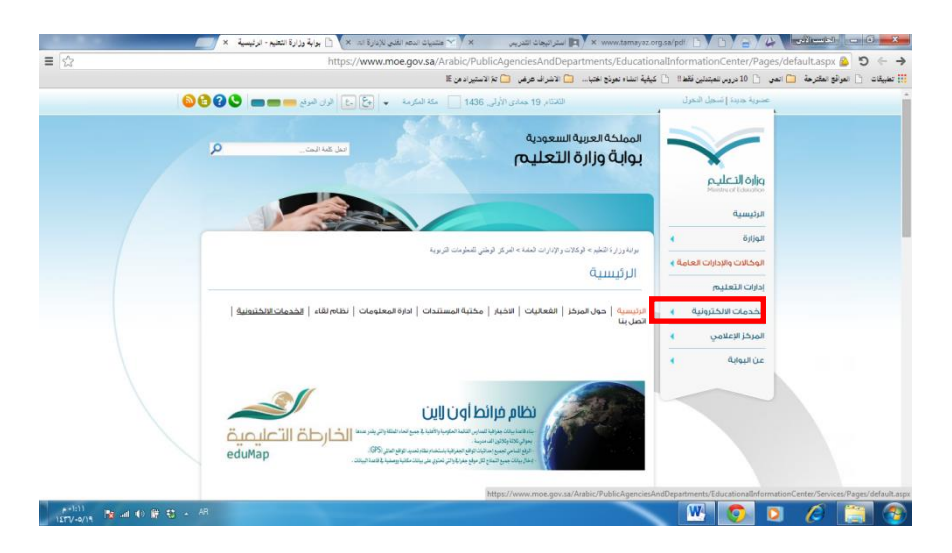

رابعا: بعد الضغط ستتنقل الصفحة إلى الخدمات الإلكترونية، و من ثم الضغط بالمؤشر على (خدمة الدعم الفني <del>ل</del>عامل الحاسب الآلي).

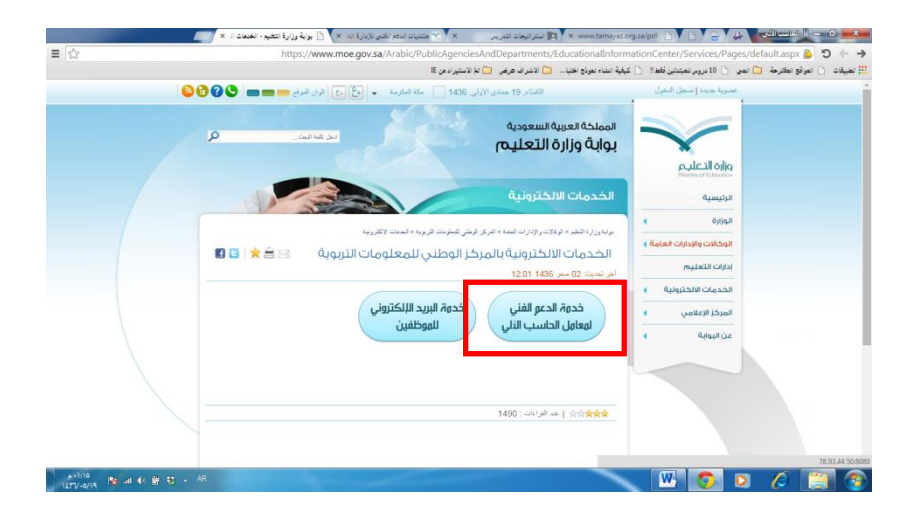

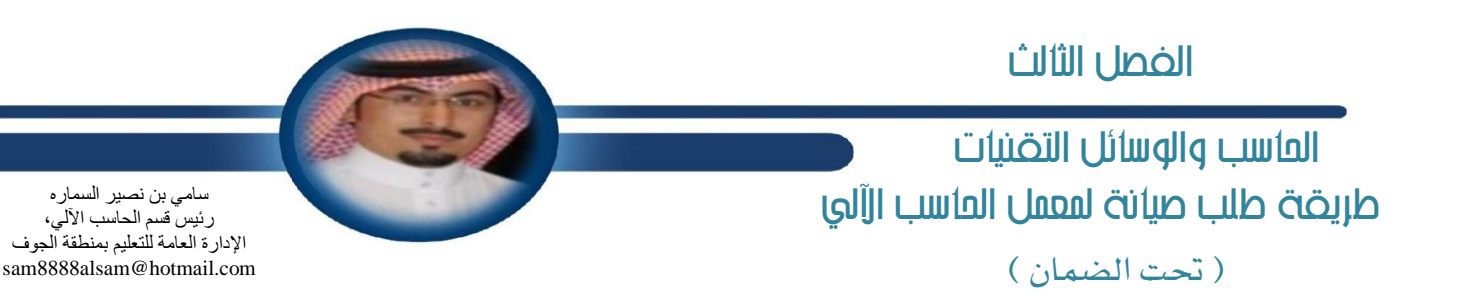

خامساً: بعد الضغط ستتنقل الى صفحة الشركة الوردة لعامل الحاسب الآلي و السؤولة عن ضمانها، عليك إدخال اسم المستخدم (الرقم الوزاري للمدرسة) والرقم ال*سرى* (الرقِم الوزاري للمدرسة)، ثم الضغط على دخول.

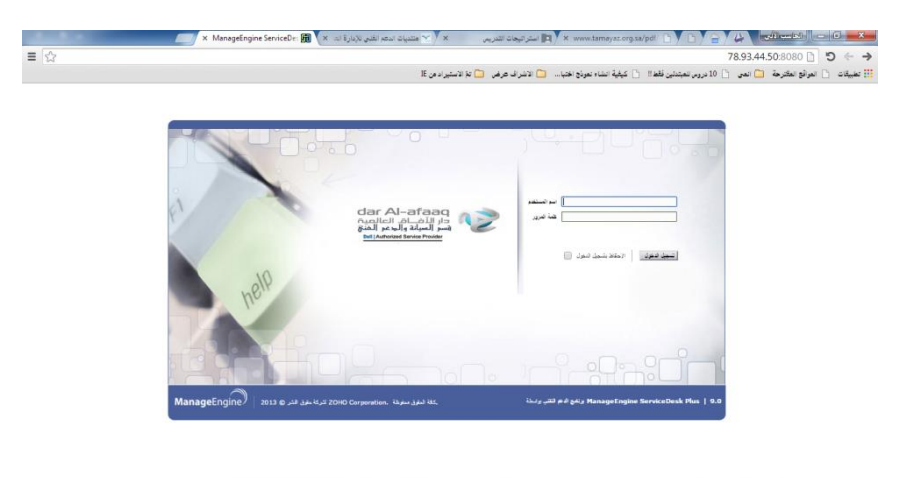

**AND A REAL PROPERTY AND THE READERS** 

سادساً: بعد الدخول إلى صفحة طلبات الصيانة القدمة من الشركة الزودة، تقوم بالضغط على علامة التبويب (طلبات).

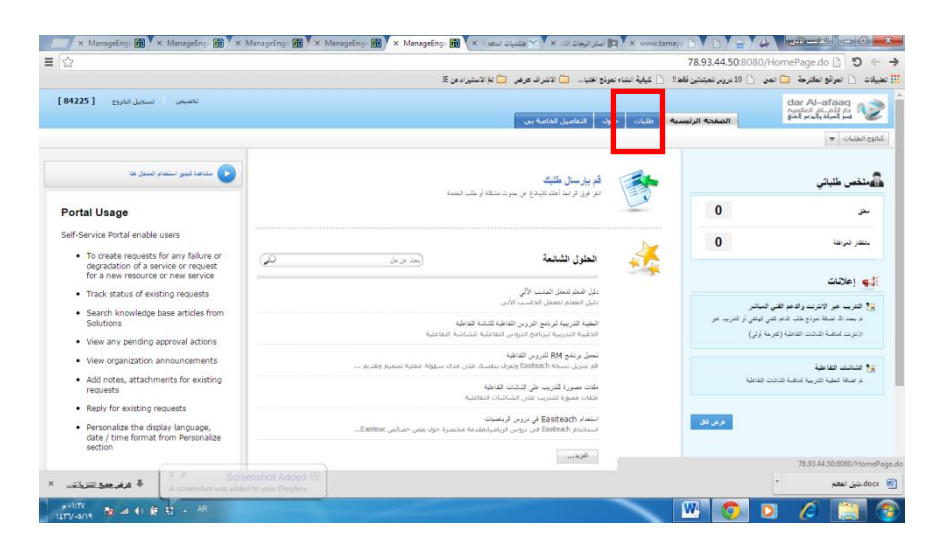

 احلاسب والوسائل التكنيات طريضة طلب صيانة لمعمل العاسب الآلى ) حتت الضنان ( الفصل الثالث

سامي بن نصير السمار ه ر ئيس قسم الحاسب الآلي، الإدارة العامة للتعليم بمنطقة الجوف sam8888alsam@hotmail.com

سابعاً: بعد الضغط على علامة التبويب (طلبات)، تقوم بالضغط على أيقونة (طلب جديد) .

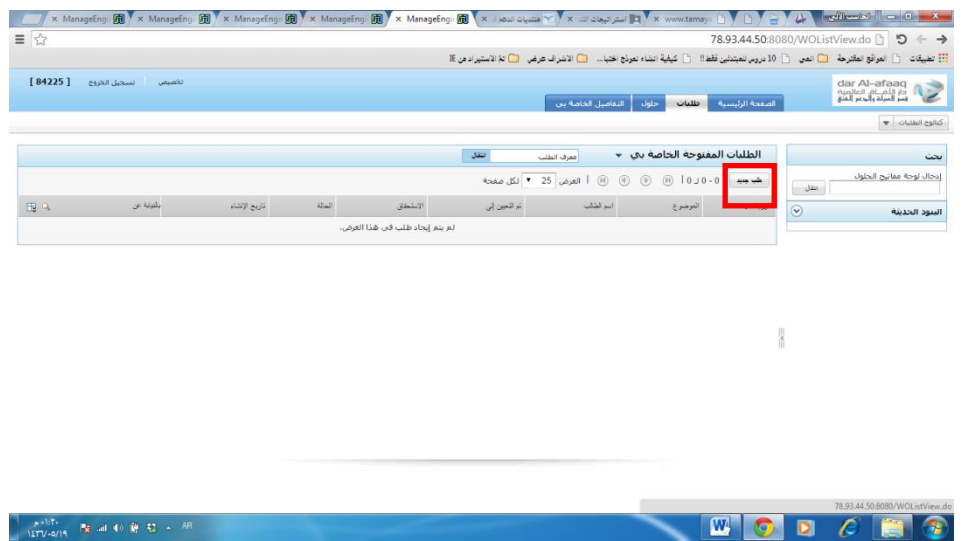

ثامناً: بعد الضغط عل*ي* زر (طلب جديد) تظهر لك صفحة تحتوي على خيارين، هما:

- أ **-طلب صيانة من قبل المدرسة.**
- ب -طلب دعم فني هاتفي أو تدريب للشاشة التفاعلية.

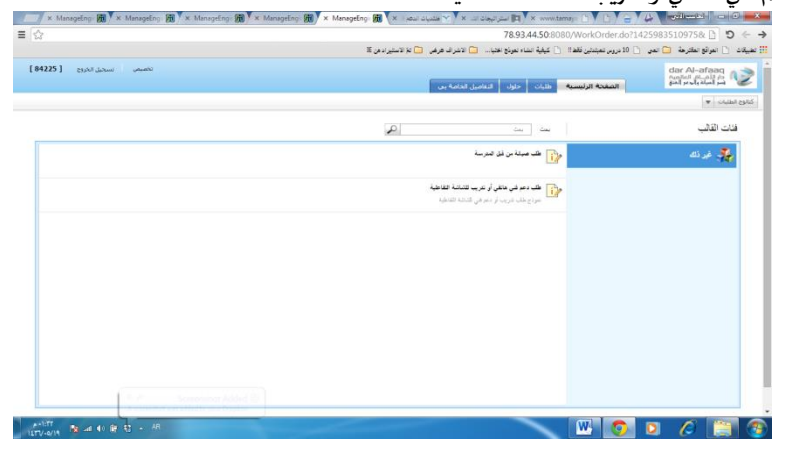

 $17<sub>A</sub>$ 

 احلاسب والوسائل التكنيات طريضة طلب صيانة لمعمل العاسب الآلى ) حتت الضنان ( سامي بن نصير السمار ه ر ئيس قسم الحاسب الآلي، الإدارة العامة للتعليم بمنطقة الجوف sam8888alsam@hotmail.com الفصل الثالث

ية حالة اختيار الخيار:

أ **-طلب صيانة من قبل الدرسة**: يظهر لك قالب يحتوي على (بيانات أولية، بيانات عن معمل الحاسب الآلي، بيانات عن معلم الحاسب الآلي، معلومات عن المناهسة الرتبطة بالممل، إضافة مرفقات إن وجد) تقوم بتعبئتها ومن ثم الضغط على أيقونة (إضافة طلب) .

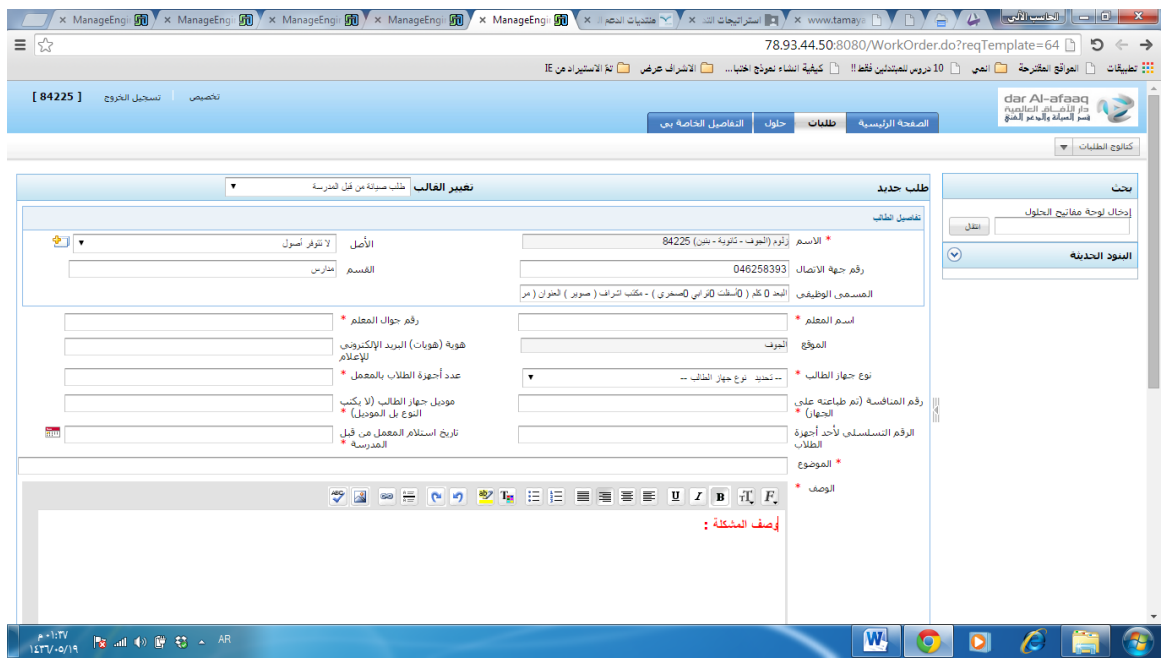

ب – **طلب دعم فني هاتفي أو تدريب للشاشة التفاعلية**: يظهر لنا قالب يحتوي على (بيانات أولية، بيانات عن معمل الحاسب الآلي) تقوم بتعبئتها ومن ثم الضغط على أيقونة (اضافة طلب).

وبدلك يتم إضافة و حفظ طلب الصيانة وتبدأ الشركة الموردة <u>ـ</u>ـة تلبية الطلب وسط متابعة من الركز الوطن*ي* للمعلومات التربوية .

### احلاسب والوسائل التكنيات خطوات بشيطة لصيانة ملعنل احلاسب اآللي

الأهداف العامة على م*ستوى* الإدارات:

- التقليل من أعمال الصيانة للمعامل
- اعتماد المعلمين على خدمات الجهاز ال*سي*رفر والا*س*تفادة منها .

#### **ا٭ٖساف اـاق١ بإعًِ :**

- **إْؿا٤ سػابات ايط٬ب باغتدساّ خس١َ** Computers and Users Directory Active **.**
	- $\overline{a}$ إدارة وتع*ديل حس*ابات الطلاب.
	- حفظ المشاريع وعدم تداخلها.  $\overline{a}$
	- **سٌ َؿانٌ سػابات ايط٬ب.**  $\overline{a}$
	- قفل الحسابات بنهابة السنة.  $\overline{\phantom{a}}$
	- حذف الأعمال والشاريـع الطلابية وعدم تك*دسه*ا.

نهتم جميعا بما نقدمه من دروس للطلاب ويزداد الاهتمام يتطبيق الطلاب أنفسهم على هذا الدرس وحفظه بأجهزتهم.

ترتضع الأهمية عندما يكون التطبيق الجديد معتمداً على التطبيق السابق وغالبا يكون تداخل بأعمال الطلاب بسبب جلوس أكثر من طالب على الجهاز وتتفاوت خبر اتهم مما ي*سبب حذف أو* تعديل **للفات الطلاب.** 

هنا عرض لتجربة بخطوات بسيطة تحل هذه الشكلة، فنستطيع أن نجعل لكل طالب اسم مستخدم وكلمة مرور خاصة به بخلفية سطح الكتب التي يختارها، والترتيب الذي يختاره للملفات، ودون تداخل مع زملائه بالملفات، ووقت الدخول مخصص <u>ي</u>ة وقت الحصة الخاصة بفصله فقط.

الحل مبنى على خدمة يقدمها لنا Active Directory Users and Computers وهو البرنامج المتوفر ف<del>ي</del> أجهزة السيرفر الخاصة بمعلمي المعل، حين تكون الشبكة فقط بنظام الخادم والعميل، أما حين تكون بنظام الند للند Workgroup فإننا لن نستطيع لعدم تواجد Active Directory، الشرح سيكون على جهاز سيرفر بنظام **.**Windows server 2003

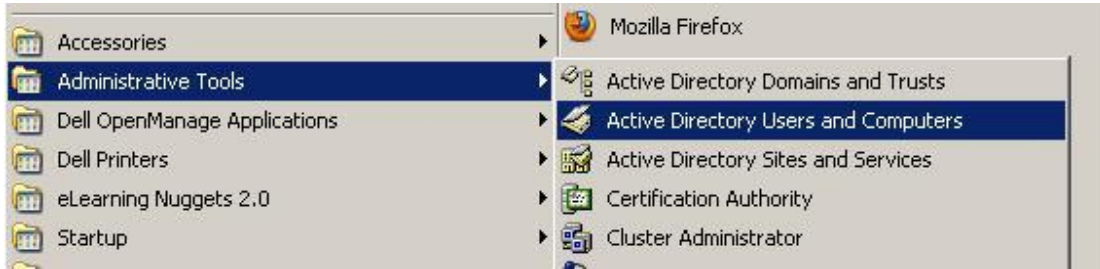

عبدالرحمن بن جديع الجديع مشرف تطوير ، الإدار ة العامة للتعليم بمنطقة الزِّ لفي a@mytech.sa

 $14.$ 

## احلاسب والوسائل التكنيات خطوات بشيطة لصيانة ملعنل احلاسب اآللي

**ٖسف ايؿهط:٠** 

-يكون لكل طالب حساب مستخدم ورقم *سرى* خاص به للدخول.

- الدخول للطالب بحسابه <u>ث</u> وقت محدد بالساعة، وتستطيع تعديل وقت دخوله وقت ما تريد.

#### الطريقة:

**بعس ايسخٍٛ يًدلْاَر قِ بإناؾ١ َػتدسٌَ** Users

Active Directory Users and Computers Properties \_\_\_\_\_\_\_\_\_\_ bmain Users Help

ternrise Admins

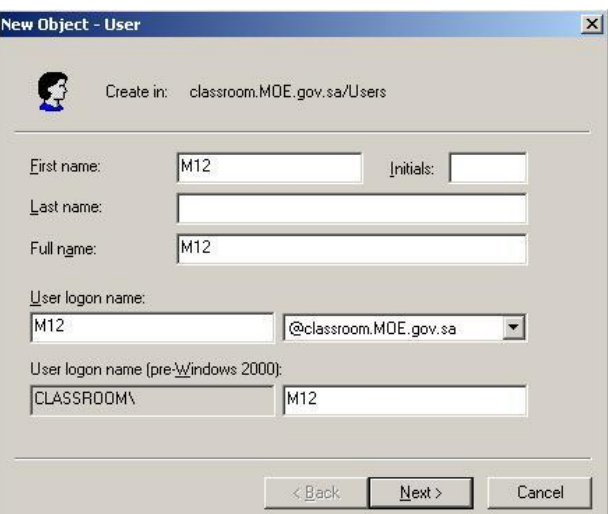

– ضع الآن اسماً للمستخدم واضغط Next وسأشرح لاحقاً ـلماذا قمت بالتسمية M12

- ا**ضغط Next للخطوة التالية.** 

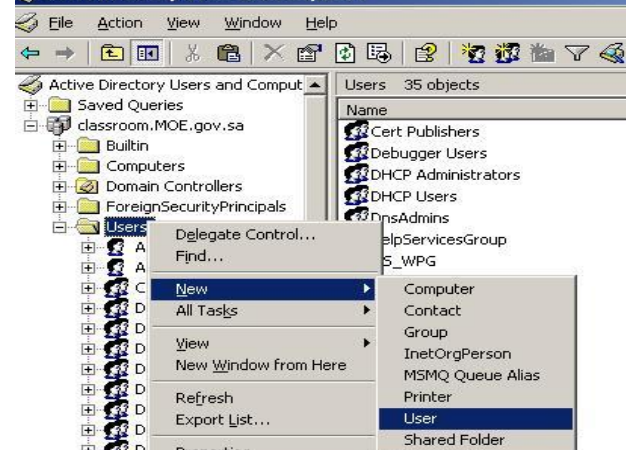

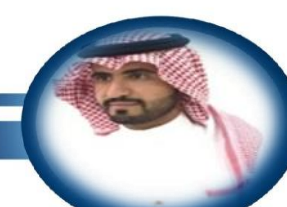

عبدالر حمن بن جديع الجديع .<br>مشرف تطویر ، الإدارة العامة للتعليم بمنطقة الزلفي a@mytech.sa

۱۳۱

### احلاسب والوسائل التكنيات نطوات بسيطة لصيانة لمعمل العاسب األي

عبدالر حمن بن جديع الجديع مشرف تطوير ، الإدار ة العامة للتعليم بمنطقة الزِّ لفي a@mytech.sa

– هنا وضع الرقم ال*سرى* 

ومن الخيارات قم باختيار ِ Password never expires (عدم انتهاء صلاحية كلمة المرور)

بإمكانك جعل الرقم السري باختيار الطالب باختيار User must change password at next logon

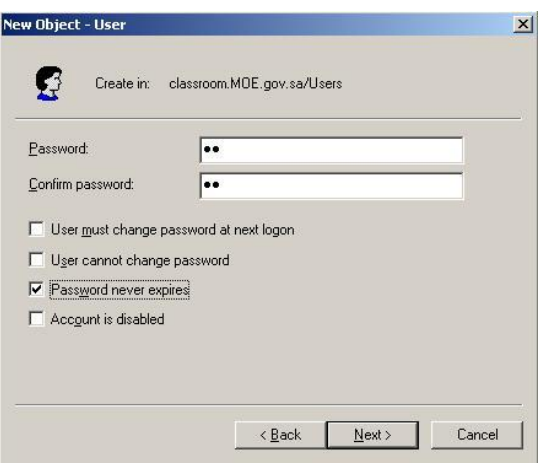

#### **ٕاشا ٚنعت 12M؟**

**الحرف M يقصد به الرحلة المتوسطةِ والرقم ١ الصف الأول متوسط والرقم ٢ الفصل (ب)، لدي في الرحلة الثانوية استخدم T، مثال:** 

T11. تعني الصف الأول ثانوي ( أ) وهكذا.. ومؤكد لديك الخيارات <u>&</u> التسميات بعد أن تضيف الفصول والتسميات. ابدأ الآن بتحديد وقت صلاحية الدخول، فمثلا

لدى الصف ثالث متوسط (ج) وحسب التسمية M33 ، و سأضع وقت دخوله فٍ وقت الحصة والتي هي الحصة السابعة يوم الاثنين والوقت من الساعة ١٢ -١م.

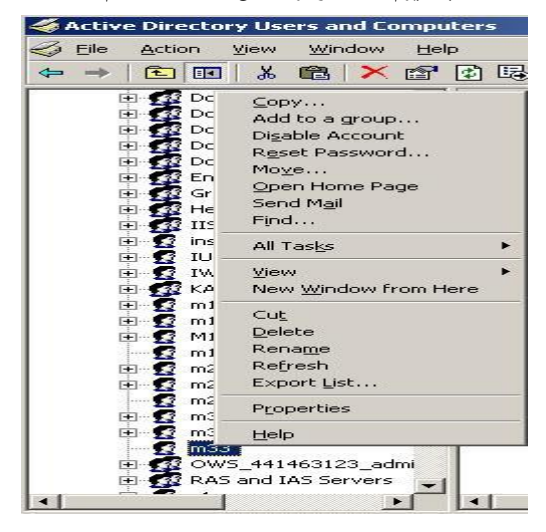

**- انػ٘ بايٌُٝ ع٢ً** 33M **ثِ** Properties**.**

 $\uparrow$   $\uparrow$ 

 احلاسب والوسائل التكنيات نظوات بسيطة لصيانة معمل العاسب اأألي الفصل الثالث

عبدالرحمن بن جديع الجديع مشرف تطوير ، الإدار ة العامة للتعليم بمنطقة الزِّ لفي a@mytech.sa

- ستحد عدة قوائم قم بالدخول على Account وستحد الشاشة التالية:

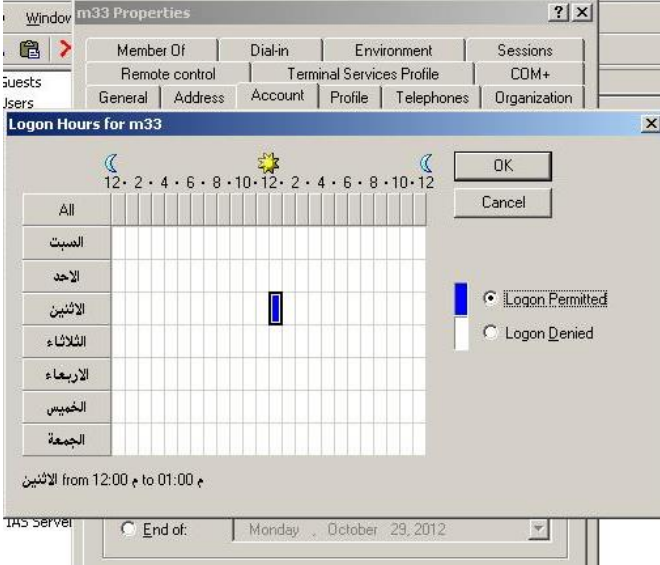

Permitted Logon**: ايػُاح بايسخٍٛ**

Denied Logon**: عسّ ايػُاح بايسخٍٛ**

سنجد تلقائيا السماح بالدخول <u>۾</u> كل الأوقات (ستكون باللون الأزرق)، نقوم بتغييره حسب وقت الدرس لهذا الفصل، وهكذا لبقية الفصول نحدد وقت الحصص لهم.

بعدها تشعر الطلاب بهذه الخطوة وتوضح لكل فصل اسم المستخدم وكلمة الرور الخاصة بهم.

وبهذه الطريقة لن يتم تسجيل دخول أي طالب إلا بالوقت المخصص له، حتى لو كان اسم المستخدم وكلمة المرور صحيحة.

ية نهاية السنة وحتى لا تتضاعف حسابات المستخدمين <u>ي</u>ة السنة القادمة وأيضا لحدف الشاريع المنتهية، قم بحدف الحسابات من Active Directory كخطوة أولى،

وبالتالي تكون قد حدفته من السيرفر. فلا يمكن الدخول بهذا الحساب مطلقا، ثم بالدخول على جهاز الطالب بحساب الدير اذهب للمسار التالي:

C:\Documents and Settings

ثم قم بحذف جميع الحسابات التي تم إنشاؤها لكي يتم معها حذف جميع ملفات الستخدم وابدأ بداية السنة بحسابات جديدة.

### احلاسب والوسائل التكنيات طرق إدارة وتنظيم معمل العاسب الآلي

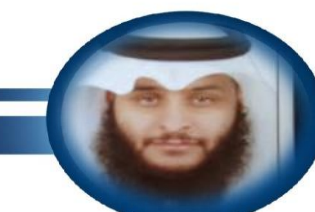

طار ق بن عويض السواط ۔<br>مشرف تربو*ي*، مكتب التر بية و التعليم بشّمال الطائف tariqswt@gmail.com

> نظرا لما لمعامل الحاسب الالي من أهمية تعليمية وتربوية داخل الصروح التعليمية، وتأكيدا على أهمية مادة الحاسب الآلي حيث أنها أصبحت أساسية للمرحلة التوسطة والثانوية، ولا يمكن تدريس مادة الحاسب الآلي بدون وجود معامل حاسب، من هنا نود أن نؤكد على العلمين والعلمات ومحضري الحاسب الآلي والسؤولين عن هذه المعامل بضرورة الحافظة على العامل ومعرفة الطرق والوسائل التي تساعدهم على تنظيمها وإدارتها.

#### طرق إدارة وتنظيم معمل الحا*سب* الآل*ي*

- ١ البداية الجادة في تجهيز المعمل من أول الفصل الدراسي.
	- -2 نظافة المعمل مطلب ربٌسً لتهٌبة الطالب.
		- -3 ترتٌب مكونات المعمل فً أماكنها الخاصة.
- ٤- وضع <u>ملف</u> خاص بمعمل الحاسب الألي ويحتوي على (التعاميم الخاصة بمادة الحاسب+ محاضر الاجتماع+ أوراق عمل + نماذج الاختبارات )<sub>-</sub>
	- -5 عمل [سجل](file:///C:/Users/DELL/Desktop/شواهد%20المؤشر/سجل%20جرد%20عهدة%20معمل%20الحاسب%20الآلي.doc) عهدة لمعمل الحاسب اآلل.ً
		- ٦- ترقيم الأجهزة.
	- ٧- توزيع الطلاب على الأجهزة، وتوصية الطالب بالمحافظة على الجهاز .
		- -8 تخصٌص جها واحد لكل طالبٌن ال ٌتغٌر طوال الفصل الدراس.ً
			- -9 استعمل نموذج [تقٌٌم](file:///C:/Users/DELL/Desktop/شواهد%20المؤشر/جدول%20متابعة%20درس%20العملي.docx) للعمل على الحاسب.
	- -10 عمل [استبانة](file:///F:/لك%20مع%20التحية/استبيان%20مستوى%20الطلاب%20بالحاسب.doc) للطالب لمعرفة مستوى استخدامهم للحاسب فً بداٌة العام.
	- 11- استثمار الطلاب المتميزين بإلقاء دورات وصيانة المعمل وغيرها من الأعمال.
		- ١٢- أضف وسائل تعليمية تخدمك في الشرح وتزين المعمل.
		- -13 االستفادة من القطع الغٌر صالحة بتجمٌل المعمل بها ووضعها بشكل مناسب.
			- ١٤- اختيار عدة مقالات وبرامج وعروض تخدم الطالب في وقت فراغه.
				- -15 وضع لوحة كبٌرة بمسمٌات البرامج المهمة.
				- -16 وضع لوحة كبٌرة بمسمٌات البرامج المهمة.
	- ١٧- وضع لوحة داخل المعمل تشمل أسماء جماعة الحاسب والمتميزين من الطلاب.
		- 1۸- توضُّيح لائحة السلوك والمواظبة للطلاب بشأن العبث بالأجهزة أو أتلافها.
	- ١٩- ضع أعمال <u>الطلاب</u> المتميزة والمطويات والأنشطة المتميزة في ملف خاص بالمعمل.
		- -20 ت ٌٌن [المعمل](file:///C:/Users/DELL/Desktop/شواهد%20المؤشر/كل%20مايخص%20العرض/class8.jpg) والدخول لمسابقة أفضل معمل لهذا العام.

 احلاسب والوسائل التكنيات طرق إدارة وتنظيم معمل العاسب الآلي

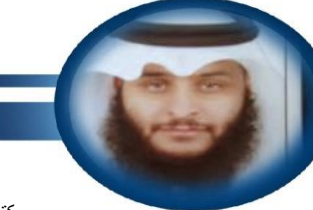

طارق بن عويض السواط مشرف تربوي، مكتب التربية والتعليم بشمال الطائف tariqswt@gmail.com

### **غذٌ عٗس٠ َعٌُ اؿاغب اٯيٞ ايعاّ ايسضاغٞ : 143 – 143 ٖـ**

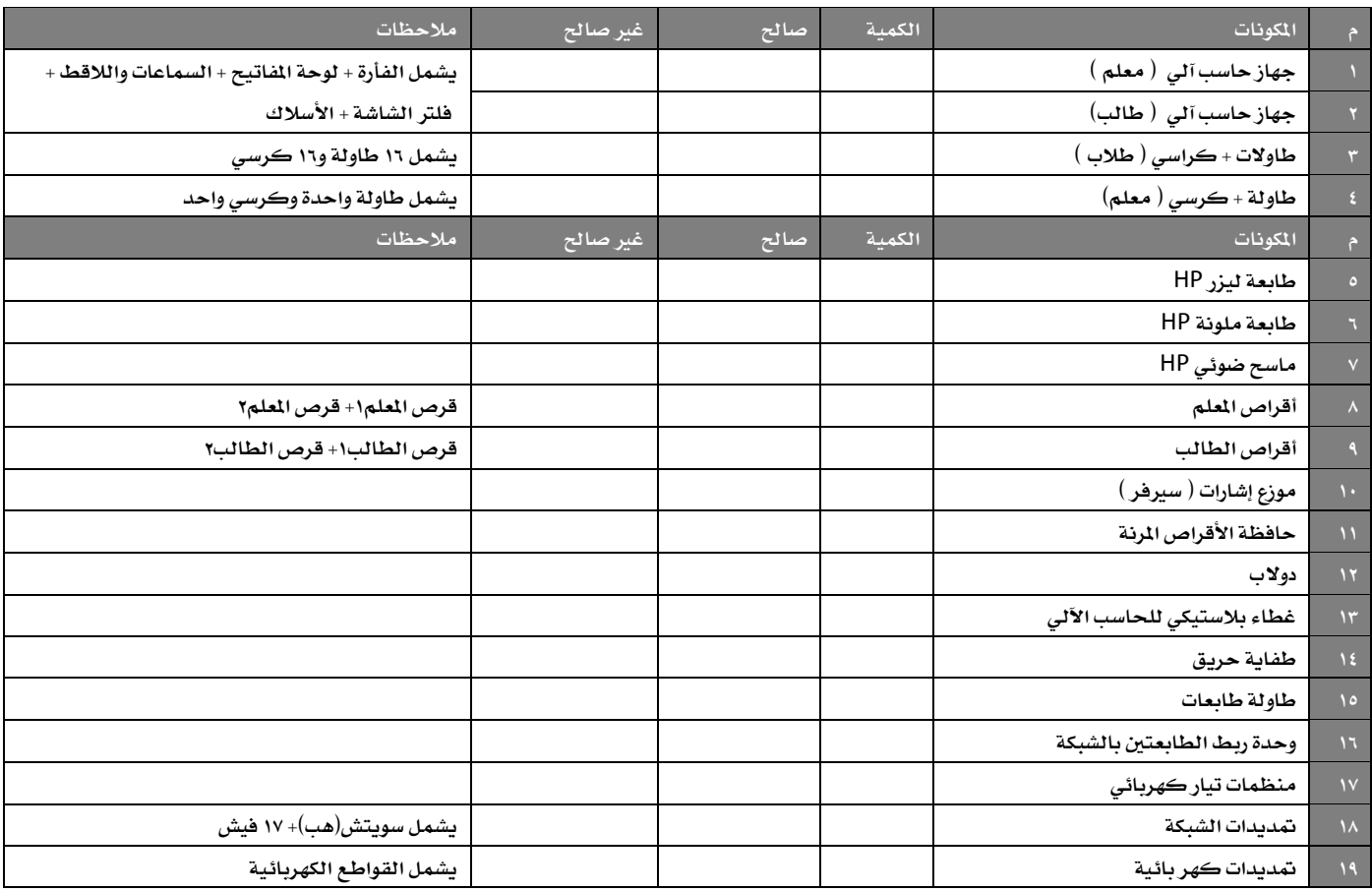

 احلاسب والوسائل التكنيات طرق إدارة وتنظيم معمل العاسب الآلي

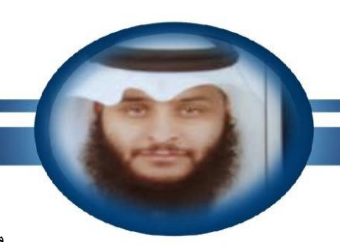

طارق بن عويض السواط مشرف تربوي، مكتب التربية والتعليم بشمال الطائف tariqswt@gmail.com

<mark>ترقِيم الأجهزة</mark>

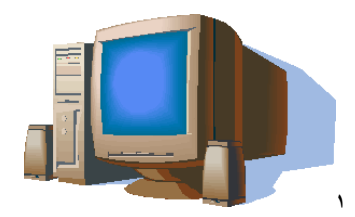

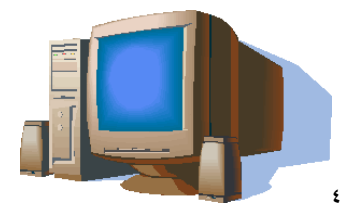

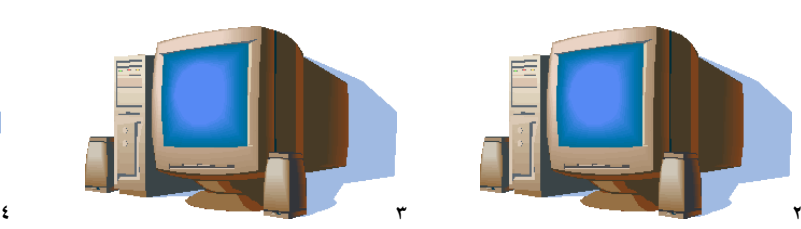

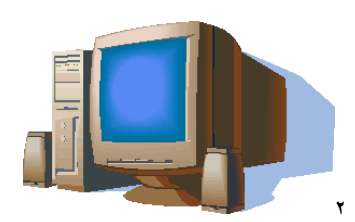

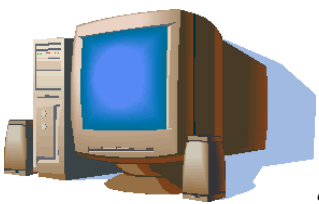

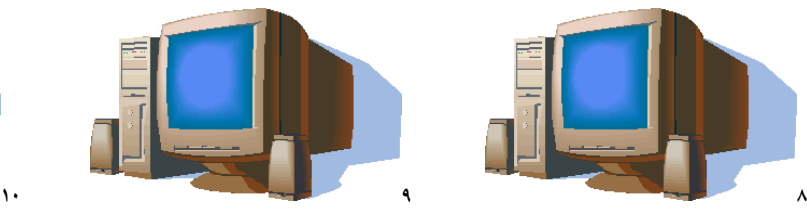

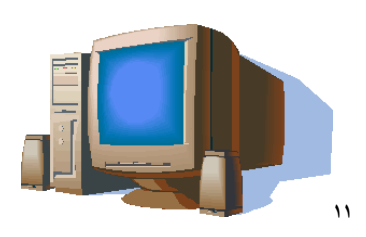

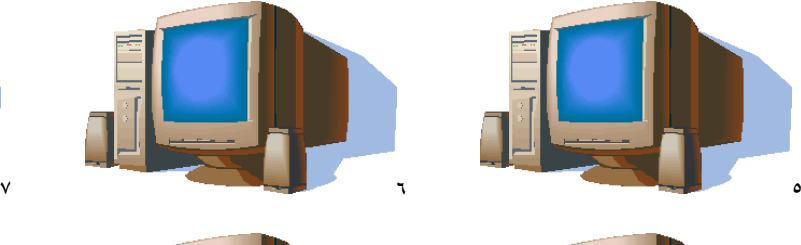

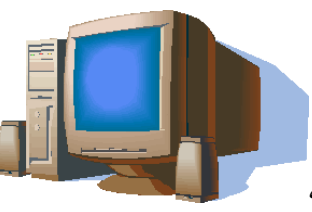

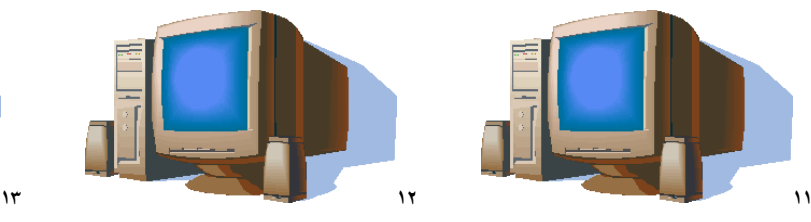

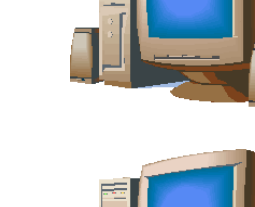

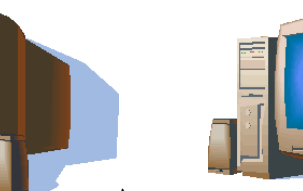

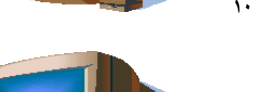

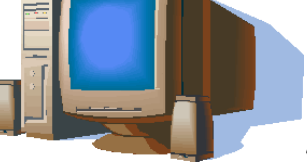

 $147$ 

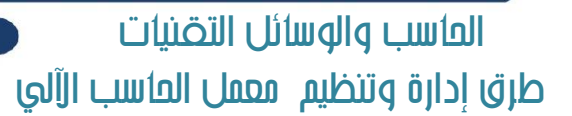

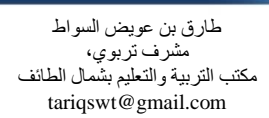

#### <u>سجل توصي</u>ة

نحن الطلاب الموقعين أدناه سنقوم بالحافظة على أجهزة الحاسب <u>ي</u>ٌ الممل وخصوصا الجهاز المنكور أمام اسم كل منا وعلى ذلك نوقع .

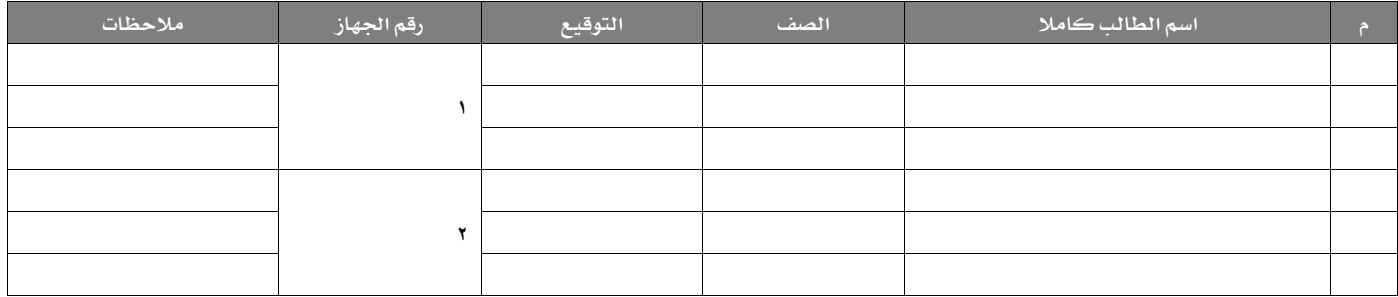

#### ج*دول م*تابعة درس العملي

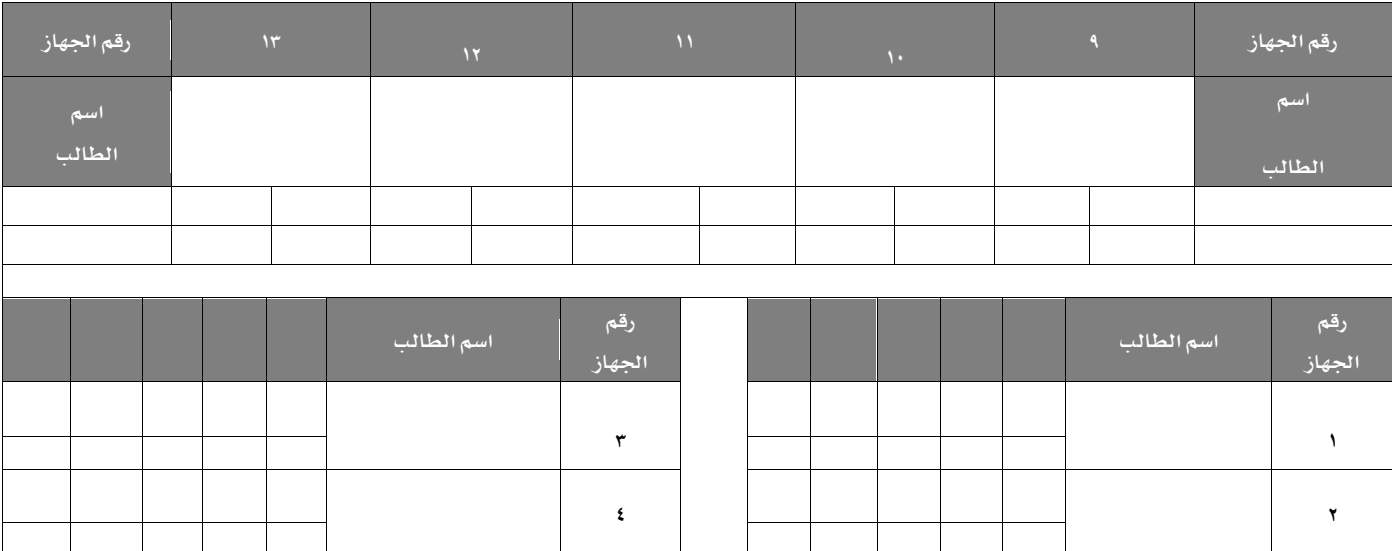

يفضل تصوير هذا النموذج عل*ى و*رق كبير

**ف : إغ٬م اؾٗاظ أٚ تؿػً٘ٝ بسٕٚ إشٕ / ٙ : مل ٜتِ إطًٛب / ب : مل وهط ايهتاب ى : نّ٬ ٚإظعاز / ع : عبح / ت : تأخط / ؽ : غٝاب /** 

**ف : ؾكؿل أٚ عًو** 

 $14V$ 

/ س : عدم إرجاع الكر*سي وتخ*طية الجهاز / ر : تشغيل برنامج غير المطلوب

# احلاسب والوسائل التكنيات طرق إدارة وتنظيم معمل العاسب الآلي

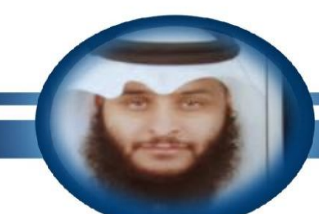

طارق بن عويض السواط مشرف تربوي، مكتب التربية والتعليم بشمال الطائف tariqswt@gmail.com

**٥٫ش١ ايػًٛى يًط٬ب** 

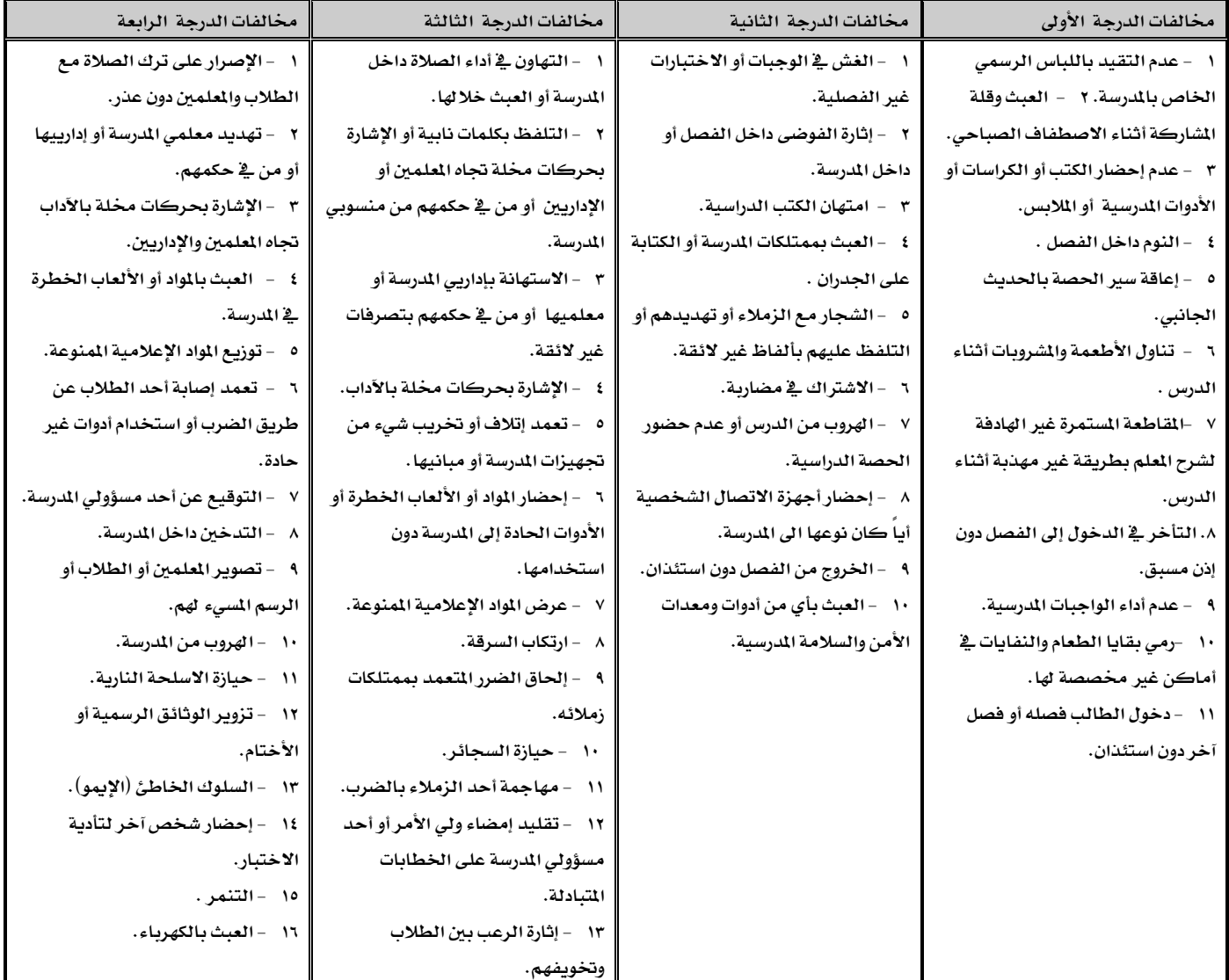

# احلاسب والوسائل التكنيات طرق إدارة وتنظيم معمل العاسب الآلي

طارق بن عويض السواط مشرف تربوي، مكتب التربية والتعليم بشمال الطائف tariqswt@gmail.com

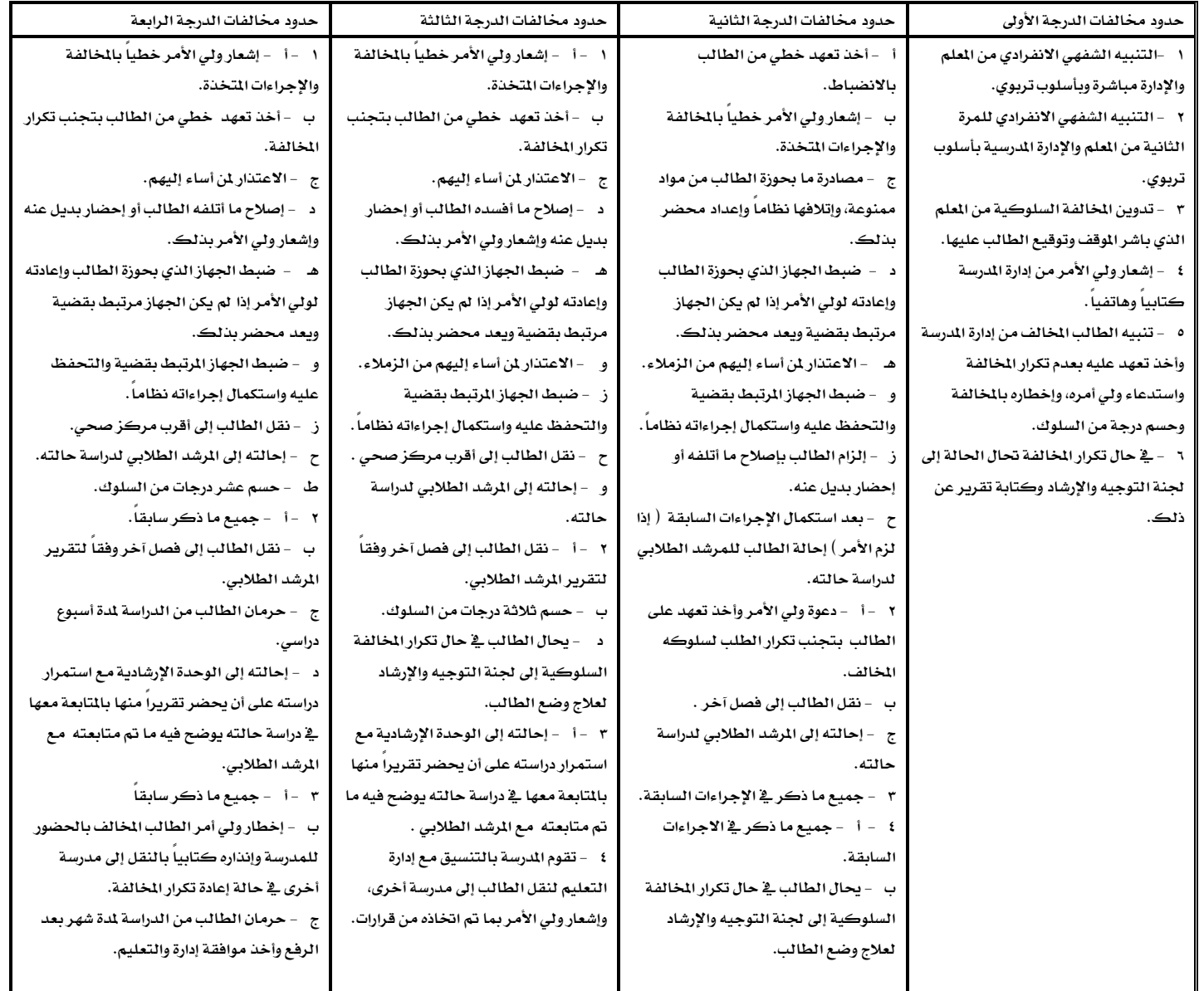

 احلاسب والوسائل التكنيات طرق إدارة وتنظيم معمل العاسب الآلي الفصل الثالث

طارق بن عويض السواط ۔<br>مشرف تربو*ي*، مكتب التربية والتعليم بشمال الطائف tariqswt@gmail.com

نماذج لبعض اللوحات التعليمية التي تزين بها معمل الحا*سب* الآلي

 $( \iota )$ 

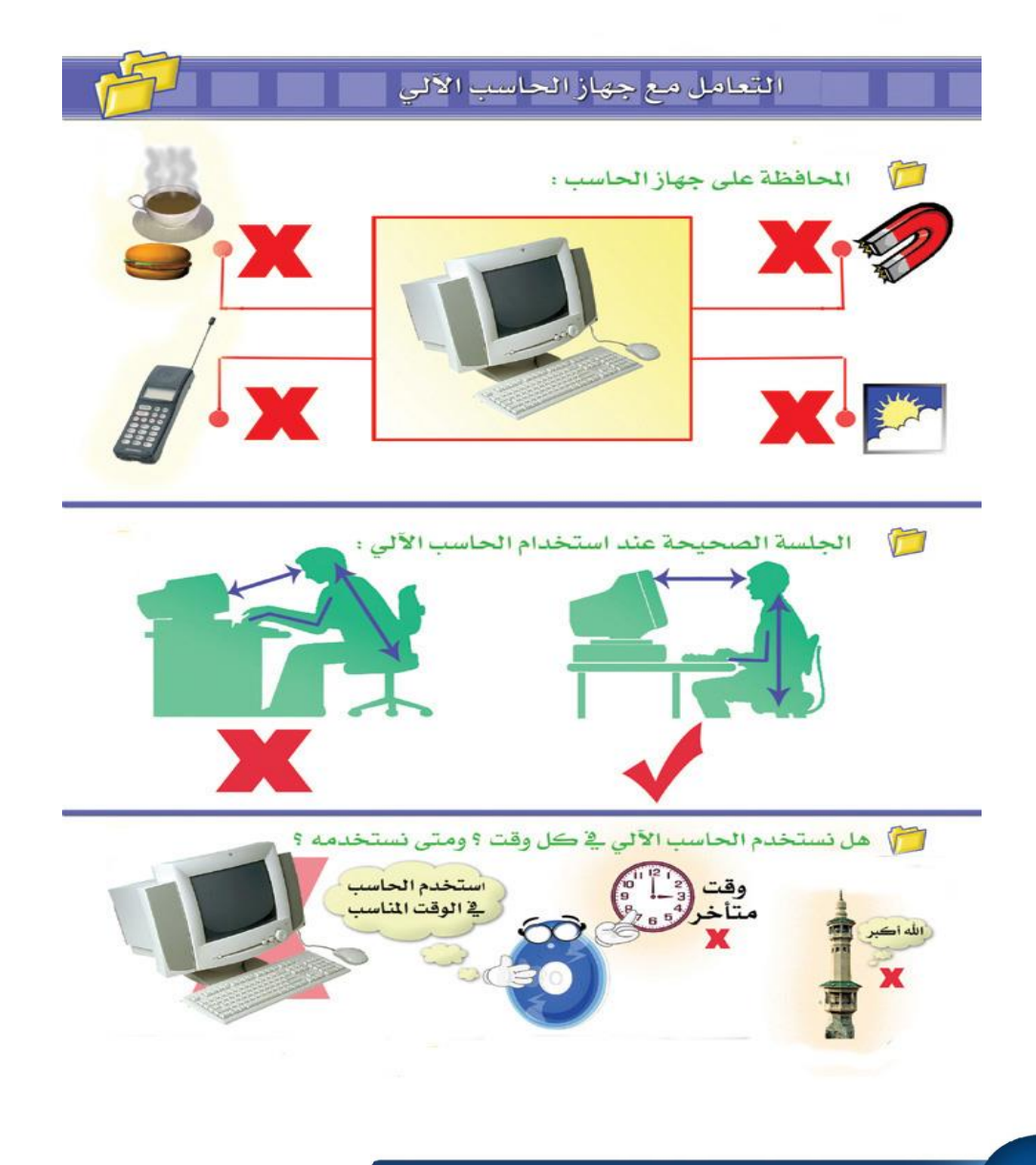

 احلاسب والوسائل التكنيات طرق إدارة وتنظيم معمل العاسب الآلى الفصل الثالث

طارق بن عويض السواط ۔<br>مشرف تربو*ي*، مكتب التربية والتعليم بشّمال الطائف tariqswt@gmail.com

نماذج لبعض اللوحات التعليمية التي تزين بها معمل الحا*سب* الآلي

 $(\tau)$ 

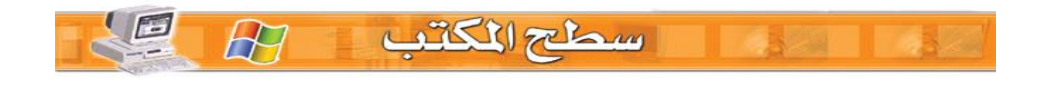

شكل سطح المكتب

يشبه سطح المكتب لنظام التشغيل شكل المكاتب التي اعتدنا على رؤيتها في المدرسة أو في النزل .

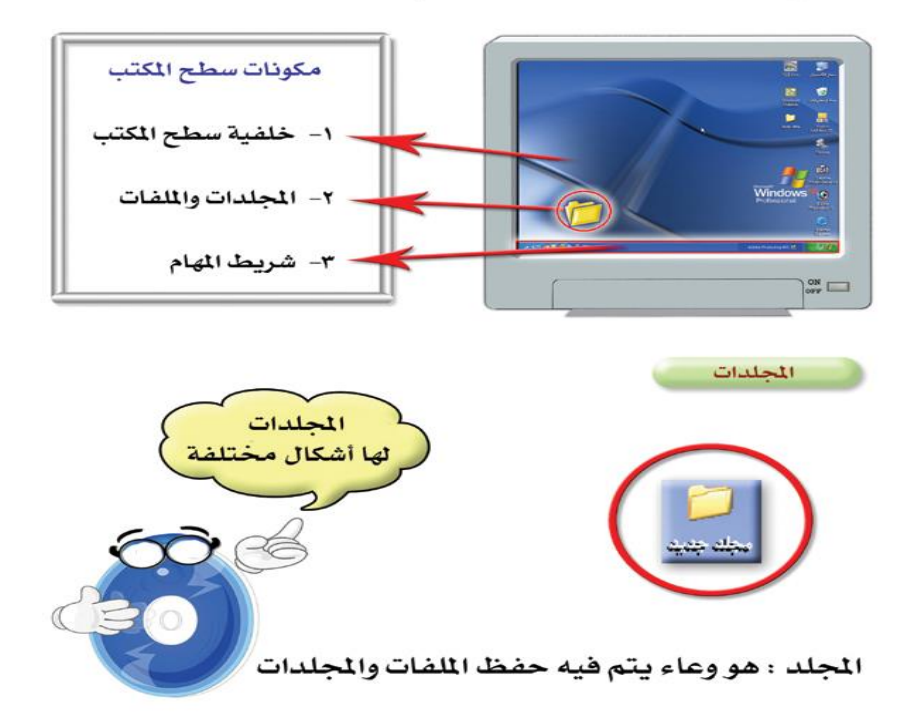

 احلاسب والوسائل التكنيات طرق إدارة وتنظيم معمل العاسب الآلي

طارق بن عويض السواط مشرف تربوي، مكتب التر بية و التعليم بشمال الطائف tariqswt@gmail.com

نماذج لبعض اللوحات التعليمية التي تزين بها معمل الحا*سب ا*لآلي

 $( \tau )$ 

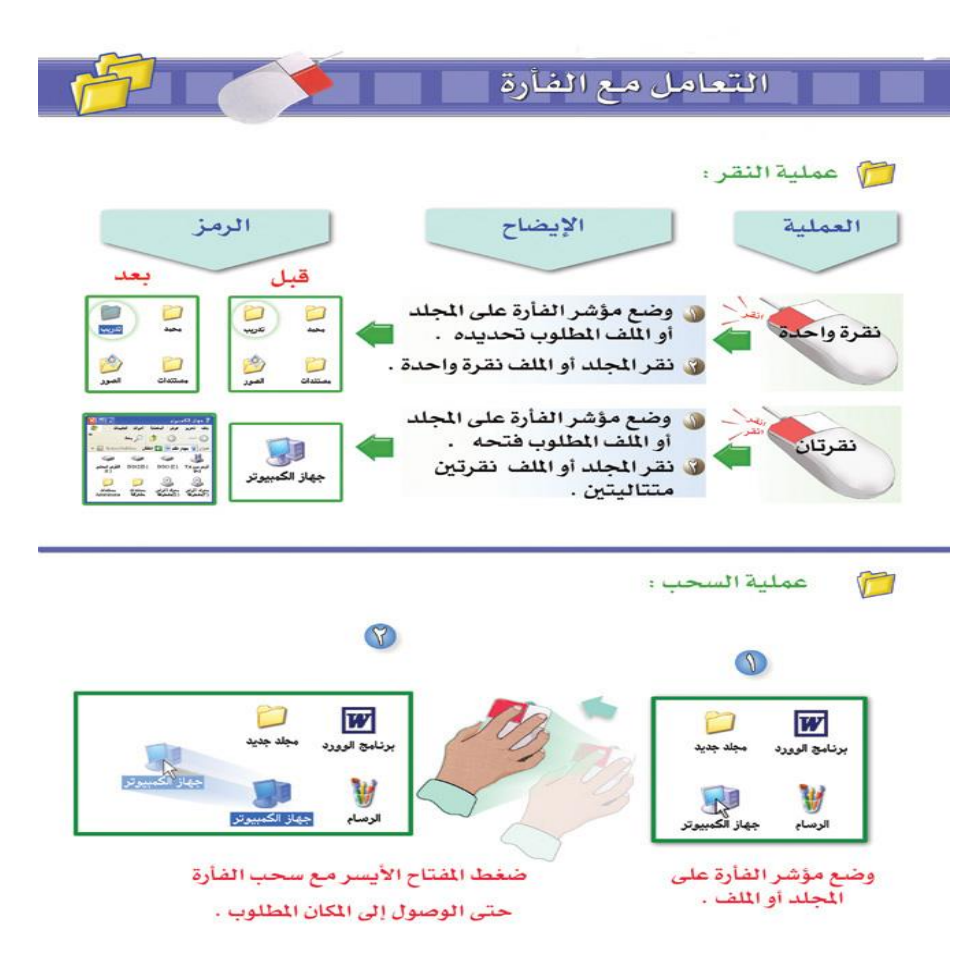

 احلاسب والوسائل التكنيات طرق إدارة وتنظيم معمل العاسب الآلي

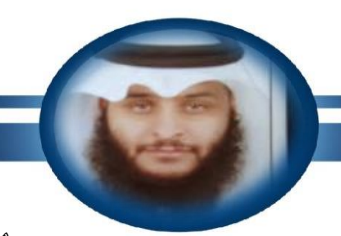

طارق بن عويض السواط ت<br>مشرف تربوي، رُّ.ري<br>مكتب التربية والتعليم بشمال الطائف tariqswt@gmail.com

ِنماذج لبعض معامل الحا*سب الآ*لي الميزة

 $(1)$ 

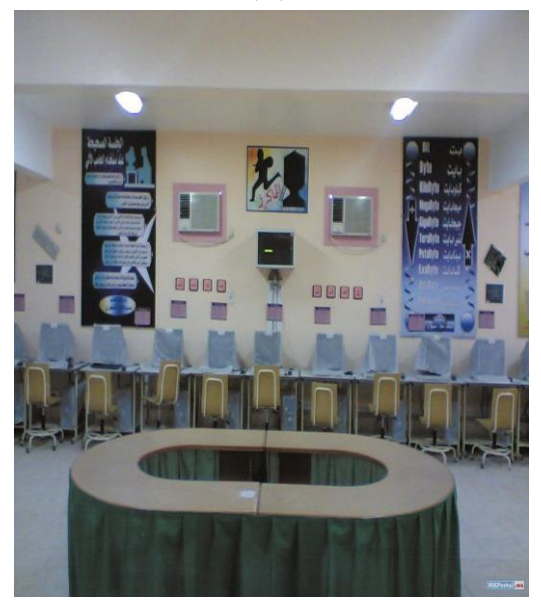

ِنماذج لبعض معامل الحا*سب الآ*لي الميزة

 $(\tau)$ 

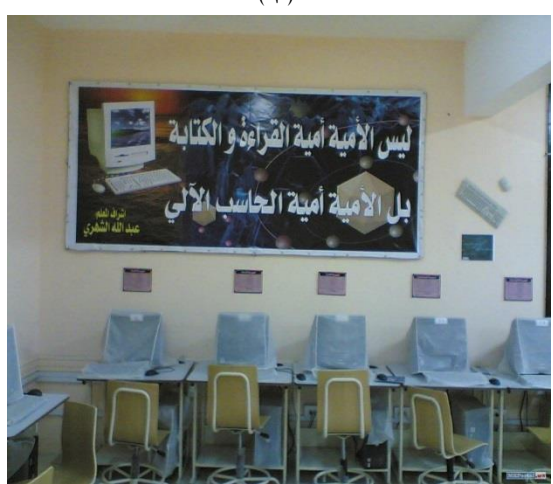
تقويم العاسب بناء جدول املواصفات

عبدالرحمن بن احمد الز هر اني ر نيس قسم الحاسب الألي، الإدار ة العامة للتعليم بمنطقة جدة comp\_m1@hotmail.com ه السلسلة عليها<br>طه بن حسين العطاس مشرف تربوي، بمكتب التربية والتعليم بشمال جدة tahaattas@hotmail.com

### تحليل المحتوى و الوزن الن*سبي* لمنهج الحاسب وتقنية الملومات للمرحلة التوسطة و الثانوية الفصل الدرا*سي* الأول: " الجزء النظري "

### ● الثان*ى* المتوسط:

### - تحليل الحتوى:

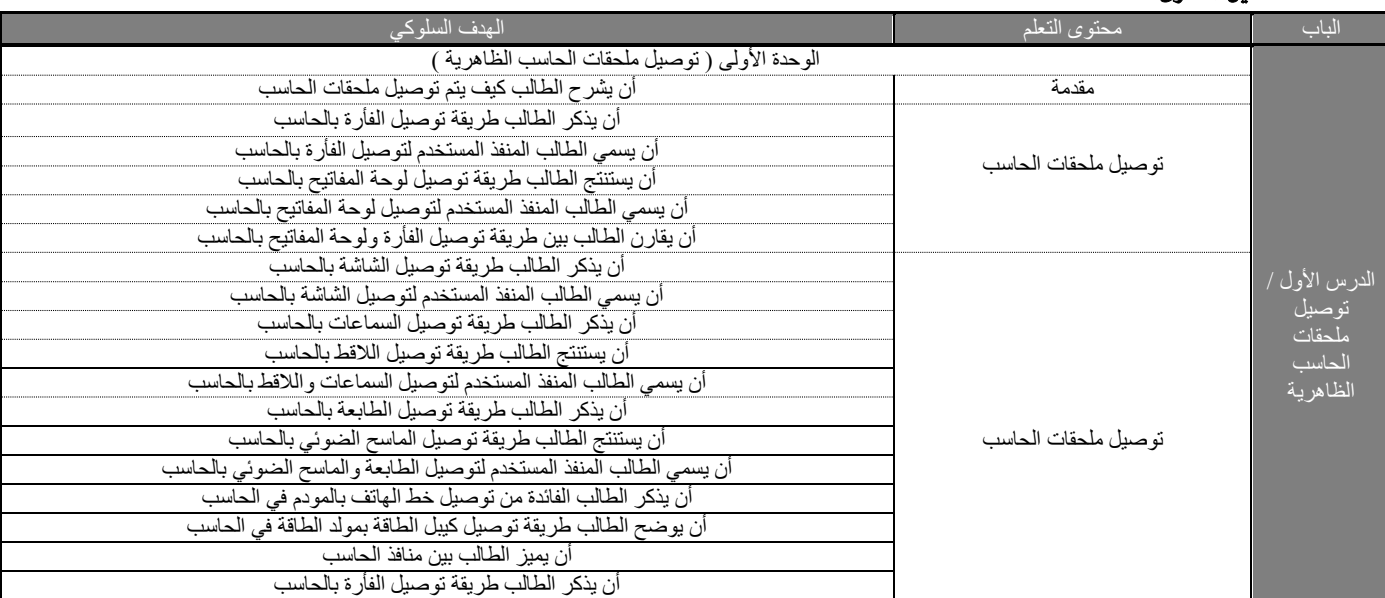

 تكويه احلاسب بناء جدول املواصفات

عبدالرحمن بن احمد الز هر اني ر نيس قسم الحاسب الألي، الإدار ة العامة للتعليم بمنطقة جدة comp\_m1@hotmail.com ه السلسلة عليها<br>طه بن حسين العطاس مشرف تربوي، بمكتب النّربية والتعليم بشمال جدة tahaattas@hotmail.com

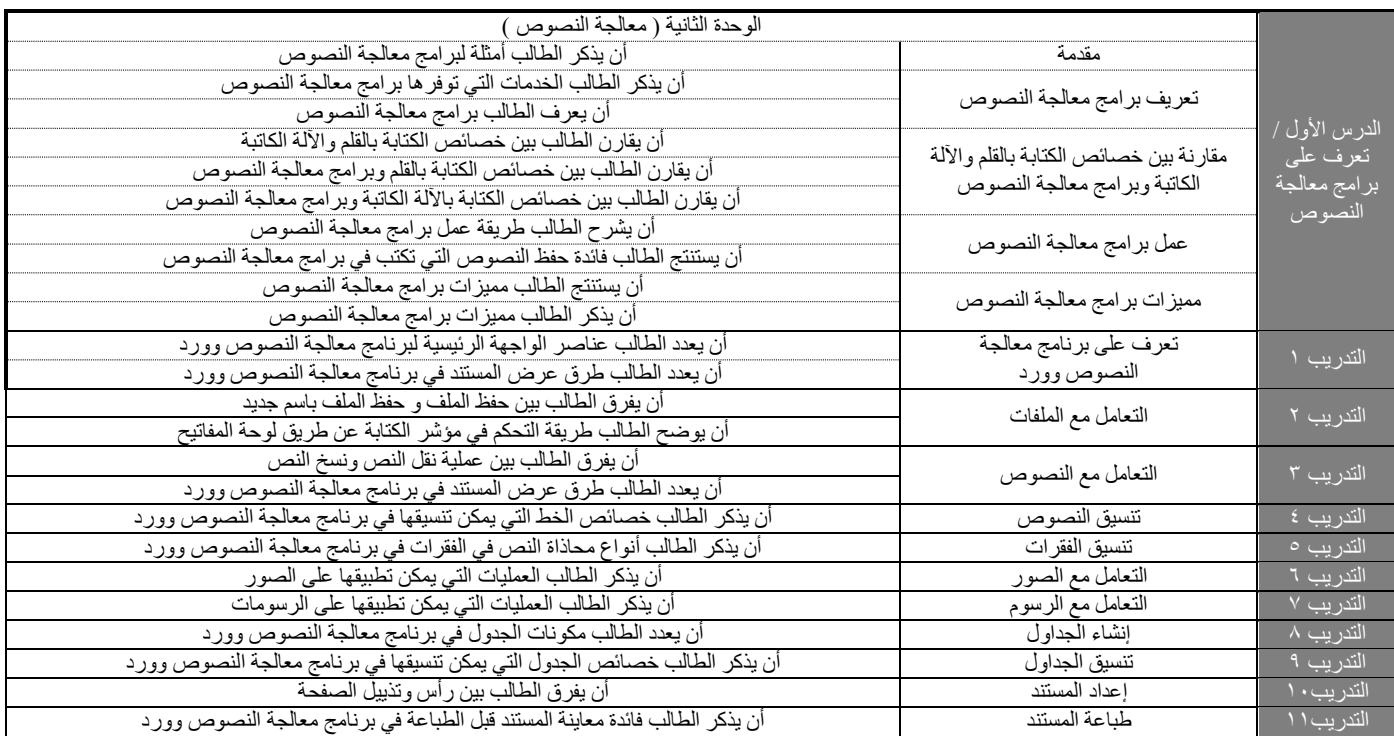

#### **- ايٛظٕ ايٓػيب:**

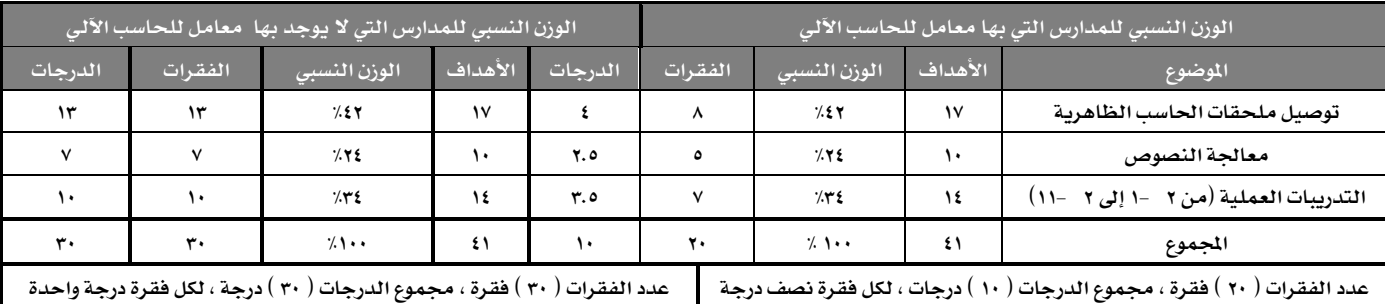

ملاحظة: الالتزام بالتوزيع <u>ي</u>ّ الجدول أعلاه، السؤال القالي يمكن أن يحتوي على عدة أجزاء مرتبطة ببعضها، ( الجزء <u>ف</u> السؤال المقالي = فقرة <u>ف</u> السؤال الموضوعي ).

تضويم العاسب بناء جدول املواصفات

عبدالرحمن بن احمد الز هر اني ر نيس قسم الحاسب الألي، الإدار ة العامة للتعليم بمنطقة جدة comp\_m1@hotmail.com ه السلسلة عليها<br>طه بن حسين العطاس مشرف تربوي، بمكتب التربية والتعليم بشمال جدة tahaattas@hotmail.com

- الثالث|**لتوسط:**
- تحليل المحتوى:

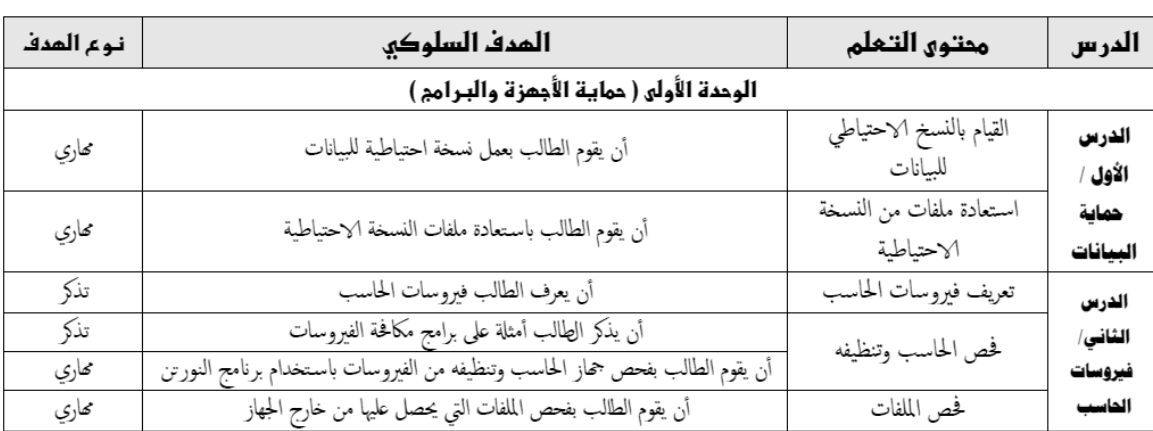

ملاحظة ( الهدف التنكر والفهم = نظري، الهدف المهاري = عملي )

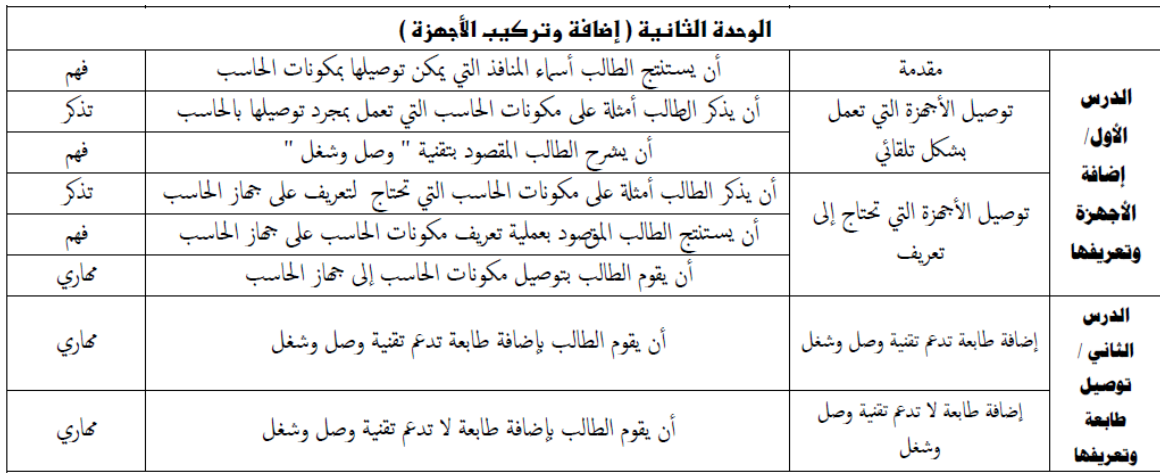

 تكويه احلاسب بناء جدول املواصفات

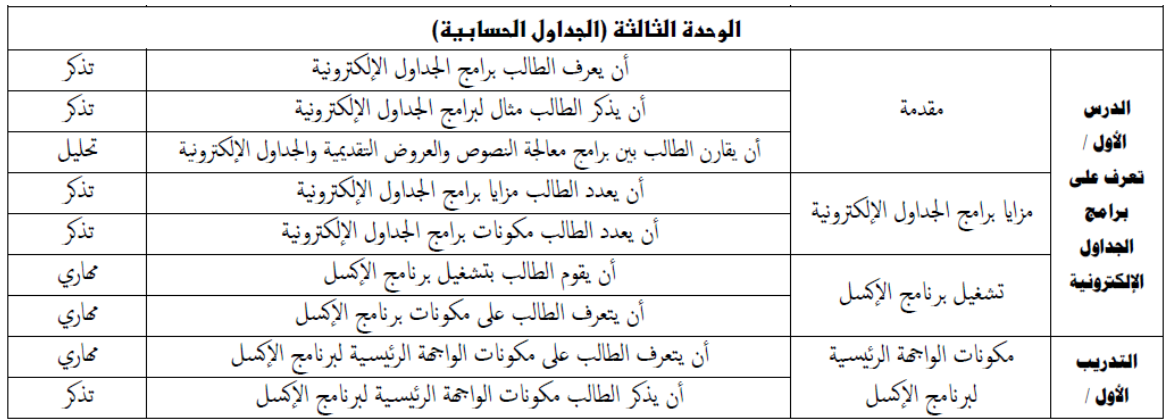

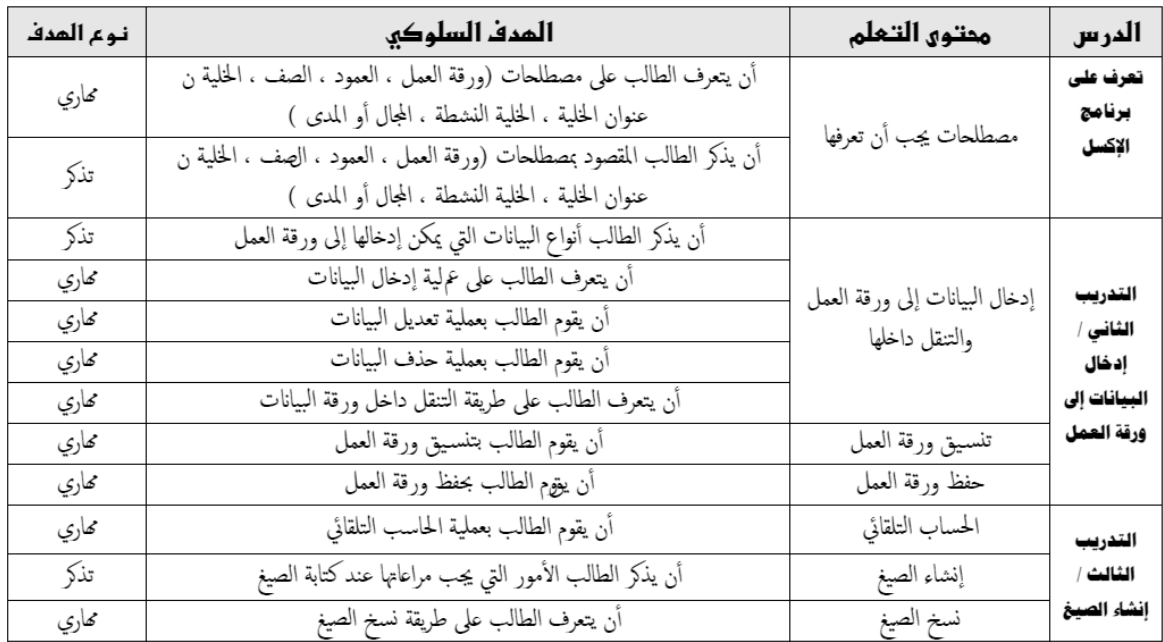

 تكويه احلاسب بناء جدول املواصفات

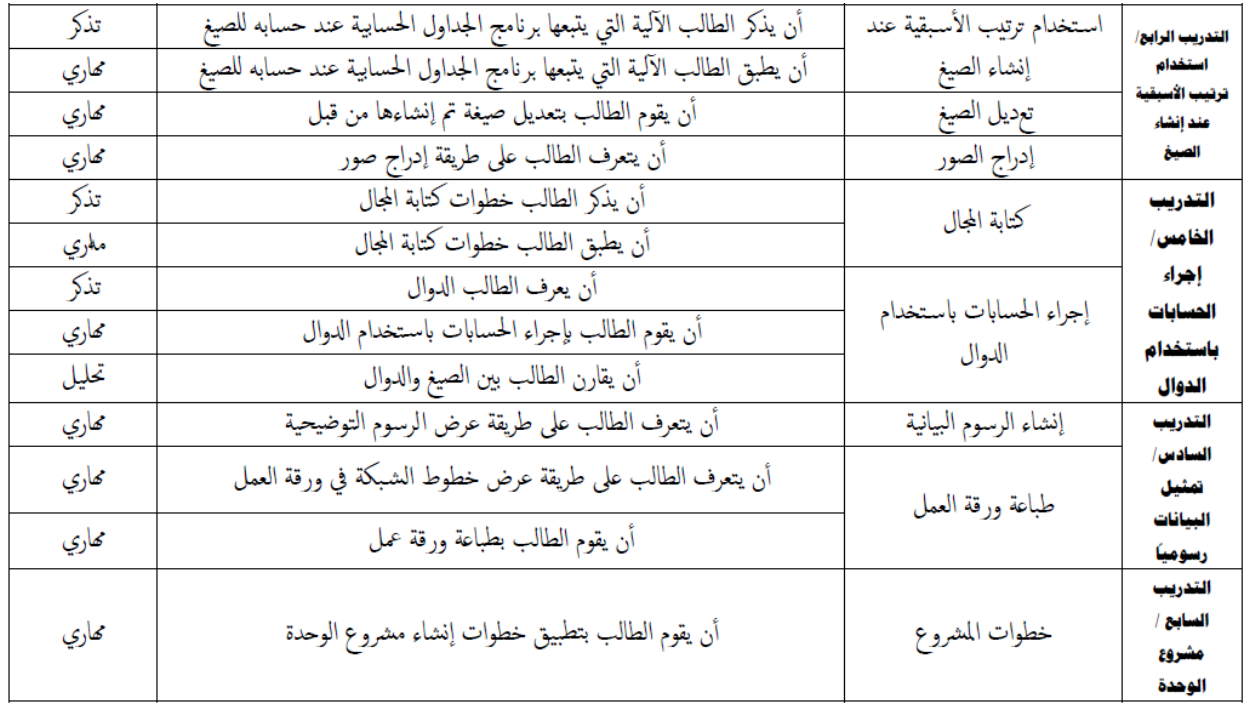

 تكويه احلاسب بناء جدول املواصفات

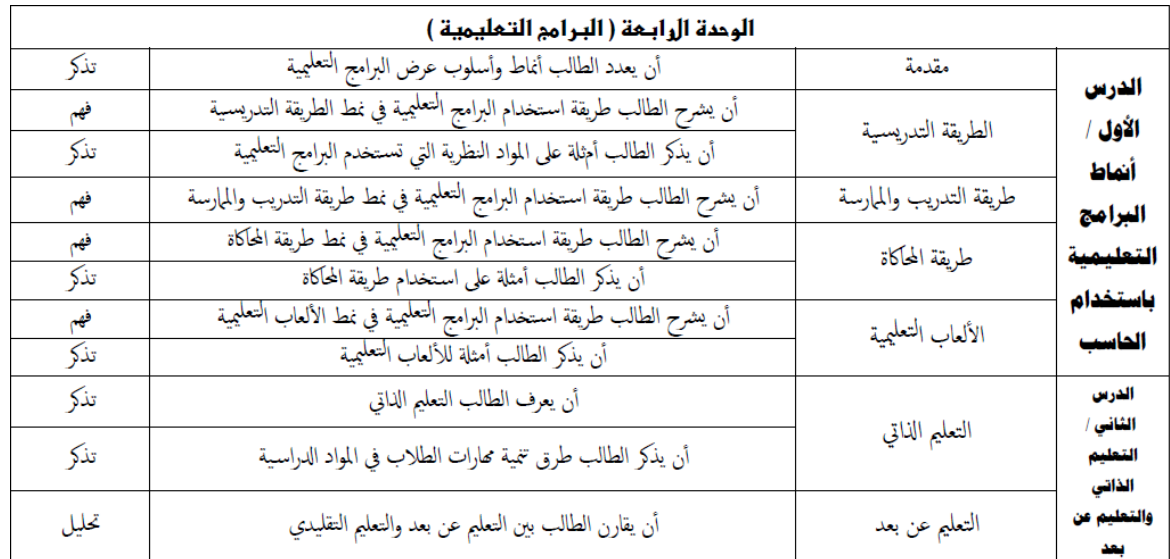

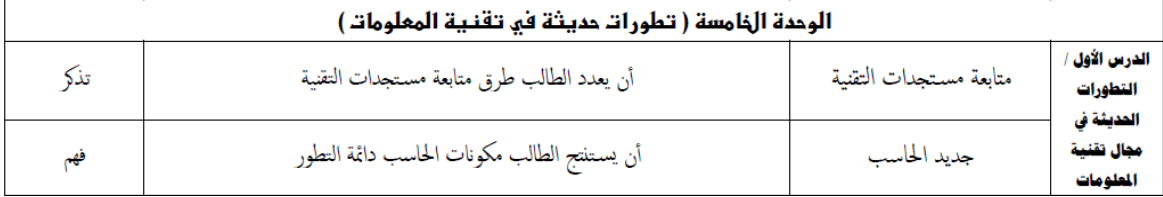

# تكويه احلاسب بناء جدول املواصفات

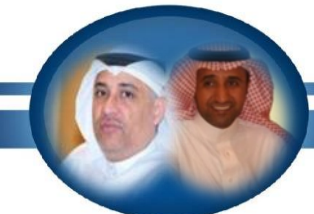

عبدالرحمن بن احمد الز هر اني ر نيس قسم الحاسب الألي، الإدار ة العامة للتعليم بمنطقة جدة comp\_m1@hotmail.com ه السلسلة عليها<br>طه بن حسين العطاس مشرف تربوي، بمكتب التربية والتعليم بشمال جدة tahaattas@hotmail.com

### **- ايٛظٕ ايٓػيب:**

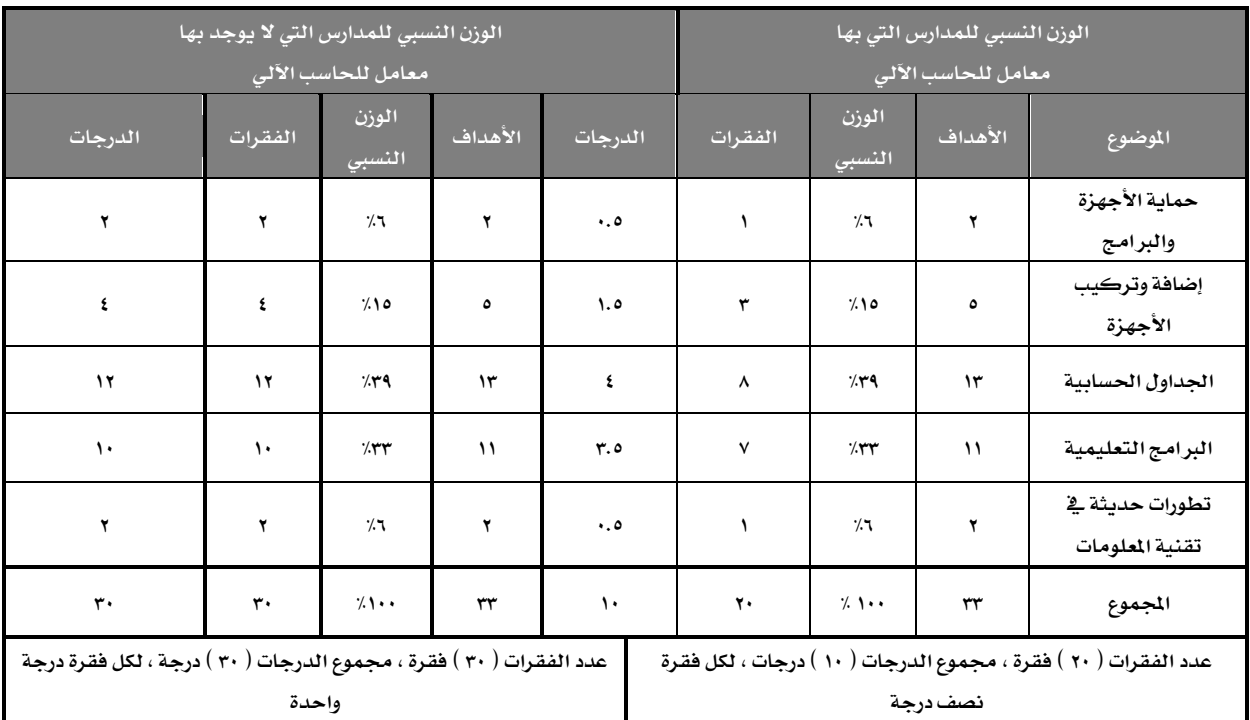

ملاحظة: الالتزام بالتوزيع <u>&</u> الجدول أعلاه، السؤال القالي يمكن أن يحتوي على عدة أجزاء مرتبطة ببعضها، ( الجزء & السؤال القالي = فقرة & السؤال الوضوعي ).

# تقويم العاسب بناء جدول املواصفات

- **ا٭ٍٚ ايجاْٟٛ:**
- **تحليل المحتوى:**

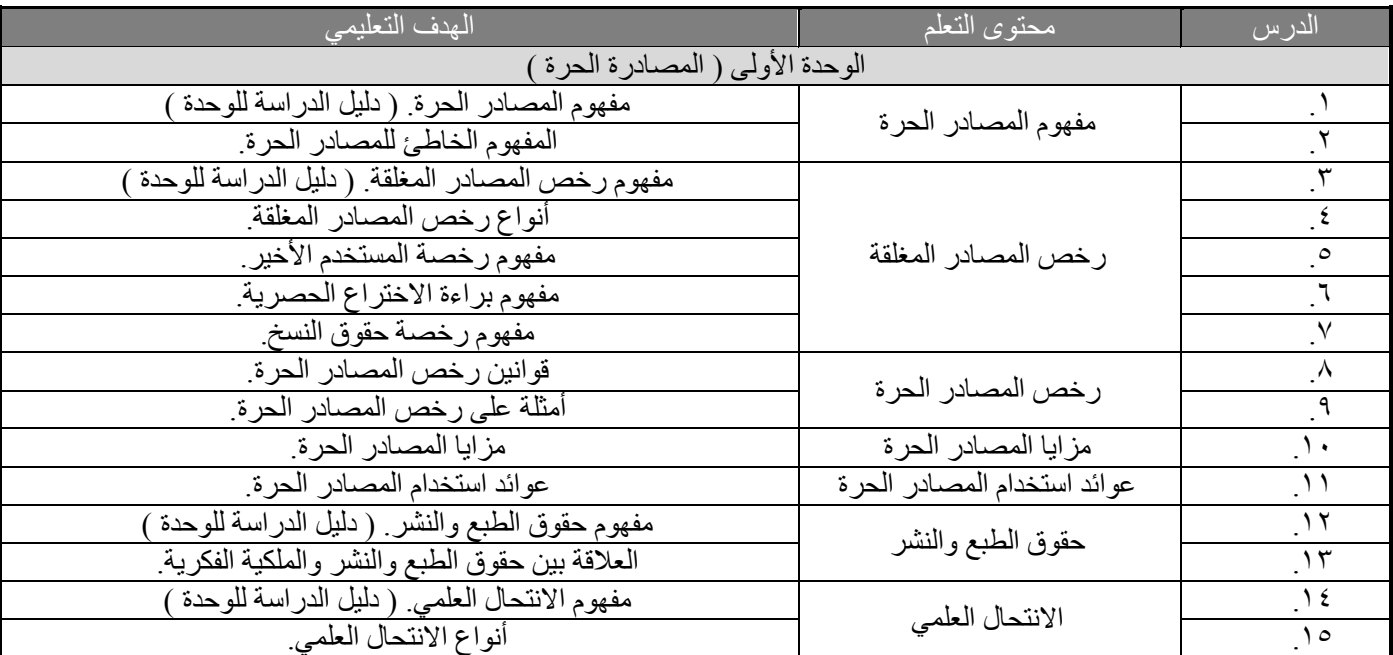

 تكويه احلاسب بناء جدول املواصفات

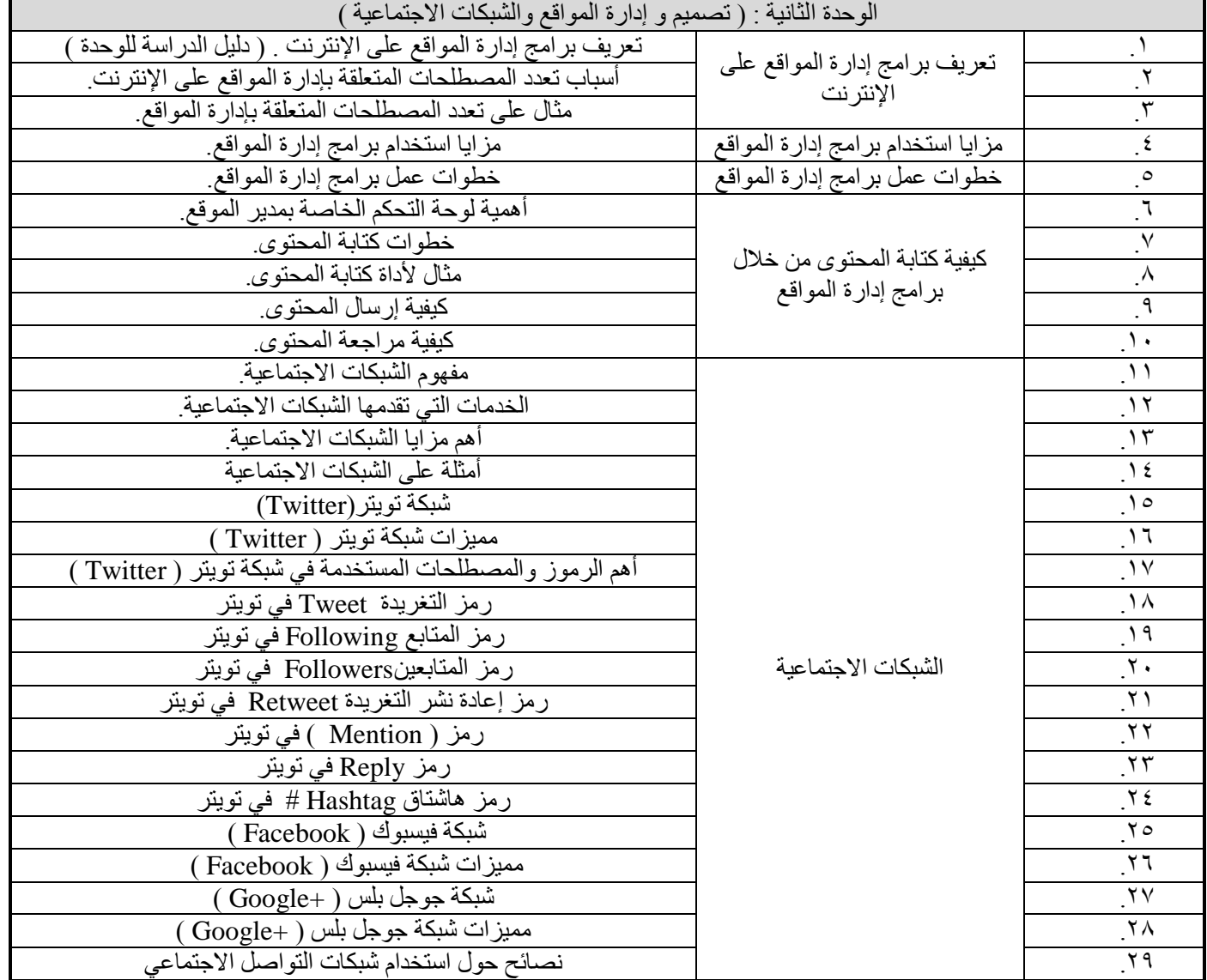

 تكويه احلاسب بناء جدول املواصفات

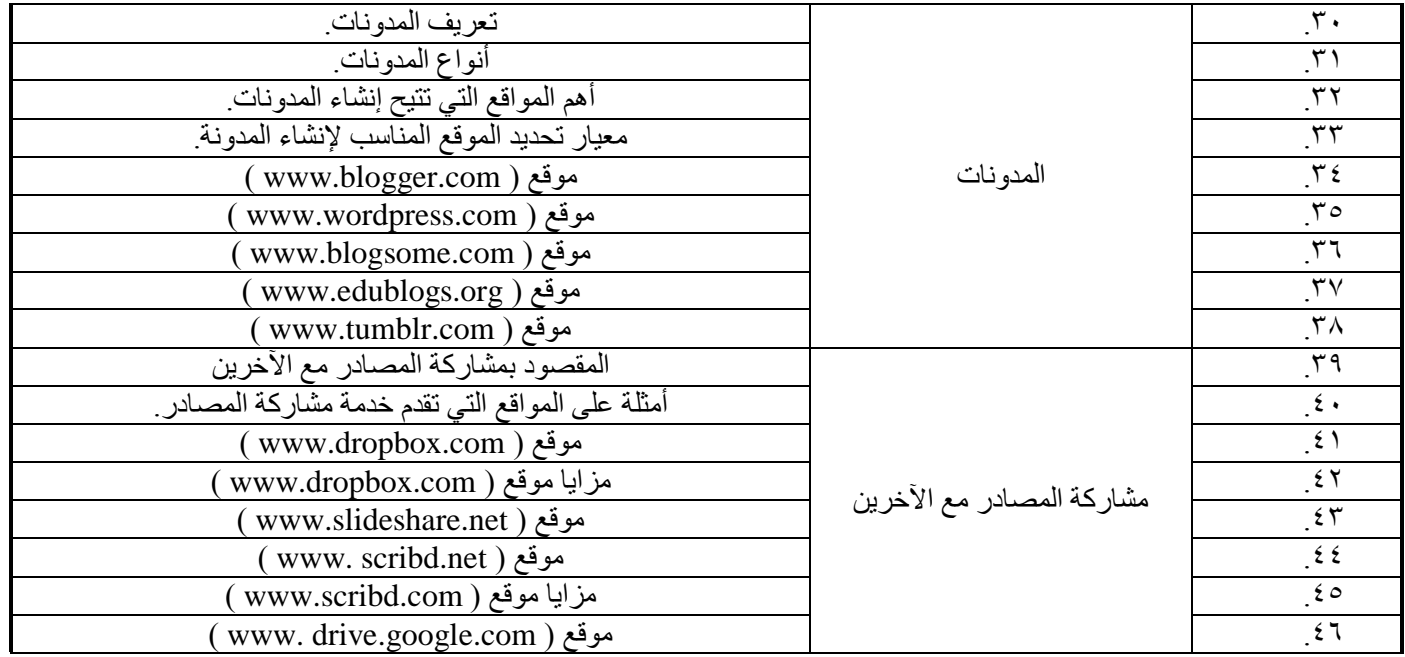

 تكويه احلاسب بناء جدول املواصفات

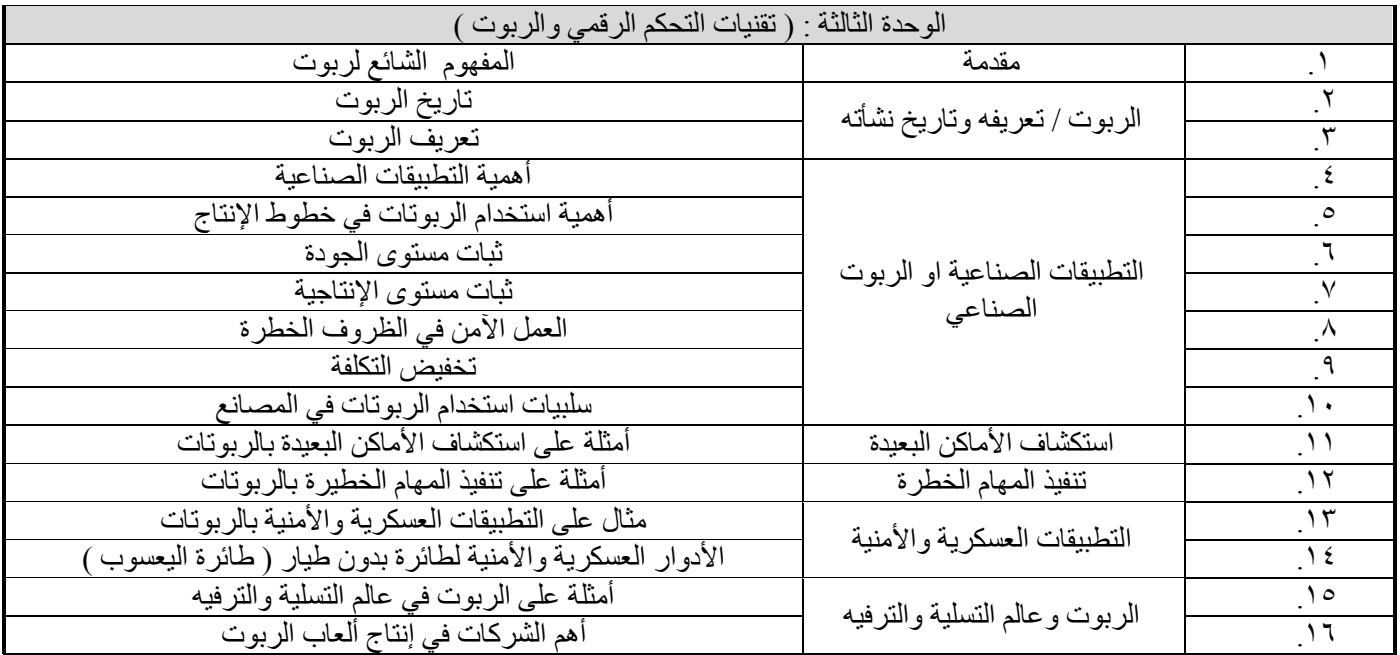

 تكويه احلاسب بناء جدول املواصفات

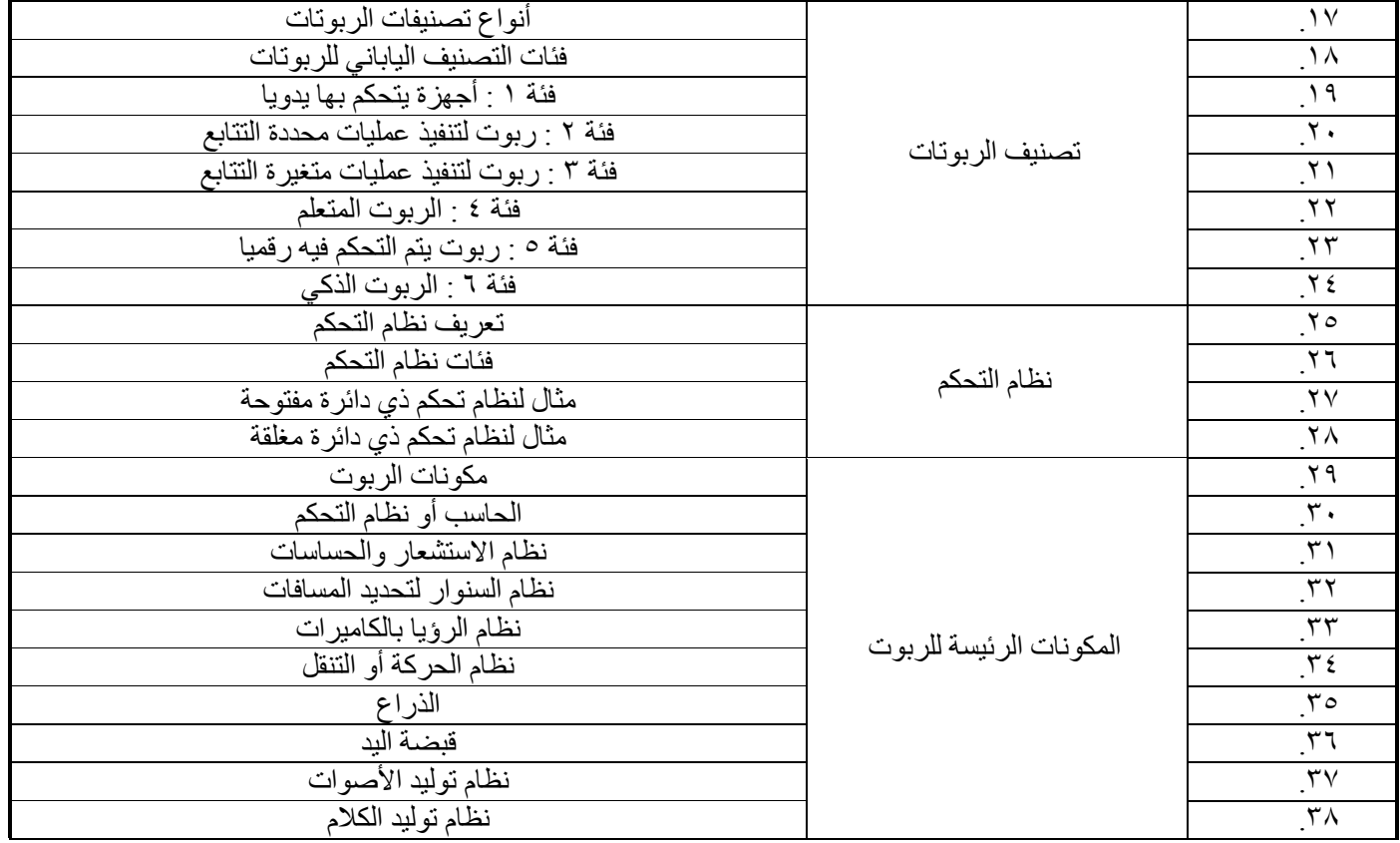

## تغويم العاسب بناء جدول املواصفات

**- ايٛظٕ ايٓػيب:**

عبدالرحمن بن احمد الز هر اني ر نيس قسم الحاسب الألي، الإدار ة العامة للتعليم بمنطقة جدة comp\_m1@hotmail.com ه الساحسات السياحي.<br>طه بن حسين العطاس مشرف تربوي، بمكتب التربية والتعليم بشمال جدة tahaattas@hotmail.com

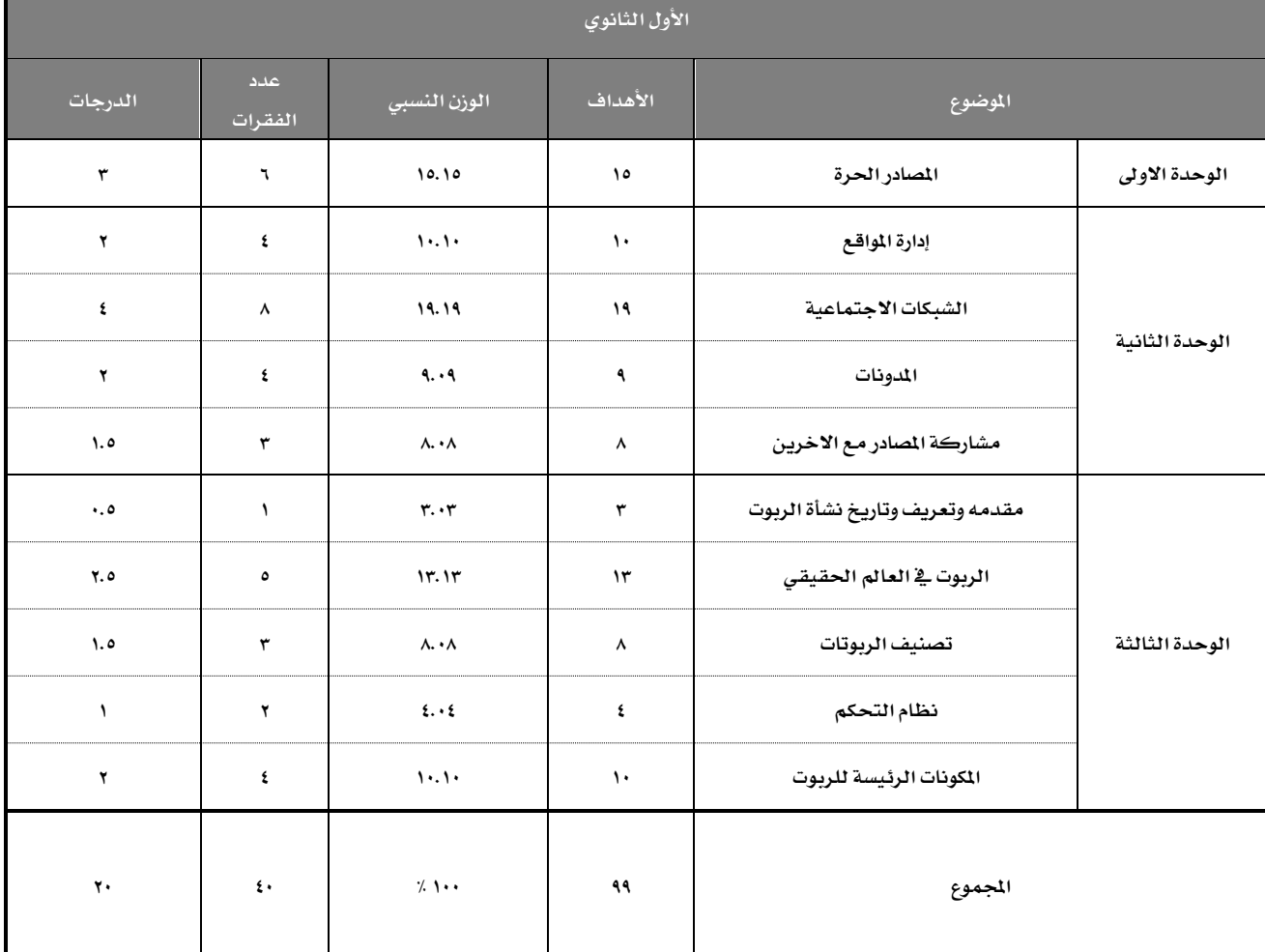

مع ملاحظة الالتزام بالتوزيع <u>ي</u>ّ الجدول أعلاه:

١ – عدد الفقرات (٤٠) فقرة .( باستثناء السؤال القالي حيث يمكن أن يحتوي على عدة أجزاء مرتبطة ببعضها، (الجزء <u>&</u> السؤال القالي =فقرة <u>&</u> السؤال الموضوعي)).

**2 - فُٛع ايسضدات ) 20 ( زضد١ , ع٢ً نٌ ؾكط٠ ْكـ زضد.١** 

# تكويه احلاسب بناء جدول املواصفات

- **الثاني الثانوي:**
- **تحليل المحتوى:**

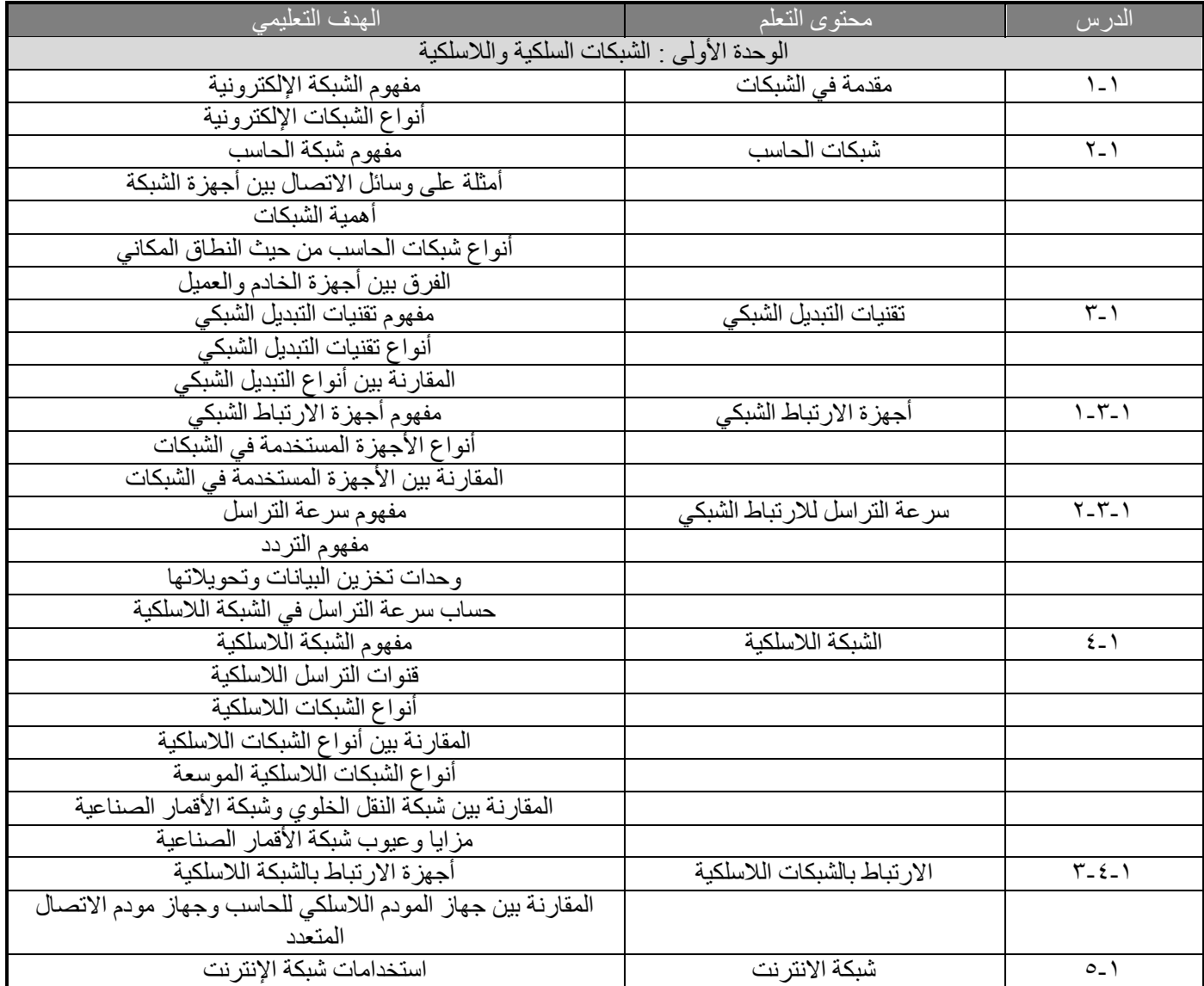

 تكويه احلاسب بناء جدول املواصفات

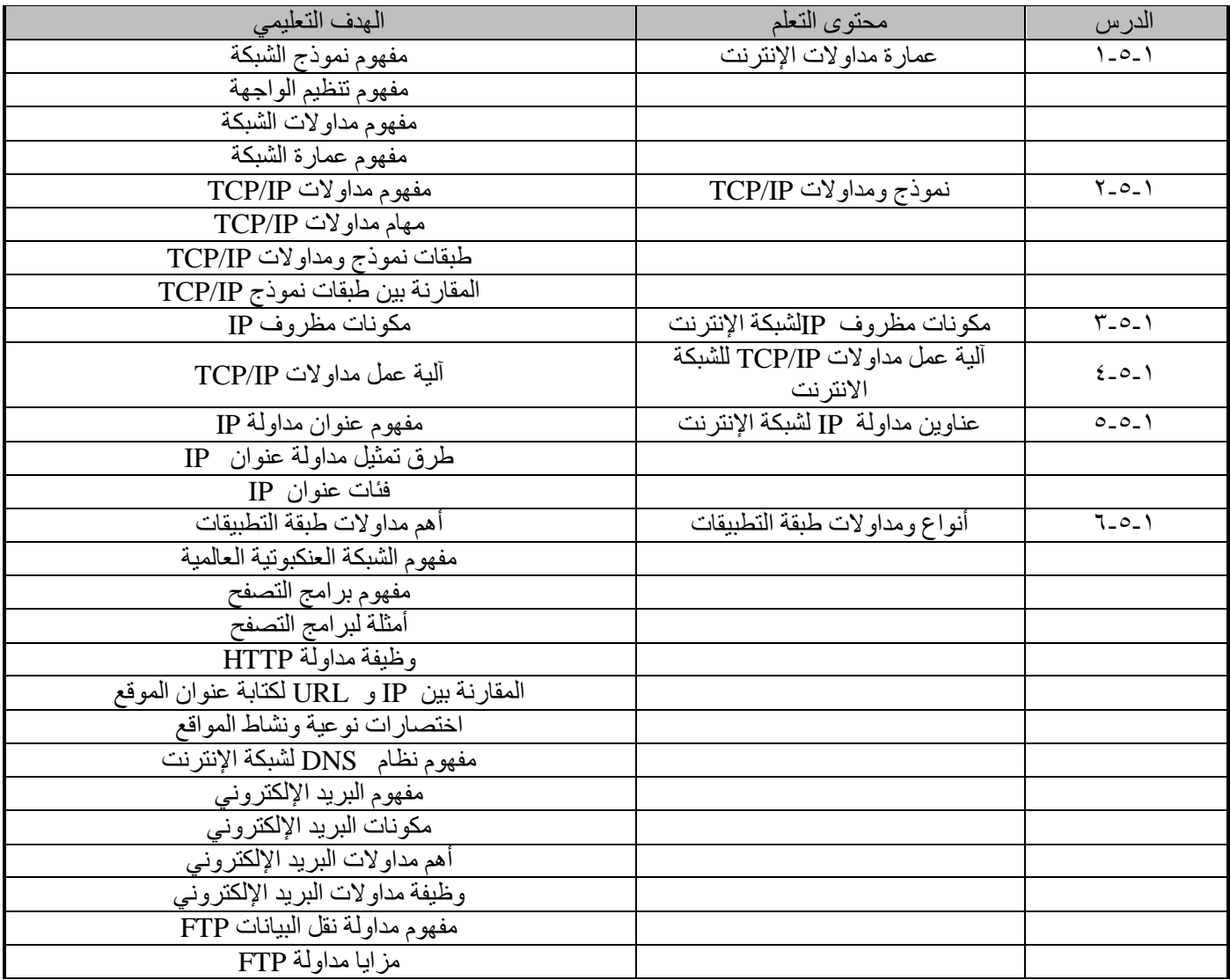

 تكويه احلاسب بناء جدول املواصفات

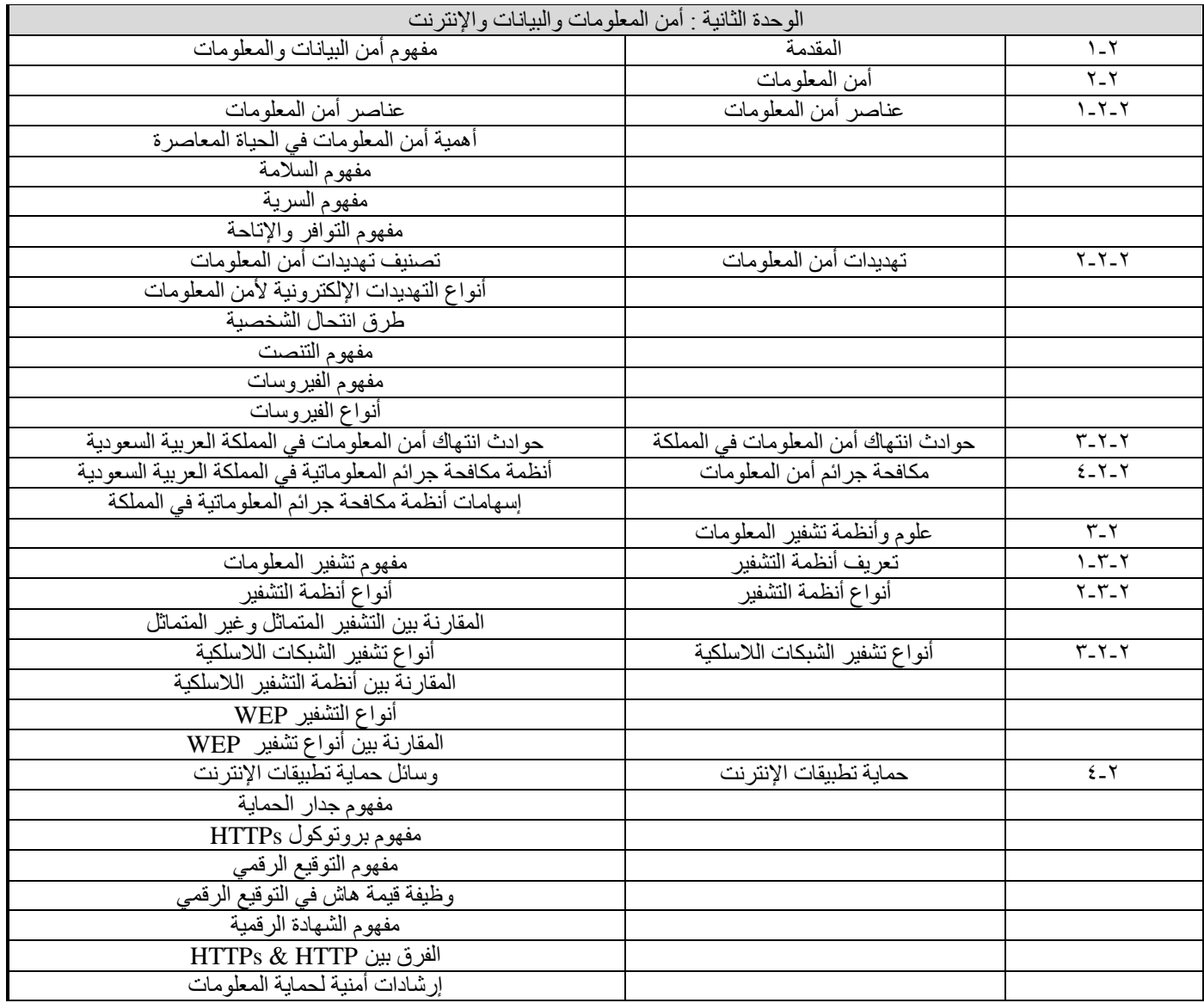

 تكويه احلاسب بناء جدول املواصفات

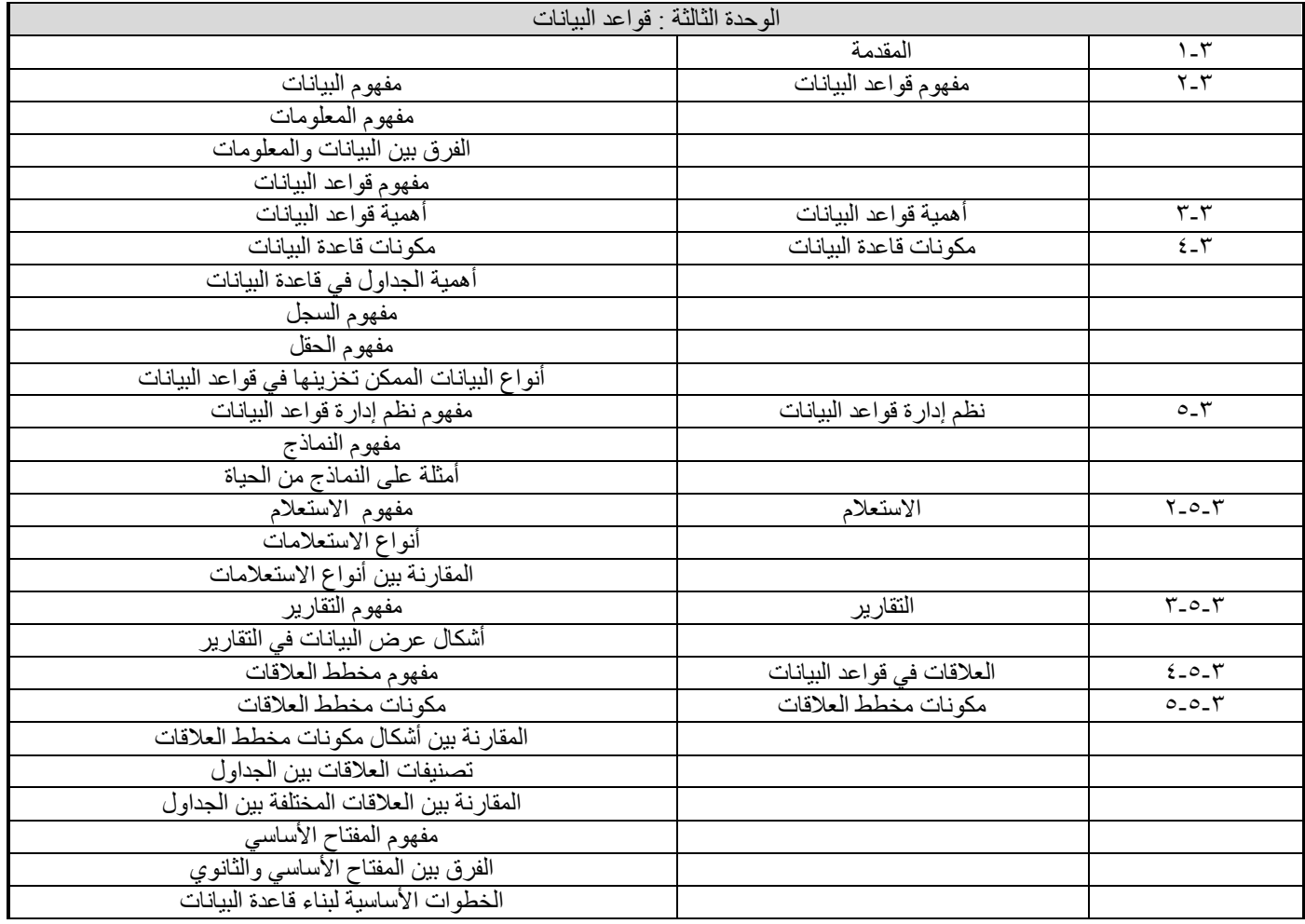

 تكويه احلاسب بناء جدول املواصفات

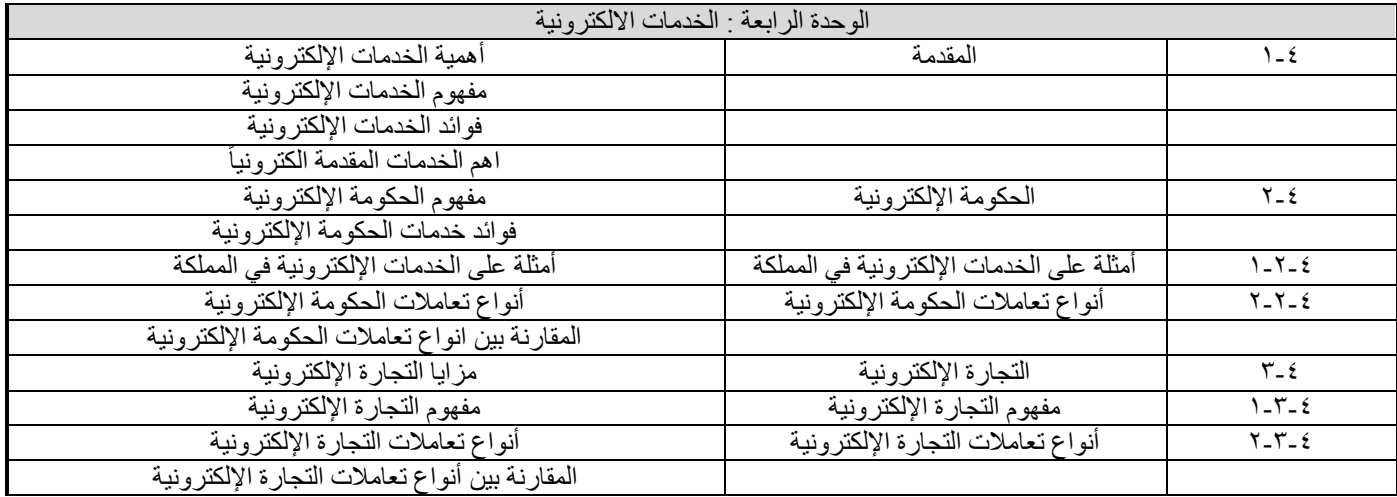

 تكويه احلاسب بناء جدول املواصفات

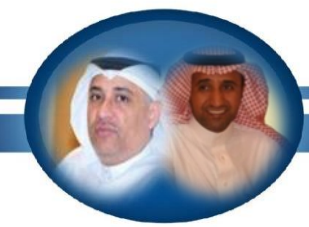

عبدالرحمن بن احمد الز هر اني ر نيس قسم الحاسب الألي، الإدار ة العامة للتعليم بمنطقة جدة comp\_m1@hotmail.com ه السلسلة عملية<br>طه بن حسين العطاس مشرف تربوي، بمكتب التربية والتعليم بشمال جدة tahaattas@hotmail.com

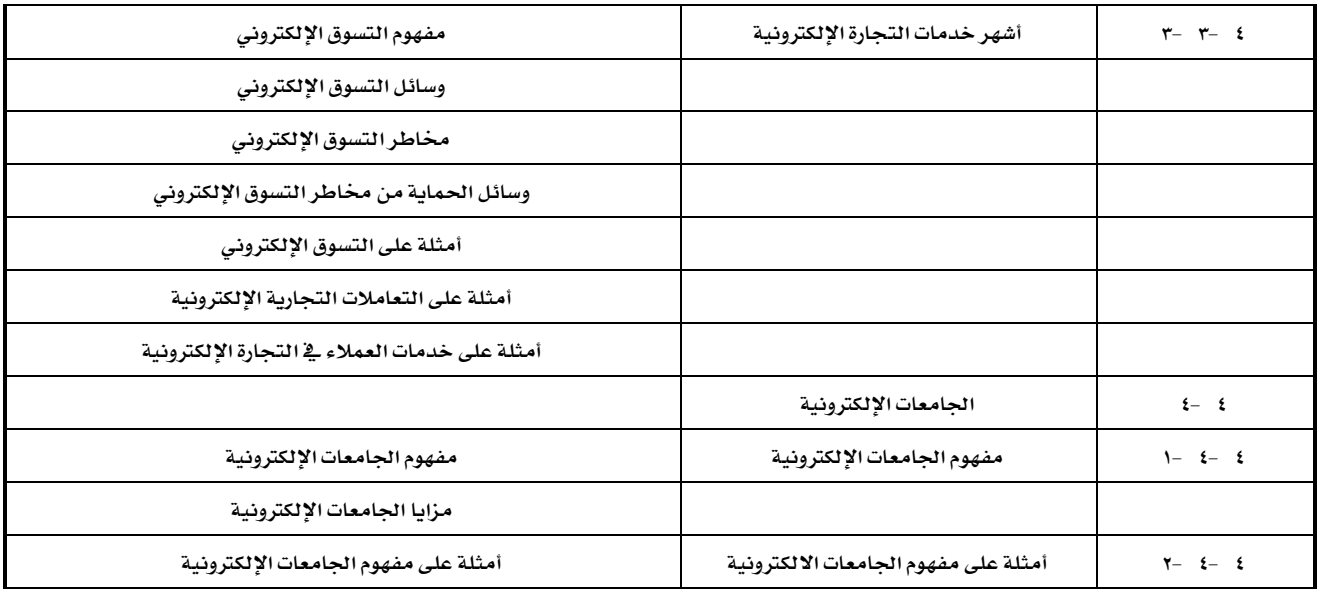

### **- ايٛظٕ ايٓػيب:**

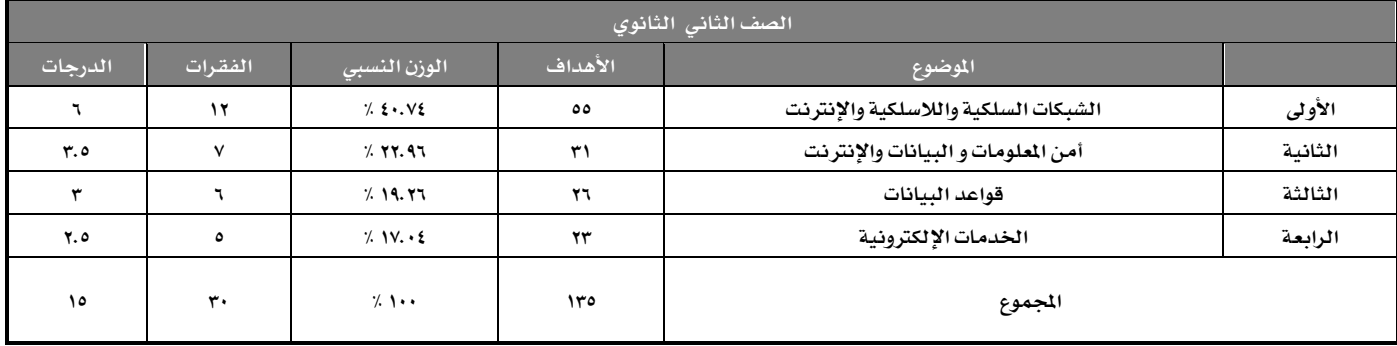

مـع ملاحظة الالتزام بالتوزيـع <u>ـ</u>ـة الجدول أعلاه:

- عدد الفرات ( ٣٠ ) فقرة . ( باستثناء السؤال المقالي حيث يمكن أن يحتوي على عدة أجزاء مرتبطة ببعضها، (الجزء <u>&</u> السؤال القالي = فقرة <u>&</u> السؤال المونوعي )).

- **مجموع الدرجات ( ١٥ ) درجة، على كل فقرة نصف درجة .** 

# تقويم العاسب بناء جدول املواصفات

- **الثالث الثانوي:**
- تحليل المحتوى:

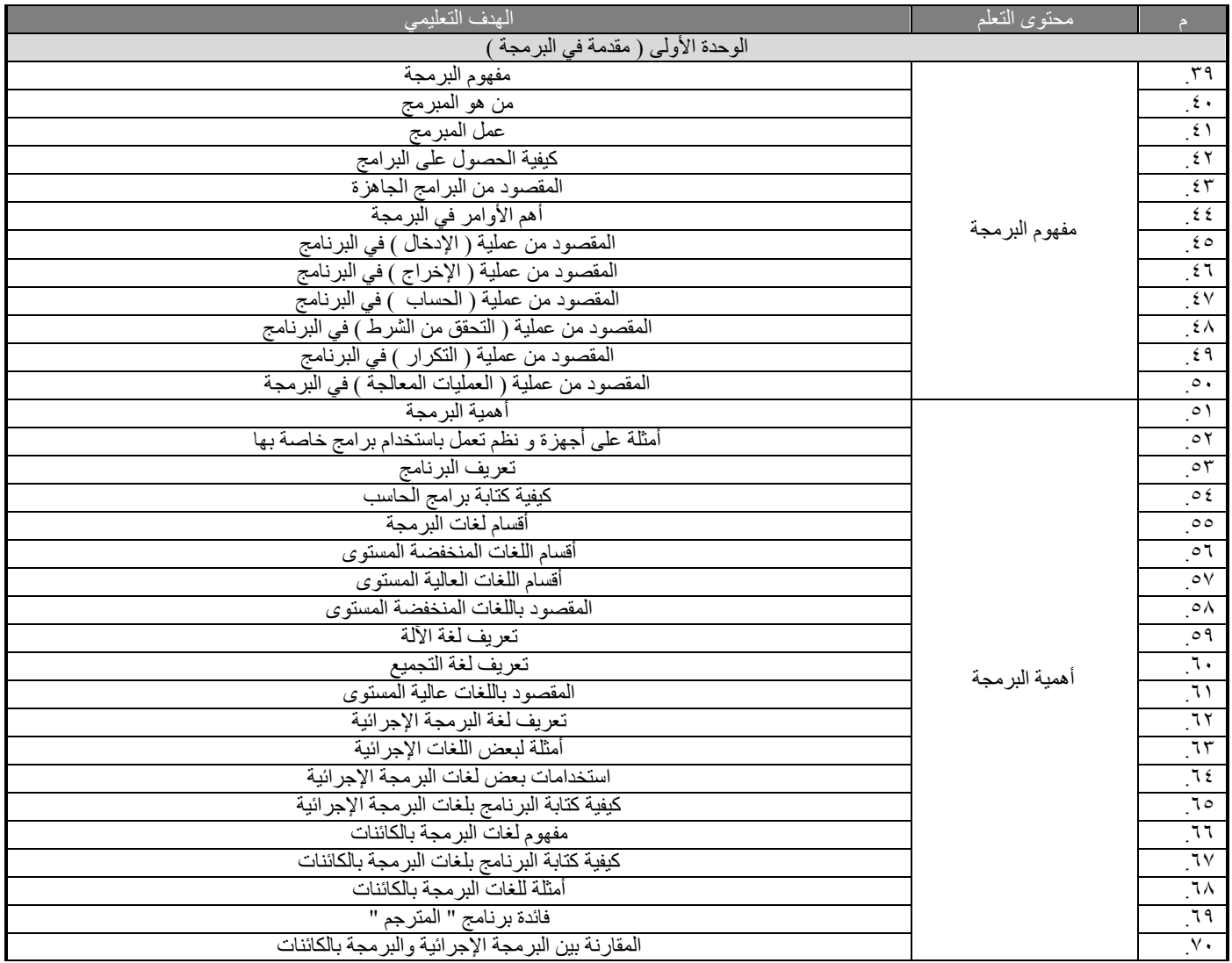

 تكويه احلاسب بناء جدول املواصفات

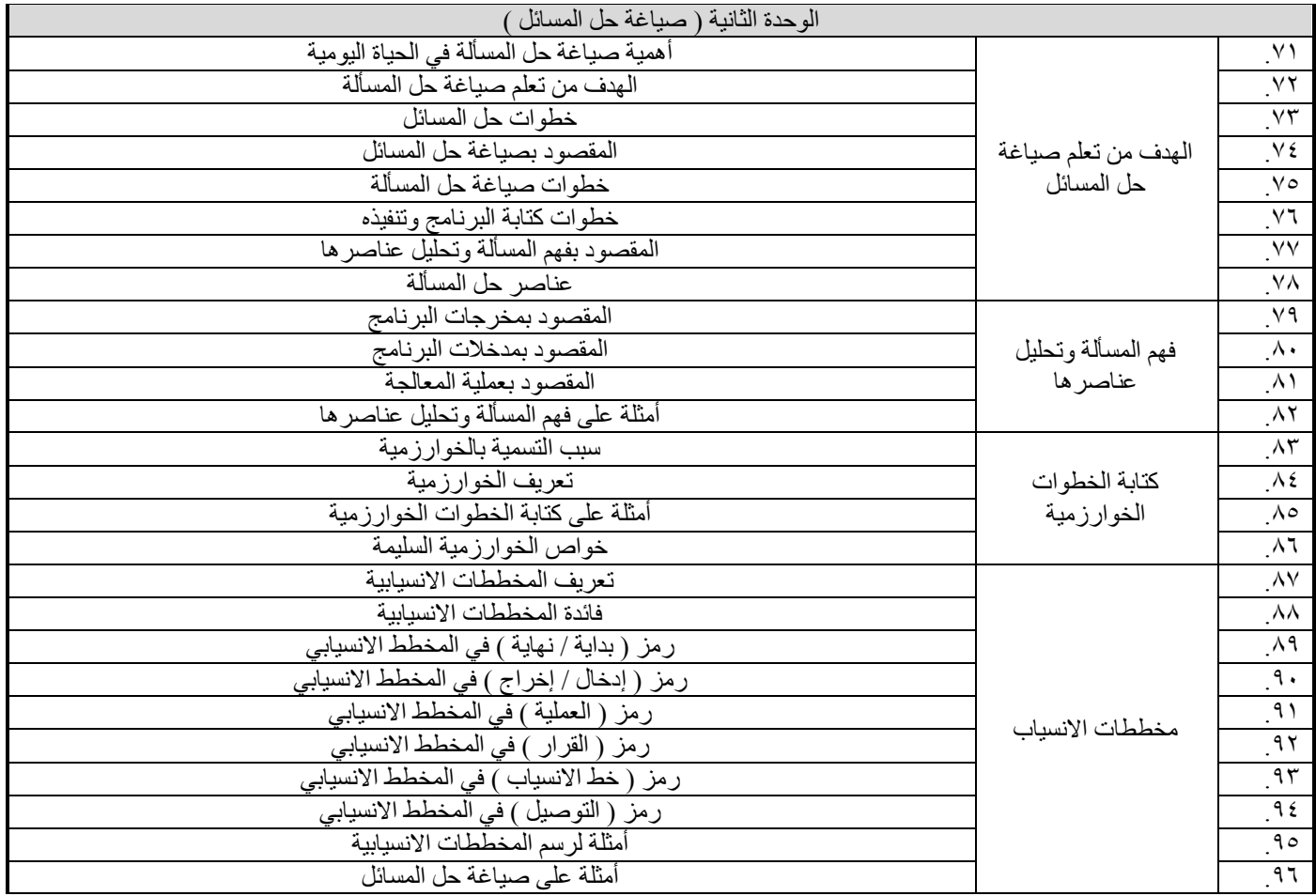

 تكويه احلاسب بناء جدول املواصفات

عبدالر حمن بن احمد الز هر اني ر نيس قسم الحاسب الألي، الإدارة العامة للتعليم بمنطقة جدة  $\frac{1}{\text{comp\_m1} \text{ @hotmail.com}}$ ه السلسلة عملية<br>طه بن حسين العطاس مشرف تربوي، بمكتب التربية والتعليم بشمال جدة tahaattas@hotmail.com

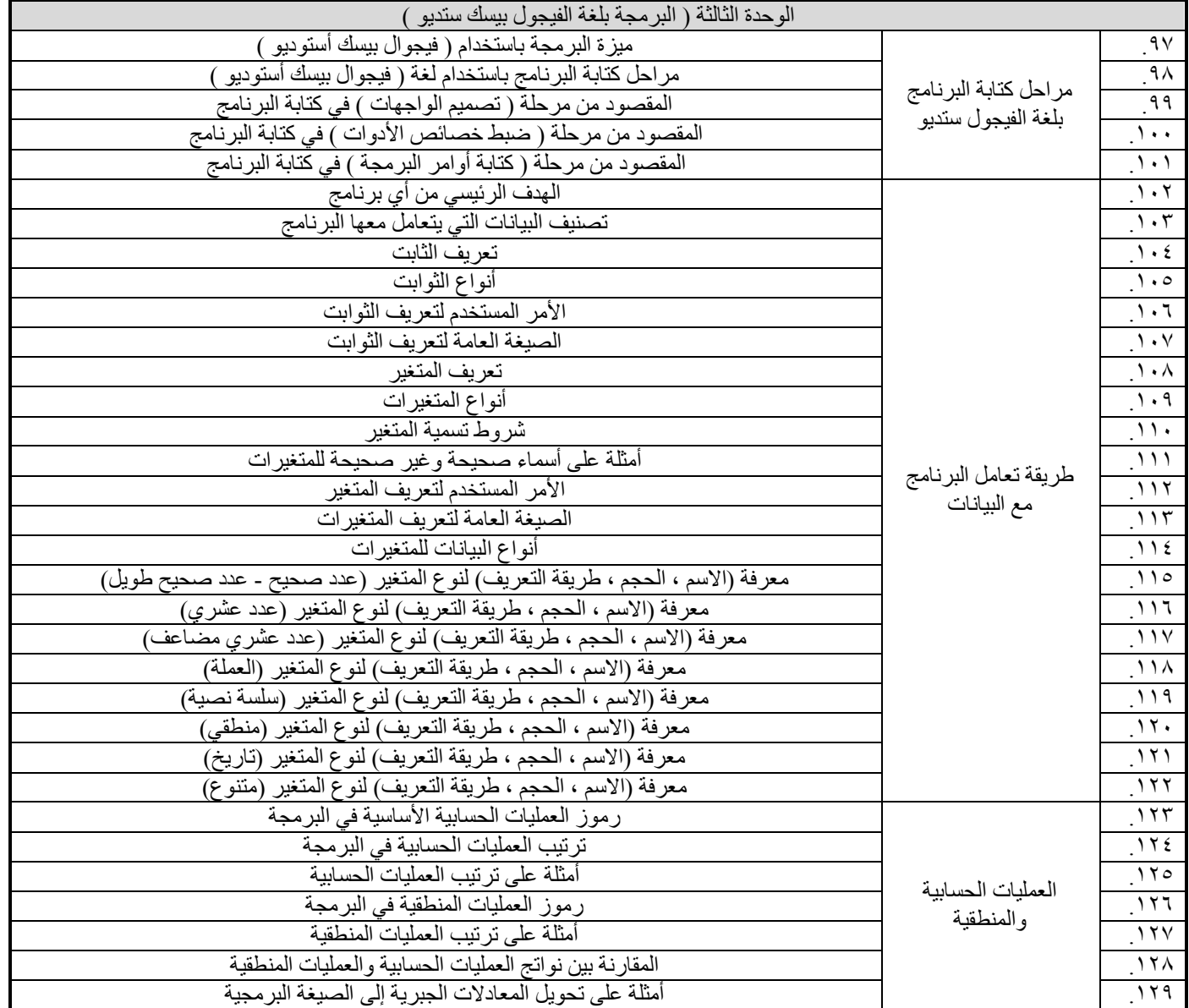

 تكويه احلاسب بناء جدول املواصفات

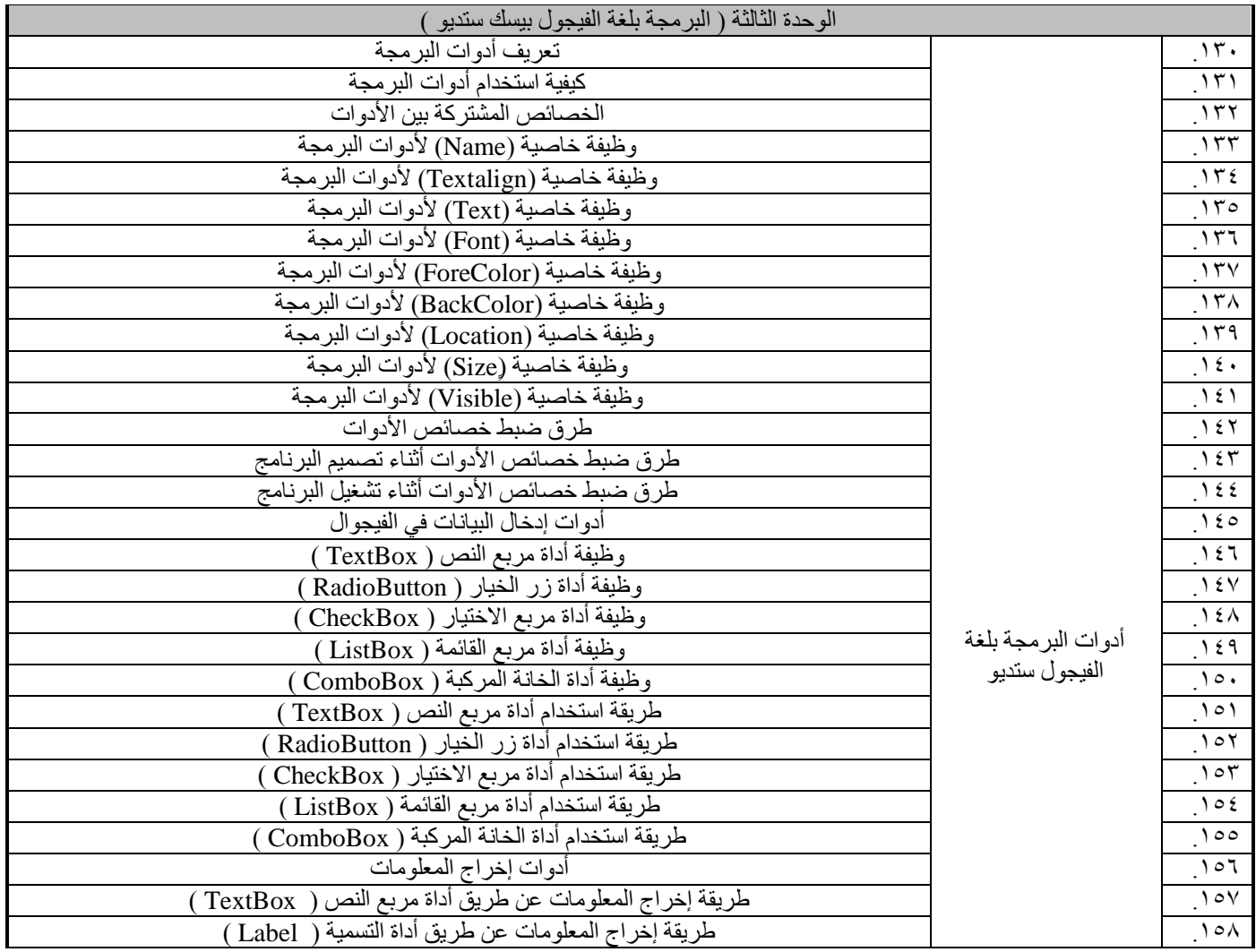

 تكويه احلاسب بناء جدول املواصفات

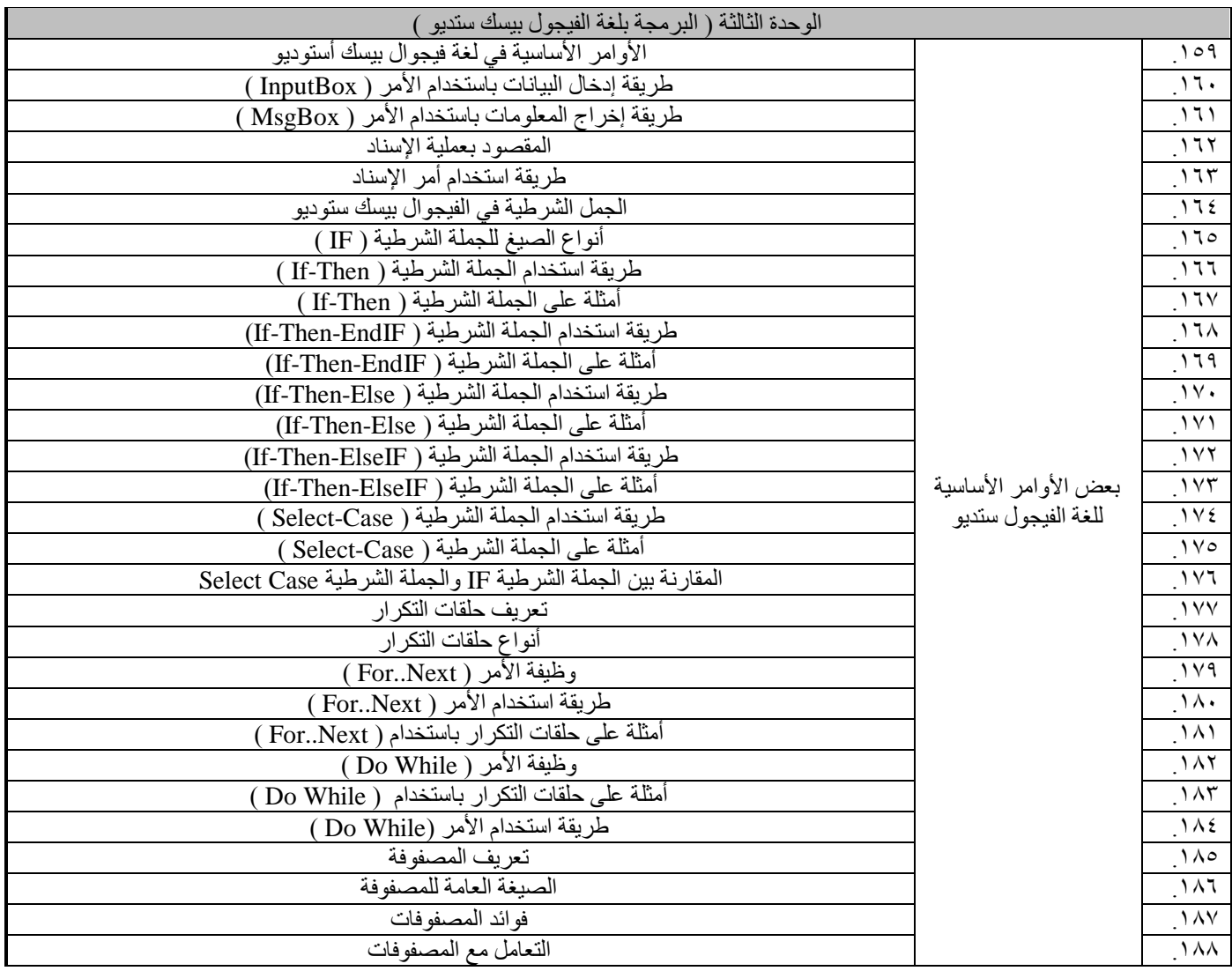

تضويم العاسب بناء جدول املواصفات

عبدالرحمن بن احمد الز هر اني ر نيس قسم الحاسب الألي، الإدار ة العامة للتعليم بمنطقة جدة comp\_m1@hotmail.com mp\_mn c noumano<br>طه بن حسین العطاس مشرف تربوي، بمكتب التربية والتعليم بشمال جدة tahaattas@hotmail.com

#### **- ايٛظٕ ايٓػيب:**

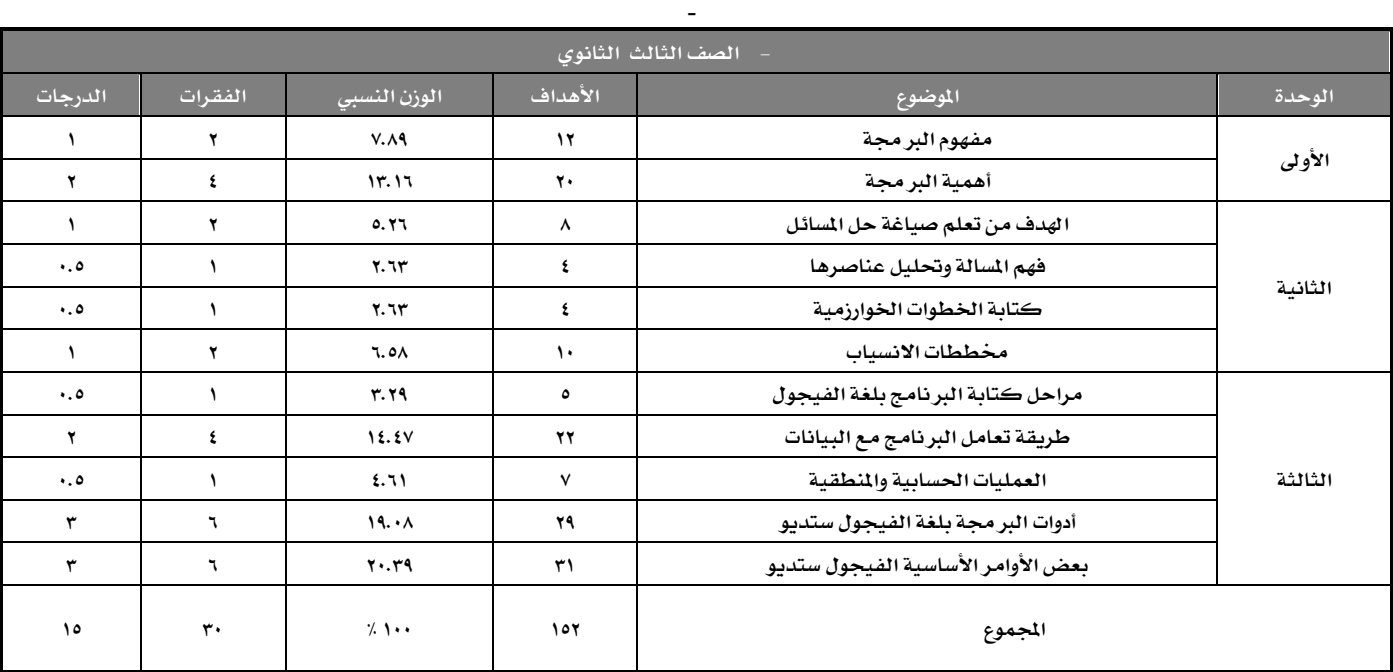

مع ملاحظة الالتزام بالتوزيع <u>۾</u> الجدول أعلاه:

١ - عدد الفرات ( ٣٠ ) فقرة . ( باستثناء السؤال القالي حيث يمكن أن يحتوي على عدة أجزاء مرتبطة ببعضها، ( الجزء <u>&</u> السؤال القالي =

فقرة <u>ي</u>ة السؤال الموضوعي ) ).

**2 - فُٛع ايسضدات ) 15 ( زضد,١ ع٢ً نٌ ؾكط٠ ْكـ زضد.١** 

تقويم العاسب بناء جدول املواصفات

عبدالرحمن بن احمد الز هر اني ر نيس قسم الحاسب الألي، الإدار ة العامة للتعليم بمنطقة جدة comp\_m1@hotmail.com ه السلسلة عملية<br>طه بن حسين العطاس مشرف تربوي، بمكتب التربية والتعليم بشمال جدة tahaattas@hotmail.com

### تحليل المحتوى و الوزن الن*سبي* لمنهج الحاسب وتقنية الملومات للمرحلة التوسطة و الثانوية

الفصل الدر<u>ا</u>سي الثاني: " الجزء النظري "

#### ● الثاني المتوسط:

- **تحليل المحتوى:** 

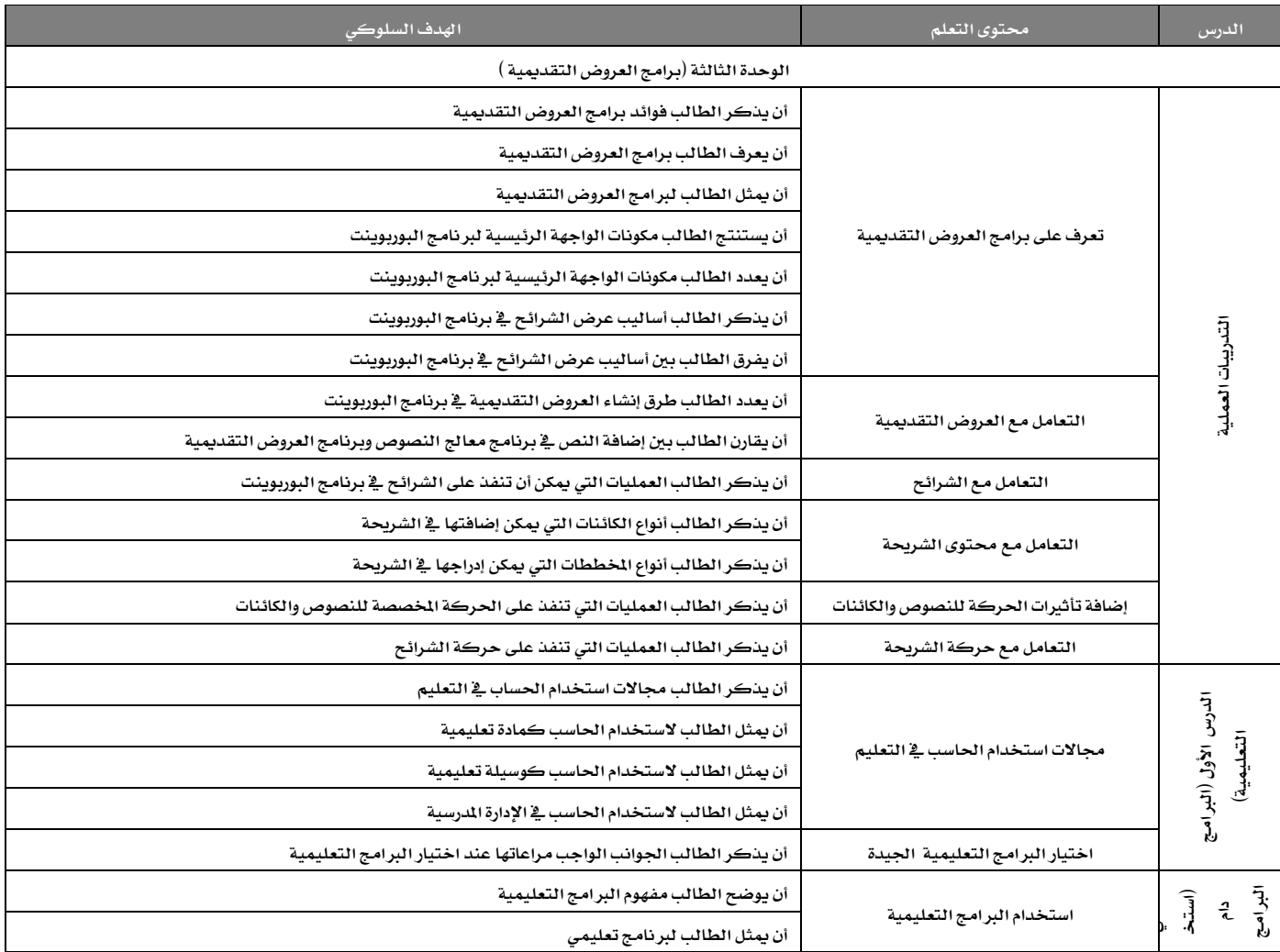

تضويم العاسب بناء جدول املواصفات

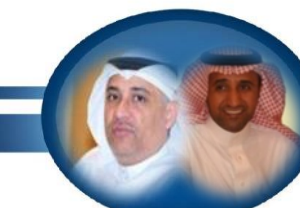

عبدالرحمن بن احمد الز هر اني ر نيس قسم الحاسب الألي، الإدار ة العامة للتعليم بمنطقة جدة comp\_m1@hotmail.com mp\_mn c noumano<br>طه بن حسین العطاس مشرف تربوي، بمكتب التربية والتعليم بشمال جدة tahaattas@hotmail.com

**- ايٛظٕ ايٓػيب:**

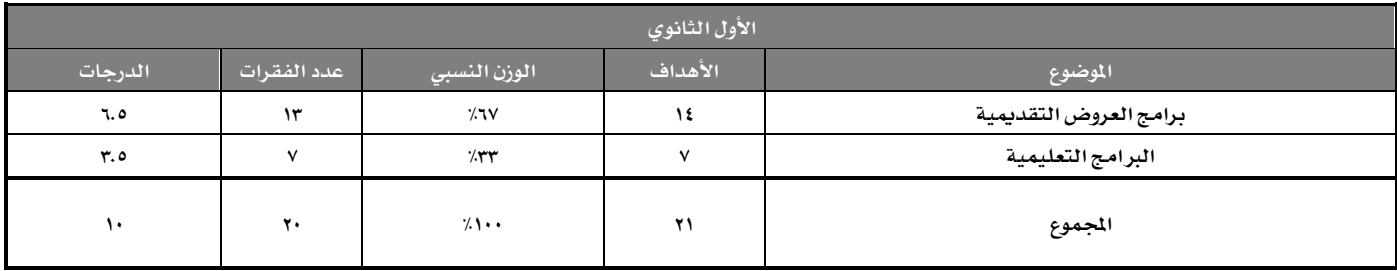

مع ملاحظة الالتزام بالتوزيع <u>ي</u>ة الجدول أعلاه:

١ – عدد الفقرات ( ٢٠ ) فقرة . ( باستثناء السؤال الم*قا*لي حيث يمكن أن يحتوي على عدة أجزاء مرتبطة ببعضها، ( الجزء <u>&</u> السؤال القالي =

فقرة <u>ي</u>ة السؤال الموضوعي ) ).

**2 - فُٛع ايسضدات ) 10 ( زضد١ , ع٢ً نٌ ؾكط٠ ْكـ زضد.١** 

# تضويم العاسب بناء جدول املواصفات

- الثالث المتو*س*ط:
- تحليل المحتوى:

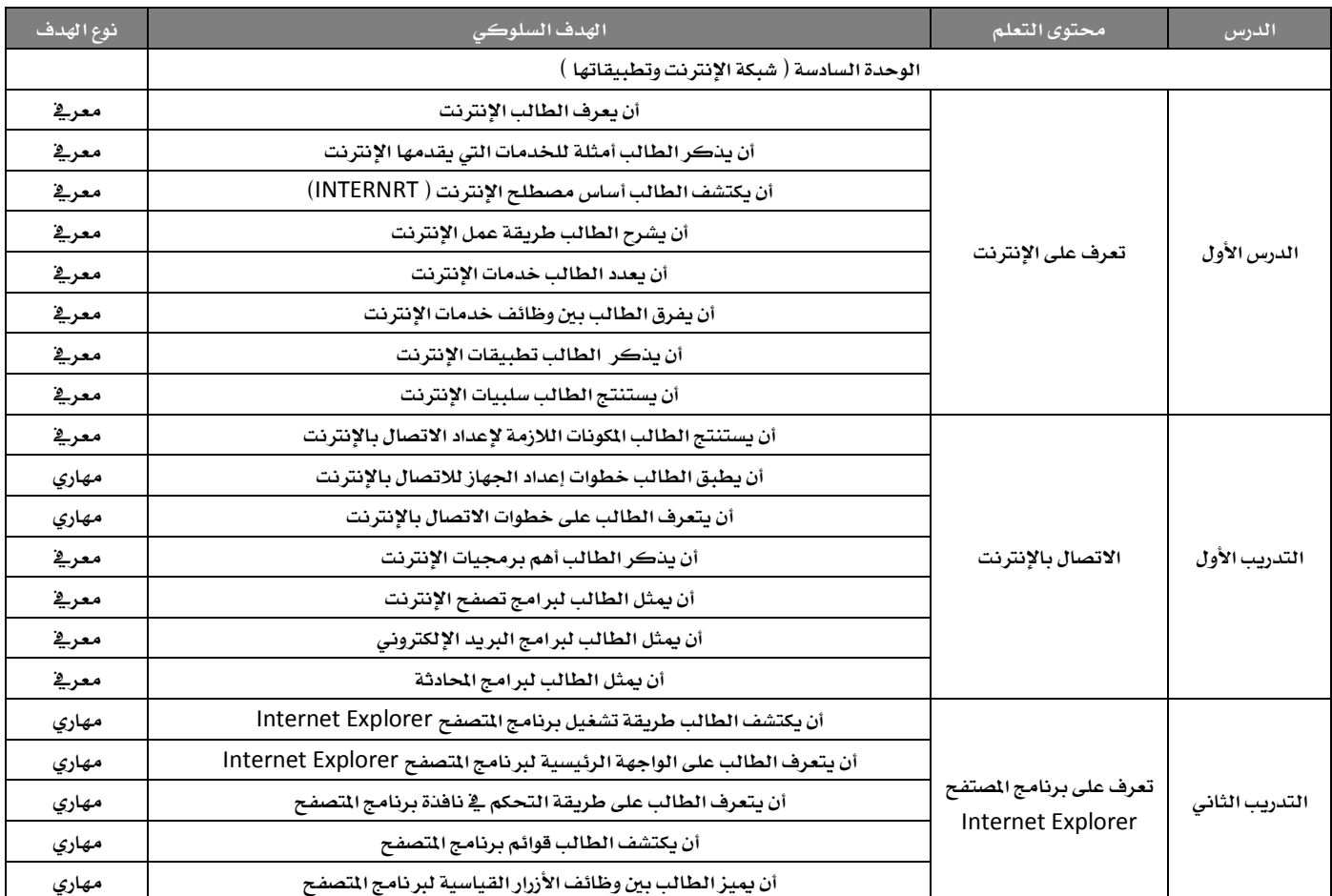

 تكويه احلاسب بناء جدول املواصفات

عبدالر حمن بن احمد الز هر اني

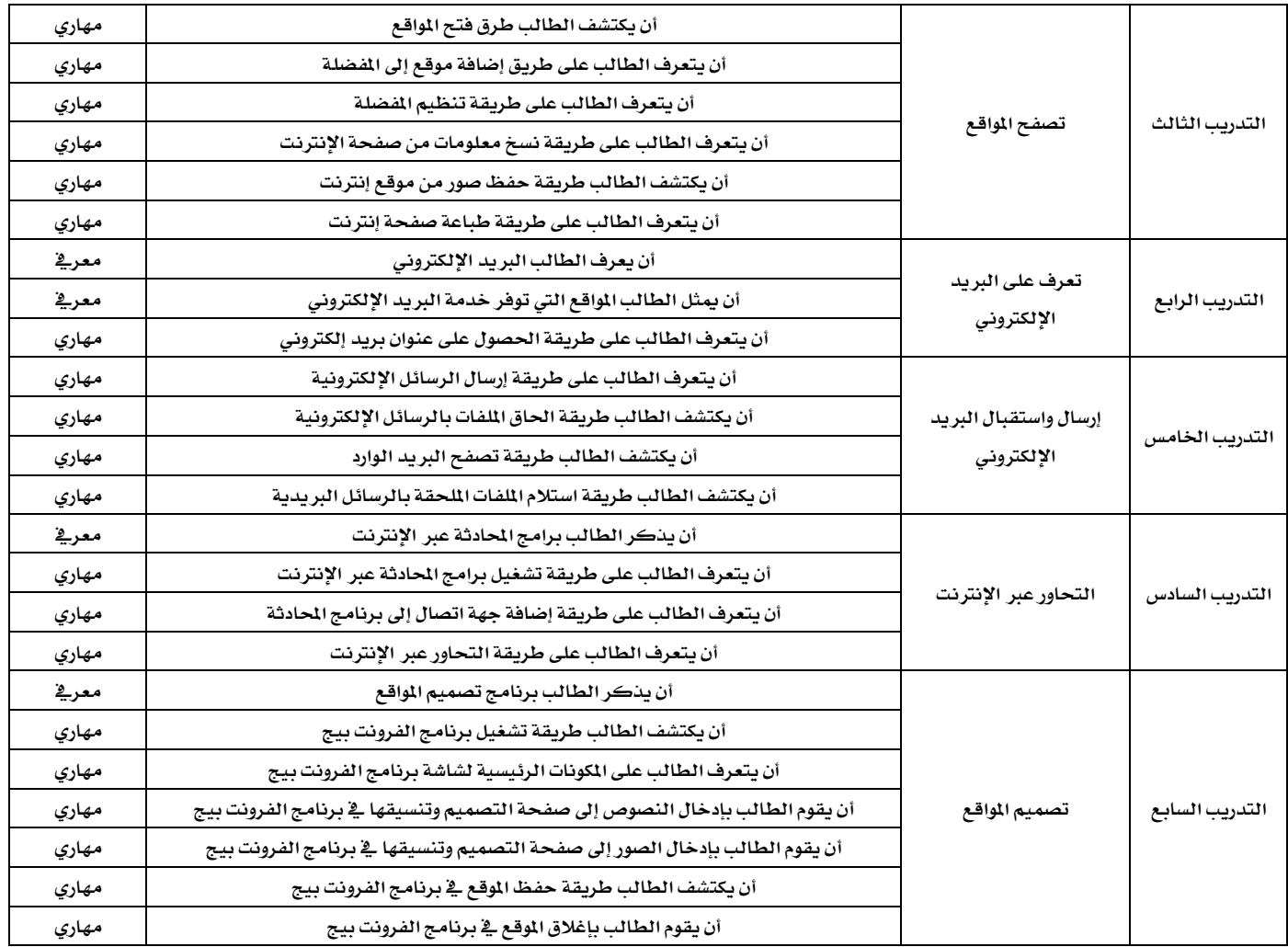

 تكويه احلاسب بناء جدول املواصفات

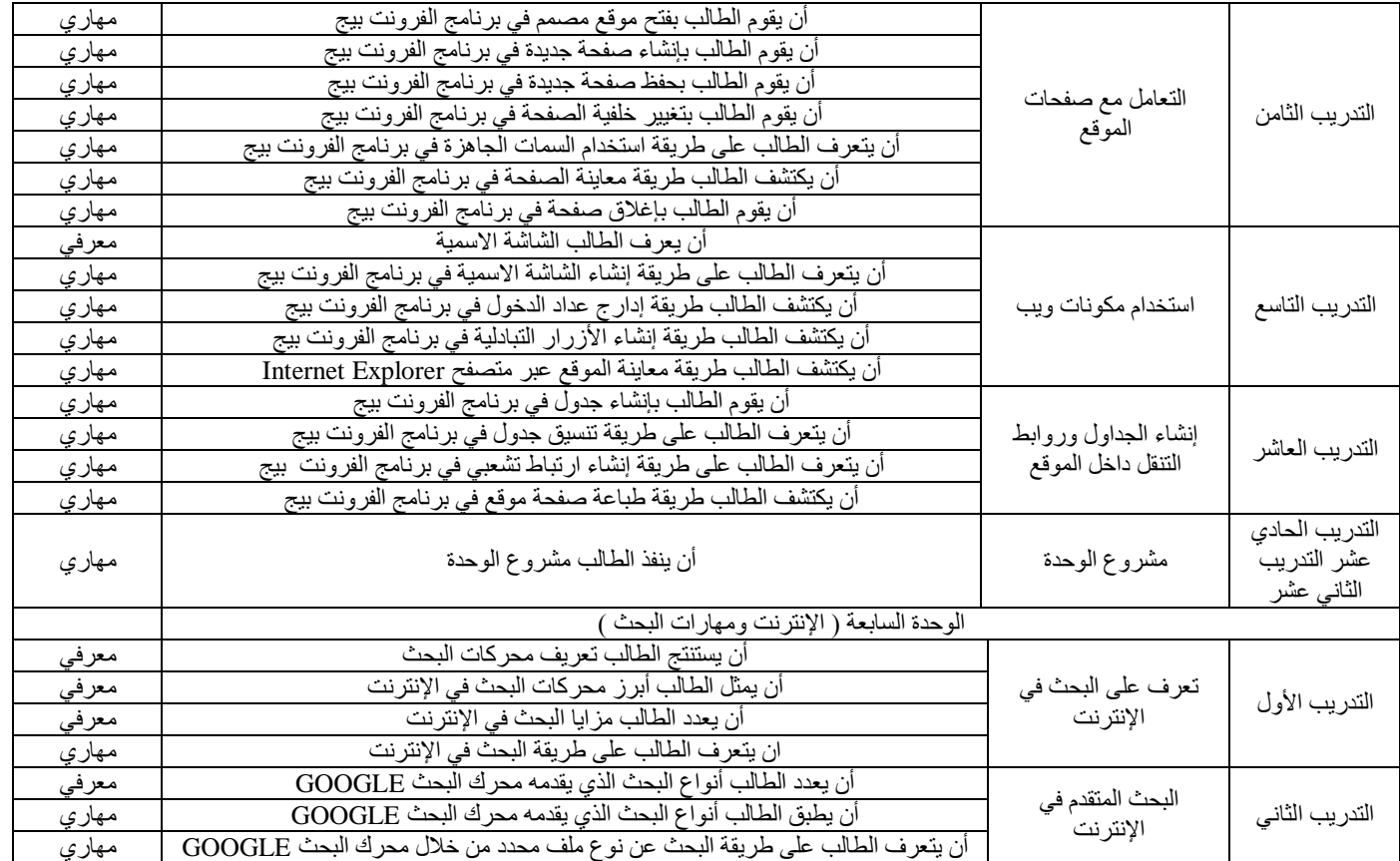

تضويم العاسب بناء جدول املواصفات الفصل الرابع

عبدالرحمن بن احمد الز هر اني ر نيس قسم الحاسب الألي، الإدار ة العامة للتعليم بمنطقة جدة comp\_m1@hotmail.com mp\_mn c noumano<br>طه بن حسین العطاس مشرف تربوي، بمكتب التربية والتعليم بشمال جدة tahaattas@hotmail.com

**- ايٛظٕ ايٓػيب:**

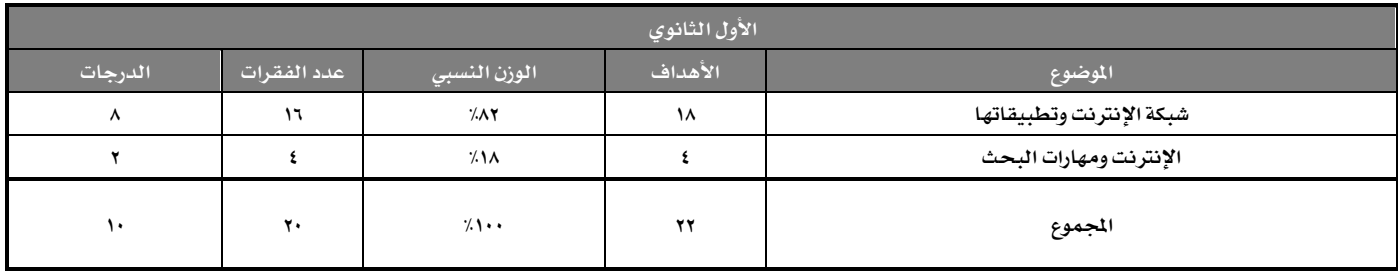

مع ملاحظة الالتزام بالتوزيع <u>ي</u>ة الجدول أعلاه:

١ - عدد الفقرات ( ٢٠ ) فقرة . ( باستثناء السؤال الم*قالي حيث يمكن أن يحتوي على عدة أجزاء م*رتبطة ببعضها ( الجزء <u>&</u> السؤال القالي =

فقرة <u>ي</u>ة السؤال الموضوعي ) ).

**2 - فُٛع ايسضدات ) 10 ( زضد,١ ع٢ً نٌ ؾكط٠ ْكـ زضد.١** 

## تقويم العاسب وضع األسئلة بناء على جدول املواصفات

ياسر آل مرضمة مشرف تربوي، الإدار ة العامة للتعليم بمنطقة نحر ان ysm9@hotmail.com

> إن عملية التقويم تشكل مكوناً هاماً من مكونات العملية التعليمية و التعلمية، لذا يتوجب على العلم أن يطور مجموعة من المارات الضرورية التي تمكنه من تحديد النتاجات التعليمية، وتقدير مدى تقدم طلابه <u>ي</u>ٌ انجازها، واتخاذ القرارات الناسبة لتحسين تلك العملية.

> فلا يستطيع العلم <u>يًّ</u> مدرسته القيام بدوره كمقوم دون أن يتوفر لديه الحد الأدنى من العلومات والمارات الأساسية يٍّ مجال القياس والتقويم بشكل عام، والاختبارات التحصيلية بشكل خاص. لنالڪ كان الاهتمام واضحاً من قبل متخنى القرارات بتأهيل العلمين <u>&</u> هذا الجال قبل الخدمة وأثنائها .

### ● مضاهيم ومبادئ أ*ساسي*ة ⊈ التربية :

للتقويم علاقة وثيقة بالنتاجات التعليمية والتربوية ﴾ منظومة منسجمة تحوي مجموعة من العلاقات النظمة والتفاعلة فيما بينها، لذلك كان لا بد أن تكون البداية بتعريف العلم عناصر منظومة العملية التعليمية، ليتعرف موقع التقويم فيها وليعرف من أين يبدأ؟ وإلى أين *سينتهي؟* (عبد الجيد نشواتي، ١٩٩٦)

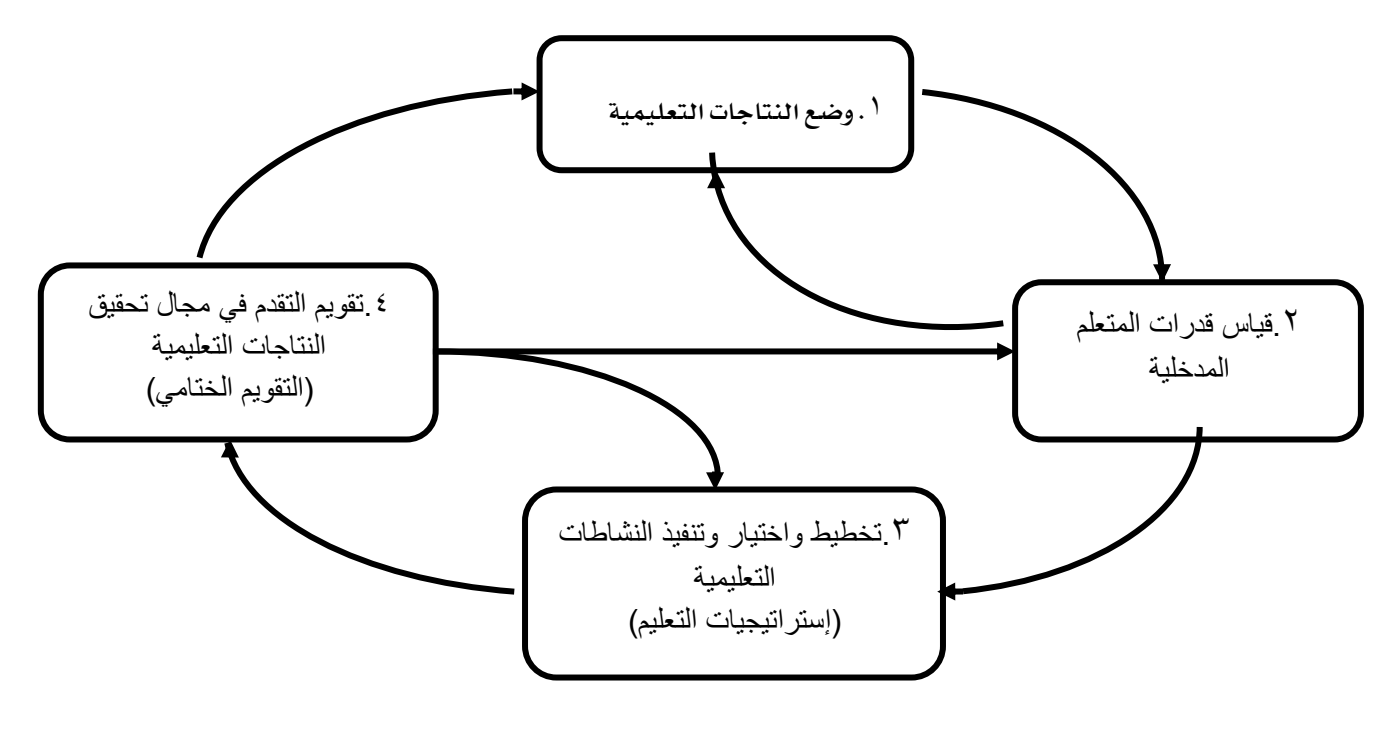

### منظومة العملية التعليمية عند جودوين و*سي*زلاك

**)عبس اجملٝس ْؿٛات,ٞ 1996(**

## تضويم العاسب وضع األسئلة بناء على جدول املواصفات

باسر آل مرضمة مشرف تربوي، الإدار ة العامة للتعليم بمنطقة نحر ان ysm9@hotmail.com

### أولاً: النتاجات (الأهداف) التعليمية:

هى السلوكات الطلوب تعلمها من قبل التعلم، والمراد بلوغها عند نهاية عملية التعليم. ويصنف الأدب التربوي النتاجات التربوية <u>&</u> مجالات ثلاثة هى: الجال العقلي ( العربيٌ )، الجال الوجداني ( الانفعالي )، الجال النفسحركي ( المهاري ) .

### المجال العقل*ي* ( المور<u>ية</u> ):

ويتضمن هذا الجال النتاجات التى تتعامل مع الجوانب العقلية العرفية، حيث تتعلق النتاجات <u>&</u> هذا الجال باكتساب التعلم العرفة العلمية والعلومات، وتنمية القدرة على ا*س*تخدام هذه العرفة. وتصنف النتاجات بةٍ هذا الجال إلى فئتين رئيستين، هما:

> **الفئة الأولى:** وهي التي تتطلب عمليات عقلية بسيطة، ترتبط بالمرفة واسترجاع الخزون في الذاكرة، وتشتمل المرفة والتذكر فقط. **الفئة الثانية:** وهي التي تتطلب قدرات وعمليات عقلية معقدة نوعاً ما، وتشتمل: الاستيعاب، التطبيق، التجليل، التركيب، التقبيم.

وبالتالي فإن هناك ستة مستويات من النتاجات <u>ؓ</u> الجال العقلي، تنظم فيما يعرف بهرم بلوم، بدءًا من الفئة الأولى، صعوداً إلى الفئة الثانية، كما هو موضح & الشكل المجاور، بحيث يشغل أعلى الهرم أعلى مستوى من العمليات العقلية، <u>﴿ حين يشغل القاعدة المبتوى الأدني من العمليات العقلية.</u>

### **ايتك:ِٝٝ Evaluation**

و<u>ي</u>ة هذا الستوى يكون الطالب قادراً على الحكم على الأفكار أو الأشهاء أو الأنشطة أو الواقف، وتمثيلها من حيث القدرة أو القيمة أو النوعية، بحيث يتعلم الفرد كيف يطلق الأحكام على نوعية الفكرة اعتمادا على معايير محددة وواضحة، مما يؤدي إلى دعم الفكرة أو رفضها، وتكوين مسلمات ثابتة يؤيدها ويدافع عنها . ويعتبر هذا الستوى أعلى مستويات الجال العقلي (العريۓ)، ولا يمكن الوصول إليه إلا بتمام الوصول إلى الستويات الخمسة الت*ي سب*قته، ويشتمل هذا الستوى على:

- أ -الحكم على الترابط المُطقى للمادة العلمية.
- ب -الحكم عل*ى صح*ة ودقة الا*س*تنتاجات ( العلاقة بين الملومات التوافرة والنتائج ) .
	- ج -الحكم عل*ي* قيمة الشيء.

(يقوّم، يحكم، يُبرر، يجادل، يناقش، يدعم، ينتقد، يدافع، ... )

تضويم العاسب وضع األسئلة بناءاً على جدول املواصفات باسر آل مرضمة مشرف تربوي، الإدار ة العامة للتعليم بمنطقة نحر ان الفصل الرابع

ysm9@hotmail.com

ثانياً: القيا*س و*التقويم والتقييم: (أحمد عودة ، ٢٠٠٠م)

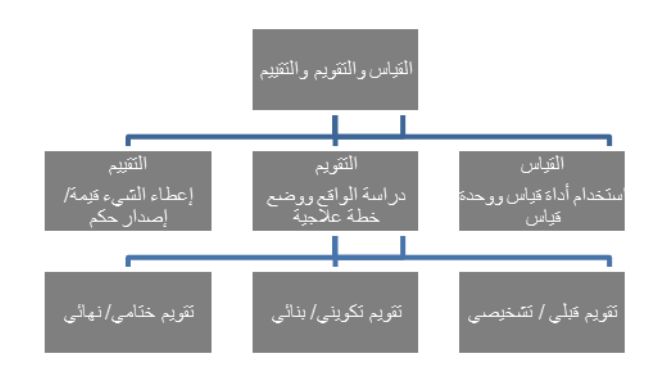

#### **ايكٝاؽ Measurement:**

عملية يتم بوساطتها التعبير عن الخصائص والسمات بالأرقام، وتتطلب وجود أداة ووحدة قياس معتمدتين.

#### القياس الصفى:

مجموعة الإجراءات التي يتم بوساطتها التعبير عن سلوك التعلم بأرقام ورموز وفق قواعد محددة. وبالتالي فهي عملية غير مستمرة تهدف إلى الحصول على رقم ذي دلالة، مـع استخدام أداة ووحدة قياس.

#### **ايتكِٝٝ Valuation:**

بعني إعطاء الشيء قيمة، أو تثمين الشيء، وهو بنائك بعني إصدار حكم، وبذلك بعتبر التقييم عملية غير مستمرة.

### **ايتكِٜٛ Evaluation( ايكؿٞ(:**

عملية منظمة لجمع وتحليل البيانات بهدف تحديد مدى تحقق النتاجات التدريسية من قبل الطلبة، واتخاذ قرارات بشأنها، وهذا يتطلب بداية صياغة النتاجات التدريسية كخطوة أولى. وبدلك تعتبر عملية التقويم عملية مستمرة تهدف إلى تعديل اعوجاج أو خطأ فے ضوء نتائج القياس، وبالتالي فالتقويم أعم وأشمل من القياس.

ويصنف التقويم في ثلاثة أنواع وفق التوقيت الزمني:

177

**تقويم قبلي (شهيدي، تشخيصي)؛** يهدف إلى الكشف عن مستوى الطلبة \_& موضوع ما قبل تنفيذ عملية التدريس، لذلك يعتبر هذا النوع من التقويم ضرورى جدا لبناء خطة الدرس أو الفصل، بما يتناسب مع حاجات الطلبة ومستوياتهم.

**تقويم تكويني (بنائي)**؛ بهدف إلى التأكد من سلامة سير العملية التدريسية، وتعرف مستوى تحقيق نتاجات الحصة (بهدف هذا النوع من التقويم بشكل أ*ساسي* إلى توجيه تنفيذ عملية التدريس). ويتطلب هذا النوع من التقويم من العلم وضع خطة علاجية تتضمن إعادة صياغة النتاجات وتغيير اإتراتيجيات التدريس والوسائل المستخدمة، ....، <u>ي</u>ٌ ضوءِ نتائج التقويم.

**تقويم ختامي (نهائي، اجمائي):** يهدف إلى التأكد من مدى تحقق النتاجات التدريسية لدى الطلبة <u>ب</u>ة المادة الدراسية بشكل عام.

 تكويه احلاسب وضع األسئلة بناء على جدول املواصفات ياسر آل مرضمة ُمشرَف تربوي، اإلداسح اٌؼبِخ ٌٍزؼُ١ٍ ثّٕطمخ ٔغشاْ الفصل الرابع

ysm9@hotmail.com

أدوات القيا*س و*التقويم: (أحمد عودة ، ٢٠٠٠م)

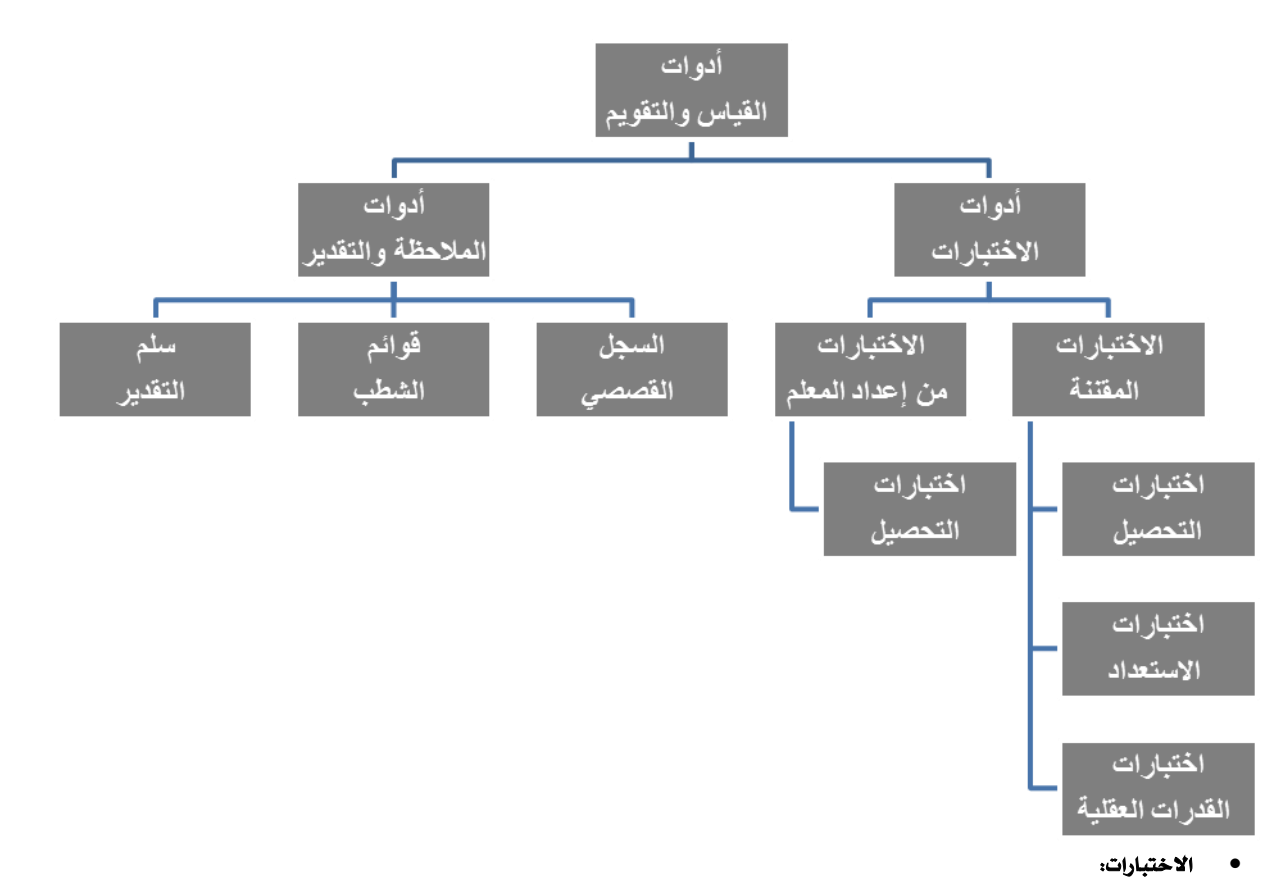

**الاختبار:** أداة قياس يتم إعدادها وفق طريقة منظمة من خطوات عدة تتضمن مجموعة من الإجراءات التي تخضع لشروط وقواعد محددة بغرض تحديد درجة امتلاك الفرد لسمة أو قدرة *م*عينة من خلال إجاباته على عينة من المثيرات التي تمثل السمة أو القدرة الرغوب قياسها.

**الاختبار التحصيلي: ط**ريقة منظمة لتحديد مستوى تحصيل الطالب فے معلومات أو مهارات مادة دراسية كان قد تعلمها مسبقاً بصفة رسمية، من خلال إجاباته على عينة من الأسئلة (الفقرات) التي تمثل محتوى المادة الدراسية.

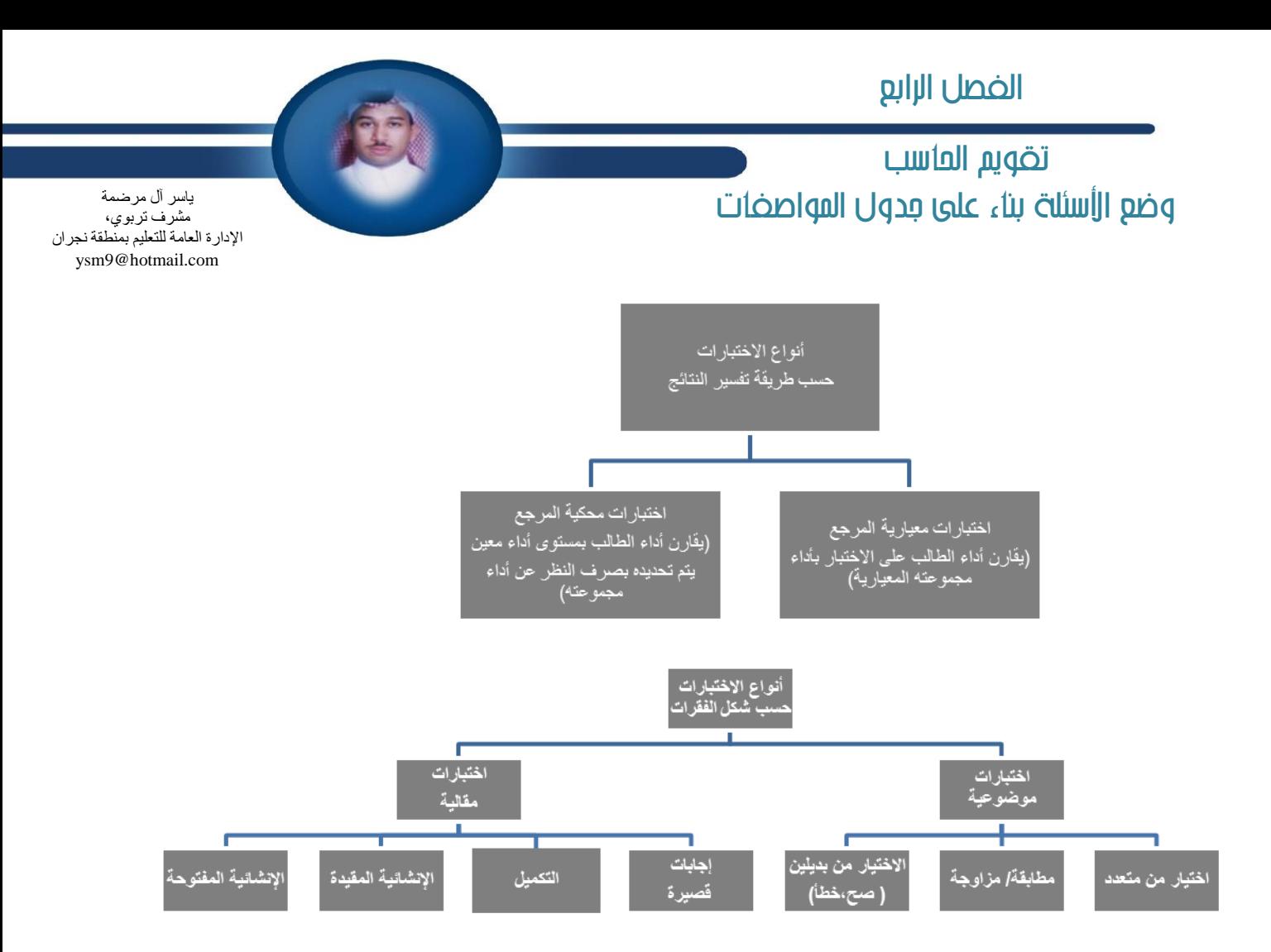

### بناء اختبارات التحص*ي*ل:

خطوات بناء الاختبار:

179

- تحديد المادة الداخلة <u>﴾ الاختبار من المقرر ا</u>لدرا*سي.*
- **ؼًٌٝ احملت,٣ٛ ٚسكط ايٓتادات ايتع١ًُٝٝ إتٛقع.١**
- تصنيف النتاجات *حسب ه*رم بلوم للعمليات العقلية.
- **بٓا٤ دسٍٚ إٛاقؿات** (Specification of Table(**.(غرلز ٫سكاً بايتؿكٌٝ(** 
	- <sup>—</sup> تحديد أنواع الأسئلة: موضوعية، أو مقالية، أو موضوعية ومقالية.
- **قٝاغ١ أغ١ً٦ )ؾكطات( ا٫ختباض ٗ ن٤ٛ دسٍٚ إٛاقؿات, ؾطٜط١ إٔ تػطٞ إاز٠ إكطض.٠**

<u>&</u> حال كانت الأسئلة موضوعية يجب اختيار البدائل بشكل دقيق ومنطقي ومدروس، على أن تتناسب البدائل مع الستوى العمري للطلبة ونوع المادة.
## تكويه احلاسب وضع األسئلة بناء على جدول املواصفات

باسر آل مرضمة ِ<br>مشرَ ف تر بو ی، الإدار ة العامة للتعليم بمنطقة نـجر ان<br>الإدار ة العامة للتعليم بمنطقة نـجر ان ysm9@hotmail.com

وضع الإجابة النموذجة للأسئلة للتأك*د من*:

- كفاية الوقت الخصص للامتحان.
- صحة الأسئلة ووجود إجابات لكل منها.
- **تػطٞ ا٭غ١ً٦ ث٬ث١ َػتٜٛات سػب قعٛبتٗا.**
- تقسيم العلامات <u>ب</u> ضوءِ صعوبة الأسئلة ووزنها وفق المادة القررة.
- إعادة تدقيق وتعديل الامتحان <u>ب</u> ضوءِ ما يُستجد من البند (٨) السابق.

### **بٓا٤ دسٍٚ إٛاقؿات:**

**أ - ٜعطٳيٴف دسٍٚ إٛاقؿات:**

بأنه مخطط تفص*يلي يبين* فيه محتوى المادة الدراسية بشكل عناوين رئيسة، مع تحديد مستوى التركيز ونسبة النتاجات وعدد الأسئلة المخصصة لكل جزء.

- **ب - أِٖ َهْٛات دسٍٚ إٛاقؿات:**
- ١ - الحتوى وعناصره.
- **2 -ايٓتادات ايتسضٜػ١ٝ َػتٜٛاتٗا.**

**3 - دسٍٚ شٚ بعسٜٔ ٜٛنع ٗ نٌ خا١ْ َٔ اـاْات اؾع١ٝ٥ عسز ا٭غ١ً٦ اييت تكٝؼ نٌ ْتاز, َٔٚ ثِ فُٛعٗا ٚاجملُٛع**  الكلي اعتمادًا على ن*سب*ة الأهمية لكل موضوع.

- ج - **بحقق جدول المواصفات فوائد عدة منها:**
- **1 - ٜعطٞ ي٬ختباض َكساق١ٝ نبرل.٠**
- **2 - ٜعطٞ ايطايب ايجك١ بعساي١ ا٫ختباض.**
- ٣ **يعطي كل جزءِ من المادة الدراسية الوزن الحقيقي لها.**
- **4 - ٜػاعس ٗ قٝاؽ َس٣ ؼكل ْتادات إاز٠ بؿهٌ نبرل.** 
	- **ز - خطٛات بٓا٤ دسٍٚ إٛاقؿات:**
- تقسيم المادة إلى وحدات (فصول)، موضوعات (عناوين) .
	- **ؼسٜس ايٓتادات اـاق١ بهٌ ؾك/ٌ َٛنٛع.**
	- توزيع النتاجات وفق مستويات العمليات العقلية.

قم بزيارة موقع ال**ـُركـز الـوطني للـقياس والتقويم** ، (قياس) **.** http://www.qiyas.org.sa

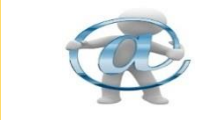

تقويم العاسب وضع األسئلة بناء على جدول املواصفات الفصل الرابع

ياسر آل مرضمة مشرف تربوي، الإدار ة العامة للتعليم بمنطقة نجر ان ysm9@hotmail.com

### **مثال توضيحي:**

\* عدد الحصص لكل موضوع = عدد أهداف الموضوع / عدد الأهداف الكلية × مجموع عدد الحصص الكلية \* نسبة الأهمية للأهداف = مجموع الأهداف لكل *مس*توى / مجموع الأهداف الكلية للمحتوى × ١٠٠ \* عدد الأسئلة لكل موضوع = نسبة أهمية الأهداف × نسبة أهمية الموضوع × عدد الأسئلة الكلية **\*** نسبة الأهمية للموضوع = مجموع الحصص لكل موضوع / مجموع الحصص الكلي × ١٠٠<br>\* عدد الأسئلة لكل موضوع = نسبة أهمية الأهداف × نسبة أهمية الموضوع × عدد الأسئلة الكلية

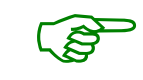

جدول مواصفات: (مشروع الاختبارات التحصيلية، نجران، ١٤٢٦هـ) المادة: حا*سب آ*لى الصف: الأول الثانوي الفصل الدرا*سى* الثانى

#### ع*دد حصص* ت*دريس ا*لمادة (٣٠جصة)

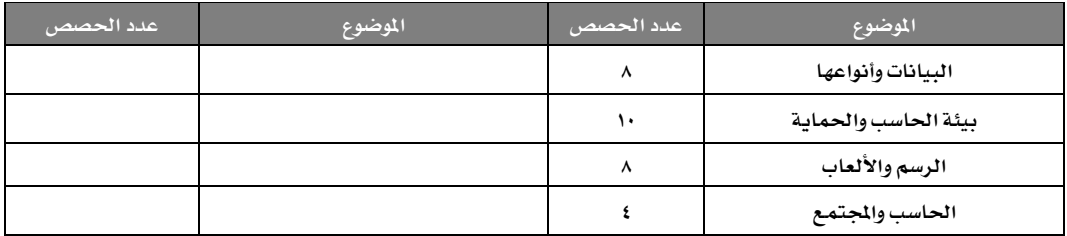

#### ع*دد الأهداف التدريسي*ة للوحدة (٤١) هدفاً

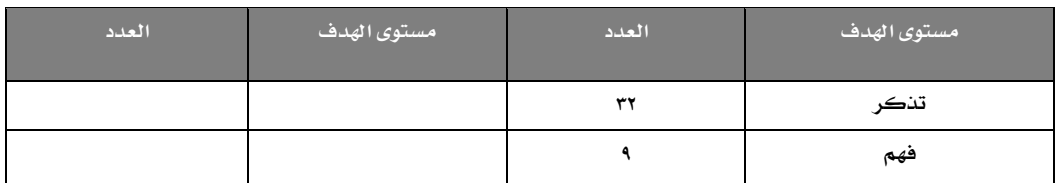

## تكويه احلاسب وضع األسئلة بناء على جدول املواصفات

ياسر آل مرضمة مشرف تربوي، الإدار ة العامة للتعليم بمنطقة نجر ان ysm9@hotmail.com

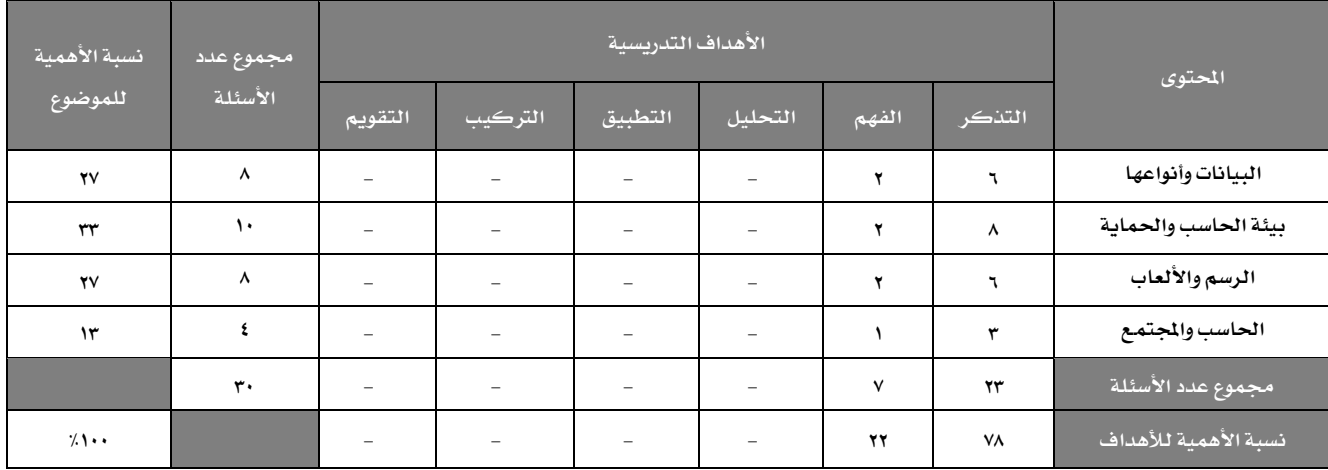

# سيسمبر<br>مسيح الأعمى والإعلان »

 $\overline{u}$ 

جلس رجل أعمى على إحدى عتبات عمارة واضعا ً قبعته بين ق*دميه وبج*انبه لوحة مكتوب عليها: '**أْا أع٢ُ أضدٛنِ غاعسْٞٚ**'

فمر رجل إعلانات بالأعمى ووقف ليرى أن قبعته لا تحوي *سوى* قروش قليلة فوضع المزيد فيها دون أن يستأذن الأعمى، أخذ لوحته وكتب عليها عبارة أخرى وأعادها مكانها ومضى <u>ي</u>ٌ طريقه ، لاحظ الأعمى أن قبعته قد امتلأت بالقروش والأوراق النقدية»

فعرف أن شيئاً قد تغير وأدرك أن ما سمعه من الكتابة هو ذلك التغيير فسأل أحد المارة عما هو مكتوب عليها **ؾهاْت ايعباض:٠**

' **مٔ ٗ ؾكٌ ايطبٝع يهٓين ٫ أغتطٝع ض١ٜ٩ ْاي٘** '!

غير وسائلڪ عندما لا تسير الأمور كما يجب »

### تكويه احلاسب وضع األسئلة بناء على جدول املواصفات

باسر آل مرضمة مشرف تربوي، الإدار ة العامة للتعليم بمنطقة نحر ان ysm9@hotmail.com

### **إعساز نطاغ١ ا٫ختباض**

بعد أن يحلل العلم محتوى المادة الدراسية، ويحصر النتاجات التدريسية، ويكتب الفقرات أو الأسئلة التي تقيس النتاجات <u>&</u> ضوء الغرض من الاختبار، فإن الخطوة التالية *هي* إخراج الاختبار بحيث يكون جاهزاً للتطبيق.

### إخراج كرإسة الاختبار، والتي تشتمل علي:

– **ترويسة كراسة الاختبار، وتتضمن**: اسم الدرسة أو المؤسسة التعليمية، العام الدراسي، الفصل الدراسي، المادة الدراسية، اسم الطالب، الصف،

الشعبة، تاريخ الامتحان، علامة الامتحان.

- **تعليمات الاختبار،** وتتضمن: طريقة الإجابة بمثال، مكان الإجابة، مدة الامتحان، عدد أوراق الامتحان.

- **ورقة الأسئلة:** وهنا يفضل ما يلي:
- أ. ترتيب أسئلة (فقرات) الاختبار، ترتيباً منطقياً حسب نوع الفقرات، أو صعوبة الفقرات، أو توزيع الحتوى <u>يـ</u> الكتاب القرر.
	- ب. ترقيم صفحات الاختبار، ويفضل وضع اسم المادة والصف والرقم فيٌ أسفل كل صفحة (التنييل).
		- ج. ترقيم فقرات الاختبار.
		- د. وضع السؤال الواحد كاملاً ـ <u>2</u> نفس الصفحة.
		- هـ. أن يتم اختيار البدائل <u>ي</u>ة إجابات الأسئلة الموضوعية بمنطقية عالية.
	- و. عند استخدام الرموز للدلالة على البدائل بجب أن تكون بترتيب ثابت في كافة فقرات الاختبار.
		- ز. توزيع العلامات على الأسئلة، بحيث يتم وضع العلامة المخصصة لكل سؤال ولكل فرع مقابله.

- **ورقة الإجابة: ت**حضير ورقة الإجابة إذا كانت منفصلة، شريطة احتوائها على اسم الطالب، الصف، الشعبة، المادة، التاريخ، مكان خاص لوضع العلامة، وجدول إجابة الأسئلة الموضوعية.

- طباعة الاختبار وتدقيقه وإخراجه بصورة مقبولة، وتصويره.

### تضويم العاسب تصنيه األسئلة املوضوعية

عبدالله بن حسين العواجي ر ئيس قسم الحاسب الآلي، ر<br>الإدار ة العامة للتعليم بمنطقة نجر ان a.awaji@live.com

> **عرفها الخماش(١٤٢٩هـ)بأنها؛ نوع من القاييس تحاول أن تتلافى عيوب الامتحانات التقليدية "القالية"، وسميت موضوعية لأنها لا تتأثر بناتية الصحح، وهذا النوع من** الاختبارات له مميزات جعلته ينفرد بخصائص معينة عن بقية الاختبارات. ص(٣٤) .

> **وعرفها** أبو جلالة(١٤٢٧هـ) بأنها. الاختبارات التي تكون فيها إجابة الطالب مختصرة ومقيدة، ويطلق على هذا النوع من الاختبارات موضوعية لأن تصحيحها لا يتأثر **بالعوامل الشخصية للمصححين لنالك لا تختلف الدرجة العطاة على السؤال من مصحح لآخر . ص(٧٧) .**

> مما سبق نستطيع القول بأن الأسئلة الموضوعية هي التي يمكن تقدير درجاتها تقديراً موضوعياً، بمعنى أن هناك اتفاقا ۓ الأحكام؛ إذا ما تم تصحيح السؤال المضوعي، من قبل مجموعة من الم*صححين، حيث ي*توصل الجميع إلى نفس الدرجات دون مجال لتدخل الأحكام الداتية.

> > وتُسمى بالاختبارات الحديثة ذلك لطريقة تصحيحها ولأنها شاملة لمختلف أجزاء المادة ولها أشكال متعددة وبها صدق وثبات عال.

#### مواصفات الأ*س*ئلة الموضوعية:

هي نفسها المواصفات التي يجب أن يتصف بها الاختبار الجيد <del>.</del>

#### ١ - الموضوعية:

ويقصد بدلك عدم تأثر نتيجة اختبار الطالب بداتية الصحح أو بالعوامل الشخصية المؤثرة فيه ،بل لابد وأن يحتكم الصحح أثناء التصحيح إلى معايير ثابتة ودقيقة وواضحة حتى يأخذ الطالب ما يستحقه <u>ي</u>ّ الامتحان دون زيادة أو نقصان.

#### **2 - ايجبات:**

ويقصد به أن يعطي الاختبار نتيجة ثابتة ( درجة ثابتة تقريبا ) بقدر الإمكان إذا ما أُعيد تطبيق الاختبار لأكثر من مرة للطالب نفسه (نفس العينة) أو عينة مماثلة ، أو إذا ما أعيد تصحيحه لأكثر من مرة من مصححين مختلفين فإن ذلك الطالب سيتحصل على الدرجة نفسها أو قريبٍ منها. الدوسري(٢٠٠١.ص٥٠) أبوعلام(١٤١٦هـ, ٤١٩) .

#### **3 - ايكسم:**

ونعني به الدقة <u>﴾</u> القياس بمعنى أن الأختبار يجب أن يقيس فعلا ما وضع لقياسه، وعلى هذا فإذا وضع الأختبار لقياس درجة الحفظ عند الطالب فإنه ينبغي ألا يقيس درجة النكاء. ال*دوسري(٢٠٠١*:ص٥٣) أبوعلام(١٤١٦:ص:٤٠٠).

#### **4 - ايؿُٛي:١ٝ**

ونعني بدلك أن تغطي أسئلة الاختبار جميع الجوانب والهارات التي يراد تقويمها <u>ي</u>ة الطالب، فإذا كان الهدف من الاختبار تقويم تحصيل الطلاب ية مادة الحاسب مثلا فإنه ولابد أن يشمل الاختبار جميع جوانب تدريس مادة الحاسب من مفاهيم وحقائق .. ولا يقتصر عل*ى* جانب دون آخر.

وهناك ع*دة صف*ات ثانوية أخرى نورد منها:

١ -سهولة الإجراء. ٢ -سهولة التصحيح. ٣ -قلة التكلفة المادية.

تضويه العاسب تصنيه األسئلة املوضوعية عبدالله بن حسين العواجي ر ئبس قسم الحاسب الآلي، الإدار ة العامة للتعليم بمنطقة نجر ان الفصل الرابع

a.awaji@live.com

أنواع الأ*س*ئلة الموضوعية:

الأسئلة الموضوعية كثيرة ومتنوعة من أشهرها:

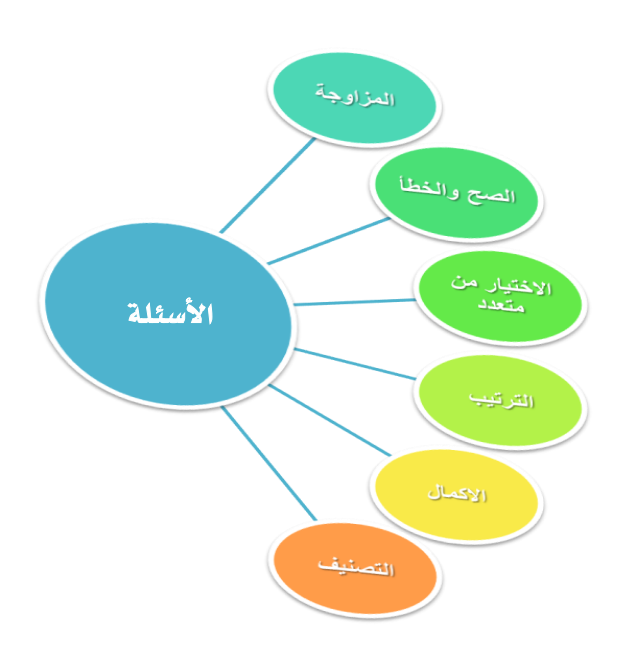

وسنتحدث عن كل نوع بالتفصيل في الصفحات التالية:

#### مزايا الأ*سئل*ة الموضوعية:

تتميز الأسئلة الموضوعية بعدة مزايا مشتركة بين أنواعها المختلفة وقد عدد كل من الخماش(١٤٢٩هـ. (٢٤١) الزيود وعليان(١٤١٨هـ.ص٥٧) وغيرهم الكثير منها مثل:

- ١) الشمولية: تغطي جميع مفردات المُهج الذي يريد العلم تقويمه عند الطالب، فهو يتصف بالشمولية نظرا لكثرة فقرات الأختبار.
	- **2( ايجبات: تكّٛ ع٢ً أغاؽ َٔ ايجبات ٚإٛنٛع١ٝ ٚ زق١ ايكٝاؽ.**
- ٣) تهتم بـالجانب النفسي للطلاب عند الإجابة عن أسئلة الاختبار، بحيث لو أخطأ ﴾ أحدها فإنه لا يسبب له إرباكا ﴾ الإجابة عن بقية الأسئلة.
	- ٤) توفر الوقت والجهد على الطالب فهي لا تحتاج من الطالب جهدا كتابيا، أو إنشائيا.
		- ٥) سهولة التصحيح: إذا مـا قورنت بـالأسئلة المقالية، فإجاباتها محدودة وقصيرة.
	- ٦) تمنع الاستطراد والتطويل، والحيل اللغوية وإنما مجرد وضع كلمة أو عبارة قصيرة تعبر عن فهم الطالب للمادة.
		- Y) تساعد على قياس جميع الأهداف التربوية من خلالها ،كالتنكر والفهم ونحوها .
	- ٨) مناسبة لجميع الفئات العمرية المختلفة، وخصوصا بعض طلاب الرحلة الابتدائية؛ حيث إنهم لم يتقنوا الكتابة والتعبير بعبارات *س*ليمة.

 $\wedge$   $\wedge$ 

## تضويم العاسب تصنيه األسئلة املوضوعية

عبدالله بن حسين العواجي . .<br>رئيس قسم الحاسب الآلي، رسِس سمح السبب المسجد السبب.<br>الإدار ة العامة للتعليم بمنطقة نجر ان a.awaji@live.com

و*س*نتحدث هنا عن كل نوع بالتفصيل من حيث معايير بنائها والميزات والعيوب.

### **• هقرات المزاوجة:**

هي نوع من الأسئلة الموضوعية، تتألف من قائمتين الأولى ( أ ) بها عدد من الشاكل مثلاً، والثانية (ب) بها إجابات هذه الشاكل، ولكن بترتيب مختلف وعلى الطالب أن يربط بين الشكلة والإجابة الماسبة لها، ويستخدم هذا النوع غالياً ﴾ الحقائق والتفاصيل والأحداث التاريخية والعلماء ومدارسهم والكلمات الأجنبية ومقابلاتها العربية **ٚايكٛاعس.**

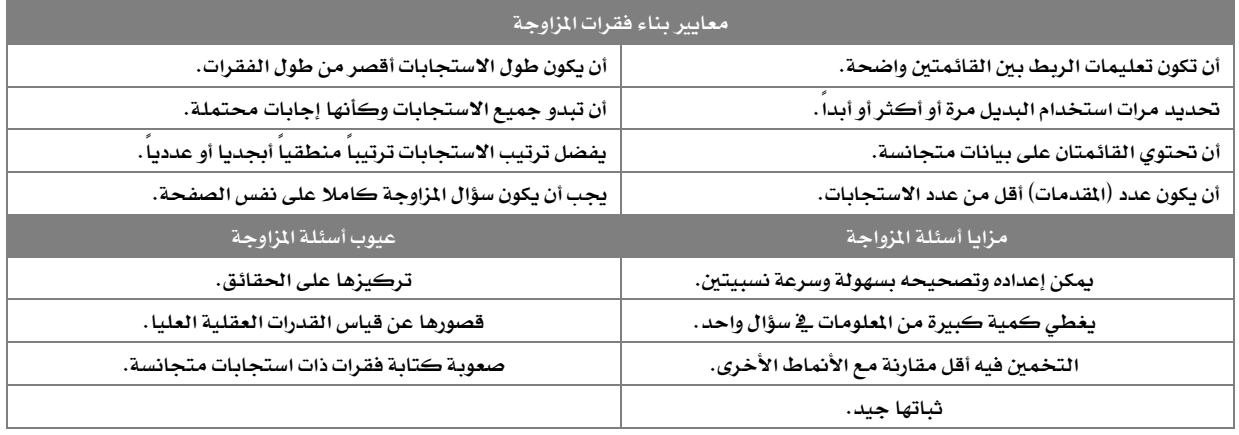

### وصّل من القائمة ( i ) مع ما يناسبه من القائمة ( ب ) علماً بأن البديل يستخدم لرة واحدة فقط<del>،</del>

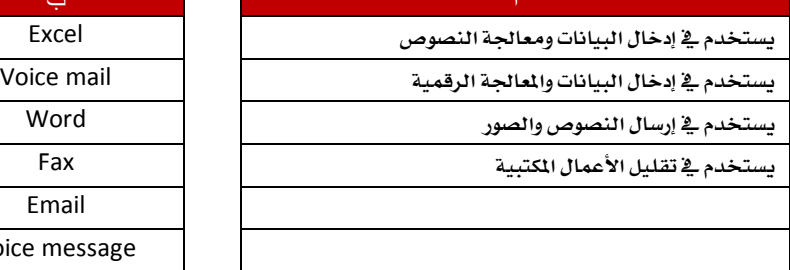

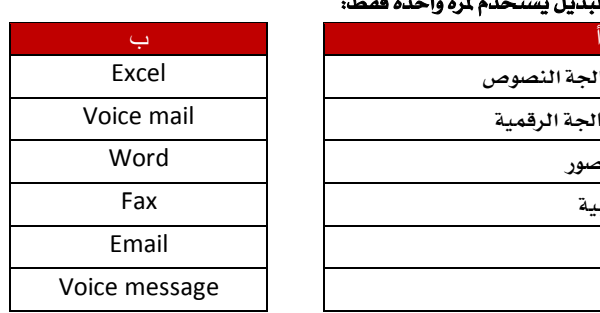

### تكويه احلاسب تصنيه األسئلة املوضوعية

عبدالله بن حسين العواجي رئيس قسم الحاسب الآلي،

#### الإدار ة العامة ٰالتعليم بمنطقة نجر ان a.awaji@live.com

### **ؾكطات إعاز٠ ايذلتٝب:**

هذا النوع يفيد الطالب <u>⊈</u> فهم التتابع للأحداث، وينم*ي* لديه سرعة البديهة، لكون عدد الأسئلة هنا كبيراً جدا بينما الوقت محدود .

### رتب ما يل*ى من* أنظمة التشغيل ترتيباً من الأحدث إلى الأقدم:  **:MAC-Win7-Unix-MS DOS-Win98**

### هقرات الاختيار *من م*تع*د*د:

تتكون أسئلة الاختيار من متعدد فۓ أبسط صورها من مشكلة وعدة حلول بديلة، وتطرح الشكلة إما فے صيغة استفهامية، وإما على شكل عبارة ناقصة، وتسمى الشكلة بأصل السؤال (الجذر) Stem، أما الحلول البديلة فهي عبارة عن الإجابات المحتملة في حالة السؤال، وتسمى الحلول أو الإجابات البديلة (بالبدائل) Alternatives، أما الحلول اليبسائيلية (بالبدائل) Alternatives، وتتضمن البدائل إجابة واحدة صحيحة وعدداً من الإجابات الخاطئة التي يطلق عليها المشتتات Distrostors أو الموهات، ووظيفة المشتتات صرف انتباه المتعلمين الذين لا يعرفون الإجابة الصحيحة.

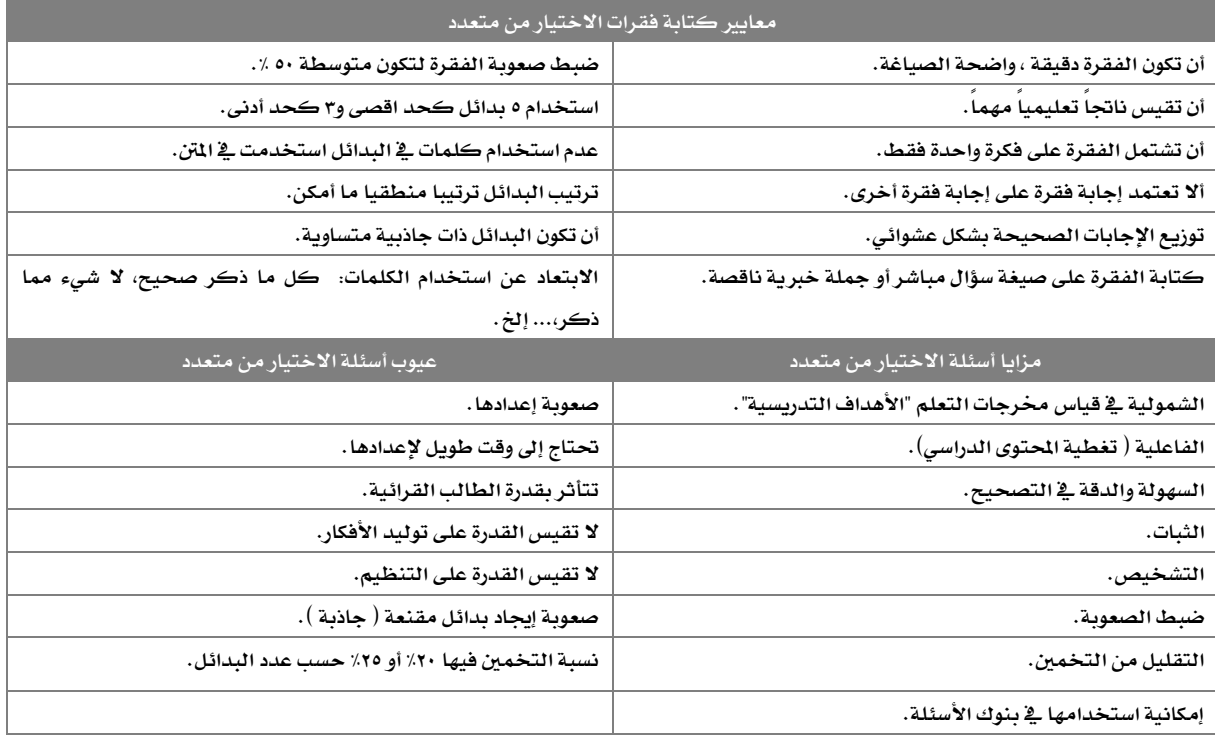

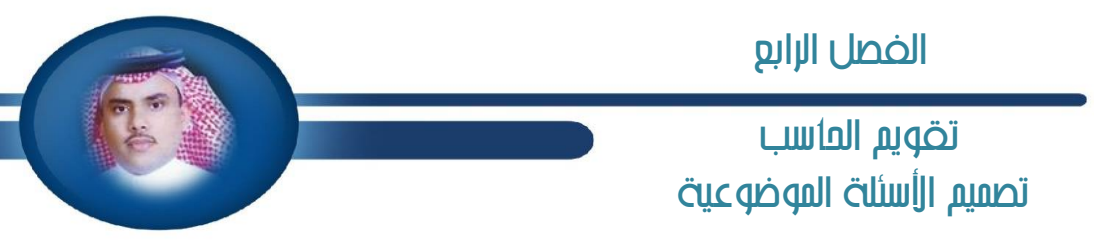

عبدالله بن حسين العواجي رئيس قسم الحاسب الآلي، الإدار ة العامة ٰالتعليم بمنطقة نجر ان a.awaji@live.com

### اختر الإجابة الصحيحة وذلك بوضع علامة <sup>/</sup> بين القو*سين* لكل من العبارات التالية:

- **َٔ أسسخ إقساضات ْٛاّ ايٛٓاؾص** Windows **ْٛا:ّ**
- Win3.1 **) (** Vista **) (** Dos **) (** Me **) (**
- الصور التي تحتوي عل*ى م*علومات الأُلوان بشكل عالٌ جداً هي: Gif**) (** Tiff **) (** Png **) (** Bmp **) (**
	- تقا*س د*قة وجودة الطباعة با*س*تخدام الرمز: Dpi**) (** Pixcl **) (** Dot **) (** Ink **) (**

### **ؾكطات ايكٛاب ٚاـطأ:**

مجموعة من الجمل، أو العبارات يتضمن بعضها معلومات صحيحة مما درس الطالب <u>&</u> مقرر ما، والبعض يتضمن معلومات خاطئة، ثم يطلب من الطالب الحكم على تلك الجمل فيما إذا كانت صحيحة أو خاطئة مستخدماً إحدى الوسائل التالية: (صحيح / خطأ)، (نعم / لا)، (صحيح / غير صحيح)، (حقيقة / رأى)، (موافق / غير **َٛاؾل(, ) / )أٚ َا ؾاب٘ شيو.**

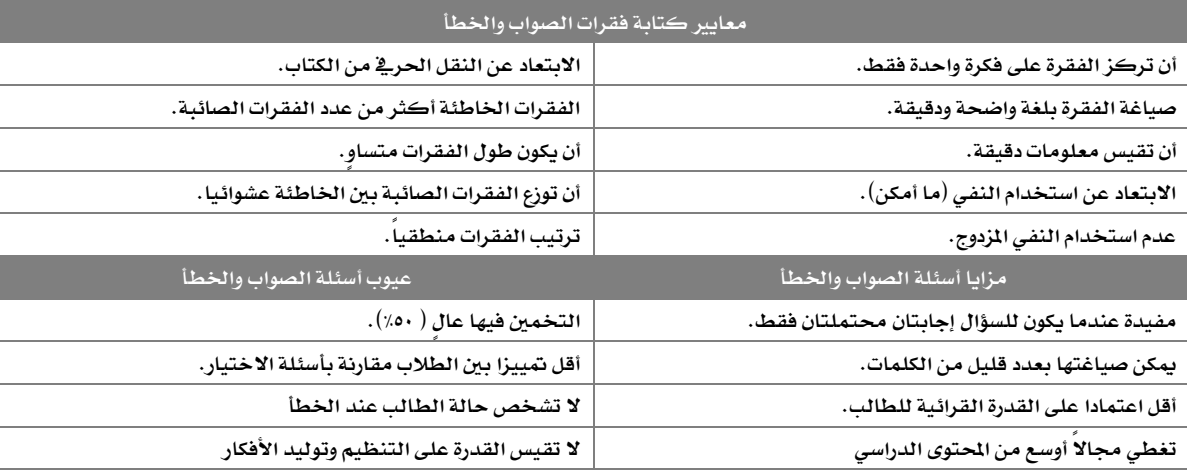

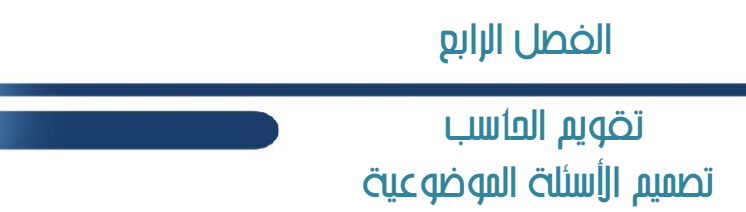

عبدالله بن حسين العواجي .<br>رئيس قسم الحاسب الآلي، ر . ب<br>الإدارة العامة للتعليم بمنطقة نجر ان a.awaji@live.com

### ضع علامة ( ٧ ) أمام العبارة الصحيحة وعلامة ( × ) أمام العبارة الخاطئة فيما يل*ى*:

 **َٔ َٛاٖط إزَإ اٱْذلْت ايؿعٛض بايػهب عٓس اْكطاع اـس١َ ) ( تعتدل َٛاقع اٱْذلْت َكسضاً َٛثٛقاً يٮخباض ٚإعًَٛات ) ( ٜطَع ا٫ختكاض** C2B **اٍ ايتذاض٠ اٱيهذل١ْٝٚ بٌ ايؿطنات ) (** ● تستخدم الارتباطات التشعبية للنقل بين صفحات الويب **تتٛاقٌ أدٗع٠ اؿاغبات باغتدساّ بطٚتٛنٍٛ** FTP**) (**

#### **ؾكطات ايتهٌُٝ أٚ ٤ٌَ ايؿطاؽ:**

يقصد بأسئلة الإكمال بأنها عبارة يكتبها العلم، قد حذف منها كلمة أو أكثر، وتم وضع مكان كل كلمة محدوفة خطاً أو عدة نقط، ويطلب من التعلم أن يضع من عنده الكلمات الحدوفة التي تجعل معنى العبارة مكتملاً وواضحاً .

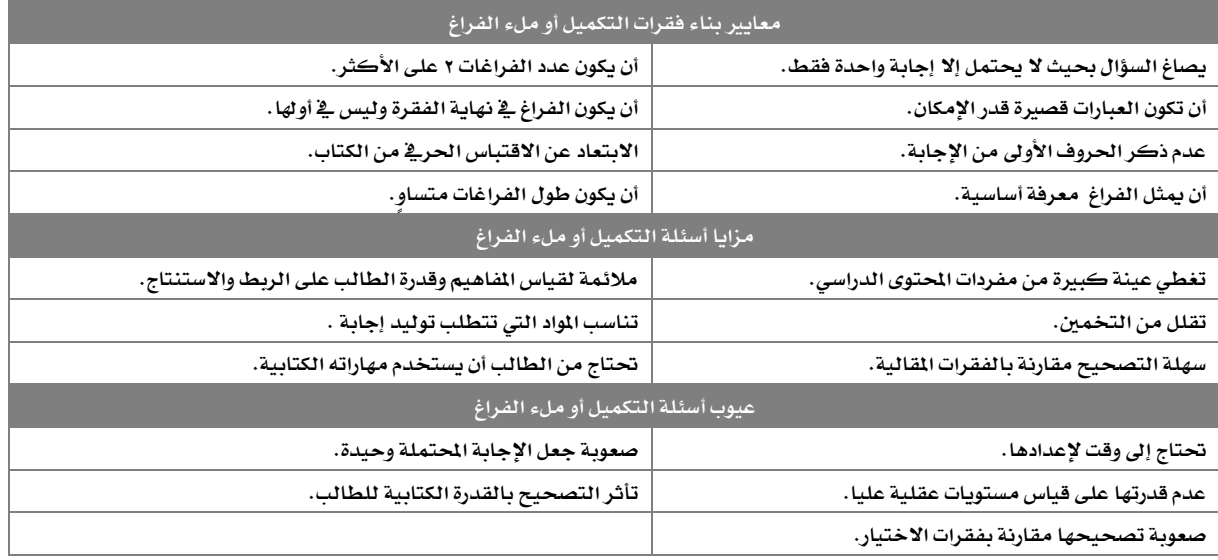

### تكويه احلاسب تصنيه األسئلة املوضوعية

عبدالله بن حسين العواجي رئيس قسم الحاسب الآلي، الإدار ة العامة ٰالتعليم بمنطقة نجر ان a.awaji@live.com

### من خلال دراستك لأنواع الحاسبات أكمل الفراغات التالية بما يناسبها:

- ................. يستخدمه الأفراد والمؤسسات الصغيرة <u>ـ</u>⊈ أعمال الحوسبة.
- **.................. ٜػُح بتعسز إػتدسٌَ ٚإٗاّ يًذٗاظ ٗ ْؿؼ ايٛقت.**
	- **.................. ٜتُٝع بكسضات نبرل٠ ع٢ً إعاؾ١ ٚايتدع.ٜٔ**
	- **.................. ٜػتدسّ ٗ تؿػٌٝ أنجط َٔ بطْاَر ٗ ْؿؼ ايٛقت .**

#### ● فقرات التصنيف:

يتمثل ذكر بعض العناصر أو الكلمات التي يوجد بينها رابط بشكل من الأشكال، ثم يضاف له عنصر أو كلمة لا علاقة لها بها جميعاً ويطلب من الطالب تحديدها.

يتميز هذا النوع:

• **ٜبٌ يٓا قـــــسض٠ ايطايب ع٢ً ؾِٗ ايع٬قــــــات بٌ ا٭َٛض إتؿابٗـــــــ١ بػطع.١**

• **غٌٗ اٱعساز.** • **غٌٗ اٱلاظ .** • **ٜبتعس نجرلاً عٔ ايصات.١ٝ**

### استخرج البرنامج المختلف عن بقية البرامج فيما يلي:

الفوتوشوب – البينت شوب – الرسام – إنترنت اكسبلورر - كورال درو

### تقويم العاسب االختبارات العنلية للخاسب

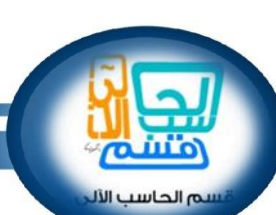

مجموعة من النشر ات التربوية الصادرة من قسم الحاسب الآلي بالإدار ات في المناطق الْمختلف، وجمعت في محتوي واحد

> يتفق التربويون على أهمية الاختبارات وأنها تعد أسلوياً من أساليب تقويم العملية التعليمية ﴾ جميع ما يقوم به العلم من إعداد الاختبار، والأداة التي من خلالها يتم الحكم على مستوى الطلاب ،ويتوفر <u>ي</u>ة منهج الحاسب الآلي بالرحلة التوسطة والثانوية جانبان، هما: ( الجانب النظري – الجانب العملي ) ،و*س*نتطرق إلى الجانب العملي ( الاختبارات العملية )، وقبل ذلك لابد أن تؤخذ الاختبارات بجدية، وأن يخصص لها الوقت الكا<u>ب</u>ة، ويجب على الملم قبل البدء بإعداد الاختبار أن يدرك أن لها أبعاداً تربوية وتأثيرات نف*سي*ة على الطالب، وليتذكر قول رسول الله صلى الله عليه وسلم:

> > **) إٕ اهلل وب إشا عٌُ أسسنِ عً٬ُ إٔ ٜتك٘ٓ (**

### الاختبارات العملية:

تهدف إلى تقويم الطالب على أداء عمل أو مشروع معين وتحديد وقياس مستوى إتقانه للمهارات العملية بالتطبيق العملي، ومن المم على العلم ألا يركز اهتمامه بتقويم العمل أو الشروع النهائي فقط ، بل عليه أن يوجه اهتمامه إلى أسلوب العمل والسلوك أثناء أداء الشروع ، ويفضل دائماً إطلاع الطالب على معايير التقييم وبطاقة الملاحظة، والتي يتم من خلالها تقدير درجات الاختبار العملي .

### إعداد الاختبارات العملية:

- حصر أهداف الدروس والمهارات العملية، وتكون أسئلة الأختبار منطلقة منها.
	- أسئلة الاختبار العمل*ى* تنقسم إلى قسمين:

الأول: أسئلة ينفذها الطالب عل*ى* الجهاز ( وهي أغلب أسئلة الاختبار ).

الثانى: أسئلة ذات طابع نظري يقوم بحلها على ورقة الاختبار ( مساعدة للطالب <u>ب</u>ٌ حالة تعثر بِّ القسم الأول وتكون سؤالاً أو سؤالين فقط ).

- تصاغ أسئلة الأختبار العمل*ي على شك*ل فقرات محدده يطلب من الطالب تنفيذها ﴾ زمن محدد، يحرص على أن تكون كل فقرة مستقلة يمكن تنفيذها سواءً تم تنفيذ الفقرات السابقة لها أم لا ( توضيح: بحب ألا تكون الفقرة مينية على ما قبلها، فإذا أخفق الطالب في فقرة يستطيع الانتقال إلى الخطوة التالية )، في حالة كون الفقرات لابد أن ترتبط بها عدة فقرات ( مثل: تشغيل برنامج الفيجول بيسك ليقوم بتصميم واجهة برنامج ) ولم يستطع الطالب تنفيذ فقرة تشغيل البر نامج، فيمكن للمعلم أن يقوم بتنفيذها له ويخصم عليه الدرجة الخصصة لتشغيل البر نامج.
	- اً أهمية التنوع في نماذج الأسئلة بين الجموعات وأيضاً بين الفصول.
	- أن يتناسب عدد أسئلة الاختبار مع الزمن المنوح له ، على ألا يزيد زمن الإجابة المنوح للطالب عن حصتين مدتها ٩٠ دقيقة.
- تحديد درجة لكل فقرة بدقة، كل فقرة مدون أمامها درجتها مع خانة خاصة بالدرجة الت*ي سيحصل* عليه الطالب، ويحرص أن تكون الفقرات واضحة والمهارة ال**طلوب تنفيذها بيمكن قيا***سه***ا.** 
	- أن يراعي أثناء إعداد نموذج الأسئلة كتابة البيانات الأساسية \_& رأس الورقة، متضمنة مكانا لكتابة اسم الطالب على أن تكون الإجابة \_& نفس الورقة.
		- ليس شرطاً أن يستغرق وقت الاختبار العملي كلتا الحصتين ، بل من المكن ترحيل الوقت المتبقى للفصل الآخر.

### تكويه احلاسب االختبارات العنلية للخاسب

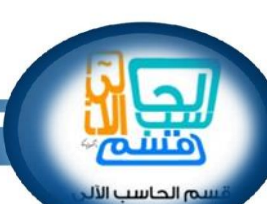

مجموعة من النشر ات التربوية الصادرة من قسم الحاسب الآلي بالإدار ات في المناطق الْمختلف، وجمعت في محتوى واحد

### **قبل الاختبار العملي:**

من الأمور التي يستحسن الـقيام بها قبل الاختبار العملي بوقت كاف حتى يجري الاختبـار بطريقة سليمة ويكون التقويم وضبط الطلاب أثنـاء الاختبـار مريحـا **يًُع:ًِ**

- التأكد من سلامة أجهزة الحاسب الآلي، وكذلك البر امج الطلوب العمل عليها من قبل الطالب أثناء تقويمه. وضع الأرقام على الأجهزة ، و توزيع الطلاب عليها بعد تقسيمهم إلى مجموعات، وكل طالب على جهاز يتقيد به.
- التنسيق مع زميلك معلم الحاسب الآلي في الدرسة إذا كان في الدرسة أكثر من معلم حاسب لتحديد حصص الاختبار لكل معلم.
- التنسيق مع إدارة الدرسة في إعداد جدول الاختبار العملي بالأسبوع الخامس و إبلاغ الطلاب، وأيضا ضبط الجموعات بالطريقة الماسبة حتى يأتي دورهم في الاختبار العملي، والالتزام بالوعد الحدد للاختبار، ( مهم: وضع جدول للاختبارات العملية بوقع فيه الطالب بالعلم بموعد الاختبار العملي موضحاً فيه بوم الاختبار و تاريخه و الحصة و رقم الجموعة و رقم الجهاز. وإشعارهم بلوائح الدرجات والغياب وما يترتب عليه ).
	- تجهيز كشوف الحضور والدرجات موضح فيها رقم مجموعة الطالب.
	- التنسيق مع إدارة الدرسة للاستعانة بملاحظين لضبط الطلاب <u>⊈</u> العمل، ومراقبتهم أثناء الاختبار العملي.

### **\*اقذلاح:**

تقسيم طلاب الفصل الواحد إلى مجموعات حسب عدد الطلاب وعدد الأجهزة، ويحدد الوقت اللازم لكل مجموعة، حيث إن مجموع زمن حصتي الحاسب الآلي ٩٠ دقيقـة، فيكون توزيع الوقت كالتال*ي*:

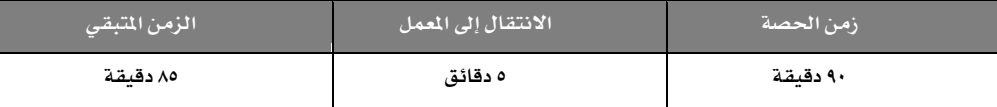

إذ*ن سي*كون توزيع الوقت على عدد الطلاب كالتالي:

ع*دد م*جموعات الفصل = عدد الطلاب / ع*د*د الأجهزة

الوقت اللازم لكل مجموعة = ٨٥ / ع*د*د الجموعات

- مثال: عند طلاب الصف الثالث الثانوي علوم طبيعية ٣٠ طالباً، وعدد الأجهزة المتخدمة ١٧ جهازاً فسيكون عدد الجموعات هو:
	- ع*دد مجموعات ا*لفصل = عدد الطلاب / ع*دد* الأجهزة

**30 / 17 = 1.76 إشٕ عسز اجملُٛعات ٖٛ 2**

الوقت اللازم لكل مجموعة = ٨٥ / ع*دد* الجموعات

٨٥ / ٢ = ٤٢ دقيقة لكل محموعة

### تضويم العاسب االختبارات العنلية للخاسب

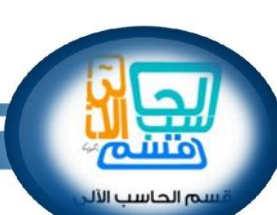

مجموعة من النشر ات التربوية الصادرة من قسم الحاسب الآلي بالإدار ات في المناطق الْمختلف، وجمعت في محتوى واحد

### **أثناء الاختبار العملي:**

- من الأمور التي يستحسن القيام بها أثناء الاختبار العمل*ي حتى* يجري الاختبار بطريقة سليمة ويكون التقويم وضبط الطلاب مريحا للمعلم:
	- إبلاغ الجموعة الأخرى بالحضور إلى معمل الحاسب الآلي بعد مدة زمنية، وهي المدة الحددة لكل مجموعة حرصا على الوقت.
		- **- ؾطح ططٜك١ ا٫ختباض ايعًُٞ يًط٬ب.**
		- يتأكد المعلم من كتابة الطالب جميع بياناته على ورقة الاختبار العملي.
- تُرصد درجة الفقرة أولاً بأول، وذلك برصد درجات الطالب مباشرة كلما انتهى من فقرة من خلال مرور العلم السريع على الطلاب، أو من خلال استدعاء الطالب للمعلم لتقويمه مباشرة، فيرصد الملم الدرجة على ورقة الإجابة أو رمز يدل على درجة الإجابة ثم ينتقل الطالب للفقرة التالية.
- إذا لم يتمكن الطالب من فقرة ما عندها يستطيع العلم مساعدته و يقوم بتنفيذها له، ويخصم عليه الدرجة المخصصة للفقرة، حسب الاستفسار و الشكلة التي **تعطض شلا ايطايب.**
	- بعد انتهاء الطالب من الإجابة وتقويم العلم له، يقوم بالخروج من البرنامج الذي يعمل عليه، ثم الخروج من معمل الحاسب الآلي.
		- **- إٔ ٜهتب ايطايب ازل٘ ٚتٛقٝع٘ ع٢ً نؿـ سهٛض ا٫ختباض.**
- إذا كان *معمل الحاسب الآلي مجه*زا بطابعات فيفضل أن يطبع الطالب ما نفذه من الاختبار العملي، ثم يسلم للمعلم بعد تقويم العلم له بعد تنفيذه للاختبار، وإن لم تتوفر الطابعة يحفظ عمل الطالب رقميا، وتنسخ جميع أعمال الطلاب <u>&</u> CD, وتحفظ مع أوراق الاختبار التحريري ( النظري ).

### **بعد الاختبار العملي:**

من الأمور التي يستحسن القيام بها بعد الاختبار العملي:

- رصد ما تم تقويمه <u>ي</u> كشف الدرجات.
- تعامل الأوراق في الاختبارات العملية معاملة الاختبارات التحريرية، فيتم حفظها لدى إدارة الدرسة(من نماذج الأسئلة، وأوراق إجابات وأعمال الطلاب ، وكشف الدرجات، وكشف المناداة والحضور ) .
- في حالة حفظ العلم لعمل الطالب في الاختبار العملي إلكترونيا على جهاز الحاسب الآلي، تطبع على ورقة وتدون عليها درجة الطالب وتسلم إلى إدارة الدرسة حسب النظام الم*تبـع ﴾ تسلي*م أوراق الإجابـة.
	- تحفظ أوراق الإجابة وكشف الحضور وصورة من كشف الدرجات مع أوراق الاختبار النظري.

### عوائق قد تواجه معلم الحا*سب* الآل*ى ي*ة الاختبارات العملية:

- عدد الأجهزة المّاحة للاختبار العمل*ى* بمعمل الحاسب الآلى قليل ( على العلم بالتنسيق مع إدارة المرسة متابعة الجهة العنية لتأمين الأجهزة، وإصلاح وصيانة ا**لتعطل منها قبل موعد الاختبار بوقت كاف** ) .
	- تضارب موعد الاختبار العمل*ي مـع* زميل آخر ( التنسيق المسبق مـع إدارة المدرسة لوضـع جدول والتقييد بـه ).
	- فصل التيار الكهربائي عن جهاز الطالب أثناء الاختبار ( تقييم الطالب أولا بأول ولقد تم التنويه عنه فيما سبق، مع التأكد من سلامة التمديدات ) .
		- ع*دم سي*طرة الملم على طلاب الفصل نظراً لتقسيمهم إلى مجموعات ( التنسيق السبق مـع إدارة الدرسة لتأمي*ن معلمين* انتظار ).

 $194$ 

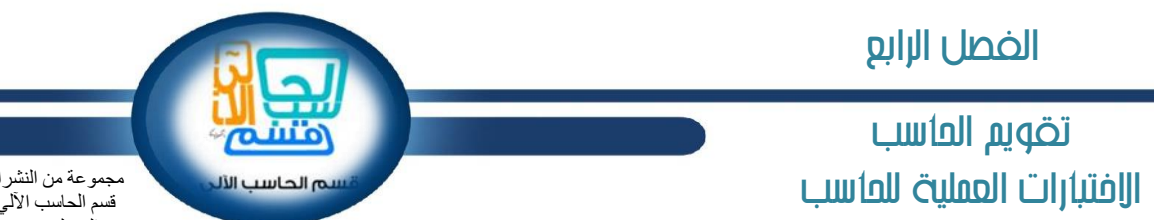

مجموعة من النشرات التربوية الصادرة من .<br>قسم الحاسب الآلي بالإدار ات في المناطق الْمختلف، وجمعت في محتوى واحد

### نموذج مقترح لجدول توزيع الطلاب على مجموعة الاختبار العملي

**ايكـ : ........................... يًعاّ ايسضاغٞ ٖ1436/1435ـ**

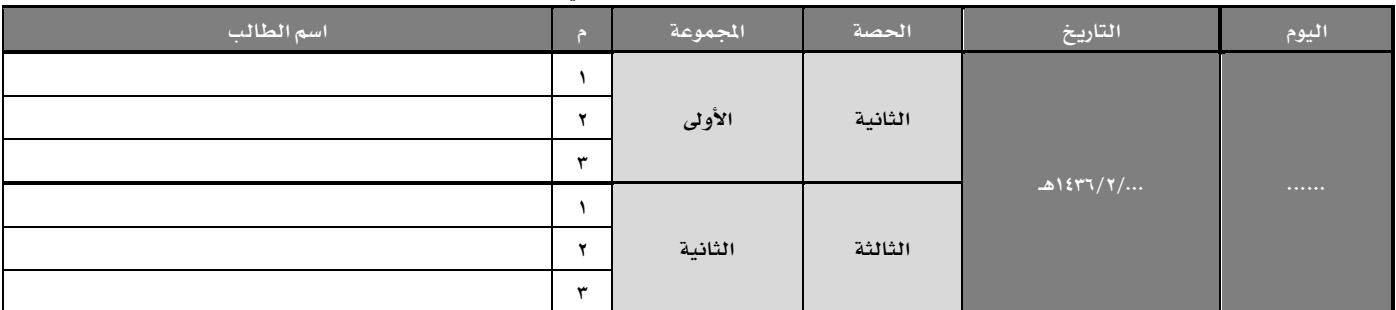

نموذج مقترح لجدول لحضور وانصراف الطلاب خلال الاختبار.<br>.

بيان بحضور الطلاب للاختبار العملي للصف ................. الفصل الدرا*سي* الأول للعام ١٤٣٦/١٤٣٥هـ.

اليوم ................ التاريخ ...... / .... / ١٤٣٦هـ الحصة / الفترة / الساعة : ..............................

| ملاحظات | التوقيع | اسم الطالب |  |
|---------|---------|------------|--|
|         |         |            |  |
|         |         |            |  |
|         |         |            |  |

نموذج مقترح لجدول كشف رصد درجات الاختبار **ل**ادة الحا*سب الأ*لي:

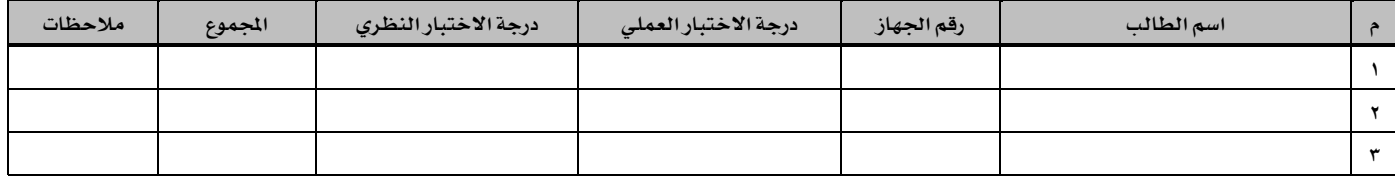

**- ٜؿهٌ عٌُ ٖصا اؾسٍٚ ع٢ً بطْاَر** EXCL **يتٗ٬ اـطأ ٗ اؾُع.**

- يفضل تسليم هذا النموذج مع نماذج إجابات، وتقويم مهارات الطلاب بالاختبار العملي لإدارة الدرسة، لحفظه مع نماذج إجابات الطلاب للاختبار النظري ويحتفظ ا**لملم بصورة منه.** 

- جميع الجداول والنماذج يكتب فيه اسم المعلم وتوقيعه وتعتمد من مدير المدرسة.

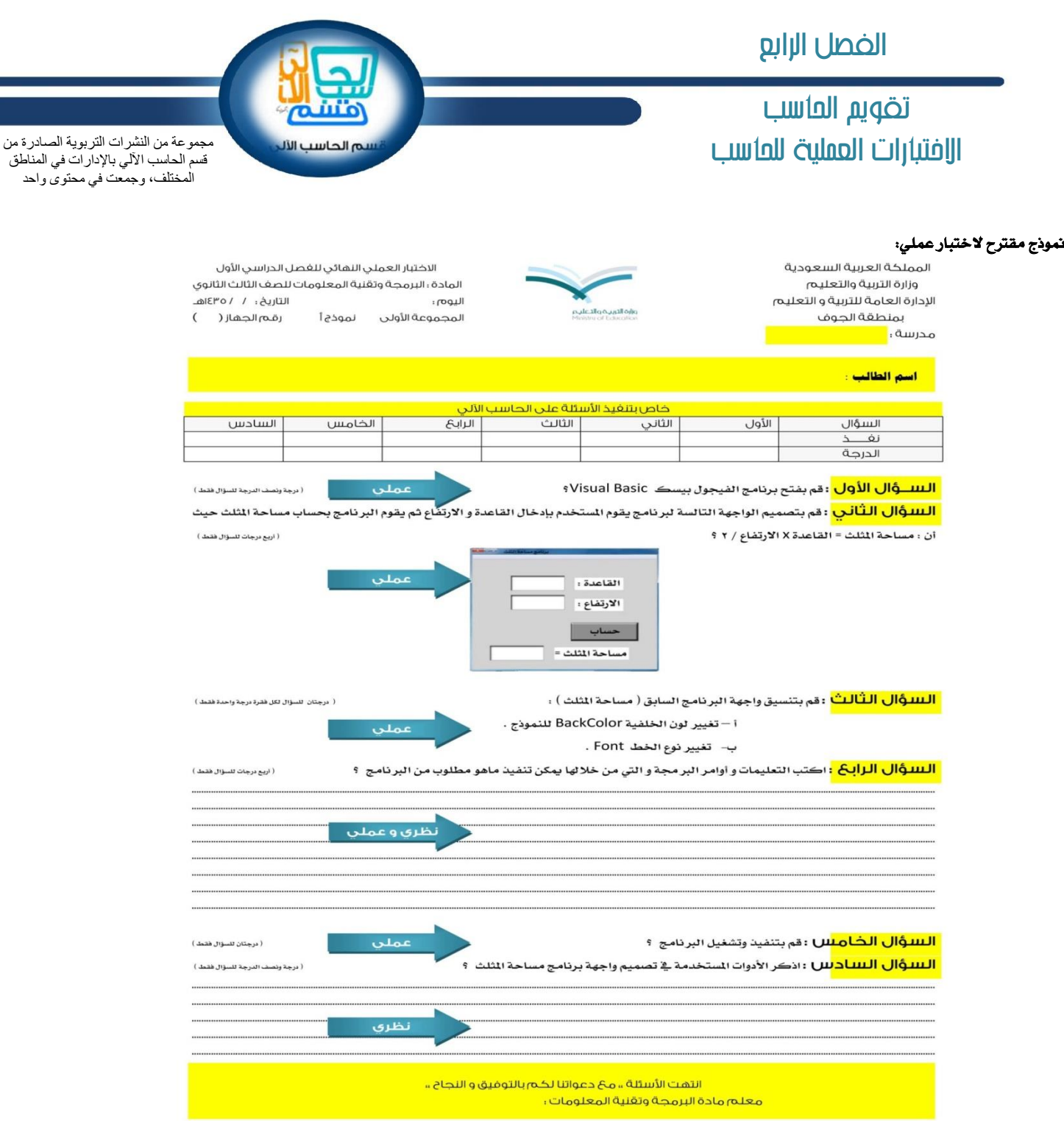

### بيئات التعلم اإلكتروني وتدريس العاسب أدوات التعله اإللهرتوني

سامی بن نصبر السمار ہ ر ئبسٌ قسم الحاسب الآلي، الإدار ة العامة للتعليم بمنطقة الحوف sam8888alsam@hotmail.com

### ا**لتعلم الإلكتروني:**

( **ويكيبيديا** ). وسيلة من الوسائل التي تدعم العملية التعليمية وتحولها من طور التلقين إلى طور الإبداع والتفاعل وتنمية المارات، ويجمع كل الأشكال الإلكترونية للتعليم والتعلم، حيث تستخدم أحدث الطرق في محالات التعليم والنشر والترفيه باعتماد الحواسيب ووسائطها التخزينية وشبكاتها، افقد أدت النقلات السريعة في محال التقنية إلى ظهور أنماط جديدة للتعلم والتعليم، مما يزيد في ترسيخ مفهوم التعليم الفردي أو الذاتي؛ حيث يتابع التعلم تعلمه حسب طاقته وقدرته وسرعة تعلمه ووفقا 1\ لديه من خبرات ومهارات سابقة. ويعتبر التعليم الإلكتروني أحد هذه الأنماط التطورة 1\ يسمى التعلم عن بعد عامة، والتعليم العتمد على الحاسوب خاصة. حيث يعتمد التعليم الإلكتروني أساسا على الحاسوب والشبكات في نقل المارف والمارات، وتضم تطبيقاته التعلم عبر الوب وتعلم بالحاسوب وغرف التدريس الافتراضية والتعاون الرقمي، ويتم تقديم محتوى الدروس عبر الإنترنت والأشرطة السمعية والفيديو والأقراص الدمجة.

وبعرفه (العويد وحامد، ١٤٢٤هـ): التعليم الإلكتروني هو التعليم الذي بهدف إلى إبجاد بيئة تفاعلية غنية بالتطبيقات العتمدة على تقنيات الحاسب الآلي والشبكة **ايعا١ٕٝ يًُعًَٛات, ُٚهٍٔ ايطايب َٔ ايٛقٍٛ إٍ َكازض ايتعًِ ٗ أٟ ٚقت َٔٚ أٟ َها.ٕ** 

وبعرفه (الموسى، ١٤٢٣ هـ): طريقة للتعليم باستخدام آليات الاتصال الحديثة من حاسب وشبكاته ووسائطه التعددة من صوت وصورة، ورسومات وآليات بحث، ومكتبات إلكترونية، وكذلك بوابات الشبكة العالية للمعلومات سواء أكان من بعد أم فج الفصل الدراسي، فالقصود هو استخدام التقنية بجميع أنواعها فج إيصال العلومة **يًُتعًِ بأقكط ٚقت ٚأقٌ دٗس ٚأندل ؾا٥س.٠** 

**ويعرفه (العريفي، ١٤٢٤ هـ**). تقديم المحتوى التعليمى مع ما يضمنه من شروحات وتمارين وتفاعل ومتابعة بصورة جزئية أو شاملة فج الفصل أو من بعد بواسطة برامج **َتكس١َ كع١ْ ٗ اؿاغب أٚ عدل ايؿبه١ ايعا١ٕٝ يًُعًَٛات.** 

**ويمرفه (الراشد، ١٤٢٤هـ):** هو توسيع مفهوم عملية التعليم والتعلم للتجاوز حدود الفصول التقليدية، والانطلاق لبيئة غنية متعددة الصادر، يكون لتقنيات التعليم التفاعلي عن بعد دورٌ أساسي فيها بحيث تعاد صياغة دور كل من المعلم والتعلم .

**ويعرفه (غلوم، ١٤٢٤هـ)**: هو نظام تعليمي يستخدم تقنيات العلومات وشبكات الحاسب الآلي <u>ب</u>ة تدعيم وتوسيع نطاق العملية التعليمية من خلال مجموعة من الوسائل منها: أجهزه الحاسب الآلي، الشبكة العالمة للمعلومات والبر امج الإلكترونية المدّة إما من قبل المختصين فج الوزارة أو الشركات.

**ويعرفه (البارك، ١٤٢٤ هـ)**: هو أسلوب من أساليب التعلم في إيصال العلومة للمتعلم يعتمد على التقنيات الحديثة للحاسب والشبكة العالية للمعلومات ووسائطهما المتعددة، مثل: الأقراص الدمجة، والبر محيات التعليمية، والبريد الإلكتروني وساحات الحوار والنقاش.

#### **ٚباختكاض:**

التعليم الإلكتروني هي بيئة و فلسفة و أسلوب يطبق ويوظف التقنيات ﴾ خدمة التربية و التعليم.

#### أدوات التعلم الإلكتروني:

تصنف الأدوات إلى صنفي*ن، ه*ما:

**أ:ً٫ٚ ا٭زٚات إتعا.١َٓ ثاْٝا:ً ا٭زٚات غرل إتعا.١َٓ**

 $197$ 

## بيئات التعلم الإلكتروني وتدريس العاسب أدوات التعله اإللهرتوني

سامي بن نصير السمار ه ر ئيس قسم الحاسب الآل*ي*، الإدار ة العامة التعليم بمنطقة الجوف<br>الإدار ة العامة التعليم بمنطقة الجوف sam8888alsam@hotmail.com

### .<br>أولاً: الأدوات المتزامنة:

أداوت تتيح للمستخدم الاتصال مـع المستخدمين الآخرين على الشبكة بشكل مباشر ، ولها أدوات عديدة من أهمها:

- المؤتمرات الصوتية .
	- **احملازث.١**
	- مؤتمرات الفيديو.
		- اللوح الأبيض.
- برامج القمر الصناعي.

### .<br>ثانياً: الأدوات غير التزامنة:

أداوت تتيح للمستخدم الاتصال *م*ع المستخدمين الآخرين على الشبكة بشكل غير مباشر ، حيث لا تحتاج إلى وجود المستخدم أو المستخدمين الآخرين بوقت واحد أثناء

**الاتصال، ولها أدوات عديدة من أهمها:** 

- **ايدلٜس اٱيهذلْٞٚ )** mail-E**)** .
	- الشبكة العنكبوتية العالمية.
		- **•** القوائم البريدية.
		- **فُٛعات ايٓكاف.**
			- نقل الملفات.
		- الضيديو التفاعلى.
	- **ا٭قطام إسف١ )** CD**) .**

### بيئات التعلم الالكتروني وتدريس العاسب تطبيكات الويب 2يف التعليه

سامی بن نصبر السمار ہ ر ئيس ۖ قسم الحاسب الآلي، الإدار ة العامة للتعليم بمنطقة الحوف sam8888alsam@hotmail.com

> أصبح توظيف التقنية فج خدمة العملية التربوية و التعليمة تحديا من التحديات التي بواجهها العلم والحتمع التربوي، خاصة فج التواصل مع الطلاب ( الحيل الحالي ) مع التقنية، فلزم تلبية حاجاتهم من خلال التقنية المألوفة لديهم، واستعمال وسائل التواصل و الإعلام الاجتماعية، وإدخالها في القررات وطرق و أساليب التدريس، لتعزيز التعلم والشاركة الفاعلة من التعلم.

> وقد واكب وطننا العصر ؛ حيث أورد في الخطة الوطنية للاتصالات وتقنية العلومات ( ١٤٢٨هـ ) وتحديداً في الهدف الرابع: نص " ضرورة التوظيف الأمثل للاتصالات و **تك١ٝٓ إعًَٛات ٗ ايتعًِٝ ٚايتسضٜب ٗ ْٝع َطاسً٘ ".**

> ويعد ويب ٢.٠ أسلوب جديد لتقديم خدمات الجيل الثاني من تقنية العلومات والاتصال تعتمد على دعم الستخدمين ودورهم فج إثراء الحتوي والتعاون فج بناء الجتمعات الإلكترونية.

### مقهوم الويب **٢.٠:**

هي بيئة تحوي مجموعة من التقنيات و التطبيقات الشبكية الجديدة والتي غيرت سلوك الشبكة العنكبوتية العالية ( الإنترنت )، ويمكن تعريفه: أسلوب لتقديم الجيل الثاني من تقنية العلومات والاتصالات تعتمد على الاتصال بين الستخدمين و تفعيل دورهم في إثراء الحتوي وتعاونهم في بناء الجتمعات الإلكترونية، و بيئة ويب ٢٠٠ تتضمن: Wiki , content Tagging , facebook , youtube , twitter ،Blogs ، ... والشبكات الاجتماعية التي ترتبط ولها علاقة بالتعليم والتعلم و التعلم و التعلم ويتحتم على معلم الحاسب الآلي ( رجل التقنية ) تفعيل هذه البيئة، فمعلم الحاسب الآلي عليه القيام بأدوار تتناسب مع التقدم التقني العلمي الكبير من جهة و مع ثورة الاتصالات و العلومات من جهة أخرى، حيث أصبح دوره الأساسي في عصر العلوماتية مطورا، ومثرياً للمناهج و القررات الدراسية ( سعادة والسرطاوي ٢٠٠٧)، فهذه التقنية سمحت للأفراد بالنشر والتعاون ومشاركة الخبرات، وتشارك الاهتمامات، بالتواصل، والانسام بمناقشات في مواضيع بلا حدود جغرافية بينهم، فالشبكات الاجتماعية قد دخلت حياة العديد من الطلاب اليومية. وتوفر تقنية ويب ٢٠٠ ـ نوع من العالجة والإدراك والشاركة في بناء العرفة الإبداعية ودعم التعاون، ومن أهم المزايا العملية لاستخدام تقنية ويب ٢٠٠ \_2 التعليم هي سهولة استخدامه ومألوف لدى الطلاب و العلمين ( جونسون، ٢٠٠٩) .

وبدأ مفهوم ويب٢٠٠ في جلسة عصف ذهني في اجتماع جمعت بين شركة O'Reilly وشركة MediaLive في مؤتمر تطوير الويب ، وهي الكلمة التي أطلقها واستخدمها Dougherty Dale **ٗ قانطت٘ عٔ َؿّٛٗ دٌٝ دسٜس َٔ تك١ٝٓ إعًَٛات ٚ ا٫تكا٫ت.**

وتطبيقات ويب ٢.٠ تعد من الوسائل التي يمكن أن يستعملها العلم في بناء العارف وتنمية مهارات وإيجاد بيئة تفاعلية للمتعلمين.

### بيئات التعلم الالكتروني وتدريس العاسب تطبيكات الويب 2يف التعليه

سامي بن نصير السمار ه رئيسٌ قسم الحاسب الآلي، الإدار ة العامة للتعليم بمنطقة الجوف sam8888alsam@hotmail.com

### من أهم تطبيقات و أدوات بيئة ويب ٢.٠:

### **إسْٚات Blog:**

تطبيق من تطبيقات الشبكة العنكبوتية العالية وهو عبارة عن صفحة تكتب فيها التدوينات ( لنقل الأخبار ، الأفكار ، ... ) وتظهر بتسلسل زمني حسب تاريخ ووقت إدخالها ، ويتولى صاحب الدونة التحكم و الإدارة و الاضافة ( صور، نصوص، وثائق، .... ) والحدف و التعديل و والنشر، و تتم أرشفة التدوينات آلياً، ويمكن الاطلاع عليها فج أي **ٚقت.**

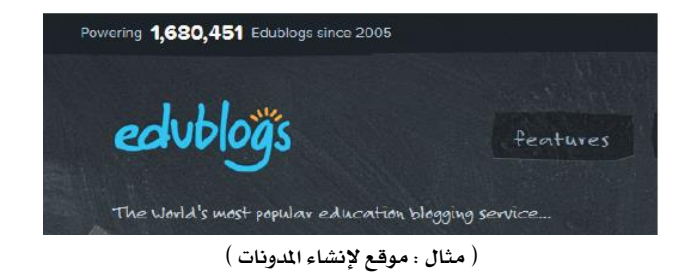

### **ايتأيٝـ اؿط Wikis:**

موقع الويكي يتيح إمكانية قيام أي شخص بكتابة محتوى الوقع و الشاركة و التعديلات التي يراها الستخدم أو الزائر على محتوى الوقع ، والتعامل مع الويكي بسيط **دسا.ً**

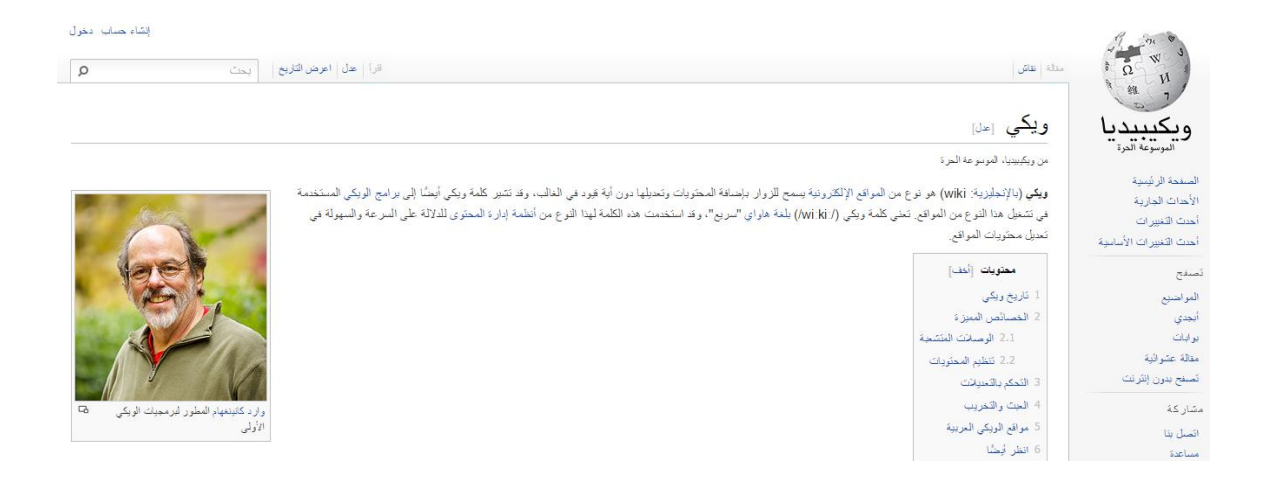

## بيئات التعلم الإلكتروني وتدريس العاسب تطبيقات الويب لا ضي التعليم

سامي بن نصير السماره ر ئيس قسم الحاسب الآل*ي*، الإدار ة العامة التعليم بمنطقة الجوف<br>الإدار ة العامة التعليم بمنطقة الجوف sam8888alsam@hotmail.com

**ايٛٝتٛٝب** YouTube**:**

يسمح هذا الموقع للمستخدمين برهع و تحميل مقاطع الفيديو " الأفلام " والتسجيلات المرئية ومشاركتها و مشاهدتها.

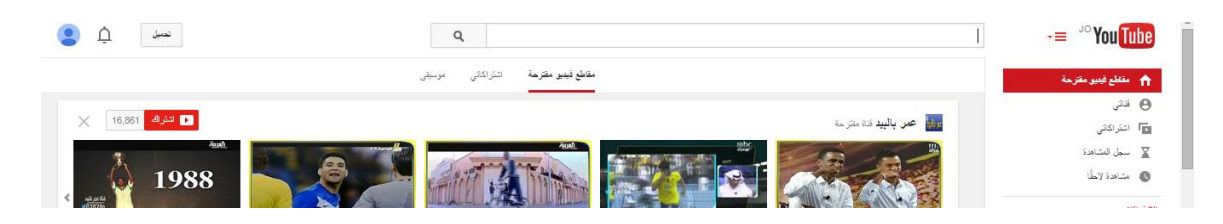

**ايؿًهط** Flickr**:**

هو موقع لحفظ الصور و الفيديو وتنظيمها ومشاركتها وإضافة التعليقات، والوقع أشبه بجمعية التصوير و معرض للإبداع فج التصوير.

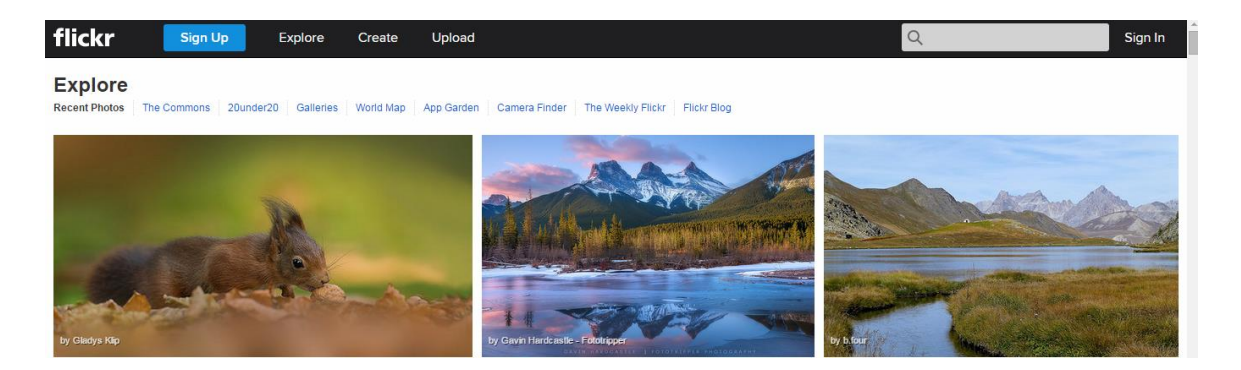

### بيئات التعلم الالكتروني وتدريس العاسب تطبيكات الويب 2يف التعليه

سامي بن نصير السمار ه رئيسٌ قسم الحاسب الآلي، الإدار ة العامة للتعليم بمنطقة الجوف sam8888alsam@hotmail.com

**تٜٛذل** Twitter**:**

تتيح خدمة تويتر التدوين الصغر بين مستخدمى الشبكة، وتسمح بإرسال تدوينة ( تغريدة ) بحد أقصى ١٤٠ حرفاً للرسالة الواحدة.

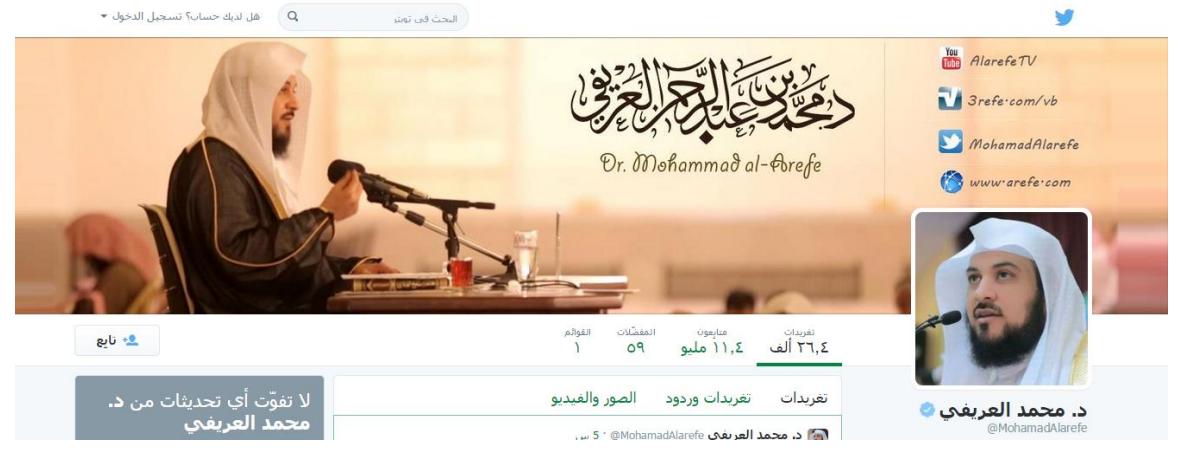

**ؾٝؼ بٛى** Facebook**:**

يهدف الموقع إلى التواصل والتفاعل من خلال تعريف الفرد أو المستخدم بنفسه واهتماماته وتبادل الرسائل و مشاركة الصور و اللفات مع الآخرين، و تنظيم شبكة لضم **إػتدسٌَ شلا ٚيتؿاعٌ َعٗا.**

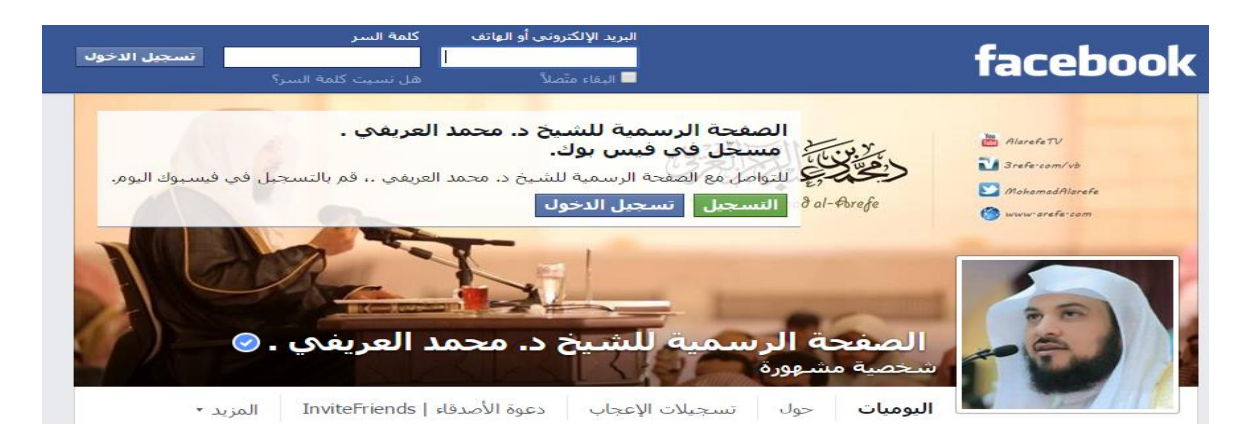

### بيئات التعلم الإلكتروني وتدريس العاسب تطبيقات الويب لا ضي التعليم

سامي بن نصير السمار ه ر ئيس قسم الحاسب الآل*ي*، الإدار ة العامة التعليم بمنطقة الجوف<br>الإدار ة العامة التعليم بمنطقة الجوف sam8888alsam@hotmail.com

#### ا**لفرق بي***ن* **ويب١.٠ و ويب ٢.٠:**

حلت تقنية ويب ٢.٠ مكان ويب ١.٠ وذلك 1 تقدمه تقنية ويب ٢.٠ وخاصة فج التعليم، والجدول التالي عرض لأهم الفروق بين التقنيتين:

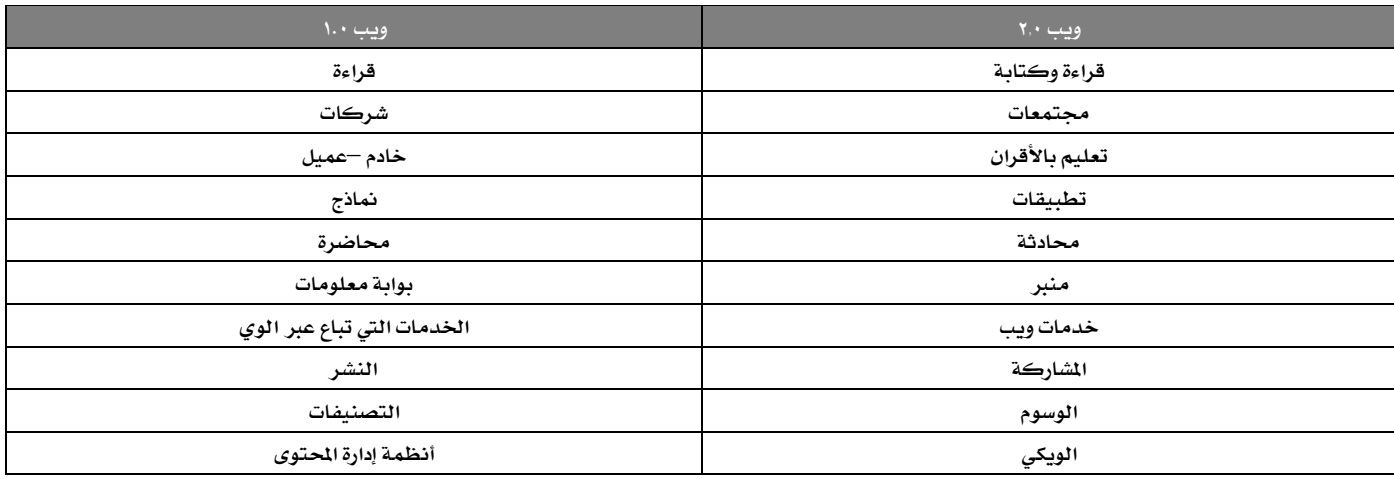

#### **خكا٥ل ايٜٛب :2.0**

- **- ٜػُح يًُػتدسّ باغتدساّ بطاَر تعتُس ع٢ً إتكؿح.**
- **- ٜػُح يًُػتدسّ بإناؾ١ قِٝ يًدلاَر إعتُس٠ ع٢ً إتكؿح.**
	- **- ٜػُح يًُػتدسّ بايتعبرل عٔ ْؿػ٘ ٚ اٖتُاَات٘ ٚ ثكاؾت.٘**
- تزود المستخدم بمميزات و تطبيقات مشابهة لبيئاتهم الحاسوبية.
	- تزود المستخدم بأنظمة تفاعلية.
	- **- ٜػُح يًُػتدسّ بإؿاضن١ ٗ ايتؿاعٌ ا٫دتُاع.ٞ**
		- **- ٜػُح يًُػتدسّ بتعسٌٜ قاعس٠ ايبٝاْات.**

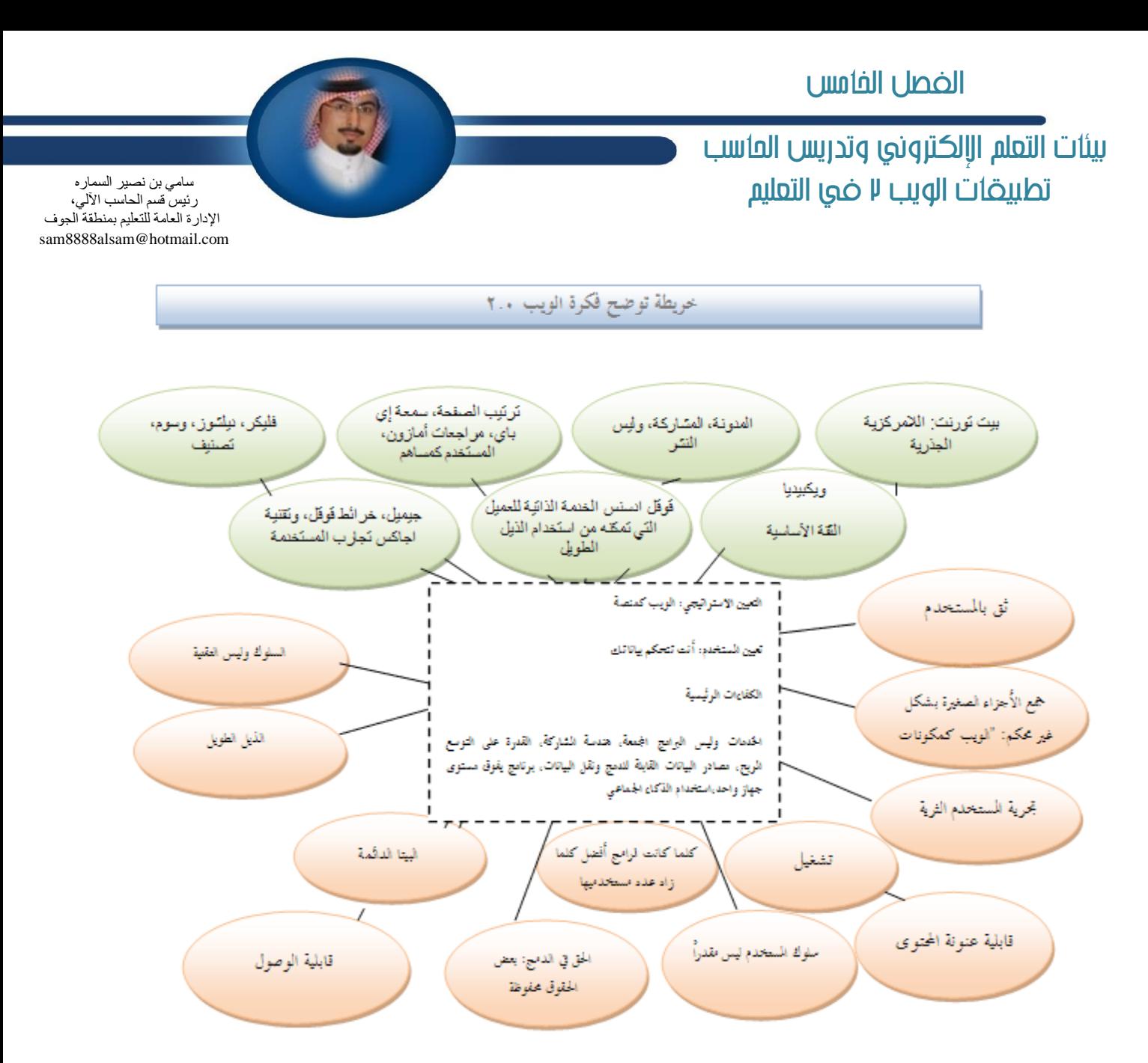

( شكل يوضح خريطة فكرة ويب ٧.٠، من موقع www.mazen.com بموضوع ما هو ويب ٩٢.٠ )

 $Y \cdot Y$ 

### بيئات التعلم اإلكتروني وتدريس العاسب تطبيكات الويب 2يف التعليه

سامی بن نصبر السمار ہ رِ نُبِس قَسم الحاسب الآلي، ر<br>الإدار ة العامة للتعليم بمنطقة الحوف sam8888alsam@hotmail.com

### يمكن استخدام بيئة وبب ٢.٠ <u>ـ لا ا</u>لتطبيقات التربوية التالية ( أبوعظمةوالنقيب ١٤٣١، هـ )، (بنو هاني ٢٠١٠، ):

**.1تبازٍ إعاضف بٌ ايط٬ب ٚ إتعًٌُ بؿهٌ عا.ّ** ٢ زيادة التفاعل تؤدي إلى إنتاج العرفة بين الطلاب و التعلمين حول العالم ، فيؤدي إلى تنوع العرفة، وإنتاج ثقافات جديدة. **.3إهاز تػٝرلات دٖٛط١ٜ بإغذلاتٝذٝات ايتعًِ ٚ ايتع.ًِٝ َ.4ؿاضن١ إتعًِ ٗ ع١ًُٝ ايتع.ًِٝ .5ػاٚظ اؿسٚز إها١ْٝ يًػطؾ١ ايكؿ١ٝ مٛ ؾها٤ات ايعامل ايٛاغع.** ٦.تحقيق الأهداف التربوية التعليمية، من خلال توفير الأجواء لناسبة لدوى الاهتمامات الشتركة. ١.٧التنويع في الأنشطة التي تعزز التعلم لدى التعلمين. ٨.تعزيز الشاركة وروح التعاون بين التعلمين. ٩.إيجاد طرائق جديدة ووسائل مبتكرة من خلال تطبيقات ويب ٢.٠، وتسخيرها ﴾ العملية التعليمية. ١١٠الدور الإيجابي الذي يتطلع إليه المتعلم، بحيث يكون منتجاً للمعرفة، بدلاً من كونه مستهلكاً لها .

### أَهم أ*سب*اب استخدام بيئة ويب ٢.٠ <u>ـ 2</u> التعليم: ( أبو عظمة والنقيب ١٤٣١، هـ )

- ١ -لم تعد الوسائل الإلكترونية القديمة مثيرة للطلاب، حيث غدت بيئات ويب٢٠٠ أكثر إثارةٍ لهم.
	- **2 -تتُٝع بايتؿاعٌ ٚ إط١ْٚ , ٖٛٚ َا غ٪ٝزٟ إٍ اْتكاٍ ايتعًِٝ إٍ ايتع.ًِ**

١.٢لتعاون و التكامل الذي تضيفه على الطلاب، فالجميع يشترك في العملية التعليمية. **.4ظٜاز٠ َؿاضن١ ايط٬ب, ٚضؾع طُٛس.ِٗ**

ولعل ذلك سببٌ في الحاجة إلى إعادة صياغة أدوار العلم و الطالب في التعليم، نتيجة للمتغيرات التلاحقة، فالعملية التعليمية غدت توجيهية، لا عملية تلقين في اتجاه واحد، حيث أصبح العلم موجهاً فيها، معينا يتوفير الظروف و البيئة الماسية للتعلم، محركاً، مديراً للنقاشات، مطوراً لها، وأصبح دور الطالب في تحمل السؤولية في عملية التعليم من خلال البحث واستقصاء العلومات، وية تقييم عمله بذاته ( العبدالله ، ١٩٩٨م ) .

### بيئات التعلم الالكتروني وتدريس العاسب أنساوتنا أتصنوا

ممدوح بن خليل الذكر الله ر ئيس قسم الحاسب الآلي، الإدارة العامة للتعليم بمنطقة الأحساء mzkrallah@hasaedu.info

> مع التطورات الحديثة والتسارعة في التقنية وطرق دمجها وتوظيفها في التعليم، ومع تزايد اهتمام الطلاب وارتباطهم بالتقنيات وتسارع الشركات ومطورى البرامج في تصميم البرامج التي تخدم التعليم، كان لزامًا علينا الاندماج مع ذلك كله والاستفادة منه <u>﴾</u> التعليم.

### **أ:ً٫ٚ َاٖٞ إٓك١ ايتع١ًُٝٝ Edmodo**

Edmodo عبارة عن منصة للتواصل الاجتماعي مخصصة للتعليم، تجمع بين منصة الفيس بوك والبلاك بورد، وتستخدم فيها تقنية الويب ٢٠٠. يتحكم فيها الدرس عن طريق التواصل مـع الطلبة من خلال فضاء مفتوح يرسل فيه ويستقبل الرسائل النصية والصوتية ويناقش درجاتهم واختباراتهم وواجباتهم وأكثر من ذلك. ويعتبر الفيس بوك من أشهر مواقع التواصل الاجتماعي الوجودة على شبكة الإنترنت وأحد أبرز نتائج تقنيات الملومات والتواصل الاجتماعي. أما البلاك بورد فهو نظام معلومات لإدارة التعليم ومتابعة الطلبة ومراقبتهم حيث يتيح هنا النظام فرصا كبيرة للطلبة في التواصل مع مقرراتهم الدراسية وأساتذتهم خارج قاعة الحاضرات في أي مكان و\_2 أي وقت، من خلال نظام الكتروني يؤمن له أدوات متنوعة للاطلاع على محتوى المادة العلمية والتفاعل معها يطريقة ميسرة. ونظرًا لاستخدام الطلبة مواقع التواصل الاجتماعي بكثرة جاءت فكرة هذا البرنامج الذي يدمج موقع التواصل الاجتماعي مع البلاك بورد ليقدم للطلبة والدر*سين* تطبيقا مميزًا يحتوي على التواصل والشاركة والتفاعل فيما بينهم إلكترونيًا بطريقة ممتعة و*سهل*ة وآمنة.

يذكر «نيك بورج الدير التنفيذي» لإدمودو أن هناك عددا من التوجهات الحديثة التي ظهرت <u>&</u> العملية التعليمية حاليًا والتي من الهم جدًا والضرورى أن يدركها ويلاحظها التربويون ويستفيدوا منها بشكل كبير.<br>·

#### -**ايتعإٚ**

يسرت شبكة الإنترنت تبادل العلومات والتعاون بين الأفراد من مختلف المدارس والمناطق والدول، واكتشاف الجديد والشاركة بها بينهم، وجعلت المرسين بعدم الاعتماد على حلول التمارين الوجودة في نهاية كل مقرر لحتواهم الدراسي أو الاعتماد على مساعدة زملائهم من نفس المادة التي يدرسونها والوجودين ينفس الدرسة.

### -**ا٭دٗع٠**

كانت أجهزة الحاسب <u>ي</u>ة الفصل الدراسي تعتبر نوعًا من أنواع الرفاهية، كما أصبحت الأجهزة التقنية الحديثة (.... IPod - IPhone - IPad ) حقيقة واضحة ي<u>ة</u> لفصل الدراسي، ويستخدمها المدرسون استخدامًا كبيرًا لتعزيز المحتوى الدرا*سي، م*ع اعتماد الطلبة عليها بشكل كبير وواضح.

#### **-خسَات سؿٜ ايبٝاْات ع٢ً اٱْذلْت:**

سمح لنا فضاء الشبكة العنقودية القضاء على معوقات تخزين العلومات، بإعطاء أي مستخدم للإنترنت سعة تخزينية غير محدودة لحفظ بياناته على السحاب أو على مواقع معينة بسعات تخزينية كبيرة مثل موقع Dropbox– Backblaze-ZumoDriver وغيره. فلم يعد يخاف المستخدم من فقدان قرصه الرن أو الاعتماد على السعات التخزينية <u>ي</u>ّ الدارس أو غيرها. وهذا يؤدي إلى فتح آفاق كبيرة للتعلم وتخزين العلومات.

وأضاف «نيك بورج» أيضًا بأن هناك تحديات كبيرة تواجه التربويين والعملية التعليمية هي:

### بيئات التعلم الالكتروني وتدريس العاسب أنساوتنا ضلافنها

ممدوح بن خليل الذكر الله رئيس قسم الحاسب الآلي، الإدار ة العامة للتعليم بمنطقة الأحساء mzkrallah@hasaedu.info

#### -**ا٫نتؿاف:**

يعتبر الإنترنت أكبر مكان للتعلم والحصول على العلومات التي تنمو وتتزايد بشكل سريم.وتشير الإحصائيات إلى أن ٨٧٪ من مستخدمي الإنترنت قد اعتمدوا على الإنترنت بشكل أو بآخر للحصول على الملومات. وأصبح يعتبر الأداة الأولى ⊈ البحث العلمي، لذا يحتاج الدرسون إلى طرق تسهل عليهم البحث عن العلومات التي يحتاجون إليها وسرعة الوصول إليها.

#### - **ا٫بتهاض ايػطٜع:**

يعتبر الابتكار فائق السرعة ضرورة ملحة ﴾ أيامنا هنه، حيث يحتاج الدرسون إلى أن يتماشى الحتوى الدراسي ≗ الفصل الدراسي بنفس السرعة التي يتماشي بها خارج الفصل الدراسي، حتى يواكب ما يستحد من متطلبات، أي أن هناك حاجة للاتصال الماشر والتعاون بين الدرسين ومصممي الحتوي الدراسي للبحث والناقشة والتغذية الراجعة السريعة <u>ي</u>ّ حالة ۖ وجود أي عطل أو عدم عمل البرامج.

### **ُ**-**هٌ إسضغ:ٌ**

لاتخاذ أي قرار على مستوى محتوى الفصل الدراسي، حيث إن الدرسين أكثر دراية بطلبتهم وبطريقة تعلمهم، ونظرًا للتطور السريع فے الحتوى الدراسي يجب التأكيد على أن الدرسين هم من يقومون بتطبيق الحتوى واستخدامه بشكل يومي وتمكينهم بالخبرات التعليمية اللازمة التي تشجع على الإبداع وتنمية التفكير. أضاف الرئيس التنفيذي لإدمودو أننا حتى نواجه تلك التحديات والتوجهات نحتاج إلى شبكة من الدرسين والطلبة والمرسة ووزارة التربية والتعليم والحتوى الدراسي. وهذا ما تم القيام به وهو العمل عم الدر*سين من مد*ارس مختلفة والشاركة بأفكارهم وردود أفعالهم خلال الثلاث *س*نوات الماضية من اكتشاف برنامج الإدمودو .

### **ثاْٝاً / َا شا ٜكسّ يٓا Edmodo:**

- ٢ يمكن للمعملين من نفس التخصص بالاتصال بمعلمين من نفس التخصص من مدارس مختلفة.
- ٦ يسمح بالبحث أوتوماتيكيا عن المواضيع المشتركة بينهم للحصول على طرق تعلم مختلفة للطلبة.
	- ٤ يستطيع العلم إعطاء تعليماته ومرئياته عن ردود أفعال الطلبة بسرعة (التغذية الراجعة ).
- -5 مساعدة المرسين <u>&</u> تسخير وسائل التواصل الاجتماعي لتخصيص الفصل الدراسي لكل طالب على حدة.
	- ٦ السماح بزيادة أفق الطلبة وتفكيرِهم وقدراتهم في التعليم.
	- ×− إنْ وجود هذا البر نامج لا يزيل كل الشاكل، ولكن يجعل المهام الصعبة *سه*لة عل*ى م*نصة الإدمودو.

### بيئات التعلم اإلكتروني وتدريس العاسب أنساوتنا ضمنها

ممدوح بن خليل الذكر الله رئيس قسم الحاسب الآلي، الإدار ة العامة للتعليم بمنطقة الأحساء mzkrallah@hasaedu.info

### **ثايجاً / ٕاشا ْػتدسّ Edmodo :**

**ْػتدسّ** Edmodo **٭غباب َٗٓا**:

**-إَها١ْٝ اتكاٍ إسضؽ بطًبت٘ ٗ ايؿكٌ ايسضاغٞ ٚبطًب١ آخطٜٔ َٔ ؾكٍٛ زضاغ١ٝ أخط**.**٣**

-باستطاعة المدرس تقييم أعمال الطالب أو الطلبة، والاطلاع على واجباتهم ودرجاتهم.

-استخدام تطبيقات وبرامج تعليمية ومواقع مختلفة.

-*سه*ولة اتصال المدرس بأهالي الطلبة، وسهولة اطلاع الأهالي على مستوى أبنائهم .

–طريقة للتواصل ال*س*ريع من حيث الزمان والكان.

**-اتكاٍ إسضؽ بع٘٥٬َ َٔ إسضغٌ بٓؿؼ إسضغ١ أٚ َٔ خاضز إسضغ١ يتبازٍ إٛاز ٚا٭ؾهاض**.

-تغيير طريقة التدريس بالفصل وجعله أحد فصول القرن الواحد والعشرين الذي يعتمد على الرقمية والقررات التفاعلية والتواصل الاجتماعي وزيادة التفاعل بي*ن* الطلبة، واستخدام الأجهزة الذكية.

-تفاعل الطلبة واتصالهم ببعض وتواصلهم لحل الشكلات.

**-اختكاض ايٛقت بٛنع َٛنٛع َعٌ ع٢ً إٛقع** (Post (**ثِ َٓاقؿت٘ َع ايطًب**.**١**

-يساعد الطلبة على إكمال واجباتهم وخصوصا الطلبة المتغيبين حيث يكون الواجب على الوقع والتقويم يساعد على تنظيم الأفكار والواعيد الهمة.

-تو*سي*ع دائرة المتعلمين بِسهولة التواصل بينهم وبين المدرس.

–توسيع مدارك الطلبة بالاطلاع على أحدث المستجدات <u>ب</u>ة مجال دراستهم.

**-إعطا٤ ؾطق١ يًط٬ب اـذٛيٌ ٗ إؿاضن١ بآضاِٗ٥ ْٚؿطٖا**.

**-خؿض اٱْؿام ٗ ايكاعات ايسضاغ,١ٝ ٚايتكًٌٝ َٔ ا٫غتدساّ ايٛضقٞ ٚايطباع**.**١**

**-أِٖ ْكط١ إٔ ٖصا إٛقع فا**.**ْٞ**

**-اؿُا١ٜ ٗ تطبٝكات اٱزَٛز.ٚ**

**-إسضؽ َػٍٛ٦ نًٝوٴا َٚػٝطط ع٢ً ايؿكٌ ايسضاغ**.**ٞ**

-يدخل الطالب على الموقع عن طريق رقم يعطى له من قبل المدرس.

-الطلبة يتصلون ببعضهم ⊈ الفصل الدرا*سي و*لا يستطيع الطالب مخاطبة طالب فقط على حدة.

-ي*ست*طيع المدرس حذف أي معلومات غربية.

### بيئات التعلم الالكتروني وتدريس العاسب أنساوتنا ضمنها

ممدوح بن خليل الذكر الله رئيس قسم الحاسب الآلي، الإدار ة العامة للتعليم بمنطقة الأحساء mzkrallah@hasaedu.info

### رابعاً / التعا*مل م*ع المصة التعليمية:

إنشاء صفحة على برنامج الإدمودو

### **إع:ًِ**

**ٜ-سخٌ ايعًِ َٛقع اٱزَٛزٚ**com.edmodo.www -ينشئ المعلم صفحة على الموقع مع وضع رمز الدرسة ثم اسمه والرقم ال*سري*. - **٫ ٜػتطٝع أٟ طايب ايسخٍٛ ع٢ً قؿش١ إسضؽ إ٫ بايطَع** .CODE**-**-إنشاء فصل دراسي وإدخال أسماء الطلاب، ثم يقوم الوقع بإنشاء رمز لهم بجده الدرس على الوقع. -للمعلم كامل الصلاحية في حدف أي طالب أو مجموعة إذا قام الطالب بإعطاء رمزه ورقمه ال*سرى* الخاص بالدخول على الموقع لأى شخص.

### **ايطايب:**

أما الطالب فعليه فقط إرسال الرسائل سواء نصية أو مواقع أو صور أو فيديو إما للمجموعات أو للمعلم. **ٜبسأ إعًِ باغتدساّ بطْاَر اٱزَٛزٚ نايتاي**:**ٞ**

- **ٜ-كّٛ إعًِ بإضغاٍ أٟ َع١ًَٛ باغتدساّ أٜك**.**١ْٛ**(post(
- -يحمل الملم مكوّنات المادة، مثل المهج الدّراسي وطريقة التّقييم والمصادر والمراجع وشرائح العرض والواجبات والإعلانات الختلفة.
	- -بإمكان العلم إنشاء الاختبارات (Test ) وبأشكال مختلفة ووضع الدرجات (Grades) ثم يطلع الطلبة على درجاتهم.
		- **-تػًِٝ ٚاغتّ٬ ايٛادبات ٚإٗاّيٴ ايسيٴضاغ١ٝ ا٭خط**.**٣**
		- -ينشئ العلم تقويما للمادة الدراسية (Calendar) يحيث يضع أوقاتِ للامتحانات وتسليم الواجيات والمهام الأخرى.
			- **-تكُِٝ إؾاضات** (Badges (**ٚتكسّٗا يًطًب١ إُٝع**.**ٜٔ**
			- **-غٛٗي١ ؼٌُٝ بطْاَر اٱزَٛزٚ ع٢ً اؾٛا٫ت ايصن**.**١ٝ**
			- **-إدطا٤ إٓاقؿات ايتيٴؿاع١ًٝ** «onlinediscussions «**سٍٛ إٛنٛعات إُٗيٴ**.**١**
				- **-إؿاضن١ بإٛاقع إدتًؿ١ ٚايكٛض ٚايبٛغذلات ٚٚنعٗا ٗ َهتب١ إٛقع** .
			- -الشاركة بمقاطع الفيديو أو الشاركة بالرسائل الصوتية أو الصور وإنشاء الاستبانات المختلفة.

### بيئات التعلم الالكتروني وتدريس العاسب تشث أعموبة لينكس بطريقة افتراضية

نواف بن الطرقي الرويلي مشرف تربوي، ِ<br>مكتب التر ببة و التعليم بسكاكا [abo.osamh@gmail.com](mailto:abo.osamh@gmail.com)

> لِينُكس أو لينوكس هو نظام تشغيل أو نواة نظام تشغيل مفتوح الصدر يتم تطويره بجهود الآلاف من البر مجين حول العالم، وهو أحد أشهر الأمثلة على البر مجيات الحرّة وبرمجيات الصدر الفتوح، يشير لينكس بالفهوم الضيق إلى نواة نظام تشغيل، و لكنه يستخدم عادة لوصف نظام تشغيل متكامل (العروف أيضا باسم جنو/لينكس) مبني على نواة لينكس والمكتبات البر مجية والأدوات التي طورها مشروع جنو ومصادر أخرى، و من الجدير بالذكر أن التسمية لينكس أو جنو/لينكس هي مثار للجدل (ويكبيديا ا**ل**وسوعة الحرة) .

### كيف ندري عل*ى* الممادر الحرة وأنظمة لينكس؟

نستطيع التدريب على أنظمة لينكس باستخدام برنامج يقدم توفير "النظام الافتراضي" وهو نظام وهمي داخل النظام الحقيقي الوجود في الجهاز ويعملان معا في وقت **ٚاسس.**

### **ايؿٛا٥س:**

- ١. تثبيت أنظمة لينكس دون الحاجة لقرص ضوئي أو ذاكرة متنقلة " USB ".
- ٢. تستطيع إجراء التعلم والتدرب عليه دون التغيير <u>ي</u>ّ إعدادات الجهاز والنظام.
	- ٠٣ يستطيع المعلم تدريب طلايه على أنظمة لينكس بيسر وسهولة.

البرنامج المستخدم للتدريب على المصادر الحرة وأنظمة لينكس: **بطْاَر** Player VMware **َٔ ؾطن١** vmware**.** لتنزيل البرنامج بإمكانك الذهاب إلى موقع الشركة من خلال الرابط الآتي: <https://my.vmware.com/web/vmware/downloads>

### **ططٜك١ ايع:ٌُ**

أولا<sup>ء</sup>: أ. تنزيل برنامج VMware Player من موقع الشركة:

#### كما <u>ي</u>ُ الصورة:

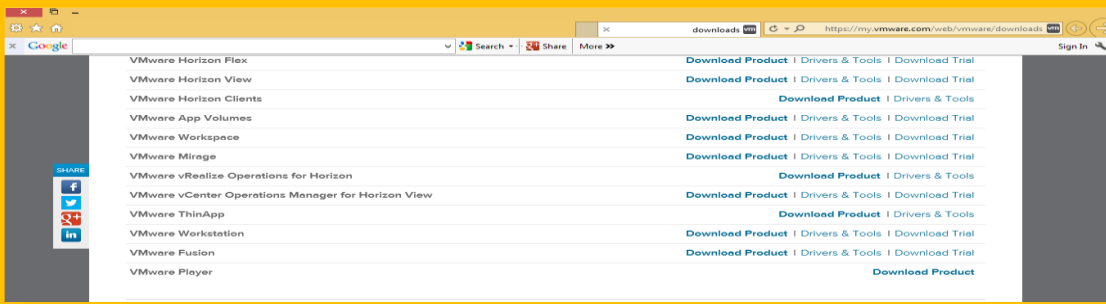

## بيئات التعلم الإلكتروني وتدريس العاسب تثبيت أعجوبة لينهص بطريكة افرتاضية

نواف بن الطرقي الرويلي مشرف تربوي، مكتب التربية والتعليم بسكاكا [abo.osamh@gmail.com](mailto:abo.osamh@gmail.com)

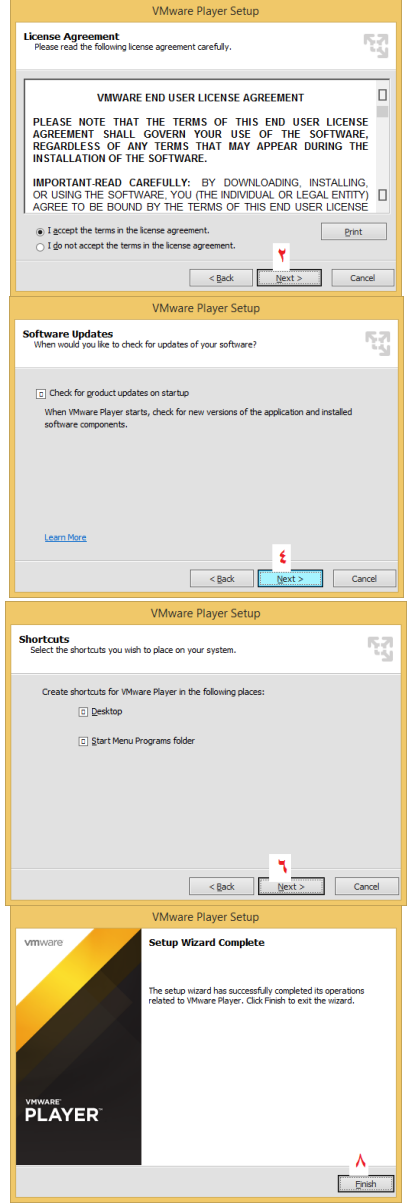

### ب. بعد تنزيل البرنامج نقوم بتثبيته كما <u>ي</u>ة الخطوات الأتية:

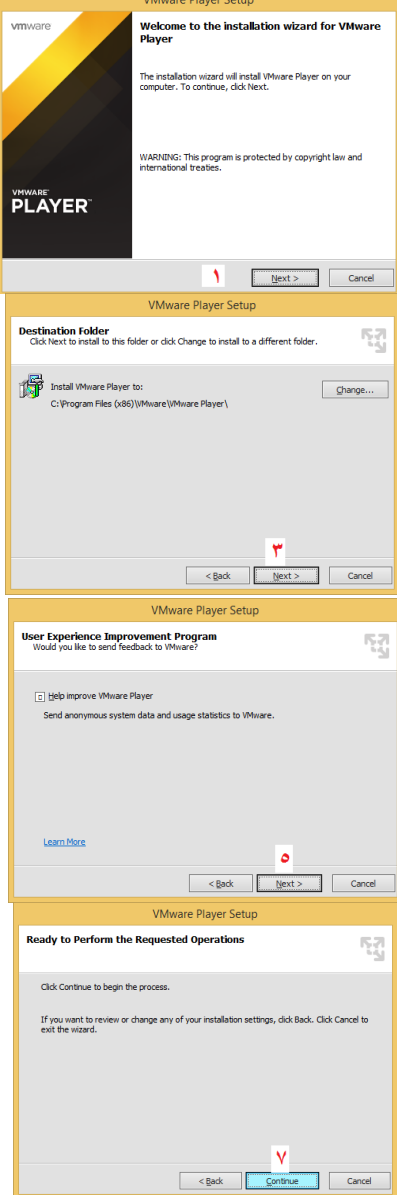

بيئات التعلم الإلكتروني وتدريس العاسب تثبيت أعجوبة لينهص بطريكة افرتاضية

ج. بعد التثبيت نقوم بتشغيل البر نامج VMware Player كما ف<del>ي الصورة الأت</del>ية:

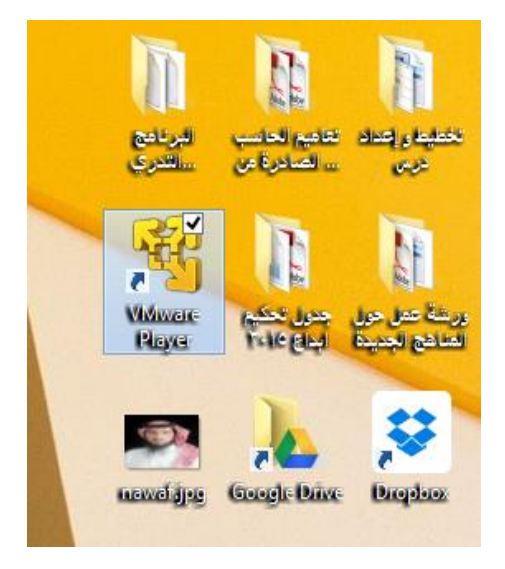

د. عند تشغيل البر نامج لأول مرة يطلب منڪ إدخال بريد إلكتروني كما يلي:

١ . عند تشغيل البر نامج سيظهر لڪ معالج ڪما <u>ي</u>ـُ الصورة للاستخدام غير التجاري

- (١) ضع بريدك الإلكتروني.
- **)2( ثِ اْكط ع٢ً** continue**( اغتُطاض( ثِ تابع.**

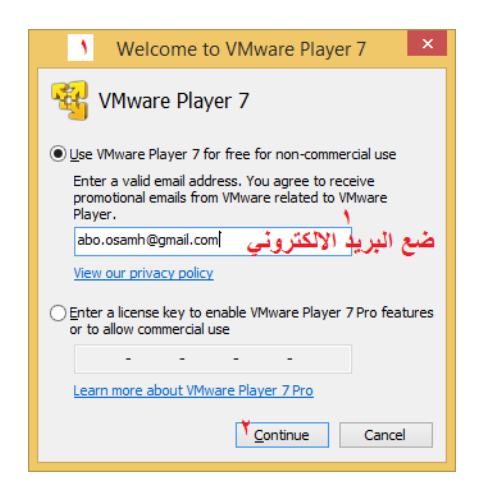

ذو اف بن الطرقي الرويلي يت<br>مشرف نربوي، مكتب التر بية و التعليم بسكاكا [abo.osamh@gmail.com](mailto:abo.osamh@gmail.com)

211

## بيئات التعلم الإلكتروني وتدريس العاسب تثبيت أعجوبة لينهص بطريكة افرتاضية

٢ . *س*تظهر الواجهة الرئيسية للبرنامج وفيها الخيارات التالية:

- **)1( إْؿا٤ دٗاظ اؾذلانٞ دسٜس.**
- **)2( ؾتح دٗاظ اؾذلانٞ قؿٚٛ َػبكا.ً**

**)3(تطق١ٝ ايدلْاَر.**

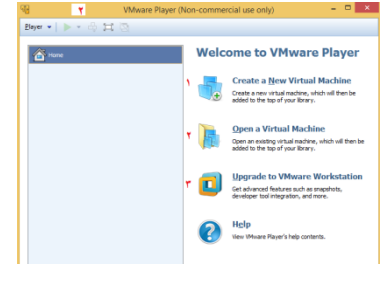

سنختار هنا الخيار الأول ونكمل كما <u>ب</u>ة الأتي.

٠٣. ستظهر لنا هذه النافذة وفيها معالج إنشاء الجهاز الافتراضي الجديد:

- **)1( سسز ْٛع ايتجبٝت َٔ قطم قٛض٠ ) ًَـ** iso**).**
- **)2( اْكط ع٢ً اغتعطاض )** Browse **)يتشسٜس َهإ ًَـ اعذٛب١ 16**( 16ojuba**) .**

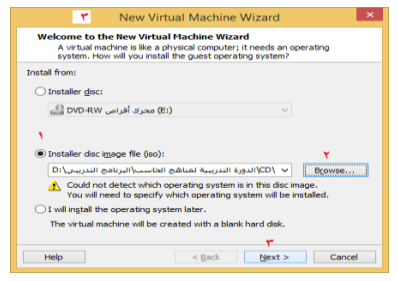

**)3( اْكط ايتايٞ يًُتابع.١**

- **.4 غتٗٛط يٓا ٖصٙ ايٓاؾص٠ ٚؾٗٝا:**
- **)1( سسز ْٛع ْٛاّ ايتؿػٌٝ ايصٟ تطٜس تؿػً٘ٝ ع٢ً ْٛاَو ا٫ؾذلان.ٞ**
- **)2( سسز إقساض ْٛاّ ايتؿػٌٝ ايصٟ تطٜس تؿػً٘ٝ ع٢ً ْٛاَو ا٫ؾذلان.ٞ**

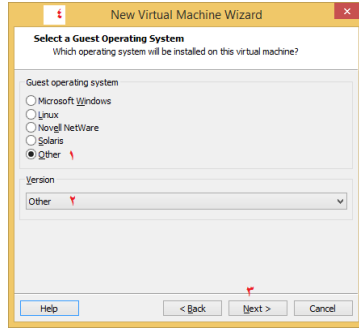

**ثِ اْكط ع٢ً** next**( ايتايٞ (.**

**717** 

نواف بن الطرقي الرويلي مشرف تربوي، مكتب التر بية والتعليم بسكاكا [abo.osamh@gmail.com](mailto:abo.osamh@gmail.com)

## بيئات التعلم الإلكتروني وتدريس العاسب تثبيت أعجوبة لينهص بطريكة افرتاضية

ذو اف بن الطرقي الرويلي مشرف تربوي، مكتب التر بية و التعليم بسكاكا [abo.osamh@gmail.com](mailto:abo.osamh@gmail.com)

**.5 َٔ ٖصٙ ايٓاؾص٠ اعٌُ اٯت:ٞ**

- **)1( سسز اغِ ْٛاّ ايتؿػٌٝ ايصٟ تطٜس تؿػً٘ٝ ع٢ً ْٛاَو ا٫ؾذلان.ٞ**
	- **)2( سسز َٛقع ْٛاّ ايتؿػٌٝ ع٢ً دٗاظى.**
		- **)3( ثِ أْكط ع٢ً** next**( ايتايٞ (.**

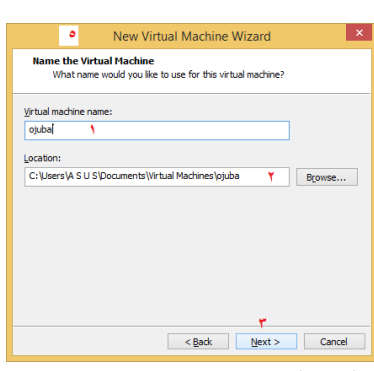

**ٗ.6 ٖصٙ ايٓاؾص٠ غتشسز َػاس١ ايطاّ** RAM **يًٛٓاّ اؾسٜس ٚاْكط** Next**(ايتايٞ(.** 

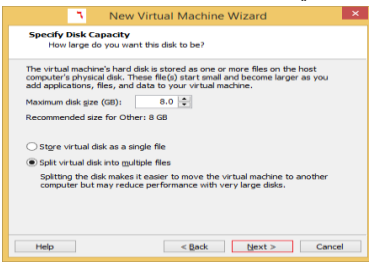

٠٧ الآن جاهز لإنشاء النظام الافتراضي الجديد انقر على Finish (إنهاء ).

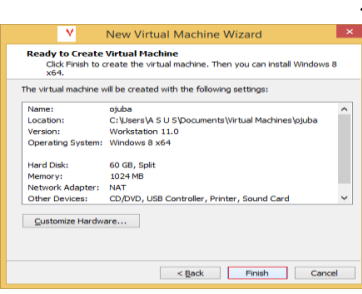

بيئات التعلم الإلكتروني وتدريس العاسب تثبيت أعجوبة لينهص بطريكة افرتاضية ذو اف بن الطرقي الرويلي مشرف تربوي، مكتب التر بية و التعليم بسكاكا الفصل الفامس

[abo.osamh@gmail.com](mailto:abo.osamh@gmail.com)

هـ . تم إعداد الجهاز الأفتراض*ي سن*قوم الآن بشرح طريقة تشغيل أعجوبة لينكس من خلال البر نامج:

**.1 تؿػٌٝ ايدلْاَر** Player VMware**:**

**712** 

انقر على ojuba للدخول على صفحة نظام الافتراضي الذي قمت بتثبيته (أعجوبة لينكس).

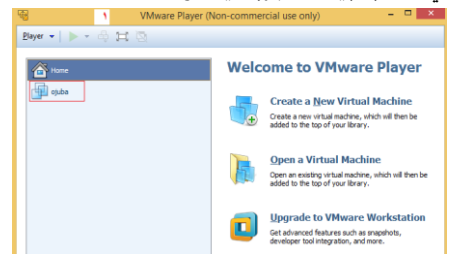

٢. لتشغيل الجهاز الافتراضي كما في النافذة قم بالنقر على Play virtual machine

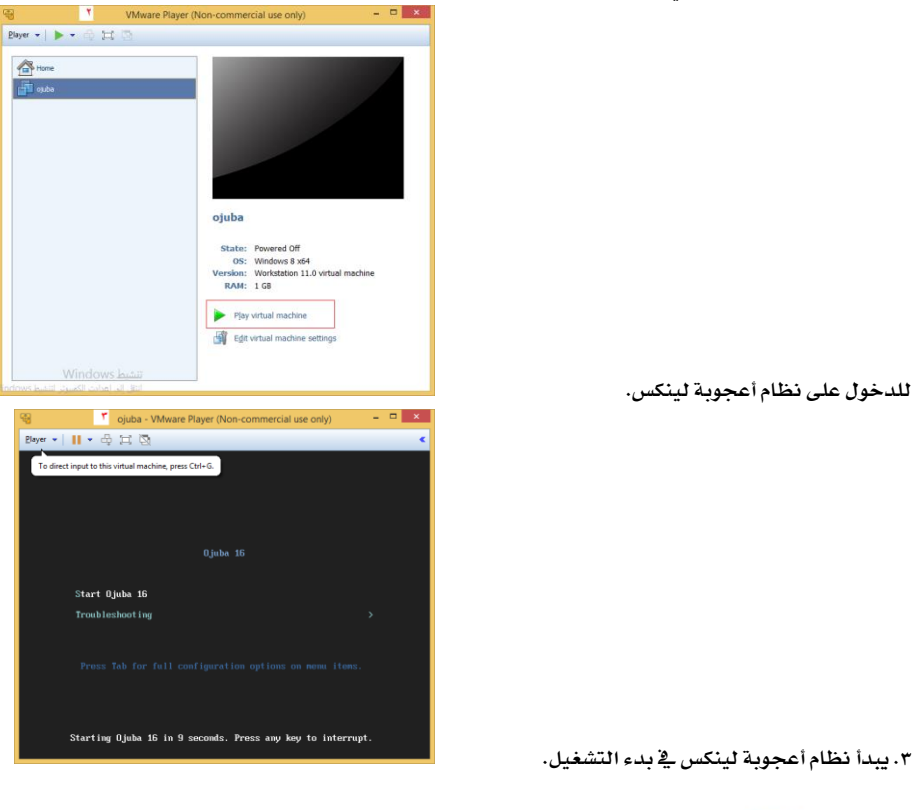

بيئات التعلم الإلكتروني وتدريس العاسب تثبيث أعبوبة لينكس بطريقة اضتراضية

نواف بن الطرقي الرويلي مشرف تربوي، مكتب التربية والتعليم بسكاكا [abo.osamh@gmail.com](mailto:abo.osamh@gmail.com)

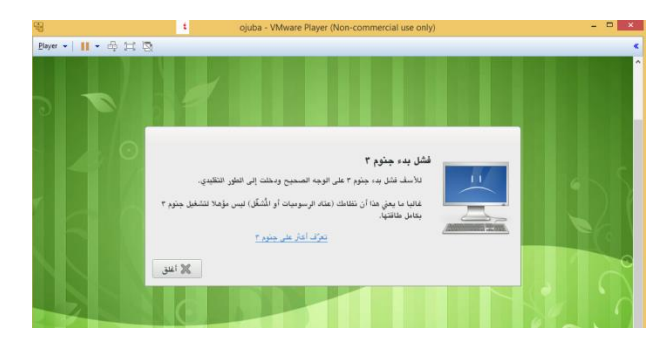

٤ . ستظهر الواجهة الرئيسية لنظام أعجوبة لينكس.

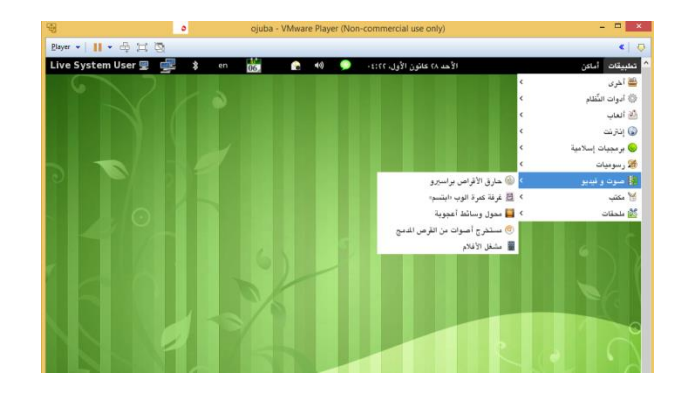

٥. نظام أعجوبة لينكس جاهز لبدء العمل عليه.
# بيئات التعلم الالكتروني وتدريس العاسب بيئات التعله االفرتاضية املشتكبلية VLE

عبدالکر بم غر بب سعید الشّمر ی معلّم حاسب آلي، بمدرسة الشيخ ابن باز الثّانوية في الجوف abdulkrem556@gmail.com

> يشهد العصر الحالي تدفقًا علميًّا، وانفجارًا معرفيًّا، وتطورًا تقنيًّا على نحو لم يسبق له مثيل؛ مما يجعل الفرد <u>&</u> حاجة ماسة ومستمرة إلى اكتساب معلومات ومفاهيم ومهارات جديدة لكي يتمكِّن من مواجهة هذا التطور العلمي والتقني، الذي أحدثت فيه الشبكة العنكبوتية ثورة ف<u>ـ</u>ّ مجال تقنية العلومات والاتصالات، وصار العالم أشبه بالسوق الفتوح لتبادل العلومات ونقل الثقافات؛ نظرًا **لما تميَّزت به تلڪ الشبكة من خصائص، أهمها تجاوزها حدود الكان بتخطيها كل الحواجز الكانوية، وڪذلڪ الحدود الزمانية، من خلال السرعة الكبيرة** <u>ة نقل العلومات، وتطورت من كونها مجرد وسيلة لنشر العلومات "ويب١.١" web1.0، إلى وسيلة للاتصال والتواصل "ويب٤.١" web2.0" داونز (Downes,2005).</u>

> ونتيجة لهذا التطور التقني <u>۾</u> مجال العلومات ظهر ما يُسمّى بالتعلم الإلكتروني، الذي يتمثّل <u>۾</u> استخدام تقنيات العلومات والاتصالات لتيسير التدريس والتعلم كوبر(Koper,2009). وقد ساهم داونز (Downes,2005) مساهمة فاعلة <u>ي</u>ٌ تطوّر مفهوم التعلم الإلكتروني ليشمل جوانب أكثر تفاعلية، وأوضح أن عملية تطوير الطرائق والأساليب وفقا لهذا الفهوم، لا تعني إلغاء المواقع والقررات التي تقوم على تقنيات الجيل الأول من التعلم الإلكتروني، بل تهتم بتوظيف الشبكات الاجتماعية "Social Network"، والدونات . "Blogs"، والويكي "Wikis" وغيرها ﴾ العملية التعليمية؛ ولذلك طرأت تغيرات ۽ بيئات التعلم الإلكتروني تقوم على التعاون والشاركة الجماعية، وتتعلّق بالاستفادة من تطبيقات الجيل الثاني من التعلم الإلكتروني، وذلك من خلال دمج مجموعة من الخدمات التفرقة وتوظيفها وفق إطار منهجي منظم. و<u>ب</u><sup>ي</sup> العام نفسه قدَّم ويلسون (Wilson,2005) انموذجًا جديد*ا لبيئ*ة تعلِّم إلكترونية اطلق عليها اسم بيئات التعلم الافتراضية المتقبلية "VLE of the future"، الت*ى هي عبا*رة عن مجموعة من الخدمات التنوعة، يتم توظيفها <u>&</u> بيئة التعلم الأفتر اضية؛ لتلبية الأحتياجات الشخصية للطالب.

> وتعدُّ الفصول الافتراضية أحد أنماط التعلم الإلكتروني المتمد على الإنترنت، وهي وسيلة من الوسائل الرئيسة <u>ل</u>ا تقنيم الناسرة الله على الإنترنت، ويتوفر فيها العناصر الأساسية التي يحتاجها كلّ من العلم والطالب، وتعتمد على أسلوب التعليم التفاعلي(خليف،٢٠٠٩). ويؤكد ريتش (Rich,2009) أن خدمة الفصول الافتراضية تجعل الطالب مشاركا ۓ صنع العملية التعليمية، وتساعد ۓ تغطية عدد كبير من الطلاب دون قبود. وعلى الرغم من حداثة الفصول الأفتراضية، إلا أنها ساهمت ۓ تطوير نظم التعليم ۓ كثير من أقطار العالم، وحقّقت مزيداً من الانسجام والتفاعل الإيجابي بين قطبي العملية التعليمية: العلم والطالب أرتل وفالا سكويي (Ertl and Valescoba,2000) .

> كما أكدت عدة دراسات على دور الفصول الافتراضية الإيجابي ف**ُ ت**حقيق التعلُّم الفعَّال، وفاعليتها في توفير بيئة تعليمية تفاعلية، ومنها: دراسة (البارك، ١٤٢٥)، و(خبري، ٢٠٠٥)، **.)**Casal,2012 ; Falloon,2011 ; Mcbrien et al.,2009 ; Schullo et al., 2007 ; **(ٚ ,)2011,سٓأ)ٚ ,(2009 ,يبٜايػط)ٚ**

> وتعدٌ أداة الحلسة الافتراضية Hangouts التي تقدمها شبكة "جوجل بلس" Google plus من ضمن الأربعين أداة من الأدوات الحديثة للفصول الافتراضية. جاني (Jane,2013)، حيث تحتل الرتبة الحادية عشرة ضمن أفضل مئة أداة من أدوات التعليم التي صوت عليها ١٠٣٨ معلم متخصص من ٦١ دولة حول العالم ونشرت يوم ٢٢ ميتمبر<sub>.</sub> عام ٢٠١٤، حسب إحصائية الموقع (c4lpt.co.uk/top100tools). كما يؤكد تشايلدرز (childers,2013) بأنها واحدة من أهم الابتكارات للتعليم؛ حيث إنها تعطى التعلمين فرصة للتعاون <u>يً</u> الوقت الحقيقى من أي مكان <u>ف</u>ـْ العالم. وتعدُّ شبكة "جوجل بلس" Google plus إحدى تقنيات "الويب ..y "web2.0" ، إذ تم إنشاؤها بواسطة شركة جوجل، وأطلقت رسميًّا في عام٢٠١١م، وهي منافسة لشبكة "الفيس بوك" Facebook ، وتحتوي على العديد من الخدمات الجانية، ومتوفرة بأربعة وأربعين لغة من ضمنها اللغة العربية، كما وصل عدد مستخدميها إلى ١٠١ بليون شخص، بمعدل ٢٢٥,٠٠٠هستخدم جديد يوميًّا، وتتمتم بالعديد من الميزات التي ستجعلها تتربَّم على عرش الشبكات الاجتماعية، ومن هذه الزايا: التكامل بينها وبين الخدمات الأخرى التي تقدمها "جوجل"، والسهولة بۓ إدارة جهات الاتصال، وأيضًا تقديم تطبيقاتها على الأجهزة الذكية. هينس (hines, 2011) .

> فثورة العلومات وتطورات التقنية بجميع أشكالها وأنواعها وأحجامها مستمرة <u>⊈</u> النمو الكمى، الأمر الذي يدعونا إلى مسايرة هذا التطور ومواكبته، للدخول <u>⊈</u> النافسة العالية يًّا شتى صورها، وتحقيق الستوى الأمثل فج توظيف التقنية لصناعة الجتمع الملوماتى والمربِّ، واستجابةً لما نادى به التربويون عامة، والباحثون في مجال طرائق التدريس خاصة، بضرورة توفير بيئة تعليمية باستخدام التقنيات الحديثة التي لا يحدها زمان ولا مكان الأمر الذي يزيد من دافعية الطلاب للتطم والتطور العر<u>ية</u>، و الأخذ بالأساليب التربوية الحديثة التي تثير الفهم والاستقصاء ﴾ التعلم الذاتي، وبث روح التعاون والشاركة، والقيام بدور إيجابي نشط من خلال توظيف التقنيات الحديثة ﴾ العملية التعليمية.

> > $\mathbf{y} \setminus \mathbf{y}$

# بيئات التعلم الالكتروني وتدريس العاسب الفصول االفرتاضية والنظرية االتصالية

عبدالکر بم غر بب سعید الشّمر ی ۔<br>معلم حاسب آلی**،** بمدرسة الشيخ ابن باز الثّانوية في الجوف abdulkrem556@gmail.com

> يحظى التعليم <u>⊈</u> الملكة العربية السعودية بأولوية بالغة الأهمية، لدى مختلف شرائح الجتمع وفئاته إيماناً بأن التعليم ضرورةً مُلحة، وهو الاستثمار الحقيقى للشعوب، وأن الفرد التعلم هو أساس التقدمُ والرقي <u>﴾</u> الجتمع. لذا يجب أن يكون التعليم إنموذجاً متميزاً وركيزة رئيسية للاستثمار والتنمية، فالأجيالُ القادمة هم الثروةُ الحقيقية، والإهتمامُ بهم هدفْ أساسي (عبدالله بن عبدالعزيز، ٢٠١٤) رجمه الله.

> إن التربية والتعليم أساس الكون العر<u>يّ</u> للإنسان، وركيزة التنمية البشرية التي تنهضْ على أكتافها الأمُم، والملكة ماضية في تطوير التعليم وتوظيفُ التقنية في جميع جوانب العملية التعليمية. (خالد الفيصل، ٢٠١٤).

> قد نكون من أفضل دول العالم <u>۾</u> تمويل التعليم، وتبنّي التقنيات والتجهيزات والتطبيقات والصرف عليها، ولكن ما حجم توظيف تلڪ التقنيات تعليمياً؟ ، كيف لنا أن نستثمر التقنيات <u>&</u> بيئات تعلم افتراضية، ثرية يعاد فيها رسم أدوار التعلم والعلم ليكونا شركاء في إنتاج العرفة، يجب أن يكون تعليمنا ممتعا، ولا يقتصر عل*ى م*ا يتم منه في القررات وغرف الصفوف الدراسية والقاعات الجامعية، فصناعة الأجيال لا تبني على حشو العلومات وتراكم العرفة فقط، بل تبني بتريبة تعمل على غرس القيم والمُاهيم والاتجاهات، نحن نريد :

## .<br>تعليماً أقل و تعلماً أكثر \_ . (د.عزام الدخيل، ٢٠١٥).

لقد كان لظهور التقنيات الحديثة أثر كبير ﴾ تطوير أساليب وطرق جديدة للتعليم، ساهمتُ ﴾ حل الشكلات العديدة التي تواجهها النظم التربوية، فاهتمام التربوية، والقائمين على التعليم يتزايد بالتغيرات الحديثة \_¥ التقنيات والوسائل العينة على نقلْ وتداول العرفة، لأن فاعلية تلك التقنيات أصبح أمراً مؤكداً لا يُمكن إغفاله، وخصوصا أن فهم التغيرات الحديثة للاتصال وتقنياته يساعد على توفير الظروف البيئية الماسبة للعملية التعليمية، مما يساعد على زيادة رفع معدل تحصيل الطالب بعيدا عن الإلقاء والسرد، فيتحول دور الطالب من مستقبل للمعلومات إلى متفاعل مع البيئة التعليمية من خلال التقنية، مستغلا بذلك كل إمكاناتها التاحة (الأحمدي، ٢٠١٠). ولا يقتصر الهدف من التعليم <u>ي</u>ٌ هذا العصر على إكساب الطالب المرفة والحقائق فقط، بل تعداه إلى ضرورة إكسابه المارات والقدرات والاعتماد على الله ثم على النات، ليكون قادرا على التفاعل مع متغيرات هذا العصر، ومساهما فيه بالحتوى التعليمي، باستخدام الأدوات المتاحة والجانية التوفرة له على الويب، وهذا ما تؤكده النظرية الاتصالية التي تتشابه مع النظرية البنائية في التأكيد على التعلم الاجتماعي، حيث يتم التركيز بشكل كبير على عمليات التفاعل والتواصل، والعمل التعاوني بين الطلاب أثناء التعلم عبر شبكة الإنترنت، والتركيز أيضا على أهمية إكساب الطالب سُبل البحث عن العلومات، وتنقيحها وتحليلها وتركيبها من أجل الحصول على العرفة، وتنمية قدرة الطالب على التمييز بين العلومات الهامة وغير الهامة ف<u>ـ</u>ْ مجال تخصصه (Darrow,2009). لذلك يرى سيمنز (siemens,2004) أن ما يشهدهُ العصر الحالي من نمو سريع جدا ومستمر للمعرفة الإنسانية، قد أجبر المؤسسات التعليمية على تعديل أساليبها التربوية والتعليمية، فعمليات التجديد والتحديث <u>&</u> مجال طرائق و إستراتيجيات التدريس لم تعد مجالا للنقاش، بل أصبحت من الأمور اللحة من أجل إحداث توازن & حياة سريعة التغيير بعصر العولة. (عبا*س والعبسي، ٢٠٠*٧).

حيث يعتبر استخدام الفصول الافتراضية ﴾ التعلم إحدى الوسائل الرئيسية ﴾ نظام التعلم الإلكترون*ي ا*لتفاعلي، لذلك طورت عدة مؤسسات عالية متخصصة ﴾ تقنيات التعليم فصولا دراسية ذكية تتوفر فيها العناصر الأساسية التي يحتاجها كل من الملم والطالب. فالفصول الافتراضية هي إحدى التقنيات الحديثة التي انبثقت عن فكرة الجمع ما بين التعليم عن بعد والتعلم الإلكتروني، وينكر (عبدالنعم،٢٠٠٣) أنها تهدف إلى تكوين بيئة تعليمية تفاعلية مفتوحة الجالات والاستخدامات بين العلم والطالب وتنمي روح العمل الجماعي للطلاب، وكذلك توصل العلومات بسهولة وبساطة، وترسخها في ذهن المتعلم من خلال ما توصلت إليه التقنية من تطور <u>ب</u>ة مجال الوسائط التعددة.

**717** 

# بيئات التعلم الالكتروني وتدريس العاسب شبكة مومل بلس الامتماعية وأهميتها ضي العلمية التعليمية

عبدالکر بم غر بب سعید الشّمر ی ۔<br>معلم حاسب آلی، بمدرسة الشيخ ابن باز الثّانوية في الجوف abdulkrem556@gmail.com

### ماهية *شب*كة جوجل بلس الاجتماعية؟

هي إحدى شبكات التواصل الاجتماعي التي تعدُّ من تطبيقات الويب ٢.٠، تم إنشاؤها يواسطة شركة جوجل، تتيح للم*ستخدمين* التواصل والتعاون فيما يبنهم، أُطلقت رسمياً في أواخر يونيو ٢٠١١، وهي تتويج <del>ل</del>شروع استمر عامـا كـاملاً بقيادة Vic Gundotra نائب رئيس شركة جوجل للخدمات الاجتماعية، ويستخدمها أكثر من ١,١, بليون شخص، واكتسبت شهرة كبيرة لتعدد لغاتها، كما تعتبر من أشهر و أسرع الشبكات الاجتماعية نموا، حيث وصل عدد مستخدميها ١٥ مليون ⊈ ١٦ يوما، بينما احتاجت شبكة تويتر إلى ٧٨٠ يوم والفيس بوك إلى ٨٥٢ يوم لتصلا إلى نفس العدد. وتتمتع بالعديد من الزايـا والتي من أبرزهـا: الدوائر Circles، ومكالمات الفيديو Hangouts، والحادثات الجماعية Huddles، والمنتديات . هينس (hines, 2011 ). ومواقـع الشبكات الاجتماعية في البيئات التعليمية تزيـد من تعلـم الطـلاب إلى حـد

كبير، وتسهل التفاعل بين الطلاب والملمين، والطلاب وزملائهم، وتجعل من الأسهل على الطلاب الشاركة يٌّ عملية التعلم (Ajjan & Harsthone,2008). وقد أشـار كـريس بورجـان <u>ي</u>ّ مقابلـة أجراهـا معـه موقـع Mashable التقني إلى أنـه يـعي كل كلمـة يقى نـوان كتابـه الذي أطلـق عليـه .Google+ for Business .How Google's Social Network Changes Everything مشيراً إلى أن شبكة جوجل بلس تتمتع بالعديد من الميزات منها: نتائج البحث، وتوفير فرص مميزة للعلامات التجارية بالإضافة إلى كونها مدعومة مادياً بشكل جيد. وكل هذه العوامل *س*تجعلها شبكة اجتماعية مميزة ومشهورة، وأضاف أيضا إلى أن ما يتم نشره عل*ى* شبكة جوجل بلس يظهر <u>&</u> نتائج البحث الخاصة بجوجل لكل متصفحي الإنترنت، وهو الأمر الذي لا يمكن تحقيقه مـع كل من فيس بوك وتويتر . (البوابـة العربية **يٮخباض ايتك,١ٝٓ 2011(.**

### مميزات *شب*كة جوجل بلس الاجتماعية:

بنكر كبرباك (Kharbach,2012) عدداً من المزات والخصائص التي تتميز بها شبكة "جوجل بلس" Google plus منها:

- ١. توفر واجهة *سه*لة الاستخدام.
	- **٢. توفر مساحة تخزين غير محدودة.**
- ٠٣ لا تدعمِ الإعلانات والإطارات المُبثقة.
	- ٤. تمتاز بالخصوصية العالية.
- 0. إمكانيـة التعـديل علـى الشـاركات مثـل تعـديل الموضـوع و التعليـق عليـه، و إضـافة الصـور والتـأثيرات عليهـا قبـل مشـاركتها، حيـث لا بمكن أن تفعل ذلك <u>ب</u>ة شبكة الفيسبوك أو تويتر .
	- ٦. امكانية البحث <u>ي</u>ٌ موقع اليوتيوب دون مغادرة صفحة المستخدم.

كما يضيف راشيل (Rachel,2011) بأن جوجل بلس أثبتت **ن**ئات البشر أنها الأفضل و أنها عملت بشكل جيد من خلال اليزات التالية:

- . تكامـل جوجـل بلـس ودمجهـا مـع خـدمات جوجـل الأخـري (البريـد، المدونة، اليوتيوب، موقع بيكاسا للصور، وغيرها).
	- ٢ . جميع خدماتها مجانية.
	- **.3 ايػٛٗي١ ٗ إزاض٠ دٗات ا٫تكا.ٍ**
- ٤. وجودها من ضمن تطبيقات الهواتف الذكية والحوا*سب ا*لحمولة.
- ٥. *سـه*ولة الحصـول علـى أشـياء جديـدة مـن خـلال خدمـة سـباركس Sparks ومشـاركتها مـع الأصدقاء، عل*ـى عكس ا*لفيسبوك تمامـا حيث يتم تناقل الروابط *من صدي*ق إلى آخر.
- إمكانية تحميل جميع البيانات و العلومـات والصـور الخاصـة كلـها **بضغطة زر.**
- خدمة التنبيهات والإشعارات حيث بمكن رؤية التحديثات الخاصة بمــا لا يـقــل عــن عشــرين مــرة لآخــر الأعمــال، كمــا يمكــن إبــلاغ الأشخاص المهتمي*ن بمع*لومة مفيدة مشار إليها.
- ٨. خدمة التاقز tags وهي خدمـة مميـزة لإبـلاغ المستخدم عـن ظهـور صـور وإعلانــات غــير مرغــوب بهــا، ممــا يعطيــه حريــة مشــاهدتها وقبولها أو رفضها قبل عرضها <u>ب</u>ة ملضه.
	- ٩. خدمة المحادثة الجماعية "الجلسة الأفتراضية" Hangouts.
	- ١٠. خصوصية الشاركة من خلال تنظيم دوائر الأصدقاء Circles.
		- ١١. خدمة جوجل CheckOut للدفع الإلكتروني التجاري.
- ١٢ . تحريــر الصــور وإضــافة التــأثيرات عليهــا قبــل مشــاركتها مـــع الأص*د*قاء.

218

بيئات التعلم الالكتروني وتدريس العاسب طبهة جوجل بلص االجتناعية وأهستها ضي العلمية التعليمية

عبدالکر بم غر بب سعید الشّمر ی ۔ .<br>معلم حاسب آلی، بمدرسة الشيخ ابن باز الثّانوية في الجوف abdulkrem556@gmail.com

#### أهمية *شب*كة جوجل بلس وفاعليتها ﴾ التعليم:

وسائل الاعلام الاجتماعي لها تأثير ِ متزايد على التعليم العالي، فيعد ظهور جوجل يلس كأداة للاتصال والتواصل يمكن تكييفها للاستخدام فے الؤسسات التعليمية، على الرغمِ من أن بعض العلمين لم يستخدموا وسائل التواصل الاجتماعي بسبب الخصوصية، إلا أن جوجل بلس تمكنت من التغلب على تلڪ المسألة، فجوجل بلس لديها القدرة على تحسين التعاون بين الطلاب من خلال الدوائر ودعم التعلم الختلط وتحسين العلاقة بين العلم والطالب. إن الوظائف الأساسية لحوجل بلس تدعم الملمين للا تصال بالطلاب ومناقشتهم حول الأفكار والآراءِ، كما أنها ستصبح أداة مشتركة لتوفر كامل الخدمات والهام بها، للمساهمة في نُقل التعليم من مرحلة التنافس إلى مرحلة التكامل من خلال مطالبة الطلاب بالشاركة والتعاون فيما بينهم، لجعل التعليم أكثر متعة وأكثر نشاطاً (iose lineros,2014).

حيث يـنكر سكوت ماكلويد الأستاذ الشارك في القيادة التربويـة في جامعـة كنتـاكي، أن جوجل بلـس أكثـر انفتاحـاً وشفافية مـن الفيسبوك، وأ*سه*ل في الاستخدام والتواصل والانتقال بين أدواته التعددة، كما يمكن أن يكون بديلاً عن تويتر و الفيسيوك مستقبلا (iryoung,2011). كما يؤكد جيرمي الأستاذ الساعد في كلية الصحافة بجامعة ليهاى، أنه كان يستخدم الفيسبوك للاتصالات الشخصية، ويستخدم جوجل بلس للتعليم والبحث وذلك لأنه يجعل من السهل التواصل والتفاعل لتبـادل العلومـات بـن الجموعـات (iryoung,2011). كمـا بـنكر مـدبر تقنبـات التعليم في مختبر جامعـة *س*تانفورد أنـه يسـتخدم جوجـل بلـس للتعـاون في الشـاربـع البحثيـة، حيث يقسم طلابـه كل مجموعـه <u>ـ</u>2 دائـرة ليسهل تنظـيمهم ومناقشـتهم والتواصـل معهم، حيث يستخدم أيضـا أداة الجلسـة الافتراضـية Hangouts لعقـد الاجتماعات معهم خارج أوقات الدوام الرسمي (jryoung,2011). ويقول دايكريل الأستاذ في الهندسة اليكانيكية بجامعة فلوريدا، إن ساعات العمل الإضافية في جوجل بلس وفرت خيارا آخر للطلاب، وخاصة أولئڪ الذين يعيشون <u>۾</u> أماڪن يعيدة عن الحرم الجـامعي، للتواصل معهم واقامـة الندوات و الدورات عن يعد علي الإنترنت <u>۾</u> الأوقات التي لا تتطلب الحضور إلى الجامعة (iryoung,2011). كما قامت الدكتورة لورا الأستاذ الشارك في علوم الأرض بجامعة ولاية بنسلفانيا في براندي، بتجربة ثرية مع طلابها على جوجل بلس، حيث عقدت ندوة للدراسات البيئية، فأراد الطلاب استخدام الفيسبوك، إلا أنها اختارت جوجل بلس لحداثته وسهولة استخدامه، وتوفر بعض الميزات والأدوات الاكثر إنتاجية وتفاعلية مثل الدوائر والمتديات وأداة الجلسة الافتراضية Hangouts، فقالت عندما بدأ الطلاب بالانضمام إلى موقـع الجوجل بلس انتشر بسرعة أكثر وارتاح الطلاب بشكل أكبر (iryoung,2011). حيث يتصور دافيد بـاري الأستاذ الساعد في وسائل الإعلام والاتصالات في جامعة تكساس في دالاس، أن جوجل بلس ستكون بديلا لأنظمة إدارةِ التعلم مثل البلاك بوردٍ و المودل وغيرها (1011,jryoung).

ولنائڪ بؤڪد (Tanya Roscorla,2012) أن اندارس التي تستخدم نظم إدارة التعلم بإمكانهـا توفير مجتمعات من الطلاب <u>&</u> صفوف افتراضية، حتى يتمكنوا من التحدث والمُناقشة وتبادل الآراء والأفكار ﴾ الأمور التي تخص المحتوى التعليمي.

فشبكة "جوجل بلس" Google plus كما أشارت (المطيري٢٠١٣) تتيح للأستاذ التعليم بطريقة تفاعلية وجاذبة، كما توفر الخصوصية والأمـان. ولـنـلك يـنـكـر أشـبي (Ashby,2013) أن شبكة جوجل بلس ساعدت على إقامة مشروعات تعاونية بين الطلاب <u>&</u> مدرسة نورث كارولينا وتكساس، وقال إنها تعمل على مساعدة الطلاب عل*ى* فهم أن عملهم ليس فقط لعلمهم بل للجمهور والجتمع بشكل أوسع. فشبكة جوجل بلس تقدم للمعلمين فرصا لم تتحقق لهم من قبل من خلال مجموعة من الوظائف التعاونية، يمكن للطلاب أن يقدموها معا، فيجب على العلمين ان يغتنموا الفرصة في تجربة تلك الخدمات داخل الفصول الدراسية وخارجها من خلال توظيف مناهج التعلم الإبداعية (jose lineros,2014). كما تدعم شبكة جوجل بلس العديد من الأهداف التربوية <u>ب</u>ة التعليم الحديث، فيمكن للطلاب من خلاله التعاون وتبادل الأفكار بحرية، واستعراض البحوث والأوراق العلمية، كما تدعم أيضا المرونة في النماذج العرفية الحديثة، لنذلك تم التركيز في النظريات التربوية على نظرية براون العرفية للتدريب الهني، حيث يقترح الدكتور جون *سيلي* أن يتعلم الطالب موضوعات الدورة مثل الدرب بمهارة وحرفية، فنظرية بـراون هي تجربة تعليمية تعـزز بشكل كبير للطلاب، تجربة تأثير التلمنة الصناعية بشكل كامل، لنالك يجب أن يتعلم الطالب المارات الأساسية للتعامل مع النتجات الرقمية قبل محتوى الدورة الأساسي.  **.)**kavalewits, 2011**(**

# بيئات التعلم الالكتروني وتدريس العاسب شبكة بومل بلس االعتماعية وأهميتها ضي العلمية التعليمية

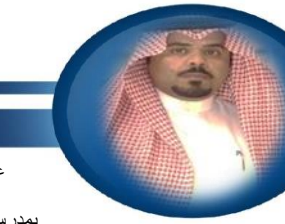

عبدالكريم غريب سعيد الشمري ۔<br>معلم حاسب آلی**،** بمدرسة الشيخ ابن باز الثّانوية في الجوف abdulkrem556@gmail.com

> كما أشارت مجموعة من البحوث والدراسات إلى أهمية جوجل بلس ومدى فاعليتها ﴾ التعليم حيث تناولت (الخليفة،٢٠١١) ﴾ مقال نشر بجريدة الرياض السعودية، خصائص كل خدمة على حدة، واقترحت أوجه الاستخدامات التعليمية من منظور آلية عمل نظم إدارة التعلم مثل نظام البلاك بورد أو الودل، حيث قامت بتوظيف خصائص جوجل بلس كما يلي:

> فخاصية الدوائر (Circles) ت*م*كن من تكوين مجموعات من الأشخاص حسب تصنيفهم، ويمكن اعتبارها بـديلا عن الفصول الافتراضية، بحيث يمكن للمعلم إضافة الطلاب حسب تصنيف *معين وا*لتفاعل معهم، كما تمكن خاصية النتـديات العلـم من إنشاء منتـدي للمـادة العلميـة وإضـافة الطـلاب حسب تصنيف معـين، للمشـاركة والكتابة فيه ومشاركة مقاطع الفيديو أو الصور أو روابط لحتوى المادة العلمية، أما خاصية (Hangouts) فهي تتبح إمكانية التواصل مع عدد كبير من الأشخاص عبر مكانات الفيديو، فيمكن استخدامها للتواصل مباشرة بين العلم والطلاب <u>ب</u>ة محادثـة حيـة، أو تخصيص ساعات مكتبية افتراضية، تمكن الطلاب من طرح أسئلة تتعلـق بالمادة العلمية، وبالثل يمكن اعتبار خاصية (Huddle ) التي توفر الحادثة النصية لجموعة من الأشخاص <u>⊈ ذات الوقت، كبديل لغرف الدردشة النصية. ⊈ القابل نجد</u> أن البديل لمنتديات النقاش، متوفرة تلقائيا <u>⊈</u> (Stream) بمختلف تصنيفاتها، بحيث يمكن للمعلم أو الطالب من كتابـة سؤال أو تعليق أو مشاركة مقاطع فيديو أو صور أو روابط جديدة مـع جميـع المضافين <u>ـ</u>ـ2 دائـرته بمجرد وضعها ــ2 صفحته الرئيسية.

> بالإضافة أن هناك جامعات عالية كما يـنكرها جيف (Jeff,2012)، أدركت أهمية دمج شبكة جوجل بلس <u>&</u> التعليم نظراً للإمكانات والخدمات التي تقدمها، ومن **تًو اؾاَعات:**

- ١. جامعة ميشيغان: يستخدمه موظفوها من إداريين و معلمين لتحسين الاتصالات بينهم داخل الحرم الجامعي.
- ٢. جامعة ملبورن: تستخدمه لتسليط الضوءِ على الحياة الجامعية، وتعريف الجتمـع بالجامعـة من خلال عرض الأنشـطة والشاريـم الطلابيـة، كمـا تستخدم تطبيق الإنستقرام أيضا.
	- ٣. جامعة جورجيا للتكنولوجيا: تستخدمه لتسليط الضوءِ على إنجازات الطلاب الحاليين والسابقين وكذلك الأساتذة.
	- **.4 داَع١ ١ٜ٫ٚ بٜٛع: تػتدسَ٘ ٗ خس١َ ايؿكٍٛ ا٫ؾذلان١ٝ يعطض ٚ إعاز٠ احملانطات ٚٚضف ايعٌُ يط٬بٗا َٚٛٚؿٗٝا.**

كما ينكر جيف (Jeff,2012) عدة طرق لتوظيف شبكة جوجل بلس <u>ي</u>ة التعليم:

- ١. إشراك أعضاء مجلس الإدارة لحضور الاجتماعات والنقاشات.
	- ٢ . إدارةِ الأَنديةِ والأَنشطةِ اللامنهجيةِ.
- ٣. إبراز أنشطة الجامعة وفعالياتها للمجتمع عن طريق الجولة الافتراضية.
	- ٤. استخدامها لاستطلاع الرأي حول موضوع معين.
		- **.5 تكسِٜ ايسعِ ايؿين يًط٬ب خاضز ٚقت ايسٚا.ّ**
	- **.6 تكسِٜ ايتٛنٝشات ٚايتعًٝكات َٔ قبٌ إعًٌُ يًط٬ب.**
	- ٧. تسليط الضوءِ على إنجازات الطلاب وتحفيزهم نحو الأفضل.
		- **.8 أضؾؿ١ إٛاز ايتع١ًُٝٝ ٚعطنٗا يهٞ ٜػتؿٝس َٗٓا ايط٬ب.**
	- ٩. التواصل مـع الخبر اء ومناقشة مواضيـع تخص المناهج والدروس.
- ١٠ . عقد جلسات وورش عمل عن طريق خدمة الفصول الأفتراضية، وتقديم الدورات التعليمية والتخصصية خارج وقت العمل.

77.

# بيئات التعلم الالكتروني وتدريس العاسب طبهة جوجل بلص االجتناعية وأهنيتها يف العلنية التعلينية

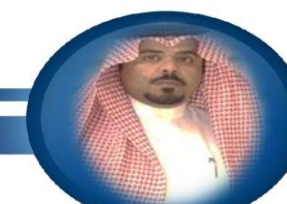

عبدالكر يم غريب سعيد الشمري ۔<br>معلم حاسب آلی، بمدرسة الشيخ ابن باز الثّانوية في الجوف abdulkrem556@gmail.com

#### ماهية أداة الحلسة الافتراضية Hangouts في عجوجل بلس؟

أطلقت جوجل مؤخرا أداة الجلسة الافتراضية Hangouts ، وأرادت منها أن تكون منصة متكاملة لجميع أنواع الحادثات النصية والرئية الجماعية، حيث يـنكـر نائب الـرئيس الامريكي جـون بايـدن: أن أداة الحادثـة القدمـة مـن شـبكة جوجـل بلـس أصبحت العنصـر الأكثـر نجاحـا، فهـي تسـتخدم بشكل فعَـال فـالمؤتمرات الصحفية، **ٚا٫دتُاعات يًؿطنات )**,2013ungerleider**).**

فخدمة الجلسة الافتراضية Hangouts كما يعرفها بريدجيت (Bridget,2013) هي خدمة لدردشة الفيديو الجانية التي تمكن المستخدمين من الدردشة مـع بعضهم البعض خارج فصول الدراسة <u>ب</u>ـٌ أي وقت وأي مكان. ويعرفها جوس*ي* (Jose Lineros,2014) أيضاً: بأنها أداة مؤتمرات الفيديو تستخدم لـربط المستخدمين سواء علـي جهاز محمول أو عل*ى جه*از مكتبي أو على جهاز هاتف ذكي. ويعرفها (Guy Kawasaki,2012) بأنها هي عبـارة عن محادثـات الفيديو الحية، وتنقسم إلى ثلاثـة أقسـام رئي*سي*ة:

- الجلسـة الأفتراضـية Hangouts العاديـة: لجموعـة أشـخاص يمكنهم الشـاركة فيهـا، عـن طريـق مجموعـات الفيـديو، والدردشـة النصيـة، وتبـادل الجلـدات **ٚإػتٓسات.**
	- ٢. الجلسة الافتراضية Hangouts للتطبيقات: تشمل مشاركة بعض التطبيقات مثل اللوحة البيضاء، وسطح الكتب، والبرامج الساعدة للخدمة.
	- ٣. الجلسة الافتراضية Hangouts على الهواء: هي دردشة فيديو جماعية تمكنڪ من البث الباشر لعدد غير محدد من الاشخاص مثل اليوتيوب.

ومن مميزات أداة الجلسة الافتراضية Hangouts كما ينكرها جو*سي* (Jose Lineros,2014):

- ١. إرسال دعوة لأشخاص محددين أو لدائرةٍ كاملة.
- **.2 اغتدساّ َكطع ؾٝسٜٛ َٚؿاضنت٘ َع اٯخط.ٜٔ**
	- ٣. استخدام التطبيق على الهواتف الذكية.
- **.4 تتٝح اغتدساّ** sketchpad **ٚايهتاب١ ع٢ً ايًٛح ا٫بٝض.**
- 0. تتيح استخدام مستندات جوجل وتحريرها ومشاركتها.
	- ٦. تتيح مشاركة سطح المكتب وعرض الدرس من خلاله.
- ٧. تتيح للمستخدم مشاركة روابط الملفات مع الآخرين ضمن محادثة الجلسة الافتراضية دون مغادرة الجلسة، كما تتم معاينـه محتويات الملف قبل تنزيلـه عل*ى* الجهاز.
	- إمكانية إجراء محادثات صوتية مرئية وكتابية جماعية.
	- ٩. إمكانية حفظ المحادثات والرجوع إليها عن طريق *سج*ل المحادثات من أي جهاز آخر يمكنك الدخول فيه على حسابك.
		- ١٠ . إمكانية مشاركة الصور وبعض التطبيقات.
			- ١١. إمكانية البث الماشر المتزامن وغير المتزامن.
				- ١٢. فعّالة جدا للاستخدام الأكاديمي.

221

- ١٣ . توفر فرص حقيقية للطلاب <u>ي</u>ٌ توسيع مداركهم ومفاهيمهم .
- ١٤. تحاكي الفصول الدراسية الحقيقية وتلعب دوراً في توفير بيئة تعليمية محفزة.
- ١٥. إمكانية تقسيم الطلاب إلى فصول من خلال خاصية الدوائر حيث يمكن اعتبارها بديلا عن الفصول الافتراضية.

# بيئات التعلم الالكتروني وتدريس العاسب شبكة بوجل بلس الاجتماعية وأهميتها ضي العلمية التعليمية

عبدالكريم غريب سعيد الشمري معلم حاسب آلي، بمدرسة الشيخ ابن باز الثّانوية في الجوف abdulkrem556@gmail.com

ويذكر كيفن كيلي (Kevin Kelly,2012) عدة طرق للعمل بشكل أفضل على الجلسة الافتراضية Hangouts<del>:</del>

- ١. تعيين شخص واحد رئيساً ومنظماً للعمل.
- **تشــجيع الأشــخاص علــي التحــدث فيهــا وكســر حــاجز الخــوف ٚاـذ.ٌ**
	- دعوة الأشخاص للجل*س*ة قبل خمس أو عشر دقائق.
- ٤. تشـجيع الأشـخاص عل*ـى* اسـتخدام سماعـات الـرأس ذات المواصـفات الجيدة <u>ـ2</u> منـع التشويش الخارجي، ليتم الاستماع بشكل أفضل. **نُا ٜهٝـ )**,2012Kawasaki Guy**):**
	- ٥. وضع مصدر للضوء على الوجه حتى تتم الرؤية بشكل أفضل.
- يجـــب أن ينظـــر المتحـــدث إلى الكــــاميرا ولــــيس إلى الشاشــــة

## طرق استخدام الجلسة الافتراضية Hangouts في التعليم:

يجب على العلمين أن ينظروا إلى الجلسة الافتراضية Hangouts على أنها أداة فعَّالة فيَّ الفصول الدراسية، حيث إن عملية الأشتراك فيها سهلة وميسرة ومجانية، كما يضيف مارڪينڪ (2013,Dark) أنه يجب اڻحصول علي إذن <u>ِّ</u> استخدامها من أولياء أمور الطلاب الذين تقل أعمارهم عن ١٢ عاماً، لأنه من المكن إنشاء الفيديو **تجمهور بشكل واسع على شبكة الإنترنت (Bridget,2013).** 

ينكر (jose lineros,2014) بأنه يمكن استخدامها <u>&</u> التعليم للمميزات التالية:

استخدامها خارج أوقات ساعات العمل.

**277** 

- ٢. بمكــن للمشـــاركين الـــنين تم إضـــافتهم في الــدوائر الانضـــمام **للحلسة.**
- يمكن للمشاركين التفاعل مع المحتوى <u>ي</u>ٌ الجلسة عبر أجهزتهم.
- ٤ . بمكن للمشــاركين مشــاركة العـروض التقديميـة واللـوح الكتــابي **وسطح المكتب.**
- 0. يمكن جدولـة اجتمـاع دوري فيمـا بيـنهم وبـي*ن ا*لملـم لمناقشـة الآراء وتبادل الأفكار .
- ٦. يمكن الاطلاع على مشاريـع الطلاب ومناقشة تقدمهم وتقييمهم .
- التفاعــل الكامــل مــع خــدمات جوجــل الأخــري وخاصــة خدمــة التخزين ال*سح*اب*ي* (Lonescu,2012).
- يمكن للمشاركين الرجوع إلى الجلسة <u>ـ</u>2 أي وقت آخـر ومشـاهدتها وحفظها.
- يمكن جعـل الجلسـة متاحـة بشـكل غـير متـزامن للجمهـور بـأكثر عـــدد مــــن خــــلال تحميلــــها علــــى اليوتيـــوب لـــتعم الفائـــدة **.)**Leuy,2011**(**

كما يضيف ماركينڪ (mark,2013) مدير مركز التقنية ـِــُّ مدرسة مقاطعة دونستايل ـِـُّ جروتون عدة طرق ـِـِّة كيفية استخدامها ـِـِّة التعليم منها:

- ١. البث وأرشفة الجلسات الحية: يمكن وضـع الـدرس وعرضه على الطلاب ثم بثه عبر تلـك الخدمـة، لكي يشاهده العديـد مـن الأشخاص والتواصل مـع الطلاب مـن مدارس وبيئات أخر*ى*.
- ٢. مشاركة الشاشة <u>ـ2</u> العرض: يمكن مشاركة الشاشة ـ2 توضيح النقاط الرئيسية ـ2 العرض، كدرس تعليم*ى م*ن خلال سطح الكتب أو من خلال محرك البحث جوجل، أو من خلال موقع اليوتيوب لكي تتم المناقشة والتفاعل مع الطلاب بشكل تعاوني.
	- ٣. إنشاء العروض الحية: تكوين مجموعات للطلاب وكل طالب يعرض درساً أمام الجموعة ويمكن التواصل مع الطلاب والعلمين على مستوى العالم لتبادل الافكار .
- **.4 ا٫تكـاٍ ٗ ا٫ػـاٌٖ بؿـهٌ ضقُـٞ : "ؾاؾًػـ١ ا٫ؾذلانـ١ٝ"** Hangouts **تعتـدل بـسً٬ٜ دٝـس اً "يًػـهاٜب"** Skype **ٚ" ايؿـٝؼ تـاِٜ"** Time Face **٭ْٗـا تعـعظ اؿـٛاض**  والمُناقشة بجلب مجموعة أكبر من الأشخاص للحوار والتفاعل فيما بينهم ثم يتم حفظ ذلك.
	- ٥. تعتبر مستودعا رقميا؛ يتم حضظ الماقشات والحوارات فيه وأرشفتها على الإنترنت لاستخدامها فيما بعد، وهي مفيدة للطلاب الذين يتغيبون عن المدارس.
		- ٦. تساعد على تطوير الذات والتطوير الهني: فهي تجعل جلسات التطوير الهني أكثر سهولة، وانتشارها عبر الإنترنت بسرعة.

# بيئات التعلم الالكتروني وتدريس العاسب طبهة جوجل بلص االجتناعية وأهميتها ضي العلمية التعليمية

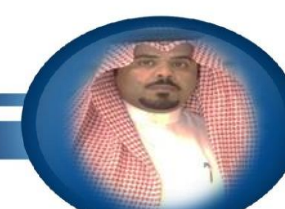

عبدالکر بم غر بب سعید الشّمر ی ۔<br>معلم حاسب آلی**،** بمدرسة الشيخ ابن باز الثّانوية في الجوف abdulkrem556@gmail.com

#### فوائد أداة الحلسة الافتر اضية Hangouts التريوية:

جعلت أداة الجلسة الافتراضية سهولة في التواصل والتعلم وتبادل الأفكار والتعاون، من خلال العديد من الموارد على الإنترنت فـالعلمون والخبر اء والطلاب وذوو العقـول المدعة، يستخدمون التطبيق للتحول إلى دمج التقنية في التعليم (staff writers,2012).

- تستخدم لمساعدة طلاب الكليات في العثور على فرص عمل وتدريب: فقد حصل طلاب جامعة ديبول <u>ي</u>ة امريكا على فرصة للتواصل والدردشة ية محادثـات الفيديو الجماعية مـع مدير جامعة جوجل ية فبر ايـر ٢٠١٢ ، واستفادوا مـن بعض العلومات الهمة عن بعض التخصصات مثل علوم الحاسب وتقنية العلومات، كما تمكنوا من الدردشة على الإنترنت مـع التخصصين <u>ف</u> شركة جوجل و تعرفوا على المزيد من أسرار العمل، و العروض <u>ِمَّ</u> التدريب الداخلي للشركة، والتعرف على فرص العمل التاحة لهم <u>ِمَّ</u> المستقبل.
- ٢. التحدث مع السؤول أو الرئيس: فهي لا تسمح لڪ بالتحدث فقط مع الأصدقاء والأهل والزملاء فقط، بل يمكن أن تكون وسيلة مناسبة للاتصال والتحدث مـع الرئيس والسؤول أو الوزير، ففي يناير من عام ٢٠١٢ شارك الرئيس أوباما أول حديث له على التطبيق <u>يـٌ</u> الإنترنت، حيث تحدث مـع خمسة أمـريكيين مـن جميـع أنحاء الولايات المتحدة، فأجاب على الأسئلة المطروحة وأعطى نظرة ثاقبة لمواقفه من القضايا السياسية، فتلك الخدمة ربما تكون أداة تجعل من السهل ربيف عامية البشر مع ال*سي*اسيين والقادة و الموولين.
- ٣. التحدث مع الضيوف والخبراء خارج حرم الجامعة: أصبحت من الوسائل المهمة والساعدة <u>ـ</u>ـة ربـط الطـلاب بـالخبراء والمستشارين والمسؤولين، لناقشتهم والتحـاور معهم فيما يخص مستقبلهم، ففي جامعة كلورادو استخدم مجموعة من العلمين التطبيق لإجراء محادثة عن يعـد مـع اثـنين مـن الضيوف الخبر اء خارج أسوار الحامعة، واثـنين مـن الخـربحين الـذين تخرجوا مـن الجامعـة ويعملون في الصحافة، وذلك لإعطـاء الطـلاب نظـرة موسـعة للعمل في الحـال الصحفي والإعلامـي، ومساعدتهم للتعرف عل*ى كي*فية تحقيق أهدافهم الهنية والعلمية وتوسعه مداركهم عُما يتطلبه سوق العمل.
- £. استخدامها خارج ساعات العمل: فالعديد من الأساتذة والعلمين يستخدمون الإنترنت و الوسائل التقنية خارج أوقـات الدوام، ويدلك يكون من ال*سه*ل استخدامها لعقـد الاجتماعـات، وللسـاعات المكتبيـة الافتراضـية، ممـا يتـيح للطـلاب التواصـل والتفاعـل مـع الاسـاتـة عـن طريـق تلـك الاجتماعـات، وطـرح الأسئلة ومناقشـتهم، والحصول على ردود كافية ، ويمكن للمتعلمين الاتصال مـع النـاس وطـرح الأسئلة حول الحتوى على الإنترنت، كمـا يطبـق فـّ أكاديمية خـان وجامعة سـتانفورد، وجامعــة تكســاس بأمريكـا لتعلـيم اللغــة الانحليزيــة، ومدرسـة kaust school يق نبويـورك لتعلـيم الطــلاب، مــن قبــل العلمــين والعلمـات ( Susie فب  **.)**herrington,2013
- ٥. استخدامها لتعلم لغة أجنبية: أن الحادثات والجلسات الحية الماشرة يمكن أن تكون طريقة رائعة لعرض المارات وتبـادل الخبر اتـ والـدروس بـين الطـلاب، وعقد ورش العمل والدورات فيما بينهم، فإجراء الحادثات الجماعية على الإنترنت للطلاب يعتبر من أفضل الأدوات وأسهل الطرق لتح*سين* الهارات اللغوية لتعلم اللغة، عن طريق التحدث مع الناطقي*ن به*ا.

# بيئات التعلم الالكتروني وتدريس العاسب طبهة جوجل بلص االجتناعية وأهميتها ضي العلمية التعليمية

عبدالكر بم غريب سعيد الشّمري معلم حاسب آلي، بمدرسة الشيخ ابن باز الثّانوية في الجوف abdulkrem556@gmail.com

- ٦. عقد الؤتمرات والندوات لناقشة القضايا: هي مصدر جيد وممتاز لأولئك الذين يرغبون بالشاركة في مؤتمرات الصياء العلب الندوات والحاضرات وخاصة التعليمية والاجتماعيـة منهـا ، ففـي الولايـات المتحـدة يعقـد برنـامج حـواري بعنـوان EdHangouts ـ2 كـل يـوم أربعـاء السـاعة الثامنـة مسـاءً بتوقيت شـرق الولايـات المتحـدة الأمريكية، حيث يمكن للعديد من الزبين وأولياء الأمور والطلاب، الشاركة فيه ومناقشة العديد من الأمور والقضايا التي تخص التعليم ومستقبله، وقد استضاف ذلك البر نامج المعلم والربي الشهير ستيف ديمبو المهتم بقضايا التعليم.
- ٧. استخدامها ـلمارسة هواية القراءة: بما أن القراءة نشاط فردي يقوم به الشخص بمفـرده، إلا أنـه مـن الفيد والمتـم تقاسـم الأفكار والخواطر حـول مناقشـة موضوع <u>ـ</u>جّ كتـاب *معــين، فضي* نــوفمبر ٢٠١١ انضـمت صـحيفة نبويـورك تـايمز إلى جوجـل بلـس، فاسـتفادت مـن الانـدماج والـدخول <u>ِـمَّ</u> التقنيــة، بتحربتهــا لتطبيــق الجلسـة الافتراضية Hangouts التي تعتبر الأولى من نوعها منذ ١٥٠ عاماً على نشأتها، فعلى مدى ٣٠ دقيقة تحدث المؤلفون والكتاب ﴾ الصحيفة مـع أكثـر من ٨٠ شخصاً تقاسموا معهم ردود الأفعال والاقتراحات، ثم بعد ذلك عقدت عدة جلسات فۓ عام ٢٠١٢ مما سمح للناس بالتواصل والتفاعل مـع الصحفيين والكتاب، لتبـادل الآراءِ **ٚا٫ؾهاض.**
- ٠. التعلم <u>۾</u> الأماكن الأكثر خطورة: تقوم بتوفير بيئة تعليمية تفاعلية تتم من خلال تزويد الطلاب بالفاهيم الأساسية اللازمة والتغذيـة الراحعـة الفوريـة لدراسة واقعاً اجتماعياً طبيعياً يصعب الحصول عليه، إما لاستحالته مثل دراسة نظام الجموعة الشمسية، أو لخطورته مثل التضاعلات الكيميائية والتجارب الخطرة، أو لكلفته الباهظة مثل التدرب على الأسلحة وقيادة الطائرات، أو بسبب عامل الزمن مثل عملية النمو عند النيات.
- ٩. الحصول علـى ردود الأفعـال علـى الشـاريـع والأعمـال: فالتغذيـة الراجعـة هـي جـزءِ مهـم <u>ـ</u>ـع التعلـيم والـتصحيح وتقـويم مـا تعلمـه واكتسـبه الطـلاب، وخاصـة المِنيين منهم لصقل مهاراتهم وتحسين أعمالهم واكتساب الخبرة من الأشخاص الذين سبقوهم في هذا الجال، فقد استضاف الصور فرانڪ في أوائل عام ٢٠١٢ عدة مصورين من أصحاب الخبرة وعرض عليهم مجموعة من الصور التي صورها، للحصول منهم على بعض ردود الأفعال والتعليقات عليها وتحسينها.

الضصل الفامس بيئات التعلم الإلكتروني وتدريس العاسب عبدالكريم غريب سعيد الشمري شبكة بوول بلس الاوتماعية معلم حاسب آلي، بمدرسة الشيخ ابن باز الثانوية في الجوف وأهميتها ضى العلمية التعليمية abdulkrem556@gmail.com

Google+ التسجيل في +Google **ITE** ١ - صفحة الترحيب بك والتي من خلالها ستبحث عن الأشخاص ٣- هنا. يمكنك من إضافة والبحث عن الأشخاص المشاهير في +Google والمواضيع الأكثر أهمية. **The Company of the Company of the Company**  $\mathbb{R}$  35 or  $-0.1$  $\mathcal{L} = \mathcal{L} \mathcal{L} = \mathcal{L} \mathcal{L} = \mathcal{L} \mathcal{L} \mathcal{L} = \mathcal{L} \mathcal{L} \mathcal{L}$ ٢ - تعبئة بعض المعلومات الشخصية عنك ليسبل منها إيجاد أصدقائك مثل جهة العمل . والمسمى الوظيفي ومكان السكن والعمل . بالإضافة إلى ٤- تـم الانتهـاء مـن عمليــة تسجيل المعلومــات ... وســوف تنتقــل بصفحتك الخاصة بالشبكة الأجتماعية  $0<sup>1</sup>$ VEHICLE YOU

**Selling** 

G

state in

 $\Box$  $\alpha$  $\mathcal{O}$  $\Omega$ 

اختيار الصورة الشخصية في حالة الرغبة لذلك . Google  $\left( \frac{1}{2} \right)$  $\bullet$ ن اسرسة التي<br>ا **Lake Control** ان سره **ده**  $\overline{\phantom{a}}$ الباحث : عبد الكريم غريب سعيد الشمري  $\tilde{\mathbf{v}}$ 

 $\equiv$   $g^+$ 

 $\mathbb{R}$   $\mathbb{R}$ 

المضافين في وسائل التواصل لديك

خطوات التسجيل في +Google

الضصل الفامس بيئات التعلم الإلكتروني وتدريس العاسب عبدالكريم غريب سعيد الشمري شبكة بوول بلس الاوتماعية معلم حاسب آلى، بمدرسة الشيخ ابن باز الثانوية في الجوف وأهميتها ضى العلمية التعليمية abdulkrem556@gmail.com

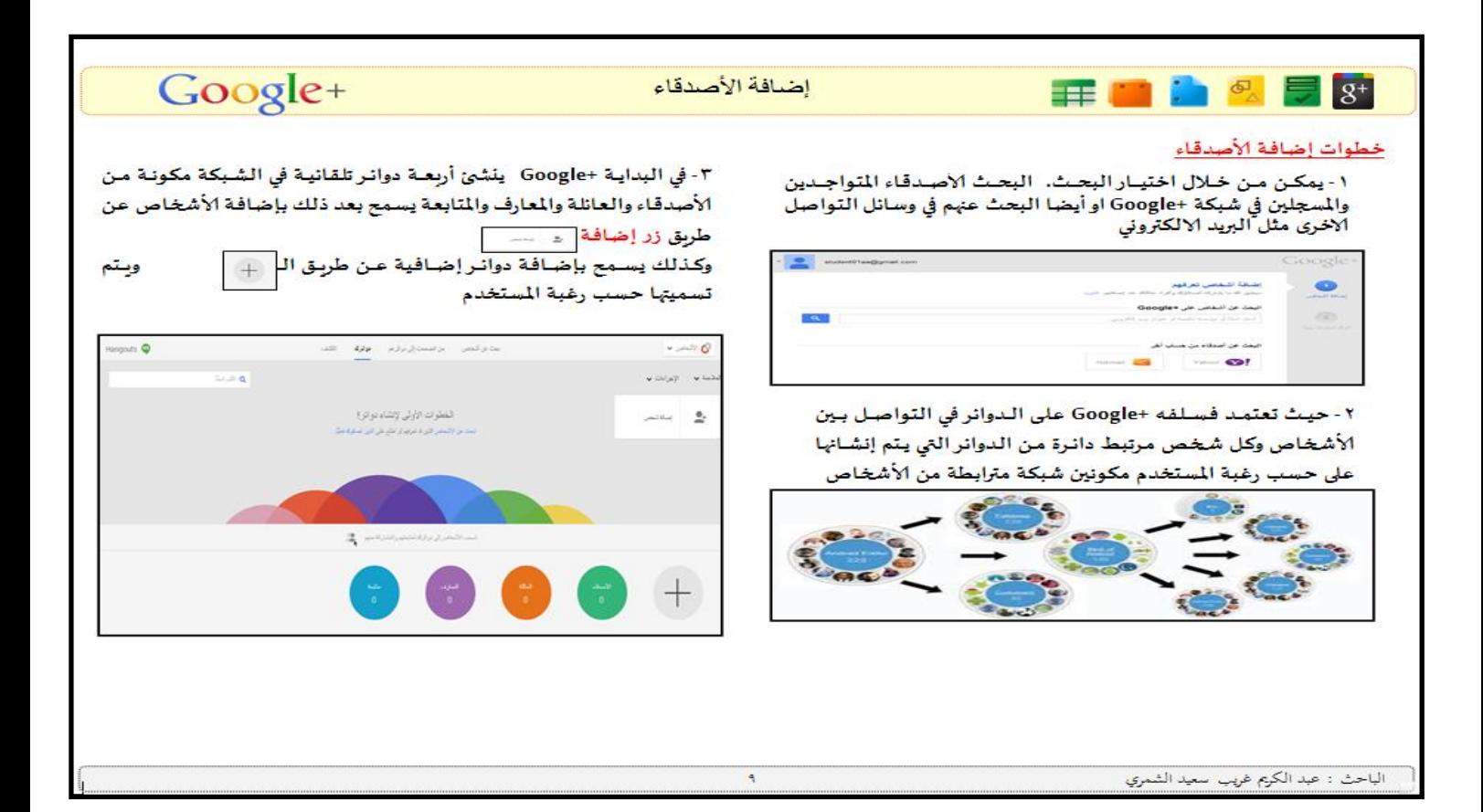

الضصل الفامس بيئات التعلم الإلكتروني وتدريس العاسب شبكة مومل بلس الامتماعية وأهميتها ضى العلمية التعليمية

عبدالكريم غريب سعيد الشمري معلم حاسب آلي، بمدرسة الشيخ ابن باز الثانوية في الجوف abdulkrem556@gmail.com

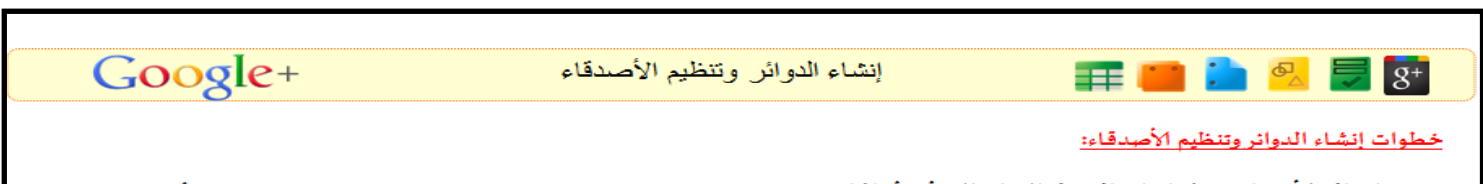

١ - بعد إضافة الأشخاص يمكنك إضافتهم في الدوائر التي أنشأتها كل على حسب وظيفته أو مكانته أو صلته بالمستخدم وذلك عن طريق سحب الاسم وإفلاته في الدائرة كما يمكنك إضافة شخص لأكثر من دائرة. كما يتم حذفه أو نقله من دائرة إلى دائرة أخرى بنفس الطريقة السائقة.

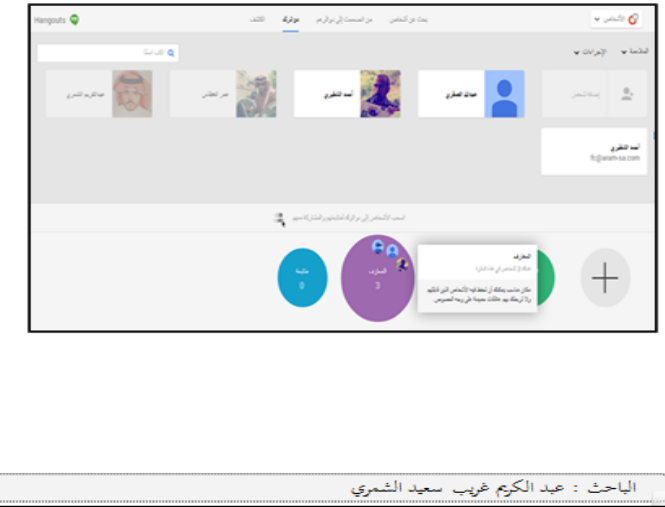

٢- لتعديل اسم الدائرة فقط نقوم بالنقر عليها بزر الفارة الأيسر سيظهر مربع حوار نغير من خلاله اسم الدائرة والوصف وبعد ذلك ننقر على موافق كما انـه بإمكانـك عـرض سـاحـة المشـاركات للـدائرة أو حـذف الـدائرة بـنفس

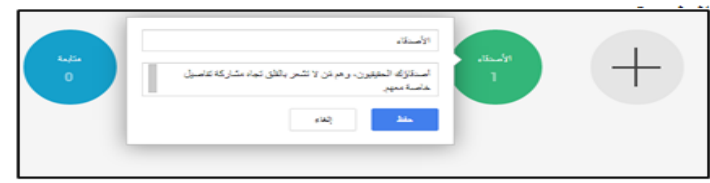

٣- لحذف شخص نحدد اسم ذلك الشخص وننقر زر الإجراءات ستظهر لنا عدة خيـارات منهـا إزالــة أو عــرض الملـف الشخصـي أو حظـر وغيرهــا مــن الاجراءات على تلك الأشخاص.

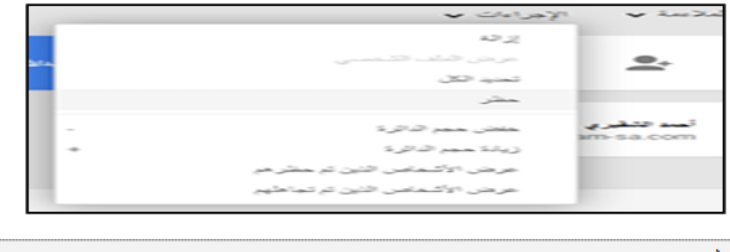

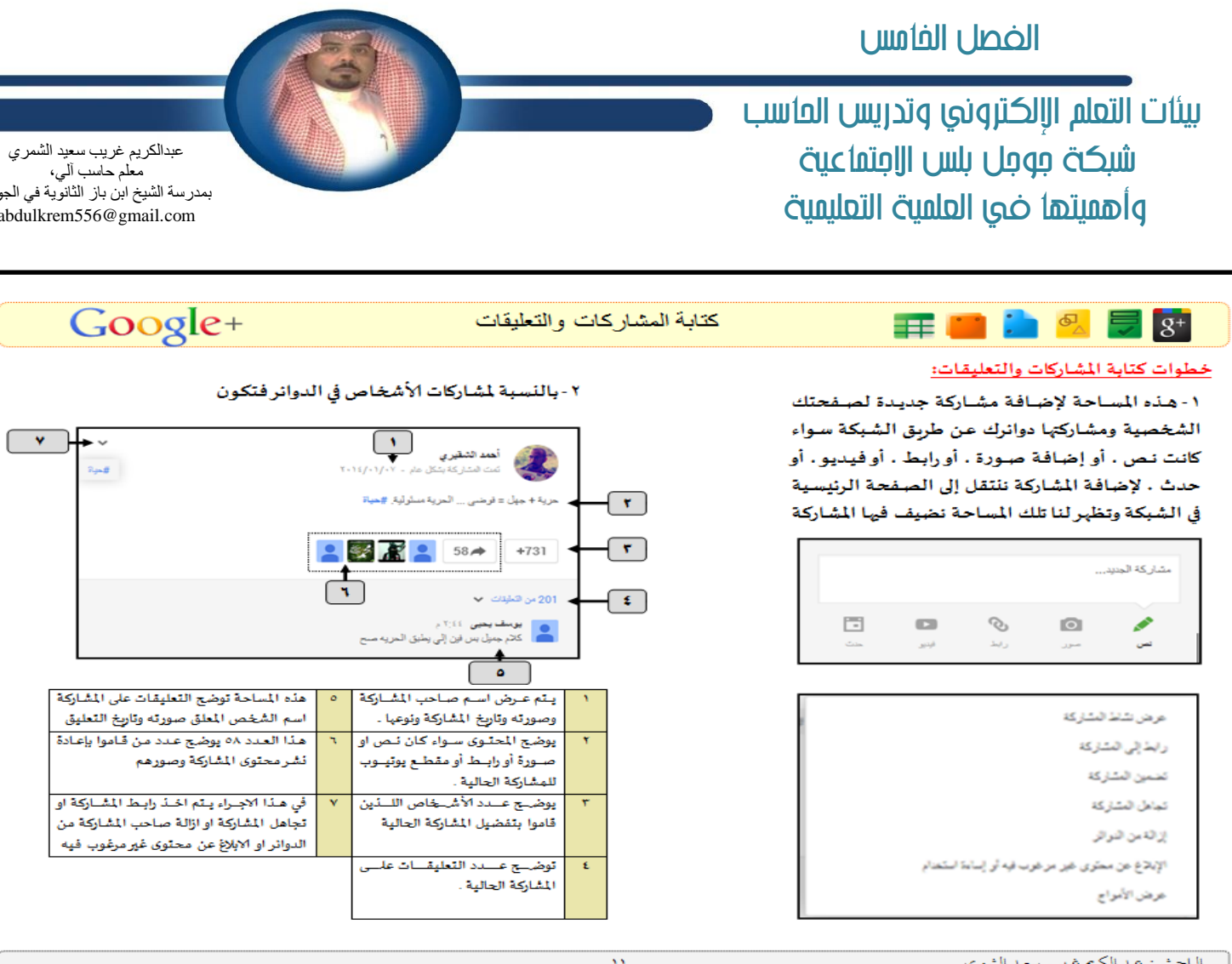

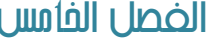

بيئات التعلم الإلكتروني وتدريس العاسب شبكة بوول بلس الاوتماعية وأهميتها ضى العلمية التعليمية

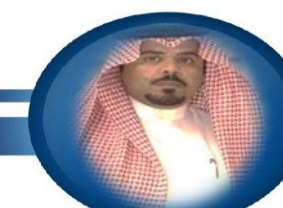

عبدالكريم غريب سعيد الشمري معلم حاسب آلي، بمدرسة الشيخ ابن باز الثانوية في الجوف abdulkrem556@gmail.com

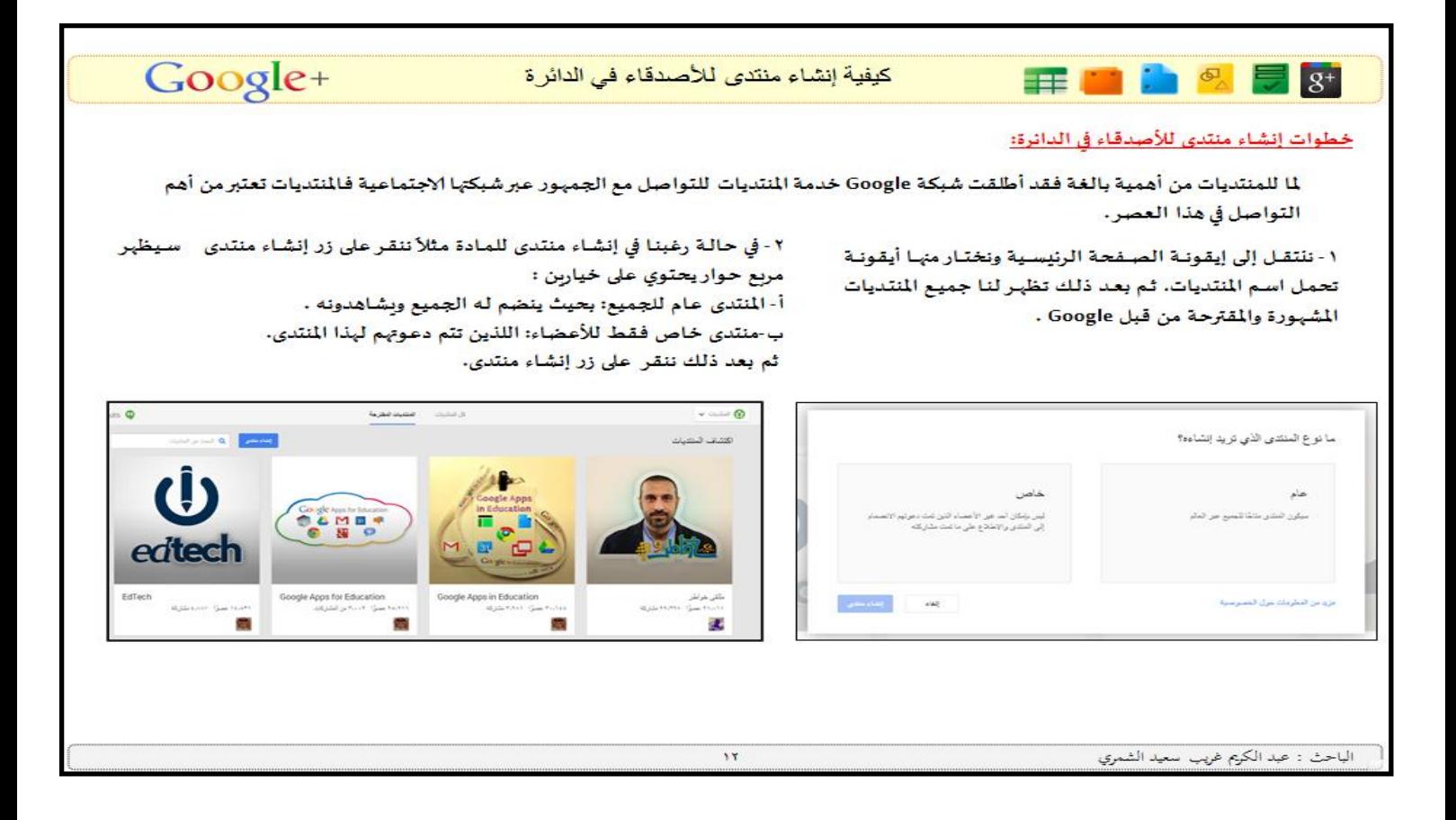

بيئات التعلم الالكتروني وتدريس العاسب شبكة مومل بلس الامتماعية وأهميتها ضى العلمية التعليمية

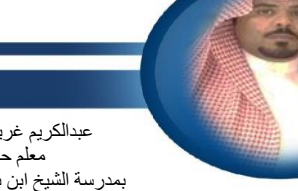

عبدالكريم غريب سعيد الشمري معلم حاسب آلي، بمدرسة الشيخ ابن باز الثانوية في الجوف abdulkrem556@gmail.com

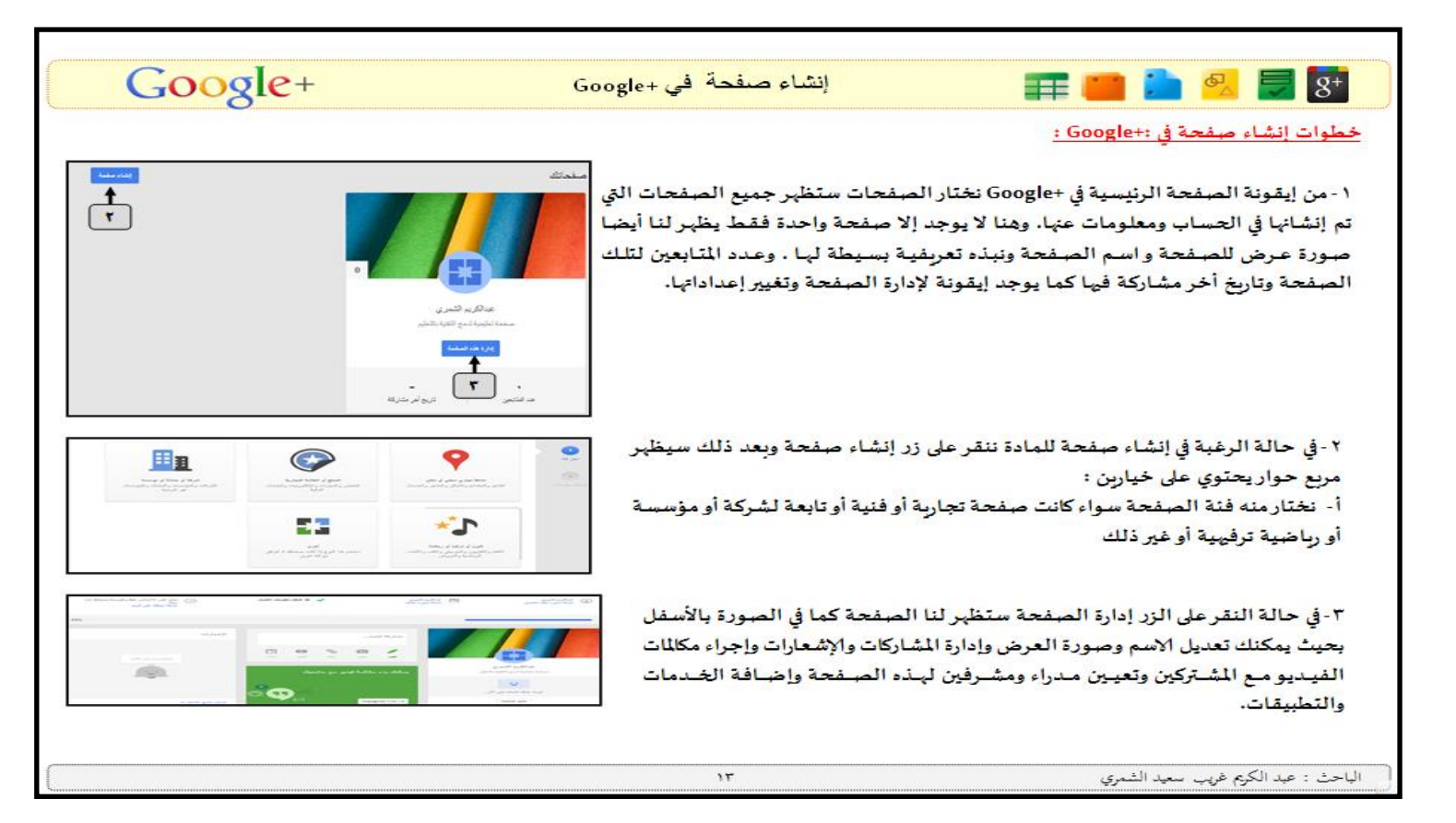

بيئات التعلم الإلكتروني وتدريس العاسب شبكة مومل بلس الامتماعية وأهميتها ضي العلمية التعليمية

عبدالكريم غريب سعيد الشمري معلم حاسب ألى، بمدرسة الشيخ ابن باز الثانوية في الجوف abdulkrem556@gmail.com

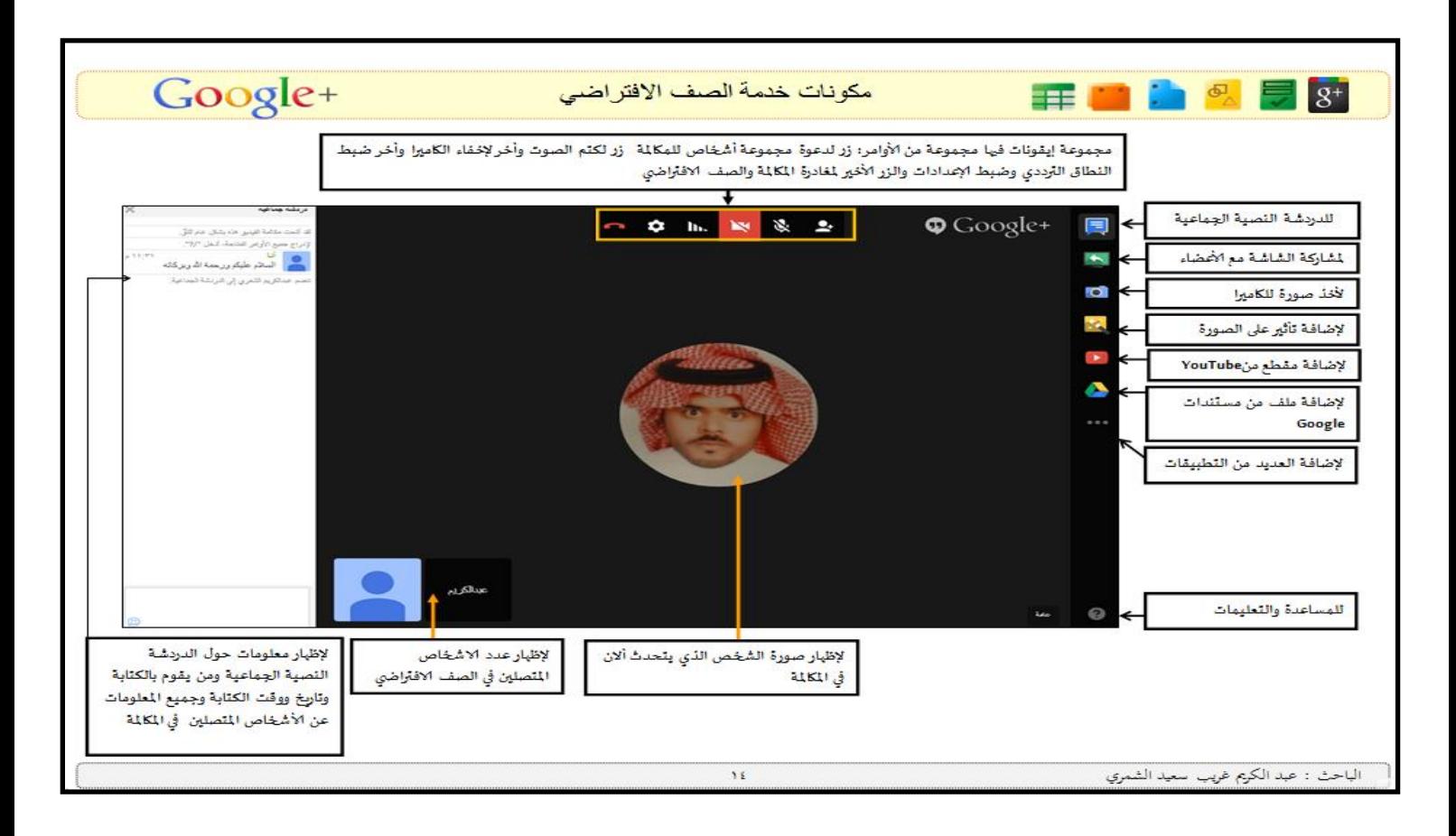

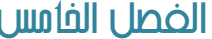

بيئات التعلم الإلكتروني وتدريس العاسب شبكة موجل بلس الاجتماعية وأهميتها ضي العلمية التعليمية

عبدالكريم غريب سعيد الشمري<br>معلم حاسب آلي، بمدرسة الشيخ ابن باز الثانوية في الجوف abdulkrem556@gmail.com

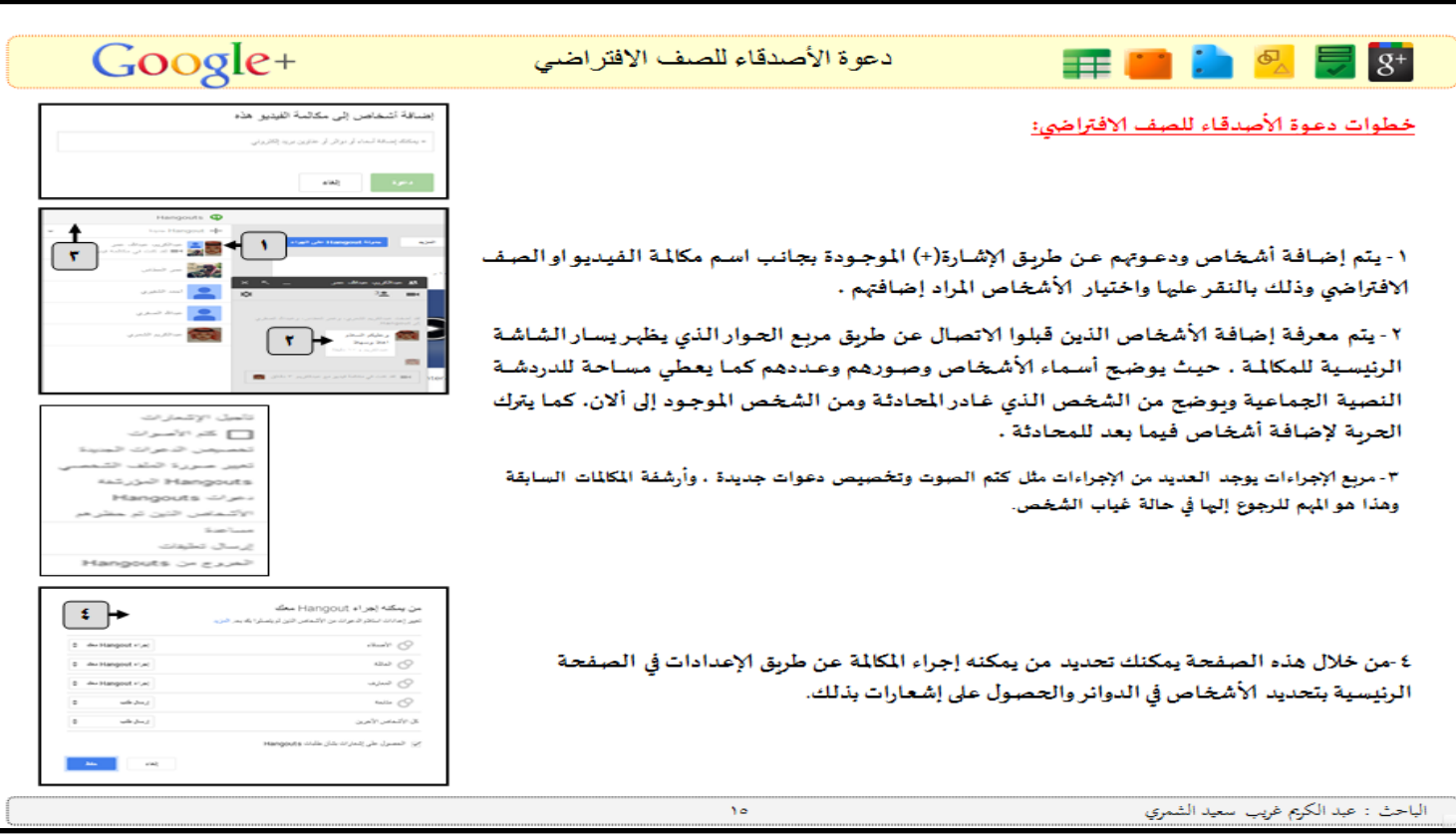

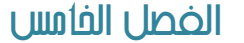

بيئات التعلم الإلكتروني وتدريس العاسب شبكة مومل بلس الامتفاعية وأهميتها ضى العلمية التعليمية

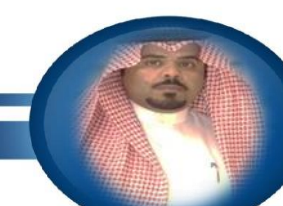

عبدالكريم غريب سعيد الشمري معلم حاسب آلي، بمدرسة الشيخ ابن باز الثانوية في الجوف abdulkrem556@gmail.com

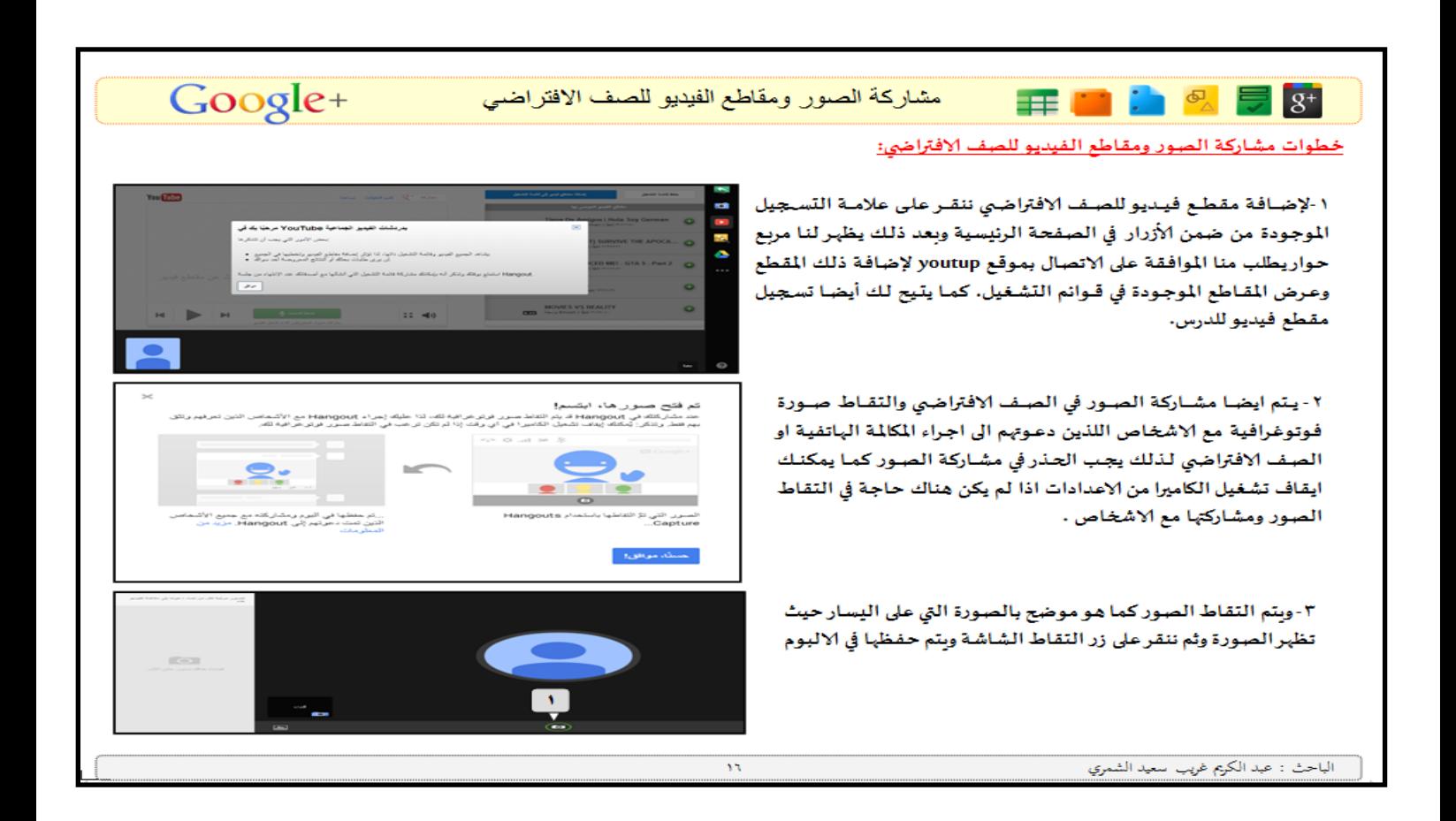

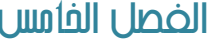

بيئات التعلم الإلكتروني وتدريس العاسب شبكة بومل بلس الامتماعية وأهميتها ضي العلمية التعليمية

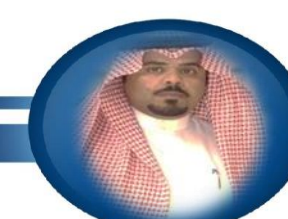

عبدالكريم غريب سعيد الشمري<br>معلم حاسب آلي، بمدرسة الشيخ ابن باز الثانوية في الجوف abdulkrem556@gmail.com

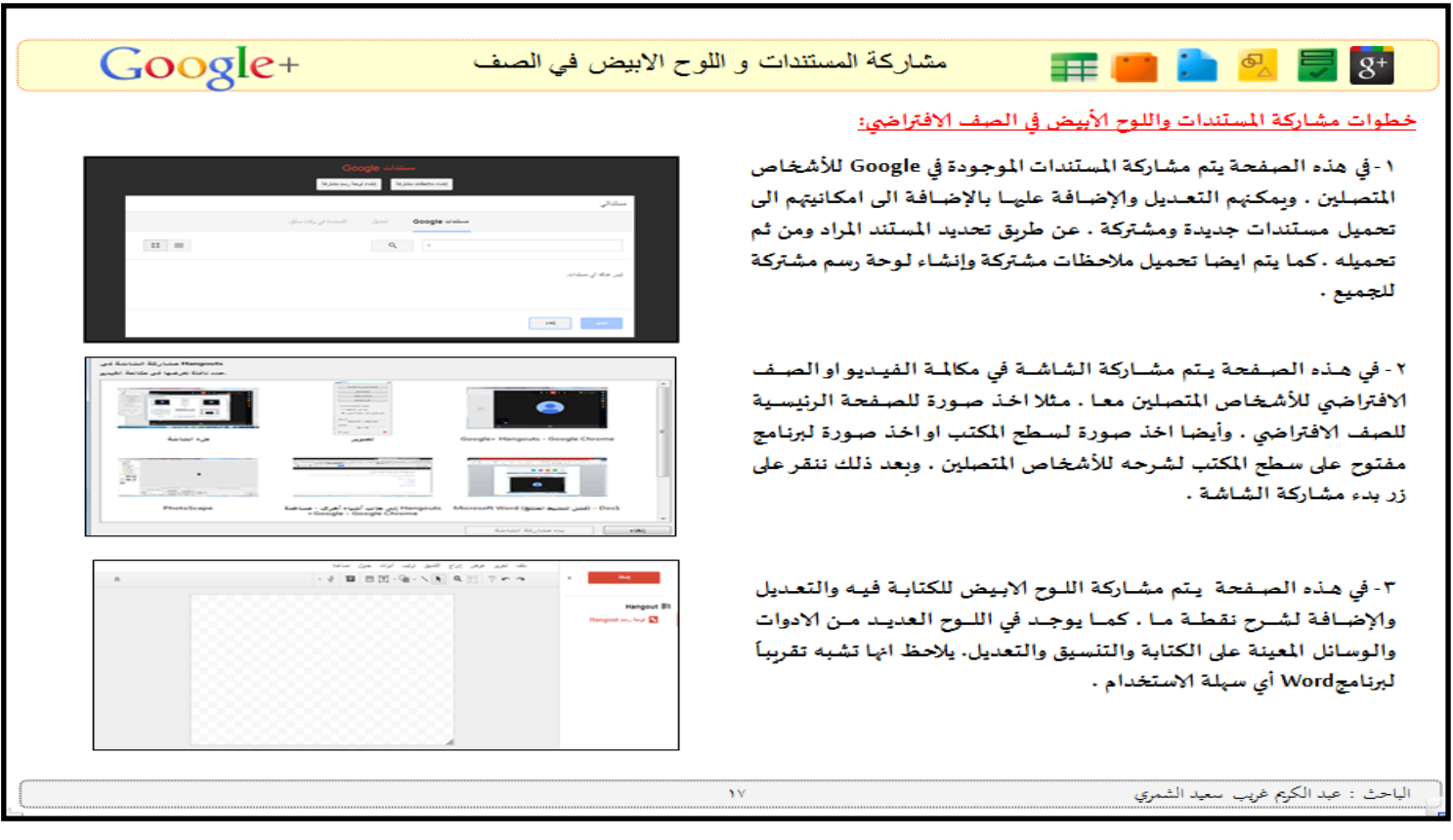

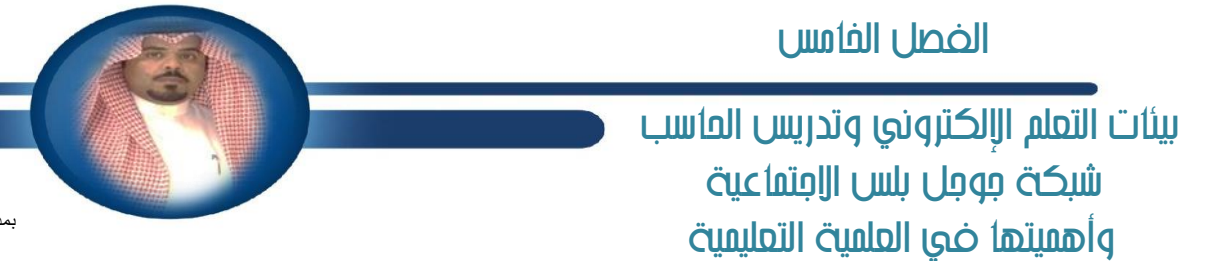

عبدالكريم غريب سعيد الشمري<br>معلم حاسب ألي،<br>درسة الشيخ ابن باز الثانوية في الجوف abdulkrem556@gmail.com

г

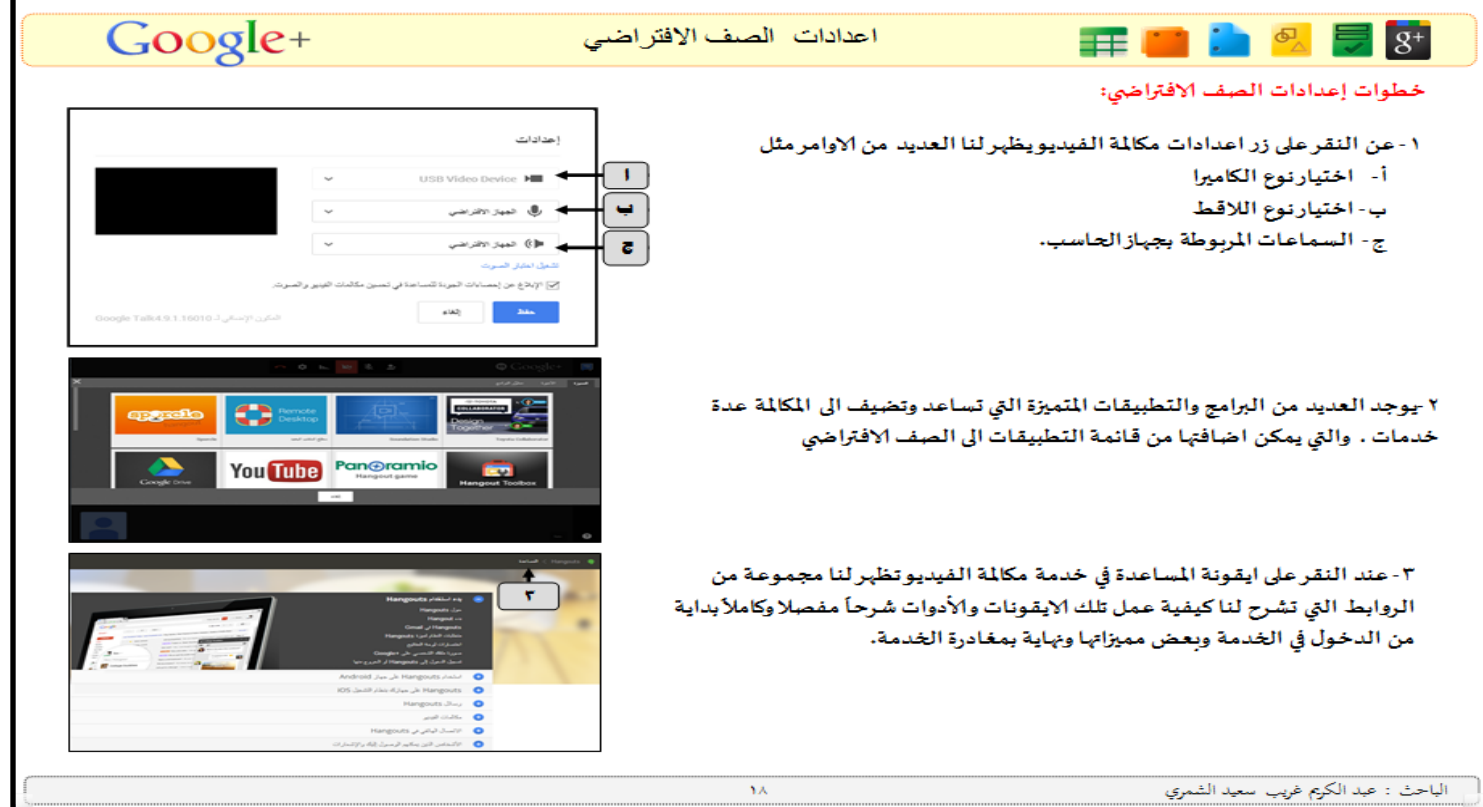

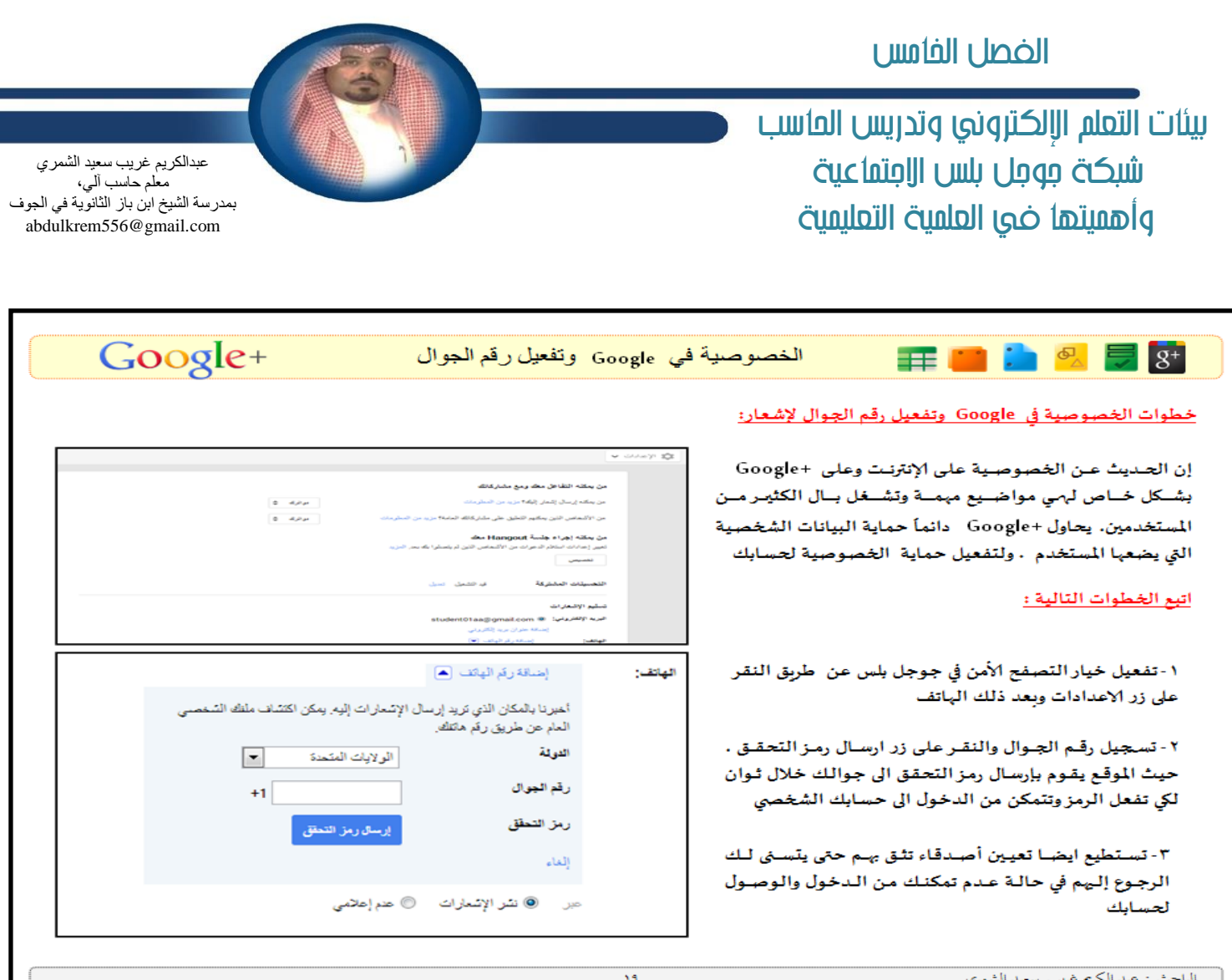

# بيئات التعلم الالكتروني وتدريس العاسب التنفية المهنية لفعله العاسب ااآلي

أسامة بن عبدالعز بز المشبطي ر ئيس قسم الحاسب الآلي الإدار ة العامة للتعليم بمنطقة الُّقص shageysa@gmail.com.com

> يشهد العالم ثورة معلوماتية وتقنية لها أثر كبير فج جوانب الحياة، حيث إنه فج كل يوم تظهر معطيات جديدة تحتاج إلى فكر جديد وخبرات ومهارات جديدة للتعامل معها بنجاح، وأصبح لا مفر للفرد من التعامل مـع هذه العطيات والتكيف معها، وبما أن علماء التربية والنفس اجمعوا تقريباً على أن العلم من أهم عناصر النظومة التعليمية ، وأن العلم الجيد حتى مع مناهج غير جيدة يمكنه أن يحدث نتيجة تعليمية جيدة، فيعتبر إعداد العلم وتنميته مهنيًا من أساسات تحسين التعليم، وذلك لما **شلا َٔ أ١ُٖٝ بايػ١ ٗ تطٜٛط ا٭زا.٤**

## أولاً: تعريف التنمية ال*هني*ة:

**عطيٴف دًٛؾط ) ,**1998GLOVER **) ايت١ُٝٓ ا١ٕٝٓٗ أْٗا ع١ًُٝ تٗسف إٍ ؼكٝل أضبع١ أٖساف:**

- تمكين المعلمين من معارف جديدة ذات العلاقة بعملهم التعليمي.
	- **ت١ُٝٓ إٗاضات ا١ٕٝٓٗ يس.ِٜٗ**
	- تنمية القيم الم*هني*ة والقيم الداعمة لعملهم.
	- تأهيلهم لتحقيق تربية وتعليم ناجحين لفائدة طلبتهم.

**ويعرفه Hassel " التنمية المنية هي عملية تطوير المارات والكفايات الطلوبة للعاملين في الحقل التربوي لتحقيق نتائج عالية للمتعلمين ".** 

**ويعّرفه** (الزهراني،١٤١٥هـ) بأنه" نشاط مخطط بهدف إلى إحداث تغيرات في الفرد أو مجموعة الأفراد في منظمة أو مؤسسة معينة تتناول معلوماتهم وأدائهم وسلوكهم واتجاهاتهم بما يجعلهم لائقي*ن* لشغل وظائفهم بكفاءة وإنتاجية عالية ".

ومن هذه الماهيم السابقة أن التنمية المنية تعد عملية تغيير فۓ العلم تتناول معلوماته ومعارفه وأدائه وأساليب العمل التي يمارسها وسلوكه واتجاهاته.

## ثانياً: أهداف التنمية المهنية لعلم الحا*سب* الآل*ى:*

- ١ رفع مستوى المهارة عند المعلم <u>ي</u>ة مجال التدريس.
- ٢ وفع مستوى المارة عند العلم في مجال الإستراتيجيات الحديثة .
- -3 **ضؾع َػت٣ٛ إٗاض٠ عٓس إعًِ يًكٝاّ َٗاض٠ اٱزاض٠ ٚخس١َ اجملتُع.**
- -4 **انتػاب إعًَٛات اي٬ظ١َ يًتعاٌَ َع َػتشسثات تهٛٓيٛدٝا ايتعًِٝ ٚايتعًِ ٚاغتدساَٗا ٗ ايتعًِٝ ايصاتٞ ٚايتعًِٝ إػتُط.**
- -5 **انتػاب إعًَٛات ٚإٗاضات عٔ ايتكِٜٛ ٚبٓا٤ ٚغاً٘٥ اؿسٜج١ ٚتكٝٓتٗا ٚاغتدساَٗا, َٚا ّهٔ ا٫غتؿاز٠ َٗٓا ٗ تطٜٛط اَ٫تشاْات.**
	- -6 **زعِ تبازٍ اـدلات بٌ إعًٌُ ٚا٪ٕغػات ايع١ًُٝ ا٭خط.٣**
	- -7 **إػا١ُٖ بؿهٌ ؾاعٌ ٗ َعاؾ١ ايكهاٜا ايتع١ًُٝٝ بأٹغًٛب عًُٞ َٚتطٛض.**
	- -8 **تطٜٛط نؿاٜات َٗٚاضات ايتكِٝٝ بأْٛاعٗا ٚخكٛقا َٗاضات ايتكِٝٝ ايصات.ٞ**

#### آليات التنمية المهنية للمعلم:

 $YYV$ 

أولا : التنمية المِنية للمعلم من خلال برامج التدريب والتطوير أثناء الخدمة .

**ثانيا :التنمية الهنية للمعلم من خلال آليات التطوير النااتي :** ١. التطوير الذاتي من خلال الحقائب التعليمية والتدريبية. ١٣. التطوير الذاتي من خلال التعليم البرمج. .<br>**ثالثا : التنمية الهنية للمعلم من خلال التقنيات الماصرة : ١. التطوير الداتي من خلال برمجيات الحاسوب. ٢. التطوير الذاتي من خلال التعليم الإلكتروني.** 

**.1 .3ايتطٜٛط ايصاتٞ َٔ خٍ٬ ايتعًِٝ عٔ بعس.**

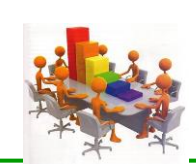

## بيئات التعلم الالكتروني وتدريس العاسب التنسة المهنئة لمعلم العاسب الآلي

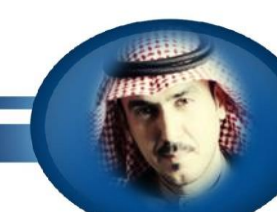

أسامة بن عبدالعز بز المشبطي ر ئيس قسم الحاسب الآلي الإدار ة العامة للتعليم بمنطقة الُّقصا shageysa@gmail.com.com

## ثالثاً: أ*ساليب التنمي*ة المهنية للمعلم:

### **- ا٬ٕس١ٛ ايكؿ١ٝ يًُع:ًٌُ**

و يقصد باللاحظة الصفية زيارة القائد التربوي للمعلم في قاعة الصف أثناء عمله، بهدف رصد النشاطات التعليمية، وملاحظة التفاعل الصفي، وتقويم أداء العلم، والوقوف على أثره <u>ي</u>ة التلاميذ.

## **- ايكطا٠٤ إٛدٗــــــ:١**

أسلوب إشرا<u>ٌ</u> هام يهدف إلى تنمية كفايات العلمين أثناء الخدمة من خلال إثارة اهتمامهم بالقراءات الخارجية، وتبادل الكتب واقتنائها، وتوجيههم إليها توجيها منظما ومدروسا.

#### **- ايٓسٚات ايذلب:١ٜٛ**

عبارة عن عرض ع*دد من ا*لقادة التربويين لقضية تربوية أو موضوع محدد، وفتح الجال بعد ذلك للمناقشة الهادفة الثمرة.

#### **- ا٫دتُاعات ايؿطز:١ٜ**

تلك الاجتماعات التي يعقدها القائد التربوي مع أحد العلمين الذين يعانون من مشكلة تربوية محددة خاصة به، وقد يأتي عقد هذا الاجتماع من العلم أحيانا، أوقد يبادر القائد التربوي بالدعوة بناء عل*ى م*لاحظاته ﴾ الزيارة الصفية، أو من خلال الاطلاع على نتائج الطلاب، أو من خلال عرض العلم لشكلته ، وبدلك يتخد هذا الاجتماع *شكل ا*لمقابلة ببن القائد التربوي والمعلم .

#### **- ا٫دتُاعات اؾُاع:١ٝ**

الدعوة إلى عقد اجتماع إشرا<u>يٌ</u> عام لجميع العلمين في الدرسة، بغية تقديم خدمة إشرافية لهم جميعا، لماقشة مشتقة عامة ، مثل (التخطيط للتدريس، صياغة الأهداف السلوكية، أساليب بناء الاختبارات، طرق تحليل نتائج الاختبارات ، ...... إلخ).

#### **- ايسضٚؽ ايتطبٝكٝــ:١**

أسلوب علمي عملي حيث يقوم معلم ذو خبر ة يتطبيق أساليب تربوية جديدة، أو شرح أساليب تقنية فنية، أو استخدام وسائل تعليمية حديثة، أو توضيح فكرة، أو طريقة يرغب القائد التربوي إقناع العلمي*ن* بفاعليتها وأهمية تجريبها، ومن ثم استخدامها.

#### **- ايعٜاضات إتبازيــ:١**

 $\lambda$ 

الزيارات المتبادلة أسلوب إشراۓ مرغوب فيه، يترك أثراً <u>ـ2</u> نفس العلم ويزيد من ثقته بنفسه، لأنه يجرى \_2 مواقف طبيعية غير مصطنعة، ويتم فيه زيارة معلم أو أكثر لزميل لهم داخل الفصل، وقد تتم الزيارات التبادلة بين معلمي مادة واحدة أو مواد مختلفة، ذلك تحت إشراف القائد التربوي .

## - الور*ش*ة التربوية ( المشغل التربوي ):

نشاط تعاوني عملي يقوم به مجموعة من العلمين تحت إشراف قيادات تربوية ذات خبرة مهنية واسعة بهدف دراسة مشكلة تربوية مهمة أو إنجاز واجب أو نموذج تربوي **محدد.** 

## بيئات التعلم الالكتروني وتدريس العاسب التنفية المهنية لفعله العاسب ااآلي

أسامة بن عبدالعز بز المشبطي رئيس قسم الحاسب الآلي الإدار ة العامة للتعليم بمنطقة الُّقصـ shageysa@gmail.com.com

### - **التعليم المصغر :**

التعليم الصغر أسلوب فۓ تدريب العلمين على مهارات تعليمية محددة، فۓ موقف صف*ي* مصغر (٤ - ٦ طلاب)، ولحصة مصغرة (٥ -١٠ دقائق)، مع إخضاع أداه المتدرب للتقويم الضبوط، ثم تكرار الأداء التبوع بالتقويم مرة أخرى إلى أن يبلغ التدرب المسوى المرضى عنه من حيث اكتساب الهارة، ويرتبط به أيضاً تعبير آخر هو الصف الصغر بالإشارة إلى استخدام الأسلوب نفسه، ولكن للتدريب على استخدام عدد من الهارات الرتبطة في موقف تعليمي أكثر تعقيدا وأطول زمنا (٢٠ – ٢٥ دقيقة) مع **ا٫ستؿاٚ بك١ً عسز ايط٬ب.** 

### **سسز ا٭غًٛب إٓاغب**

قام أحد الشرفين التربويين بزيارة لملم لديه ضعف <u>ي</u> إدارة معمل الحاسب الآلي وبعد اجتماع مع الملم لاحظ أن الملم ليس لديه قابلية ـ2 تلقي التوجيهات منه أن يذهب معه لعلم آخر من العلمين التميزين ، تم ترتيب الزيارة يوقت منا*سب لل*طرفين.

يًّا الزيارة الأخرى للمعلم وجد تغيرا يًّ إدارته للمعمل وكذلك وجد أساليب أخرى متميزة، مثل وضع طالب متميز ف*ـ إدا*رة الصف لكي يكون مسؤولا عن حضور وانصراف الطلاب لعمل الحاسب الآلي من دون إزعاج للفصول الأخرى.

#### **- ايٓؿط٠ اٱؾطاؾ:١ٝ**

وسيلة اتصال بين القائد التربوي والعلمين، يستطيع القائد من خلالها أن ينقل إلى العلمين بعض خبراته وقواءاته ومقترحاته ومشاهداته بقدر معقول من الجهد **ٚايٛقت.** 

#### **- سًكـــات ايٓكــاف:**

تفيد الحلقات النقاشية بشكل كبير <u>ي</u>ٌ برامج الإنماء الهني للمعلمين ، حيث تتيح الفرص للمشاركين لتبادل الآراء والأفكار للوصول إلى تحقيق الأهداف الرجوة منها، كما توفر الفرصة للابتكار والإبداع عن طريق الأسئلة المميزة التي يطرحها الشاركون، وهي: اجتماعات دورية ( وأخرى عند الحاجة ) لمناقشة مختلف الجوانب التربوية والتعليمية، ومعظم موضوعات هذه اللقاءات يخطط لها ضمن الخطة العامة والمرحلية للقائد التريوي.

#### **- تسضٜب إعًِ يٰخط:ٜٔ**

استغلال التميزين من العلمين لتدريب العلمين الجدد وذوي الكفاءة الأقل، إذ إن العلم التميز ف*ـُ* كثير من مدارسنا قدرة معطلة وطاقة غير مستغلة لإفادة زملائه الحيطين به، مع حاجة كثير منهم إليه، فمن غير العقول أن تجمع مدرسة ما معلما حديث التخرج وآخر له التأهيل نفسه ومتميز الأداء وله خبرة عشرين سنة . مثلا . وليس لديه ما يقدمه للأول.

# بيئات التعلم الالكتروني وتدريس العاسب التنفية المهنية لفعله العاسب ااآلي

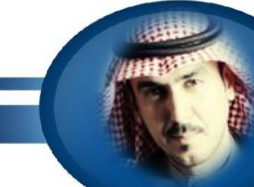

أسامة بن عبدالعزيز المشيطي رئيس فسم الحاسب الألي الإدار ة العامة للتعليم بمنطقة الّقصبا shageysa@gmail.com.com

## **- تكسِٜ قانطات ٚ ْسٚات:**

تصب بشكل مباشر <u>﴾</u> التنمية المنية لن يقوم بهذا النشاط ، فإلقاء الحاضرات وتنظيم الندوات وإلقاء أوراق العمل يقتضي من العلم أن يقرأ، و يطلع على آخر المستحدات <u>ب</u>ّ محاله، ويتطلب التفكير الجاد بۓ أسلوب العرض وتقديم المادة بشكل فاعل، كل هذه العمليات تساهم ب<u>ه</u> تطوير أداء العلم وزيادة حصيلته العرفية، ورفع مستوى أدائه الوظيفي.

## - تنسيق و استضاهَة برامج تدريبية:

داخل الدرسة بمختلف أنواعها ( الإثرائية – العلاجية – التنشيطية )، والتي من شأنها أن تحقق الهدف الذي نُظّمت من أجله، واستضافة البرامج التدريبية داخل الدرسة قد يكون أفضل بكثير من الذهاب للمراكز التدريبية، لأن الدرسة هي اليدان الحقيقي والبيئة الطبيعية التي يعمل فيها العلم ف*إ م*وقع عمله.

## **- سهٛض بطاَر تسضٜب١ٝ خاضد:١ٝ**

هذا الأمر لا يتعارض مع العنصر السابق، إذ يتطلب التدريب <u>ي</u> بعض الأحيان أماكن وأدوات معينة قد لا تتوافر في الدرسة، كسعة الكان، وتوافر أجهزة للتدريب، والوقع النناسب للمشاركين، كل هذه العوامل تحتّم على العاملين بالدرسة الانتقال إلى الخارج للتدريب والاستفادة.

## - إعداد البحوث الإجرائية:

البحث الإجرائي نشاط إشرا<u>ب</u>ٌ تشاركي يهدف إلى تطوير العملية التربوية، وتلبية الحاجات الختلفة لأطراف هذه العملية خاصة من خلال العالجة العلمية الوضوعية للمشكلات المباشرة الت*ي* يواجهونها .

## كيف أحدد الأسلوب المنا*سب* للتنمية المنية للمعلم؟

من المهم أن يعرف الشرف التربوي حاجات المعلمين قبل اختيار الأسلوب المناسب بناءً على الزيارات السابقة حتى يبني الخطة للتنمية الم*ه*نية.

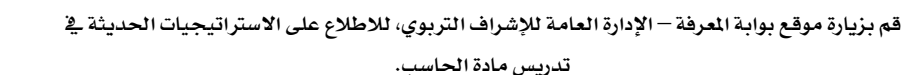

www.edu.gov.sa

## رابعاً: التخطيط لبرامج التنمية المنية:

## خطوات التنمية المهنية:

أولا : تحديد الاحتياجات التدريبية والتي تتطلب أدوات موضوعية <u>ـ</u>ـة تحديدها ، ومصادر تحديدها تشمل:

- **.1 تكِٜٛ إسٜط يًُعًِ َٔ خٍ٬ نؿاٜات إعًِ ًَٚـ الاظ.ٙ** 
	- **.2 ضأٟ إؿطف ايذلبٟٛ إدتل.**

ثانيا: فتح *سجل ا*لنمو الهني لكل معلم تدون فيه برامج التنمية المهنية التي قدمت للمعلم .

ثالثا: الخطة التنفيذية لبرامج التنمية الهنية. ويتم فيها تحديد موضوع البرنامج والستفيدين ومكان وزمان التنفيذ والنفذ والجهة التابعة.

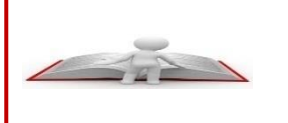

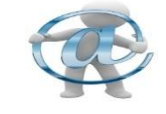

# بيئات التعلم الإلكتروني وتدريس العاسب التنمية المهنية لمعلم الحاسب الآلي

فعاد

أسامة بن عبدالعزيز المشيطي رئيس قسم الحاسب الآلي الإدارة العامة للتعليم بمنطقة القصيم shageysa@gmail.com.com

> رابعاً: نشر الخطة بين العلمين ليعرفوا الخطة ويتفاعلوا معها من خلال الطويات والاجتماعات ولوحة الإعلانات ومن خلال مواقع التواصل الاجتماعية. خامساً: تقويم التنمية المنية حيث يتم قياس القيمة الإجمالية لبرامج التنمية المنية من خلال قياس أثرها على العلمين الستفيدين منها.

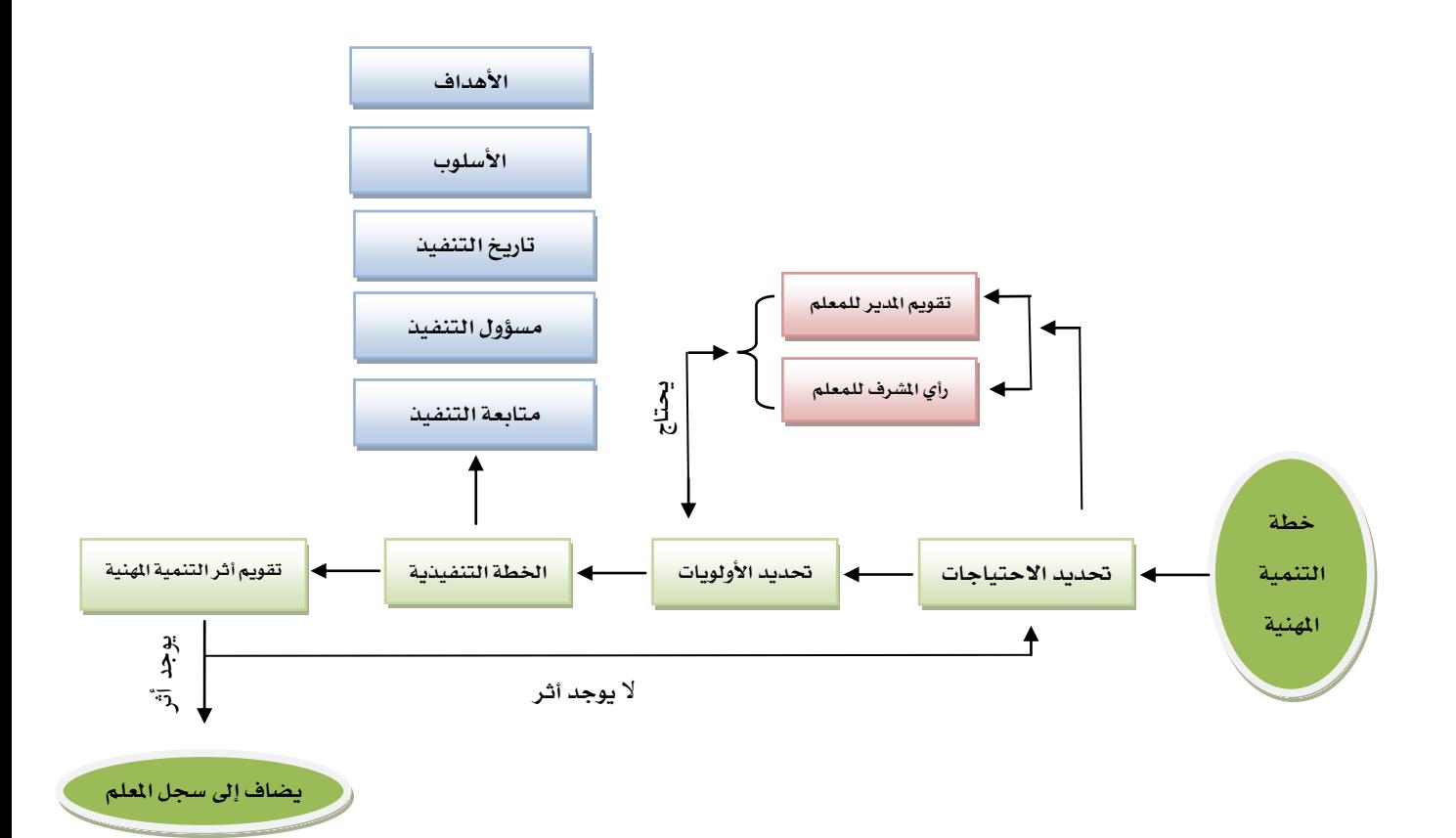

بيئات التعلم الإلكتروني وتدريس العاسب التنمية المهنية لمعلم الحاسب الآلي

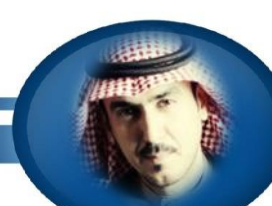

أسامة بن عبدالعزيز المشيطي رئيس قسم الحاسب الآلي الإدارة العامة للتعليم بمنطقة القصيم shageysa@gmail.com.com

### مثال لتنفيذ خطة التنمية المنية:

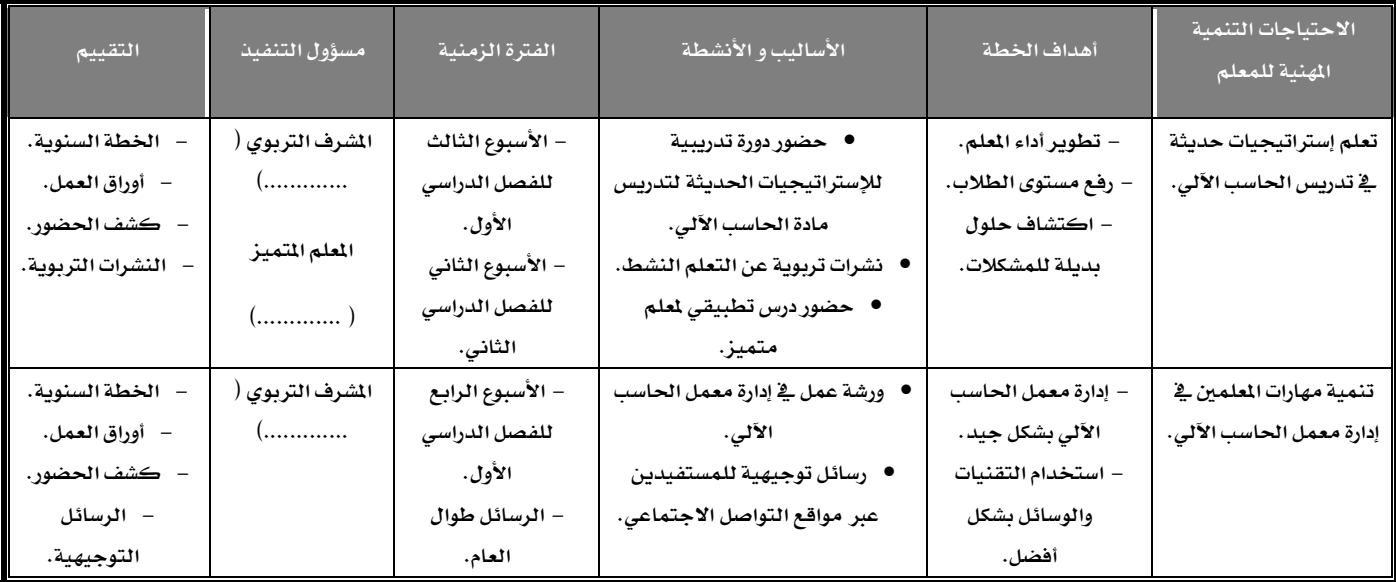

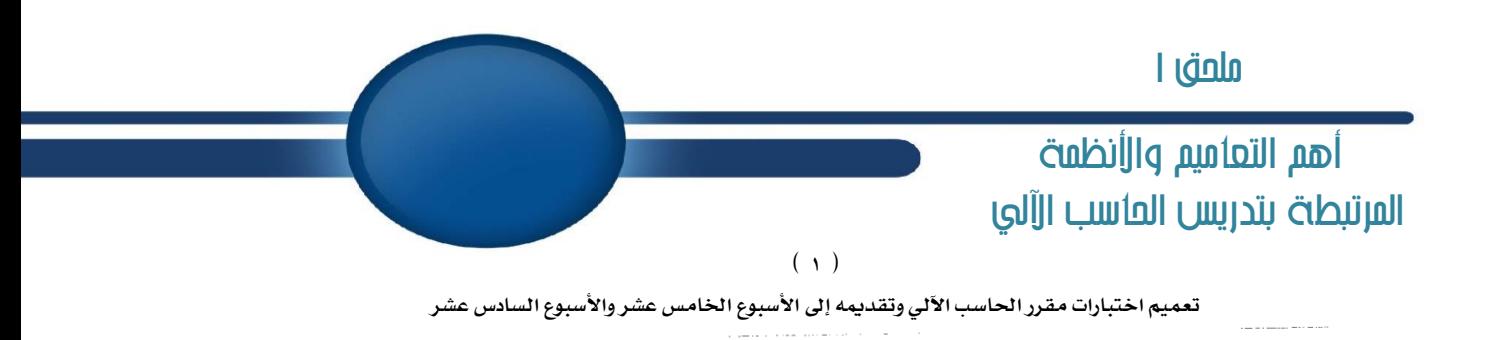

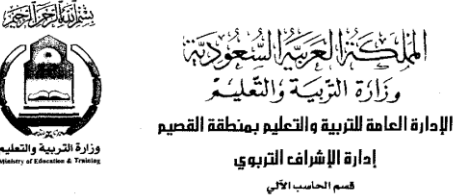

القشد الا الم کتاب کر کر گر<br>التّالتظ: ۴ **/ ۳ / ۹** با م آگرام

تعميم خاص للمدارس الثانوية

الكرم مدير ثانوية

المعتزم

**الموضوع :** بشأن اختبار مقرر الحاسب

السلام عليكم ورحمة الله ويركاته . . . . . .

بنــاءاً علــى تعمــيم ســعادة وكيــل الــوزارة للتطــوير التربــوي رقــم ١٧/١٤٨ وتــاريخ ١٤٢٨/٤/١٩هـ بشأن عدد مـن الاستفـسارات حـول اختبـار مـادة الحاسـب الآلـى وتوزيــع الدرجات فيها ، عليه يتم العمل بما يلي : -

١ – تعامل المادة كبقيـة المواد \_ اختبـار الدور الأول والثـاني \_ أنهـا مـادة واحـدة بجزأيهـا النظري والعملي ، ولا بد من تأدية الاختبار النظري والعملي .

٢ – يكون موعد الاختبار العملي للمادة خلال الأسبوعين السابقين للاختبار نهاية كل فصل دراسي ، ويكون الاختبار التحريري لها في فترة الاختبارات مع بقية المواد .

> آرسيكون زمن الإجابة للاختبار التحريري لنهاية الفصل الدراسي ساعتين . لمشيق

والله يحفظكم ويرعاكم ،،

المانز الكاه  $\bar{z}$ 

فهدبن عبدالعزيز الأحمد

ص . إدارة الاشراف الترنوي<br>ص. قسم الحاسب الألي .

7 E T

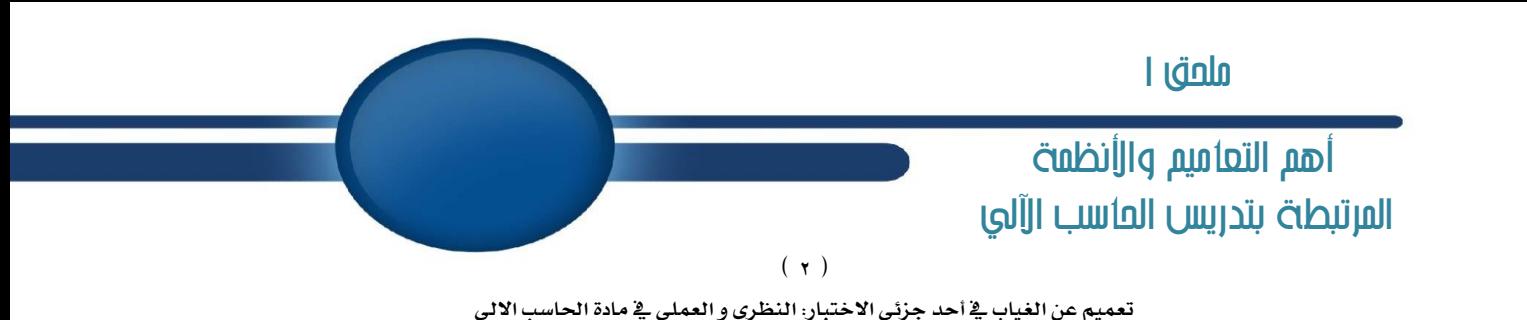

حفظه الله

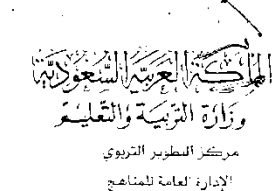

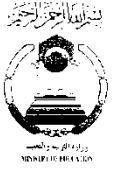

الغند ألم د ع كم التكاليتو ٣ لم ١١٢٤٨ قري المثنيَّات سيدرز المستقبل

الى : سعادة مدير عام الاختبارات والقبول

من : منير عام المناهج

بِشَانِ : الاستفسار عن الغِيابِ في أحد جزئي الاختبارات النظرية والعملية في مادة الحاسب.  $\mathcal{P}^{\mathcal{L}}$ 

السلام عليكم ورحمة الله و بركاته ،،، ويعد :

يشارة إلى خطابكم رقم ٥٨١-٥/٤٢ هوتاريخ ١٤٢٧/١٢/٢٠هـ حول الاستفسار عن حالة تغيب الطالب عن الاختيار العملي لمادة الحاسب بدون عذر مقبول .

نفيدكم أن مادة الحاسب الآلي تعامل كبقية المواد فج أنها مادة واحدة بجزأيها النظري والعملي . ولابد من تأدية الطالب للاختبار(النظري والعملي) كم نصت عليه الفقرة الأولى من المادة السابعة لجُ لأئحة تقويم الطالب، وهيما يتعلق بحالة الغش هيطبق على المادة ما ذكر لجُ القواعد التنفيذية .<br>ولا تلائحة تقويم الطالب رقم (١٥) حالات الغش .<br>\* يُمْرَّى = للإحاطة والله بحفظكه مسحكة ...

د. عبدالعزيز بن محمد الرويس

 $411$ 

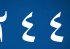

أهم التعاميم والأنظمة المرتبطة بتدريس العاسب الألى

 $(\tau)$ 

تعميم زيادة حصص الحاسب الآلى

 $\frac{N}{100}$  Willer  $355121266$ 

المملكة المربية السمودية وزارة المغطرف التطوير التزبوج

الموضوع : بشأن زيادة حصص مادة الحاسوب لجميع الصغوف.<br>في المرحلة الثانوية للعام الدراسي ١٤١٧/١٤١٧هـ.

تحميم لجميع إدارات التعليم بالمداماق والمعافظات

CREW WHA

وفقه الله

المكرم مدير

السلام عليكم ورحمة الله وبركاته ، وبعد

فنظراً لحاجة مادة الحاسوب إلى تطبيق عمليي يعزز ما يدرسه الطلاب في الجسزء النظري . ولما للتطبيق العملي من أثسر فعمال وملمسوس في زيبادة استيعاب الطمالب للمادة ، وبساءً على اقتراح الأسرة الوطنية للحاسوب ومبا عرضه علينا وكيل الوزارة.

يعتمد ما يأتي :

زيادة خطة مادة الحاسوب من حصة واحدة أسبوعياً إلى حصتين متواليتين ، لجميسع صفوف المرحنة الثانوية , على أن يبدأ نطبيق ذلك ابتداءً من العام الدراســي الجحديــد ١٤١٧/ ٤١٨/ هم لإبلاغه لجمهع المدارس الثانوية بإدارتكم للتمشي بموجبه  $Q^2$ 

والله الموفق ،،

المرير المحمد من المصر المصر<br>المرير المصري

 $\Rightarrow$ 

وزير المعارف

مدمد بـن أحمد الرشيد

 $\frac{1}{6}$ 

## المارم

## مصادر الفصل األول

- جودت أحمد وآخرين (٢٠١١): الم*ُنهج ا*لمر*سي ا*لعاصر، دار الفكر العربي، عمان.
- ذوقان عبيدات وآخرين (٢٠١١): إستراتيجيات التدريس <u>ي</u>ة القرن الحادي والعشرين، دار الفكر العربي، عمان.
	- حلمي الوكيل وآخرين (٢٠١٤) : أسس بناء الم*نهج* وتنظيماتها، دار المسيرة، عمان.
	- على مدكور (١٩٩٨): مناهج التربية أسسها وتطبيقاتها، دار الفكر العربي، عمان.
		- مها العجيمي (٢٠٠٥) : المُناهج الدراسية ، ط٢ ،مكتبة المُلك فهد الوطنية .
	- يس عبدالرجمن قنديل(٢٠٠٠)، التدريس و اعداد العلم،ط٢، دار النشر الدولي ، الرياض
- السويدى، خليفة و الخليلى،خليل(١٤١٧هـ).المُنهاج مفهومه وتصميمه وتنفيذه وصيانته. دار القلم. الطبعة الأولى.
- جانييه ، روبرت ( ١٤٢١هـ ، ٢٠٠٠م) أصول تكنولوجيا التعليم . ترجمة الشيقح ، محمد بن سليمان و الشاعر ، عبدالرحمن بن إبراهيم و الصالح ، بدر بن عبدالله و الفهد ، فهد بن ناصر . مطابع جامعة الملڪ سعود . الرياض
	- شحاته،حسن(١٤١٩هـ)المُناهج الدراسية بين النظرية والتطبيق.مكتبة الدار العربية للكتاب. الطبعة الأولى
	- هندي ،صالح و عليان،هشام عامر ( ١٩٩٥م)دراسات <u>ب</u>ة المُناهج والأساليب العامة.دار الفكر . الطبعة الأولى.
- إبراهيم ، أبو السعود ( ٢٠٠٣ م) التعليم والعلوماتية دور الإنترنت <u>ِمَّ</u> إعداد الخريجين وتدريس اللغات مـع تقديم رؤية استراتيجية للتعليم & الأقطار العربية. ورقة عمل مقدمة إلى الندوة الإقليمية حول توظيف تقنيات العلومات و الاتصالات فے التعليم اوالتعليم عن بعد بدمشق خلال الفترة ١٥ -١٧ بوليو ٢٠٠٣ . **َتٛؾط ع٢ً إٛقع )**Education-E/org.ituarabic://http**). تاضٜذ ايسخٍٛ يًُٛقع : ٖ1425/2/20ـ .** 
	- أبو زيد، نصر حامد (١٩٩٠) مفهوم النص - دراسة <u>ي</u>ٌ علوم القرآن، الركز الثقائِ العربي، بيروت.
- اسماعيل ، فادي ( ٢٠٠٣م) الدنية التحتية لاستخدام تكنولوجيا العلومات و الاتصالات ف**ـ التعليم ،و التعليم عن بعد . ورقة عمل م**قدمة إلى الندوة الإقليمية حــول توظيــف تقنيــات العلومـــات و الاتصـــالات <u>&</u> التعلــيم ، والتعلــيم عــن بعــد بدمشــق خـــلال الفــترة ١٥ –١٧ يوليــو ٢٠٠٣ . متــوفر علـــى الوقـــع ( Education-E/org.ituarabic://http**). تاضٜذ ايسخٍٛ يًُٛقعٖ1425/2/20:ـ .**
- باركارد، نيك و ريس ، فيل ( ٢٠٠٣ ) توظيف تكنولوجيا العلومات <u>&</u> الدارس دليل عملي للمدر*سين* . ترجمة تيب توب لخدمات التعريب والترجمة. *شع*بة الدراسات التربوية. دار الفاروق للنشر والتوزيع. مصر. القاهرة.
	- وثيقة منهج الحاسب وتقنية العلومات للمرحلة التوسطة ( ١٤٣٥هـ ) شركة تطوير للخدمات التعليمية.
	- وثيقة منهج الحاسب وتقنية العلومات للمرحلة الثانوية ( ١٤٣٤هـ ) شركة تطوير للخدمات التعليمية.
		- الموسوعة الحرة " ويكيبيديا " http://ar.wikipedia.org.
		- بحث بعنوان " الأهداف التربوي " ، سلمان الزارع ، جامعة الجوف ، ١٤٣٦هـ

## مصادر الفصل الثاني

المراجع

#### إدارة الحصة الدرإ*سي*ة:

اتحاهات مسؤولي مؤسسات التعليم العالي نحو تطبيق ثقافة إدارة الأعمال <u>ۖ</u> إدارة حامعة أمِّ القري) رسالة علمية مكتبة الألوكة <http://www.alukah.net/social/0/38839/#ixzz3U0k4klao>

- إدارة الوقت أم إدارة الذات مقالة

**\_فن قيادة الفصل الدراسى** 

<http://www.alukah.net/social/0/38839/#ixzz3U0k9VGxE>

<http://www.alukah.net/social/0/38839/#ixzz3U0kBnOWl>

-إدارة التوجيه والمُناهج - - متابعة وتطوير أداء العلمين - - الجامعة الأسلامية بالمدينة المُنورة

http://www.iu.edu.sa/administrations/Educational/Teacher/Pages/class.aspx

-تحسين التعليم وجودة التعلم - إبراهيم رشيد الأكاديمية التخصصية الاستشارية

http://www.almurabbi.com/DisplayItem.asp?ObjectID=1043&MenuID=1&TempID=1

#### تهيئة الدرس و إنهاؤه:

- مهارة غلق الدرس، مقال للدكتور وجيه مرسى.
- مهارة غلق الدرس فن من فنون العلم، للدكتورة لبني الزيتاوي.
	- إدارة الفصل الدرا*سي،* ابو العباس بن مثنى الضالعي.
	- مهارات التدريس الصفي، للدكتور محمد محمود.
	- مهارات التدريس الفعال، الدكتور نايفة قطام*ى*.

#### طريقة تدريس الجانب العمل*ى* <u>&</u> الحاسب:

- **ؾٛز,٠ أيـ قُس, إعساز َعًِ اؿاغب, ٖ1427ـ**
- صقر، محمد حسي*ن س*الم، طرق تدريس الحاسب الآلي، ١٤٢٨هـ

#### مقدمة في إستراتيجيات التدريس:

- طرق تدريس الحاسب الآلي، محمد صقر، ١٤٢٨هـ.
- إستراتيجيات التدريس <u>ي</u> القرن الحادي و العشرين، ذوقان عبيدات، سهيلة أبو السميد،١٤٣٢هـ.
- طرائق تدريس العلوم مفاهيم وتطبيقات عملية، عبدالله أمبوسعيدي؛ سليمان البلو*شي*، ٢٠٠٩م.
- معجِم المصطلحات التربوية المُعَرَّفة <u>ية</u> المُناهج وطرق التدريس، أحمد اللقان*ي و*على الجمل،١٩٩٦م.
	- ١٠١إستراتيجية <u>ـ إ</u> التعلم النشط، ماشي الشمري، الطبعة الأولى ١٤٣٣هـ.
	- التعلم النشط و تطبيقاته التربوية، يحي الخالدي، الطبعة الأولى ١٤٣٥هـ.
		- مشروع تطوير إستراتيجيات التدريس، تعليم مكة المكرمة، ١٤٢٨هـ
- نشرة تربوية " بعض الأساليب لتطبيق التعلم النشط في مادة الحاسب الآلي "، تعليم جازان، ١٤٣٤هـ.
	- ورقة عمل " النظرية البنائية <u>ـ</u>ـةٍ ضوءِ التوجهات الوزارية "، علامي محمد واصلي، ١٤٣٣هـ.

## المراجع

## مصادر الفصل الثاني

#### إستراتيجية تدريس الحا*سب الأ*لى:

نتائج ورشة عمل " إستراتيجيات تدريس الحاسب " والتي أقيمت <u>2</u> الطائف من قبل قسم الحاسب الآلي بالإدارة العامة للإشراف التربوي، بوزارة التعليم، **ٖ1430ـ.**

### كيف ندرب على أنظمة التشغيل؟ :

- **َٛقع ٜٚهٝبٝسٜا )إٛغٛع١ اؿط٠(** wiki/org.wikipedia.ar://https
	- **- َٛقع ؾطن١ َاٜهطٚغٛؾت** [com.microsoft.www://http](http://www.microsoft.com/)
		- [http://www.ezbsystems.com](http://www.ezbsystems.com/) **قعَٛ -**

### إ*س*تراتيجية فكر زاوج شارك ، وكيف ندرب لغة البايثون:

- **بٝاد,٘ٝ دإ** :**ا٫بػتُٛيٛدٝا ايته,١ٜٝٓٛ تط١ْ** :**ايػٝس ْؿازٟ, زاض ايجكاؾ١ اؾسٜس,٠ ايكاٖط,٠ 1991** .**ّ**
- غفور، كمال اسماعيل (٢٠١٢)/ أثر استخدام استراتيجية (فكَّر زاوج شارك) في اكتساب الفاهيم الرياضية لدى طلاب الصف الثالث بمعهد إعداد المعلمين، معهد إعداد المعلمين - صباحي، العدد الخامس والخمسون، مجلة ديالي
	- عبد الحميد، جابر، ( ١٩٩٩ )، "إستراتيجيات التدريس والتعلم" ، الطبعة الأولى ، دار الفكر العربي، القاهرة.

### إ*س*تراتيجية الفصل المقلوب:

- اسماعيل ،الغريب زاهر( ٢٠٠٩م ) التعليم الإلكتروني من التطبيق إلى الاحتراف والجودة، الطبعة الأولى ، عالم الكتب ، القاهرة.
- شحاته، حسن ( ٢٠٠٩م ) التعليم الإلكترون*ي* وتحرير العقل آفاق وتقنيات جديدة للتعليم، الطبعة الأولى «ار العالم العربي، القاهرة.
- درويش، إيهاب ( ٢٠٠٩م ) التعليم الإلكتروني فلسفته –مميزاته مبرراته متطلباته -إمكانية تطبيقه الطبعة الأولى، دار السحاب للنشر والتوزيم، **ايكاٖط.٠**

#### الوسيلة التعليمية الحاسويية :

- **- ايبهط, ضؾٝس ٚٚيٝس إٛٗؽ, إٗٓر أغػ٘ َٚهْٛات,٘ َهتب١ ايطؾس.**
- **- اـًٝؿ,١ سػ,ٔ إٗٓر إسضغٞ إعاقط َؿ,َ٘ٛٗ ٚأغػ,٘ َٚهْٛات.٘**
- الخوالدة، محمد، أ*سس ب*ناء المُناهج التربوية وتصميم الكتاب التعليمي، دار اليرموك.
	- **- ايؿاؾع,ٞ إبطا,ِٖٝ إٗٓر ايسضاغٞ َٔ َٛٛٓض دسٜس.**
	- *شح*اته، حسن، المُناهج الدراسية بين النظرية والتطبيق.
	- موقع حاسبكو المتخصص لمادة الحاسب الآل*ي \*http://www.7asabco.org

## المراجع

## مصادر الفصل الثالث والرابع

## طريقة طلب صيانة <del>ل</del>عمل الحا*سب* الآل*ى* ( تحت الضمان ):

- بواية وزارة التعليم: https://www.moe.gov.sa
- أدلة المعامل و الدورات التدريبية التي أقيمت من قبل موردين معامل الحا*سب ا*لآلي.

#### **َكازض ايؿكٌ ايطابع:**

#### **بٓا٤ دسٍٚ إٛاقؿات:**

- كتب الطالب لمادة الحاسب وتقنية الملومات للمرحلتين التوسطة والثانوية .
- كتب العلم نادة الحا*سب و*تقنية العلومات للمرحلتين التوسطة والثانوية.
- وثيقة منهج الحاسب الآلي للمرحلتين التوسطة والثانوية ، شركة تطوير .

### تصميم الأسئلة ال<u>وضوعي</u>ة:

- أبو جلالة/صبحي حمدان، اتجاهات معاصرة <u>ي</u>ّ التقويم التربوي وبناء الاختبارات وبنوك الأسئلة، ١٤٢٠هـ ، ط١، مكتبة الفلاح، الكويت.
- الخماش/أ.فايز حامد، تقويم أسئلة للصف الثالث ثانوي <u>ي</u>ٌ ضوءِ الهارات النحوية الطلوبة، ١٤٢٩هـ، رسالة ماجستير قسم المُناهج، جامعة أم القري.
	- باجابر/فاطمة سالم، باسين/ ثناء محمد، الاسئلة الموضوعية "مذكرة تفصيلية" (١٤٣٠هـ)، اللجنة الدائمة لسير الاختبارات، جامعة أم القري.
		- الدوسري/ د.ابراهيم، اطار مرجعي للتقويم التربوي، (٢٠٠١م) ، ط٢، مكتب التربية العربي لدول الخليج، الرياض.
			- أبوعلام/رجا محمود، مناهج البحث <u>ية</u> العلوم النفسية والتربوية، ط١، دار النشر للجامعات، القاهرة.

### وضع الأ*س*ئلة بناء على جدول المواصفات:

- أحمد عودة، ٢٠٠٠، القياس والتقويم <u>ي</u>ّ العملية التربوية، ط٤، دار الأمل، إربد، الأردن.
	- عبد المجيد نشواتي، ١٩٩٦، علم النفس التربوي، ط٣، دار الفرقان، إربد، الأردن.

#### الاختبارات العملية للحا*سب* :

- طرق تدريس الحاسب الآلي للدكتور: محمد حسين سالم صقر، أستاذ المُناهج وطرق التدريس المشارك بكلية التربية جامعة الجوف.
	- التدريب التربوي للمعلمين للدكتور: مسعد بن زياد، دكتور <u>ي</u>ًا فلسفة اللغة العربية بجامعة الخرطوم.
- نشرة تربوية بعنوان طريقة إعداد الاختبار العملي وكيفية تقويمه: إعداد قسم الحاسب الآلي بالإدارة العامة للتربية والتعليم بمنطقة تبوك ١٤٣٠هـ.
	- نشرة تربوية بعنوان بناء الاختبارات: إعداد قسم الحاسب الآلي بالإدارة العامـــة للتربية والتعلــــيم بمنطقة تبوك ١٤٣٠هـ.
- نشـرة تربويـة بعنـوان ضـوابط الأختبـار العملـى لمادة الحاسب وطريقتـه: إعـداد قسـم الحاسب الآلـى بـالإدارة العامـة للتربيـة والتعلـيم بمنطقـة الريـاض، الأسـتاذ: عبدالعزيز الحويطا*ن*.
	- الية تنظيم اختبار مادة الحاسب الآلي ( النظري والعملي ). إعداد قسم الحاسب الآلي بالإدارة العامة لتربية والتعليم بمنطقة جازان.

## مصادر الفصل اخلامص

## أدوات التعلم ا**لإلكترون**ى:

- العويد، محمد صالح والحامد، أحمد بن عبد الله (١٤٢٤هـ) التعليم الإلكتروني في كلية الاتصالات والعلومات بالرياض : دراسة حالة، ورقة عمل مقدمة لندوة التعليم المفتوح في مدارس الملك فيصل، الرياض.
	- الموسى، عبد الله بن عبد العزيز (١٤٢٣هـ) التعليم الإلكتروني مفهومه، خصائصه، فوائده، عوائقه، ورقة عمل مقدمة لندوة مدرسة المستقبل، جامعة اللك **سعود كلية التربية.**
	- العريض، يوسف بن عبد الله (١٤٢٤هـ) التعليم الإلكتروني تقنية واعدة وطريقة رائدة، ورقة عمل لندوة التعليم الإلكتروني، مدارس اللك فيصل، الرياض.
		- الراشد، فارس بن إبراهيم ١٤٢٤هـ التعليم الإلكتروني واقع وطموح، ورقة عمل مقدمة لندوة التعليم الإلكتروني، مدارس الملك فيصل، الرياض.
	- غلوم، منصور ١٤٢٤هـ التعلم الإلكتروني فے مدارس وزارة التر بية بدولة الكويت ورقة عمل مقدمة لندوة التعليم الإلكتروني مدارس اللك فيصل، الرياض.
- المارك، أحمد بن عبد العزيز (١٤٢٤هـ)أثر التدريس باستخدام الفصول الافتراضية عبر الشبكة العالمة الإنترنت على تحصيل طلاب كلية التربية في تقنيات التعليم والاتصال بجامعة الملك سعود ،رسالة ماجستير، الرياض.
	- **َٛقع داَع١ أّ ايكط:٣**

### https://uqu.edu.sa/amsllam/ar/177735

- إستراتيجيات التعلم الإلكتروني ( الخان بدر ) ترجمة على الموسوى وآخرون ٢٠٠٥م.
- ورقة عمل مقدمة لندوة مدرسة الستقبل " التعلم الالكتروني، عبدالله الموسى ٢٠٠٢ م.

#### استخدامات ويب ٢.٠ <u>ـ 2</u> التعليم:

- موقع ويكيبيديا (الموسوعة الحرة) https://ar.wikipedia.org/wiki
	- **زٚض إعًِ ٗ َسضغ١ تٛانب ايعكط, أبٛ ع,١ُٛ لٝب )ٖ1431ـ (.**
		- استخدام و توظيف تقنيات التعليم، بني هاني، وليد (٢٠١٠م) .
- **-اـط١ ايٛط١ٝٓ ي٬تكا٫ت ٚتك١ٝٓ إعًَٛات بكطاض فًؼ ايٛظاض٤ ضقِ 160 تاضٜذ ٖ1428/5/11ـ.**
- تضعيل بيئة ويب ٢.٠ ـِـِّ تدريس الحاسب الآلي بالمرحلة الثانوية ( بحث )، عبدالله العلي ١٤٣٥هـ.

- O'Reilly, T. (2005). What is Web 2.0: Design patterns and business models for the next generation of software. Retrieved from http://oreilly.com/pub/a/web2/archive/what-is-web-20.html?page=1

-Owen, M., Grant, L., Sayers, S., Facer, K. (2008). Social software and learning. Bristol, UK: FutureLab.

**/**Available:http://www.futurelab.org.uk

## المراجع

## مصادر الفصل اخلامص

#### **إٓك١ ايتع١ًُٝٝ Edmodo:**

**. /**https://www.edmodo.com **:**Edmodo **قعَٛ -**

### تثبيت أعجوية لينك*س* بطريقة افتراضية:

- موقع ويكيبيديا (الموسوعة الحرة) https://ar.wikipedia.org/wiki
	- [https://www.vmware.com/ v](https://www.vmware.com/)mware **١ؾطن قعَٛ -**
		- **- ايكطم إطؾل َع نتاب ساغب 1 يًكـ ا٭ٍٚ ايجاْٟٛ.**

### بيئات التعلم الافتراضية ال*س*تقبلية VLE و الفصول الافتراضية الستقبلية والنظرية الاتصالية:

#### و *شب*كة جوجل بلس الاجتماعية Google Plus وإهميتها في العملية التعليمية:

**- دٛدــــــــــــــــــــــــــــــــــــــــــــــــ.+ٌ )2011(. مت اغـــــــــــــــــــــــــــــــــــــــــــــــــذلداعٗا ٗ تــــــــــــــــــــــــــــــــــــــــــــــــاضٜذ 16أنتـــــــــــــــــــــــــــــــــــــــــــــــــٛبط, 2013 َــــــــــــــــــــــــــــــــــــــــــــــــٔ إٛقـــــــــــــــــــــــــــــــــــــــــــــــــع**  [http://ar.wikipedia.org/wiki/%D8%AC%D9%88%D8%AC%D9%84\\_%D8%A8%D9%84%D8%B3](http://ar.wikipedia.org/wiki/%D8%AC%D9%88%D8%AC%D9%84_%D8%A8%D9%84%D8%B3)

-خليف، زهير. (٢٠١١ / -٢٣ فبراير). تقييم تجربة الفصول الافتراضية من وجهة نظـر العلمين وطلاب الثانوية العامة <u>&</u> فل*س*طين. قُدّم إلى المؤتمر الدولي الثاني للتعلم الإلكترون*ي* والتعليم عن بعد، الرياض.

- الخليفة، هند. (٢٠١١، ٢١ يوليو). جوجل+ البديل لأنظمة إدارة التعلم الإلكترونية. صحيفة الرياض، ١٥٧٣٢. تم استرجاعها ﴾ تاريخ ١٦ اكتوبر ، ٢٠١٣ من <http://www.alriyadh.com/article652611.html>
- عــالم التقنيــة. (٢٠١٣، بد ينــاير). جوجــل بلــس يصــل إلى الرتبــة الثانيــة فــُــئكات التواصــل الاجتماعيــة. تم اســترجاعها في تــاريخ ٢٠ أكتــوير، ٢٠١٣ مــن <http://www.tech-wd.com/wd/2013/01/27/social-platform-active-usage/>
- العتيبي، خلود. (١٤٣٢ ). تصميم نظام إدارة تعلم إلكتروني مقترح بجامعـة الأميرة نورة بنت عبـدالرحمن. رسالة دكتوراه، جامعـة الأميرة نورة بنت عبدالرحمن، **ايطٜاض.**
- العتـيبي، نـورة. (٢٠١٢، ٤ ٧ فبرايـر). فاعليـة شبكة التواصل الاجتماعي تـويتر (التـدوين الصـغر) علـي التحصـيل الدرا*سي و*تنميـة مهـارات الـتعلم التعـاوني لـدي طالبات الصف الثاني الثانوي <u>ِمَّ</u> مقرر الحاسب الآلي. قدّم إلى المؤتمر الدولي الثالث للتعلم الإلكتروني والتعليم عن بعد، الرياض.
- العطاس، عمر. (٢٠١٣). أثر التدريس عبر شبكة التواصل الاجتماعي (فيس بوك) على التحصيل الدراسي <u>2</u> مقرر الحاسب الآلي لدى طلاب الصف الثاني الثانوي. ر*سا*لة ماجستير، جامعة الملك سعود، الرياض.
- العقيل، رحاب. (١٤٣٢). برنامج تدريبي مقترح قائم على الفصول الافتراضية لتنمية مهارات استخدام تطبيقات ويب 2.0 لملمات الرحلة الثانوية. رسالة ماجستير، جامعة الملك عبدالعزيز، جدة.
	- الفار، إبراهيم عبدالوكيل. (٢٠١٢). تربويات تكنولوجيا القرن الحادي والعشرين (ط. ٢). طنطا: الدلتا لتكنولوجيا الحاسبات.
- **- ؾــاضؽ, قُـــس. ) ,2011 30 ْٜٝٛــٛ(. دٛدـــٌ بًــؼ تطًـــل ؾــبهتٗا ا٫دتُاعٝـــ١** Plus Google**. ٚازٟ ايتكٝٓــ.١ مت اغـــذلداعٗا ٗ تــاضٜذ 6انتـــٛبط, 2013 َـــٔ**  <http://itwadi.com/node/1831>
	- مدونة رصد المواقع. (٢٠١٢، ١٤ فبراير)[رسم بياني]. تم استرجاعها ﴾ تاريخ ٢٠١٠ اكتوبر، ٢٠١٣ من -http://www.website [monitoring.com/blog/2012/02/](http://www.website-monitoring.com/blog/2012/02/)
- النتشري، حليمة. (١٤٣٢). برنامج تدريبي مقترح قائم على الفصول الافتراضية Virtual Classroom ية تنمية مهارات التدريس الفعال لعلمات العلوم الشرعية. رسالة ماجستير، جامعة الملك عبدالعزيز، جدة.
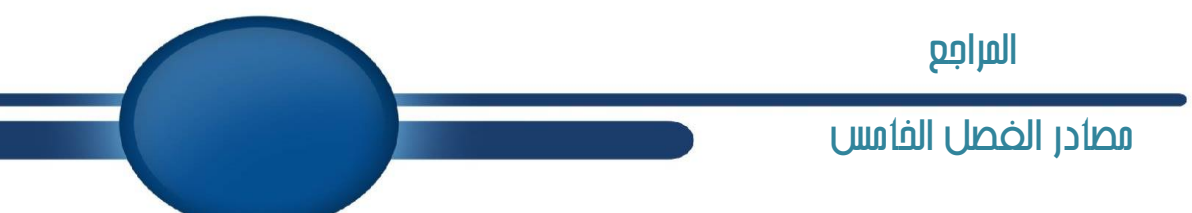

## **- إطادع ا٭دٓب:١ٝ**

- Angela, Chen. (2012). Google in the classroom one year. Retrieved 11 April, 2014 from. Chronicle.com/blogs/wired compus/Google-in-the-classroom-one-year-later/38613.
- Bridget, McCrea. (2013). 6ways teachers can use Google hangouts Retrieved 17 September, 2013 from. http:// the journal.com/ Articales/2013/09/17/6-ways-teachers-can-use-google-hangouts.
- Brogan, Chris. (2013). Google for Business How Google's social Network changes. United states of America: The library of congress cataloging-in-Publication data is on file. Retrieved 15 September, 2013 from. <http://www.chrisbrogan.com/get-started-with-google/>
- Hart, Jane. (2013). Top 100 Tools for Learning 2013. Retrieved 30 September, 2013 from. <http://c4lpt.co.uk/top100tools/> Jeff, Dunn. (2012). 30 ways colleges are using Google+ right now. Retrieved 18 march, 2014 from. [www.edudemic.com/google-plus-colleges/.](http://www.edudemic.com/google-plus-colleges/)
- Jeffrey, R. (2011). Professors consider classroom uses for Google plus. Retrieved 18 march,2014 from. Chronicle.com/blog/wiredcampus/professors-consider-classroom-uses-for-google-plus/32131.
- Kharbach, m. (2012). Excellent teacher tips on the use of Google plus in education. Retrieved 15 September, 2013 from. [http://www.eductorstechnology.com/2012/11/excellent-tips-for-teachers-on-use-of.html.](http://www.eductorstechnology.com/2012/11/excellent-tips-for-teachers-on-use-of.html)
- Roscorla, T. (2012). How Google plus communities could connect students. Retrieved 15 September, 2013 from. [http://www.centerdigitaled.com/news/google-plus-communities-students.html.](http://www.centerdigitaled.com/news/google-plus-communities-students.html)
- Sheila, lahar. (2013). Getting schooled by Google the growth of Google apps for education [Infographic]. Retrieved 20 march, 2014 from. Blog.backupify.com/2013/05/14/getting-schooled-by-google-the-growth-of-google-apps-foreducation-infographic/.

[www.onlineuniversities.com.](http://www.onlineuniversities.com/) (2012). Hangouts in education. Retrieved 20 march, 2014 from.

[http://www.onlineuniversities.com/blog/2012/03/18-amazing-examples-of-g-hangouts-in-education.](http://www.onlineuniversities.com/blog/2012/03/18-amazing-examples-of-g-hangouts-in-education)

## التنمية المهنية لملم الحا*سب* الآل*ى*:

- **- تعًِٝ ايباس,١ زيٌٝ ايت١ُٝٓ ا.١ٕٝٓٗ**
- نادية أمال شرقي، مقال التنمية المهنية للمعلم والاتجاهات الماصرة (٢٠١٠).
- مدبولي، محمد عبدالخالق (٢٠٠٢ )، التنمية المهنية للمعلمين، الانجاهات العاصرة، دار الكتاب الجامعي، العين الامارات العربية التحدة.

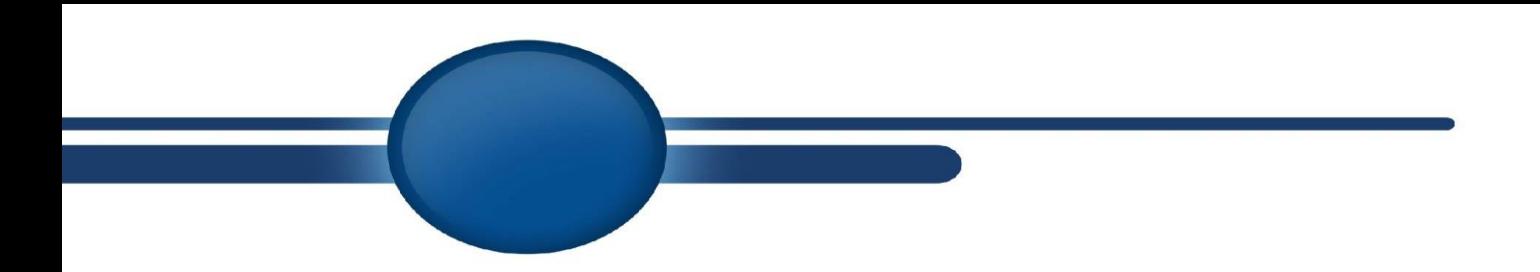

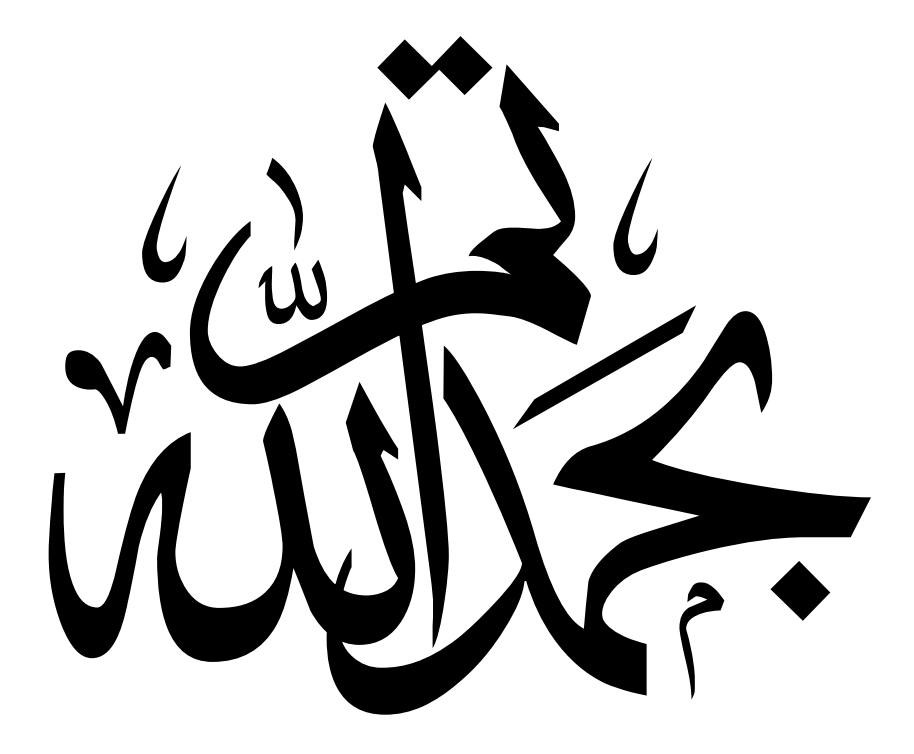